NASA CR-169,103

NASA-CR-169103 19820020720

A Reproduced Copy

 $\Lambda$ **OF** 

NASA CR-169,103

# Reproduced for NASA

by the

**NASA** Scientific and Technical Information Facility

LOWER COFY

1969 OCT 4

LANGLEY RESEARCH CENTER  $\mathbf{r}$  and  $\mathbf{r}$ 

FFNo 672 Aug 65

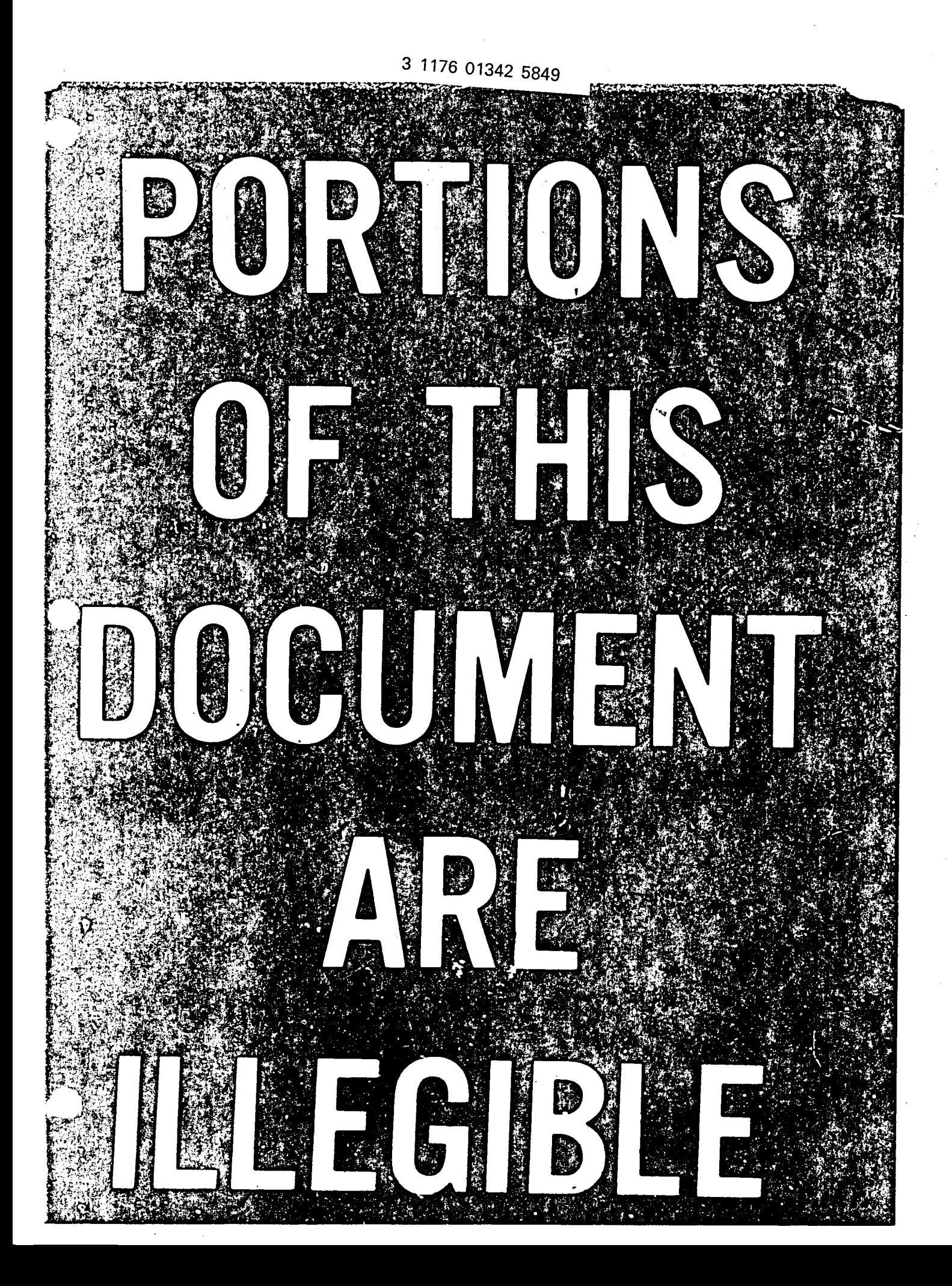

## $LA - 8872$ DE82 007360

#### LA-8872

**UC-32 Issued: August 1981** 

### **VNAP2:**

# A Computer Program for

# **Computation of**

# Two-Dimensional, Time-Dependent,

# **Compressible, Turbulent Flow**

Michael C. Cline

 $N82 - 28596$ <sup>#</sup> **\_OS** Alam OS Los Alamos National Laboratory

**REFIRENTION OF THIS DOCUMENT IS WILLIMITED AS** 

### **CONTENTS**

 $\bar{z}$ 

l,

 $\hat{\rho}$ 

 $\mathcal{L}$ 

 $\overline{a}$ 

 $\sigma$  .

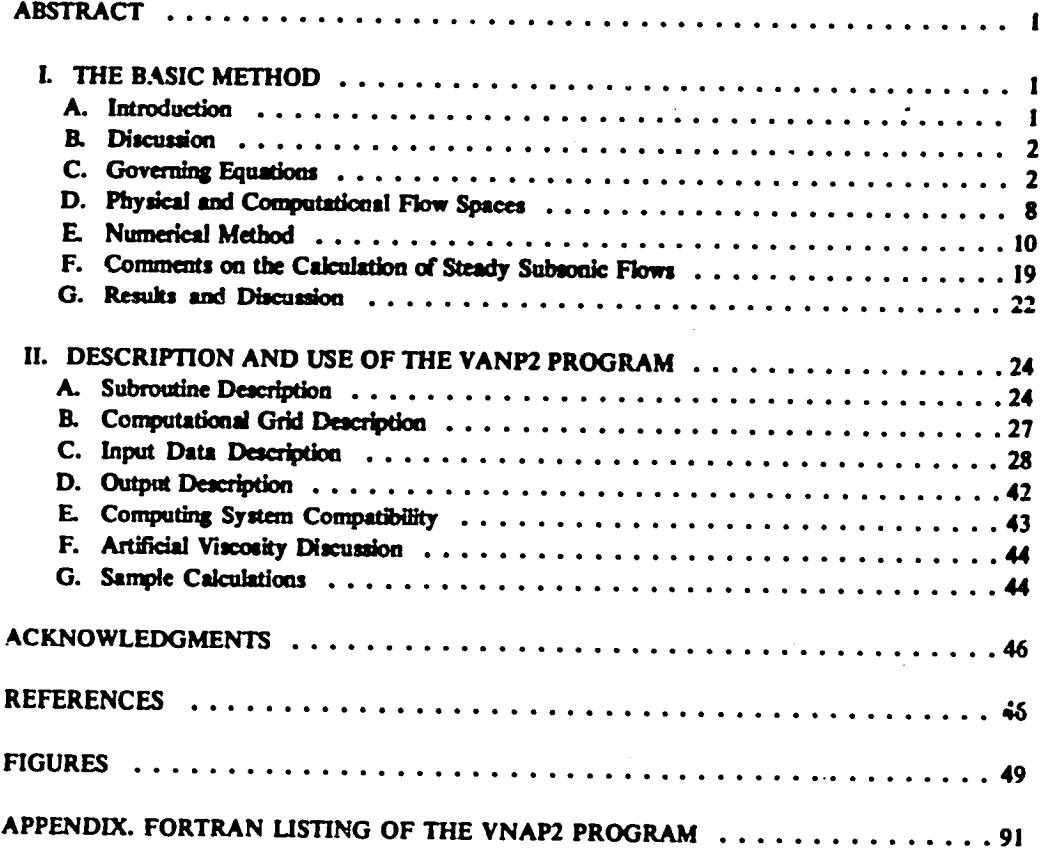

 $\mathbf{\dot{r}}$ 

 $\pmb{\ell}_{\text{max}}$ 

#### VNAP2: A COMPUTER PROGRAM FOR COMPUTATION OF TWO-DIMENSIONAL, TIME-DEPENDENT. **COMPRESSIBLE, TURBULENT FLOW**

#### by

#### Michael C. Cline

#### **ABSTRACT**

VNAP2 is a computer program for calculating turbulent (as well as laminar and inviscid), steady, and unsteady flow. VNAP2 solves the two-dimensional, timedependent, compressible Navier-Stokes equations. The turbulence is modeled with either an algebraic mixing-length model, a one-equation model, or the Jones-Launder two-equation model. The geometry may be a single- or a dual-flowing stream. The interior grid points are computed using the unsplit MacCormack scheme. Two options to speed up the calculations for high Reynolds number flows are included. The boundary grid points are computed using a reference-plane-characteristic scheme with the viscous terms treated as source functions. An explicit artificial viscosity is included for shock computations. The fluid is assumed to be a perfect gas. The flow boundaries may be arbitrary curved solid walls, inflow/outflow boundaries, or free-jet cnvelones. Typical problems that can be solved concern nozzles, inlets, jet-powered afterbodies, airfoils, and free-jet expansions. The accuracy and efficiency of the program are shown by calculations of several inviscid and turbulent flows. The program and its use are described completely, and six sample cases and a code listing are included.

#### **I. THE BASIC METHOD**

#### A. Introduction

VNAP? is a computer program for calculating turbulent (as well as laminar and inviscid), steady, and unsteady flow. VNAP2 is a modified version of the VNAP code discussed in Ref. 1. Like the VNAP code, VNAP2 solves the two-dimensional (2D, axisymmetric), time-dependent, compressible Navier-Stokes equations by a second-order-accurate finite-difference method. Unlike the VNAP code, VNAP2 allows arbitrary grid spacing, has two options to speed up the calculations for high Reynolds number flows, contains three different turbulence models, and can solve either single- or dual-flowing stream geometries. This last option allows the VNAP2 code to compute internal/external flows, such as inlets, and jet-powered afterbodies as well as airfoils.

Because of the variable grid and the options to speed up the calculations for high Reynolds number flows, VNAP2 computes high Reynolds number flows much more efficiently than VNAP. However, fullscale Reynolds numbers (10<sup>6</sup>-10<sup>6</sup>) still require fairly long run times (see Sec. LG). In addition,

 $\mathbf{1}$ 

**d**e**t**e**rmin**\_**tkmof a r**e**asonabl**e **variabl**e **grid and s**e**lecti***o***n of th**e **b**e**st num**e**ricalsch**e**m**e **param**e**te**\_ **for high R**e**yn**ol**ds numb**e**rflows r**e**quir**e**a c**e**rtainamount of trialand** e**rro**r**..**

**°°**-- I

Although the **VNAP** code replaced the **NAP<sup>2</sup>** code, **VNAP2** is not necessarily intended to replace the **VNAP cod**e**. Althou**gh **VNAP2 can handl**e **all th**e **flows that VNAP is capabl**e **of solving, as w**e**ll** as **many additi**on**alflows, VNAP2 is approximatelydoubleth**e **siz**e**of VNAP andsom**e**what mor**e **compl**e**x.** As a**r**e**sulLVNAPismor** 2 e**difl'**\_**-ulttomodify**u **w***e***llu torunonsraalk.r**co**mputingsyst**e**ms.**F**or**the**s**e **reas***o***ns***,* **m**an**y users may pr**e**f**e\_**to us**e **both cod**e**s.**

#### **B.** Discussion

**Th**e **VNAP2 cod**e **follows** the **philosophyof th**e **VNAP cod**e**;** th**at is, th**e**boundarygridpo**in**ts ar**ethe **mc**\_**. important.In a**d**dition,** e**x**ce**pt for purely sup**e**rsonic inflow and** ou**tflow,** the**s**e **grid** po**i***n***ts ar**e **gen**e**rally**the **mo**\_ **dif**\_**cult. For** the**s**e **r**e**asons***,* th**e construction**\_**1"**bound**ary gri**d **pointroutin**e**s is not l**e**ft to th***e* **g**e**n**e**raluser,** an**d V**\_**AP2 c**on**tains** co**mpl**e**te and acctr.lt**e **routin**e**s for cak:**ul**afingall** bo**undary grid poin**ts**. S**e**v**e**ral diff**e**r**e**ntboundary conditions are** in**clud**e**d as options, and all unsp**e**cit'**\_**! va***r***iabl**e**s** are calculated using a second-order-accurate, reference-plane-characteristic scheme, with the viscous **t**e*r***ms tr**e**ated**as **s***o***urce functions. Th**e **code also continuallych**e**cks f**or **subsonic or sup**e**rs***o***nic**fl**ow***,* **as w**e**ll** as **inflow** or **outflow***,* **to apply th**e **corr**e**ct** bo**undary €**\_J**nditi**on**s.Mostof th**e **options f**or in**flow and outflow bounchtryconditi***o***ns** in**clud**e **nonr**e**fl**e**ctingcondi**\_**.kmsto acod**e**rat**e the **conv**e**rg**e**nc**e **to st**e**ady rtat**e**.**

**Lik**e **VNAP***,* **VNAP2** e**m**pl**oys the unsplit MacC**or**n***u***tck** sc**h**e**m**e3 **to** co**mput**e **th**e **interiorgrid points.** The governing equations are left in nonconservation form. For flows with thin boundary layers or free **sh**e**arlay**s**'**s` **th**e **sm**al**lIlridspacing**re**quir**e**df**or **r**e**solutiongr**e**atly**m **th**e **comput**e**rtim**e**.To r**e**duc**e this time, the grid points in the finer parts of the mesh are subcycled. In addition, an explicit modification to the MacCormack scheme (allowing the removal of the speed of sound from the C-F-L condition and **thus increasing th**e **time-step siz**e**) is** *e***Jso** in**c**lu**ded. An** e**xplicit ar**\_**ci**al **viscosity mod**e**l stabl**ise**s th**e computations for shock waves.

#### **C. GoverningEquations**

**2**

**The 2D tim**e**-d**e**p**e**ndent,compr**e**ssibl**e,**Navi**e**r-Stok**e**s** eq**uationsfor turbulentflow of a p**e**rf**e**ctg**as **c**an **b**e **writt**e**n**a**s**

I •

$$
\frac{\partial \rho}{\partial t} + u \frac{\partial \rho}{\partial x} + v \frac{\partial \rho}{\partial y} + \rho \left( \frac{\partial u}{\partial x} + \frac{\partial v}{\partial y} + \frac{\epsilon v}{y} \right)
$$
  
\n
$$
= \bar{a} \left[ \frac{\partial}{\partial x} \left( \frac{\mu_{T}}{\rho} \frac{\partial \rho}{\partial x} \right) + \frac{\partial}{\partial y} \left( \frac{\mu_{T}}{\rho} \frac{\partial \rho}{\partial y} \right) + \frac{\epsilon \mu_{T}}{\rho y} \frac{\partial \rho}{\partial y} \right],
$$
  
\n
$$
\frac{\partial u}{\partial t} + u \frac{\partial u}{\partial x} + v \frac{\partial u}{\partial y} + \frac{1}{\rho} \frac{\partial \rho}{\partial x} = \frac{1}{\rho} \frac{\partial}{\partial x} \left[ (\lambda + 2\mu) \frac{\partial u}{\partial x} + \lambda \frac{\partial v}{\partial y} \right] + \frac{1}{\rho} \frac{\partial}{\partial y} \left[ \mu \left( \frac{\partial v}{\partial x} + \frac{\partial u}{\partial y} \right) \right]
$$
  
\n
$$
+ \frac{\sigma}{\rho} \left[ u \frac{\partial}{\partial x} \left( \frac{\mu_{T}}{\rho} \frac{\partial \rho}{\partial x} \right) + v \frac{\partial}{\partial y} \left( \frac{\mu_{T}}{\rho} \frac{\partial \rho}{\partial x} \right) \right] + \frac{\epsilon}{\rho v} \left[ (\lambda + \mu) \frac{\partial v}{\partial x} + \mu \frac{\partial u}{\partial y} + \frac{\bar{u}_{\mu_{T}} v}{\rho} \frac{\partial \rho}{\partial x} \right]
$$
  
\n
$$
- \frac{1}{\rho} \frac{2}{3} \frac{\partial \rho q}{\partial x},
$$
  
\n(2)

$$
\frac{\partial v}{\partial t} + u \frac{\partial v}{\partial x} + v \frac{\partial v}{\partial y} + \frac{1}{\rho} \frac{\partial \rho}{\partial y} = \frac{1}{\rho} \frac{\partial}{\partial y} \left[ (\lambda + 2\mu) \frac{\partial v}{\partial y} + \lambda \frac{\partial u}{\partial x} \right] + \frac{1}{\rho} \frac{\partial}{\partial x} \left[ \mu \left( \frac{\partial v}{\partial x} + \frac{\partial u}{\partial y} \right) \right]
$$
  
+  $\frac{\alpha}{\rho} \left[ v \frac{\partial}{\partial y} \left( \frac{\mu_{T}}{\rho} \frac{\partial \rho}{\partial y} \right) + u \frac{\partial}{\partial x} \left( \frac{\mu_{T}}{\rho} \frac{\partial \rho}{\partial y} \right) \right] + \frac{\varepsilon}{\rho y} \left[ (\lambda + 2\mu) \left( \frac{\partial v}{\partial y} - \frac{v}{y} \right) + \frac{\bar{u}_{\mu} v}{\rho} \frac{\partial \rho}{\partial y} \right]$   
-  $\frac{1}{\rho} \frac{2}{3} \frac{\partial \rho \alpha}{\partial y}$ , (3)  

$$
\frac{\partial \rho}{\partial t} + u \frac{\partial \rho}{\partial x} + v \frac{\partial \rho}{\partial y} - a^{2} \left( \frac{\partial \rho}{\partial t} + u \frac{\partial \rho}{\partial x} + v \frac{\partial \rho}{\partial y} \right) = (\gamma - 1) \left\{ (\lambda_{M} + 2\mu_{M}) \left[ \left( \frac{\partial u}{\partial x} \right)^{2} + \left( \frac{\partial v}{\partial y} \right)^{2} \right] \right\}
$$
  
+  $\mu_{M} \left[ \left( \frac{\partial v}{\partial x} \right)^{2} + \left( \frac{\partial u}{\partial y} \right)^{2} \right] + 2\lambda_{M} \frac{\partial u}{\partial x} \frac{\partial v}{\partial y} + 2\mu_{M} \frac{\partial v}{\partial x} \frac{\partial u}{\partial y} + \frac{\partial}{\partial x} \left( k \frac{\partial T}{\partial x} \right) + \frac{\partial}{\partial y} \left( k \frac{\partial T}{\partial y} \right)$   
-  $\alpha RT \left[ \frac{\partial}{\partial x} \left( \frac{\mu_{T}}{\rho} \frac{\partial \rho}{\partial x} \right) + \frac{\partial}{\partial y$ 

and

$$
p = \rho RT ,
$$

 $(5)$ 

 $(6)$ 

 $(7)$ 

 $\overline{\mathbf{3}}$ 

Ŀ.

where  $\rho$  is the density;  $p$  is the pressure; T is the temperature; u and v are the velocity components;  $q$ is the turbulence energy; e is the turbulence dissipation rate; a is the speed of sound; R is the gas constant;  $\mu = \mu_M + \mu_T$ ;  $\lambda = \lambda_M + \lambda_T$ ;  $\mu_M$  and  $\lambda_M$  are the first and second coefficients of molecular viscosity;  $\mu_T$  and  $\lambda_T$  are the corresponding turbulent quantities;  $\gamma$  is the ratio of specific heats;  $k = k_M + k_T$ ;  $k_M$  is the coefficient of molecular conductivity;  $k<sub>T</sub>$  is the turbulent value; x and y are the space coordinates; t is  $\cdot$  the time;  $\alpha$  is a constant; and  $\varepsilon$  is 0 for planar flow and 1 for axisymmetric flows. Equations (2)-(4) are written for the two-equation turbulence model. For the mixing-length and one-equation models discussed below, Eqs. (2)-(4) are slightly different. The density gradient terms, premultiplied by the constant &, on the right-hand side of Eqs. (1)-(4) are from turbulent density fluctuations and are, therefore, zero for laminar flows. Equation (1) is the conservation of mass or continuity equation, Eqs. (2) and (3) are the  $x$ and y momentum equations, respectively, and Eq. (4) is the internal energy equation written in terms of pressure using the equation of state for a perfect gas, Eq. (5). Thus there is a system of five equations for the eight unknowns u, v, p, p, T,  $\mu_T$ ,  $\lambda_T$ , and  $k_T$  (In the two-equation turbulence model, there are two additional equations for the unknowns q and e.) To close this set of equations, the turbulence quantities  $\mu_T$ ,  $\lambda_T$  and  $k_T$  need definition. VNAP2 uses the following three turbulence models to accomplish this.

1. Mixing-Length Turbulence Model. The first model is an algebraic mixing-length model that can be written as

$$
\mu_{\rm T} = \rho \ell^2 \left[ \left( \frac{\partial v}{\partial x} \right)^2 + \left( \frac{\partial u}{\partial y} \right)^2 \right]^{1/2},
$$
  

$$
\lambda_{\rm T} = \lambda \mu_{\rm T} / \mu,
$$

and

$$
k_T = \gamma R \mu_T/(\gamma - 1) Pr_T,
$$

where  $\ell$  is the mixing length defined below and  $Pr<sub>T</sub>$  is the turbulent Prandtl number. For free shear layer flows, the model follows Ref. 4. For monotonic velocity profiles,  $\ell$  is defined as

$$
\ell = C_{M11} \cdot |y_2 - y_1| \tag{9}
$$

where  $C_{ML2}$  is a constant and

$$
y_1 = y
$$
 for  $\frac{u - u_t}{u_U - u_t} = 0.1$ ,  
 $y_2 = y$  for  $\frac{u - u_t}{u_U - u_t} = 0.9$ ,

and  $u_L$  and  $u_U$  are the lower and upper velocities of a monotonically increasing or decreasing velocity profile. For free shear flows with a velocity profile that has the minimum velocity  $u_M$  in the interior,  $\ell$  is defined as

$$
\ell = C_{\text{ML1}} \cdot |y_2 - y_1| \tag{10}
$$

where  $C_{ML1}$  is a constant and

$$
y_1 = y
$$
 for  $\frac{u - u_L}{u_M - u_L} = 0.1$  and  $y < y_2$ ,  
 $y_1 = y$  for  $\frac{u - u_M}{u_U - u_M} = 0.9$  and  $y > y_2$ ,

and

4

$$
y_2 = y \quad \text{for} \quad u = u_M \; .
$$

The program continually checks to determine the type of velocity profile present. If  $u_M$  is within 5% of the minimum of  $u_L$  or  $u_U$ , then the monotonic profile is assumed. This check on the size of  $u_M$  is intended to stop small velocity variations, away from the shear region, from switching the velocity profile type. The 5% value is arbitrary and can be changed in subroutine MIXLEN (see Sec. II. A). On the centerline or midplane, Eq. (6) is replaced by

$$
\mu_{\mathsf{T}} = \rho \ell^3 \left| \frac{\partial^2 u}{\partial y^2} \right| \tag{11}
$$

For boundary-layer flows, the Cebeci-Smith<sup>5</sup> two-layer model is used. In the inner layer, *t* is defined as

$$
t = 0.4y \left[ 1.0 - \exp\left(\frac{-y\sqrt{\rho t_w}}{26.0 \mu_w}\right) \right],
$$
 (12)

where y is the distance from the wall and  $\tau_w$  is the shear stress at the wall. In the outer layer, Eqs. (6) and (12) are replaced by

נטיג)

 $(8)$ 

$$
\mu_{\rm T} = 0.0168 \rho u_{\rm E} \,\delta^{\bullet} \left[ 1.0 + 5.5 \frac{y^6}{\delta} \right]^{-1} \,,
$$

where  $u_E$  is the velocity at the edge of the boundary layer,  $\delta$  is the boundary-layer velocity thickness, and  $\delta^*$  is the boundary-layer displacement thickness given by

$$
\delta^* = \int_0^\delta \left(1 - \frac{\rho u}{\rho_{\epsilon} u_{\epsilon}}\right) dy.
$$

The switch from the inner-layer model, given by Eqs. (6) and (12), to the outer-layer model, given by Eq. (13), occurs when the inner  $\mu_T$  is greater than the outer value. This model does not employ a relaxation or lag parameter. The values for C<sub>ML1</sub> and C<sub>ML2</sub> are 0.125 for planar flows and 0.11 for axisymmetric flows.

For this model, the last term on the right-hand side of Eqs. (2)-(4) vanishes. In addition, the viscosity coefficients  $\lambda_M$  and  $\mu_M$  in the first four terms on the right-hand side of Eq. (4) as well as the first two axisymmetric terms, also in Eq. (4), are replaced by  $\lambda$  and  $\mu$ .

2. One-Equation Turbulence Model. This model was developed at Los Alamos National Laboratory by Bart J. Daly. At present, this model has not been extensively proof-tested and, therefore, should be considered experimental. The model attempts to combine the best features of the algebraic mixing-length models and the two-equation models.

This model consists of the following transport equation for the turbulence energy q,

$$
\frac{\partial q}{\partial t} + u \frac{\partial q}{\partial x} + v \frac{\partial q}{\partial y} = \frac{2}{3} \frac{q}{p} \left( \frac{\partial p}{\partial t} + u \frac{\partial p}{\partial x} + v \frac{\partial p}{\partial y} \right)
$$
\n
$$
+ \frac{\lambda_{\tau} + 2\mu_{\tau}}{p} \left[ \left( \frac{\partial u}{\partial x} \right)^{2} + \left( \frac{\partial v}{\partial y} \right)^{2} \right]
$$
\n
$$
+ \frac{\mu_{\tau}}{p} \left[ \left( \frac{\partial v}{\partial x} \right)^{2} + \left( \frac{\partial u}{\partial y} \right)^{2} \right] + \frac{2\lambda_{\tau}}{p} \frac{\partial u}{\partial x} \frac{\partial v}{\partial y} + \frac{2\mu_{\tau}}{p} \frac{\partial v}{\partial x} \frac{\partial u}{\partial y}
$$
\n
$$
+ \frac{1}{p} \frac{\partial}{\partial x} \left[ \left( \mu_{M} + \frac{\mu_{\tau}}{\sigma_{q}} \right) \frac{\partial q}{\partial x} \right] + \frac{1}{p} \frac{\partial}{\partial y} \left[ \left( \mu_{M} + \frac{\mu_{\tau}}{\sigma_{q}} \right) \frac{\partial q}{\partial y} \right] - \frac{2\mu_{M}q\Delta}{pS^{2}}
$$
\n
$$
- \frac{2\tilde{a}q}{3p} \left[ \frac{\partial}{\partial x} \left( \frac{\mu_{\tau}}{p} \frac{\partial p}{\partial x} \right) + \frac{\partial}{\partial y} \left( \frac{\mu_{\tau}}{p} \frac{\partial p}{\partial y} \right) \right] + \frac{\varepsilon}{y} \left[ \frac{\lambda_{\tau} + 2\mu_{\tau}}{p} \frac{v^{2}}{y} + \frac{2\lambda_{\tau}v}{p} \left( \frac{\partial u}{\partial x} + \frac{\partial v}{\partial y} \right) \right]
$$
\n
$$
+ \frac{\mu}{p} \frac{\partial q}{\partial y} - \frac{2\tilde{a}q\mu_{\tau}}{p^{2}} \frac{\partial p}{\partial y} \right],
$$
\n(14)

where

$$
S=C_{\alpha}f
$$

 $(15)$ 

5

bo l

 $(13)$ 

$$
\Delta = \begin{cases}\n5 & \text{for } \frac{Sp\sqrt{2q}}{\mu_{\mathbf{M}}} \leqslant 5 \\
& \text{for } \frac{Sp\sqrt{2q}}{\mu_{\mathbf{M}}} > 5\n\end{cases}
$$
\n(16)

 $\ell$  is the mixing length from the first model, and  $c_q$  is a constant. The turbulent viscosity  $\mu_T$  is defined as

$$
\mu_{\rm T} = \begin{cases}\n0.1 \, \text{C}_{\mu} \, \frac{\rho^2 \text{S}^2 \text{q}}{\mu_{\text{M}}} & \text{for} \quad \frac{\text{Sp}\sqrt{2\text{q}}}{\mu_{\text{M}}} \leqslant 5 \\
0.3534 \, \text{C}_{\mu} \text{pS}\sqrt{\text{q}} & \text{for} \quad \frac{\text{Sp}\sqrt{2\text{q}}}{\mu_{\text{M}}} > 5 \,,\n\end{cases} \tag{17}
$$

where C<sub>q</sub> is 17.2 for planar flows and 12.3 for axisymmetric flows and C<sub>n</sub> = 0.09. The quantities  $\lambda_T$  and  $k_T$  are determined from Eqs. (7) and (8), respectively.

For this model, the last term on the right-hand side of Eq. (4) is replaced with  $2\mu_M q \Delta/S^2$ .

3. Two-Equation, Jones-Launder<sup>6-9</sup> Turbulence Model. This model employs two transport equations, one for the turbulence energy q and the second for the turbulence dissipation rate e. These equations can be written as

$$
\frac{\partial q}{\partial t} + u \frac{\partial q}{\partial x} + v \frac{\partial q}{\partial y} = \frac{\lambda_{\tau} + 2\mu_{\tau}}{\rho} \left[ \left( \frac{\partial u}{\partial x} \right)^{2} + \left( \frac{\partial v}{\partial y} \right)^{2} \right] + \frac{\mu_{\tau}}{\rho} \left[ \left( \frac{\partial v}{\partial x} \right)^{2} + \left( \frac{\partial u}{\partial y} \right)^{2} \right]
$$
\n
$$
+ \frac{2\lambda_{\tau}}{\rho} \frac{\partial u}{\partial x} \frac{\partial v}{\partial y} + \frac{2\mu_{\tau}}{\rho} \frac{\partial v}{\partial x} \frac{\partial u}{\partial y} + \frac{1}{\rho} \frac{\partial}{\partial x} \left[ \left( \mu_{M} + \frac{\mu_{\tau}}{\sigma_{q}} \right) \frac{\partial q}{\partial x} \right] + \frac{1}{\rho} \frac{\partial}{\partial y} \left[ \left( \mu_{M} + \frac{\mu_{\tau}}{\sigma_{q}} \right) \frac{\partial q}{\partial y} \right]
$$
\n
$$
- \epsilon - \frac{2\mu}{\rho} \left( \frac{\partial q^{1/2}}{\partial x} + \frac{\partial q^{1/2}}{\partial y} \right)^{2} + \frac{\epsilon}{y} \left[ \frac{\lambda_{\tau} + 2\mu_{\tau}}{\rho} \frac{v^{2}}{y} + \frac{2\lambda_{\tau} v}{\rho} \left( \frac{\partial u}{\partial x} + \frac{\partial v}{\partial y} \right) + \frac{1}{\rho} \left( \mu_{M} + \frac{\mu_{\tau}}{\sigma_{q}} \right) \frac{\partial q}{\partial y} \right] \tag{18}
$$

and

ŗ

$$
\frac{\partial e}{\partial t} + u \frac{\partial e}{\partial x} + v \frac{\partial e}{\partial y} = \frac{C_1 e}{q} \left\{ \frac{\lambda_T + 2\mu_T}{\rho} \left[ \left( \frac{\partial u}{\partial x} \right)^2 + \left( \frac{\partial v}{\partial y} \right)^2 \right] + \frac{\mu_T}{\rho} \left[ \left( \frac{\partial v}{\partial x} \right)^2 + \left( \frac{\partial u}{\partial y} \right)^2 \right] \right\}
$$

$$
+ \frac{2\lambda_T}{\rho} \frac{\partial u}{\partial x} \frac{\partial v}{\partial y} + \frac{2\mu_T}{\rho} \frac{\partial v}{\partial x} \frac{\partial u}{\partial y} \right\} + \frac{1}{\rho} \frac{\partial}{\partial x} \left[ \left( \mu_M + \frac{\mu_T}{\sigma_e} \right) \frac{\partial e}{\partial x} \right]
$$

$$
+ \frac{1}{\rho} \frac{\partial}{\partial y} \left[ \left( \mu_M + \frac{\mu_T}{\sigma_e} \right) \frac{\partial e}{\partial y} \right] - \frac{C_2 e}{q} \left[ e - \frac{2\mu}{\rho} \left( \frac{\partial q^{1/2}}{\partial x} + \frac{\partial q^{1/2}}{\partial y} \right) \right]
$$

$$
+ \frac{2\mu_M \mu_T}{\rho^2} \left[ \left( \frac{\partial^2 u}{\partial x^2} \right)^2 + \left( \frac{\partial^2 v}{\partial x^2} \right)^2 + \left( \frac{\partial^2 v}{\partial y^2} \right)^2 + \left( \frac{\partial^2 v}{\partial y^2} \right)^2 \right]
$$

$$
+\frac{\varepsilon}{y}\left\{\frac{C_1e}{q}\left[\frac{\lambda_{\tau}+2\mu_{\tau}}{p}\frac{v^2}{y}+\frac{2\lambda_{\tau}v}{p}\left(\frac{\partial u}{\partial x}+\frac{\partial v}{\partial y}\right)\right]+\frac{1}{p}\left(\mu_{M}+\frac{\mu_{\tau}}{\sigma_{\varepsilon}}\right)\frac{\partial e}{\partial y}+\frac{2y\mu_{M}\mu_{\tau}}{p^2}\left[\left(\frac{1}{y}\frac{\partial u}{\partial y}\right)^2+\left(\frac{1}{y}\frac{\partial v}{\partial y}\right)^2+\frac{2}{y}\frac{\partial u}{\partial y}\frac{\partial^2 u}{\partial y^2}+\frac{2}{y}\frac{\partial v}{\partial y}\frac{\partial^2 v}{\partial y^2}\right]\right\} \quad ,
$$
 (19)

where

$$
C_1 = 1.44, \sigma_q = 1.0, \sigma_e = 1.3
$$
  
\n
$$
C_2 = \overline{C}_2 [1.0 - 0.2222 \exp(-0.0278 R_1^2)],
$$
  
\nd  
\n
$$
B_1 = 2.2^{2}/1.2
$$
 (20)

an

$$
R_T = pq^2/\mu_M c
$$
.

The turbulent viscosity is calculated from

$$
\mu_{\rm T} = C_{\mu} \exp[-3.4/(1 + 0.02 \, \rm R_{\rm T})^2] \rho q^2 / e \tag{21}
$$

where  $C_n = 0.09$ . The quantities  $\lambda_T$  and  $k_T$  are determined from Eqs. (7) and (8), respectively. The solid wall boundary condition on e for this version of the Jones-Launder model is  $\partial e/\partial y = 0$ .

For strongly separated flows, this model has two numerical problems. One problem is that the turbulence dissipation rate becomes extremely small near a reattachment point. To overcome this, a lower bound on q and e at a given y was added as an option to VNAP2 in the manner of Coakley and Viegas.<sup>10</sup> The second problem is associated with the treatment of the convection terms in Eqs. (18) and (19). In the far field where  $q \rightarrow 0$ , the variations of q and e are such in some problems that extremely large values of  $\mu_T$  occur. Using the donor cell scheme in the x direction and the MacCormack scheme in the y direction removes this problem for all cases tested so far. Also included is the following fourth-order smoothing term added to Eq. (18):

$$
C_{Q}\left(\frac{(u+a)\Delta x^{3}}{q}\left|\frac{\partial^{2}q}{\partial x^{2}}\right|\frac{\partial^{2}q}{\partial x^{2}}+\frac{(v+a)\Delta y^{3}}{q}\left|\frac{\partial^{2}q}{\partial y^{2}}\right|\frac{\partial^{2}q}{\partial y^{3}}\right) \right) \tag{22}
$$

where C<sub>Q</sub> is a constant. A similar term with e replacing q and C<sub>E</sub> replacing C<sub>Q</sub>, is added to Eq. (19). These smoothing terms were added as a possible alternative to the donor cell differencing. However, at this time, the donor cell differencing appears to be more satisfactory.

4. Artificial Viscosity Model. To stabilize the numerical method for shock wave calculations, an explicit artificial viscosity model is included. This model replaces the explicit fourth-order smoothing usually employed by MacCormack.<sup>11</sup> The procedure here is first to calculate artificial viscosity coefficients  $\mu_A$ ,  $\lambda_A$  and a thermal conductivity coefficient  $k_A$  and, second, to add these values to the molecular values. These quantities are calculated from the following equations:

$$
\lambda_{A} = C C_{\lambda} \Delta x \Delta y \rho \left| \frac{\partial u}{\partial x} + \frac{\partial v}{\partial y} + \varepsilon \frac{v}{y} \right|,
$$
 (23)

$$
\mu_{\mathsf{A}} = C_{\mathsf{A}1} \lambda_{\mathsf{A}} / C_{\mathsf{A}} \tag{24}
$$

and

$$
k_A = \gamma R \mu_A / (\gamma - 1) Pr_A \tag{25}
$$

 $\overline{\mathbf{z}}$ 

where C, C<sub>A</sub>, C<sub>R1</sub>, and Pr<sub>A</sub> are constants, with Pr<sub>A</sub> representing an artificial Prandtl number, and  $\Delta x$  and Ay a**r**ethe meshspacing.**T**hef**ollo**win*g*a**r**tifi**c**iadensitysm **l oo**thing**t**e**rm**als**o**is a**dd**ed**to** the ri*g*ht-han**d** si**d**e**o**f **E**q.(1).

*//*

Equation (1) = 
$$
\frac{C_p}{\rho} \left[ \frac{\partial}{\partial x} \left( \mu_A \frac{\partial \rho}{\partial x} \right) + \frac{\partial}{\partial y} \left( \mu_A \frac{\partial \rho}{\partial y} \right) + \frac{\epsilon \mu_A}{y} \frac{\partial \rho}{\partial y} \right]
$$
, (26)

where C<sub>*o*</sub> is a constant. When the divergence of the velocity is greater than zero (expansions), these a**rt**i**f**ic**i**aquant **l i**tiesa**r**ese**te**qual**to** ze**ro.**

#### D. Ph**ysic**ala**ndComp**ut**a**t**ional**F**lowSpace**s

8

À

Figure 1 shows the physical flow-space geometry, with flow from left to right. The upper boundary, called the wall, can be either a solid boundary, a free-jet boundary, or an arbitrary subsonic (normal to the boundary) inflow/outflow boundary. The lower boundary, called the centerbody, can be either a solid **bo**un**d**ar**yo**r a p**l**ane **(l**ine**) of**symmet\_. The g\_**o**met**ry**can **be** e**i**th**er**a sin*g***l**e**-flow**ingst**re**am**or**, i**f t**h**." d**ua**l**-fl**o**w-spac**e**wal**l**sa**r**e p**re**s**e**nt,a **d**ual-**flo**wingst**r**eam.**T**he**d**ua**l**-fl**o**w-spacewa**l**lsmay be**g**in **i**n the interior and continue to the exit (inlet geometry), may begin at the inlet and terminate in the interior as shown in Fig. 1 (afterbody geometry), or may begin and end in the interior (airfoil geometry). All of the above boundaries may be arbitrary curved boundaries provided the y coordinate is a single value function **of** x. **If t**he **d**ual**-flo**w-spacewa**ll**sbe**gi**n **or** en**d i**n th**e i**n**te**ri**or**,**t**henth**ey r,,**us**t**ha**vepo**inte**d**en**d**s. The points can be very blunt, but there cannot be vertical walls. The left boundary is a subsonic, supersonic, **or** mixe**d i**nfl**ow**boun**d**a**r**y**,**wh**ere**asthe ri*g*h**t** boun**d**ary**i**s a subs**o**nic, supe**r**s**o**ni**c**,**o**r mixe**do**ut**flow bo**un**d**a**r**y**or** a su**b**s**o**nicinfl**o**w*/***o**utfl**o**w**bo**un**d**a**ry**.

The x, y, t physical space is mapped into a rectangular  $\zeta$ , n,  $\tau$  computational space as shown in Fig. 1. The mapping is carried out in two stages: the first maps the physical space to a rectangular c**o**mputa**t**i**o**na**l**spacean**d t**hesec**o**n**d**mapsth**e v**a**r**ia**bl**eg**rid**spacin**yto** a uni**for**m**grid**spa**ci**n**g**.**Be**ca**u**s**e** the sin**gl**e-an**d d**ua**l**-**flo**w-spacemappin**g**sa**red**iff**ere**nt,**t**h**ey**w**i**llbe**d**is**cu**sse**d**se**p**arat**ely**.

1. Single-Flow Space. The x, y, t physical space, with variable grid spacing, is mapped into the  $\bar{\zeta}$ ,  $\bar{\eta}$ , spa**c**e**, w**hicha**l**so has **v**a**ri**a**blegr**i**d**spacin**g,by t**he **follo**wingt**r**ans**for**ma**tio**n:

$$
\bar{\zeta} = x; \bar{\eta} = \frac{y - y_c}{y_w - y_c}; \bar{\tau} = t,
$$
\n(27)

where  $y_c$  is a function of x and denotes the centerbody y value and  $y_w$  is a function of x and t and denotes the wall y value. The quantity  $\bar{\eta}$  varies between 0 and 1. This variable grid  $\bar{\zeta}$ ,  $\bar{\eta}$ ,  $\bar{\tau}$  space is mapped in**t**o a uniform g**r**id \_**.** q. ¢ space by **t**h**e** follow**i**ng **tr**ansfo**r**ma**t***i*on:

$$
\zeta = \zeta(\zeta); \quad \eta = \eta(\bar{\eta}); \quad \tau = \bar{\tau} \tag{28}
$$

that is,\_ **i**s an ar**b**itrar**y**ta**b**ular **f**uncti**onof**\_,'et**c**. **U**sing**E**qs.(**27)** an**d**(28)*,*the**de***r*i**v**at**iv**esbec**o**me

$$
\frac{\partial}{\partial x} = \omega \frac{\partial}{\partial \zeta} + \alpha \frac{\partial}{\partial \eta}; \quad \frac{\partial}{\partial y} = \beta \frac{\partial}{\partial \eta}; \quad \frac{\partial}{\partial t} = \frac{\partial}{\partial \tau} + \delta \frac{\partial}{\partial \eta} \quad .
$$
 (29)

where

$$
\omega = \frac{d\zeta}{d\bar{\zeta}}; \quad \beta = \frac{d\eta}{d\bar{\eta}} \frac{1}{y_w - y_c}; \quad \alpha = \beta \left[ \begin{array}{cc} (\bar{\eta} - 1) & \frac{dy_c}{dx} - \bar{\eta} & \frac{\partial y_w}{\partial x} \end{array} \right]; \quad \delta = -\bar{\eta} \beta \frac{\partial y_w}{\partial t}.
$$
 (30)

The derivatives  $d\zeta/d\overline{\zeta}$  and  $d\eta/d\overline{\eta}$  are computed numerically using differences consistent with the MacCormack scheme.

This results in a physical space grid with the following properties: one set of grid lines is straight and in the y direction with arbitrary spacing in the x direction; the second set of grid lines approximately follows the wall and centerbody contours; the  $\Delta y$  spacing of these grid lines is arbitrary at one x loca ion and is proportional to those values at any other x location; and the proportionality factor is based on the distance between  $y_w$  and  $y_c$ . For more details on the physical space grid, see the example shown in Fig. 2 as well as the computed results in Sec. I.G.

2. Dual-Flow Space. If part of the flow in the dual-flow-space example is a single-flow space, then the single-flow-space option discussed above is used in that part. In the dual-flow-space section, the procedure is to divide the dual-flow space into two single-flow spaces and then to use the single-flow-space transformations discussed above. Both the upper and lower dual-flow-space walls collapse to the same grid line in the computational space, as shown in Fig. 1. The flow varialities at the grid peints on the upper dual-flow-space wall are stored in the regular solution array, whereas the lower wall variables are stored in a dummy array. These flow variables are continually switched between e two arrays during the calculation. For the dual-flow-space example. Eq. (27) becomes

$$
\bar{\zeta} = x; \quad \bar{\eta} = c \frac{y - y_c}{y_L - y_c}; \quad \bar{\tau} = t \quad \text{for} \quad y_c \leqslant y \leqslant y_L,
$$
\n
$$
\bar{\zeta} = x; \quad \bar{\eta} = c + (1 - c) \frac{y - y_c}{y_w - y_c}; \quad \bar{\tau} = t \quad \text{for} \quad y_c \leqslant y \leqslant y_w.
$$
\n
$$
(31)
$$

where  $y_L$  and  $y_U$  are functions of x and denote the lower and upper dual-flow-space walls, respectively. The parameter c is a constant and equals  $(y_L - y_C)/(y_w - y_C + y_L - y_C)$  evaluated at a specified x location. For completely dual flows, c can be evaluated at any x and in practice is evaluated at the left boundary. However, for flows with both dual- and single-flow-space parts, c must be evaluated at the x location where the dual-flow space walls either begin or end. This ensures that the single grid line that corresponds to the lower and upper dual-flow-space walls remains continuous as it extends into the single-flow-space section. If the dual-flow-space walls begin and end in the interior, as in the case of a planar airfoil, then the values of c must be equal at both ends of the dual-flow-space walls. This requirement means that if  $y_c$  and  $y_w$  are straight horizental lines, then the airfoil must be at a zero angle of attack. If the upper boundary or wall is the arbitrary inflow/outflow option, then  $y_w$  can be adjusted to produce an angle of attack. However, if the upper boundary or wall is a fixed solid boundary, as in the case of an airfoil in a wind tunnel, then the angle of attack of the airfoil relative to the wall is fixed. For the axisymmetric case, the airfoil becomes a duct and the angle of attack discussion deals with the duct-axial area variation. For the dual-flow-space example, Eqs. (28) and (29) remain unchanged, and Eq. (30) becomes

$$
\omega = \frac{d\zeta}{d\zeta}; \quad \beta = \frac{d\eta}{d\eta} \frac{c}{y_L - y_C}; \quad \alpha = \frac{\beta}{c} \left[ ( \eta - c ) \frac{dy_C}{dx} - \eta \frac{dy_L}{dx} \right]; \quad \delta = 0
$$
  
for  $y_C \le y \le y_L$ .

ar.d

 $(32)$ 

$$
\omega = \frac{d\zeta}{d\bar{\zeta}}; \quad \beta = \frac{d\eta}{d\bar{\eta}} \frac{1-c}{y_w - y_U}; \quad \alpha = \frac{\beta}{1-c} \left[ (\bar{\eta} - 1) \frac{dy_{ij}}{dx} - (\bar{\eta} - c) \frac{\partial y_w}{\partial x} \right];
$$

$$
\delta = \frac{\beta(\bar{\eta} - c)}{1-c} \frac{\partial y_w}{\partial t} \quad \text{for} \quad y_U \leq y \leq y_w.
$$

### 3. Transformed Governing Equations. Using Eqs. (27) and (29), the original governing equation can be written in the  $\zeta$ ,  $\eta$ ,  $\tau$  variables. For example Eq. (1) becomes

$$
\frac{\partial \rho}{\partial \tau} + u \omega \frac{\partial \rho}{\partial \zeta} + \bar{v} \frac{\partial \rho}{\partial \eta} + \rho \left( \omega \frac{\partial u}{\partial \zeta} + \alpha \frac{\partial u}{\partial \eta} + \beta \frac{\partial v}{\partial \eta} + \frac{\epsilon v}{y} \right)
$$
  
= 
$$
\frac{\bar{\alpha}}{\rho} \left\{ \left( \omega \frac{\partial}{\partial \zeta} + \alpha \frac{\partial}{\partial \eta} \right) \left[ \mu_{\tau} \left( \omega \frac{\partial \rho}{\partial \zeta} + \alpha \frac{\partial \rho}{\partial \eta} \right) \right] \div \beta \frac{\partial}{\partial \eta} \left( \mu_{\tau} \beta \frac{\partial \rho}{\partial \eta} \right) + \epsilon \frac{\mu_{\tau} \beta}{y} \frac{\partial \rho}{\partial \eta} \right\} , \quad (33)
$$

where

$$
\bar{v} = u\alpha + v\beta + \delta \tag{34}
$$

$$
y = y_{c} + \tilde{\eta} (y_{w} - y_{c})
$$
 for the single-flow space,  
\n
$$
y = y_{c} + \frac{\tilde{\eta}}{c} (y_{L} - y_{c})
$$
 for the lower dual-flow space,  
\n
$$
y = y_{u} + \frac{\tilde{\eta} - c}{1 - c} (y_{w} - Y_{u})
$$
 for the upper dual-flow space, (35)

and the u and v velocity components are the original values.

#### E. Numerical Method

The computational plane grid points are divided into interior and boundary points. The boundary grid points are further divided into left-boundary, right-boundary, wall, centerbody, and dual-flow-space wall points (see Fig. 1).

1. Interior Grid Points. The interior grid points are computed using the unsplit MacCormack scheme discussed in Ref. 3. This scheme is a second-order-accurate, noncentered, two-step, finite-difference scheme. Backward differences are used on the first step, forward differences on the second. The governing equations are left in nonconservation form. As an example of the basic scheme, the finite-difference equations for Eq. (2) for planar ( $\varepsilon = 0$ ), laminar ( $\bar{\alpha} = q = 0$ ) flow are

$$
G_{L,M}^{N+1} = u_{L,M}^{N} - \Delta t \left[ u_{L,M}^{N} \left( \frac{u_{L,M}^{N} - u_{L,M}^{N}}{\Delta x} \right) + v_{L,M}^{N} \left( \frac{u_{L,M}^{N} - u_{L,M}^{N}}{\Delta y} \right) \right] + \frac{1}{\rho_{L,M}^{N}} \left( \frac{\rho_{L,M}^{N} - \rho_{L-L,M}^{N}}{\Delta x} \right) \right] + \frac{\Delta t}{\rho_{L,M}^{N} \Delta x} \left[ (\lambda + 2\mu)_{L+1/2,M} \left( \frac{u_{L+1,M}^{N} - u_{L,M}^{N}}{\Delta x} \right) + \lambda_{L+1/2,M} \left( \frac{v_{L+1,M+1}^{N} + v_{L,M+1}^{N} - v_{L+1,M-1}^{N} - v_{L,M-1}^{N}}{4 \Delta y} \right) - (\lambda + 2\mu)_{L-1/2,M} \left( \frac{u_{L,M+1}^{N} + v_{L-L,M+1}^{N} - v_{L-M-1}^{N} - v_{L-L,M-1}^{N}}{\Delta x} \right) - \lambda_{L-1/2,M} \left( \frac{v_{L,M+1}^{N} + v_{L-L,M+1}^{N} - v_{L-L,M-1}^{N} - v_{L-L,M+1}^{N} - v_{L-L,M}^{N}}{4 \Delta x} \right) + \frac{\Delta t}{\rho_{L,M}^{N} \Delta y} \left[ \mu_{L,M+1/2} \left( \frac{v_{L+1,M+1}^{N} + v_{L+1,M}^{N} - v_{L-L,M+1}^{N} - v_{L-L,M-1}^{N}}{4 \Delta x} \right) - \mu_{L,M-1/2} \left( \frac{u_{L,M}^{N} + v_{L+1,M}^{N} + v_{L+1,M-1}^{N} - v_{L-L,M}^{N} - v_{L-L,M-1}^{N}}{4 \Delta x} \right) - \mu_{L,M-1/2} \left( \frac{u_{L,M}^{N} - u_{L,M-1}^{N}}{\Delta y} \right) \right],
$$

for the first step and

$$
u_{L,M}^{N+1} = 0.5 \left\{ u_{L,M}^{N} + \bar{u}_{L,M}^{N+1} - \Delta t \left[ \bar{u}_{L,M}^{N+1} \left( \frac{-\bar{u}_{L+1,M}^{N+1} - \bar{u}_{L,M}^{N+1}}{\Delta x} \right) + \bar{v}_{L,M}^{N+1} \left( \frac{\bar{u}_{L,M+1}^{N+1} - \bar{u}_{L,M}^{N+1}}{\Delta y} \right) + \frac{1}{\bar{\rho}_{L,M}^{N+1}} \left( \frac{-\bar{v}_{L+1,M}^{N+1} - \bar{p}_{L,M}^{N+1}}{\Delta x} \right) \right] + Q \right\}
$$
(37)

 $\overline{11}$ 

 $\mathbb{C}$ 

 $(36)$ 

for the second step, where the subscripts L and M denote axial and radial grid points, respectively, the superscript N denotes the time step, the bar denotes values calculated on the first step, and Q denotes the terms in the last two brackets on the right-hand side of Eq. (36), that is, the viscous terms. Equations (36) and (37) show that all viscous terms are calculated using center differences in the initial-value plane only, so that they are second-order accurate in space but first-order accurate in time. Raising them to second-order accuracy in time requires re-evaluating them using the  $\bar{u}^{N+1}$  values from the first step. For most problems, this greater accuracy does not seem worth the increased effort.

To improve the computational efficiency for high Reynolds number flows, the grid points in the fine part of the grid may be subcycled. This is accomplished by first computing the grid points in the coarse part of the grid for one time step At. Next, the grid points in the fine grid are calculated k times (where k is an integer) with a time step  $\Delta t/k$ . The grid points at the edge of the fine grid require a special procedure, because one of their neighboring points is calculated as part of the coarse grid. Except for the first ... bcycled time step, this point is unknown. However, the values at t and  $t + \Delta t$  are known from the coarse grid solution, so that the values between  $t$  and  $t + \Delta t$  are determined by linear interpolation.

To improve the computational efficiency further, a special procedure (called the Quick Solver) is employed to increase the allowable time step in the subcycled part of the grid. This procedure allows the removal of the sound speed from the time-step C-F-L condition. Procedures that accomplish this have been proposed by Harlow and Ameden<sup>12</sup> and MacCormack.<sup>13</sup> The procedure of Harlow and Amsden removes the sound speed, in both the x and y directions, by an implicit treatment of the mass equation and the pressure gradient terms in the momentum equations. MacCormack's procedure is explicit and removes the sound speed in only one direction. (It also includes an implicit procedure to remove the viscous diffusion restriction from the time-step C-F-L condition.) Because explicit schemes are easier to program for efficient computation on vector computers and because high Reynolds number flows usually require fine grid spacing in only one direction, a procedure similar to MacCormack's was chosen.

MacCormack's procedure is based on the assumption that the velocity component, in the coordinate direction with the fine grid spacing, is negligible compared to the sound speed. This allows the governing equations to be simplified. MacCormack then applies the Method of Characteristics to these simplified equations. However, for flows over bodies with large amounts of curvature as well as many shear flows, this assumption is questionable; and because VNAP2 is intended as a general code for solving a variety of problems, MacCormack's assumption seems too restrictive. Therefore, the main differences between MacCormack's scheme and the one presented below are that this restriction is removed and that the flow in the y direction is assumed to be subsonic.

The sound speed limitation is associated with the inviscid part of the Navier-Stokes equations. In addition, because the following procedure is used only in the y direction, it can be illustrated by using the following inviscid, one-dimensional (1D) equations

$$
\frac{\partial \rho}{\partial t} + v \frac{\partial \rho}{\partial y} + \rho \frac{\partial v}{\partial y} = 0 \tag{38}
$$

$$
\frac{\partial v}{\partial t} + v \frac{\partial v}{\partial y} + \frac{1}{\rho} \frac{\partial p}{\partial y} = 0 \tag{39}
$$

and

$$
\frac{\partial p}{\partial t} + v \frac{\partial p}{\partial v} + p a^2 \frac{\partial v}{\partial v} = 0 ,
$$

 $(40)$ 

where v is the velocity, p is the density, p is the pressure, a is the speed of sound, y is distance, t is time, Eq. (38) is the continuity equation, Eq. (39) is the momentum equation, and Eq. (40) is the internal energy equation written in terms of pressure using the equation of state for an ideal gas. The time step for explicit methods used to solve Eqs. (38)-(40) is the C-F-L condition and can be written as  $\Delta t \leq \Delta y/(|v|)$  $+$  a). However, to improve the computational efficiency in the boundary layers, where  $\Delta y$  and v are small but a is large, a procedure that allows  $\Delta t \leq \Delta y / |v|$  is developed. Writing Eqs. (38)(40) in characteristic form yields

$$
\frac{dp}{dt} = a^2 \frac{dp}{dt} \qquad \text{for} \quad \frac{dy}{dt} = v \tag{41}
$$

$$
\frac{dp}{dt} + \rho a \frac{du}{dt} = 0 \quad \text{for} \quad \frac{dy}{dt} = v + a \tag{42}
$$

and

$$
\frac{dp}{dt} - pa \frac{du}{dt} = 0 \quad \text{for} \quad \frac{dy}{dt} = v - a \tag{43}
$$

Therefore, Eq. (41) applies along the flow streamline and Eqs. (42) and (43) apply along Mach lines. Thus, if a time step  $\Delta t \leq \Delta y / |v|$  is selected for some finite-difference method, the domain of dependence for Eq. (41) is included in the adjacent grid points, but the domain of dependence of Eqs. (42) and (43) is outside the adjacent grid points. This larger domain of dependence can be determined by solving for the intersection of the characteristics of Eqs. (42) and (43) with the initial-value surface. Using these intersection points allows differences to be calculated for the larger domain of dependence in much the same manner as for the adjacent grid points.

The final step is to determine which derivatives in Eqs. (38)-(40) depend on the streamline (the adjacent grid points) and which derivatives depend on the Mach lines (the characteristic initial-value surface intersection points). Following the procedure used by Kentzer<sup>14</sup> in his boundary condition scheme and replacing the total derivatives along characteristics in Eqs. (41)-(43) with partial derivatives, while denoting the space derivatives in Eq. (42) with bars and Eq. (43) with hats give

$$
\frac{\partial \rho}{\partial t} + v \frac{\partial \rho}{\partial y} - \frac{1}{a^2} \left( \frac{\partial p}{\partial t} + v \frac{\partial p}{\partial y} \right) = 0 \quad , \tag{44}
$$

$$
\frac{\partial v}{\partial t} + \frac{v + a}{2} \frac{\partial \bar{v}}{\partial y} + \frac{v - a}{2} \frac{\partial \hat{v}}{\partial y} + \frac{1}{pa} \left( \frac{v + a}{2} \frac{\partial \bar{p}}{\partial y} - \frac{v - a}{2} \frac{\partial \hat{p}}{\partial y} \right) = 0 ,
$$
 (45)

and

$$
\frac{\partial \mathbf{p}}{\partial t} + \frac{\mathbf{v} + \mathbf{a}}{2} \frac{\partial \bar{\mathbf{p}}}{\partial y} + \frac{\mathbf{v} - \mathbf{a}}{2} \frac{\partial \hat{\mathbf{p}}}{\partial y} + \rho \mathbf{a} \left( \frac{\mathbf{v} + \mathbf{a}}{2} \frac{\partial \bar{\mathbf{v}}}{\partial y} - \frac{\mathbf{v} - \mathbf{a}}{2} \frac{\partial \hat{\mathbf{v}}}{\partial y} \right) = 0.
$$
 (46)

The derivatives without bars or hats are calculated by the unsplit MacCormack scheme using the adjacent grid points, with backward differences on the predictor step and forward differences on the corrector step. For the bar derivatives the following procedure is employed: first, the values of the dependent variables at the point (denoted by 1 in Fig. 3) where the  $v + a$  Mach line intersects the initial-value surface N are determined by linear interpolation; then the bar derivatives, using v as an example, are evaluated by

$$
\frac{\partial \bar{v}}{\partial y} = \frac{[C_3 v_{M}^{N} + (1 - C_3) (v_{M+1}^{N} + V_{M-1}^{N})/2] - v_1}{y_{M} - y_1}
$$

on the predictor step and

$$
\frac{\partial \bar{v}}{\partial y} = \frac{v_{M}^{N+1} - v_{M-1}^{N+1}}{y_{M} - y_{M-1}} \tag{48}
$$

 $(47)$ 

on the corrector step. The hat derivatives are calculated by

$$
\frac{\partial \hat{v}}{\partial y} = \frac{v_2 - [C_3 v_M^N + (1 - C_3) (v_{M+1}^N + v_{M-1}^N)/2]}{y_2 - y_M}
$$
(49)

on the predictor step and

$$
\frac{\partial \tilde{\mathbf{v}}}{\partial \mathbf{y}} = \frac{\mathbf{v}_{\mathbf{M}+1}^{\mathbf{N}+1} - \mathbf{v}_{\mathbf{M}}^{\mathbf{N}+1}}{\mathbf{y}_{\mathbf{M}+1} - \mathbf{y}_{\mathbf{M}}}
$$
(50)

on the corrector step. The coefficient  $C_5$  is usually set equal to 0.5. If the intersection points 1 and 2 in Fig. 3 lie outside the computational grid, then reflection is used to obtain flow variables at these points from points inside the grid.

The above analysis used the 1D equations to illustrate the method. The actual equations used are derived from the  $\zeta$  = constant reference-plane-characteristic scheme used at the wall boundary. The Mach line compatibility equations, without the viscous and  $\zeta$  direction convection source terms, are computed on the large domain as discussed above. The streamline compatibility equation, including all source terms, is computed using the standard MacCormack scheme.

The above procedure for evaluating the terms that depend on the sound speed is only first-order accurate in space. Using the ideas of the  $\lambda$  scheme<sup>15</sup> could probably produce second-order accuracy. However, this was not done because the procedure is used only in boundary and shear layers where the viscous terms dominate the sound speed terms and, in addition, the  $\lambda$  scheme increases the size of the domain of dependence of the difference scheme.

2. Left-Boundary Grid Points. The left boundary can only be an inflow boundary. For supersonic inflow, u, v, p, and p are specified. The temperature is determined from the equation of state. For subsonic inflow, there are three different boundary condition options. The first specifies the total pressure  $p_T$ , total -temperature  $T_p$ , and flow angle  $\theta$  as proposed by Serra.<sup>16</sup> The second and third, which are discussed by Oliger and Sundström,<sup>17</sup> specify either u, v, and p or p, v, and p. For a discussion of the relative merits of these boundary conditions, see Sec. I.F. Following the ideas of Moretti and Abbett,<sup>18</sup> all the unspecified dependent variables are computed using a second-order-accurate, reference-plane-characteristic scheme. In this scheme, the partial derivatives with respect to  $\eta$  in the convective terms are computed in the initial-value and solution surfaces using noncentered differencing as in the MacCormack scheme. In the viscous terms, the partial derivatives with respect to n are computed as in the interior point scheme and the derivatives with respect to  $\zeta$  are calculated using reflection. The cross derivative viscous terms are set equal to zero. These convection and viscous term derivatives are then treated as source terms, and the resulting system of equations is solved in the  $\eta =$  constant reference planes using a two-step, two-independent-variable characteristic scheme. The characteristic relation that couples the interior flow to the boundary is derived following the procedure of Ref. 1 and can be written as

$$
dp - padu = (\psi_4 + a^2\psi_1 - \rho a\psi_2) d\tau \quad \text{for} \quad d\zeta = \omega(u - a) d\tau \tag{51}
$$

where the first equation is called the compatibility equation and the second is called the characteristic curve equation. The w terms follow the definitions in Ref. 1. Equation (51) may be written in finite-difference form by first replacing the differentials by differences along the characteristic curve. The coefficients are either evaluated in the initial-value plane (first step) or considered as averages of the coefficients evaluated in both the initial-value and solution planes (second step). A discussion of the unit processes and details of the schemes are given in Ref. 1.

For the  $p_T$ ,  $T_T$ , and  $\theta$  boundary condition, the following equations that relate the stagnation or total conditions to the static conditions are required.

$$
p_T/p = [1 + (\gamma - 1)M^2/2]^{\gamma(\gamma - 1)}
$$
\n(52)

and

$$
T_{T}T = 1 + (\gamma - 1)M^{2}/2, \qquad (53)
$$

where  $\gamma$  is the ratio of specific heats, M is the Mach number, T is the temperature, and the subscript T denotes the stagnation or total conditions. The golution procedure is as follows: M is assumed, p and T are calculated from Eqs. (52) and (53), p is *galculated from the equation of state*, u is calculated from Eq. (51), v is calculated from the specified frow angle, a new M is calculated from u, v, p, and p, and the process is continued until the change in  $K$  has converged to  $10^{-3}$ .

For the u, v, and p boundary condition, there is only one unspecified variable, p, which can be calculated from Eq. (51). Likewises the p, v, and p boundary condition has one unspecified variable, u, which also can be determined/from Eq. (51). In both cases the temperature is determined from the equation of state.

Both the u, v, and p and the p, v, and p boundary conditions include a nonreflecting option based on the ideas of the outflow boundary condition of Rudy and Strikwerda.<sup>19</sup> Rudy and Strikwerda use the following equation

$$
\frac{\partial p}{\partial t} - p a \frac{\partial u}{\partial t} + C_{a}(p - p_{e}) = 0
$$
\n(54)

to replace the outflow boundary conditon  $p = p_e$ , where  $p_e$  is the exit pressure and  $C_a$  is a constant. The first two terms of Eq. (54) can be interpreted as the 1D compatibility equation on the incoming characteristic (where this characteristic is parallel to the boundary) and the last term is included to asymptotically enforce the specification of the exit pressure. Forcing the incoming characteristic to be parallel to the boundary as if the outflow were sonic removes normal reflections back into the interior. This interpretation of Rudy and Strikwerda's outflow boundary condition allows formulation of a similar procedure for inflow boundaries. Therefore, for the inflow case, using the p, v, and p boundary condition, Eq. (54) becomes

$$
\frac{\partial p}{\partial t} + \rho a \frac{\partial u}{\partial t} + C_a (p - p_i) = 0 \tag{55}
$$

where  $p_1$  is the specified inflow pressure. For the u, v, and p boundary conditions, Eq. (54) becomes

$$
\frac{\partial u}{\partial t} + \frac{1}{\rho a} \frac{\partial p}{\partial t} + C_e (u - u_i) = 0 \quad , \tag{56}
$$

where  $u_i$  is the specified inflow velocity. Equation (55) or (56) is solved with Eq. (51) to determine u and p at the inflow boundary.

For mixed supersonic/subsonic inflow, VNAP2 uses the supersonic boundary condition at grid points where the flow is supersonic and either the u, v, and p or the p, v, and p boundary conditions (but not the  $p_T$ ,  $T_T$ , and  $\theta$  boundary conditions) at the subsonic points. VNAP2 allows using the supersonic boundary condition everywhere as an option.

IJ

 $\mathbf{r}$ 

The turbulence model boundary conditions are the specification of q for the one-equation model and q and e for the Jones-Launder two-equation model. The specified values of q and e can be determined following a procedure similar to that of Ref. 4. The value of q is calculated from

$$
q = \frac{\mu_{\rm T} |\partial u/\partial y|}{0.3 \rho} \ .
$$

where  $\partial u/\partial y$  and  $\rho$  can be determined from the inflow velocity profile and  $\mu_T$  can be determined by the mixing-length model. The value of e for the two-equation model can be calculated from Eq. (21). For large  $R_T$ , Eq. (21) reduces to

$$
\mu_T = C_{\mu} \rho q^2/e ,
$$

which can be easily solved for e, and for small  $R_T$  a trial and error solution can be used. For some flows this procedure produces values of q that are much lower than the evolved value at the first downstream grid point. However, increasing q to agree with the first downstream grid point value, while adjusting e to keep  $\mu_T$  constant, produces little change in the solution. If the  $p_T$ ,  $T_T$ , and  $\theta$  inflow boundary condition is used then a short run can be made, using the mixing-length model, to determine an inflow velocity profile. If the inflow profile is a uniform flow profile, that is, no shearing flow is present, then the inflow values of q and e can be set to some small values so that  $\mu_T$  is negligible when compared to the molecular value.

3. Right-Boundary Grid Points. The right boundary can be a supersonic outflow boundary or a subsonic inflow/outflow boundary. This subsonic inflow option is required for internal flows with flow separation at the right boundary. For supersonic outflow, the flow variables are extrapolated. For subsonic outflow, the exit pressure is specified and the remaining variables are calculated using a characteristic scheme similar to the left-boundary scheme. The characteristic relations that couple the interior flow to the boundary are derived following the procedure of Ref. I and can be written as

$$
dp - a^2dp = \psi_4 dt
$$
 for  $d\zeta = \omega u dt$  (57)

$$
dv = \psi_1 dt \qquad J \tag{58}
$$

and

$$
dp + padu = (\psi_4 + a^2\psi_1 + p a \psi_2) dt \qquad \text{for} \quad d\zeta = \omega(u + a) d\tau \tag{59}
$$

These equations are written in finite-difference form like those for the left-boundary scheme. The pressure is specified, and the u velocity component is then calculated from Eq. (59); the density from Eq. (57); the v velocity component from Eq. (58); and the temperature from the equation of state. If subsonic reverse flow (inflow) occurs at the right boundary, inflow boundary conditions must be specified. This is accomplished by leaving p equal to the specified exit pressure, setting p equal to the value at the boundary where separation occurred, and setting the flow angle equal to the value obtained by linear interpolation

between the boundaries. The p and v boundary conditions used here are arbitrary and can be changed by modifying subroutine EXITT (see Sec. II.A).

The code includes the nonreflecting outflow boundary condition of Rudy and Strikwerda.<sup>19</sup> Here, u and p are calculated from Eqs. (54) and (59); the density from Eq. (57); v from Eq. (58); and T from the equation of state. This nonreflection option is also used when reverse flow occurs.

For mixed supersonic/subsonic outflow, VNAP2 uses the supersonic boundary condition at grid points where the flow is supersonic and the subsonic boundary condition at subsonic points. VNAP2 allows using either the supersonic or subsonic boundary conditions everywhere as an option.

The turbulence model boundary conditions are the extrapolation of q for the one-equation model and q and e for the Jones-Launder two-equation model.

4. Wall Grid Points. The wall boundary can be a free-slip boundary, a free-jet boundary, a no-slip boundary, or a constant pressure inflow/outflow boundary. The constant pressure inflow/outflow boundary is required for external flows.

a. Free-Slip Boundary. For a free-slip boundary, a reference-plane-characteristic scheme is used. Partial derivatives with respect to  $\zeta$  in the convective terms are computed in the initial-value and solution surfaces using noncentered differencing as in the MacCormack scheme. All derivatives in the viscous terms are computed in the initial-value surface only, using centered differencing. The n and cross derivatives in the viscous terms are calculated by either reflecting or extrapolating a row of fictitious mesh points outside the flow boundary. These convection and viscous term derivatives are then treated as source terms, and the resulting system of equations is solved in the  $\zeta$  = constant reference planes using a two-step, two-independent-variable characteristic scheme.

The characteristic relations that couple the interior flow to the boundary are derived following the procedure of Ref. 1 and can be written as

$$
\beta du - \alpha dv = (\beta \psi_2 - \alpha \psi_3) d\tau
$$
\n
$$
\begin{cases}\n\text{for } d\eta = \bar{v} d\tau\n\end{cases}
$$
\n(60)

and

$$
dp + \rho aa du/a^* + \rho Badv/a^* = (\psi_4 + a^2 \psi_1 + \rho aa \psi_2/a^* + \rho Baw_2/a^*)dt
$$
  
for 
$$
d\eta = (\bar{v} + a^*a)dt
$$
 (62)

where

$$
\alpha^* = (\alpha^2 + \beta^2)^{1/2}
$$

 $dp - a^2dp = \psi_4 dr$ 

These equations are written in finite-difference form like those for the left-boundary scheme.

The boundary condition is that the flow is tangent to the boundary. This can be written as

 $v = u \tan \theta + \partial y \sqrt{\partial t}$ ,  $(63)$ 

where  $\theta$  is the local boundary angle. The time derivative is present because, in the free-jet option, the wall boundary coordinates are a function of time. Equation (63) is substituted into Eq. (60), and the resulting

 $(61)$ 

**equa**ti**on is solvedfor thevelocity co**m**ponentu. Th**en **th**e**v v**e**loci**ty com**ponent** is**obtain**ed **fromEq. (**63**); th**e **pr**e**s**s**urefromEq. (**6**2);** the de**nsi***ty* **fro**m **Eq. (**6**1); and** th**e tempe**r**atur**e**fromth**e **equa**ti**on of stat**e**.**

**The turbul**en**ce**m**odel boundary**co**ndi**ti**ons ar**e**th**e **extrapolationofq for th**e one**-equation**m**odel andq** ande for the **Jon**e**s-Laund**e**rtwo-**e**qu**a**ti**on m**odel**

This code has an option to improve the accuracy of the calculation of one sharp expansion corner on the **wall** co**ntour.The.flow at this com**er m**ust b**e **sup**e**rsonicand t**he boun**dary conditi**on **option mu**st he **th**e **fre**e**-s**li**pboundarywi**th **no fr**e**ej**e**t. Th**e**gridpoint**is**tr**ea**t**e**dby a sp**e**cialproc**e**dur**e**.First, an up**st**ream solution is co**m**puted at** the co**rn**e**r grid point, using** the **upstr**e**am** fl**ow t**an**g**en**cy condition as the boundary** co**ndition and backward** \_ **differ**en**c**e**s in** bo**th initial-value and solution planes. N**e**xt, a downstr**e**am**so**lution is calculat**e**d, using th**e **PrandtI-M**e**y**e**r**e**xact solu**ti**on and th**e **stagna**ti**on** co**ndi**ti**ons** from the upstream grid point. The upstream solution is used when computing wall grid points upstream of the **corn**e**r grid** poin**t** as **well** a**s th**e **adj**a**cent** in**t**e**riorg**ri**d** poin**t; the down**st**r**e**am solu**ti**on is us**e**d when co**m**pu**ti**ng downstr**eam**wall grid** poin**ts.**

*b***.** *Free***-***J*e*tBoundary***.T**h**efree-jet**boun**darygrid**po**in**tsa**r**e**co**m**put**ed**by**th**e wal**l**rou**ti**n**eso**t**h**a**t the pressure equals the specified pressure. This is eccomplished by first assuming the shape of the jet bo**undary**an**d** th**enusing**th**e wallroutin**e**to calculat**eth**e p**re**ssur**e**.N**e*x***t***,*the **j**e**t bo**un**daryloca**ti**onis cha***n***g**ed**slightly**an**d a** se**condp**re**ss**ur**e** is **co**m**puted.Th**e**s**e**c**an**t**m**e**thod**determ**in**esa newjet** bo**undary** location. This procedure is then repeated at each grid point until the jet boundary pressure and the -**-** ambientpressureagreewi**thin**som**especi**fi**edtol**e**rance.**

When a free-jet calculation is made, the wall exit lip grid point becomes a singularity, so it is treated by **a spec**i**al**p**rocedu**re**.F**ir**st, an upstreamsolu**ti**onis comput**ed**at** th**e** e**xit g**ri**d**poin**t, using**th**e flow tangencycon**diti**onas** th**e** bo**undarycon**di**tion**an**d backwa**r**d**\_**diffe**re**nc**e**sin both**th**e in**itial**-v**al**u**e**and** \_**lution pl**an**es.Next**,**a downs**tr**ea**mso**lutionis c**al**cul**at**ed,us**in**g**th**e speci**fi**edpressu**r**eas th**ebo**unda**r**y condi**t**ion**an**d**th**e stagnationcondi**ti**onsc**al**culat**ed**from**th**eupst**r**ea**m**g**r**id**poin**t.Theups**tr**ea**ms**olutionis u**se**d** in **co**m**putingwa**l**lgridpoin**ts**ups**t**reamof the e**xi**t g**ri**d pointand**th**e** d**o**wn**strea**mso**lution**in computing downstream free-jet grid points. A third exit grid point solution for interior grid point **c**al**culationis determ**i**n**ed**as follows.W**h**en**th**e ups**tr**eamsolu**ti**onis subsonic,thet**w**o solut**i**onMach nu**m**bersa**r**e averag**ed**tc be less** th**an or equ**al**to one. Th**i**sMachnu**m**ber,a**\_**ng wi**th the **upst***r***eam** stagnation temperature and pressure, is then used to calculate the exit grid point solution for computing th**e inte**ri**org**ri**d**poi**nts.W**he**nth**e**upstr**eams**olu**ti**onis super**so**nic,it is us**e**dto c**al**cu**l**ateth**e**inte**ri**orgrid p**oin**ts.**

e**.** *No***-***Slip Boundary***. Unl**i**ke t**he **VNA**P **c**ode, **VNAI'2 us**e**s th**e **characteristicsch**eme **to** e**nf**o**rc**e the no-slip boundary condition. The boundary condition is the vanishing of the velocity components and **eit**herthe v**an**L\_hino**gf th**e **te**mper**atu**re**grad**ie**nt**n**or**m**a**l**to t**h**e bo**und**ary(**ad**ia**b**a**ti**cwa**ll**)**o*r* the specification of the temperature. The pressure is calculated from Eq. (62) with the normal temperature **gradient set** eq**ua**l to **ze**ro an**d** the **dens**i**ty fro**m **Eq.(**6**1). If** th**e van**i**sh**i**ng of** the **no**rmal **te**m**perat**ur**e g**r**a**die**nt op**t**ion is desir**e**d, t**he**n** th**e** tem**peraturecan be d**et**ermin**e**dfrom th**e **equa**ti**o**n **o**f **state. If t**he **sp**e**cifi**e**dwallte**mpe**ratu**r**eop**ti**onisdesired,**th**en***'***.hepr**e**ssuri**se**reco**m**put**ed**fromt**h**eequa**tion**of**st**ate.**

The bou**nda**r**y con**di**ti**on**s for** th**e t**ur**bulen**cem**ode**l**s are t**h**e v**an**ish**in**g of q for t**h**e on**e**-eq**u**ation** m**od**e**l** and the vanishing of q and the specification of e so that  $\partial e/\partial y = 0$  for the Jones-Launder two-equation **mo**de**l.**

*d***.** *Constant Pressure l*\_f*tow/*\_ *Boundary***. The** co**nst**an**t p**re**ssu**re **in**fl**ow***/***outflow**bo**u**nd**ary grid** - poin**ts are also c**al**c**ul**at**e**d using the chara**et\_**ris**ti**csch**e**m**e**.The p**res**sure is always sp**e**cifi**e**d. I**f th**e flow across t***2*1**eboundaryis outflow,** th**en u and v ar**e **calculat**ed**fro**m **Eq**s. **(60) and (62)***,* **and** p **is c**al**culated from Eq. (**6**1**), **For inflow, u and** p **ar**e s**peci**fiedan**d v is calculat**ed**f**rom **Eq.(**6**2). Th**e **actu**al**v**al**ues ofu** and p specified are the values at the grid point where the left boundary intersects the wall. The

k

Ł

temperature is determined from the equation of state. A nonreflecting boundary condition option, similar to that used at the right boundary, is employed here.

The turbulence model boundary conditions are the extrapolation of q for the one-equation model and q and e for the Jones-Launder two-equation model.

5. Centerbody Grid Points. The centerbody boundary can be a free-slip boundary, a no-slip boundary, or a plane (axis) of symmetry. The free-slip and no-slip boundary calculations follow the wall procedure. The characteristic relation that couples the interior flow to the boundary is derived following the procedure of Ref. 1 and can be written as

$$
dp - \rho a a du/a^* - \rho \beta a dv/a^* = (\psi_4 + a^2 \psi_1 - \rho a a \psi_2/a^* - \rho \beta a \psi_2/a^*)d\tau
$$
\nfor  $d\eta = (\bar{v} - a^* a)d\tau$ .

Equation (63) becomes

$$
\mathbf{v} = \mathbf{u} \tan \theta \tag{65}
$$

The time derivative in Eq. (63) does not appear in Eq. (65) because the centerbody coordinates are not a function of time.

For flows where the centerbody is a plane (axis) of symmetry, the centerbody grid points are computed by the interior point scheme. The boundary condition is flow symmetry.

The turbulence model boundary conditions are the same as the wall boundary for the free-slip and no-slip cases. For the plane (axis) of symmetry case, q and e are specified so that  $\partial q/\partial y = \partial e/\partial y = 0$ .

6. Dual-Flow-Space Wall Grid Points. The dual-flow-space walls can be either a free-slip or a no-slip boundary. The calculations follow the wall and centerbody procedures. The centerbody equations are used for the upper dual-flow space, and the wall equations, with Eq. (65) replacing Eq. (63), are used for the lower dual-flow-space wall. The turbulence model boundary conditions are the same as the wall and centerbody boundaries.

7. Step Size. The step size  $\Delta t$  is determined by

$$
\Delta t = \min(\Delta t_x \Delta t_y) \tag{66}
$$

where

 $\Delta t_x = A/[(|u| + a)/\Delta x + \mu/A_1 \rho \Delta x^2]$  $(67)$ 

and

$$
\Delta t_{\mathbf{y}} = A/[(|v| + a)/\Delta y + \mu/A_1\rho\Delta y^2], \qquad (68)
$$

where A and  $A_1$  are constants that usually equal 0.9 and 0.25, respectively. For the Quick Solver option, Eq. (68) becomes

$$
\Delta t_{\mathbf{y}} = A/(\vert \mathbf{v} \vert / \Delta \mathbf{y} + \mu / A_1 \rho \Delta \mathbf{y}^2) \tag{69}
$$

These conditions are checked at each grid point in the flow field at each time step. However, these conditions are not checked on the subcycled time steps.

#### F. Comments on the Calculation of Steady, Subsonic Flows

Because signals propagate in all directions in subsonic flows, disturbances can reflect inside the computational grid for many time steps and can significantly prolong the convergence to steady state.

19

à

1. . . . . **.** 

**However**, **in s**u**personic flows, si**g**nals only pro**p**agatedo***w***nstr**e**am and are. th**e**refor**e**,swep**t **out o**f th**e gri**d**. As a r**e**sult**, **supersonicflows g**e**n**er**ally conv**er**ge to s**t**eady sta**te **in** f**ew**e**r** tim**e ste**p**s** th**an subsonic flows. A**s **an example***,***consi**d**er** the f**o**l**lowing two** in**viscid acce**ler**ating flows: planarsub**so**nic sink flo**w **and planarsuper**so**nicsourc**e **flo**w**. Th**e **co**m**p**t**ation**al**regions** f**or**th**e sub**so**nicsinkand su**pe**rsonic** so**urc**e **flows ar**e **en**c**losed by the dashed lines in Figs. 4 and** *5*, **res**p**ectively.The t**o**p dashedline is treat**ed**as a** f**ree-slipwall, the bo**t**to**m **das**h**ed line is t**h**e flow mid**pl**ane,** an**d the left a***n***d rig**h**tdas**h**ed lin**e**s are inflow and outflo**w **boun**d**aries**,**respec**ti**vely. Th**e **outflow** m**idpl**ane M**a***c***h nu**m**ber**f**or** th**e subsonic ca***s***e is 0.**5*,* a**n**d the **inflow** m**id**p**lane Mach nu**m**ber**f**or** t**he su**pe**r**so**nic** *c***ase is 1.***5***. The boun**da**ry con**d**i**ti**ons** f**or** th**e** subsonic flow are the specification of  $p_T$ ,  $T_T$ , and  $\theta$  at the inlet and  $p$  at the exit. For the supersonic flow, **all i**n**l**e**t varia**b**les are s**pe**cified** and **all** o**utlet variablesare e**x**trapolated.The** in**i**ti**al**-**datas**u**rfa**c**e** for **bo**th **flo**w**s is the ID** so**lutiong**e**nera**ted **by** the **VNAP2 cod**e**. Fig**ur**e 6 s**h**ows the** pr**essure vs numb**e**rof** ti**me steps for** bo**th flows. Th**e t**op curv**e **for** both **flows gives** the **solu**ti**on at a***n* **interiorgrid** po**int n**e**ar th**e **inflow** bo**undary, a**n**d** the **lo**w**er l**ine **is a g**ri**d** poi**nt ne**ar the **ou**tfl**ow** bo**undary.** Th**e su**pe**rson**i**c flow reach**es **steady state** in **around 150 ti**me **steps, wh**e**reasthe sub**so**n**i**c cas**e **requi**re**sapproxi**m**a**te**ly 1200. For v**e**r**y **complex flows, this d**i**ff**e**renc**e **is oft**e**n g**re**at**e**r.** Th**e**re**for**e, the **followi**ng **disc,'**\_**sion wifl be concern**e**d with i**m**provi***n***g**the **converg**e**nce to s**te**ady stat**e**of** su**b**so**nicflo***'*\_s.

**Figu**re **7 shows th**e **pr**e**ss**ure **vs nu**mbe**r of ti**m**e** ste**ps for the subson**ic **sink flo***w* em**ploying diff**e**r**e**nt techniques** to accelerate the convergence to steady state. Again, the  $p_T$ ,  $T_T$ , and  $\theta$  inflow boundary *.*- **cond**iti**on** i**s used. Th**e**grid pointplottedin F**i**g. 7** i**sthe one near th**e **inl**e**t**in **Fi**g**. 6. Th**e **top**curv**e** i**s for a** \_al**c**ul**at**io**n**th**atsta**r**t**ed**fro**m**a**n in**i**tial**-datasu**rf**ac**e**consist**i**ngo**f **a sta**ti**ona**r,**y***'*l**owat thestagna**ti**on** pressure an**d te**mpe**rature.At ti**m**e equ**al**to z**e**ro,** th**e p**re**ssureat** th**e** ou**t**fl**ow boundarywas droppedf**r**om** the**sta**gna**tionv**al**ueto**the**sinkflo**w**e**x**actsolution**,th**u**s**si**m**ulatinga burstingdiaphrag**m**.Th**e**oth**e**rfo**u**r** cal**cula**ti**ons startedw**i**th an** in**iti**\_**-data surfa**ce**g**en**erat**edb**y the VNAP2 code**, **whichis the ID solution.** Th**e** th**ird line from** th**e top shows** the sol**ution using** th**e Rudy and S**tti**kwe**r**da**'\_ **nonre**fl**ect**in**gou**tfl**ow** bo**unda**r**y cond**iti**on.** The **coef**fi**cient C**o **(ALE** in **N**am**elist BC) in Eq. (***5***4) equ**al**s 0.1. (Na***m***eli**s**ts are given in Se***e***. II.C.) The fourthc***a***rvef**rom th**e top shows**th**e** sol**ut**io**n for wh**i**chall**th**e dependentvariable**s were smoothed in space for the first 500 time steps. This calculation multiplies the value at a grid point by **a w**e**ighti**ng **p**aram**eter** an**d adds it to** th**e avera**g**eof** th**e v**al**ues of its** n**ear**e**st** n**e**i**g**h**borin**g **grid** po**int**s m**ultipli**ed **by o***n***e minusthe weight**i**n**g**p**ar**a**me**ter. T**he **wei**g**h**ting **p**ar**a***m***eter was0.**5 **for th**e **firsttime step a**n**d li**n**e**ar**ly** in**creas**e**dto 1.0 (**I**,o s**m**oothi**n**g) by the** 5**00th tim**e **st**e**p (S**M**P -**- **0.5, S**M**PF** --- **1.0,and NST** = 500 in Namelist AVL). The bottom curve used the extended-interval time-smoothing option, which **stores** t**h**e **s**o**lu**ti**o**n **for all d**e**p**en**d**en**t variableso**n th**e** fi**r**st **time step and then monitorsth**e **pre**s**sur**e**at a sp**e**cifi**ed **gridpoint on each** tim**e step. Whe**n th**is pr**e**ssur**e **ch**an**ges d**h**-**e**ctio**n**,th**e **solu**ti**o**n **at the c**u**rr**en**t time step is av**er**a**ged w**i**th th**e** so**lution at** th**e firstti**me **step. T**hi**s avera**ged **sol**u**t**i**onr**e**p**l**aces**the **current** t**i**me**-step solu**ti**o**n **and, in addi**ti**on**, **is sto**re**d** in **pla**ce **of th**e fi**rst** tim**e-step** sol**ution. T**h**is proc**e**ss is continued for the entire computation (SMPT = 0.5, SMPTF = 0.5, NTST = 0, and NST = NMAX in** Namelist AVL). The diaphragm initial-data surface solution requires around 1800 time steps to reach **steady** st**ate, whereas t**h**e ID i**nitial**-data surface** s**olut**i**o**n **is steady i**n **approxi**m**at**el**y I I**o0 tim**es.** The n**onrefl**e**ct**i**ngand sp**a**c**e-sm**ooth**in**goptio**n**s fu***r***theri***n***cr**e**as**eth**e co**n**vergenceto st**ea**dys**\_**at**e**.However, t**he largest increase is due to the time smoothing, which results in a converged solution in about 400 time **steps.** Th**e increa**\_**,,:cl**con**vergenc**e **rate of t**he ti**me-sm**oothed sol**ution over th**e **oth**e**r options is** m**o**re **pronoun**ce**dfor mo**re **co**m**plex fl**ow**s.**

*F***ig**u**re 8 shows** the **pr**es**sur**e*,***vs the numberof timest**ep**s for the u, v,** an**d p inflow**boun**dary condi**ti**on.** *T***h**e **diaphrag**mi**ni**tial**-**d**a**ta **surfacesolu**tio**n produc**ed**res**ul**tssi**m**ilar to** th**e 1D curv**ean**d**, the**ref**ore*,* **is n**o**t show***n***.** Th**e top thr**e**e curves corr**e**sp**cmd**to** the **same op**ti**ons in Fig.** 7**. Th**e **bo**tt**o**m **cur**ve **is th**e **so**l**u**ti**on** using the nonreflecting inflow option discussed in Sec. I.E.2. The coefficient C<sub>a</sub> (ALI in Namelist BC) in **Eq. (***5***6) equals 0.1. The top curv**e **of Fig. 8 shows** th**at** the **u***,* **v,** an**d p** bo**u***n***dary conditiontrapp**e**dthe**

í.

initial disturbances in the computational grid. The Rudy and Strikwerda<sup>19</sup> nonreflecting outflow boundary condition option (not shown) did not significantly improve this result. Note that the Rudy and **bou**n**d**ary**con**diti**onoption(not**s**hown)**di**d no**ts**ign**if**ic**an**tlyi**m**prov**e**th**is**r**es**u**l**t.Note**th**at th**e**Rudy a**n**d** but we could be consumed to the conjunction with the reference-plane-characteristic scheme **whichi**s s**o**m**ewhatdifferen**t**from**the **nu**me**r**i**caproceduret** l h**e**y **u**s**ed.**Thei**r** pr**oc**ed**ur**em**ay produce differe**n**tr**es**ults**.**As F**i**g. 8** s**how**s**,the space**-**a**n**d** time-sm**oot**hin**go**p**t**i**ons,a**s **well**asth**e no**nr**cfl**e**ct**in**g** i**n**flo**w**b**ounda**ry**co**n**d**it**iono**pti**on,**al**l pro**d**uc**es**teady**s**olu**ti**on**s**.**

**T**he **ID** so**lu**ti**on,wh**i**chis us**ed**as the initi**al-d**ata**s**u**r**fac**e**,hasa**n**outflowMachnu**m**berof 0.**55**.** T**he** sin**k flow exact solu**tion **has** m**idpla**n**e**an**d upp**e**r**wal**l outflowMach nu**m**b**e**r**s**o**f **0**.5 an**d 0**,**42,** respectively. The high 1D solution Mach number was chosen so that the 1D solution would not **approxi**m**ate**th**e 2D sinkflow**s**olutiontoo closel**y**.Ho**w**ever,**th**is h**i**ghMachnu**m**b**er**pr**od**uce**s**a 12%** difference in mass flow between the 1D solution and the 2D sink flow solution. Because the u, v, and p **i**nfl**owbound**ary**co**n**ditions**pe**cifiesthe2D si**n**kflow**s**olutionma**s**sflow,an e**xp**a**ns**io**n**waveis produced a**t **th**e **inlet**.**Th**is **expans**i**onwavecau**ses**thel**a**rg**e **d**ro**p**i**n p**re**s**s**ur**e**,shown**i**n Fig. 8, dur**i**ng**th**e early s**t**ag**e**softhe c**al**cu**l**atio**n**.Ad**J**usti**n**g**th**e Machnu**mbe**rof**th**e l D** sol**utionsotha**tthe **1D** m**a**ss**flowc**l**o**sel**y approximates**th**e massflow** spe**c**ifie**dby** the **u, v,** a**ndp** bo**unda**r**yco**n**ditiony**i**eld**s**t**he**resu**l**ts**s**hownin Fig.9 wher**e**,exc**e**ptfor**the **top cur**v**e,**the **co**n**verg**e**nceto steady**st**at**ei**s** gr**ea**tlyimp**ro**v**ed.**

**Fro**m t**h**e **a**bo**veandothersi**mi**la**r**re**s**ul**t**s,**some**g**ene**r**al**conclusio**n**sca**n be**dra**w**n. F**i**r**s**t of** al**l, for** steady, subsonic flows the  $p_T$ ,  $T_T$ , and  $\theta$  inflow boundary condition is preferred over the u, v, and  $p$ boundary condition. For subsonic computations that require long run times, the extended interval time smoothing can significantly reduce computational time. For subsonic/supersonic nozzle flows, the  $p_T$ ,  $T_T$ , and  $\theta$  inflow boundary condition is also preferred, because the mass flow is usually not known in **and 0 inflow**bo**und**ary**condi**t**ionis** also **preferr**e**d,b**e**c**a**u**seth**e massflow is usu,**.d**]ynot kno**w**n in ad**v**a**n**ce.**I**f** t**he u, v,** a**nd p** bo**unda**ry**conditionis u**sed**for s**te**ady,sub**so**n**i**cf**l**ow**s, th**en ei**the**r t**he inflow boundary condition is useful for unstantation to the smoothing should be used. The u, v, and  $\rho$ **inflow**bo**unda**ryco**n**di**tion**i**susefulforu**n**steadysub**so**nicflowswhe**r**e**the**u**se**r**wis**he**sto s**p**e**c**if**y**th**e** m**a**ss **flow.V**N**AP2** al**lowsonly**co**n**s**tantv**al**uesof u,v,** an**d**p**to bespec**ified**;howev**e**r,**the **codeco**ul**dea**si**ly**be **mod**ified**to a**ll**ow t**im**e-de**pe**nd**e**ntfu**n**ctionsfor u, v,** and **p. T**h**e u, v,** an**d** p infl**ow** bo**undar**y**cond**i**tion a**ls**o workswell for** the **s**u**bson**i**cpa**r**t of** th**e** bound**a**ry**la**y**er**in **a** s**u**pe**r**s**on**i**cflow.In ma**ny **case**s,**t**hi**s** subsonic part of the boundary can be treated with supersonic boundary conditions. However, where this practice gives poor results, the u, v, and p boundary condition is an improvement. The test cases run to date indicate that the u, v, and p boundary condition produces results more consistent with the supersonic **part of the flow than does the**  $p_T$ **,**  $T_T$ **, and**  $\theta$  **boundary condition. As a result, VNAP2 allows only the u, v, andp optionat** su**b**s**o**ni**cpa**rt**so**f **a** mi**xedsub**s**onic**/**sup**ers**o**ni**cin**fl**ow**.

The p, v, and p boundary condition has received little use to date because, in general, it should be used with either the u specified subsonic outflow boundary condition or supersonic outflow. When p is specified as the subsonic outflow boundary condition, some flows are not uniquely defined. For example, ... where the contract of the influence of conductive flows are not uniquely defined. For example, **if p, v,** an**d p** ar**es**pe**c**ified**at theinflowandp** is **s**pe**c**i**f**\_**l at t**h**e ou**tfl**owfor** in**v**i**sc**i**dsub**s**o**ni**cflow** in **a** constant area duct, the Mach number would not be uniquely specified. The specified u outflow boundary condition is not incorporated (as originally intended) because there is little use for it. The p, v, and p boundary condition and he used for othership. The cause there is inter use for it. The p, v, and p bo**un**d**a**r**ycond**i**tioncan** be **u**sed**for sub**so**n**i**c**/s**u**pe**r**s**on**i**cnozzle**fl**o**w**s b**e**cau**se**it do**e**snot specif**y**th**e mass flow; however, the  $p_T$ ,  $T_T$ , and  $\theta$  boundary condition is preferred.<br>In general, the closer the initial-data surface is to the final solution, the faster the solution converges to

**In gen**er**a**l**,t**h**ecl**o**ser**the in**h**i**a**l-**da**t**asurfaceisto thef**inalso**lut**i**on,**the**fa**s**ter**thesol**u**ti**on**co**nv**er**gesto** and free-shear layers generally reduces the me time. and fro**-s**hea*r* l**ay**er*s* g**e**nerally r\_**uc:***s* **t**he r*u***n** time.

**Finally, Mor**e**t**t**iand I disa**g**r**ee\_**-**" **on** the **u, v**, an**d psubson**i**cinflow**bo**undar**yco**ndi**ti**on. Mo**re**tti f**ee**l**s that the u, v, and p boundary condition is incorrect for a well-posed problem, because disturbances reflected by this boundary condition may remain trapped in the finite-difference grid. Reference 22 lists several **publis**he**dp**r**oofs o**f the co**rrectn**es**so**f **this** bo**und**ar**y cond**it**ion.**A**s a resu**l**to**f **th**eseproo**f**s, **I f**¢€I**that** th**is** boundary condition is mathematically correct for a well-posed problem and that the trapping of disturbances is a numerical problem that can be overcome. In addition to these mathematical proofs, the u, v,

and p boundary condition satisfies the characteristic co. apatibility conditions, as does the  $p<sub>p</sub> T<sub>1</sub>$ , and  $\theta$ boundary condition. Both boundary conditions falsify the time-dependent flow by holding quantities fixed that actually vary in time ( $p_T$  and  $T_T$  are constant only for steady flow). As a result, both cause nonphysical reflections at subsonic boundaries. The u, v, and p boundary condition causes a reflection that has approximately the same amplitude, whereas the  $p_T$ ,  $T_T$ , and  $\theta$  boundary condition produces a highly damped reflection. These reflection properties differ because they model different upstream conditions-constant mass flow as opposed to constant total pressure-which makes them suitable for different problems. In Ref. 23, Moretti seems to imply that the u, v, and p boundary condition requires knowledge of the exact solution. Although I specified the exact solution in Ref. 20, as did Moretti in Ref. 23, the exact solution values of u, v, and p or  $p_T$ ,  $T_T$ , and  $\theta$  are generally not known in advance. (For the special case of inviscid, steady flow,  $p_T$  and  $T_T$ , but not  $\theta$ , are usually known.) Therefore, one specifies his best guess boundary values. The computed solution will satisfy these boundary values as well as the governing equations, and its accuracy will depend on how well these boundary values were estimated. Therefore, I feel that both boundary conditions are correct and that the best choice is problem-dependent.

A second point that concerns this section is Moretti's claim<sup>23</sup> that the initial-data surface and boundary conditions must be matched so that the transient part of a steady state calculation follows the true transient solution. Although this is the most correct way to formulate problems, it is generally not the most economical. It is true that there are flows where following the true transient solution is very desirable. One such case is the startup of a supersonic wind tunnel. If, for example, the area of the throat downstream of the test section is not large enough to pass the startup shock, then the shock will stand in the test section or nozzle. Beginning a time-dependent calculation of this flow with a purely supersonic initial-data surface will produce the started, all supersonic, steady solution, even though this solution is physically impossible. Beginning this calculation with a 1D subsonic initial-data surface would yield the right solution. However, use of Moretti's recommendation<sup>23</sup> of the diaphragm initial-data surface, discussed above, provides the right solution without requiring any knowledge of the starting of a supersonic wind tunnel. Thus, there are flows where either hysteresis effects or lack of understanding suggest following Moretti's recommendation. However, for steady, subsonic flows this recommendation can be very expensive. In addition, I have never found a subsonic flow calculation using a time-dependent method where the steady solution depended on the initial-data surface (except for small differences from truncation errors and provided the initial-data surface is subsonic). As a result, I feel that the srecial procedures case ussed above for accelerating the convergence of subsonic flows to their steady state may be used to reduce these lengthy computational times. I have included these last two peragraphs to warn the users of VNAP2 that some of the ideas expressed above are my own and may not be universally accepted as correct procedures.

#### G. Results and Discussion

Presented here are three relatively simple flows that are intended to illustrate the three general classes of flows that can be computed with VNAP2: internal, external, and internal/external flows. The data files for these three cases are included at the back of the Fortran listing of the VNAP2 code in the Appendix. The initial-data surfaces for the external and internal/external cases assume solution array sizes of 41 by 25. For the application of VNAP2 to more complex flows, see Ref. 24.

1. Internal, Inviscid Flow. The first case is steady, subsonic/supersonic, inviscid flow in the 45-15° conical, converging-diverging nozzle shown in Fig. 10 with the flow from left to right. This calculation is also presented in Refs. 1, 2, and 25. The upper bount ary is a free-slip wall and the lower boundary is the centerline. The left boundary is a subsonic inflow boundary using the  $p_T$ ,  $T_p$  and  $\theta$  boundary condition.

22

ì

The right boundary is a supersonic outflow boundary and, therefore, the variables are extrapolated. The Aach number contours and wall pressure ratio are shown in Fig. 11. The experimental data are those of Cuffel et al.<sup>26</sup> The computed discharge coefficient is 0.983, compared with the experimental value of  $0.985$ . The 2*i* by 8 uniform computational grid requires 299 time planes and a computation time of 35 s on the CDC 6600 and 6 s on the CDC 7600.

Although the Mach number, wall pressure, and throat mass flow results are in good agreement with experiment, the mass flow variation at different axial locations is fairly poor. For example, the mass flow variation between the inlet and throat is 4.5%. If the grid spacing is halved by using a 41 by 15 uniform grid, the mass flow variation between the inlet and throat is 1.4%. Halving the grid spacing again, by using an 81 by 29 uniform grid, produces a mass flow variation between the inlet and throat of 0.1%. Therefore, the mass flow variation appears to go to zero as the grid spacing goes to zero. Some of the error in the coarse grid case may be due to the trapezoidal rule used to evaluate the mass flow integral. However, much of the error is probably due to the large truncation error of the finite-difference equations, cwing to the steep gradients in the nozzle throat region. The variation in throat mass flow between the  $\delta i$ by 29 and 21 by 8 grid cases is 0.25%, whereas between the 81 by 29 and 41 by 15 grid cases it is 0.06%. Therefore, the throat mass flow is fairly good for coarse grid spacings even though the overall mass flow conservation is fairly poor.

This case uses the convergence tolerance option to determine when the steady state has been reached. That is, when the relative change in axial velocity in the throat and downstream regions is less than 0.003%, the flow is assumed to have reached steady state. In general, I have not found this convergence tolerance option to be very useful, because the value of the convergence tolerance depends on the grid spacing and flow conditions and as such is usually not known in advance. One exception to this is the case involving a large parametric study. Here, once the convergence tolerance has been determined by trial and error, it can be used repeatedly in the remaining runs of the parametric study. However, a procedure based on the time of flight of an average fluid particle seems to work more consiste.tly. In this procedure, one sets the total number of time steps so that an average fluid particle will travel through the computational grid a particular number of times. The velocity of an average fluid particle can be estimated from the 1D solution or some other initial-data surface. This average velocity can also be estimated from the numerical solution itself by running the program for a fairly short time and using that solution to estimate the average fluid particle velocity. Use of the restart option allows this run to be contiued to steady state. The time step can be obtained by "unning the code for one time step (two for viscous flows). Once the average fluid particle velocity and time step have been determined, then the number of time steps required for one trip can be calculated. The last piece of required information is the number of trips made by the average fluid particle through the grid to reach steady state. For supersonic, inviscid flows, three trips are usually sufficient, whereas supersonic, viscous flows require around five. Converging-diverging, supersonic, inviscid nozzle flows usually require around five trips, whereas viscous nozzle flows need around seven. The numbers of trips given above are only rough estimates and should be supplemented by the user's own experiences. In addition, when in coubt as to how many time steps are necessary, always use the restart option.

Finally, for subsonic flows, neither the convergence tolerance nor the time of flight procedure is really effective. The most effective method that I have found is to monitor the static pressure at several spots in the flow (see LPP1, MPP1 in Namelist CNTRL). Provided that an average fluid particle has made at least one trip, then the flow can be assumed to be steady when the pressure is oscillating with an acceptable amplitude about a constant value. Looking at only the amplitude of the oscillation, without regard to whether it occurs about a constant value, is sometimes not sufficient.

2. External, Turbulent Flow. The second case is steady, subsonic, turbulent flow over a boattail afterbody with a solid body simulating the jet exhaust. The geometry is shown in Fig. 12, with the dashed line enclosing the computational region, and the flow is from left to right. This calculation is also

**pr**e**se**n**ted in Ref. 24. The upp**e**rboun**d**a**r**y is a constant pr**e**ssur**e **i**nflo**w***/***ou**tfl**ow** bo**u**nd**ary and th**e l**ower** boundary is a no-slip wall. The left boundary is a subsonic inflow boundary using the  $p_T$ ,  $T_T$ , and  $\theta$ **boundary condition.** The values of  $p_T$  and  $T_T$  are determined from an inviscid/boundary-layer solution **proc**ed**ur**e **for** th**e fore**b**ody. T**h**e fig**h**t** bo**undaryis a sub**so**nic outflow**b\_**und**ar**y and,**th**erefor**e**, t**he **static pr**e**ssur**e **is specifi**e**d. T**he **f**ree**-**s**tr**ep**mMac**h **nu**mbe**r is 0.8** an**d** the **Reyno**l**dsnu**m**be**r**,ba**s**ed on t**h**e lengt**h **at t**he in**flow** bo**undary,is 10.**5 **X 10**6**.For** m**o**re **d**e**tailson** the ge**o**m**etryor** e**xperi**men**taldata, se**e **R**e**f. 27.** The turbulence is modeled using the mixing-length model. This calculation employed the subcycling, Quick Solver, and extended-interval time-smoothing options. Figure 13 shows the physical space grid, **pressur**e**, and Mac**h **num**b**er cont***o***urs. Fig**ure **14 s**h**ows** the **su**rf**ac**e **pre**s**sur**e **coeffici**e**nton t**he b**oattail** an**d jet** e**x**h**au**s**t si**mul**ator. Figures 13 and 14 s**h**o**w **t**h**at t**he bo**unda**r**y layer** rem**ai**n**s attac**he**d. Fo**r **cases wit**h se**parat**i**on** an**d** e**x**h**austj**e**ts, see R**e**f. 24. This calcula**ti**on** e**mploys a 40 by 2**5 **variable g**ri**d** th**at requir**e**s"***/*5**0tim**e s**t**e**ps (1**5 **00**0 s**u**b**cycled tim**e s**t**e**ps in** the bo**undarylay**er**) anda c**om**putationt**ime **of 1** h **on** the **CDC 7**6**0**0**. S**w**an**s**on**\_ **co**m**par**e**d** s**ev**e**r**al **diff**ere**nt formula**ti**onsof t**he m**ixin**g**-leng**thm**od**e**l for co**m**puting this ca**se **as well as sepa**r**ated cas**e**s.**

**o**

**3. I**n**ternal***/***Ext**e**rn**al**,Turbu**le**nt F**!\_*€***. T**he **t**h**ird ca**se **is steady, subson**ic**,t**ur**b**ulen**t flow for a plan**e**.j**e**t** in **a unifo**rm **st**re**a**m**. T**he **geo**m**etry is s**h**o**w**n in Fi**g**. 1**5 with the **das**h**ed lin**e enc**losi**n**g t**he **c**om**putation**al **r**e**gion,** an**d t**he **flow** is **from left to rig**h**t. T**h**e up**pe**r** bo**undary is a con**stan**t pre**ss**ur**e **inflow***/***ou**tfl**o**w bo**undaryand t**he **lo**we**r** bo**undaryis t**i**r**e m**idpl**ane**. T**he **du**al**-flow-**s**pac**ebo**undari**e**sa**re **n**o-**slip**w**alls.**The **l**ef**t** bo**unda**r**y is a subso**ni**c inflo**w **b**o**unda**ry **us**in**g** th**e u, v, and p** boun**dary c**o**ndition,** wi**t**h **t**he n**on**'**eflectin**g o**p**ti**on. The right boundary is a sub**so**nic ou**tfl**ow** bo**undary** an**d,** th**eref**o**re,** th**e s**tat**ic** pr**essure is** spe**ci**fi**ed.T**h**e j**e**t** an**d external str**e**am** h**ave initi**al **Mach num**be**rs of 0.14** an**d 0.02,** respectively, while the Reynolds number, based on the jet height, is  $3.0 \times 10^4$ . The turbulence is modeled **using the mixing-leng**th **and Jones-Laundertwo-equ**a**tion** mod*e***ls. Th**is **ca**se, as**s**um**ing free-slipinflow** pr**of**il**es** an**d a solid free-slip upper** bo**undary and e**m**ploy**in**g t**h**e** m**ixin**g**-**le**ngthturbulence**m**odel, was** pres**entedinRe**f**.1.T**he**physicalspacegridandMachnumbercontoursforthe**m**lx**\_**g-leng**thm**odel**ar**e** sh**own in Fig. 16. Figu**\_ **17 shows** th**e** m**idplanevel**oc**ity decay for** bo**th turbulence**m**odels.The** s**ubscript JE denotes** the m**idplaneveloci**ty**just**dow**n**s**trea**m **of t**he **end of t**h**e** dual**-flow-**sp**ace** walls.Th**e increa**sein **t**he **velocity** is **du**e **to** th**e a**\_**eleration of t**he m**ean flow caused by t**h**e growt**h**of** th**e** bo**undarylayer. T**h**e** experim\_h**tdata a** al re **fromRef. 29. T**hi**s calc**ul**ation** employsa 41 by17 variable gridth**atr**e**q**ui**res**6000 time **step**s **a***w2*\_ **co**m**putation tim**e **of 24 rain(mi***x***ing-l**e**ngth**m**odel) on t**h**e CDC 7600.**

Th**isra**th**erlengthyru**ntim**e,**even th**ough a fairlycoars: grid** spa**c**in**g was us**ed**, is becau**se **th**e **flow is** almost incompressible. That is, the flow velocity is much smaller than the sound speed. The explicit n**ume**ri**calsche**me**is**li**mit**ed**to** tim**e**st**epsso**th**atso**un**dwav**estr**a**v**ell**es**s**th**anonemeshspacing.(T**h**e** problem **geo**metry **did not allow** th**e use of** th**e Qu**i**ck Solver option,** alth**ough** som**e r**e**duct**l**on**in run time **co**ul**d** be **made using th**e **su**b**cycl**e **op**ti**on.)** Th**erefore,** m**any ti**me st**eps are requir**ed**be**f**ore a partic**le **of** fluid travels from the inflow to the outflow boundary.

#### II. DESCRIPTION AND USE OF THE VNAP2 PROGRAM

#### **A. Subroatin**e**Descripti**o**n**

The computer program consists of 1 program, 1 function, and 18 subroutines. A complete Fortran li**stingo**f **the** VN**AP2progra**m**is** in**clud**ed**int**h**eAp**pe**ndix.**

**i. ProgramVNA**P**2.** P**rog**r**a**m **V**NAP**2 initia**t**e**s**a ru**n b**y rea**din**gi**n **t**he **i**n**p**ut**data**. Ne**xt,** the program title, abstract, and input data descriptions are printed. The program then calls subroutines GEOM, GEOMCB, and GEOMLU to calculate the geometry. If requested, program VNAP2 calls

e

subroutine ØNEDIM to calculate the ID, initial-value surface. Program VNAP2 then prints the initial-value surface, which includes a mass flow and momentum thrust calculation made by subroutine MASFLØ. Next, subroutine PLØT is called to plot the data on film. The final part of VNAP2 consists of the time-step loop, which calculates the next time-step size; calls subroutine VISCOUS to calculate the artificial, molecular, and turbulent viscosity-heat conduction terms; calls subroutine QSØLVE to calculate the special derivatives used by the Quick Solver package; calls subroutine INTER to compute the interior mesh points; calls subroutine WALL to compute the wall, centerbody, and dual-flow-space wall mesh points; calls subroutine INLET to compute the inlet mesh points; calls subroutine EXITT to compute the exit mesh points; calls subroutine TURBC to set the boundary conditions for the turbulence variables; if requested, calls subroutine SMOSTH to smooth the solution; calls subroutine MASFLO to compute the mass flow and momentum thrust; prints the solution surface; calls subroutine PLGT to plot the data on film; checks the solution for its convergence to the steady-state solution; and punches (writes) the last solution plane on cards (disc or tape) for restart.

2. Subroutine GEØM. Subroutine GEØM calculates the wall coordinates and slopes for four different wall geometries: a constant area duct wall; a circular-arc, conical wall; and two tabular input walls. In the case of the first tabular wall, a completely general set of wall coordinates is read in. Subroutine GEGM then calls subroutine MTLUP, which interpolates for the coordinates. Next, subroutine GEØM calls function DIF, which calculates the slopes of the coordinates. For the second tabular wall, the coordinates and slopes are read in.

3. Subroutine GEØMCB. Subroutine GEØMCB calculates the centerbody coordinates and slopes for four different centerbody geometries and is similar to subroutine GEØM.

4. Subroutine GEØMLU. Subroutine GEØMLU calculates the upper and lower dual-flow-space wall coordinates and slopes for two tabular input geometries. These tabular cases are the same as those in subroutine GEØM.

5. Subroutine MTLUP. Subroutine MTLUP (September 12, 1969) was taken from the National Aeronautics and Space Administration (NASA) Langley program library. This subroutine is called by subroutines GEØM, GEØMCB, and GEØMLU to interpolate the wall, centerbody, and dual-flow-space wall coordinates.

6. Function DIF. Function DIF (August 1, 1968) was also taken from the NASA Langley program library. This function is called by subroutines GEØM, GEØMCB, and GEØMLU to calculate the slopes of the wall, centerbody, and dual-flow-space wall coordinates.

7. Subroutine ØNEDIM. Subroutine ØNEDIM is called by program VNAP2 to compute the 1D, isentropic initial-value surface. A Newton-Raphson scheme calculates the Mach number for the ares. ratios, which are determined from the geometry.

8. Subroutine MAP. Subroutine MAP calculates the functions that map the physical plane to a rectangular computational plane. Therefore, this subroutine is called before each mesh point is calculated.

9. Subroutine MASFLØ. Subroutine MASFLØ is called by program VNAP2 to calculate the mass flow and momentum thrust for the initial-value and solution surfaces. The trapezoidal rule evaluates the mass flow and momentum thrust integrals.

10. Subroutine PLØT. Subroutine PLØT is called by program VNAP2 to produce velocity vector plots, the physical space grid, and contour plots of density, pressure, temperature, Mach rumber.

turbulence energy, and dissipation rate, using the SC-4020 microfilm recorder. The SC-4020 recorder uses a 1022 by 1022 array of plotting points or coordinates on each film frame. The origin is the upper left corner of the array. The coordinates to be plotted by the SC-4020 recorder are assumed to be integer constants. The first section sets up the plot size by setting the maximum left (XXL), right (XR), top (YT), and bottom (YB) coordinates in the physical space. Then the film frame coordinates and scaling factors are determined with the plot beginning at 900, instead of 1022, to allow for labeling.

The next section generates the velocity vector plot. First, the maximum velocity is determined to scale the plot, which is done so that the maximum velocity vector is 0.9  $\Delta x$ , where  $\Delta x$  is the average value. Subroutine ADV (Los Alamcs system routine) advances the film one frame. Then the velocity vector is calculated in fixed point film frame coordinates. Subroutine DRV (Los Alamos system routine) draws a line between the points (IX1, IY1) and (IX2, IY2), after which subroutine PLT (Los Alamos system routine) plots a plus sign at the point (IX1, IY1). Subroutine LINCNT (Los Alamos system routine) skips down 58 lines. (Each printed line height equals 16 film frame points.) The routine then returns to set up the plot size for the next velocity vector plot if IVPTS > 1, or goes on to the next section if IVPTS  $\leq 1$ .

The next section resets the plot size for the contour plots in case the different scaled velocity vector plots were requested (IVPTS  $> 1$ ).

The next section fills the plotting array called CQ with the following variables: density (lbm/ft<sup>3</sup> or kg/m<sup>3</sup>), pressure (psia or kPa), temperature (°R or K), and Mach number.

The next section determines the plotting line quantities using the formula

$$
CQ_{K} = CQ_{MIN} + 0.1K(CQ_{MAX} - CQ_{MIN}),
$$

where K goes from one to nine. This section also labels the frames.

The next section determines the location of each contour line segment and plots it. The contour line segment defined by the film frame coordinates (IX1, IY1) and (IX2, IY2) is drawn by subroutine DRV. Subroutine PLT plots an L on the low contour  $(K=1)$  and an H on the high contour  $(K=9)$ .

The last section draws the geometry boundaries for the contour plots. The upper boundary is specified by YW, the lower by YCB, the upper dual-flow-space boundary by YU, and the lower dual-flow-space boundary by YL. Next, the routine returns to the section that fills the plotting array CQ for the next contour plot.

11. Subroutine SWITCH. Subroutine SWITCH switches the solution values from the solution array to the dummy array when dual-flew-space boundaries are present. The dummy array is required because the two dual-flow-spane walls collapse to one grid line in the computational plane.

12. Subroutine VISCØUS. Subroutine VISCØUS calculates the artificial viscosity terms for shock computations using a velocit; gradient viscosity coefficient. It also calculates the molecular viscosity terms in the Navier-Stokes equations. In addition, this subroutine calculates the various turbulence terms in the Navier-Stokes equations, as well as the turbulence energy and dissipation rate equations.

13. Subroutine SMØØTH. Subroutine SMØØTH is called by program VNAP2 to add either space or time numerical smoothing to stabilize the calculations for nonuniform initial-data surfaces or to accelerate the convergence to steady state. The physically correct molecular viscous terms (with a large viscosity coefficient) could also be used; however, they are much slower and cannot be reduced or turned off during a run.

14. Subroutine MIXLEN. Subroutine MIXLEN is called by subroutine VISCØUS to calculate the shear layer width or the boundary layer thickness and kinematic displacement thickness for the mixing-length model ( $ITM = 1$ ). These parameters also determine the length scale used by the turbulence energy niedel  $(TIM = 2)$ .

15. Subroutine TURBC. Subroutine TURBC is called by program VNAP2 to set the boundary **co**nditi**o**n**s** f**or the turb**u**lence** en**ergy, Q, and the diss**i**p**a**tio***n* **r**a*te***,**

the search care and the

16. Subroutine **INTER.** Subroutine **INTER** is called by program **VNAP2** to calculate the interior mesh points. The conservation of mass, momenta, internal energy, turbulence energy, and dissipation rate equations are solved by the MacCormack second-order, finite-difference scheme. Subroutine INTER also contains part of the Quick Solver package. Special values of the derivatives  $u_n$ ,  $v_n$ , and  $p_n$  calculated by subroutine OSOLVE, are used in special forms of the neural in the derivatives  $u_n$ ,  $v_n$ , and  $p_n$ , calculated by And the collection of the governing equations to allow an increased time step.

17. Subroutine WALL. Subroutine WALL is called by program VNAP2 to compute the wall, centerbody, dual-flow-space walls, free-jet boundary, and sharp expansion corner mesh points. This subroutine uses a second-order, reference-plane-characteristic scheme and also controls the interpolation process for locating the free-jet boundary. Subroutine WALL also contains part of the Quick Solver p**r***o***cess** f**or locat**i**ng the fre**e**-jet** bo**undary. Subroutin**e**WA***L***L al**s**o** co**ntain**s **part o**f **th**e **Quick Solv**er calculated by subrouting OSM VE. The copy from the subsolution does not use the special derivatives calcul**a**:ed**by** s**ub**r**ou***t***in**e **QS**\_**LVE.**

**l**& Subroutine INLET. Subroutine INLET is called by program VNAP2 to compute the inlet mesh points. If the flow is subsonic, a second-order, reference-plane-characteristic scheme is employed, poin**t**s**. I**f **the flow is sub**son*i*c**, a s**e**cond**-**ord**e**r, referenc**e**-pla**ne-*c***haract**e**ri**s**tic**sc**h**eme **i**s e**mploy**e**d***,* **wh**er**eas specificationof** the bo**u**n**da***ry* **co**nditi*o***ns** *i***s u***s***ed** f**or supersonicflow. Th**\_ **subroutin**e**al**so **c**he**cks -** the **Machnumb**e**rto** d**et**e**rm**i**newh**i**ch**bo**unda***r***ycon**diti**on shou**ld be **used et** e**ach** me**sh point.In addition***,* Secretative INLET Contains part of the Quick Solver package and uses the special derivatives calculated<br>hy subcontine OSOI VE by s**ubrou**ti**n**e**QS**O*L***VE.**

> 19.Subroutine**EXHT.Subroutine**EXITT is called **by**p**m**\_**'**am **VNAP2 t***o* **c**alc**ulate** th**e exit me**s**h** points. It uses a second-order, reference-plane-characteristic scheme when the flow is subsonic and extrapolation when the flow is supersonic. This subroutine also checks the Mach number to determine **which** bo**undary c**ondi**tion sho***u***ld b**e **u**se**d at** e**ach m**es**h** poin**t. In ad**diti**o**n**, suhrou**ti**e EXF***F***Fcon**t**ai***n***s p**an **cf th**e **Qu**i**ck S**o**lver** pa**ckage** an**d us**e**s the** sp**eci**al**derivativ**es **c**al**c**ul**at**e**dby** su**br**o**uti**n**eQS**\_**LVE.**

> **20. Subroutin**eQ**S**O**LVE. Subrout**ineQ**S**\_**LVE, w**hi**ch is** p**artof the**Qui**ck S**o**lv**er **packag**e**, calculat**e**s th**e **part**ial **d**e**riva**ti**ves u,, v**w**,**an**d p**\_ **that a**re **us**e**d in subrout**i**n**es**INTER, INLET, a**n**d EX**I'F**I'. Th**e**s**e special derivatives are calculated from the domain of dependence defined by the characteristics through *t*h**e** so**lution po**in**t** an**d,** the**r**e**fo**re**, allow an** inc**r**ease**d tim**e **s**tep*,*

#### B. Computational Grid Description

th equal enscine in the  $\zeta$  and  $\eta$  discrete contrast to  $\zeta$  is  $\zeta$ . The grid is rectangular spacing  $(\wedge x \wedge y)$  in the physical grace does not hough  $\Box$ , and  $\Box$  are not in general equal. The grid spacing  $(\Delta x, \Delta y)$  in the physical space does not have to be equal.

The dual-flow-space grid (Fig. 19) is the same as the single-flow-space grid except for an extra row of grid points ( $M = MDFS$  and L between LDFSS and LDFSF). The solution values at these extra grid grid po**ints (M = MDFS and L b**et**w**ee**n LDF***S***S** an**d LDF***S***F).** The sol**t**fd**o**n **v**al**u**e**s at** these e*x***tra grk**i **p**oin**t**s a**r**e **stor**e**din arrays UL, VL, PL, R**\_**L, QL,** and **E**L **D**uring **t**he cal**c**ul**ati**o*n***,** subroutie **SWI**T*C***H** exchanges these values continually with the values in the solution arrays U, V, P, R $\beta$ , Q, and E for M = MDFS and L between LDFSS and LDFSF. For reading in initial-c its values, the values in UL, VL, PL, RØL, QL, and EL arrays correpond to the lower dual-flow-space wall, whereas values in the U, V, P, RØ,  $\Omega$  and E arrows for  $M = MDES$  and I have used the space wall, whereas values in the U, V, P, R $\theta$ dual-flow-space wall.

**The comp**u**ta**ti**o**nal **gri**d **for th**e **sub**\_**cled grid option is** s**hown** in **Fig. 20. Th**e **code advances the** solution one time step in the large spacing grid points (from  $M = 1$  to  $MVCB - 1$  and from  $M = MVCT$ 

27

**27** \_ *j*

 $+$  1 to MMAX) and then subcycles the small spacing grid points (from  $M = MVCB$  to MVCT). In this way, the small time step requirement of the small spacing grid points (small spacing in the physical plane) is not forced on the large spacing grid points.

The flow is assumed to enter from the left and exit on the right. In addition, flow may enter or exit the wall (see IWALL in Namelist BC).

#### C. Input Data Description

The program input data are entered by a title card and 10 namelists: CNTRL, IVS, GEMTRY, GCBL, BC, AVL, RVL, TURBL, DFSL, and VCL. The title card and each namelist are described below. The program will continue reading in dat: decks and executing them until a file mark is encountered. After each data deck is executed, the default values for the input data are restored before the next data deck is read in.

1. Title Card. The first card of each data deck is a title card consisting of 80 alphanumeric characters that identify the job. This card must always be the first card of the data deck, even if no information is specified on the card. The 10 namelists must appear in the order in which they are discussed below.

2. Namelist CNTRL. This namelist reads in the parameters that control the overall logic of the program.

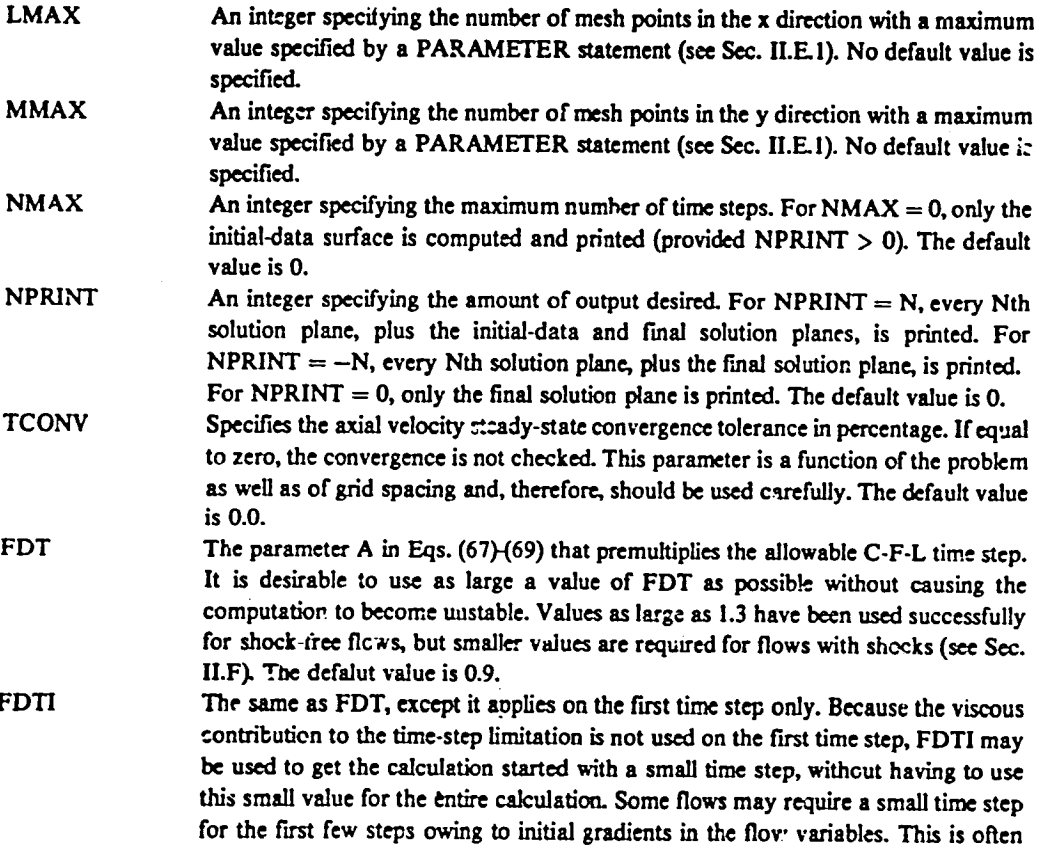

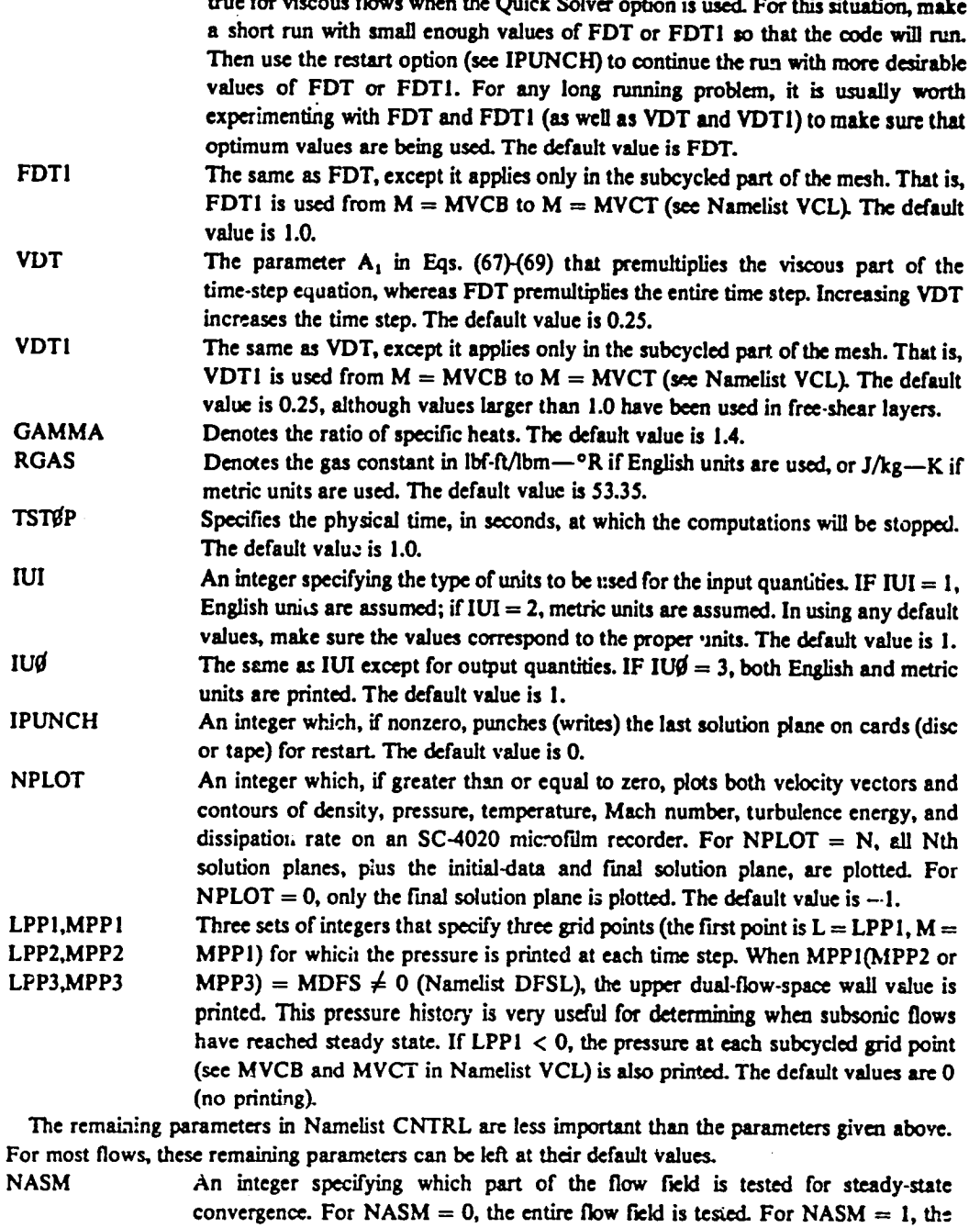

transonic and supersonic (throat region to exit) regions are tested. The default value is 1.

**NAME** An integer that, when nonzero, causes the 10 namelists to be printed in addition to the regular output. The default value is 0.

**NCØNVI** An integer specifying how many times the convergence tolerance TCØNV must be satisfied on consecutive time steps before the solution is considered to have converged. The default value is 1.

29

Ì.

 $\mathbf{j}$ 

ق… ∎

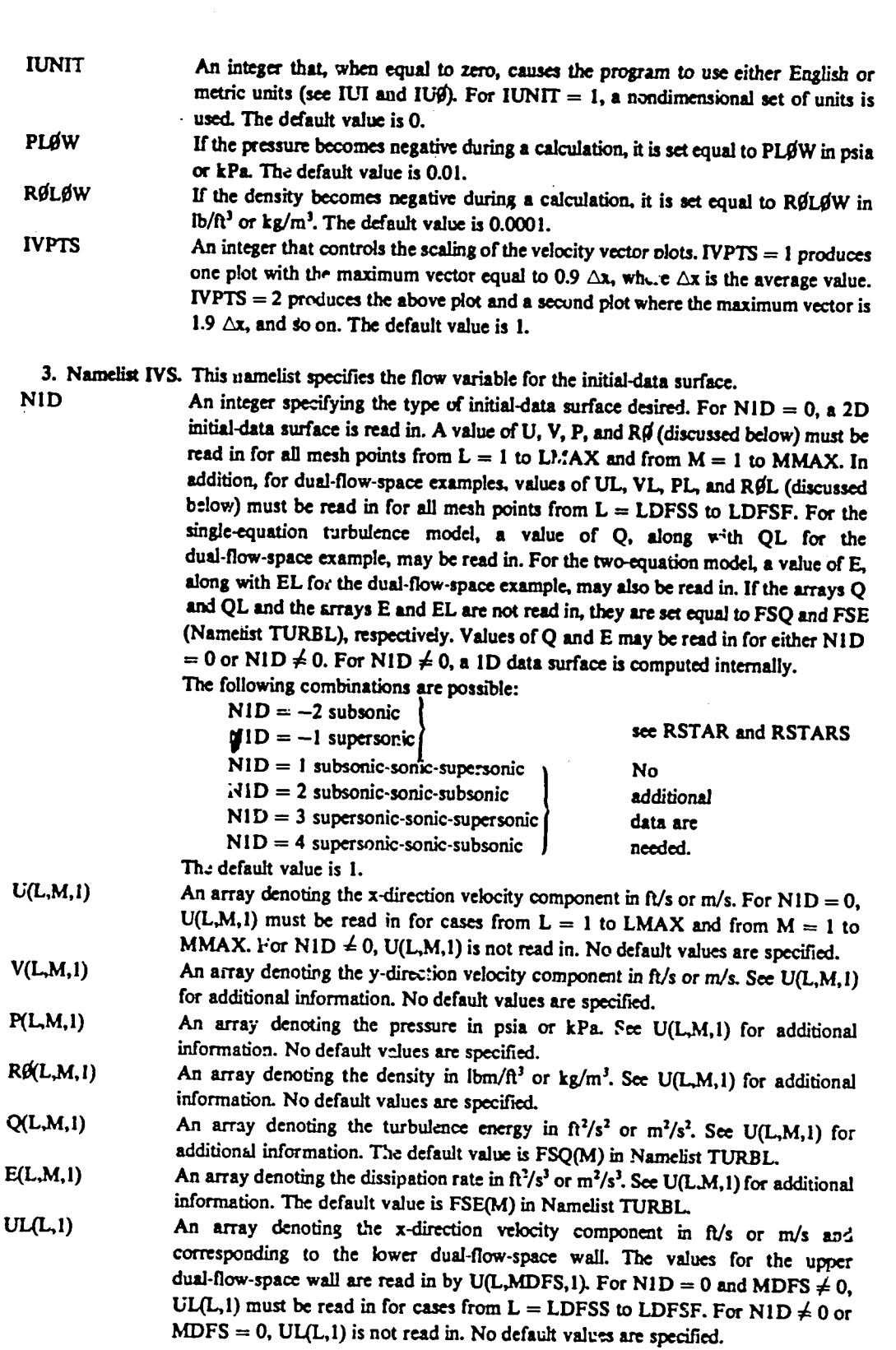

 $30$ 

E

**VL(L**,  $i$ ) An array denoting the y-direction velocity component in ft/s or m/s. See UL(L,  $i$ ) for **additionalinfo**n\_**atio**n. **No d**e**faultv**•**lu**es **ar**e Spe**cE'***z***d. PL(L,1)** An array denoting the pressure in psia or kPa. See UL(L,1) for additional **information.No defau**l**tva\_t**\_**esar**e **sp**e**cifi**e**d.**  $R\beta L(L,1)$  An array denoting the density in lbm/ $\beta$ <sup>3</sup> or  $kg/m^3$ . See UL(L, 1) for additional **information.No d**e**faultv**al**u**es **ar**e \_**cit'**\_**d.**

QL(L,1) An array denoting the turbulence energy in  $\frac{f^2}{s^2}$  or  $\frac{m^2}{s^2}$ . See UL(L,1) for **additionalinformation.The d**e**faultvalu**e **is FS**Q**L** in **Na**m**elist TURBL.**

**EL(L,1)** An array denoting the dissipation rate in  $f_1^2/s^3$  or m<sup>2</sup>/s<sup>3</sup>. See UL(L,1) for additional in**forma**ti**o**n. *T***h**e **defa**ul**t valu**e **is FSEL in Ntm**e**list TURBL.**

**RSTAR,** If  $N1D = -1$  or  $-2$ , either RSTAR for planar or RSTARS for axisymmetric flow<br>RSTARS must be read in. RSTAR is the area per unit depth or beight (in in. or cm) where the **RSTARS must b**e **r**e**adin. RSTAR is th**e **ar**e**ap**e**runit d**e**pthor h**e**ig***h***t (**in **in. or cm) wh**e**r**e **th**e Mach number is unity. RSTARS is the area divided by  $\pi$  that is the radius squared **(**in **i**n**.:** o**r cm**2**)whe**re the M**ach** n**umb**er is **unity,** No **d**e**faultvalu**e**s** are \_**-if't**e**d.**

If the restart option is to be used, the initial run must be made with IPUNCH  $\neq$  0 in CNTRL, thereby **ca**us**ing • n**e**w IVS Nam**e**l**is**t deck to b**e **punch**e**d** or **writt**e**non disc or tap**e**. Th**e **n**e**w IVS Narn**e**lht** re**plac**e**s** the **on**e **used initi**al**ly and** in**clud**e**s two additionalparam**e**t**e**rs,NSTART and TSTART***,* **which denote, re***s***pectively,** th**e ti***m***e step** an**d th**e **physical ti***m*e **wher**e the **solution was r**e**started.**

When  $NID \neq 0$ , the initial data are calculated using 1D isentropic theory. However, the x and y *-***- v**e**locity co**\_t**s ar**e ad**just**e**d whil**e**th**e **magnitu***d*e**is k**e**ptconstant and th**e **flow** an**gl**e **is satisfi**e**d.Th**e **flow angl**e**s arc lin**e**arly** in**terpolated b**e**tw**ee**n** the **slop**e **of.** the **wall** an**d th**e **c**e**nt**erbo**dy. F**or the **dual-flow-space**e**xampl**e**, th**e **M**ac**h n**um**b**e**r is assumedto** he e**qualin bothflow spaces at** • **givenvalu**e **of x. How**e**v**e**r, th**e **flow** an**gl**es are in**t**e**rpolat**e**d b**e**tw**e\_**n th**e **c**en**t**erbo**dy and** the **low**e**r dual-flow-s**p**ac**e **boundaryf**or **th**e **low**e\_ **spa**ce **and b**e**tw**ee**nth**e**upp**e**rdual-flow-**sp**a**ce**boundaryand** the **wallf**or **th**e**upp**e**r spac**e**.**

4**. Namdh**\_ **GEMTRY. Thisnam***e***.l**is**tsp**e**cifi**es **th**e **param**\_*.z*\_ th**at d***d*ine the **wall contour.**

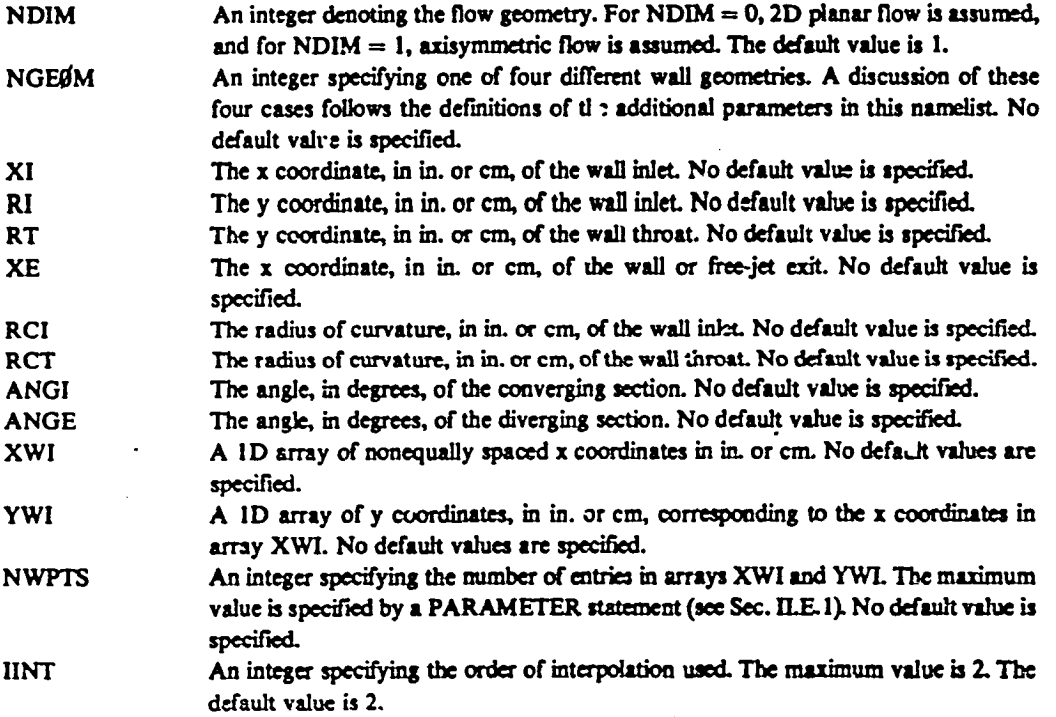

**IDIF** An integer specifying the order of differentiation used. The maximum value is 5. The **defaultv**al**ue is 2.** *A* **ID** array of y coordinates, in in. or cm, which correspond to LMAX x coordinates, given by XP in Namelix VCL. No default values are specified. **coordinates**  $\alpha$  **coordinates**  $\alpha$  **coordinates**  $\alpha$  **coordinates**  $\alpha$  **coordinates**  $\alpha$  **the NX**N**Y AID array (floati**n**gp***o***int)of th**e **ne**g**ativeof the wa**l**l slopes corre**spo**ndi**n**g to t**h**e** *¢***J**em**entsof Y**W**.** N**o defaultvalu**e**s ar**e **s**pe**cif'***s*\_**d. JFLAG An i**n**teg**e**r that, wh**e**n** e**qualto I, d**e**not**es **that a fr**ee**-j**e**t**cal**cula**\_**n**is to be carried out **and, wh**en eq**ual to -1, d**e**notes that a sup**e**r**s**onic sharp**e**xpan**s**ion co**m**er is** p**r**e**s**e**nt on** the **wa**l**l. Th**ese **two option**s **ar**e **a**ll**ow**e**d only for** the **fr**ee**-sfip wa**l**l** boundary condition. Many free-jet flows contain shocks and will, therefore, require artificial viscosity (see Namelist AVL). The default value is 0 (no free jet and no sh**arp expansion corner). I.JET An integ**er **that***,* **when JFLAG -- I***,* **d**e**n**o**tes th**e **first** m**esh point of the free-jet** boundary (the last wall mesh point is  $\text{UET} - 1$ ). However, when JFLAG = -1, **LJETis th**e **n**ex**t m**e**sh p***o***intdownstreamof th**e **sharp**e**xpansion co**m**er (**the **co**me**r** mes**h** po**int is LJ**\_**I"- I). T**he **p**r**o**g**ra**m **a**ss**um**e**s**th**at** e**ith**e**r th**e **wa**l**lends** e**xa**\_**y at I.JET-- ! (JFLAG = I) o**r th**e sharp**e**xp**an**sion** co**rn**e**ris located** e**xactlyat LJ**ET **-** 1) (JFLAG =  $-1$ ). Also, for the sharp expansion corner case (JFLAG =  $-1$ ), the s**lop**e **of** the **wall at th**e **c**o**r**ne**r** *0***.JET -- 1) should** be the **up**s**tream v**al**u**e**. T**he *:***- programdo**e**s not a**l**l***o***w bo**th \_ *,***.harp**e**xpansio**nco**m**er an**d a fre**e**-j**e**tcalculatio**n**. In** addition LJET must be  $> 2$  and  $<$  LMAX  $-1$ . No default value is given.

I ........... **.** ..............................

**Th**e **following i**s **a** dis**cu**s**s**iof the **on four diff**e**r**e**ntwa**ll**g**e**om**e**tri**es**€on**si**d**e**r**e**dby** thisprogram.

u. Constant Area Duct (NGEM $M = I$ ). The parameters XI,RI (radius of the duct) and XE must be specified. **s**pe**ci**f**i**ed**,** z

**b.** Circular-Arc, Conical Wall (NGEPM = 2). The geometry for this case is shown in Fig. 21. The **par**ame**t**ers**X**I**,R**I**,RT,XE**, **RC**I**,RC**T**,** A**NG**I**, a**ndA**NGE ar**e**s**pe**cifi**The ed**.x c**oord**i**n**atf**eo the**t**h**r**oa**t** and the radius of the exit are computed internally.

 $c$ . *General Wall (NGEMM* = 3). An arbitrary wall contour is specified by tabular input. NWPTS x**and y-coordi**n**at**e**p**a**ir**s**ar**e **s**pe**cifi**e**dby th**e **arraysXWI a**n**d YW**I**, r**espe**ctiv**e**ly.Th**e **tab**ul**ardata n**eed **not** be eq**ua**ll**y spa**c**ed.Fromth**e **sp**e**cifi**e**dv**a**lu**es **of NWPTS, XWI, YWI, lINT, and IDIF,** the **pro**g**ramu**s**es** IINT-order interpolation to obtain LMAX  $y$  cordinates that correspond to the x coordinates given by **XP in Na**melis**t VCL. N**e**x**t*,* **IDIF-order diff**e**r**ent**ia**ti**oni**s **us**e**d** to **obt**a**in** the **wa**l**l s**l**o**pe **at t**h**es**e **LMAX** poin**ts.**

*d***.** *Gen*e*ral Wall (N***G**\_*M = 4)***. An arbi**tr**ary w**al**l** co**ntour is** sp**eci**fied **by** ta**bul**ar **input. LMAX y c**oo**r**d**ina**te**s and** the **n**e**gativ**e **of** the**ir s**!**o**pos \_ s**p**e**cifi**e**dby** the **arrays YW** an**d NXNY, r**e**s**pe**c**t**ively.** Th**e**se **y c**oo**rd**in**,t**tes**co**\_**r.,**'**spo***n***dt***o* th**e LMAX x coordi**n**at**es**g***i***ven by XP in Nar**n\_s**t VCL. XI a**n**d XE** al**so** m**ust b**e **r**e**ad in.**

5**. Nam**eH*n* **GCBL. T**h**is na**m**e**l**ist** spe**ci**r\_es\_e **p**ar**am**ete**r; t**\_**, d**efinethe **c**e**nt**e**rbodygeo**me**try. If no** centerbody is present, this namelist is left blank but must still be present in the data deck.<br>NGCB An integer that, when nonzero, specifies one of four different centerbo An integer that, when nonzero, specifies one of four different centerbody geometries

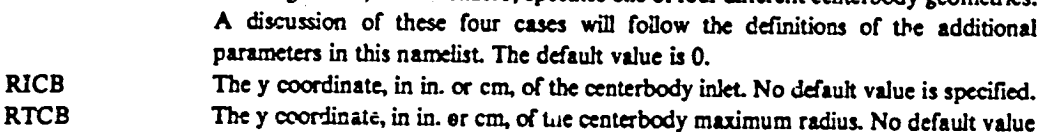

**i**s \_e**cifi**ed**.**

3**2**

L

**ff**
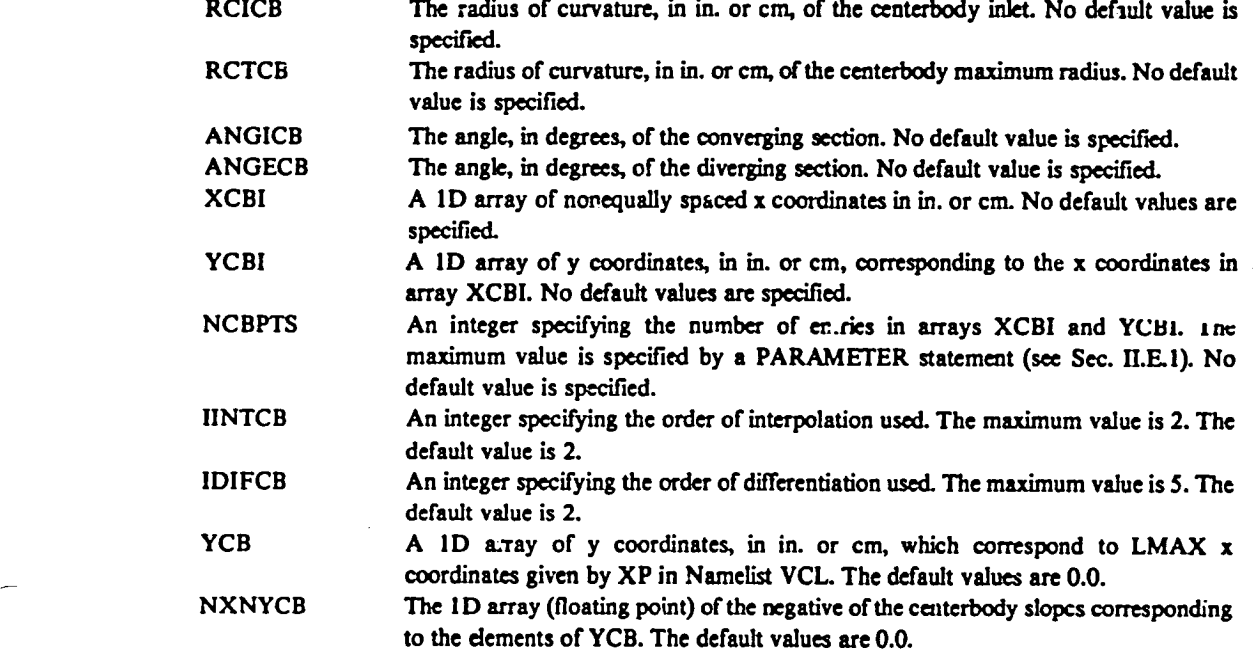

The **foUowingis a disc**u**ssi**on o**f** the **f**ou**r** di**fferentcenter**bo**dy ge**o**met**ri**es** co**nsi**d**ere**d b**y this p**r**og**r**am.**

a. Cylindrica! Centerbody (NGCB = 2). The parameter RICB (radius of the centerbody) must be **sp**e**c**if**.**\_**.**

b. Circular-Arc, Conical Centerbody (NGCB = 2). The geometry for this case is shown in Fig. 22. The **paramet**er**sRICB***,* **RT***C***B***,* **RCICB***,* **RCTCB, ANGICB***,* **a**n**d ANGECB** are s**peci**f\_d**. T**\_ **x coo**rd**inat**e **of** th**e**m**a**Jdm**u**m**ra**di**usand**th**era**di**usof**theex**it**ar**e**com**pute**din**ter**nal**ly.**

c. General Centerbody (NGCB = 3). An arbitrary conterbody contour is specified by tabular input. **NCBFTS x- and y-c**oo**rdi**n**at**e **pairs** are **specified** b**y th**e **arrays XCB**I **and YCBI, re***s***p**e**c**t**iv**el**y. Th**e ta**b**ul**ar data n**ee**d n**o**t b**e e**quallyspac**e**d. From t**he **sp**e**cifi**e**dvalu**e**s of NCBPTS, XCBI, YCBI, fIN** r**OB,** an**d IDI***F***CB***,* the **p**r**o**gram **u**se**s ll**N**TCB-or**der **in**te**rp**o**lati**o**n to** ob**tain LMA**X **y c**oordin**at**es th**at corr**es**p**ond \_**o** th**e x coo**rdi**nat**es **giv**e**n by XP i**n **Nam**d**ist VCL. N**ex**t***,* **IDI***FC***B**-**or**de**r diff**erenti**ation i**s **us**e**d to o**b**tain** the **c**en**t**er**b**o**dy slo**pe **at** th**es**e **LMAX** poin**ts.**

d. General Centerbody (NGCB = 4). An arbitrary centerbody contour is specified by tabular input. **LMAX y c**o**or**di**nat**e**sa**nd **t**h**e** n**ega**tiv**es** o**f t**he**ir slop**e**s are sp**e**cifi**edb**y t**he **arraysYCB** an**d NXNYCB,** respectively. These y coordinates correspond to the LMAX x coordinatez given by XP in Namelist VCL.

**6. Nam**e**llst BC. T**i\_ n**a**me**list sp**e**c***L***f'**\_**:sth**e **flow bou**nd**ary** conditio**ns for all co**m**put**ati**onal** boundaries.<br>NSTAG

N**STAG** \_n in**te**ge**r** th**at***,* **wh**e**n n**o**nz**e**r**o**,d**en**otes** th**at variab**le**total**pr**e**s**sur**e P**T***,* **va.**d**abk t**\_sl te**mperatur**e**"IF***,* **and varia**ble **fl***o***w** L*'*\_**,le THETA (.11d***i***scu**sse**d b**e**low) have b**ee**n**  $\frac{1}{2}$  specified. If NSTAG  $\neq$  0, then **a** value for PT, TT, and THETA must be specified at all the points from  $M = 1$  to MMAX, even if one or two of the variables are constant or some grid points are not used (ISUPER  $= 2$  or 3). If NSTAG  $= 0$ , only the first **vaJu**ef**o**r **eac**h of the **thr**\_ **arrays**nee**d**s **to b**e **spec**\_**'**\_**L Th**e **dffau.**l**tvalu**e **i**s **0.**

P**T(M) AID array** de**n**oti**ng** the **st**q**na**\_o\_ **p**\_**,** in \_ **or kP**& **ac**r**o**n **th**e **im**e**t (s**ee **ISUPER). This array is** u**sedto**caku**la**m the **ID** \_ **surf**a\_**:**\_**as w**e**ll as t**he inflow conditions for  $ISUPER = 0, 2,$  or 3. No default values are specified.

å

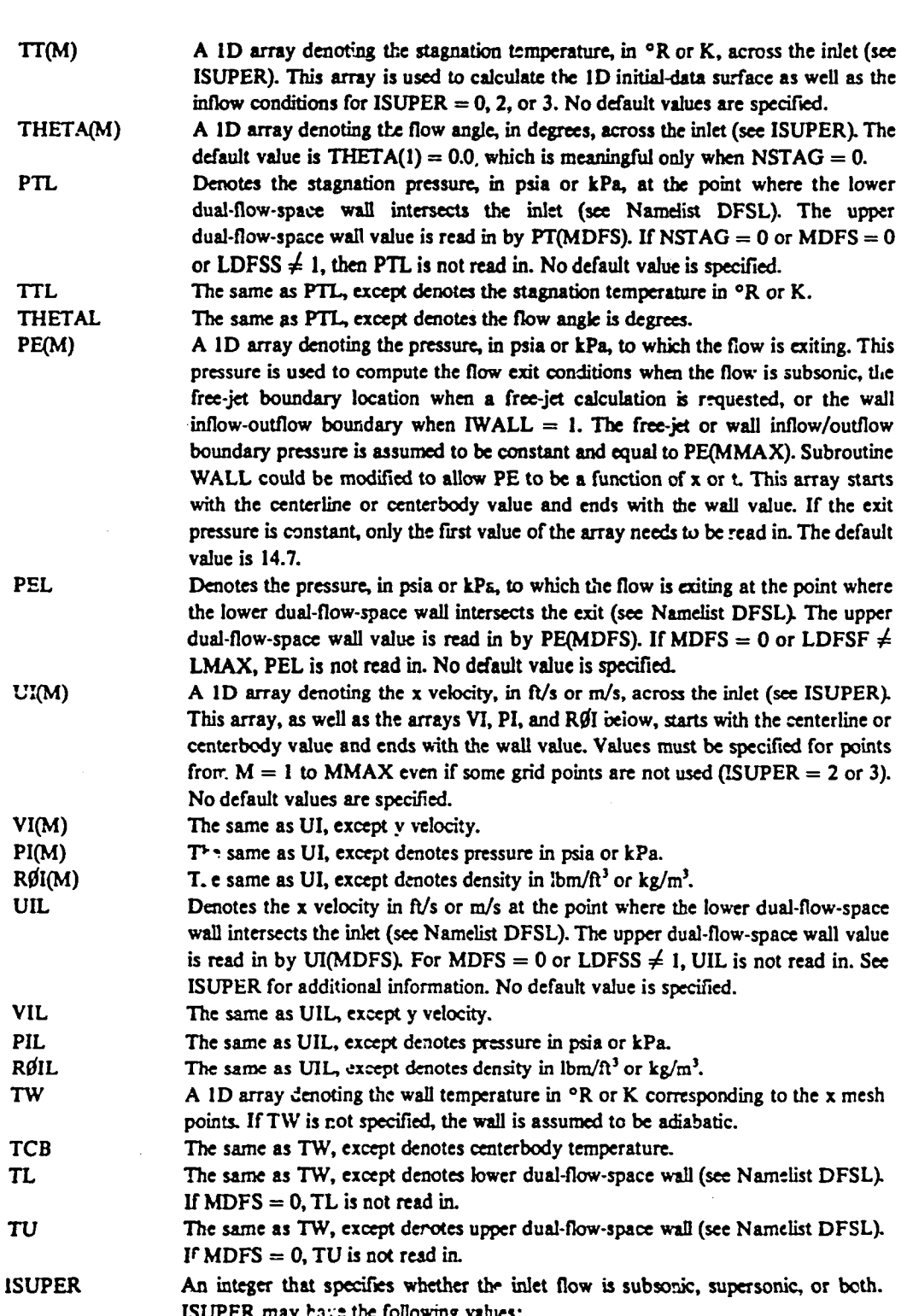

 $\mathbf{L}$ 

P

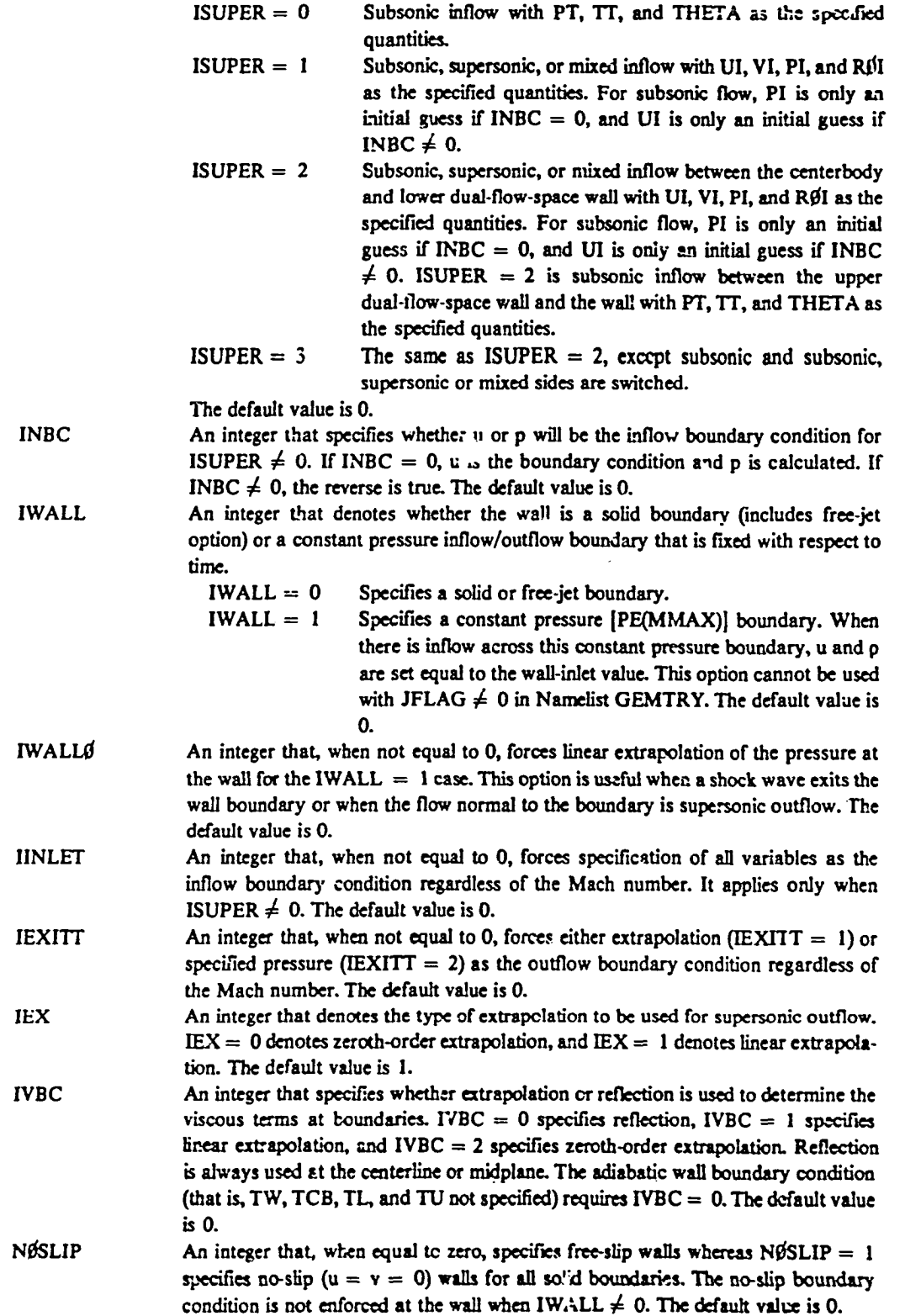

 $\omega_{\rm c}$  ,  $\omega_{\rm c}$  ,  $\omega_{\rm c}$ 

 $\bar{\mathcal{A}}$ 

 $\sim$ 

 $\sim 10^{-10}$ 

 $\sim$ 

 $\mathcal{L}_{\text{eff}}$ 

 $\mathbb{Z}$ 

∸

 $\ddot{\phantom{a}}$ 

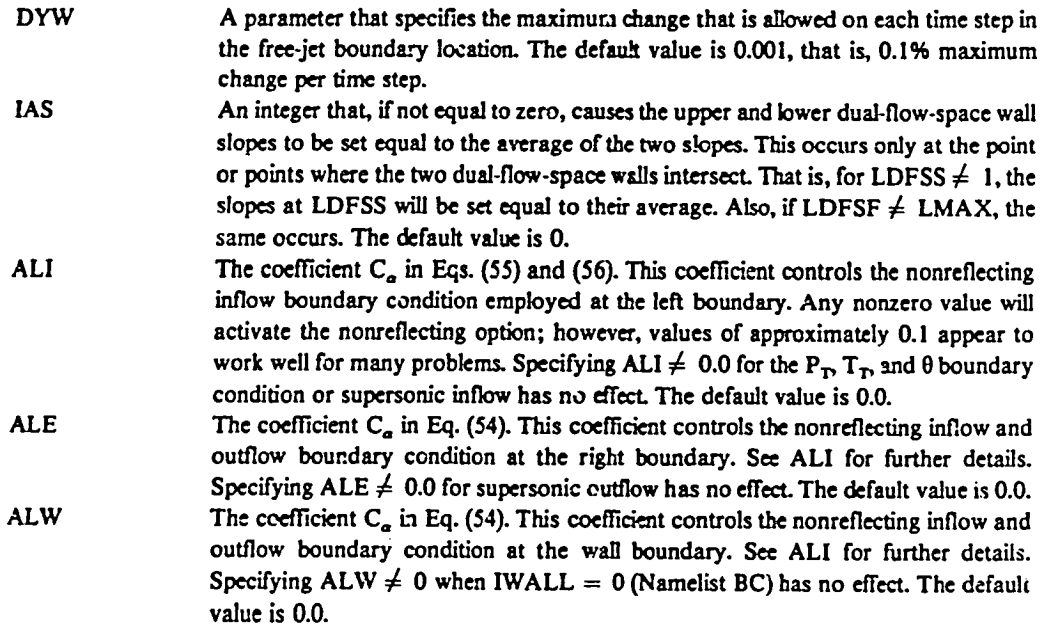

7. Namelist AVL. This namelist specifies the parameters that determine the artificial viscosity used to stabilize the caiculations for shocks and control the space- and time-smoothing options. For flows without shocks or where space or time smoothing is not desired, this namelist is left blank. See Sec. II.F for additional information.

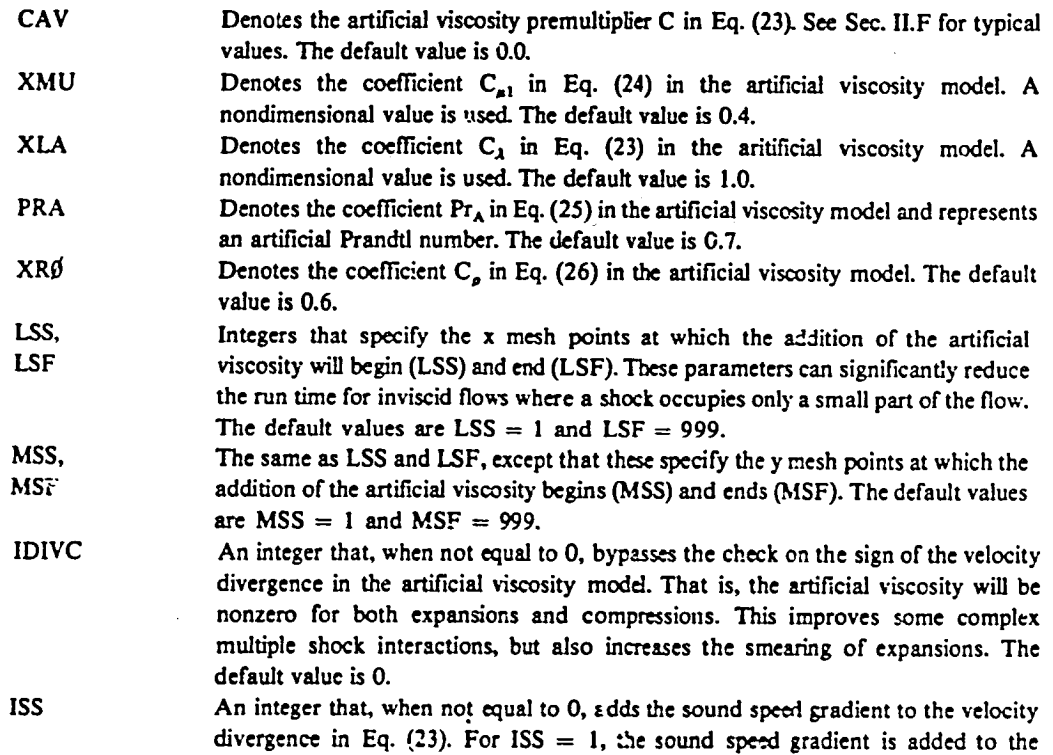

36

Ł

 $\mathbf{r}$ 

velocity divergence only if the velocity divergence is  $\langle 0, \text{For ISS} = 2, \text{the sound} \rangle$ speed g**r**adient is al**w**ays add**e**d**.** This tern\_improves **co***n*ta**c**t surfa**c**e calculati**o**ns (see See. I.F). **T**he default valu**e** ts 0**.**

*S*MACH Denotes **t**he Ma**t**h number **be**l**o**w whi**c**h *n***o** art\_**c**i**a**l **v**is**c**osity for \_ock **c**al**c**ulatio*n*s is **a**dd**e**d to the solution. This optio**n** is **u**seful fo**r** m**o**derate-t**o**-high Reynelds number, ste**a**dy **fl**ow*,* where the arti**fi**c**i**al viscosity swamps **t**he m**o**lecular and **t**urbulen**t** viscosities **i***n* the boundary **l**a*y*er. B*y* setti*n*g SMACH equal to -**-***0*.5, the artificial v**i**scosit*y* is zero for most of **t**he subsonic pan of the boundary layer. See Sec. I.F **f**or addition**a**l de**t**ails. The de**f**aul**t** value is 0.0.

NS**"**) An integer denoting the time ste**p a**t whi**ch a** small amoun**t** of **nu**meri**c**al spa**ce** or time smoothing is stopped. Smoothing is emplo**y**ed on the regular time steps and not the subc**y**cled ste**p**s (see N**a**meli**s**t VC*L*). This smoothing ma**y** be required to stabili*z*e the **c**al**c**ulations **f**or vet7 nonuniform or ir*n*.**p**ulsivel**y**str*a*'ted initial-data surfaces. Some in*i*tial smoothing in s**p**ace **c**auses su**b**sonic flo**w**s to rea**c**h stead*y* state fa**s**ter, but this is not the **ca**se for transonic and supersonic flows. Time smoothing **a**lso **ca**uses subsonic flows **t**o conver**g**e to stea**dy** state faster. When using the restart option, make sure NST is set equal to **z**ero u*n*le**ss** additi*on*al **s**mo**o**thi*n*g is desired. If additional smoothing is desired on a restart*,* make **s**ure that the **v**alues o**f** SMP or SMPT on the restart eq**u**al the final values o**f** the previou**s** run (see SMP and SMPT discussion below). **T**he **d**efault val*v*e is 0 (n**o** smoothing).

SM**P** A parameter that. alon**g** *:*v**i**th N**S**T **a**n**d S**MP**F**, contr**o**ls **t**he amount of spa**c**e smoothing (provided NST  $\neq$  0). SMP must be between 0.0 and 1.0. The dependent variables are smoothed by the following formula:  $u_{L,M} = \text{SMP}^*u_{L,M} + (1.0 SMP)^*(u_{L+1,M} + u_{L,M+1} + u_{L-1,M} + u_{L,M-1})/4.0$ . The value of SMP changes on each time step by the following replacement formula:

 $SMP = SMP + (SMPF - SMP)/NST$ 

where the underlined SMP denotes the original input value. The inlet  $(L = 1)$  and exit **(**L = LMAX) **c**olumns of grid p**o**in**t**s are not smoothe**d**. Tbe de**f**ault value is 1.0. SMPF A parameter that, along with NST and SMP, controls the amount of space smoothing **(**see SMP for de**t**ails). SMPF must be between 0.0 a**n**d 1.0. **T**he **d**efault value is 1.0.

SMPT A parameter that, along with NST and SMPTF, centrols the amount of time smoothing or relaxation (provided NST  $\neq$  0). The dependent variables are smoothed by the following formula:

 $u_{LM}^{N+1}$  = SMPT<sup>\*</sup>u<sub>LM</sub></sub> + (1.0 - SMPT)<sup>\*</sup>u<sub>LM</sub><sub>2</sub>.

The value of SMPT changes on each time step by the follo\_*,*,ing replaceme*n*t formula:

 $SMPT = SMPT + (SMPTF - SMPT)/NST$ 

where the underlined SMPT denotes the original input value. Where some initial sp\_ce smoothing followed by longer &*n*ation time smoothing is desired**,** flowscan *b*e computed using the restart option. The default value is 1.0.

SMP*T*F A parameter that, al**o**ng with NS*T* and SMPT, contr**o**ls the amo**u**nt **o**f time smoothing (*s*ee SMPT fer details). The default value i*s* 1.0.

NTST A**n** integer th**a**t **s**pe**c**ifies the inter, *A* o**f** time steps over, whi**ch** the **so**luti**o**n is time smoothed (provided NST  $\neq$  0 and SMPT  $\neq$  1.0). For example, if NTST = 10, then after every. I0 time steps the s**o**luti**o**n at the **c**urrent time **s**tep N is time **a**ver**a**g-,d with the solution at time step  $N - 10$ . This zveraged sclution is then stored and used to average with the solution at  $N + 10$ . For NTST = 0, the code monitors the

pressure at the  $L = LPP1$  and  $M = MPP1$  grid point (Namelist CNTRL) and time smooths when this pressure changes direction. If LPP1 and MPP1 are not specified and NTST  $= 0$ , there is no time smoothing. This extended-interval time smoothing usually improves the convergence to steady state of subsonic flows. To use this option with NTST =  $0$  or  $>1$ , the arrays US, VS, PS, RØS, QS, and ES must be dimensioned for LMAX and MMAX, while arrays ULS, VLS, PLS, RØLS, QLS, and ELS must be dimensioned for LMAX. These arrays are located in Common AV. The default value is 1.

فتفسد المربوبات الماضيات

**IAV** 

CK.

**EK** 

An integer that, when not equal to 0, causes the viscous-turbulence terms, turbulence energy, and dissipation rate (or length scale) to be printed at the solution planes specified by NPRINT. IAV = 2 causes the viscous terms for each subcycled time step to be printed (provided MVCB and MVCT in Namelist VCL are nonzero). The default value is 0.

8. Namelist RVL. This namelist specifies the real or molecular viscosity parameters. For inviscid flows, this namelist is left blank. CMII  $TL = 1$ 

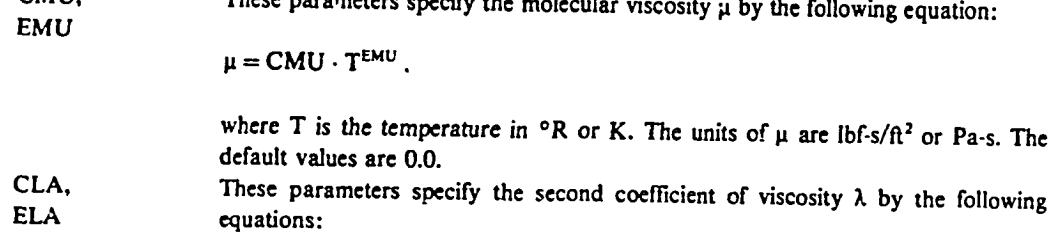

 $\lambda = CLA \cdot T^{ELA}$ ,

where T is the temperature in  ${}^{\circ}R$  or K. The units of  $\lambda$  are lbf-s/ft<sup>2</sup> or Pa-s. The default values are 0.0.

These parameters specify the thermal conductivity k by the following equation:

 $k = CK \cdot T^{EK}$ ,

where T is temperature in °R or K. The units of k are lbf/s-°R or W/m-K. The he default values are 0.0.

9. Namelist TURBL. This namelist specifies the turbulence model parameters. For laminar as well as inviscid flows, it is left blank. For turbulent flows, Namelist RVL cannot be blank. **ITM** 

An integer that, when nonzero, specifies one of three different turbulence models.  $ITM = 1$  specifies a mixing-length model; ITM = 2 specifies a one-equation, turbulence energy model; and  $\Gamma\Gamma M = 3$  specifies a two-equation, turbulence energydissipation-rate model. The default value is 0. **IMLM** An integer, required for  $ITM = 1$  or 2, that specifies whether the flow is a free shear layer (IMLM = 1) or a boundary-layer flow (IMLM = 2). This information is required because the equations for the mixing length ( $\text{ITM} = 1$ ) and the length scale of the one-equation model ( $ITM = 2$ ) are different depending on whether the flow is a free shear or boundary layer. For single-flow spaces, the shear-layer option assumes either that the boundaries are free slip or that the lower boundary is a symmetry boundary and the wall must be a constant pressure inflow/outflow

**a** ce**nter**bodor a **y** wal**l,**bu: **not** bo**th. For du**al**-**fl**ow**s**p**\_**c**es**(**s**eeN**sm**e**lis\_**DFSL)the** , dual**-flow-space**wall**s are assu**m**e**d **tobeno-sl**i**pbo**u**n**dar**iebut thelower** s*,* bo**u**n**d**a**ry** m**u**s**t b**e **a s**y**mm**e**try** bo**u**nd**ary a**n**d** the **wall** m**ust** be **a co**ns**tant pr**es**sur**e **i**n**flow***/***outflow** boun**dary. The program** th**en us**e**s t**h**e** bo**undary**-**layer op**t**ion b**e**twe**en the **du**al**-**fl**o***w***-s**p**ac**e **walls a**n**d** t**he shear-layerop**ti**on** e**ls**e**wh**e**re,** \_**gardless of I**M**L**M**. Therefor**e**,fo**r **du**al**-flo**g**"spaces I**M**L**M **do**e**s** n**ot need to** be **spec**i**fi**e**d.T**h**e d**e**fa**u**lt val**ue **is I. CML1,** These coefficients, defined in Eqs. (9) and (10) and requi  $\pm$ d for ITM = 1 or 2, are CML2 used in the shear-layer option (for IMLM = 1 or for dual-flow snaces). The mixing **C**M**L2 us**e**d i**n **the shear-lay**e**ropt**i**o**n **(for IML**M = **l or for du**al**-f**l**o***w* **spac**e**s). The m**i**x**in**g** length, used in both  $ITM = 1$  and 2, is calculated by multiplying the shear-layer **thickn**e**ss by th**ese **co**effi**c**ien**ts. CM***L***2** is **for velo**cit**y pro***t***'**de**swher**e **t**h**e** minim**u**m **v**e**locity** i**s** in the **flow** in**terior**, an**d C**M**LI is for** m**o**n**otonic pro**fd**es. The** de**fault valu**e**s for both c**o**ef**fi**ci**ents **ar**e **0.12**5 **for p**l**a**na**r flo**w**s** an**d 0.11 for ax**i**sym**me**t**ri**c** fl**OW.** CAL Denotes the coefficient  $\vec{a}$  in the governing equations, Eqs. (1)-(4). This coefficient controls th**e** e**ff**e**ctof va**ri**able***d***ens**i**tyfor all** th**r**ee**turb**u**l**en**ce**m**o**d**el**s**.T**h**e** rec**o**mme**n**ded an**d** de**fa**ul**t v**alu**e i**s **1.0. CQL** This coefficient, which is  $C_q$  in Eq. (15) and required by  $ITM = 2$ , is multiplied by the **mix**ing **le**ngth **to obtain** the **l**e**n**g**th** s**c**ale **use**d **i**n the **one-eq**u**at**ion m**od**el. **The d**e**faultv**al**ue is 1"***/***.2for pl**an**ar flows a***n*d **12.3 for ax**i**sym**m**etric**fl**ow. CQMU** This coefficient, which is  $C_u$  in Eqs. (17) and (21) and required by ITM = 2 or 3, **pre**m**ultipl**ie**st**he **e**x**pr**e**ss**i**on for** the **turbu**le**nt**v**iscos**i**ty in th**e **on**e**- a***n***d t***w***o-equation** model**s.** The **reco**mm**end**ed **and d**e**faul**t **va**l**u**e i**s 0.09. C1**,C2, **Coefficients**, which are  $C_1$ ,  $\overline{C_2}$ ,  $\sigma_q$ , and  $\sigma_e$ , respectively, in Eq. (20) and required by SIGQ,SIGE ITM = 3, for the two-equation, turbulence energy-dissipation-rate model. The ITM = 3, for the two-equation, turbulence energy-dissipation-rate model. The **r**e**c**ommendedandde**f**au**ltv**aluea**sre**1**.44**,**1.8**,1**.**0and1 **, .**3re**, s**pe**c**tivel**y**. BFST A parameter, required by ITM = 3, that sets a lower bound for q and e in the twoequation model by the following relation:  $q_{L,M} \geqslant$  **BFST\*FSQ(M)**  $e_{LM} \geqslant$  **BFST\*FSE(M)**, whe**re** FSQ **an**d FSE **ar**e d**efi**ned below. A v**a**luebetw**ee**n**0**.0 and 1.0is necess**ary** fo**r** some separated flows. If MDFS  $\neq$  0 and L < LDFSS or L > LDFSF (Namelist **D**FSL)**,** then BFST **i**s set **t**o z**e**r**o**. The def**a**ult value is **0**.**0**, FSQ(M) A 1D array that denotes the inlet or free-stream turbulence energy level (ITM = 2 or 3) in  $ft^2/s^2$  or  $m^2/s^2$ . This array, as well as the array FSE, starts with the centerline or centerbody value and ends with the wall value. The default value is 0.0001. **FSE(M)** The same as FSQ, except that the dissipation rate level (ITM = 3) is given in  $\frac{\hat{\pi}^2}{s^3}$  or m2*/***s**\_**. Th**e **defa**u**lt v**alu**e is 0.1. FSQL Denotes** the inlet or free-stream turbulence energy level  $(ITM = 2 \text{ or } 3)$  in  $\frac{\hat{\pi}^2}{s^2}$  or m2*/***s' at th**e**po**in**t**where the **lowe***r* dual**-**fl**ow**-s**pacw**eall in**ter**s**e**c**t**s the inl**et** (see **Na**meli**s**t **DF**S*L***). Th**e u**pper d**ual**-**fl*o***w-spac**e **wJdl**is **read** in **by F**S**Q(**MD**F**S**)**. **For**  $MDFS = 0$  or  $LDFSS \neq 1$ ,  $FSQL$  is not read in. The default value is 0.0001. **FSEL** The same as FSQL, except that the dissipation rate level  $(ITM = 3)$  is given in  $ft^2/s^3$ **or** m'*/***s** 3**.**The **d**e**fa**ult **v**a**l**u**e** i**s 0. !. QLO**W If during a calculation the turbulence energy ( $\text{ITM} = 2$  or 3) becomes less than or

.............. *:* !

**b**o**u**nd**a**z**y. T**h**e boun**d**ary-lay**e**roption a**ss**u**m**es on**e n**o-**s**lip** bo**un**da**ry, which** is*ti*t**her**

**e**qualt*o* **QL***O*W**,it**is se**t**equalt**o QL0**WThed **. efa**ul**tv**\_lue**is0.000**1**.**

'O *:*\_**|**

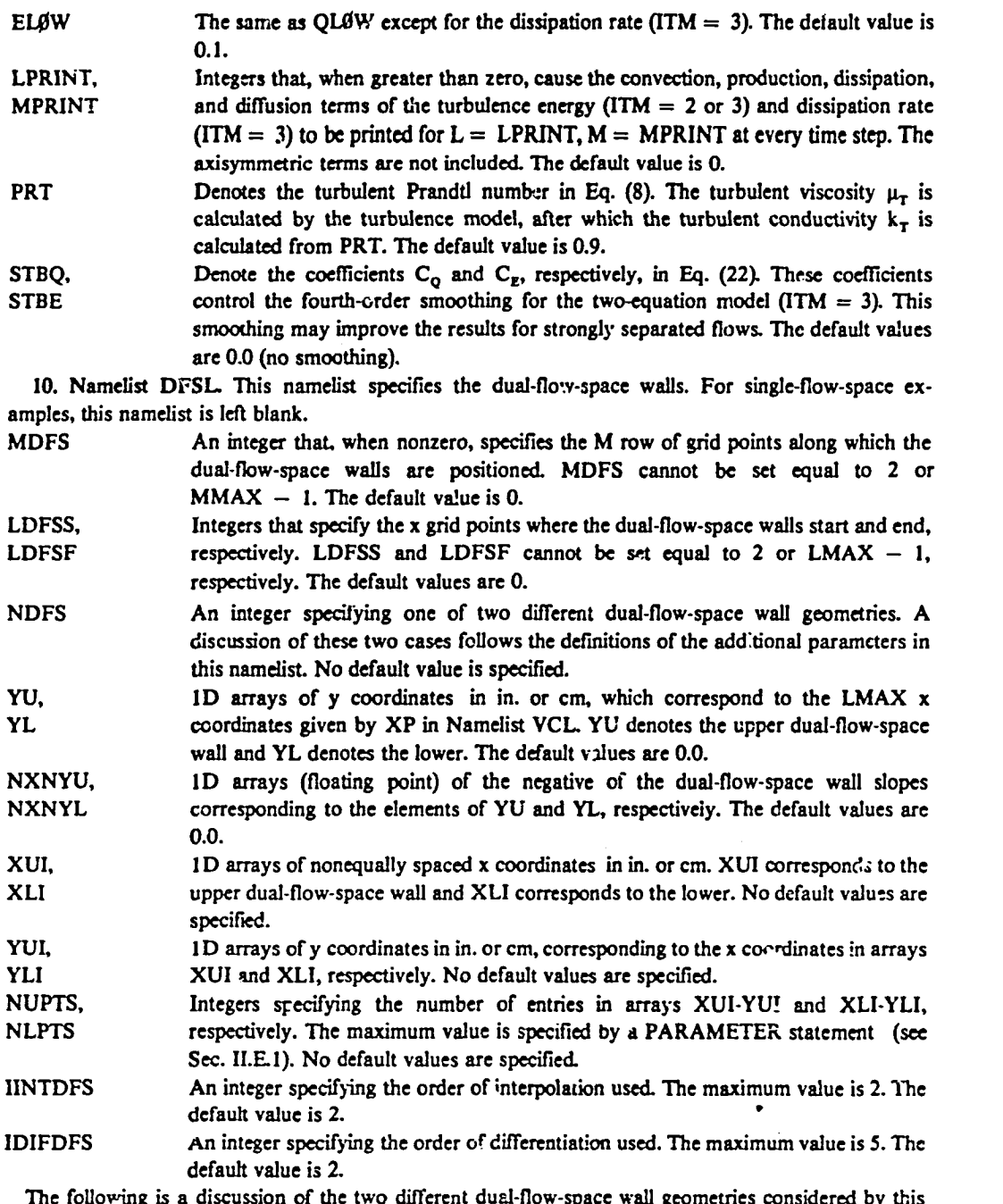

program. If the dual-flow-space walls begin in the interior (LDFSS  $\neq$  1), the values of YL and YU (or YLI and YUI) for  $L =$  LDFSS must be equal. The same is true at  $L =$  LDFSF if the dual-flow-space walls end in the interior (LDFSF  $\neq$  LMAX). If the dual-flow-space walls begin and end in the interior, than the ratio (YL - YCB)/(YW - YCB) at  $L = LDFSS$  must equal that at  $L = LDFSE$ . The angle of attack of the dual-flow-space walls can be varied somewhat by changing the shape of the centerbody and wall. However, if the centerbody and wall shapes are fixed, then the angle of attack cannot be varied.

a. General Dual-Flow-Space Wall (NDFS = 1). An arbitrary dual-flow-space wall contour is specified by tabular input. NUPTS x and y coordinate pairs are specified by the arrays XUI and YUI. respectively. NLPTS x and y coordinate pairs are specified by the arrays XLI and YLI, respectively. The tabular data need not be equally spaced. From the specified values of NUPTS, XUI, YUI, NLPTS, XLI, YLI, IINTDFS, and IDIFDFS, the program uses IINTDFS-order interpolation to obtain (LDFSF -LDFSS  $+$  1) upper and lower dual-flow-space wall y coordinates that correspond to the (LDFSF  $-$ LDFSS  $+$  1) x coordinates given by XP(LDFSS) to XP(LDFSF) in Namelist VCL. Next, IDIFDFSorder differentiation is used to obtain the upper and lower dual-flow-space wall slopes at these (LDFSF -LDFSS  $+$  1) points.

b. General Dual-Flow-Space Wall (NDFS = 2). An arbitrary wall contour is specified by tabular input. (LDFSF  $-$  LDFSS  $+$  1) y coordinates and the negative of their slopes are specified by the arrays YU and NXNYU for the upper dual-flow-space wall and YL and NXNYL for the lower, respectively. The y coordinates cc spond to the (LDFSF - LDFSS + 1) x coordinates given by XP(LDFSS) to XP(LDFSF) in Namelist VCL.

11. Namelist VCL. This namelist specifies the variable grid coordinates as well as the parameters that control the subcycle and Quick Solver options. For equal or uniform grid spacing, this namelist is left blank.

The subcycle option allows the part of the mesh with the small grid spacing to be computed for many time steps with the required small time step, whereas the rest of the mesh is calculated only one time step. The Quick Solver option can be used with the subcycle option to increase the time step in the small grid part of the mesh and, therefore, reduce the number of time steps or subcycles. The Quick Solver allows the increased time step by a procedure that removes the sound speed from the usual C-F-L stability condition. The Quick Solver assumes the flow in the y direction is subsonic.

An integer that when nonzero imagities that noth the **n** and **u** genedicates will have

ICT

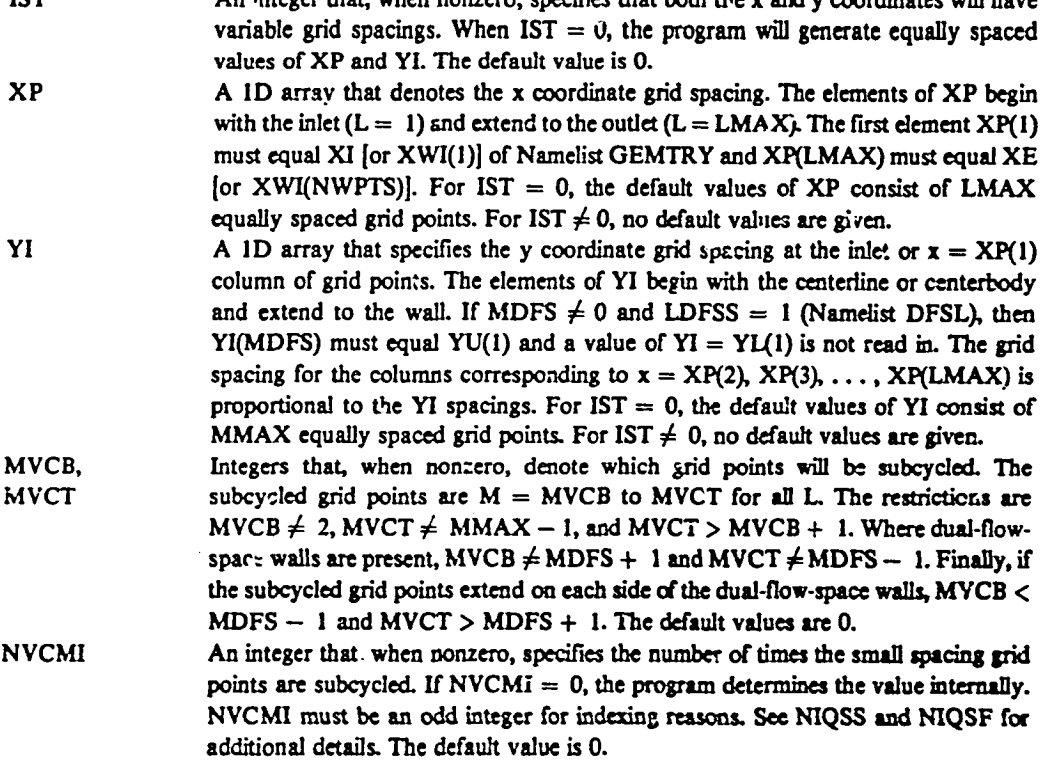

41

8. . . . i

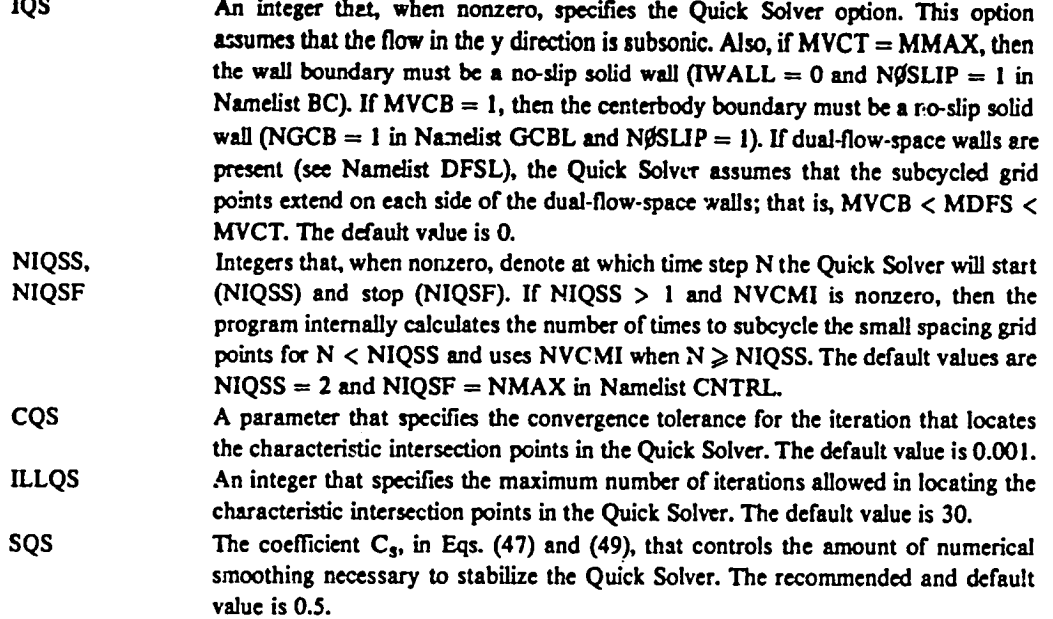

▍

### D. Output Description

Program output consists of printed output, film plots, and punched cards (disc or tape file) for restart. The first two pages (or first three pages in the tabular input geometry case) of output include the program title, abstract, list of control parameters, fluid model, flow geometry, nozzle geometry, boundary conditions, artificial viscosity, molecular viscosity, turbulence model, and variable grid parameters.

Following the title pages is the initial-data surface. Before each initial-data surface, a page is printed that gives the mass flow, ratio of mass flow to inlet  $(L = 1)$  mass flow, exit momentum thrust, and ratio of momentum thrust to inlet momentum thrust for  $L = 1$  to LMAX. These data are either data that have been read in or a 1D solution that has been computed by the program. All units are given. For planar flow, the mass flow units are lbm/in.-s or kg/cm-s and the momentum thrust units are lbf/in. or N/cm.

After the initial-data surface has been printed, the solution surfaces are printed. Before each solution surface, a page is printed that gives the mass flow, ratio of mass flow to inlet  $(L = 1)$  mass flow, exit momentum thrust, and ratio of momentum thrust to inlet momentum thrust for  $L = 1$  to LMAX. After the mass flow page, the solution surfaces are printed. These surfaces have the same format as the initialdata surface. Each solution surface gives the flow field for a certain value of time. At the top of each solution surface page is the number of time steps N, the time, the time step, the number of subcycles NVCM, and the subcycled Courant number CNUMS. At the top right of each page are two pairs of rumbers enclosed in parentheses. These give the grid points where the limiting time step was found. The one on the right is for the subcycled grid. As many solution planes as desired may be printed by varying the input data.

If requested (IAV  $\neq$  0), artificial viscosity, molecular viscosity, and turbulence parameters are printed before each solution plane. QUT denotes the x momentum equation right-hand-side terms in ft/s or m/s, QVT denotes the y momentum equation right-hand-side terms in ft/s or m/s, QPT denotes the internal energy equation right-hand-side terms in psia or kPa, and QRØT denotes the continuity equation righthand-side terms in Ibm/R<sup>3</sup> or kg/m<sup>3</sup>. AVMUR and TLMUR are the ratios of artificial and turbulent viscosities to the laminar value, respectively, Q is the turbulence energy at the  $N-1$  time step in  $ft^2/s^2$  or

 $F_{\mu\nu}$  and the set of  $\mu$ 

 $m^2/s^2$ , and E is the dissipation rate at the N  $-1$  time step in ft<sup>2</sup>/s<sup>3</sup> or  $m^2/s^2$ . QQT is the turbulence energy equation right-hand-side terms in  $\frac{\hat{\pi}^2}{s^2}$  or  $\frac{\hat{\pi}^2}{s^2}$ , QET is the dissipation rate equation right-hand-side terms in  $\frac{\hat{\pi}^2}{s^3}$  or  $\frac{m^2}{s^3}$ , and TML is the mixing-length (ITM = 1) or length scale (ITM = 2) in in. or cm. The parameters for the upper dual-flow-space wall are printed on the last page of the viscous printout. At the end of the viscosity parameters are the grid points whose viscous terms limit the time-step size in the x and y directions. Also printed is the ratio of the y terms to the x terms. The larger this ratio, the more restrictive the y direction terms become in limiting the time step size. If LPRINT and MPRINT are read in, the turbulence energy and dissipation rate convection, production, dissipation, and diffusion terms (not including axisymmetric terms) are also printed in internal units. Also, film plots with the units of the printed output are made for each requested time step. When the computation is stopped because the flow has satisfied the convergence tolerance, the physical time equals TSTØP, or the maximum number of time steps has been reached, the final solution plane is always printed and plotted.

# E. Computing System Compatibility

1. Deck Set-Up. The deck begins with the common deck called MCC, followed by the main program called VNAP2 and the remaining function and subroutines. The common deck is preceeded by the card \*CØMDECK, MCC, beginning in column 1. This common deck is separated from the main program VNAP2 by the card \*DECK, VNAP2, also beginning in column 1. Any routine that uses the common deck MCC has the card \*CALL, MCC, beginning in column 1, at the location where the common deck should be in that routine. The CDC routine UPDATE will place the common deck in each routine containing a <sup>\*</sup>CALL, MCC card. This simplifies making changes to the COMMON statements as well as array sizes (see below). For computing systems without an UPDATE or comparable routine, remove the \*CØMDECK, MCC and \*DECK, VNAP2 cards and replace all \*CALL, MCC cards with the common deck, MCC.

2. Array Sizes. This version of the program allows for a maximum of 41 x and 25 y mesh points. These values are set by use of a PARAMETER statement, which is the first card in the common deck MCC. In this PARAMETER statement,  $LI \geqslant LMAX$ ,  $MI \geqslant MMAX$ ,  $LI = LI + 1$ , and  $MI = MI +$ 1. MQS  $\geq$  MVCT sets the Quick Solver array sizes. When the Quick Solver is not being used (IQS = 0), then MQS can be set equal to one to reduce the amount of storage. LTS  $=$  LI and MTS = MI set the extended-interval time-smoothing array sizes. When the extended-interval time smoothing is not being used (NTST = 1 or NST = 0), then LTS and MTS can be set equal to one to reduce the amount of storage. By using the routine UPDATE, discussed above, the array sizes may be changed by changing the one PARAMETER statement card. For computing systems that do not allow a PARAMETER statement, remove the PARAMETER statement and replace the integers LI, MI, LII, MII, MQS, LTS, and MTS in the common block, as well as the two cards defining LD and MD (following the NAMELIST statements in program VNAP2) with the desired values.

3. Film Plotting. The subroutine PLØT discussion in Sec. II.A describes the Los Alamos National Laboratory system routines used by this code. For other computing systems, the Los Alamos routines in subroutine PLOT will have to be replaced by comparable routines. On the other hand, if velocity vector and contour plots are not needed, then subroutine PLØT can be replaced by a dummy subroutine.

4. Single-Subscripted Arrays. Unlike VNAP, VNAP2 contains no single subscripting of arrays that are dimensioned with multiple subscripts, because most current Fortran compilers generate nearly as efficient a code with either single or multiple subscripts. For example, the single subscript version of VNAP2 was approximately 1 to 2% faster than the multiple subscript version using the CDC FTN 4.8 compiler. This small increase in efficiency did not seem to be worth the added complexity.

重工作团

# F. Artificial Viscosity Discussion

The artificial viscosity model contains many parameters. However, in most cases the user needs to be concerned with only two, CAV and FDT. CAV controls the overall amount of smoothing and FDT controls the time step. If the space oscillations (that is, oscillations from point to point in the same time plane) are too large, then increase CAV. If the shock is too smeared, then decrease CAV. However, if the time oscillations (that is, oscillations at the same space point in different time planes) are too large, then decrease FDT. Increases in CAV often require decreases in FDT, whereas decreases in CAV often allow increases in FDT. For computation etticiency one uses large values of FDT and, therefore, small values of CAV. In calculations where FDT is too large, the solution usually "blows up" in less than 10 time steps. For calculations where CAV is too small, the solution usually takes longer to blow up. If FDT is smaller than necessary and CAV is larger than required, the solution will not blow up but, instead, will be inaccurate and inefficient. However, there is a lower limit of FDT below which space oscillations will appear. The code includes an artificial viscosity contribution in the time step calculation and, therefore, a given value of FDT will usually suffice for a wide range of CAV.

п

As an example, an oblique shock produced by supersonic flow (Mach naumber = 3.2) over a 30° wedge (pressure ratio = 6.84) required a CAV of 1.5 and an FDT of 0.8. In general, stronger shocks require larger values of CAV and smaller values of FDT. The opposite is true for weaker shocks.

The artificial viscosity discussed above is intended for shocks and is very small for contact surfaces and zero for expansions. Because of this, if contact surfaces are present, additional smoothing is usually needed. This can be accomplished by using the sound speed gradient option (ISS  $\neq$  0). For ISS  $\neq$  0, the sound speed gradient is added to the velocity divergence. If  $ISS = 1$  and the divergence of the velocity is <0, then the sound speed gradient is set equal to zero, which again mainly smooths only a hocks. If ISS = 2, the sound speed gradient is always nonzero, which smooths shocks, contact surfaces, and, unfortunately, expansions. Therefore, for contact surfaces or dual flows with very different densities, use the ISS = 2 option. The IDIVC  $\neq$  0 (ISS = 1) option could also be used, but here both the velocity divergence and the sound speed gradient are nonzero, causing additional smearing of any expansions that may be present.

Another problem concerning the artificial viscosity is the shock wave-boundary layer interaction. Here, the artificial viscosity that is necessary for the shock may swamp the molecular and turbulent viscosities in the boundary layer. To minimize this problem, the artificial viscosity depends on the velocity divergence and not the shear gradients. In addition,  $\lambda_A$  and  $\mu_A$  are multiplied by the Mach number squared in the subsonic part of the boundary layer. If this is not sufficient, the SMACH option can be used. There are no claims that this artificial viscosity model is the best way to treat shock wave-boundary layer interactions. It is to be hoped that additional work will produce better procedures.

# G. Sample Calculations

1. Case No. 1: Subsonic Constant Area, Supersonic Source Flow. The geometry for this case is shown in Fig. 23 and consists of a constant area duct on top containing subsonic flow and a diverging duct cn the bottom containing supersonic source flow. The data deck and printed output are presented in Figs. 24 and 25, respectively.

a. Namelist CNTRL. This case uses a 21 by 11 mesh, therefore LMAX = 21 and MMAX = 11. The maximum number of time steps NMAX is set equal to 500. After 500 time steps, the supersonic flow is steady, but the subsonic flow is still changing slightly. Film plots of the final solution plane are requested by setting NPL $\beta T = 500$ . A nondimensional set of units is used, so IUNIT = 1. The gas constant for this nondimensional set of units is 0.01; therefore RGAS = 0.01. So that the calculation will not be stopped before the number of time steps reaches NMAX, TSTØP is increased to 100.0. The additional parameters are left equal to their default values.

b. Namelist IVS. An initial-data surface that is subsonic in the upper flow space and supersonic in the lower is desired. Because this is not possible using the internally generated initial data, a general initial-data surface is read in. Therefore, N1D = 0 and values for the arrays U, V, P, RØ, UL, VL, PL, and RØL must be read in. All the values are assumed to be constant in each flow space. The additional parameters are left equal to their default values.

c. Namelist GEMTRY. The flow geometry for this case is 2D planar flow; therefore NDIM = 0. The wall is a constant area duct; therefore NGE $\dot{\theta}M = 1$ . The inlet location XI equals 0.0, the exit location XE equals 4.0, and the radius RI equals 2.1547. No other input is required.

d. Namelist GCBL. Because this case has no centerbody, no input is required.

e. Namelist BC. Because the lower flow-space inflow is supersonic and the upper flow space is subsonic,  $ISUPER = 2$ . The stagnation pressure PT, stagnation temperature TT, and exit pressure PE for the upper flow space are 213.514, 124.2, and 180.0, respectively. Values for the arrays UI, VI, PI, and RØI, as well as the variables UIL, VIL, PIL, and RØIL, are read in for the lower flow space. No other input is required.

f. Namelist AVL. Because there are no shocks and the initial data is smooth, no input is required.

g. Namelist RVL. Because the flow is inviscid, no input is required.

h. Namelist TURFL. Because the flow is inviscid, no input is required.

i. Namelist DFSL. For this case, the upper and lower dual-flow-space walls are specified by LMAX equally spaced values of YL and YU and the corresponding negative of their slopes NXNYL and  $NXNYU$ ; therefore  $NDFS = 2$ . The dual-flow-space walls begin at the inlet and end at the exit; therefore LDFSS = 1 and LDFSF = 21. The dual-flow-space walls correspond to the  $M = 6$  row of grid points; therefore  $MDFS = 6$ . No other input is required.

j. Namelist VCL. Because a uniform grid is used, no input is required.

2. Case No. 2: Supersonic Source, Subsonic Constant Area Flow. This case is the same as Case No. 1, except that the lower dual-flow space is the subsonic constant area duct and the upper flow space is the supersonic source flow. The geometry is shown in Fig. 26. The data deck and printed output are presented in Figs. 27 and 28, respectively. Because the discussion for this case closely follows that of Case No. 1, it is not included here.

3. Case No. 3: Subsonic Airfoil. The geometry for this case is shown in Fig. 29 and consists of a 10° double wedge airfoil between two solid walls. The data deck and printed output are presented in Figs. 30 and 31, respectively.

a. Namelist CNTRL. This case uses a 21 by 11 mesh; therefore  $LMAX = 21$  and  $MMAX = 11$ . The maximum number of time steps NMAX is set equal to 500. Film plots of the final solution plane are requested by setting NPL $\beta$ T equal to 500. A nondimensional set of units is used, so IUNIT = 1. The gas

constant for this nondimensional set of units is  $0.01$ ; therefore RGAS = 0.01. So that the calculation will not be stopped before the number of time steps reaches NMAX, TSTØP is increased to 100.0. The additional parameters are left equal to their default values.

b. Namelist IVS. A subsonic initial-data surface is computed by the program, so N1D =  $-2$ . The Mach number everywhere is set by specifying the height for the area where the Mach number equals 1.0; therefore RSTAR  $= 0.7464$ . No other input is required.

c. Namelist GEMTRY. The flow geometry for this case is 2D planar flow; therefore NDIM = 0. The wall is a constant area duct, therefore NGE $\cancel{B}M = 1$ . The inlet location XI = 0.0, the exit location XE = 4.0, and the radius  $RI = 1.0$ . No other input is required.

d. Namelist GCBL. The centerbody is a horizontal wall, and so NGCB = 1. The radius RICB =  $0.0$ . No other input is required.

e. Namelist BC. The stagnation pressure PT = 213.514, the stagnation temperature  $TT = 124.2$ , and the exit pressure  $PE = 180.0$ . No other input is required.

f. Namelis AVL. Because there are no shocks and the initial data is smooth, no input is required.

g. Namelist RVL. Because the flow is inviscid, no input is required.

h. Namelist TURBL. Because the flow is inviscid, no input is required.

*i. Namelist DFSL*. For this case, the upper and lower dual-flow-space walls are specified by 11  $(LDFSF - LDFSS + 1)$  equaliy spaced values of YL and YU and the corresponding negative of their slopes NXNYL and NXNYU; therefore NDFS = 2. The dual-flow-space walls begin at  $L = 6$  and end at L = 16, therefore LDFSS = 6 and LDFSF = 16. The dual-flow-space walls correspond to the  $M = 6$ row of grid points; therefore  $MDFS = 6$ . No other input is required.

j. Namelist VCL. Because a uniform grid is used, no input is required.

### **ACKNOWLEDGMENTS**

This work was performed at the Los Alamos National Laboratory, Los Alamos, New Mexico, and supported by the National Aeronautics and Space Administration, Langley Research Center, Hampton, Virginia, and the United States Department of Energy. The contract monitor was Richard G. Wilmoth of the Langley Research Center Propulsion Aerodynamics Branch. The author wishes to thank Richard G. Wilmoth, Lawrence E. Putnam, and R. Charles Swanson, Jr., of the Langley Research Center Propulsion Aerodynamics Branch, and Bart J. Daly, of the Los Alamos National Laboratory, for their many helpful discussions.

### **REFERENCES**

1. M. C. Cline, "VNAP: A Computer Program for Computation of Two-Dimensional, Time-Dependent, Compressible, Viscous, Internal Flow," Los Alamos Scientific Laboratory report LA-7326 (November 1978).

46

 $\mathcal{F}$ 

2. M. C. Cline, "NAP: A Computer Program for the Computation of Two-Dimensional, Time-Dependent, Inviscid Nozzle Flow," Los Alamos Scientific Laboratory report LA-5984 (January 1977).

القوارية والأولاء المتعاشر

- 3. R. W. MacCormack, "The Effect of Viscosity in Hypervelocity Impact Cratering," AIAA Hypervelocity Impact Conference, Cincinnati, Ohio, April 1969, AIAA Paper 69-354.
- 4. B. E. Launder, A. Morse, W. Rodi, and D. B. Spalding, "The Prediction of Free Shear Flows-A Comparison of the Performance of Six Turbulence Models," Proc. NASA Conf. Free Shear Flows, NASA Langley Research Center, Hampton, Virginia, July 1972 (NASA SP-321, 1973), Vol. I, pp. 361-426.
- 5. Tuncer Cebeci, A. M. O. Smith, and G. Mosinskis, "Calculation of Compressible Adiabatic Turbulent Boundary Layers," AIAA J. 8, 1974 (1970).
- 6. W. P. Jones and B. E. Launder, "The Prediction of Laminarization with a Two-Equation Model of Turbulence," Int. J. Heat Mass Transfer 15, 301 (1972).
- 7. W. P. Jones and B. E. Launder, "The Calculation of Low-Reynolds-Number Phenomena with a Two-Equation Model of Turbulence," Int. J. Heat Mass Transfer 16, 1119 (1973).
- 8. B. E. Launder and B. I. Sharma, "Application of the Energy-Dissipation Model of Turbulence to the Calculation of Flow Near a Spinning Disc," Lett. Heat Mass Transfer 1, 131 (1974).
- 9. K. Hanjalic and B. E. Launder, "Contribution Towards a Reynolds-Stress Closure for Low-Reynolds-Number Turbulence," J. Fluid Mech. 74, 593 (1976).
- 10. T. J. Coakley and J. R. Viegas, "Turbulence Modeling of Shock Separated Boundary-Layer Flows," Symp. Turbulent Shear Flows, University Park, Pennsylvania, April 18-20, 1977.
- 11. C. M. Hung and R. W. MacCormack, "Numerical Solutions of Supersonic and Hypersonic Laminar Compression Corner Flows," AIAA J. 14, 475 (1976).
- 12. F. H. Harlow and A. A. Amsden, "A Numerical Fluid Dynamics Calculation Method for All Flow Speeds," J. Comput. Phys. 8, 197 (1971).
- 13. R. W. MacCormack, "A Rapid Solver for Hyperbolic Systems of Equations," Lect. Notes Phys. 59, 307-317 (1976).
- 14. C. P. Kentzer, "Discretization of Boundary Conditions of Moving Discontinuities," Lect. Notes Phys. 8, 108-113 (1970).
- 15. G. Moretti, "The  $\lambda$ -Scheme," Comput. Fluids 7, 191 (1979).
- 16. R. A. Serra, "Determination of Internal Gas Flows by a Transient Numerical Technique," AIAA J. 10, 603 (1972).
- 17. J. Oliger and A. Sundström, "Theoretical and Practical Aspects of Some Initial Boundary Value Problems in Fluid Dynamics," SIAM J. Appl. Math. 35, 419 (1978).

47

للمستفيد الدار

18. G. Moretti and M. Abbett, "A Time-Dependent Computational Method for Bluat Body Flows," AIAA J. 4, 2136 (1966).

 $\label{eq:2} \frac{\partial \mathcal{L}_{\mathcal{A}}}{\partial \mathcal{L}_{\mathcal{A}}}\left( \frac{\partial \mathcal{L}_{\mathcal{A}}}{\partial \mathcal{L}_{\mathcal{A}}}\right)$ 

- 19. D. H. Rudy and J. C. Strikwerda, "A Nonreflecting Outflow Boundary Condition for Subsonic Navier-Stokes Calculations," J. Comput. Phys. 36, 55 (1980).
- 20. M. C. Cline, "Stability Aspects of Diverging Subsonic Flow," AIAA J. 18, 534 (1980).
- 21. G. Moretti, "Comment on Stability Aspects of Diverging Subsonic Flow," AIAA J. 19 (May 1981).
- 22. M. C. Cline, "Reply by Author to G. Moretti," AIAA J. 19, (May 1981).
- 23. G. Moretti and M. Pandolfi, "On the Calculation of Subsonic Flows in Ducts," Polytechnic Institute of New York report M/AE 80-18 (June 1980).
- 24. M. C. Cline and R. G. Wilmoth, "Computation of High Reynolds Number Inter al/External Flows," AIAA 14th Fluid Plasma Dyn. Conf., Palo Alto, California, June 23-25, 1981, AIAA Paper 81-1194.
- 25. M. C. Cline, "Computation of Steady Nozzle Flow by a Time-Dependent Method," AIAA J. 12, 419  $(1974)$ .
- 26. R. F. Cuffel, L. H. Back, and P. F. Massier, "Transonic Flow-Field in a Supersonic Nozzle with Small Throat Radius of Curvature," AIAA J. 7, 1364 (1969).
- 27. D. E. Reubush, "Experimental Study of the Effectiveness of Cylindrical Plume Simulators for Predicting Jet On Boattail Drag of Mach Numbers up to 1.30," NASA TN D-7795, 1974.
- 28. R. C. Swanson, Jr., "Numerical Solutions of the Navier-Stokes Equations for Transonic Afterbody Flows," NASA Technical Paper 1784 (December 1980).
- 29. L. J. S. Bradbury, "The Structure of a Self-Preserving Turbulent Plane Jet," J. Fluid Mech. 23, 31  $(1965).$

 $48$ 

Ł.

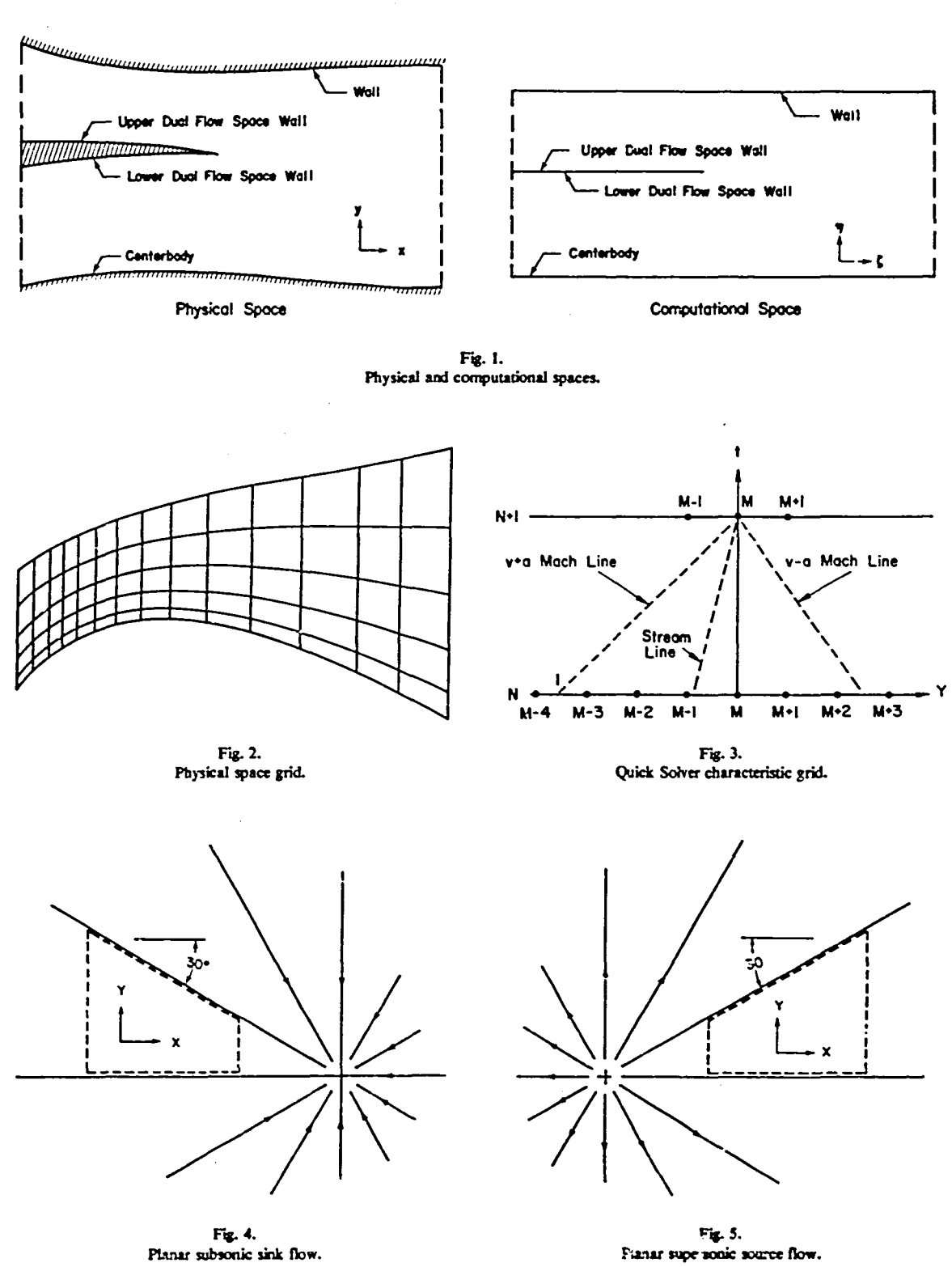

 $14.6$  $14.5$ SUBSONIC, NEAR INLET  $14,4$  $14,3$  $14.2$  $13.8$ SUBSONIC, NEAR OUTLET  $13.7$  $13.6$  $13.5$ PRESSURE  $134$  $13.3$  $13.2$  $2.6$  $2.5$ SUPERSONIC, NEAR INLET  $2,4$  $2.3$  $2.2$ O.S SUPERSONIC, NEAR OUTLET  $0.8$  $Q<sub>T</sub>$  $0.6\frac{1}{0}$  $500$  $\overline{1000}$  $\overline{1250}$  $250$ **75C** TIME STEPS

Fig. 6.

Subsonic sink and supersonic source flow solutions.

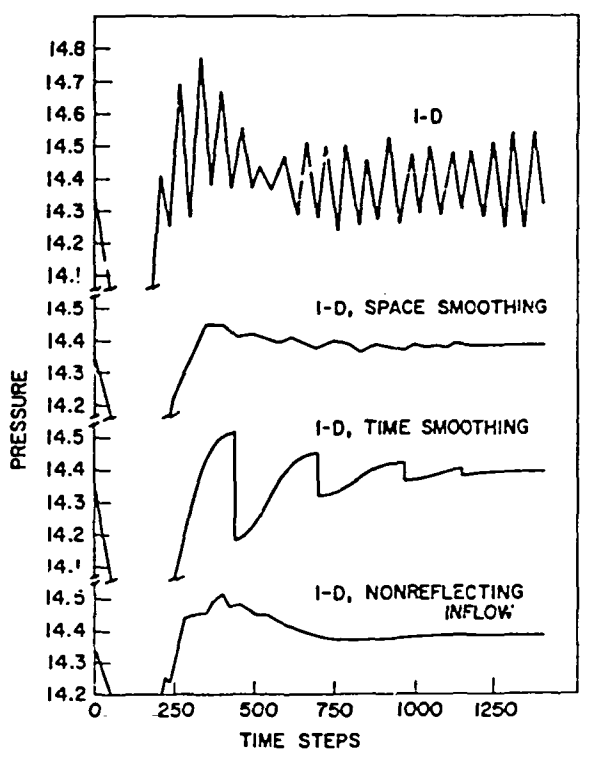

Fio. 8.

Subsonic sink flow with the u, v, and p inflow boundary condition.

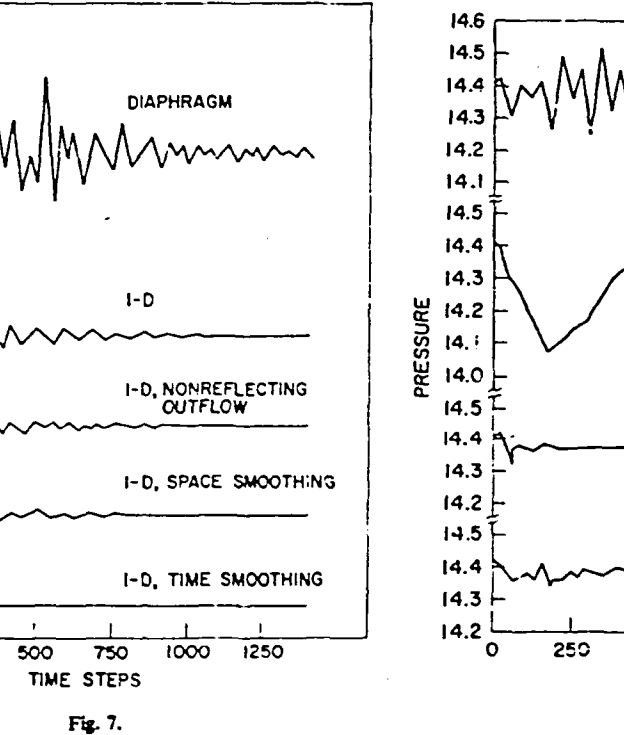

Subsonic sink flow with the  $p_T$ ,  $T_T$  and  $\theta$  inflow boundary condition.

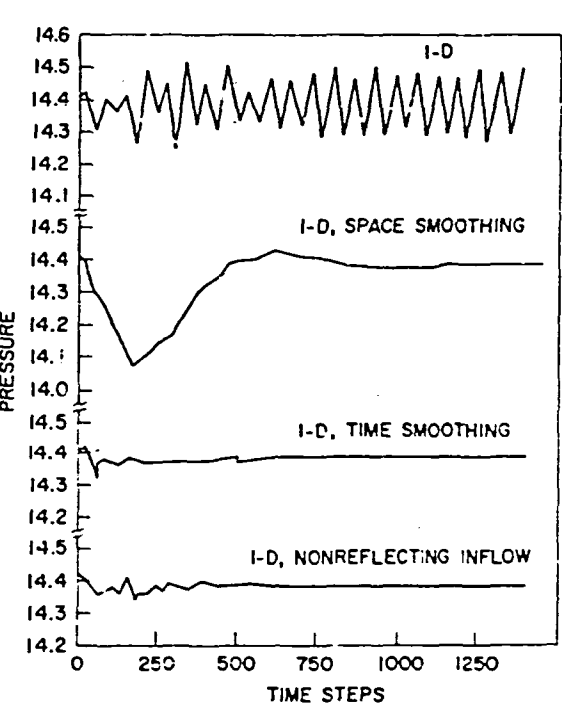

Fig. 9. Subsonic sink flow with the c, v, and p inflow boundary condition and matched mass flow, 1D, initial-data surface.

Ł

50

 $14.6$ 

 $14.7$ 

 $14.6$ 

14.5

 $14.4$ 

 $14.3$ 

 $14.2$ 

 $14.1$ 

14.0

 $14.5$ 

 $14.3$ 

 $14.5$ 

 $14.4$ 

 $14.3$ 

 $14.5$ 

 $14.4$ 

 $14.3$ 

 $14.5$ 

 $14.4$ 

 $14.3\frac{6}{9}$ 

 $\overline{250}$ 

e

PPESSURE  $14.4$ 

 $\mathbb{Z}$ 

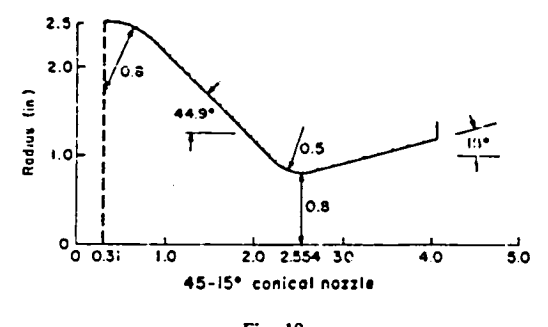

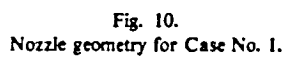

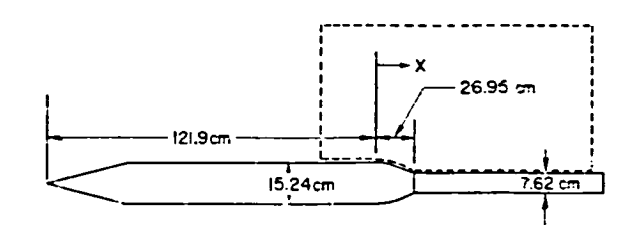

Fig. 12.<br>Boattsil afterbody geometry for Case No. 2.

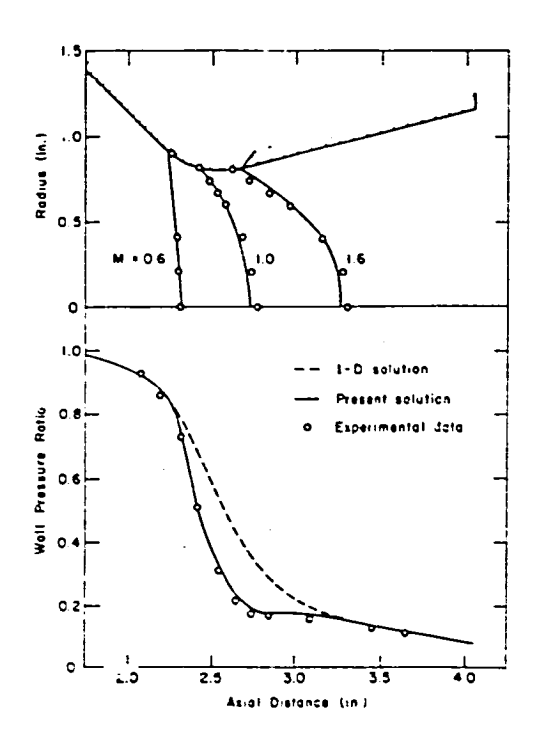

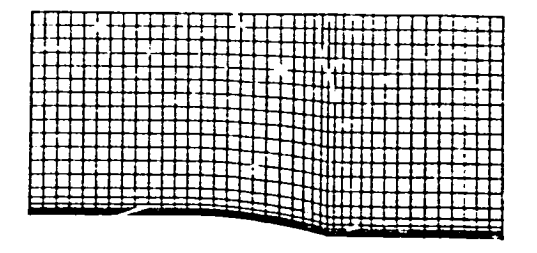

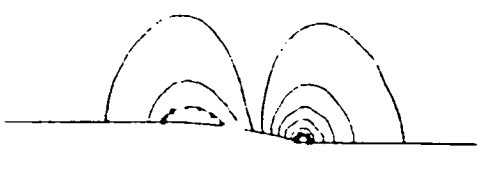

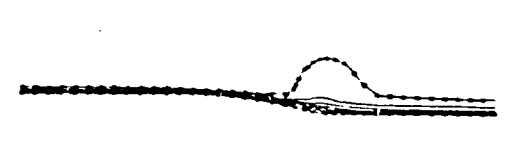

 $\label{eq:11} \mbox{Fig. 11.}$  Mach number contours (top) and wail pressure ratio for Case No. 1.

Fig. 13.<br>Physical space grid (top), pressure (middle), and Mach ...mber<br>contours for Case No. 2.

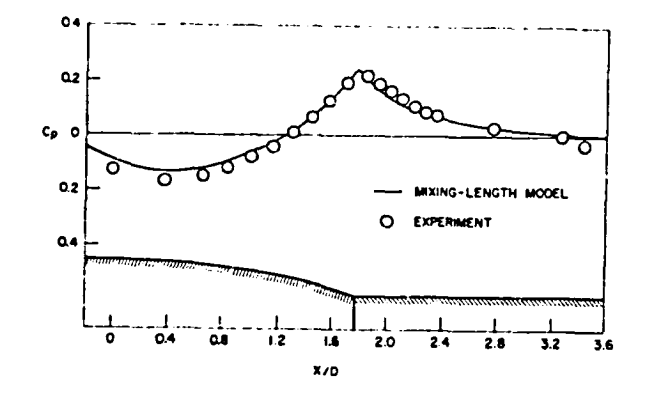

Fig. 14.<br>Surface pressure coefficient for Case No. 2.

لتتدعاها

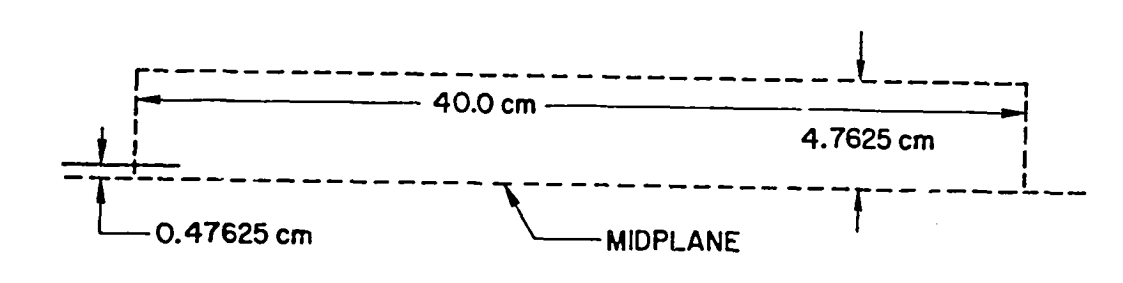

Fig. 15.<br>Plane jet geometry for Case No. 3.

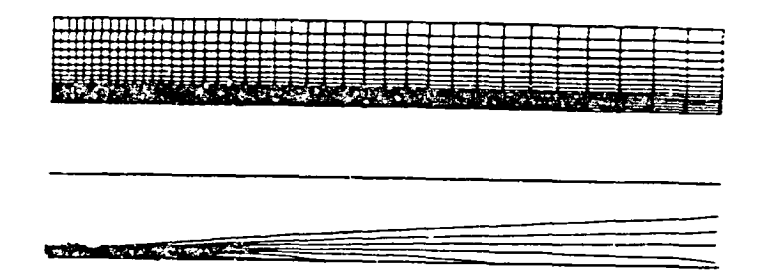

Fig. 16.<br>Physical space grid (top) and Mach number contours for Case No. 3.

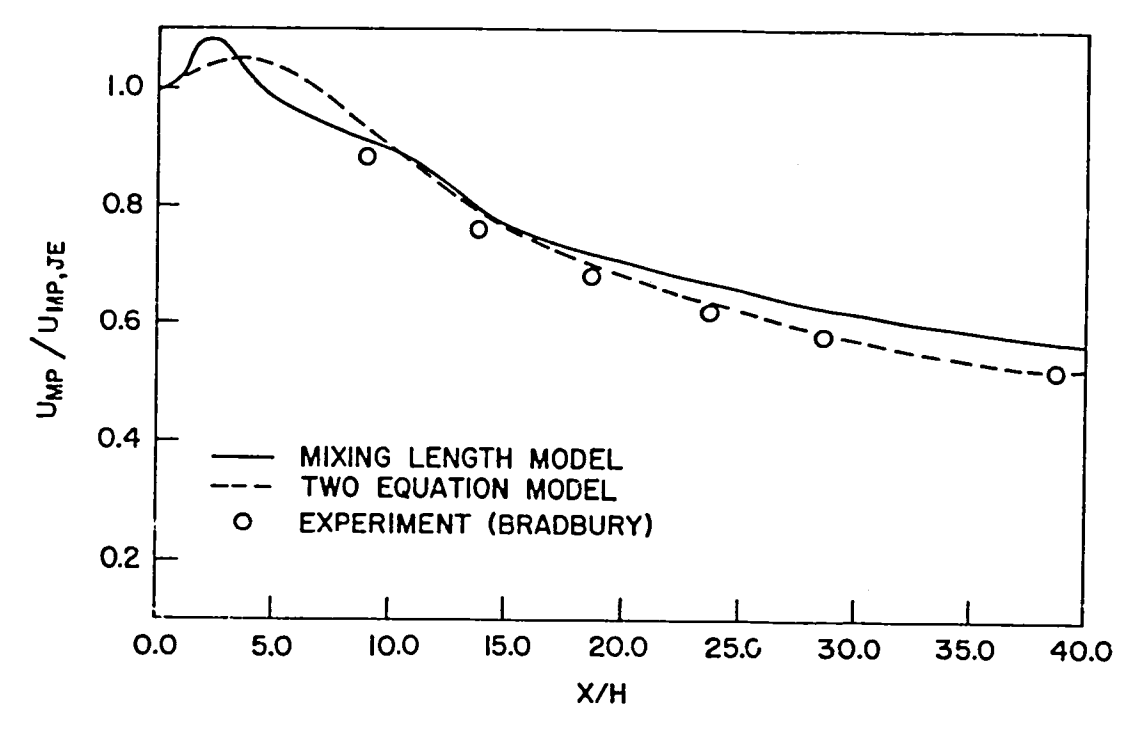

Fig. 17.<br>Midplane velocity decay for Case No. 3.

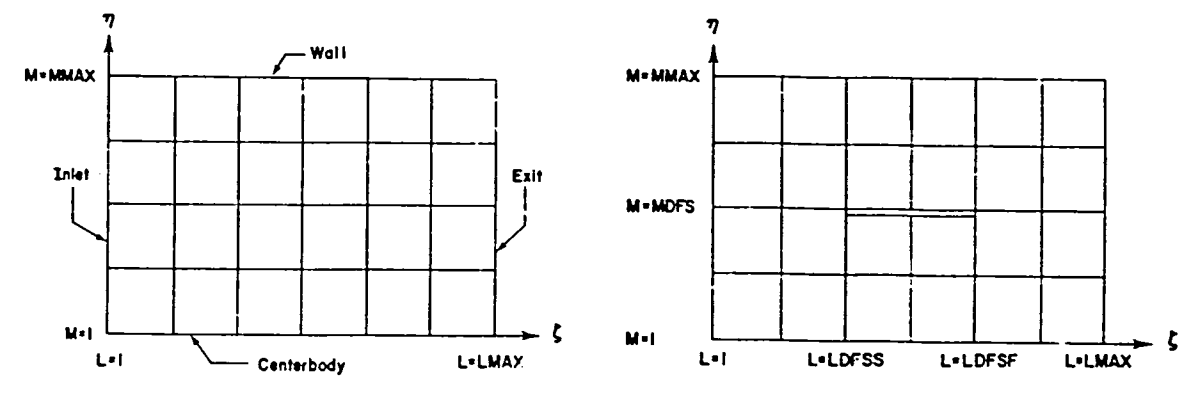

Fig. 18.<br>Single-flow-space computational grid.

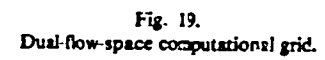

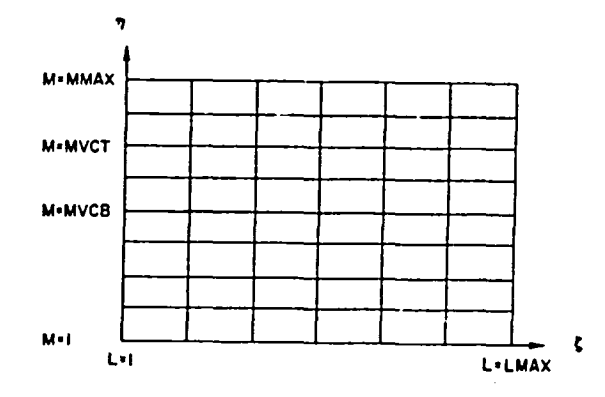

الموالي المواليد

بالدام مصادية

 $\hat{\sigma}$  .

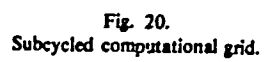

a mendera de la construcción de la construcción

دے میں

 $\ddot{\phantom{1}}$ 

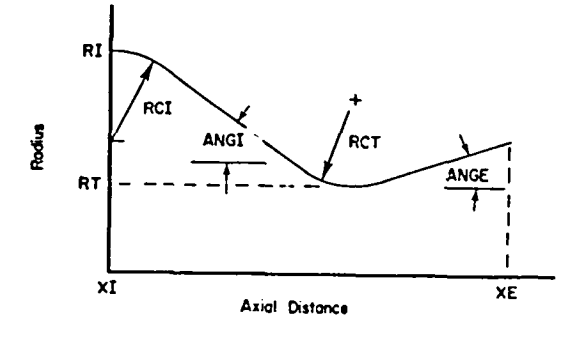

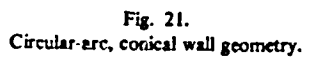

 $\overline{\phantom{a}}$ 

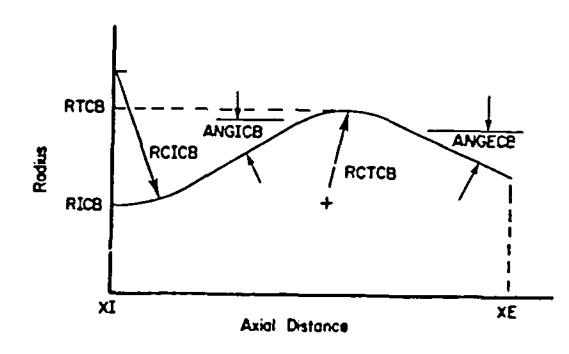

Fig. 22.<br>Circular-arc, conical centerbody geometry.

 $\hat{\mathcal{A}}$ 

 $\mathcal{L}$ 

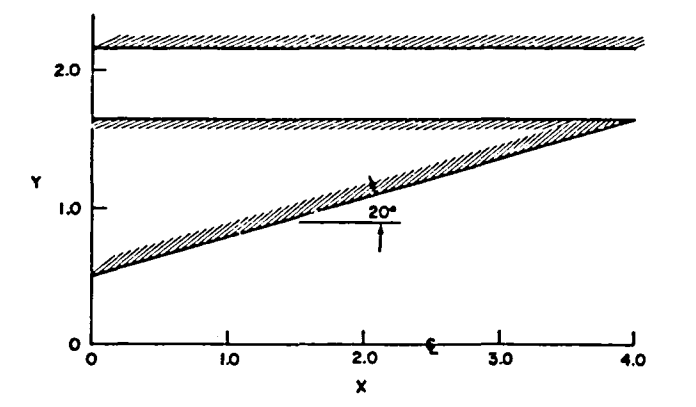

and a straightful control of the

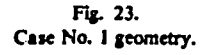

 $\sim$   $\sim$ 

راء على مستقدمات الأراد

```
VNAP2 CASE 1 - SUBSONIC CONSTANT AREA-SUPERSONIC SOURCE FLOW
 $CNTRL LMAX=21, MMAX=11, NMAX=500, NPLOT=500, IUNIT=1, RGAS=0.01,
  TSTOP=100.0
                         - 5
  $IVS N1D=0.
 U(1,1,1)=21,1,39, U(1,2,1)=21+1.39, U(1,3,1)=21+1.39, U(1,4,1)=21+1.39,U(1,5,1)=21*1,39, U(1,21*1,39, U(1,6,1)=21*0,67, U(1,7,1)=21*0,67,<br>U(1,8,1)=21*0,67, U(1,9,1)=21*0,67, U(1,10,1)=21*0,67,<br>U(1,8,1)=21*0,67, U(1,9,1)=21*0,67, U(1,10,1)=21*0,67,U(1,8,1)=21*0.67, U(1,9,1)=21*0.67, U(1,10,1)=21*0.67, U(1,11,1)=21*0.67,<br>
V(1,5,1)=21*0.4, V(1,2,1)=21*0.4, V(1,3,1)=21*0.4, V(1,4,1)=21*0.0,<br>
V(1,5,1)=21*0.4, V(1,2,1)=21*0.4, V(1,5,1)=21*0.0, V(1,7,1)=21*0.0,<br>
V(1,8,1)=21*0.0, V(1,9,1RO(1,8,1)=21+150.0,RO(1,9,1)=21+150.0,RO(1,10,1)=21+150.0,<br>RO(1,11,1)=21+150.0 $
 $GEMTRY NOIM=0, NGEOM=1, XI=0.0, XE-4.0, RI=2.1547
                                                                                    \cdotSGCBL
$65<br>
1886 150PER=2, PT=213.514, TT=124.2, PE=180.0,<br>
1871, UI=1.301538, 1.3092, 1.3276, 1.3494, 1.3701, UIL=1.3877,<br>
VI=0.0,0.07559, 0.1533, 0.2337, 0.3164, VIL=0.4006,<br>
PI=100.0, 98.7152, 95.4717, 91.2200, 86.5300, PIL=81
                                                                                                   \bulletSAVL
             \bulletSRVL
            \mathbf{s}STURBL
               \overline{\mathbf{S}}$DFSL NDFS=2,LDFSS=1.LDFSF=21.MDFS=6.
 YL=0.5,0.5577,0.6155,0.6732,0.7309,0.7887,0.8464,0.9041,0.9619,1.0196,
 1.0774, 1.1351, 1.1928, 1.2506, 1.3083, 1.3660, 1.4238, 1.4815, 1.5392, 1.5970,
 1.6547.
 NXNYL=21+-0.28868.
 YU-21-1.6547,
NXNYU=21+-0.0
                            \mathbf{r}SVCL
            \bullet\bar{\bar{z}}
```
المرفوق الاستفاء ومروا فتراد ستمرض والراز

 $\sim 100$ 

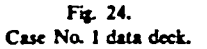

**VN**A**P2. A COMPUTER PROGRAM** F**O**R **THE COM**P**U**T**A**T**ION OF TW0-D**I**MENSIONAL. TIME'DEPEND**E**N**T**. COMP**R**ES**SI**BLE. TU**RB**U**L**ENT FLO**W

## **BY M**I**CH**A**EL C**. **CLINE, T-3** - **L**O**S ALAMOS N**A**TION**A**L L**A**BOR**A**TO**R**Y**

### **P**R**O**GRA**M** ABSTR**AC**T **-**

**THE NAVIER**-**STOK**ES **EQUATIONS FOR T**W**O-D**I**M**E**NSION**A**L, TIME-DEPENOENT FLO**W **ARE** Sn**LVE**O **U**S**ING THE SECOND-ORDER, MACCORMACK FINI**T**E-DIFFERENCE SCHEME. ALL BOUNDARY CONDITIONS ARE COMPUTED USING A SECOND-ORDER, REFERENCE PLANE CHARACTE**R**IS**TI**C SCHEME WITH THE VISCOUS TERMS TREATED A**\_ **SOURCE FUNCTIONS:** THE FLUID IS ASSUMED TO BE A FLUITED INS. THE STEADT-STATE SUCCITION IS OBTAINED AS THE ASTMETOTIC SOLOTION FOR LARGE TIME. THE FLOW BOONDARIES MAY BE ARBITRARY CURVED SOLID WALLS<br>AS WELL AS JET ENVELOPES. THE GEOMETRY MAY CONSIST OF SINGLE AND DUAL FLOWING STREAMS. TURBULENC **EFFECTS ARE M**O**DELED** W**ITH EITHER A MIXING**-**LENGTH. A TURBULENCE ENERGY E**OU**ATION. OR A TURBULENCE ENERGY-DIS**S**IPAT**I**ON RATE EQUATIONS MODEL. THI**S **PROGRAM ALLO**W**S VARIABLE GRID SP**A**C**I**NG** A**ND INCLUDES OPTIONS TO SPEED UP TH**E **CALCULATION FOR HIGH REYNOLDS NUMBER F**L**OW**S**.**

### J**OB TI**T**LE -**

**VNAP2 CASE t** - S**U**BS**ONIC CONSTANT AREA**-**SUPERSONIC SO**U**RCE F**\_**.O**W

**CONTROL PARAMETERS -**

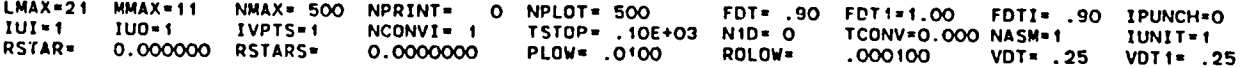

### **FLU**I**D** M**OOEL -**

**THE RATIO OF SPE**C**IFIC HEATS**, **GAMMA =1.4000 AND THE GAS CONSTANT. R - .OtO0 (FT-LBF**/**LBM**-**R)**

#### **FLOW GEOMETRY -**

**TWO-DI**M**EN**S**IONAL. PLANA**R **FLOW HAS BEEN** S**PECIFIED**

**DUCT GEOMETRY -**

 $\ddot{\phantom{a}}$ 

**A CONSTAN**T **AREA DU**C**T HAS BEEN SPECIFIED B**Y **Xl = 0.0000 (IN), RI" 2.1547 (IN). AND XE- 4.0000 (IN)**

Fig. 25. Case No. I output. DUAL FLOW SPACE BOUNDARY GEOMETRY -

 $\ddot{\phantom{a}}$ 

÷.

GENERAL BOUNDARIES HAVE BEEN SPECIFIED BY THE FOLLOWING PARAMETERS.

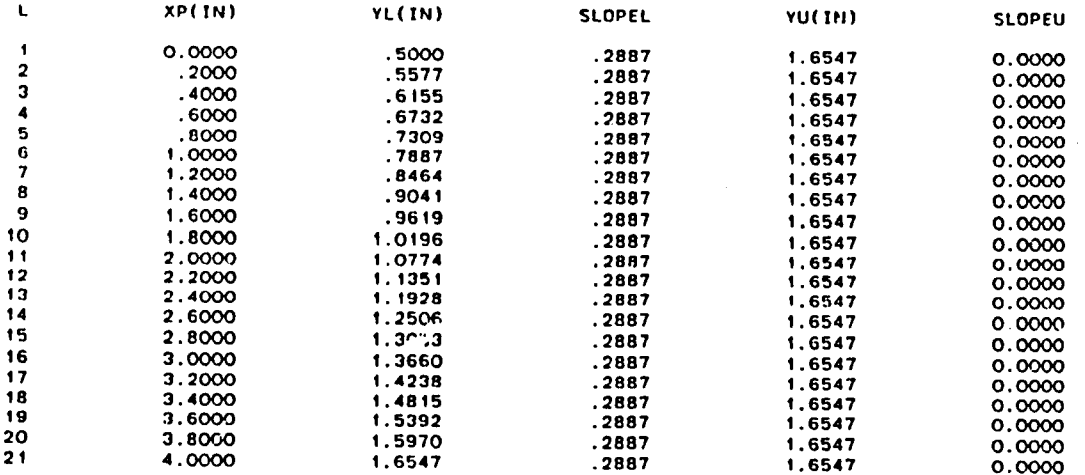

 $\alpha$ ÷

> $\frac{1}{4}$  $\mathcal{L}$

 $\bullet$ 

 $\frac{1}{2}$ 

 $\blacksquare$ 

Fig. 25. (cont)

 $\mathbf{z}$ 

 $\langle\bullet\rangle_{\rm c}$ 

 $\sim$ 

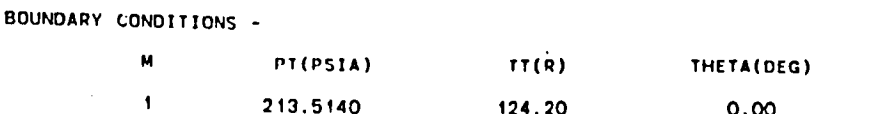

124.20

 $124.20$ 

 $124.20$ 

 $124.20$ 

 $124.20$ 

ă

213.5140 124.20  $0.00$ 180.00000  $.0001$ 6 213.5140  $124.20$  $0.00$ 180,00000  $.0001$  $\overline{7}$ 213.5140  $124.20$  $0.00$ 180.00000  $.0001$  $\mathbf{R}$ 213.5140  $124.20$  $0.00$ 180,00000  $.0001$  $\bullet$ 213.5140  $124.20$  $0.00$ 180.00000  $.0001$  $10<sub>o</sub>$ 213.5140  $124.20$  $0.00$ 180,00000 .000 f  $11$ 213.5140  $124.20$  $0.00$ 180.00000  $.0001$ IINLET-0 IEXITT-0 IEX-1 ISUPER=2 DYW= .0010 IVBC=0 INBC=0 IWALL=0 IWALL0=0 ALI=0.00 ALE=0.00 ALW=0.00 NSTAG=0 NPE= 0 PEI= 0.00000 FREE-SLIP WALLS ARE SPECIFIED ADIABATIC UPPER WALL IS SPECIFIED ADIABATIC LOWER DUAL FLOW SPACE BOUNDARY IS SPECIFIED ADIABATIC UPPER DUAL FLOW SPACE BOUNDARY IS SPECIFIED ARTIFICAL VISCOSITY -CAV=0.00 XMU= .40 XLA=1.00 PRA= .70 XRO= .60 LSS= 1  $LSF = 999$  $101VC = 0$ ISS=0 SMACH=0.00 SMP=1.00 SMPF=1.00 SMPT=1.00 SMPTF=1.00 NTST= 1 IAV=0 NST. O MSS-1 **MSF-999** 

 $0.00$ 

 $0.00$ 

 $0.00$ 

 $0.00$ 

 $0.00$ 

MOLECULAR VISCOSITY -

м

 $\blacksquare$ 

 $\overline{2}$ 

 $\mathbf{a}$ 

 $\overline{4}$ 

 $\mathbf{r}_\mathrm{c}$ 

 $\mathbf{6}$ 

 $\mathcal{L}$ 

213.5140

213.5140

213.5140

213.5140

 $CMU = 0$ .  $(LBF-S/FT2)$   $CLA = 0$ .  $(LBF-S/F12)$   $CK=0$ . (LBF/S-R) EMU=0.00 ELA=0.00 EK=0.00

PE(PSIA)

180,00000

180.00000

180.00000

180.00000

180.00000

FSO(FT2/S2)

 $.0001$ 

 $.0001$ 

 $0001$ 

 $0001$ 

 $.0001$ 

**FSECET2/S31** 

 $\cdot$  1

 $\ddot{\mathbf{1}}$ 

 $\blacksquare$ 

 $\overline{\phantom{a}}$ 

 $\bullet$ 

 $\blacksquare$ 

 $\bullet$ 

 $\overline{1}$ 

 $\overline{1}$ 

 $\overline{1}$ 

 $\overline{1}$ 

 $\overline{\mathbf{1}}$ 

TURBULENCE MODEL -

NO MODEL IS SPECIFIED

VARIABLE GRID PARAMETERS -

 $IST = O$   $MVCB = O$  $MVCT = 0$ IOS=0 NIOSS=2 NIOSF=0 NVCMI= 0 ILLOS=30  $SOS = .50$  $COS = .001$ \*\*\*\*\* EXPECT FILM OUTPUT FOR N=  $O$  seems

.67077118 SECONDS, DT= .06533031 SECONDS, NVCM = 1, CNUMS = 1.00, (5, 2), (0, 0)  $N =$  $10.$  $T =$  $N^*$ 1.30994032 SECONDS, DT\* .06310698 SECONDS, NVCM \* 1, CNUMS \* 1.00, (4, 2),  $20.$  $T =$  $(0, 0)$ 1.92866943 SECONDS, DT= .06108173 SECONDS, NVCM = 1, CNUMS = 1.00, (7, 2), (0, 0)  $N =$  $30. T =$ 40. T= 2.52996808 SECONDS, DT= .05947900 SECONDS, NVCM = 1, CNUMS = 1.00, (9, 2), (0, 0)  $N =$  $N =$ 50. T= 3.11792749 SECONDS. DT= .05828222 SECONDS. NVCM - 1. CNUMS = 1.00. (12. 2). (0.0)  $M =$ 60. T= 3.69420884 SECONDS. DT= .05712885 SECONDS. NVCM = 1, CNUMS = 1.00, (16, 2), (0, 0) 70. T= 4.25870480 SECONDS, DT= .05587706 SECONDS, NVCM = 1, CNUMS = 1.00, (19, 2), (0, 0) N= 80. T\* 4.82666822 SECONDS, DT\* .05753545 SECONDS, NVCM \* 1, CNUMS \* 1.00, (20, 2), (0, 0)  $N =$ 

Fig. 25. (cont)

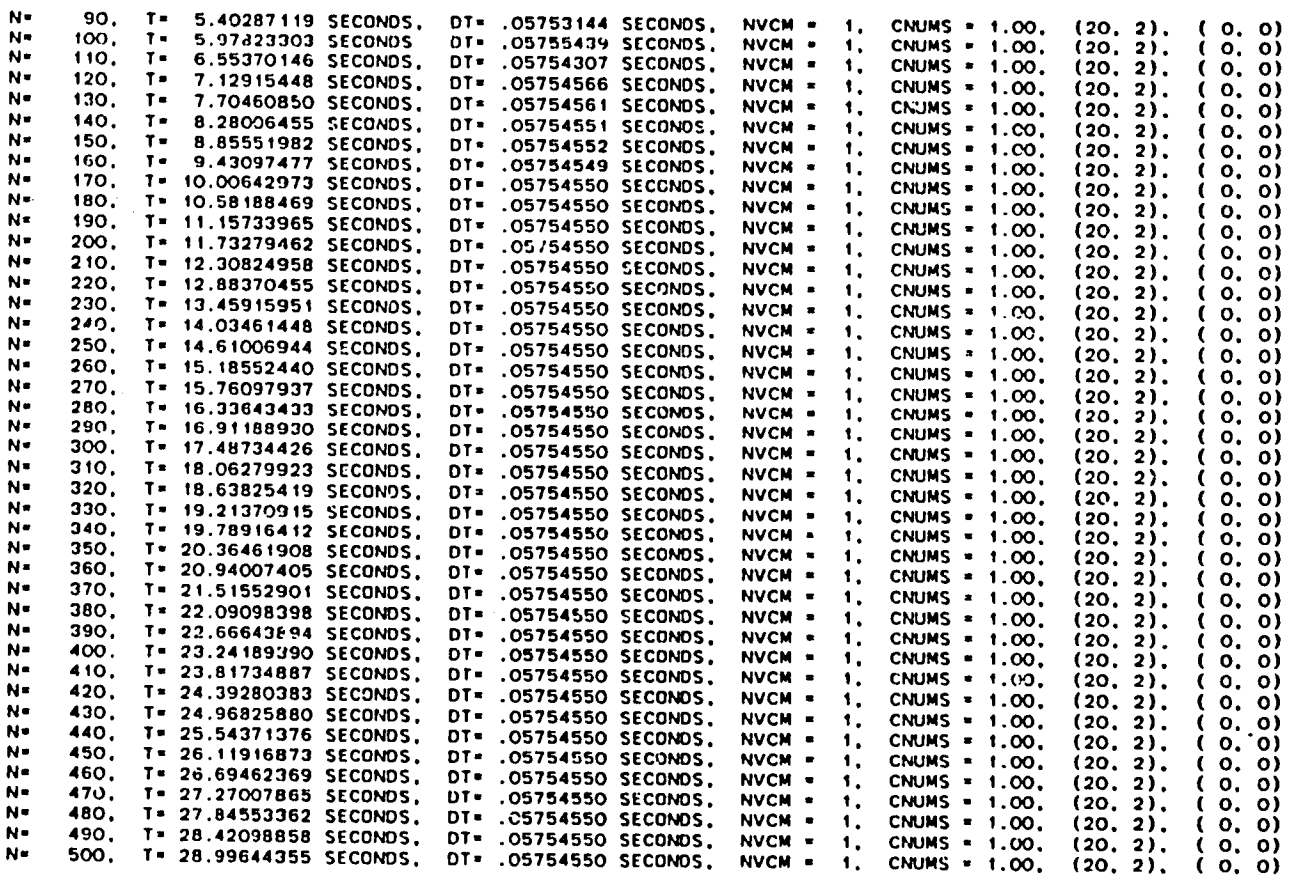

 $\bar{1}$ 

 $\Delta$ 

Fig. 25. (cone)

 $59$ 

 $\ddot{\phantom{a}}$ 

#### MASS FLOW AND THRUST CALCULATION, N= 500

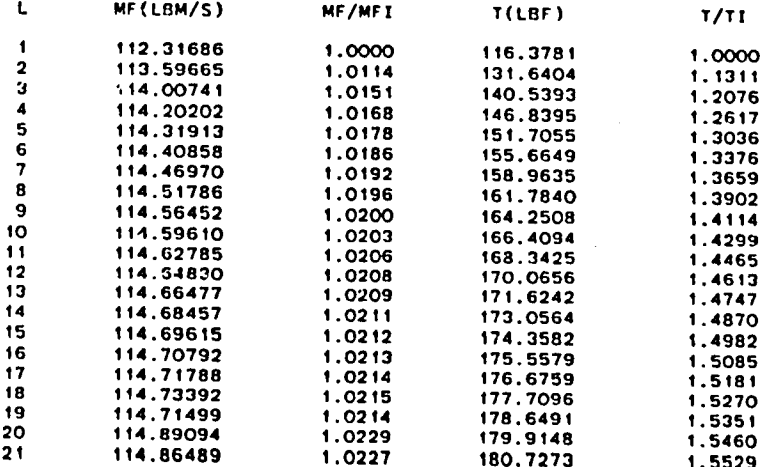

**Fig. 25. (cont)** 

متعيف

SOLUTION SURFACE NO. 500 - TIME = 28.99644355 SECONDS (DELTA T = .05754550. NVCM = 1, CNUMS = 1.00, (20, 2), (0.0))

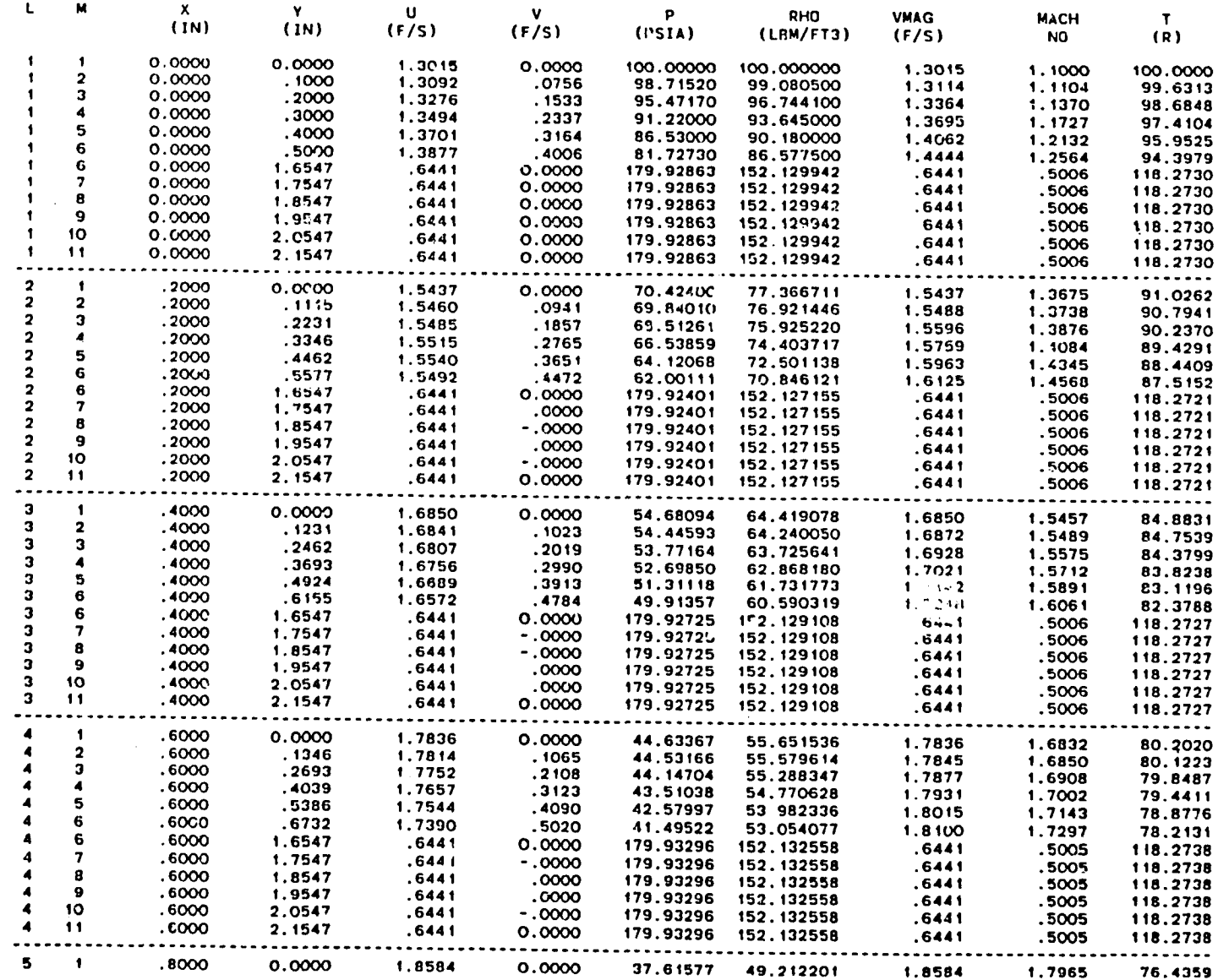

 $\sim 10^7$ 

 $\mathbf{5}$ 

SOLUTION SURFACE NO. 500 - TIME = 28.99644355 SECONDS (DELTA T = .05754550, NVCM = 1, CNUMS = 1.00, (20, 2), ( 0, 0))

 $\mathcal{L}$ 

Ń,

 $\sim$ 

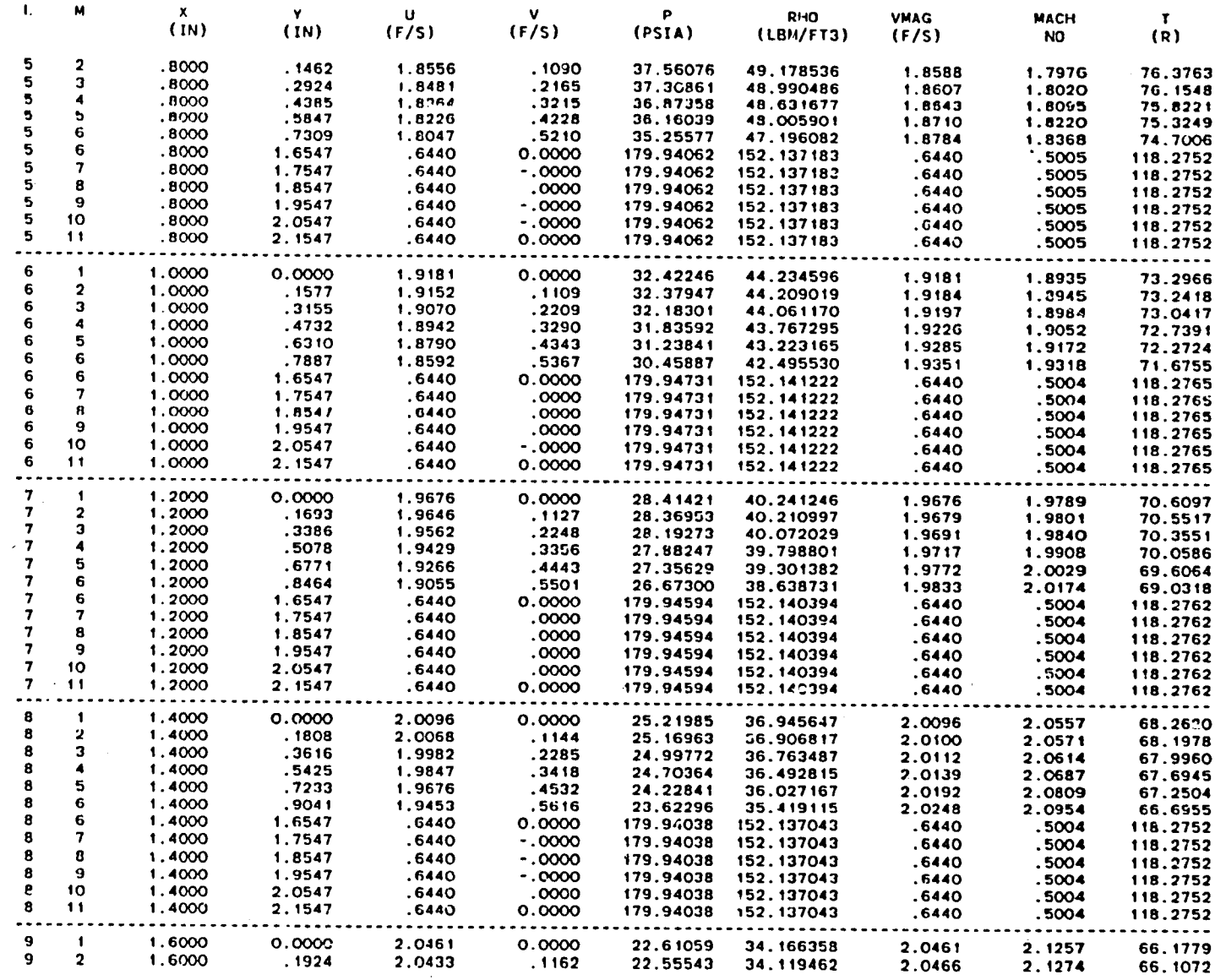

**SOLUTION SU**R**FACE NO.** 5**00 - TI**M**E -** 28**.99**6**4435**5 **SECONDS (DELTA T - .O**575**45**5**0, NVC**M **•** 1**. C**N**UMS - I.OO. (20, 2), ( O, O))**

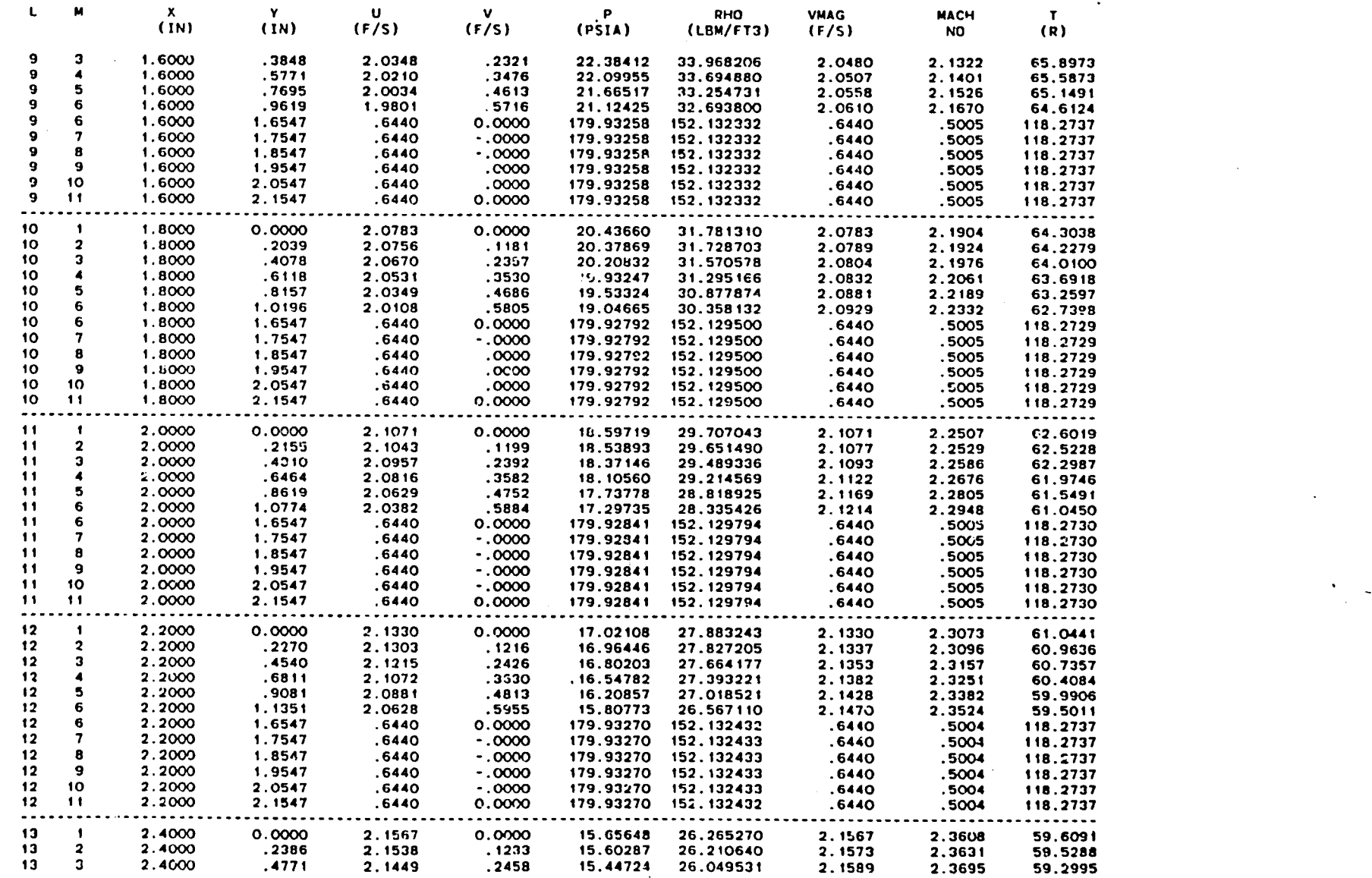

F\_**. 2**\_**.(coat)**

 $\mathfrak{S}$ 

 $\mathcal{L}$ 

 $\mathcal{L}^{\text{max}}_{\text{max}}$ 

SOLUTION SURFACE NO. 500 - TIME = 28.99644355 SECONDS (DELTA T = .05754550, NVCM = 1, CNUMS = 1.00, (20, 2), (0, 0))

 $\sim 10^6$ 

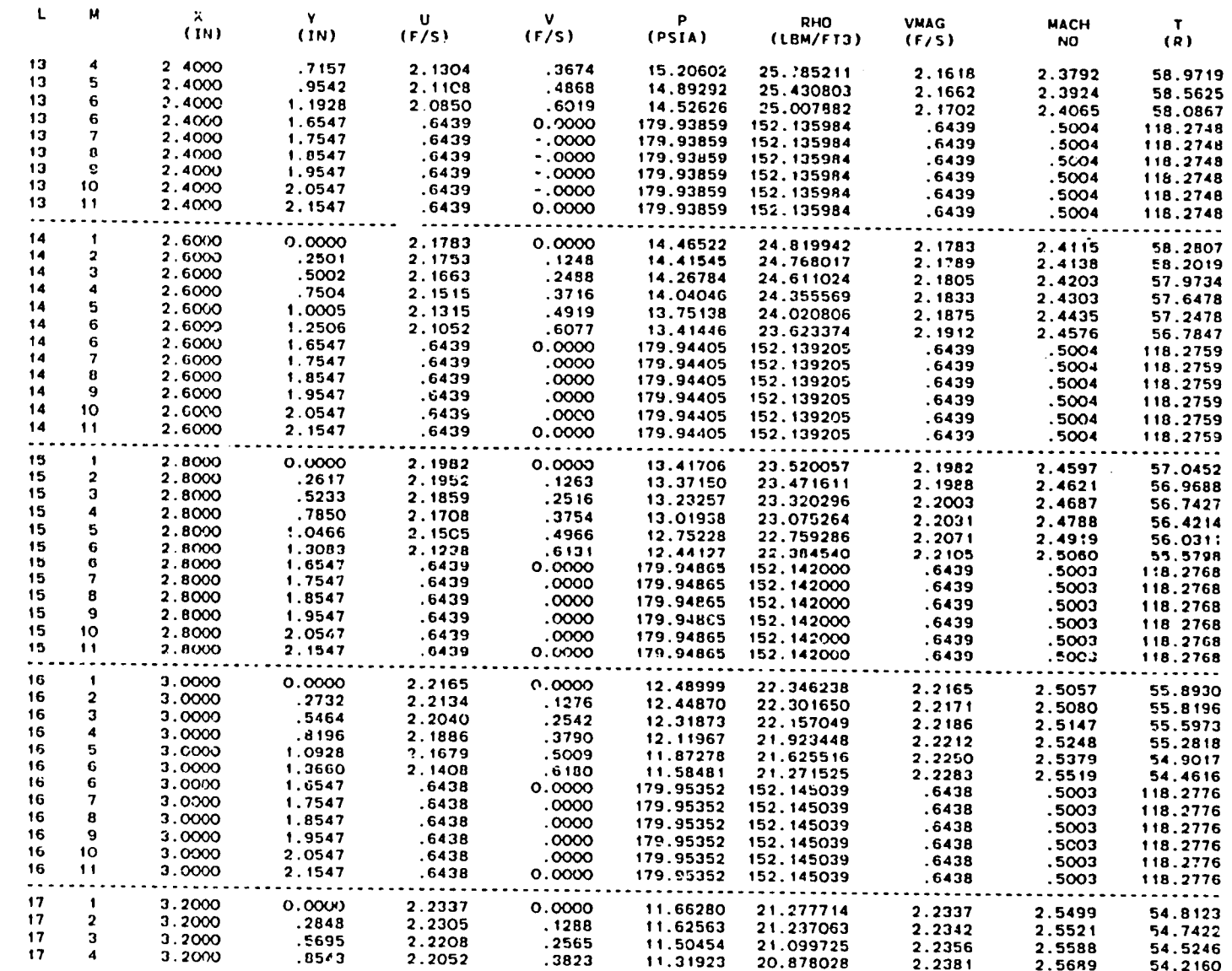

 $\hat{\mathbf{r}}$ 

 $\bullet$ 

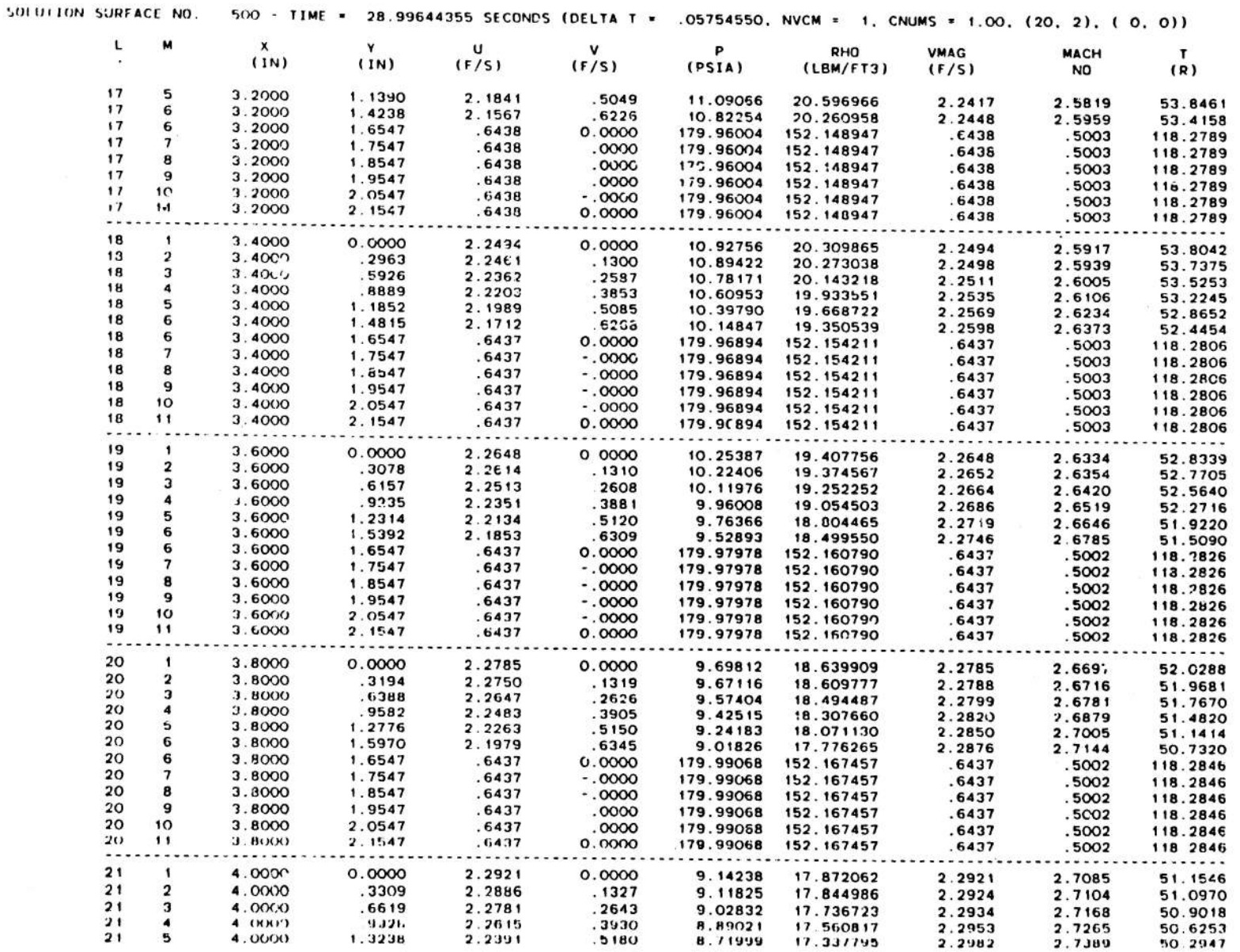

 $\delta S$ 

Fig. 25. (cont)

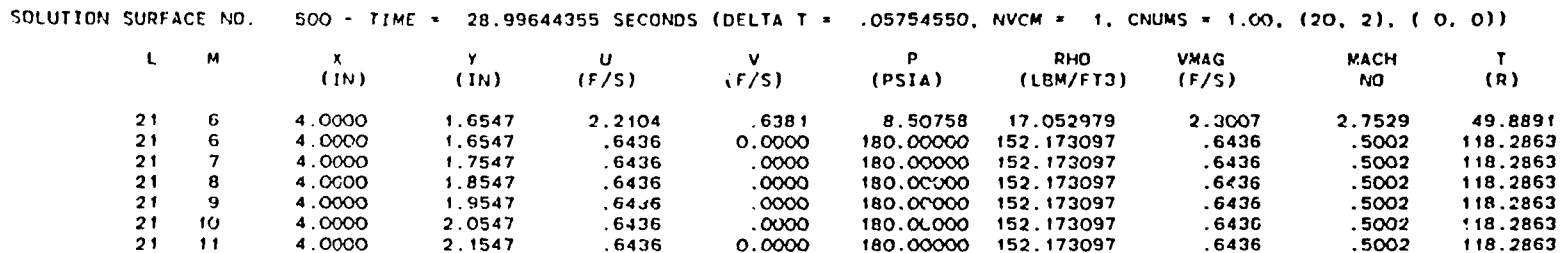

 $\pm 1$ 

180.00000 152.173097

 $\sim$ 

 $\sim$ 

 $.5002$ 

 $\sim 10^{-1}$ 

 $\mathcal{F}(\mathcal{A})$ 

118.2863

.<br>موسم بر بر بر بر بر

 $\Delta\Delta\omega_{\rm eq}$ 

\*\*\*\*\* EXPECT FILM OUTPUT FOR N\*  $500$  \*\*\*\*\*

 $\frac{3}{4}$ 

 $\hat{\mathbf{r}}$ 

4.0000

2.1547

 $.6436$ 

 $\mathcal{A}$ 

Fig. 25. (cont)

 $\frac{1}{2}$ 

ç,

 $\mathcal{L}_{\text{max}}$  and  $\mathcal{L}_{\text{max}}$ 

 $\mathcal{L}_{\mathcal{L}}$ 

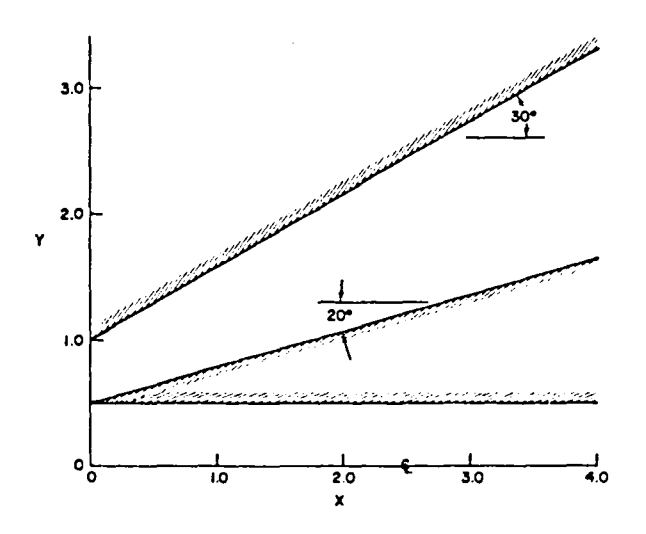

Fig. 26. Case No. 2 geometry.

```
VNAP2 CASE 2 - SUPERSONIC SE 'RCE-SUBSONIC CONSTANT AREA FLGW
 $CNTRL LMAX=21, MMAX=11, NMAX=500, NPLOT=500, IUNIT=1, RGAS=0.01,
 TSTOP=100.0
                     \mathbf{s}$IVS N1D=0.
 U(1, 1, 1) = 21+0.67, U(1,2,1) = 21+0.67, U(1,3,1) = 21+0.67, U(1,4,1) = 21+0.67,
 U(1, 5, 1)=21+0.67, UL=21+0.67, U(1,6, 1)=21+1.39, U(1,7, 1)=21+1.39,
0(1, 5, 1) = 21*0.6 \times 10^{-22} + 0.8 \times 10^{-1}, 0(1, 5, 1) = 21*1.39, 0(1, 1, 1) = 21*1.39, 0(1, 1, 3) = 21*1.39, 0(1, 1, 3) = 21*1.39, 0(1, 1, 1) = 21*0.0, 0(1, 1, 1) = 21*0.0, 0(1, 2, 1) = 21*0.0, 0(1, 3, 1) = 21*0.0RO(1, 1, 1)=21+150.0.RO(1, 2, 1)=21+150.0, RO(1, 2, 1)=21+150.0, RO(1, 2, 1)=21+150.0, RO(1, 2, 1)=21+150.0, RO(1, 2, 1)=21+150.0, PO(1, 2, 1)=21+150.0, PO(1, 2, 1)=21+150.0, PO(1, 2, 1)=21+150.0, PO(1, 2, 1)=21+150.0, PO(1, 2, 1)=21+150.0, PO(1, 2, 1)=2RO(1,8,1)=21+86.6,RO(1,9,1)=21+86.6,RO(1,10,1)=21+66.6,
RO(1,11,1)-21-86.6 $<br>$GEMTRY NDIM=0,NGEOM=4,XI=0.0,XE=4.0,
 YW=1.0,1.1155,1.2309,1.3464,1.4619,1.5773,1.6928,1.8083,1.9238,2.0392,
2.1547, 2.2702, 2.3856, 2.5011, 2.6166, 2.7321, 2.8475, 2.9630, 3.0785, 3.1939,
 3.3094.
NXNY=21+-0.57735 $
SGCRI
            \bulletJBC ISUPER=3, PT=213.514, TT=124.2, PE=180.0,
UI(6)=1.3877,1.4010,1.4099,1.4142,1.4143,1.41032,<br>VI(6)=1.3877,1.4010,1.4099,1.4142,1.4143,1.41032,
PI(6)=81.7273.76.9763.72.3470.67.9110.63.7063.59.7460.
 ROI(6)=86.5775.82.9519.79.3570.75.8503.72.4653.69.2182
                                                                                   \mathbf{S}SAVL
          \overline{\bullet}SRVL
          \cdotSTURBL
             \mathbf{S}$DFSL NDFS=2.LDFSS=1.LDFSF=21.MDFS=6.
YL = 21 * 0.5.NXNYL=21+-0.0.
 YU=0.5,0.5577,0.6155,0.6732,0.7309,0.7887,0.8464,0.9041.0.9619,1.0196,
 1.0774 1.1351, 1.1928, 1.2506, 1.3083, 1.3660, 1.4238, 1.4815, 1.5392, 1.5970,
 1.6547.
NXNYU=21+-0.28868
                            \bulletSVCL S
```
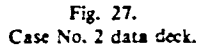

VNAP2, A COMPUTER PROGRAM FOR THE COMPUTATION OF TWO-DIMENSIONAL, TIME-DEPENDENT, COMPRESSIBLE, TURBULENT FLOW

B**Y M**I**CH**;\_E**L C. CLIHE**. **T**-**3** - **LO**S **ALAMG**S **NATION**A**L LABORATORY**

### **P**R**OG**R**AM ABST**R**AC**T **-**

**• TH**E **NAV**IES-**ST**O**KES** E**O**JA**T**\_**ON**S **FO**R **T**W**O**-**OIMENSION**AL**. TZME-DEPENO**F**NT rLO**W ARE **SOLVED U**S**ING THE** S**ECO**N**D**-**O**R**DE**R**. MACC**OR**MACK F**I**NITE**-**D:FF**ER**ENC**E **SCHEME**, I**LL BOUNDAR**Y **CUNOITIDNS A**R**E COMPUTED USING A SEC**Q**NI}-O**RDER**, REFERENCE PLANE C**H**A**R**ACI"**ER**I**\_**TIC SCHEME WITH tHE V**IS**COUS TERMS T**R**EATED A**S **SOU**R**CE FUNCI**I**ON**S. **1**HE **F**L**U**I**D IS AS**S**UMED TO BE A P**E**RFECT GA**S**. THE STE**A**DY-STATE SOLUT**I**O**N I**S OBTA**I**NED** AS T**I4E A**S**YMPTOTIC S**O**LUT**I**ON FOR LARGE TIME. THE** F**LO**W **BOUNDAR**I**ES MAY B**E **ARBITRARY CURVED S**\_**L**I**O** W**ALLS A**S **WELL AS dET ENVELOPES. THE GEOME**T**RY M**\_**Y CO**NS**I**S**T C**F **SINGLE AND DUAL** FLO**WING STREAMS. TUR**B**UL**E**NCE EFFEC**T**S A**R**E MODELED WITH FITHER A** M**IXING**-L**ENGT**I**4, A TURBULENCE ENE**R**GY EQUAT**I**ON. O**R **A TURBULENCE** E**NERGY**-**DI**SSI**PATION RATE E**Q**UATION**S **M**O**OEL. THI**S **PROGRAM AL**L**O**W**S VARIABLE G**R**ID SPACING AN**n **INCLUD**ES O**P**T**ION**S **1**0 **SPEED UP THE CALCULATION FOP H**I**GH** R**EYNOLDS NUMBER FLOWS.**

 $\vert$ 

**dOB T**I**TLE** -

**VN**AP**2 CASE 2 -** S**UPER**S**ON**I**C S**O**U**R**CE**-S**UB**SO**N**I**C CONSTANT A**R**EA FL**OW

**C**O**NTROL PARAMETERS -**

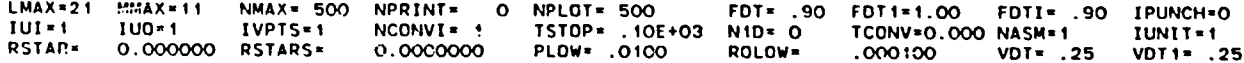

**F**L**UID M**O**DEL -**

**THE RATIO OF SPEC**I**FIC HEATS. GAMMA -1.4**OC**K**\_ **AND THE GAS CON**S**TAN1.** R **• .OI**C**X) (FT**-L**BF**/**LBM-**R**)**

**FL**O**W GEOMETRY -**

\

**TWO**-**DIMEN**S**I**O**NA**L**. PLANAR FL**O**W HAS BEEN** S**PEC**I**FIED**

Fig. 28. Cssc **No. 2 outpu**L
**GEOMETRY -**

 $\sim 10^6$ 

 $\sim 100$ 

 $\mathbb{R}^{\mathbb{Z}}$ 

A **GENE**R**A**L W**AL**L **HAS BEEN SPECIF**IE**D BY TH**E **FOL**L**O**W**ING PA**R**AMETERS. XT**= **O.OOOO (IN), RT**= **1.OOOO (IN),**

 $\Delta$ 

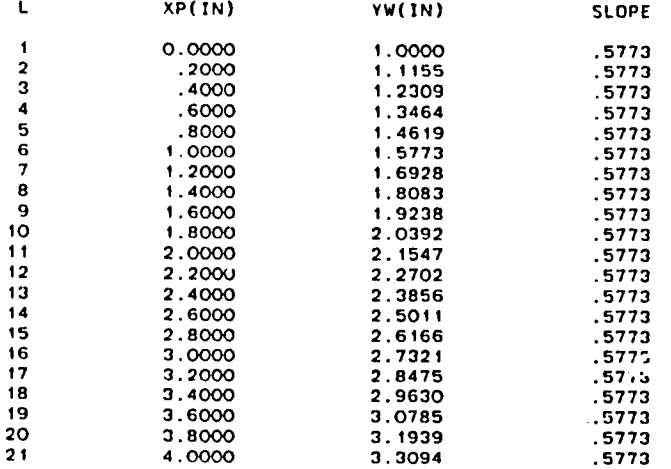

Fig. **28. (cont)**

 $\mathbf{\hat{s}}$ 

DUAL FLOW SPACE BOUNDARY GEOMETRY -

 $\blacktriangleleft$ 

GENERAL BOUNDARIES HAVE BEEN SPECIFIED BY THE FOLLOWING PARAMETERS.

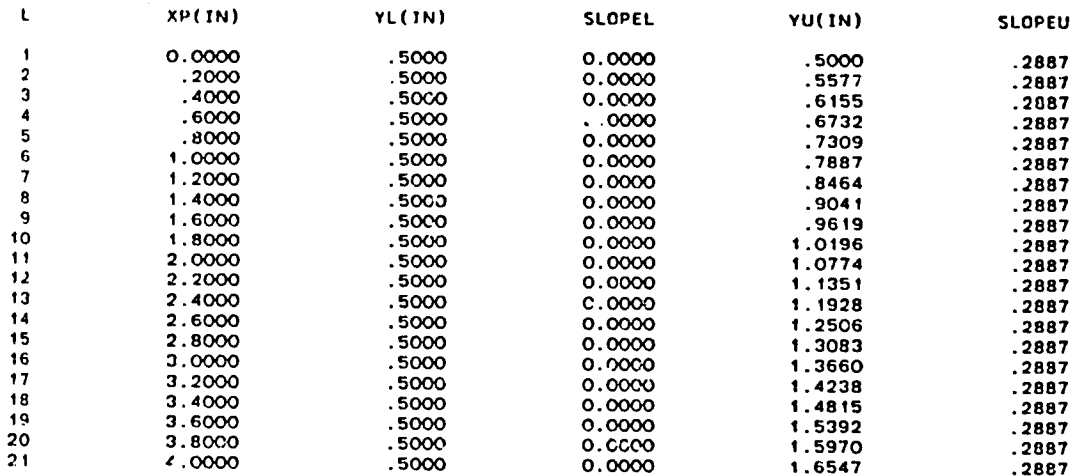

 $\mathbf{A}$ 

Fig. 28. (cont)

بوارد والوارد والواهدها المحاجر

BOUNDARY CONDITIONS -

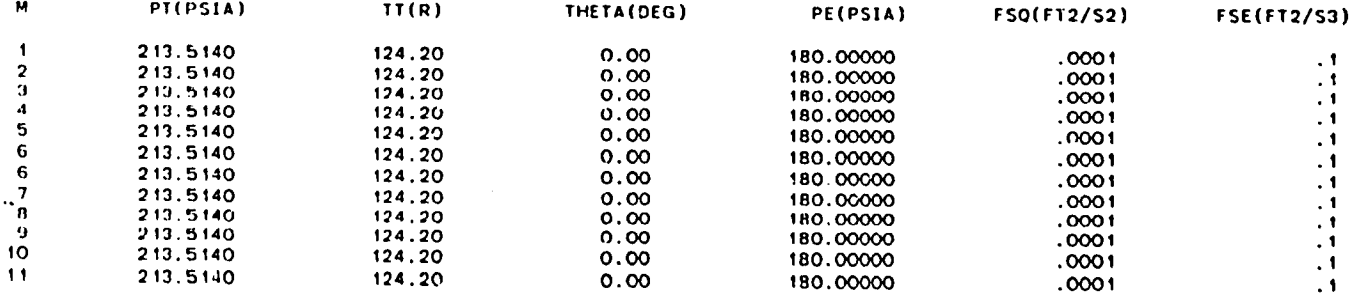

**JINLET-O IEXITT-O IEX-1** ISUPER=3 DYW= .0010 IVRC=0 INRC=0 IWALL=0 IWALL0=0 ALI=0.00 ALE=0.00 ALW=0.00 NSTAG=0 NPF=  $0.00000$ 

FREE-SLIP WALLS ARE SPECIFIED

ADIABATIC UPPER WALL IS SPECIFIED

ADIABATIC LOWER DUAL FLOW SPACE BOUNDARY IS SPECIFIED

ADIABATIC UPPER DUAL FLOW SPACE BOUNDARY IS SPECIFIED

#### ARTIFICAL VISCOSITY -

CAV=0.00 XMU= .40 XLA=1.00 PRA= .70 XR0= .60 LSS= 1 LSF=999 IDIVC=0 ISS=0 SMACH=0.00 NST= 0 SMP=1.00 SMPF=1.00 SMPT=1.00 SMPTF=1.00 NTST= 1 IAV=0  $MSS = 1$ **MSF=999** 

#### MOLECULAR VISCOSITY -

 $CMU = 0$ .  $(LBF-S/FT2)$  CLA+ O.  $(LBF-S/FT2)$   $CK=0$ . (LBF/S-R) EMU=0.00 ELA=0.00 EK=0.00

#### TURBULENCE MODEL -

NO MODEL IS SPECIFIED

#### VARIABLE GRID PARAMETERS -

157-0 MVCB- 0 MVCT- 0 105-0 NIQSS-2 NIQSF-0 NVCMI- 0 ILLQS-30 SQS- .50 CQS- .001 \*\*\*\*\* EXPECT FILM OUTPUT FOR N\*  $0 \rightarrow \cdots$ 

.68420880 SECONDS, DT= .06810572 SECONDS, NVCM = 1, CNUMS = 1.00, (2,7), (0,0) N.  $10.$   $I^*$ N\* 20. T= 1.34793476 SECONDS, DT= .06534079 SECONDS, NVCM = 1. CNUMS = 1.00.  $(4, 7), (0, 0)$  $N -$ 30. T= 1.98638646 SECONDS, OT= .06307091 SECONDS, NVCM = 1, CNUMS =  $1.00, (6, 7)$ ,  $(0, 0)$  $N =$ 40. T. 2.60736599 SECONOS, DT. . 06132799 SECONOS, NVCM = 1, CNUMS = 1.00. (9, 7), (0, 0)  $N =$ 50. T= 3.21411644 SECONDS, DT= .06007029 SECONDS, NVCM = 1, CNUMS = 1.00, (12, 7), (0, 0) 60. T= 3.80843898 SECONDS, DT= .05878989 SECONDS, NVCM = 1. CNUMS = 1.00. (15. 7), (0.0)  $N^*$ 70, T= 4.39046913 SECONDS, DT= .05748448 SECONDS, NVCM = 1, CNUMS = 1.00, (18, 7), (0, 0)<br>80, T= 4.97345167 SECONDS, DT= .05944419 SECONDS, NVCM = 1, CNUMS = 1.00, (20, 7), (0, 0)  $N =$ N\*

Fig. 28. (cont)

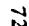

 $\mathcal{L}$ 

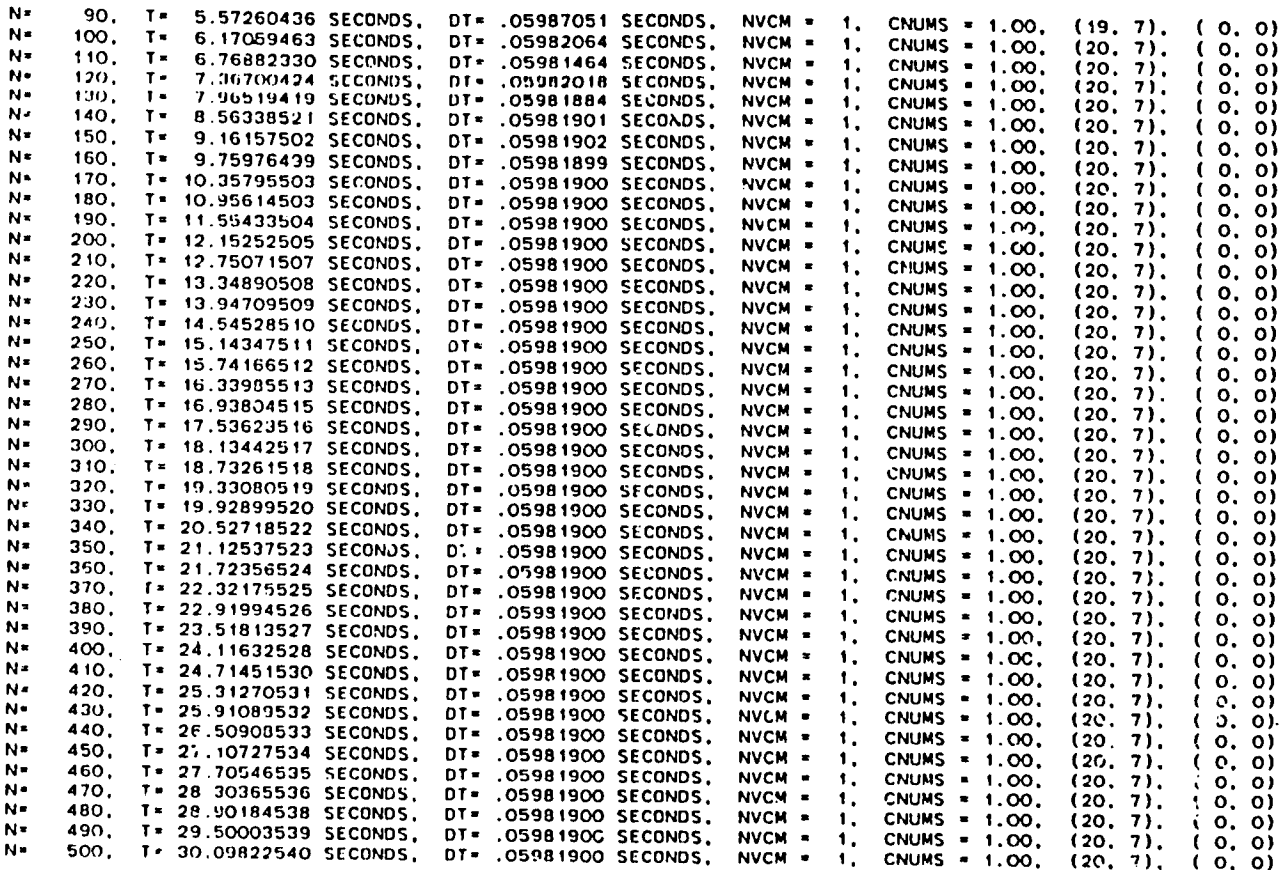

Fig. 28. (cont)

### MASS FLOW AND THRUST CALCULATION, N= 500

 $\sim 100$  km s

 $\sim 10^7$ 

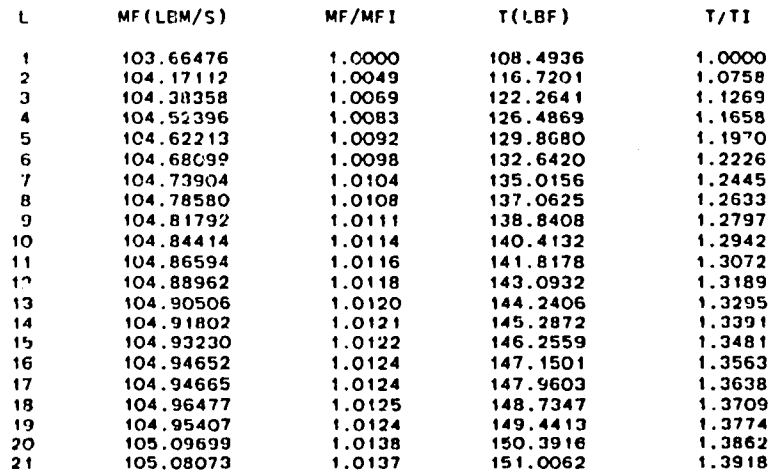

Fig. 28. (cont)

 $\sim 10^{-1}$ 

 $\sim$   $\sim$ 

 $\sim 10^{11}$  km  $^{-1}$ 

 $\label{eq:2.1} \mathcal{L}^{\text{max}}_{\text{max}}(\mathcal{L}^{\text{max}}_{\text{max}}, \mathcal{L}^{\text{max}}_{\text{max}}) = \mathcal{L}^{\text{max}}_{\text{max}}(\mathcal{L}^{\text{max}}_{\text{max}}),$ 

SOLUTION SURFACE NO. 500 - TIME = 30.09322540 SECONDS (DELTA T = .05981900, NVCM = 1, CNUMS = 1.00, (20, 7), ( 0. 0))

 $\lambda$ 

- 397

 $\mathbf{I}$ 

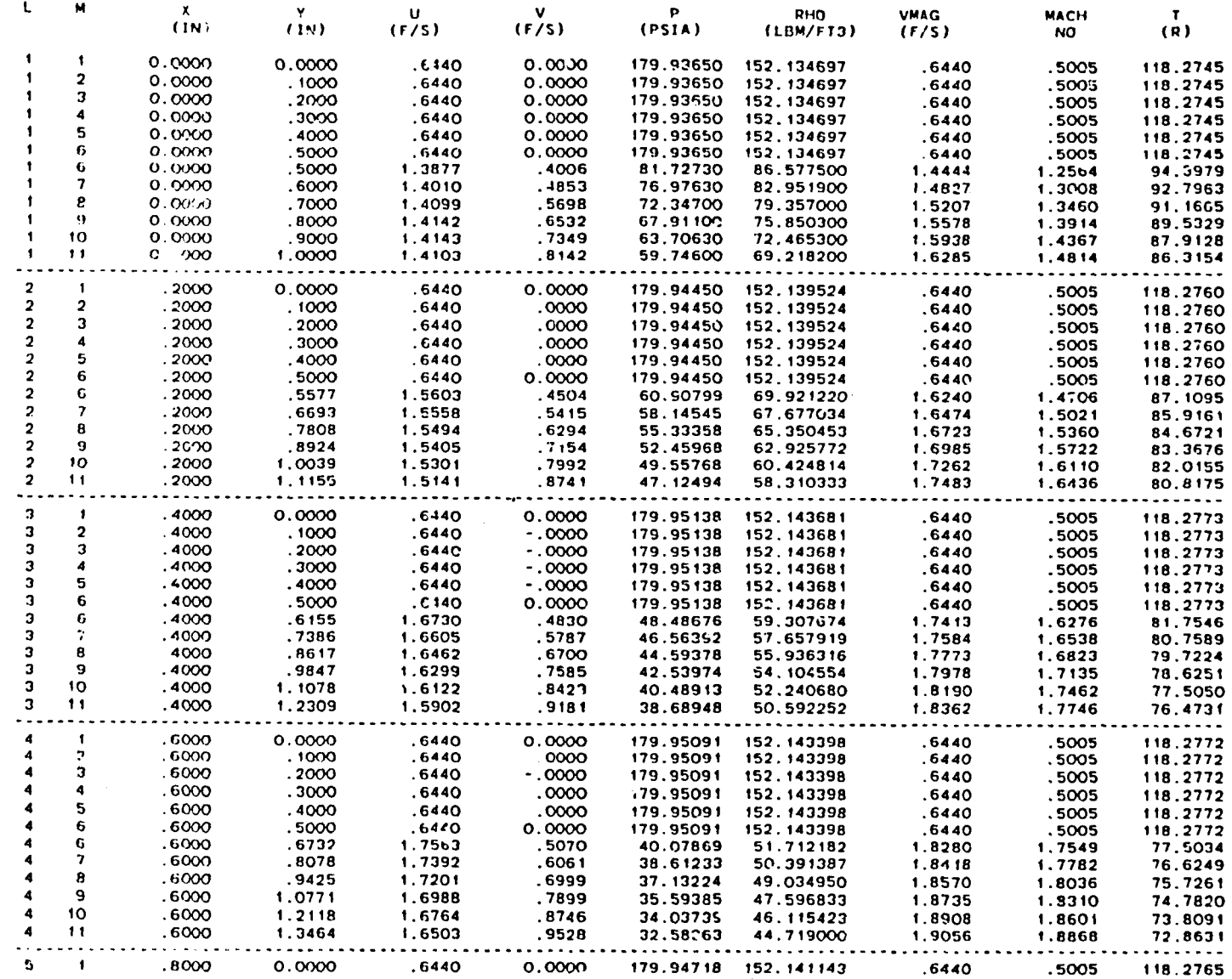

 $\mathfrak{I}$ 

 $\cdot$ 

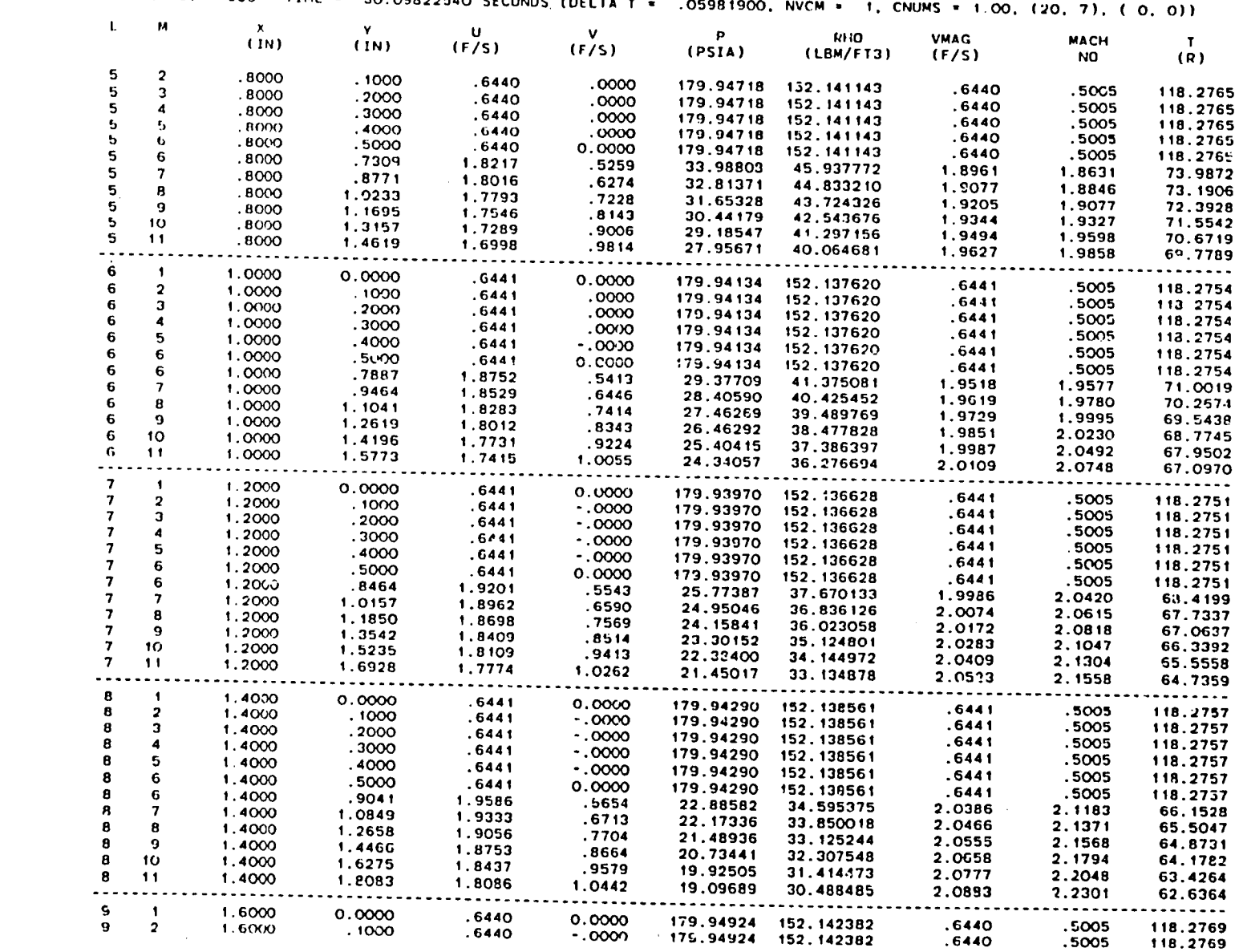

 $\overline{\phantom{a}}$ 

 $\mathcal{L}$ 

**September** 

 $\mathbf{r}$ 

F\_**. 28.**(**corn)**

 $\sim$ 

**I**

ल्लु

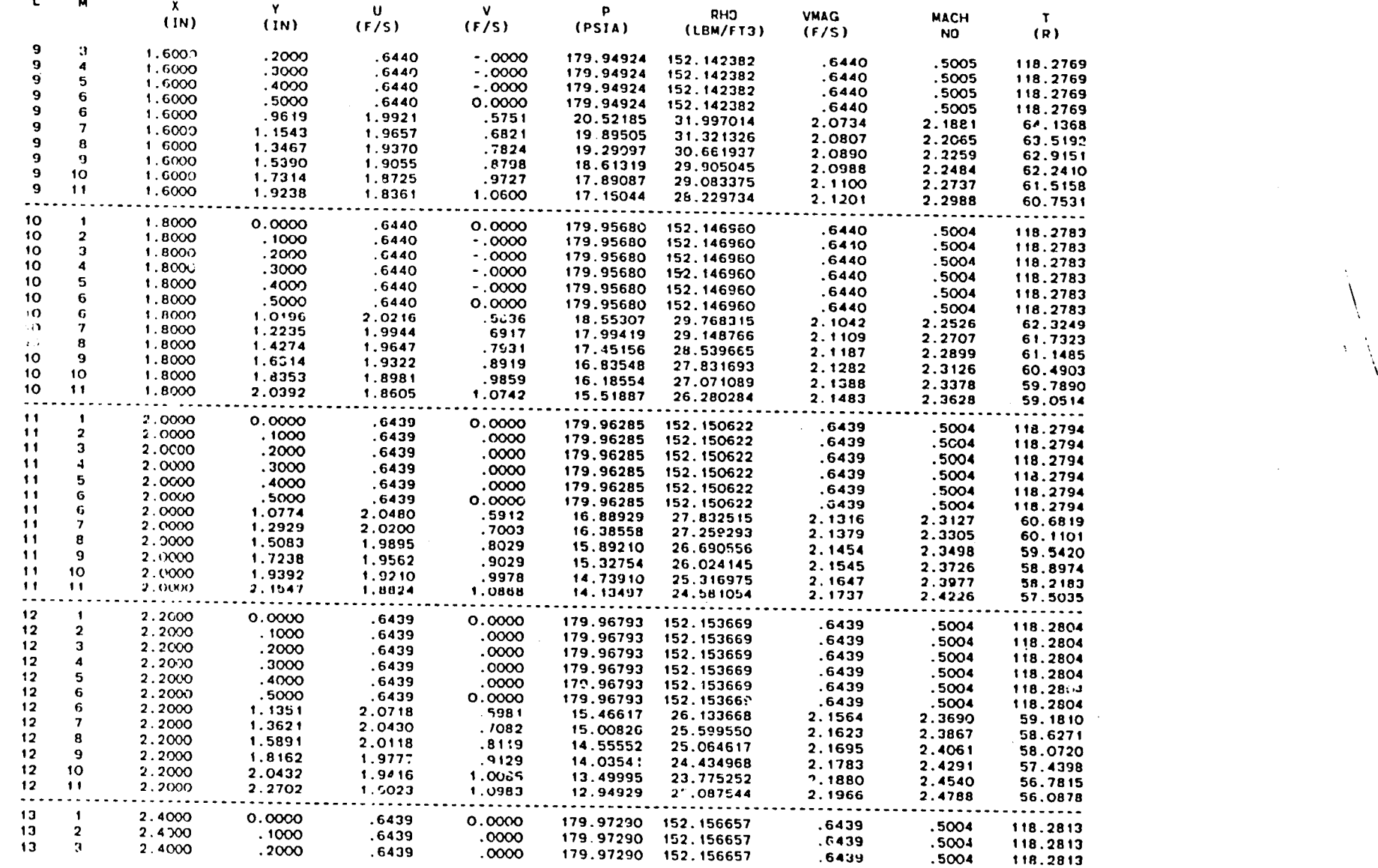

 $\sim$ 

 $\sim$   $\chi$ 

 $52$ 

 $\mathcal{L}$ 

SOLUTION SURFACE NO. 500 - TIME = 30.09822540 SECONDS (DELTA T = .05981900, NVCM = 1, CNUMS = 1.00, (20, 7), ( 0, 0))

 $\sim 0.1$ 

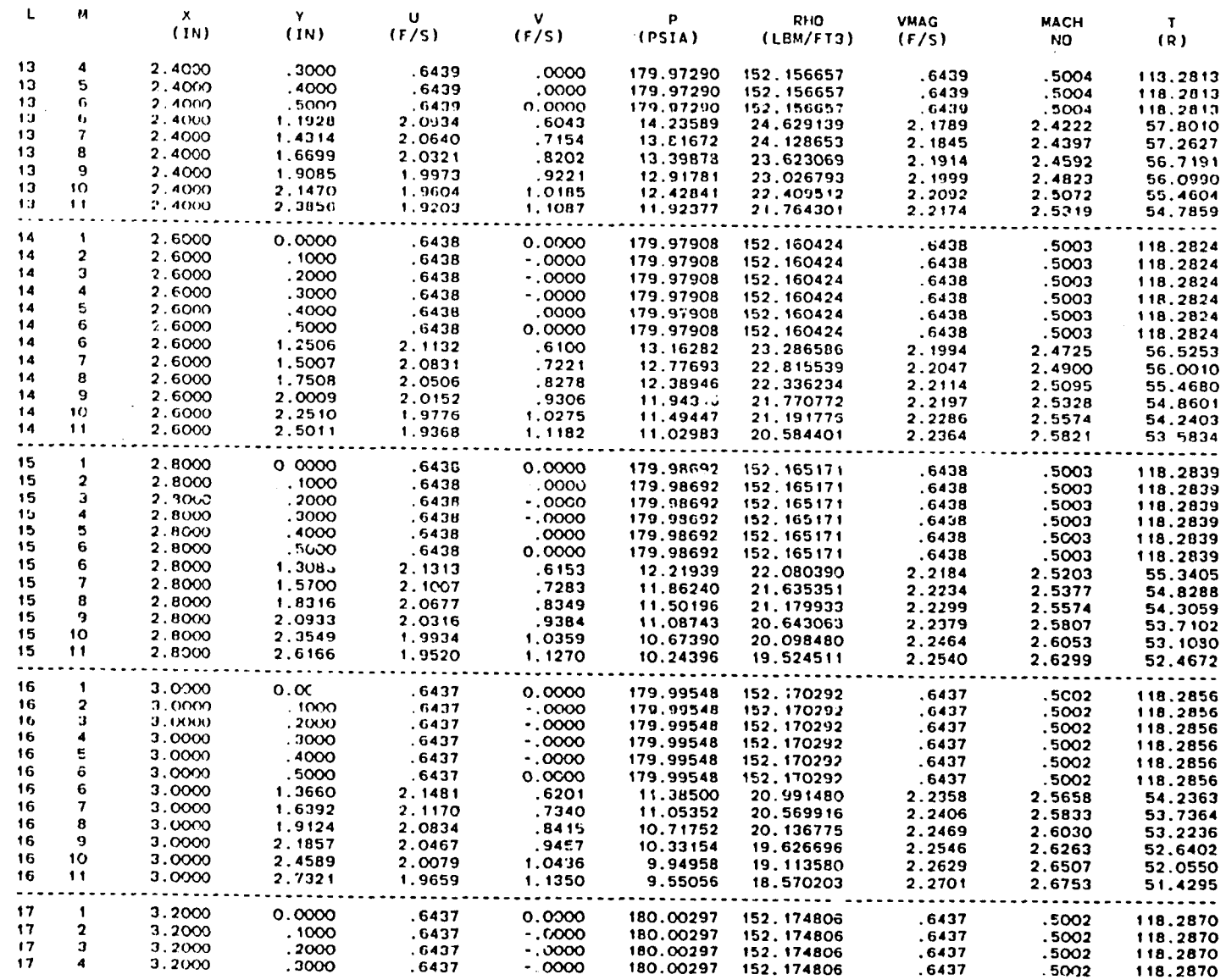

Fig.  $28.$  (cont)

 $\overline{11}$ 

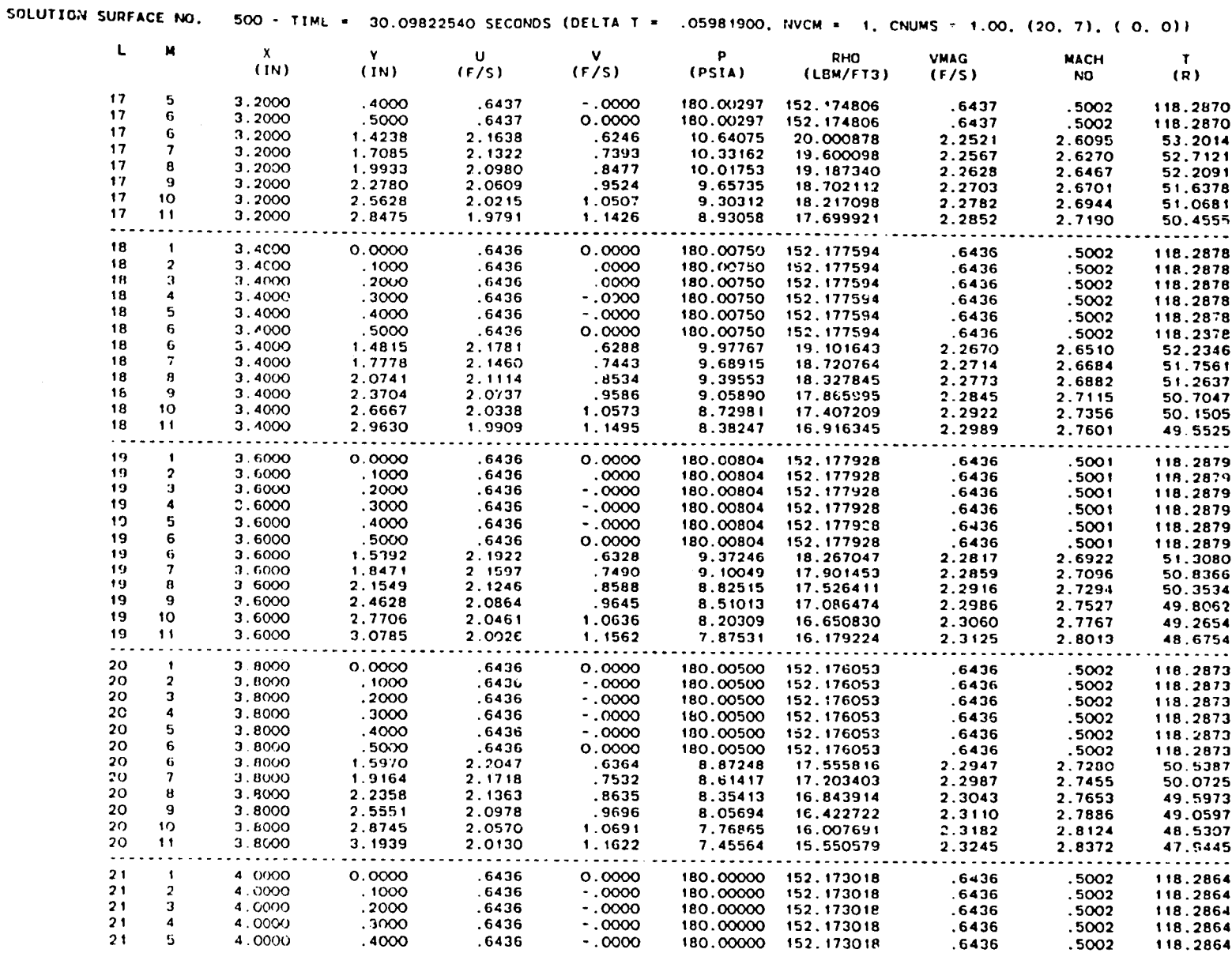

 $78$ 

**Fig. 28. (cont)** 

/

 $\lambda$ 

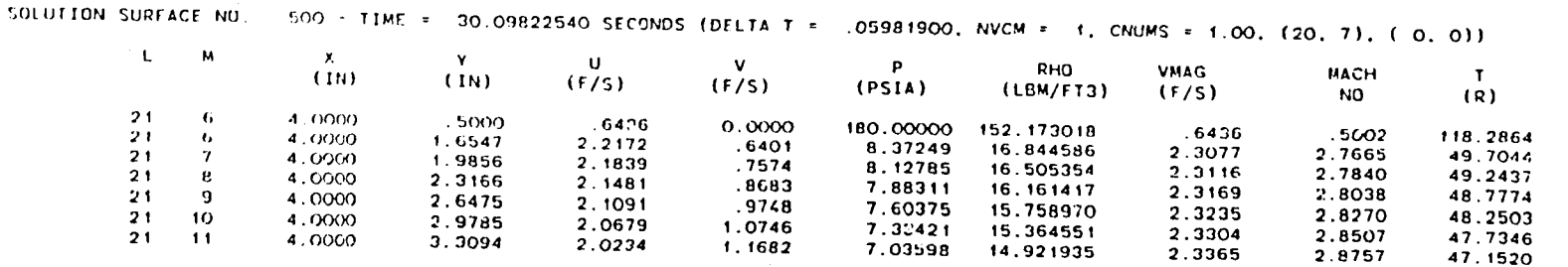

 $\rightarrow$ 

 $\mathcal{L}^{\text{max}}_{\text{max}}$ 

 $\sim$   $\mu$ 

 $\sim 10^7$ 

\*\*\*\*\* EXPECT FILM OUTPUT FOR N= 500 \*\*\*\*\*

 $\sim 10^7$ 

 $\mathcal{L}^{\text{max}}_{\text{max}}$ 

Fig. 28. (cont)

 $\ddot{\circ}$ 

 $\sim 10^{-1}$ 

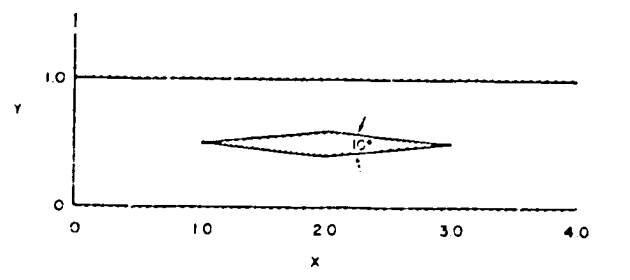

Fig. 29. Case No. 3 geometry.

 $\sim$ 

 $\mathbf{A}_{\mathbf{A}}$  .

V\*JAP2 CASE 3 - FUBSONIC AIRFOIL SCNTRL LMAX=21, MMAX=11, NMAX=500, NPLOT=500, IUNIT=1, RGAS=0.01,<br>TSTOP=100.0 \$<br>\$IVS N1D=-2, RSTAR=0.7464 \$ SGEMTRY NUIM=0.NGEOM=1,XI=0.0,XE=4.0,RI=1.0 \$<br>\$GEMTRY NUIM=0.NGEOM=1,XI=0.0,XE=4.0,RI=1.0 \$ \$BC PT=213.514, TT=124.2, PE=180.0 \$BC PT=213.514, IT=124.2, PE=180.0<br>\$AVL \$<br>\$RUL \$<br>\$TURBL \$<br>\$TURBL \$<br>\$TURBL \$<br>\$DFSL NOFS=2, LDFSS=6, LDFSF=16, MOFS=6,<br>YL(6)=0.5, 0.4825.0.4650.0.4475, 0.4300.0.4125, 0.4300.0.4475,<br>0.4650.0.4825, 0.5,<br>\*\*NYL(6)=0.5, 0.5175,  $\overline{\mathbf{S}}$ NXNYU(6)=-0.04374.4\*-0.08749.0.0.4\*0.08749.0.04574 \$ SVCL \$

 $\sim$ 

 $\mathcal{L}^{\text{max}}$ 

 $\mathcal{L}^{\pm}$ 

 $\sim$ 

 $\sim$ 

 $\epsilon$  , , , , ,  $\omega\gamma$ 

سيدي

 $\mathcal{L}^{\pm}$ 

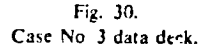

 $\mathcal{C}_{\mathcal{Q}}$ 

 $\ddot{\phantom{a}}$ 

 $\overline{r}$ 

 $\ddotsc$ 

VNAP2, A COMPUTER PROGRAM FOR THE COMPUTATION OF TWO-DIMENSIONAL VIME-DEPENDENT, COMPRESSIBLE, TURBULENT FLOW

BY MICHAEL C. CLINE, 1-3 - LOS ALAMOS NATIONAL LABORATORY

#### PROGRAM ARSIRACT -

THE NAVILLR STO...S EQUATIONS FOR TWO-DIMENSIONAL, TIME-DEPENDENT FLOW ARE SOLVED USING THE SECOND-ORDER, MACCORMACK FINITE-DIFFFRENCE SCHEME. ALL BOUNDARY CONDITIONS ARE COMPUTED USING A SECOND ORDER, REFERENCE PLANE CHARACTERISTIC SCHEME WITH THE VISCOUS TERMS TREATED AS SOURCE FUNCTIONS. THE FLUID IS ASSUMED TO BE A PERFECT GAS. THE STEADY-STATE SOLUTION IS OBTAINED AS THE ASYMPTOLIC SOLUTION FOR LAFGE TIME. THE FLOW BOUNDARIES MAY BE ARBITRARY CURVED SOLID WALLS AS WELL AS JET ENVELOPES. THE GEOMETRY MAY CONSIST OF SINGLE AND DUAL FLOWING STREAMS. TURBULENCE EFFECTS ARE MODELED WITH EITHER A MIXING-LENGTH. A TURBULENCE ENERGY EQUATION. OR A TURBULENCE THERGY DISSIPATION RATE EQUATIONS MODEL. THIS PROGRAM ALLOWS VARIABLE GRID SPACING AND INCLUDES OPTIONS TO SPEED UP THE CALCULATION FOR HIGH REYNOLDS NUMBER FLOWS.

#### $JOB$  TITLE  $\sim$

VNAP2 CASE 3 - SUBSONIC AIRFOIL

#### CONTROL PARAMETERS -

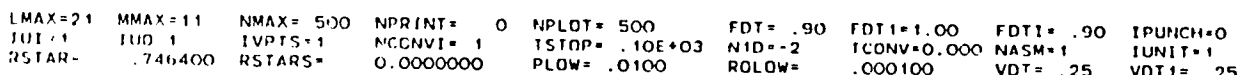

#### FLUID MODEL -

THE RATIO OF SPECIFIC HEALS, GAMMA =1.4000 AND THE GAS CONSTANT, R = . . 0100 (FT-LBF/LBM-R)

#### FLOW GEOMETRY -

TWO-DIMENSTONAL, PLANAR FLOW HAS BEEN SPECIFIED

#### DUCT GEOMETRY -

A CONSTANT AREA DUCT HAS BEFN SPECIFIED BY XI= 0.0000 (IN), RI= 1.0000 (IN), AND XE= 4.0000 (IN)

A CYLINDRICAL CENTERBODY HAS BEEN SPECIFIED BY XICB= 0.0000 (IN), RICB= 0.0000 (IN), AND XECB= 4.0000 (IN)

Fig. 31. Case No. 3 output.

 $\overline{1}$ 

DUAL FLOW SPACE BOUNDARY GEOMETRY -

# GENERAL BOUNDARIES HAVE BEEN SPECIFIED BY THE FOLLOWING PARAMETERS.

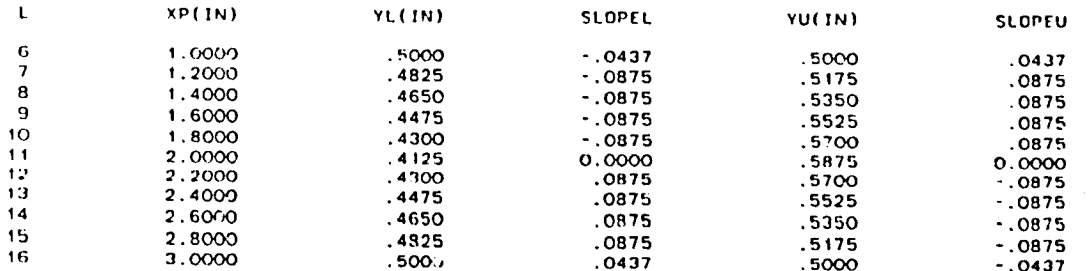

 $\Delta$  -  $\sim$  -  $\sim$ 

Fig. 31. (cont)

 $\mathfrak{L}$ 

BOUNDARY CONDITIONS -

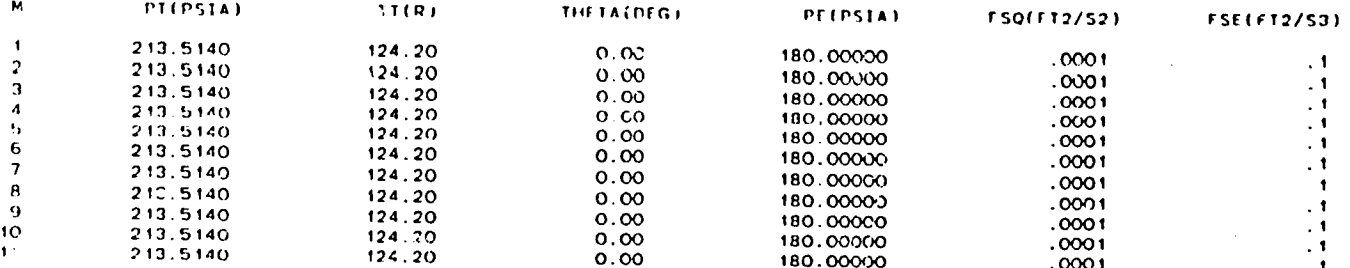

IINLET=0 IEXITT=0 IEX=1 ISUPER=0 DYW= .0010 IVBC=0 INBC=0 IWALL=0 IWALL0=0 ALI=0.00 ALE=0.00 ALW=0.00 NSTAG=0 NPE= 0 PEI= 0.00000

FREE-SLIP WALLS ARE SPECIFIED.

ADIABA..C UPPER WALL IS SPECIFIED

ADIABATIC LOWER CENTERBODY IS SPECIFIED

ADIABATIC LOWER DUAL FLOW SPACE BOUNDARY IS SPECIFIED

ADIABATIC UPPER DUAL FLOW SPACE BGUNDARY IS SPECIFIED

## ARTIFICAL VISCOSITY -

CAV+0.00 XMU= .40 XLA≠1.00 PRA\* .70 XNO\* .60 LSS\* 1 LSF=999 IDIVC=0 ISS=0 SMACH-0.00<br>NST≠ 0 SMP≠1.00 SMPF=1.00 SMPT=1.00 SMPTF=1.00 NTST= 1 1AV=0 MSS= 1 MSF=999

#### MOLECULAR VISCOSITY -

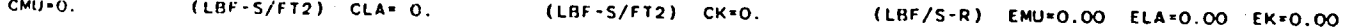

TURBUI.ENCE MODEL -

NO MODEL IS SPECIFIED

#### VARIABLE CRID PARAMETERS -

IST=0 MYCB= 0 MVCT= 0 IOS=0 NIOSS=2 NIOSF=0 NVCMI= 0 ILLOS=30 SOS= .50 COS= .001 \*\*\*\*\* EXPECT FILM OUTPUT FOR N=  $0 \rightarrow \cdots$ 

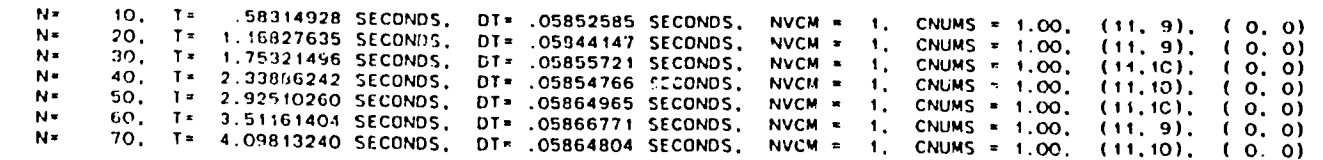

Fig. 31. (cont)

 $\sim$ 

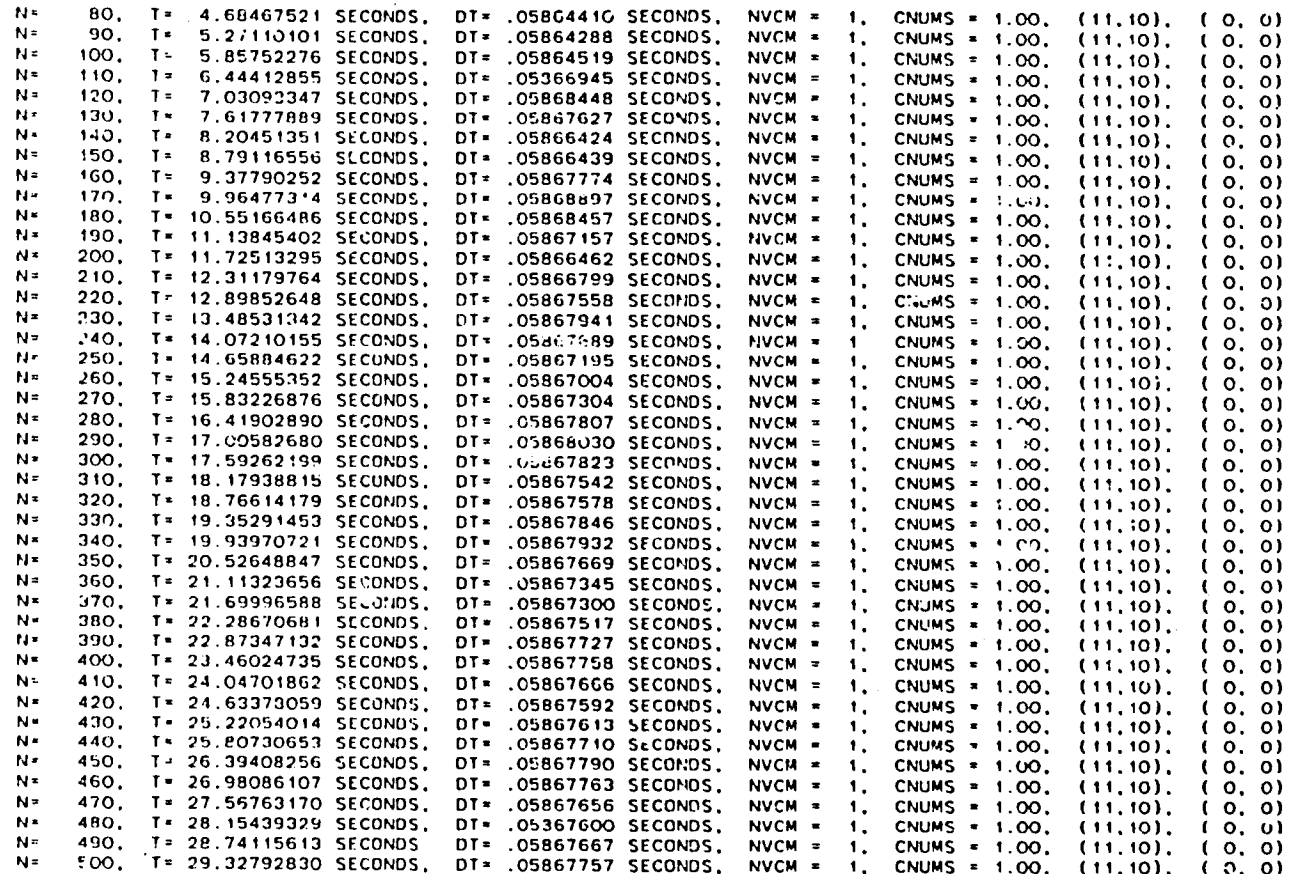

 $\mathbf{A}$ 

Fig. 31. (cont)

 $\frac{5}{4}$ 

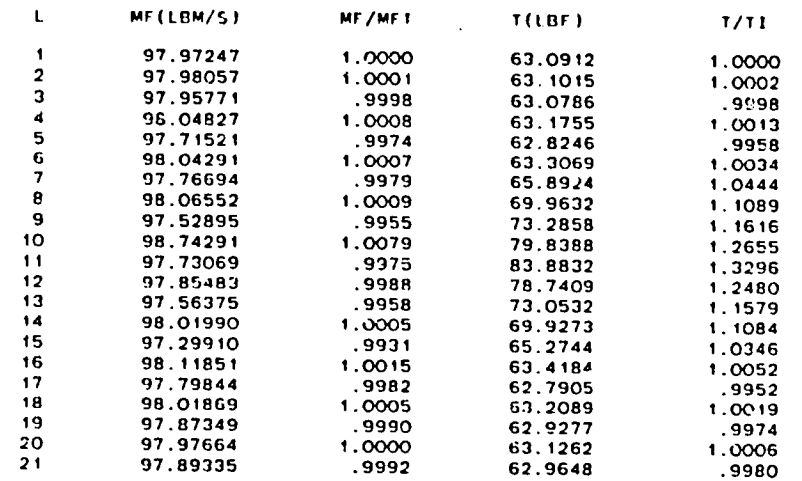

 $\mathcal{L}_{\mathbf{z}}$ 

 $\Delta$ 

F**LO**W **A**ND **TH**R**US**T **CALCULA**TI**ON**, **N**, 500

Fi&. 3:. (cont)

 $\sim 10^7$ 

 $\Delta$ 

in a

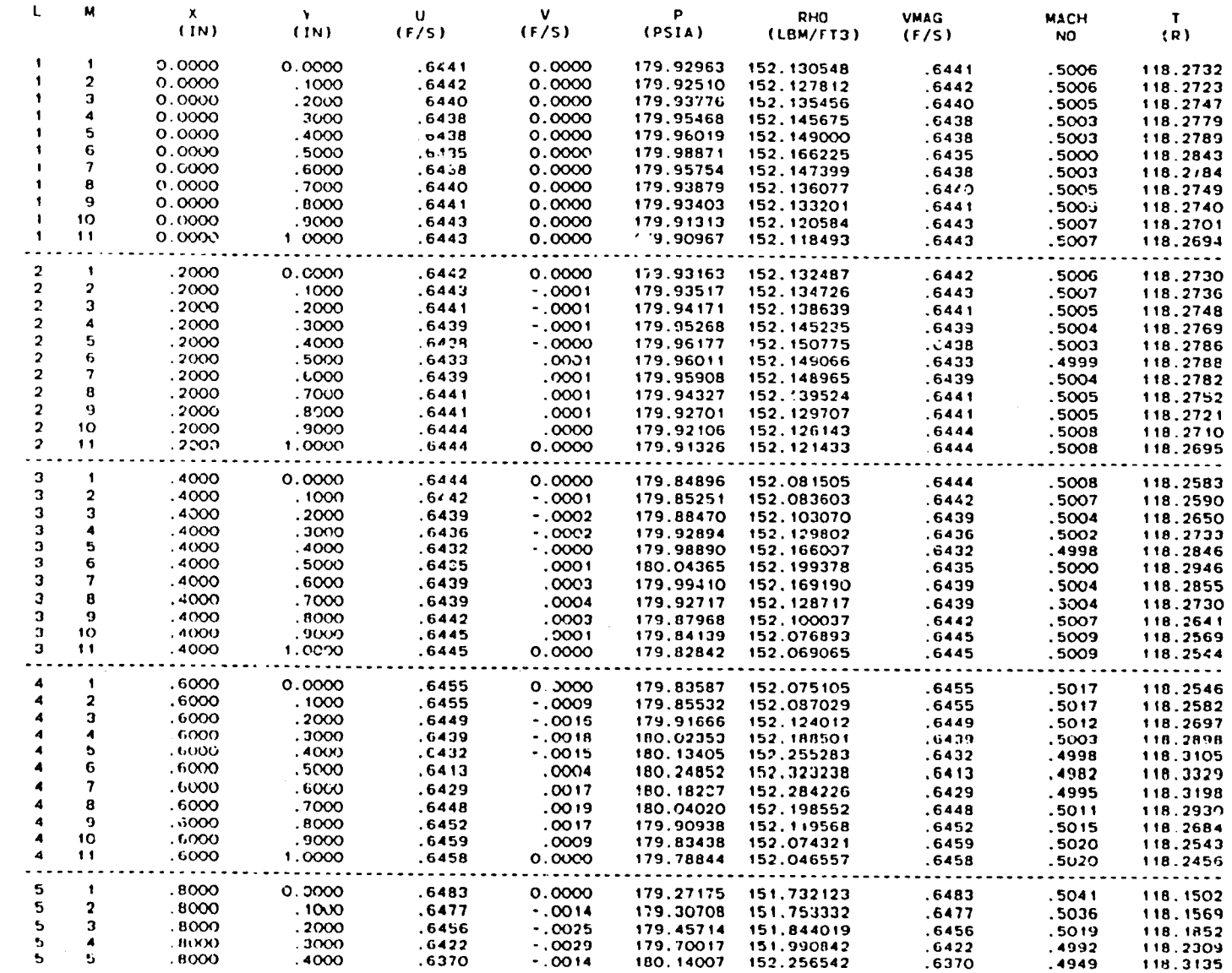

 $\mathbf{r}$ 

Fig. 31. (cont)

 $\sim$ 

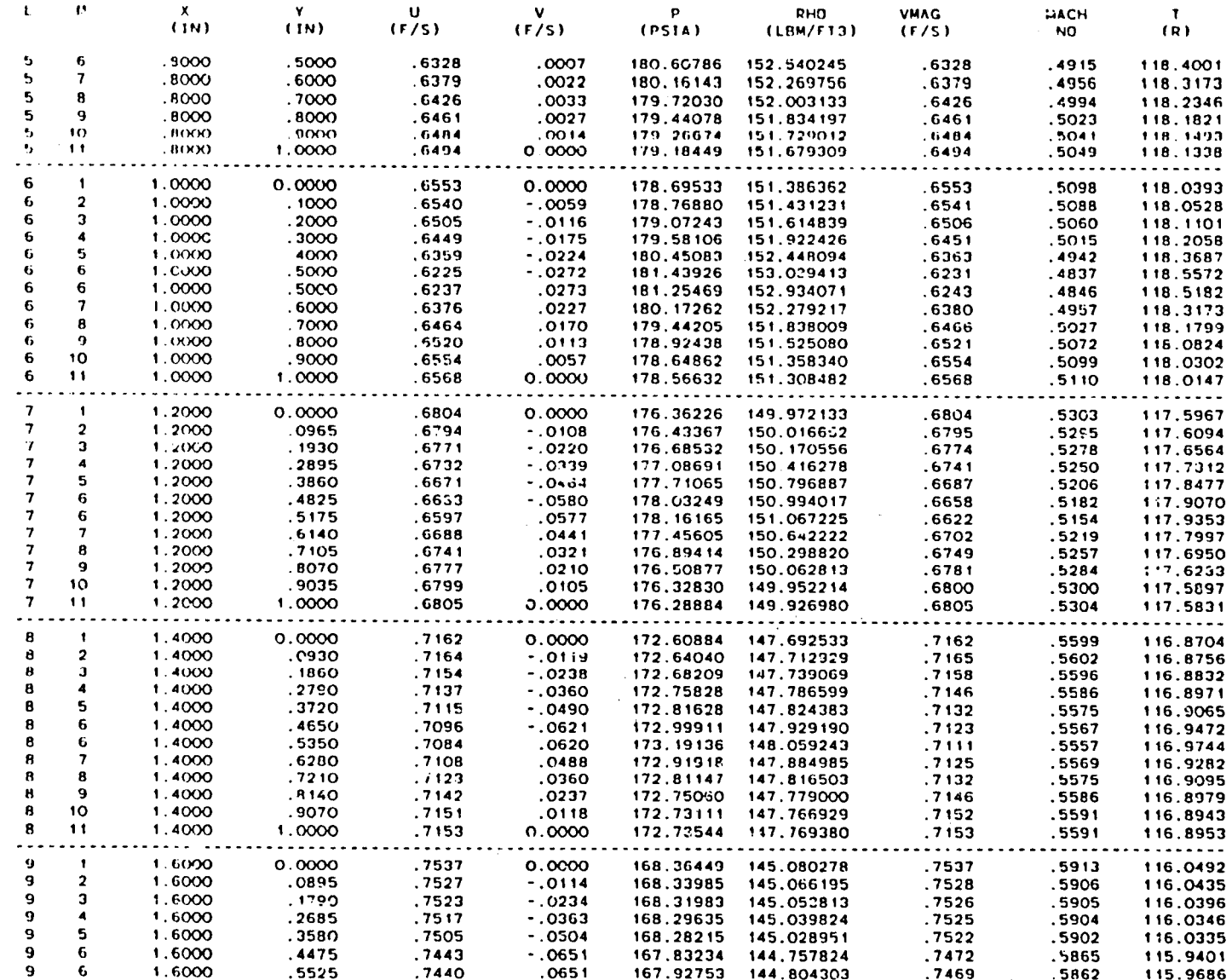

 $\alpha$ 

Fig. 31. (cont)

 $\mathbf{r}$ 

 $\lambda$ 

i

 $\sim$ 

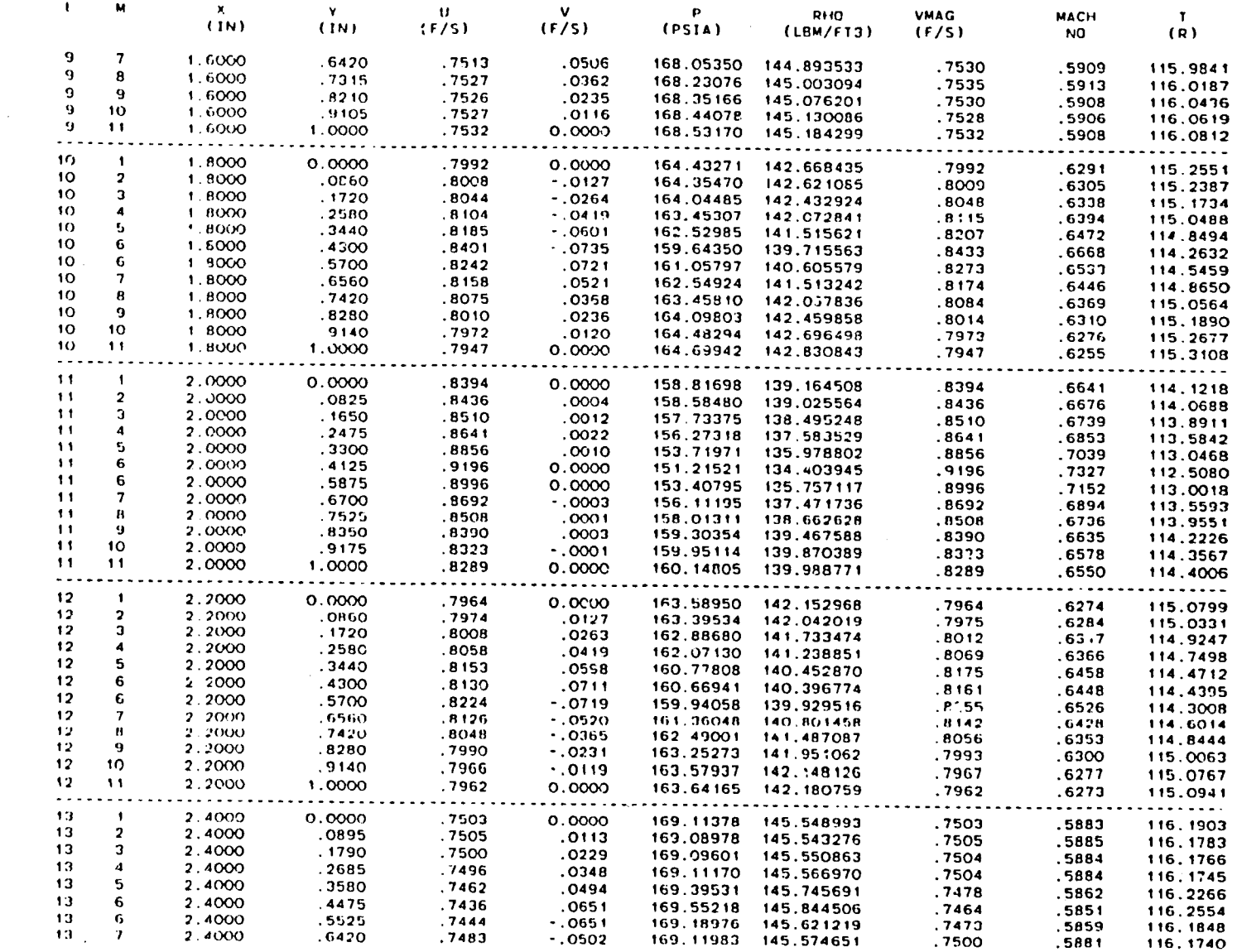

 $88$ 

 $\sim$ 

 $\sim 10^{-1}$ 

 $\Delta$ 

 $\bar{\lambda}$ 

 $\sim 10$ 

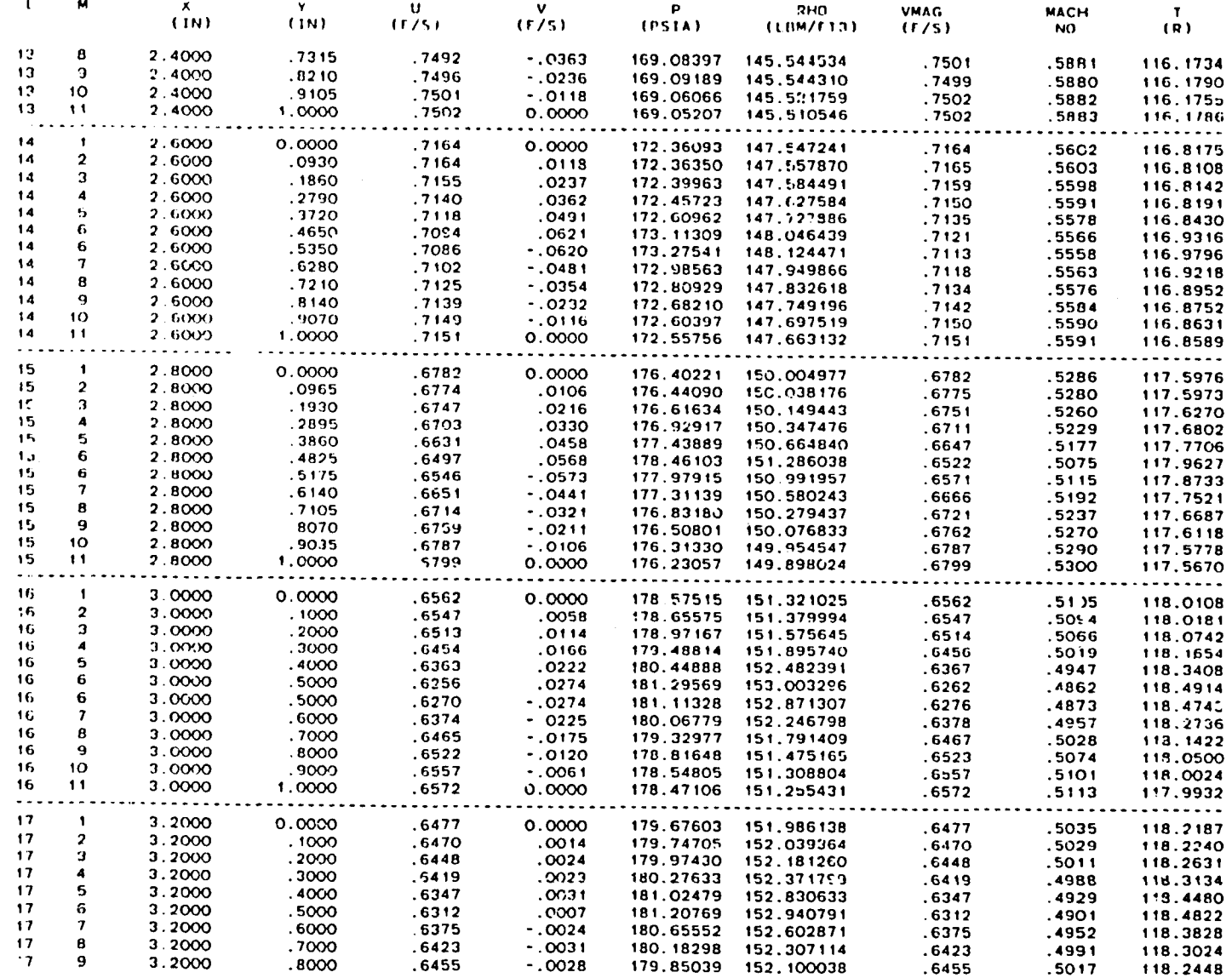

 $\mathbf{S}^3$ 

 $\sim 10^{-1}$ 

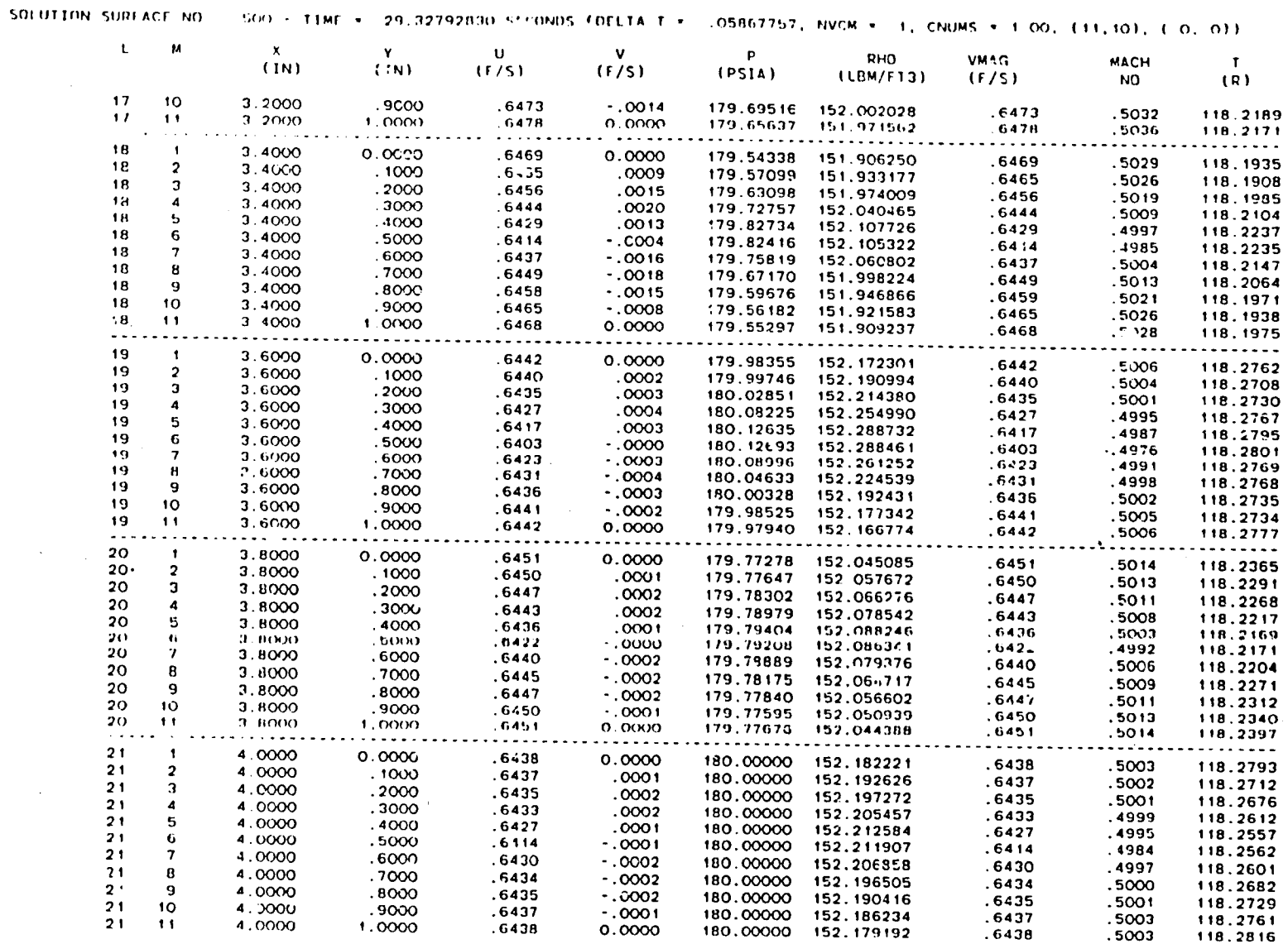

 $\sim 10^{-1}$ 

 $\sim 10^{11}$  km s  $^{-1}$ 

 $\mathcal{E}$ 

 $\label{eq:1} \frac{1}{\sqrt{1-\frac{1}{\sqrt{2}}}}\left(\frac{1}{\sqrt{2}}\right)^{1/2}\left(\frac{1}{\sqrt{2}}\right)^{1/2}.$ 

\*\*\*\*\* EXPECT FILM OUTPUT FOR N=  $500$  \*\*\*\*\*

118.2816

 $\lambda$ 

### **APPENDIX**

# FORTRAN LISTING OF THE VNAP2 PROGRAM

# Los Alamos Identification No. LP-833

1 .COMDECK.MCC  $\overline{2}$ PARAMETER (LI=41, MI=25, LI1=42, MI1=26, MQS=9, LT5=41, MT5=25) COMMON /ONESID/ UD(4), VD(4), PD(4), ROD(4)  $\overline{\mathbf{3}}$ COMMON /SOLUTN/ U(LI.MI.2), V(LI.MI.2), P(LI.MI.2), RO(LI.MI.2),  $\mathbf{A}$ TULILI.2). VLILI.2). PLILI.2). ROLILI.2). ROLI..."<br>COMMON /CNIRLC/ LMAX, MMAX, NMAX, NPRINT, TCONV. FDT. GAMMA, RGAS. 5 6 1 GAM1, GAM2, L1, L2, L3, M1, M2, DX, DY, DT, N, N1, N3, NASM,<br>2 ICHAR, N1D, LJET, JFLAG, IERR, IUI, IUO, DXR, DYR, IB, RS:AR,<br>3 RSTARS, NPLOT, G. PC, TC, LC, PLOW, ROLOW, CO(LI,MI1), NSTART,  $\overline{z}$ 8 9 10 4 GAM3, RG, NC, ISTOP COMMON /GEMTRYC/ NGEOM, XI, RI, XI, RI, XE, RE, RCI, RCI, ANGI,  $11$ 1 ANGE. YW(LI). XWI(LI), YWI(LI), NXNr(LI), NWPTS, IINT, IDIF, LT.  $12$  $13$ 2 NDIM COMMON /GCE/ NGCB, XICB, RICB, XICB, RICB, XECB, RECR, RCICB, 1 RCICB, ANGICB, ANGECB, YCBILLI), XCBILLI), YCBILLI), NXNYCBILI), 14 15  $15$ 2 NCBPTS, IINTCB, IDIFCB 2 NGBPTS. IINTCB, IDIFCB<br>
COMMON /BCC/ PT(MI), THETA(MI), MASSE, MASSI, MASST,<br>
1 IHRUST, NSTAG, NOSLIP, IEXIIT, TWILI), TCB(LI), ISUPER, DYW, IVBC<br>
2 . IEX, IAS, PIL, (TL, THETAL, UIL, VIL, PIL, ROIL, TL(LI), TU(LI)<br>
3 .  $17$ 18 19  $20$  $21$ 22 23 1 J. QVIILI, MIJ. SPIILI, MPT. USILIS, MTS). VS(LTS, MTS). VELITS, MTS<br>3 ). ROS(LTS, MTS). QS(LTS, MTS). ES(LTS, MTS). VLS(LTS, VLS(LTS). VLS(LTS). VLS(LTS). VLS(LTS). VLS(LTS). VLS<br>3 ). ROS(LTS, MTS). QS(LTS, MTS). FILOLY 24 25 26 4 PLS(LTS), ROLS(LTS), QLS(LTS), ELS(LTS), NTST, NTC, LSF, IDIVC, 5 ISS, MSS, MSF<br>5 ISS, MSS, MSF<br>COMMON /RV/ CMU, CLA, CK, EMU, ELA, EK, CHECK, TMUX, TMUY, TMU1X, 27 28  $29$ 1. TMITTY 30 COMMON /TURB/ ITM. TML, Q(LI.MI.2), E(LI.MI.2), QL(LI.2), EL(LI.2) 1. CAL. COMUN (1. PML, QILL,MI,2), ELLI,MI,2), QL(LI,2), EL(LI,2)<br>2. OETL(LI), FSO(MI), FSE(MI), FSOL, DO<sup>T</sup>LI,MI), OFT(LI,MI), OQTL(LI)<br>2. OETL(LI), FSO(MI), FSE(MI), FSOL, FSEL, COL, LPRINT, MPRINT,<br>3. QLOW, ELOW, IMLM,  $31$ 32  $33$ 34 35 36 2 XLI(LI), YLI(LI), XUI(LI), YUI(LI), MOFSC<br>COMMON /VC/ IST, MVCB, MVCT, XP(LI), YI(MI), IVC, VN(MI), RIND, 37 39 1 RIND1, MVC31, MVCT1, NVC, NN1, NN3, UU11LI), UU2(LI), VV1(LI), 39 2 VV2(LI), PPI(LI), PP2(LI), ROROT(LI), PORO2(L.), OQI(LI), OQ2(LI)<br>3 . EET(LI), EE2(LI), DZUX(LIT), X(LI), DYDVN(MIT), Y(MI), IQSD, 40 41  $42$ 4 ILLOS, DUDYOS(LI, MOS. 2), DVDYOS(LI, MOS. 2), DPDYOS(LI, MOS. 2), SOS. 43 5 10S. COS. NVCM COMMON /MAPC/ IP, LMAP, MMAP, ALT, AL4, BE3, BE4, DE3, DE4, OM1, 44  $45$ 1 CM2, \P REAL MN3, NXNY, NKNYCB, MASSI, MASST, MASSE, LC, LC2, NXNYL, NXNYU 45 47 .DECK.VNAP2 48 PROGRAM VNAP2 (ITAPE, OTAPE), PUN1, TTY, TAPE5=ITAPE, TAPE6=OTAPE1  $49$ 1 . TAPEB=FUN1. TAPE59=TTY)  $50C$ 51 C 52 C VNAP2, A COMPUTER PROGRAM FOR THE COMPUTATION OF TWO DIMENSIONAL. 53 C  $54C$ TIME-DEPENDENT, COMPRESSIBLE, TURBULENT FLOW 55 C 56 C BY MICHAEL C. CEINE, 1-3 57 C LOS ALAMOS NATIONAL LABORATORY 58 C 59 C  $60C$ 61 C PROGRAM ARSTRACT  $62^\circ$ 

63 C THE NAVIER-STOKES EQUATIONS FOR TWO-DIMENSIONAL, TIME-64 C DEPENDENT FLOW ARE SOLVED USING THE SECOND ORDER, MACCORMACK 65 C FINITE DIFFERENCE SCHEME. ALL BOUNDARY CONDITIONS ARE COMPUTED FINITE DIFFERENCE SCHEME, ALL DUGGUART CONDETIONS ARE GUNTSTED<br>USING A SECOND-ORDER, REFERENCE PLANE CHANACIERISTIC SCHEME<br>WITH THE VISCOUS TERMS TREATED AS SOURCE FUNCTIONS. THE FLUID<br>IS ASSUMED TO BE A PERFECT GAS. THE S 66 C 67 C THE FLUID 68 C DBIAINED AS THE ASYMPTOTIC SOLUTION FOR LARGE TIME. THE FLOW 69 C 70 C JET ENVELOPES. THE GEOMETRY MAY CONSIST OF SINGLE AND DUAL<br>FLOWING STREAMS TURBULENCE EFFECTS ARE MODELED WITH FITHER  $71C$ 72 C A MIXING LENGTH, A TURBULENCE ENERGY EQUATION, OR A TURBULENCE  $73C$ ENERCY-DISSIPATION RATE EQUATIONS MODEL. THIS PROGRAM ALLOWS 74 C VARIABLE GRID SPACING AND INCLUDES OPTIONS TO SPEED UP THE 75 C 76 C CALCULATION FOR HIGH REYNOLDS NUMBER FLOWS. 77 C 78 DIMENSION TITLE(10) 79 \*CALL, MCC 80 NAMELIST /CNTRL/ LMAX.MMAX.NMAX.NPRINT.TCONV.FDT.FDT1.FDT1.VDT 81 T., VOTT, GAMMA, RGAS, TSTOP, IUI, IUO, IPUNCH, NPLOT, LPP1, MPP1, LPP2, MPP2 LEP3, MPP3, NASM, NAME, NCONVI, IUNIT, PLOW, ROLOW, IVPTS 82  $\overline{2}$  $83$ NAMELIST /IVS/ N1D.U.V.P.RO.Q.E.UL.VL.PL.ROL.QL.EI RSTAR.RSTARS 84 1 .NSTART.TSTART NAMELIST /GEMTRY/ NDIN.NGEOM.XI.RI.RT.XE.RCI.RCT.ANGI.ANGE.XWI.YWI 85 T .NWPTS.IINT.IDIF.YW.NXNY.JFLAG.LJET<br>NAMELIST /GCBL/ NGCB.RICB.RICB.RCICB.RCICB.ANGICB.ANGICB.XCBI.YCBI 86 87 NAMELIST / NOOL/ MODIFICATION: VOL. 1999.<br>1. NCBPTS, IINTCB, IDIFCB, VCB, NXNYCB<br>NAMELIST /BC/ NSTAG.PT.TT.THETA.PTL.TTL.THETAL.PE.PEL.PEI.NPE.UI 88  $\mathbf{L}$ 83 90 VI.PI.ROI UIL.VIL.PIL.ROIL.TW.TCB.TL.TU.ISUPER.INBC.IWALL.IWALLO 91 .IINLET.IEXITT.IEX.IVBC.NOSLIP.DYW.IAS.ALI.ALE.ALW NAMELIST /AVL/ CAV,XMU,XLA,PRA,XRO,LSS,LSF,MSS,MSF,IDIVC,ISS,SMACH<br>1.NST,SMP,SMPF,SMPT,SMPTF,NIST,IAV  $32$ 93 NAMELIST /RVL/ CMU. EMU. CLA. ELA. C'S. EK 94 NAMELIST /TURBL/ ITM.IMLM.CML1.CML2.CAL.COL.COMU.C1.C2.SIGQ.SIGE 95 1 .BFST, FSO, FSE, FSOL, FSEL, OLOW, ELOW, LPRINT, MPRINT, PRT, STBO, STBE 96 97 NAMELIST /DFSL/ MOFS.LOFSS.LOFSF.NOFS.YU.YL.NXNYU.NXNYL.XUI.XLI 98 1 .VUI.YLI.NUPTS.NLPTS.IINTOFS.IDIFDFS 99 NAMELIST /VCL/ IST.XP.YI.MVCB.MVCT.NVCMI.IOS.NIOSS.NIOSF.COS.ILLOS 100  $1.505$ 101 C  $102<sub>c</sub>$ SET THE ARRAY SIZES FOR SPECIFYING THE INPUT DEFAULT VALUES  $103<sub>c</sub>$  $104$  $1.0 \times 1.1$ 105  $MD = MI$  $106<sub>c</sub>$ 107 C SET DEFAULT VALUES 108 C 109 10 TCONV=0.0 110 TSTART=0.0 THE TA(1)=0.0 111  $112$  $CAV=0.0$ 113 XMU=0.4 114  $XLA = 1.0$ 115  $PRA = 0.7$ 116  $XRO = 0.6$ 117  $LSS = 1$ 118 LSF=939 119  $MSS = 1$ 120  $MSF = 299$  $121$  $SMACH=0.0$  $122$ IDiVC=0  $123$ 155=0 124  $IC = C.0$  $125$ CMU=0 0 126  $CLA=0.0$  $127$  $CK = 0.0$ 128 EMU=0.0 129  $ELA = 0.0$ 130  $EX = 0.0$ 131  $RSTAR=0.0$ 132  $RICB = 0.0$ 133  $RICB = 0.0$  $R < 1425 = 0.0$ 134

 $\sim$   $\sim$ 

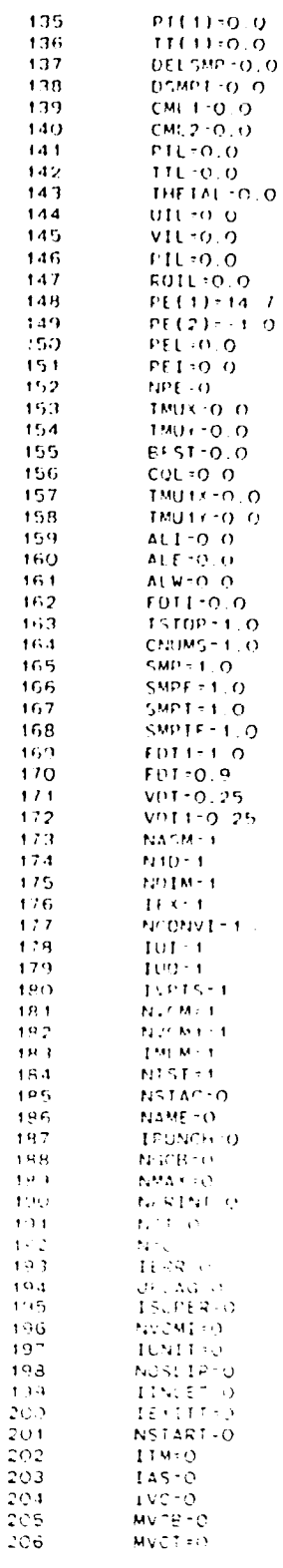

1

 $\frac{1}{1}$ 

 $\frac{1}{2}$ 

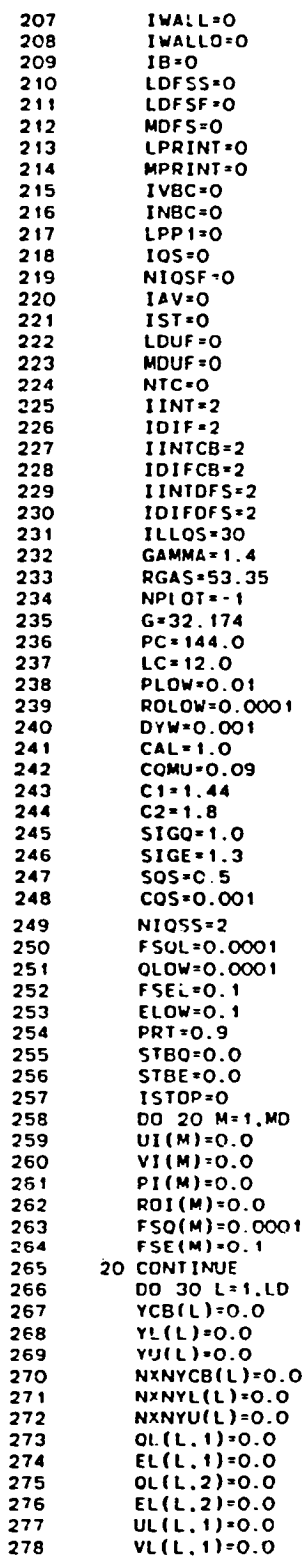

 $\sim$   $\sim$ 

 $\gamma \rightarrow \gamma$ 

 $\ddot{i}$ 

 $\hat{\boldsymbol{\epsilon}}_{\scriptscriptstyle \mathrm{in}}$ 

 $9\ddot{+}$ 

279  $PL(L, 1)=0.0$ 280 ROL(L.1)=0.0 281  $PL(L, 2) = 0.0$ 232 ROL(L.2)=0.0 283  $TW(L) = -1.0$ 284  $TCB(L) - 1.0$ 285  $TL(L) = -1.0$ 286  $TUL$ )=-1.0 287 DO 30 M=1, MD  $288$  $Q(L,M,1)=0.0$ 289  $E(L, M, 1) = 0.0$ 290  $0(L.M.2) = 0.0$ 291  $E(L,M,2)=0.0$ 292 30 CONTINUE  $293C$ 294 C READ IN INPUT DATA 295 C 296 **READ (5, 1370) TITLE** 297 IF (EOF(5)) 40.50 298 40 CALL EXTT 50 READ (5, CIITRE) 299 **READ (5.1VS)** 300  $301$ READ (5.GEMTRY) 302 READ (5.GCBL) **READ (5, RC)** 303 304 READ (5.AVL) 305 PEAD (5, RVL) 306 READ (5.TURBL)  $307$ READ (5.DFSL) 308 READ (5, VCL) 309 IF (NAME.EQ.O) GO TO 60  $310$ WRITE (6.CNTRL) 311 WRITE (6.IVS) WRITE (6.GEMIRY)<br>WRITE (6.GCBL)  $312$ 313 314 MAILE (e'BC) 315 WRITE (6,AVL) 316 WRITE (6,RVL)  $317$ WRITE (6, TURBL) WRITE (6, DFSL)<br>WRITE (6, VCL) 318 319 320 C 321 C PRINT INPUT DATA 322 C 323 60 WRITE (6, 1380) 324 WRITE (6, 1410) WRITE (6,1410)<br>WRITE (6,1420)<br>WRITE (6,1420)<br>WRITE (6,1390)<br>WRITE (6,1390)<br>WRITE (6,1390)<br>WRITE (6,1390)<br>WRITE (6,1390) 325 326 327 328 329 330 331 WRITE (6,1450) 332 NPRIND=ABS(FLOAT(NPRINT)) 333 IF (FDTI.EQ.O.O) FDTI=FDT WRITE (6,1460) LMAX, MMAX, NMAX, NPRIND, NPLOT, FDT, FDT1, FDT1, IPUNCH 334 TUI.100.1VPTS.NCONVI.15TOP.N1D.TCONV.NASM.IUNIT.RSTAR.RSTARS<br>2.PLOW.ROLOW.VOT.VDT1 335 336 337 WRITE (6.1390) 338 IF (IUI.EQ.1) WRITE (6,1470) GAMMA, RGAS 339 IF (IUI.EQ.2) WRITE (6.1480) GAMMA.RGAS 340 WRITE (6,1390)  $341$ WRITE (6,1490) 342 IF (NDIM.EQ.O) WRITE (6.1500) 343 IF (NDIM.EQ.1) WRITE (6,1510) 344 C 345 C CALCULATE THE GEOMETRY RADIUS AND SLOPE 346 C 347 Li=LMAX-1  $L2=LMAX-2$ 348 349 L3=LMAX-3 350 M1=MMAX-1

 $\bar{z}$ 

95

í

 $\epsilon$ 

351  $M2$  \*  $MMAX - 2$ 352 MOFSM1=MDFS-1 MDFSP1=MOFS+1 353 354 **MMAXD=MMAX-MDFS** 355 CHECK=ABS(CMU)+ABS(CLA)+ABS(CK) 356 IF (NGEOM.NE.3) GO TO 70 357  $X = XWI(1)$ 358 XE=XWI(NWPTS) 359 70 DX=(XE-XI)/FLOAT(L1) 360 DY=1.0/FLOAT(M1) 361 IF (IST.NE.O) GO TO 90  $362$ DO 80 L=1, LMAX XP(L)=XI+FLOAT(L-1)+DX 363 364 80 CONTINUE 365 90 XP(1)=XI 366 XP(LMAX)=XE WRITE (6,1390) 367 368 CALL GEOM IF (IERR.NE.O) GO TO 10 369 **370** XICB=\*I  $371$ XECB=XE 372 IF (NGCB.EQ.O.AND.MDFS.EQ.O) GO TO 140 373 IF (NGCB.NE.O) CALL GEOMCB 374 IF (IERR.NE.O) CO TO TO IF (MDFS.NE.O) CALL GECMLU 375  $375$ IF (IAS.EQ.O) GO TO 110 377 IF (LDFSF.EQ.LMAX) GD TO 100 378 NXNYELLDESF )=0.5+(NXNYLILDESF )+NXNYULLDESF ) ) NYNYU(LDFSF)=NXNYL(LDFSF) 379 380 100 IF (LDFSS.EQ.1) GO TO 110 381 N\*NYL(LDFSS)=0.5+(NXNYL(LDFSS)+NXNYU(LDFSS)) 382 NANYUELDFSSI=NANYL(LDFSSI 393 110 LT=1 384 YO=YWE13-YUE13+YLE13 YCBE13 DO 130 L-1, LMAX 385 386 IF (HOIM.FO.0) YY=YWIL3-YU(L)+YL(L)-YCB(L) IF (NDIM.EQ.1) YY=YW(L)++2-YU(L)++2+YL(L)++2-YCP(L)++2 387 IF (YY.GT.O.O) GO TO 120 388 **WRITE (6,1610)** 389 GO TO 10 390  $391$ 392 IF (LT.EQ.L) YO-YY 393 130 CONTINUE 394 0 395 C CONTINUE SET UP AND PRINTING OF INPUT DATA 396 C 397 140 GAM1=GAMNA/(GAMMA-1.0) 398 GAM2=[GAM/4A-1.0]/2 0 399 GAM3=(GAMMA+1,0)/(GAMMA-1.0) 400 IF (PE(2).NE.-1.0) GO 10 160 DO 150 M-2, MMAX 401 402 PE(M)-PE(1) 403 150 CONTINUE 404 PEL=PE(1) 160 IF (MDFS.NE.O.AND.LDFSF.NE.LMAX) PEL-PE(MDFS)<br>IF (NSTAG.NE.O) GO TO 180 405 406 DO 170 M=2, MMAX<br>PT(M)=PT(1) 407 408  $TI(M)=TI(1)$  $109$ 410 THETA(M)=THETA(1) 411 170 CONTINUE 412 PIL-PI(1)  $413$  $TTL = TT(1)$  $4 + 4$ THETAL=THETA(1) 415 180 IF (ISUPER.NE.3) GO TO 190 416 PTIMOFSI=PTL 417 TT(MDF5)=TTL THETALNOTS) THETAL 418 190 IF (ISUPER NE.2) GO TO 200 419 420 PI(MDFS)=PIL  $421$ 200 WRITE (6,1380) 422 IF (IUI.EQ.1) WRITE (6,1580)

 $\ddot{\phantom{0}}$ 

96

423 IF (IUI.EQ.2) WRITE (6,1590) 424 DO 210 M-1. MMAX  $425$ IF (M.EO.MOFS.AND.LDFS5.EO.1) WRITE (6.1600) M.PTL.TTL.THETAL.PEL 426 1 .FSOL.FSEL WRITE (6,1600) M.PT(M),TT(M),THE(A(M),PE(M),FSQ(M),FSF(M) 427 428 210 CONTINUE 429 WRITE (6,2020) IINLET, IEXITT, IEX, ISUPER DYW. IVRC, INBC, IWALL, IWALLO 1.ALT.AIE.ALW.NSTAG.NPF.PFI<br>IF (NOSLIP.EQ.0) WRITE (5,1840) 430 471 IF INDSLIP.NE.OF WPITE (6,1850) 432 WRITE (6,1390)<br>IF (TW(1).LT.O.O.AND IWALL.EO.O) WRITE (6,1890)<br>IF (TW(1).GE 0.0) WRITE (6,1900) 433 434 435 476 WRITE (G. 1390) IF (TCR(1) LT.O O AND NGCE NE.O) WRITE (6,1910) 437 IF (TCB(1) GE.O.O) WRITE (6,1940) 438 439 IF IMDES EQ.0) GO TO 220 440 IF (TCD(T).GE.O.O.OR NGCD.NE.O) WRITE (6,1390) 441 IF (TLL1) LE 0 O) WRITE (6,1920) 442 IF (TEC1).GE O OF WRITE (6,1950) 443 WRITE (6,1390) 444 IF (TEC1).LT.O.O) WRITE (G, 1930) 445 IF (TUET) GE.O.O) WRITE (6,1960) 446 220 WRITE (6,1390) 447 IF (SMP.LT.O.O) SMP-0.0 449 IF (SMPF.LT.O.O) SMPF-0.0 IF (SMP.GT.1.0) SMP-1.0 449 450 IF (SMPF.CT.1.0) SMPF-1.0 WRITE (6,1830) CAV, XMU, XLA, PRA, XRC, LSS, LSF, IDIVC, ISS. SMACH, NST, SMP 451 1 .SMPF.SMPT.SMPTF.NTST.IAV.MSS.MSF 452 453 WRITE (6, 1390) 454 TE CONLI HE O.O.OR.CML2.NE O.O. GO TO 230 455 IF (NOIM.EQ.O) CML1=0.125 456 IF (NOIM.EQ.O) CML2=0 125 IF (NOIM.NE.O) CML1=0.11 457 458 IF (NDIM NE O) CML2=0.11 459 230 IF (CUL.NE.O.O) GO TO 240 460  $COL = 17$  2 461 IF (NDIM.NE.O) COL=COL+0.625/0.875 240 IF (IUI.EQ.1) WRITE (6,1860) CMU, CLA, CK, EMU, ELA, EK<br>IF (IUI.EQ.2) WRITE (6,1870) CMU, CLA, CK, EMU, ELA, EK 462 463 WRITE (6,1390) 464 465 IF (ITM.EQ.O) WRITE (6,1970) IF (ITM.EQ.1) WRITE (6,1980) CAL, IMLM, CML1, CML2, PRT<br>IF (ITM.EQ.2) WRITE (6,1990) 466 467 IF (ITM.EQ.2) WRITE (6.2000) CAL.COL.COMU.IMLM.CML1.CML2.PRT<br>IF (ITM.EQ.3) WRITE (6.2010) 468 469 470 IF .ITM.EQ.3) WRITE (6,2030) CAL.COMU.C1.C2.SIGQ.SIGE.BFST.PRT 471 1 .STBO.STBE 472 WRITE (6,1390) 473 WRITE (6.2040) IST.MVCB.MVCT.IOS.NIOSS.NIOSF.NVCMI.ILLOS.SOS.COS 474 C 475 C CHECK THE WALL OPTIONS 476 C 477  $IVCE = 0$ 478 IF (UFLAG.EQ.O) GO TO 250 479 IF (LUET.LE.2.OR.LUET.GE.L1) IVCE=1 480 IF (NOSLIP.NE.O) IVCE=1 **481** IF (IWALL.NE.O) IVCE=1 482 IF (IVCE.EQ.O) GO TO 250 483 WRITE (6.2150) GO TO 10 484 485 250 IF (ISUPER.CE.O) GO TU 260 WRITE (6,2140) 436 487 GO TO 10 488 C 489 C CHECK MIXING-LENGTH TURBULENCE MODEL 490 C 491 260 IF (ITM.NE.1) GO TO 300 IF (MDFS.NE.O) GO TO 280 492 493 IF (IMLM.EQ.1) GO TO 270 494 IF (NOSLIP.EQ.O) IVCE=1 495 IF (NGCB.NE.O.AND.IWALL.EQ.O) IVCE=1 496 IF (NGCB.EO.O.AND.IWALL.NE.O) IVCE=1

97

έÊ

GO TO 290 497 270 IF (NOSLIP.NE.O) IVCE=1<br>IF (NGCB.EO.O.AND.IWALL.NE.O) IVCE-0 498 499 500 GO TO 290 501 280 IF (NGCB.NE.O.DR.IWALL.EO.O) IVCE=1 502 290 IF (IVCE. EQ. 0) GO TO 300 503 WRITE (6.2050) 504 GO TO 10 505 C 506 C CHECK THE DUAL FLOW SPACE AND VARIABLE GRID PARAMETERS 507 C 300 IF (MVCB.NE.O.AND.MVCT.NE.O) IVC=1 508  $IP - 1$ 509 510 CALL MAP 511 IF (IERR.NE.O) GO TO 10 512 **MDFSC+O** 513 IF (MT-FS.GE.MVCB.AND.MDFS.LE.MVCT) MOFSC=1 IF (MOFS.EQ.O) LDFSS=0<br>IF (MOFS.EQ.O) LDFSF=0 514 515 516 IF (MDFS.EQ.O) GD TO 320 IF (LDFSS.EQ.1) GO TO 310 517 IF (TL(LDFSS) GT.O.O) TL(1)=TL(LDFSS)<br>IF (TU(LDFSS).GT.O.O) TU(1)=TU(LDFSS) 518 519 520 310 IF (MOFS.EO.2.09.MDFS.EO.MMAX-1) IVCE=1 IF (LDFSS.EQ.2.0R.LDFSS.EQ.2.0R.LDFSF.EQ.1MAX-1) IVCE=1<br>IF (ISUPER.GE.2.0R.LDFSF.EQ.1MAX-1) IVCE=1<br>CLDFSS=ABS(YU(LDFSS)-YL(LDFSS))/YL(LDFSS)<br>CLDFSF-ABS(YU(LDFSF)-YL(LDFSF))/YL(LDFSF)  $521$ 522 523 524 IF (LDFSS.NE.1.AND.CLDFSS.GT.0.001) IVCE=1 525 IF (LDFSF.NE.LMAX.AND.CLDFSF.GT.O.001) IVCE=1 526 527 IF (UFLAG.EO.1.AND.LUET.LE.LDFSF) IVCE=1 528 IF (IVCE.EQ.O) GO TO 320 529 WRITE (6,2060) 530 GD TO 10 531 C CHECK THE SUBCYCLED GRID PARAMETERS 532 C 533 C 320 IF (IVC.EQ.O) GO TO 350 534 MVCB1=MVCB+1 535 MVCT1=MVCT-1 536 537 IF (NVCMI.EQ O) GD TO 330 538 II1=NVCMI/2 539  $112 - (NVCMI + 1)/2$ 540 IF (II1.E0.112) IVCE=1 541 IF (IVCE.EQ.O) GO TO 330 542 WRITE (6.2070) 543 GO TO 10 544 330 IF (MVCB.EQ.1.AND.MVCT.EQ.MMAX) IVCE=1 IF (MDFS.EQ.O) GO TO 340 545 546 IF (MVCT.LT.MDFS-1.OR.MVCB.GT.MDFS+1) GO TO 340 547 IF (MVCB.EQ.MDFS+1.OR.MVCT.EQ.MDFS-1) IVCE-1 IF (MVCB.GT.MDFS-2) IVCE-1 548 549 IF (IVCE EQ.0) GO TO 350 550 551 WRITE (5,2080) 552 GO TO 10 553 340 IF (MVCB.EQ.2.OR.MVCT.EQ.MMAX-1) IVCE=1 554 IF (MVCT-MVCB.LT.2) IVCE-1 555 IF (IVCE.FO.O) GD TD 350 556 WRITE (6,2090) 557 GO TO 10 558 C<br>559 C CHECK THE QUICK SOLVER PARAMETERS 560 C 561 350 IF (IVC.EQ.O) 10S=0 562 IF (IQS.EQ.O) GO TO 370 IF (NIQSF.EQ.O) NIQSF=NMAX 563 IF (NOSLIP.EQ.O) IVCE=1 564 IF (MVCT.EQ.MMAX.AND.IWALL.NE.O) IVCE=1 565 IF (MVCB.50.1.AND.NGCB.EQ.0) IVCE=1 566 (MDFS.EQ.O) GO TO 360 IF 567 IF (MVCB.GT.MUFS.OR.MVCT.LT.MDFS) IVCE=1 568

98

569 360 IF (IVCE E0.0) GO TO 370 570 WRITE (6.2130) 571 GO TO 10 572 C 573 C CHECK FOR ZERO VALUES OF Q AND E - SET THE DEFAULT VALUES  $574C$ 575 370 IF (ITM.LE.1) GO TO 390 IF (NSTART.NE.O) GO TO 390 576 577 DO 380 L=1, LMAX 57B IF (OLIL.1).LE.O.O) Q\_(L.1)=FSQL IF (EL(L, I) LE 0.0) EL(L, I)=FSEL 579 580 DO 380 M=1, MMAX IF (O(L,M, 1).LE.O.O) O(L,M, 1)-FSO(N) 58: 582 IF (E(L,M, 1).LE.O.O) E(L,M, 1)=FSE(M) 583 380 CONTINUE 584 C 585 C CONVERT METRIC UNITS TO ENGLISH UNITS 586 C 587 390 IF (IUI.EQ.1) GO TO 540 588 589 590 PLOW=PLOW/6.2948 591 ROLOW=ROLOW/16.02 592 CMU=CMU/47.88/1.8++EMU 593  $CLA=CLA/47.88/1.8 \cdot ELA$ 594 CK=CK+0.125/1.8++EK 595 RGAS=RGAS/5.38032 596 **XT\*XT/2.54** 597 RT \*RT/2.54 598 XI=XI/2.54 599 XE=XE/2.54 600 XICB=XICB/2.54 601 XECB=XECB/2 54 602  $Dx = Dx / 2.54$ 603 DO 400 L=1.LMAX 604 XP(L)=XP(L)/2.54 605 YW(L)=YW(L)/2.54 606 YCB(L)=YCB(L)/2.54 607  $YL(L)*YL(L)/2.54$ 608 **YU(L)=YU(L)/2.54** 609 400 CONTINUE 610 DO 410 M=1, MMAX PT(M)=PT(M)/6.8948 611 612 PE(M)=PE(M)/6.8948 613  $TI(M)=TI(M)-1.8$ 614 410 CONTINUE 615 PTL=PTL/6.8948 616 PEL=PEL/6.8948 617 PEI=PEI/6.8948 618 TTL=TTL+1.8 IF (TCB(1).LT.O.O) GO TO 430<br>DO 420 L=1,LMAX 619 620 TCB(L)=TCB(L)+1.8 621 622 420 CONTINUE 430 IF (TW(1).LT.O.O) GO TO 450<br>DO 440 L=1,LMAX 623 624 TW(L)=TW(L)+1.8 625  $626$ 440 CONTINUE 627 450 IF (TL(1).LT.0.0) GO TO 470 628 DO 460 L=1, LMAX 629  $TL(L)+TL(L)+1.8$ 630 460 CONTINUE 631 470 IF (TU(1).LT.0.0) GO TO 490 632 DO 480 L=1.LMAX 633  $TU(L)=TU(L)+1.8$ 634 480 CONTINUE 490 IF (ISUPER.EQ.O) GO TO 520 635 DO 500 M=1, MMAX 636 637 UI(M)=UI(M)/0.3048 638 VI(M)=VI(M)/0.3048 639 PI(M)=PI(M)/6.8948 640 ROI(M)=ROI(M)/16.02

 $\sim 10$ 

 $\vec{r}$ 

 $\sim 10^7$  $\sim$ 

 $\sim$   $\tau$ 

99

641 500 CONTINUE 642 UIL=UIL/0.3048 643 VIL-VIL/0.3048 644 PIL=PIL/6.8948 645 ROIL=ROIL/16.02 646 OLOW=0L0W/0.0929 647 ELOW=ELOW/O 0929 648 FSOL=FSOL/0.0929 649 FSEL = FSEL/0.0929 650 DO 510 M=1, MMAX 651 FSQ(M)=FSQ(M)/0.0929 652 FSE(M)=FSE(M)/0.0929 510 CONTINUE 653 654 520 IF (N1D.NE.O) GO TO 540 IF (NSTART.NE.O) GO TO 540 655 DO 530 L=1, LMAX<br>UL(L, 1)=UL(L, 1)/0.3048 656 657 VL(L.1)=VL(L.1)/0.3048 658 PL(L,1)=PL(L,1)/6.8948 659 650 ROL(L,1)=ROL(L,1)/16.02 661 QL(L.1)=QL(L.1)/O.0929 662 ELIL, 1)-ELIL, 1)/0.0929 663 DO 530 M-1, MMAX 664 U(L.M.1)=U(L.M.1)/0.3048 665 V(L.M.1)=V(L.M.1)/0.3048 666 P(L,M,1)=P(L,M,1)/6.8948 667 ROIL.M.1)=ROIL.M.1)/16.02 559 Q(L,M,1)=Q(L,M,1)/O.0929 669 E(L,M, 1)=E(L,M, 1)/0.0929 670 530 CONTINUE 671 C 672 C CONVERT INPUT DATA UNITS TO INTERNAL UNITS . THE INTERNAL UNITS 673 C ARE P=LBF/FT2, RO=LBF-S2/FT4, X=YCG-YL=YU-YW-INCHES, Y-674 C DIMENSIONLESS, DT=IN-S/FT, MU-LA-LBF S IN/FTJ, K-LRF-IN/S R FT, 675 C U-FT2/S2, E-FT2/S3, TML=INCHES, U=V-FT/S, AND RGAS-LRF-FT/LBM-R. 676 C 677 540 IF (IUNIT.FQ.0) GO TO 550 678  $PC = 1.0$ 679  $LC = 1.0$ 680  $G = 1.0$ 550 TCONV=TCONV/100.0 681 682 T=TSTART+LC 683 TSTOP=TSTOP+LC 684 CMU=CMU+LC 685 CLA=CLA+LC 686 **CKFCK+LC** 687 DO 560 L=1.LMAX 683 XWI(L)=0.0 689 560 CONTINUE 690 DO 570 M=1, MMAX 691  $PI(M)=PI(M)+PC$ 692 PE(M)=PE(M)+PC 693 THETA(M)=THETA(M)+0.0174533 570 CONTINUE 694 695 PTL=PTL+PC PEL\*PEL\*PC 696 PEI-PEI-PC 697 THETAL=THETAL+0.0174533 698 699 IF (N1D.NE.O) GO TO 590 DO 580 L=1, LMAX 700 701  $PL(L, 1) * PL(L, 1) * PC$ 702 ROL(L.1, \*ROL(L.1)/G 703 DO 580 M=1, MMAX 704  $P(L, M, 1)=P(L, M, 1)-PC$ 705 RO(L.M.1)=RO(L.M.1)/G 706 580 CONTINUE 707 590 RG=RGAS+G 708 C FILL THE ARRAYS AT L=1 WITH THE INFLOW BOUNDARY CONDITIONS 709 C 710 C IF (ISUPER.EQ.O) GO TO 620 711 DO 600 M=1, MMAX 712

 $\bar{\alpha}$ 

 $\sim$ 

713 IF (ISUPER.EQ.2.AND.M.GE.MDFS) GO TO 600 714 IF (ISUPER.EQ.3.AND.M.LT.MDFS) GO TO 600 715  $U(1, M, 1) = UI(M)$ 716  $V(1, M, 1) = VI(M)$  $717$ IF (NSTART.EQ.O) P(1,M.1)=PI(M)+PC 718 RO(1.M.1)=ROI(M)/G  $U(1, M, 2) = U(1, M, 1)$ 719 720  $V(1,M,2)=V(1,M,1)$ 721  $P(1, M, 2) = P(1, M, 1)$ 722 RO(1,M,2)=RO(1,M,1) 723 **600 CONTINUE** 724 IF (ISUPER.EQ.3) GO TO 610  $725$ UL(1,1)=UIL 726 VL(1,1)=VIL 727 IF (NSTART.EQ.O) PL(1.1)=P.L.PC 728 ROL(1,1)=ROIL/G 729  $U(1,2) = U(L(1,1))$ 730  $VL(1, 2) = VLI(1, 1)$ 731  $PL(1, 2) + PL(1, 1)$ 732 ROL(1,2)=ROL(1,1) 733 GO TO 620 734 610 PT(MDFS)=PTL 735 TT(MOFS)=TTL 736 THETA(MOFS)=THETAL 737 C 738 C ZERO VISCOUS TERM ARRAYS 739 C 740 620 DO 630 L=1, LMAX 741  $QUTE(L)*0.0$ 742 OVTL(L)=0.0 743 QPTL(L)=0.0 744 QROTL(L)=0.0 745 0011111-0.0 746 **QETL(L)=0.0** 747 DU 630 M=1, MMAX 748 QUT(L,M)=0.0 749 OVT(L,M)=0.0 750 OPT(L.M)=0.0 751 QROT(L,M)=0.0 752 00T(L,M)=0.0 753 QET(L.M)=0.0 754 630 CONTINUE 755 IF (N1D.EQ.O) GO TO 640 756 C 757 C COMPUTE THE 1-D INITIAL-DATA SURFACE 758 C 759 CALL ONEDIM 760 IF (IERR.NE.O) GD TO 10 761 C 762 C COMPUTE THE INITIAL-DATA SURFACE MASS FLOW AND MOMENTUM THRUST 763 C 640 IF (NFRINT.GT.O) GO 10 650 764 765 NPRINT = - NPRINT 766 GO TO 730 767 650 CALL MASFLO 768 C 769 C PRINT THE INITIAL-DATA SURFACE 770 C 771  $IP=0$ 772 DO 720 IU=1.2 IF (IUO.EO.1.AND.IU.EQ.2) GO TO 720 773 IF (IUO.EO.2.AND.IU.EO.1) GO TO 720 774 775 NI.INE=O WRITE (5,1380) 776 WRITE (6.1520) TSTART NSTART<br>WRITE (6.1530) 777  $\sim$ 778 779 IF (IU.EO.1) WRITE (6.1540)<br>IF (IU.EO.2) WRITE (6.1550) 780 781 WRITE (6,1390) 782 DO 710 L=1, LMAX 783 LMAP=L 784 <sup>T.</sup> (MDFS.NE.O) IB=3

 $\ddot{\phantom{a}}$ 

 $\mathcal{L}^{\pm}$ 

 $\sim$ 

 $\cdot$ 

**78**5 **|F (L.NE.I]** WRI**TE (6.1880) 786 |r (L.NE**.**t] NL**I**NE**=**NL**I**N**E**\***! **787 LOFS=O 788** I**F (L.GE**.**LDF**S**S.**A**NO.L.LE.LDFSF) LDF**5**=I 78**9 **D0 7tO M=**t**.M**M**AX 79**0 **MMAP=M 791** C**ALL** MA**P 792 IF (M.**NE**.MOF**\_**.O**R**.LDFS.EO.O) GO TO 67**0 **793 ZMOF**S=**O 794 VELM**A**G=**S**Q**R**T(UL(L.**I**).'**2**\*VL**(**L.**]**)o\*2) 7S5 XM**A**CH=VELM**A**G**/**SQRr(GA**MM**A\*PL(L.fI**/**ROLIL.1I) 796 P**R**E**S**-PL(L.I)**/P**C 797 RHO=R**O**L(L.t)-G 7**9**B TEMP**=P**L(L.I)**/**(**R**HO\***R**G**A**5) 799** \_**PP=XPlL) 800 UP=UL**IL**.I) 80**1 **VP=VLfL.I) 8**0**2 GO 1**0 **680** 8**03 660** I**M**DF**S=I 8**0**4** I**B=4 805** C**ALL** N**AP** 806 670 VELMAG-SORT(U(L.M.1)-+2+V(L.M.1)-+2)<br>807 xMACH=VELMAG/SORT(GAMMA+P(L.M.1)/ROLL **8**0**7 XMACH=VELM**A**G**!**SORT(G**A**MM**A**o**P**(L.M.I)**'R**O(L.M.I|) 8**0**9 PRES=P(L.M. 1)**/**PC 8**0**9 RHO=**R0**1L.**M**. I).G 810** T**EMP=PIL.M.1I**/**RHO**/**R;A**S **811** \_**P,XP(I ) 812 UP**=**UIL**.**M.I) 813 VP=V(L.M.I) 814 680** I**F (**I**U.**E**U 1) GO TO 630 815** \_**PP**=**XP(L)°2.54 816** Y**P**=**YP\*2.54 817 UP=UP-0.3048 818 VP**=**VP-0.3048 81**9 **PRES=PRE**S**°6.8948 820 RHO=RHO'16.**0**2 821 VELMAG**=**VELM**\_**G'O.3046 822 TEMP**=T**EMP'S**.**O**/**9.O 8**2**3 690 NL**I**NE**=**NLINE**.**t 824 IF (NLINE.LT 54) GO TO 700 825** W**RI**T**E 16.13801 826** W**RITE (6,15**2**0) TSTA**RI**,N**S**TART 827** WR**ITE (6.1530) 828** I**F** (**IU**.**EQ 1)** WRI**TE (**6**.1540) 829 IF (**I**U.**E**Q.2I** W**R[TE (6.1550) 830** W**RITE 16.139**0**) 831 NLINE**=**t 832 700** W**R**I**TE (6.'**1**5**6**0)** L**.M.XPP.YP,UP.VP.**P**R**ES**.RHO,V**EL**MAG.X**M**ACH**.**TEMP 833 IF (**M.**NE.**M**DFS.**OR**.**L**DFS.**E**Q.O) G**O TO **710 834 IF (I**M**DF**S.**E0 O) GO TO 660 83**5 **710** CON**T**I**f**,\_**J**E **836** I**F (**I**U0.NE.3) C**O **TO 730 837 720** C**O**N**T**I**NU**E **8**3\_ \_**30 IF (N**P**LOT.L**E**.O) GO T**O **7**\_**O 839 C**A**LL PLOT (T**II**LE.TST**AR**T.N**S**T**A**RT.**I**VPTS) 840** W**RITE (6,1810) NST**A**RT 841 740 IF** (**NM**&**X.**E**O.O) GO TO 10 842 C 84**3 **C SAVE TH**E **SO**L**U**T**I**C**N F**O**R 1HE** E**X**T**E**N**D**E**D INTERVA**L **rZME S**MOO**IHIN**\_ **844** C **845 IF (NTST.EQ.I) GO TO 760 846 D0 750 L=I.LM**&**X 847 ULS(L)=UL(L.1) 848 VLS(L)-VL(**L**.I) 849 PLS**(**L)**=**PL(L.I) 85**0 **R**O**L**S**[L)**=**ROL(L.I) 859 OLS(L)**=**QL(L.t)** 852 **ELS(L)=EL(L.1)**<br>853 DO 750 M=1, MMA **853 DO 750 M**=I**,**MMA**X 854 US(L.M)**=**U(L.M.I) 855 VS(L**.**M)**=**V(L.**M.**I) 856 PS(L**,**M)**=**P(**L**,M**.**1)**

102

857 ROS(L.M)=RO(L.M.1) QS(L,M)=Q(L,M,1)<br>ES(L,M)=E(L,M,1) 858 859 860 750 CONTINUE 861 C 862 C INITIALIZE THE TIME STEP INTEGRATION LOOP PARAMETERS 863 C 864 760 NAAXD=NMAX 865  $N1 = 1$ 866  $N3 = 2$ 867  $DQM = 0.0$ 868  $NCONV = 0$  $NC = 0$ 693 870  $NPC = 0$ 871  $NFD = 0$ 872 LDUM=1  $D$ KR=1.0/DX 873 DrR=1.0/DY 874 875 DIPS=DXR+DXR D\*RS=DYR+DYR 876 YDT=1.0/VDT 877 878 VDT1=1.0/VDT1 879 FDTD=FDT 880 FOT-FOTI IF (NST.NE.O) DELSMP=(SMPF-SMP)/FLOAT(NST) 881 882 IF (NST.NE.O) DSMPT=(SMPTF-SMPT)/FLOAT(NST) INTST=0 883 MVCTD=MVCT+1 884 885 IF (NASM.NE.O.AND.LT.NE.1) LDUM=LT-1 WRITE (6,1400) 886 LPP1D=LPP1 887 LPP1=IABS(LPP1) 888 IF (JFLAG.EO.O) GO TO 770<br>LO(1)=U(LJET-1.MMAX.N1) **PA9** 890 VO(1) = V(LJET-1, MMAX, N1) 891 FC(1)=P(LJET-1,MMAX,N1) 892 893 RCD(1)=RO(LJET-1,MMAX,N1) 894  $U0(2) = U0(1)$ 995  $VD(2)=VD(1)$ 895  $FD(2) = PO(1)$ 897  $FCO(2) * ROO(1)$ 899 C 899 C ENTER THE TIME STEP INTEGRATION LOOP  $900C$ 770 DO 1250 N=1, NMAXD 901 902 C IF (N.EQ.2) FDT=FDTD 903 904 SWP=SMP+DELSMP SMPT=SMPT+DSMPT 905 1950=0 906 IF (105.EQ.O) GD TO 780 907 IF (N.GE.NIQSS.AND.N.LE.NIQSF) IQSD=IQS  $908$ 909 C 910 C CALCULATE DELTA T 911 C 912 780 IP=1 913 LOAM=O.O 914 DO 810 L=2.L1 915 LWAP=L 916 IF (MDFS.NE.O) IB=3 917 LDFS=0 918 IF (L.GE.LDFSS.AND.L.LE.LDFSF) LDFS=1  $DXP1=XP(L)-XP(L-1)$ 919 920  $Dir2=$ <p $(L+1)-XP(L)$ DXP=AMIN1(DXP1.DXP2)  $921$ DO 810 M=2.M1 922 923 IF (IVC.EQ.O) GO TO 790 IF (M.G.E. MVCB.AND.M.LE.MVCT) GO TO 810 924 925 790 IF (M.NE.MOFS.OR.LDFS.EQ.O) GO TO 800 926  $15 - 4$ 927 GO TO 810 800 WW1P-M 925 929 CALL MAP D+P3=DY/BE3 930

 $\chi$  ,  $\eta$ 

 $\sim$  .

 $\mathcal{E}_{\rm{in}}$ 

931 DYP4=DY/BE4 932 DYP=AMINI(DYP3.0+P4) 933 ADR. ALB, BEB 934 A SURTIGAMMA-PLL.M.N11/ROLL.M.N111 935 UPAT-CABSCULL, M, NTTT+AT/DXP+VPT+TMOX 936 VIOL-ABS(U(L,M,N1)+ABR+V(L M,N1)) 937 AST=SORT(AL3+AL3+BE3+BE3)/FE3 938 UPA2=(VIOL+ASI+A)/DrP+VDT+!MUY 939 UPA=AMAX1(UPA1,UPA2) 940 IF (UPA.LE.UPAM) GO TO BTO 941 UPAM-UPA 942 LDU=L 943 MDU=M 944 810 CONTINUE 945 C 946 C CALCULATE DELTA T FOR THE SUBCYCLED GRID 947 C 948 IF (IVC.EQ.0) GO TO 8GO 949 IF (NVCMI.EQ.O) GO TO 820 950 IF (IQS.NE.O.AND.IQSD.EQ.O) GO TO 820 951 **NVCM=NVCMI** 952 NVCM1=NVCM+1 953 CNUMS=0.0 954  $LDUF = C$ 955  $MDUF = 0.0$ 956 GO TO 850 957 820 UPAMF=0.0 958 DO 840 L=2.L1 959 **LMAP-I** 960 IF (MDFS.NE.O) 18-3 961 LDFS=0 962 IF (L.GE.LOFSS.AND.L.LE.LOFSF) LDFS=1 963  $DXP1=XP(L)-XP(L-1)$  $DXP2=XP(L+1)-XP(L)$ 964 965 DXP=AMINI(DXP1.DXP2) 966 DO 340 M=MVCB1, MVCT1 967 IF (M.NE.MDFS.OR.LDFS.EQ.O) GO TO 830 968  $18 - 4$ 969 GO TO 840 970 830 ММАР=М 971 CALL MAP 972 DYP3=DY/BE3 973 DYP4=DY/BE4 974 DYP=AMIN1(DYP3.DYP4) 975 ABR=AL3/BE3 976 A=SQCT(GAMMA+P(L,M,N1)/RO(L,M,N1)) 977 UPA1={ABS{U(L,M,N1)}+A)/DXP+VDT1+TMU1X VTOL=ABS(U(L,M,N1)+ABR+V(L,M,N1)) 978 AST=SORT(AL3+AL3+BE3+BE3)/BE3 979 IF (IQSD.NE.O) AST=AST-1.0 980 UPA2=(VTCL+AST+A)/DYP+VDT1+TMU1Y 981 982 UPA=AMAX1(UPA1,UPA2) 983 IF (UPA.LE.UPAMF) GO TO 840 984 **UPANF=UPA** 985 LDUF=L 986 MOUF = M 987 **840 CCNTINUE** 988 C 989 C DETERMINE THE NUMBER OF SUBCYCLES 990 C 991 XNVCM=UPAMF/(UPAM+FDT1) **S92** NVCM=O 993  $1 - 1$ 994 IF (XNVCM.LE.200.0) GO TO 850 IF (N.EQ.1) GO TO 850 995 996 NP=N+NSTART 997 WRITE (6.2100) NP 998 NMAX=N 999 **NVCM=XNVCM** DT=FDT/UPAM  $1000$  $1001$ GO TO 1110  $1002$ 850  $1 = 1 + 2$ 

104
```
1003IF (XNVCM.LE.FLOAT(I)) NVCM=I
            IF INVOM EQ.0) GO TO 850
 1004NVCM1=NVCM+1
1005
            CNUMS-XNVCM/FLOATINVCM)
1006860 DT=FDT/UPAM
1007
1008T = T + D T1009
            IF (T.LT.TSTOP) GO TO 870
1010
            T - T - DT1011DT=TSTOP-T
1012
            T = TSTOP1013
            IST0P-1
1014<sup>-10</sup>1015 C
            PRINT N.T AND DT
 1016 C
1017
        870 NPD=NPD+1
            NC=MC+11018
1019
            MPC-NPC+11020
            IMUX=0.01021TMU / = 0.0
            TMU12-0.0
1022TMU1Y-0.C
1023
1024
            IF (NPD.NE.10) GO TO RPO
1025
            NP=N+NSTART
1026
            TIME=T/LC
1027
            DTIME-DT/LC
            WRITE (6,1820) NP, TIME, DTIME, NVCM, CNUMS, LDU, MDU, LDUF, MDUF
1028
1029
            NPD = O1030 C
            BEGIN THE SUBCYCLE LOOP
1031 C
1032<sub>c</sub>880 00 1010 NVC=1.1VCM1
1033
            RIND-FLOAT(NVC-2)/FLOAT(NVCM)
10.34RIND1=FLOAT(NVC 1)/FLGAT(NVCM)
1035
1036
            IF (NVC.NE.2) GO TO 890
            DT=DT/FLOAT(NVCM)
1037
1038<sub>c</sub>1039 C
            CALCULATE THE PREDICTOR SOLUTION
1040 C
1041
        890 18-1
1042
            IF (IUSD.NE.O.AND.NVC.NE. I) CALL OSOLVE
            IF (IERR.NE.O) GD TO 1100
1043
            IF (CAV.NE.O.O.OR.CHECK.NE.O.O) CALL VISCOUS
1044
1045
            IF (IERR.NE.O) GO TO 1100
1046
            ICHAR=1IB = 1104710-18CALL INTER
            IF INVC.GT.1.AND.MVCT.NE MMAX) GO TO 900
1019IF ENVOLEOLILAND.MVCT.EO.MMAX) GO TO 900
1050
1051CALL WALL
1052
            IF (IERR.NE.O) GO TO 1090
1053
        900 IF (NGCB.EQ.O) GO TO 910
            IF (NVC.GT.1.AND.MVCB.NE.1) GO TO 910
1054
1055
1056
            1B = 21057
            CALL WALL
            IF (IERR.NE.O) GO TO 1090
1058
       910 IF (LDFSS.NE.1.08 (NVC.EQ.1.AND.MDFSC.NE.0)) CALL INLET<br>IF (LDFSF.NE.LMAX.CR.(NVC.EQ.1.AND.MDFSC.NE.0)) CALL EXITT
10591060
1061IF (IERR.NE.O) GO TO 1090.
1062 C
1063 C
           CALCULATE THE DUAL FLOW SPACE BOUNDARY PREDICTOR SOLUTION
1064 0
1065
            IF (MDFS.EQ.O) GO TO 920
1066
            IF (NVC.EQ.1.AND.MDFSC.NE.C) GO TO 920
1067
            IF (NVC.GT.1.AND.MVCT.LT.MDFS) GO TO 920
1058
            IF (NVC.GT.1.AND.MVCB.GT.MDFS) GO TO 920
1069
           IB = 41070
           CALL WALL
1071
           IF (IERR.NE.O) GO TO 1090
           IF (LDFSS.EQ.1) CALL INLET
1072
           IF (LOFSF.EQ.LMAX) CALL EXITT
1073
           IF (IERR.NE.O) GO TO 1090
1074
```
 $\mathcal{L}^{\mathcal{L}}$  .

٠,

 $\mathcal{E}^{(1)}$ 

1075 CALL SWITCH (2) 1076  $18:3$ 1077 CALL WALL IF (IERR NE.O) GO TO 1080 1078 1079 1080 IF (LDFSF.EQ.LMAX) CALL EXITT 1091 IF (IERR.NE.O) GO TO 1G8O 1082 C CALCULATE THE CURRECTOR SOLUTION 1083 C 1084 C 1085 920 IF (ITM.GE.2) CALL TURBC (3) 1086  $ICHAR-2$ 1087  $IB$   $1$ 1088 CALL INTER IF (NVC.GT.1.AND. AVCT.NE.MMAX) GO TO 930 1089 IF (NVC EQ.1.AND.MVCT.EQ.MMAX) GO TO 930 1090 1091 CALL WALL 1092 IF (IERR.NE.O) GD TO 1070 i093 930 IF (NGCB.EQ.O) GO TO 940 1094 IF (NVC.GT.1.AND.MVCB.NE.1) GO TO 940 1095 IF (NVC.EQ.1.AND.MVCB.EQ.1) GO TO 940 1096  $18 - 2$ 1097 CALL WALL 1098 IF (IERR.NE.O) GO TO 1070 940 IF (LDFSS.NE.1.OR.(NVC.EQ.1.AND.MDFSC.NE.O)) CALL INLET<br>IF (LDFSF.NE.LMAX.OR.(NVC.EQ.1.AND.MDFSC.NE.O)) CALL EXITT 1099 1100 1101 IF (IERR.NE.O) CO TO 1070  $1102.3$ CALCULATE THE DUAL FLOW SPACE BOUNDARY CORRECTOR SOLUTION 1103 C 1104 C  $11C<sub>5</sub>$ IF (MDFS.EQ.O) GO TO 950 IF (NVC.EQ.1.AND.MDFSC.NE.O) GO TO 950 1106 1107 IF (NVC.GT.1.AND.MVCT.LT.MDFS) GO 10 950 1108 IF (NVC.GT.1.AND.MVCB.GT.MDFS) GO TO 950 1109  $IB = 3$ 1110 CALL WALL  $1111$ IF (IERR.NE.O) GO TO 1080 1112 IF (LDFSS.EQ.1) CALL INLET 1113 IF (LDFSF.EQ.LMAX) CALL EXITT 1114 IF (IERR.NE.O) GO TO 1080 1115 CALL SWITCH (2) 1116  $IB = 4$ 1117 CALL WALL 1118 IF (IERR.NE.O) GO TO 1090 1119 IF (LDFSS.EQ.1) CALL INLET 1120 IF (LDFSF.EQ.LMAX) CALL EXITT 1121 IF (IERR.NE.O) GO TO 1090 1122 C  $1123C$ SET THE SUBCYCLED GRID END CONDITIONS 1124 C 1125 950 IF (NVCM1.EQ.1) GO TO 1010 1126 IF (NVC.EQ.1) GO TO 990<br>IF (NVC.EQ.1) GO TO 990  $1127$ 1128 IF (LPP1D.GE.O) GO TO 960 1129 PCDUM=PC 1130 IF (IUO.EQ.2) PCDUM=PC/6.8948 1131 PPP1=P(LPP1.MPP1.N3)/PCDUM PPP2=P(LPP2,MPP2,N3)/PCDUM 1132  $1133$ PPP3=P(LPP3,MPP3,N3)/PCDUM 1134 WRITE (6,2110) NVC.LPP1,MPP1,PPP1,LPP2,MPP2,PPP2,LPP3,MPP3,PPP3 1135 960 IF (ITM.GE.2) CALL TURBC (2)  $NNN = N$ 1136 1137  $N1$   $#13$ 1138  $N3 = NNN$ 1139 GO TO 1010 1140 970 DT=DT+FLOAT(NVCM) 1141 IF (MYCTD.GE.MMAX) GO TO 1010 DO 980 L=1.LMAX 1142 1143 U(L.MVCTD.N3)=UU2(L) 1144  $V(L,MVCTD, N3)+VV2(L)$ 1145  $P(L, MVCID, N3) = PP2(L)$ 1146 RO(L.WVCTD.N3)=RORO2(L)

 $\sim$  .

1147 0(L.MVCTD.N3)=002(L) 1148  $E L$ , MVCTD, N3)=EE2(L) 1149 980 CONTINUE 1150 GO TO 1010 990 NN1=N1 1151 **NN3-N3** 1152 1153 IF (MVCTD.GE.MMAX) GO TO 1010 DO 1000 L=1.LMAX 1154 UU1(L)=U(L, MVCTD, N1) 1155 VV1(L)=V(L,MVCTD,N1) 1156 PP1(L)=P(L,MVCTD,N1) 1157 1158 RORO ! (L)=RO(L, MVCTD, N1) 1159 001(L)=0(L,MVCTD.N1) 1160 EE1(L)=E(L, MVCTD, N1) 1161 UU2(L)=U(L, MVCTD.N3) VV2(L)=V(L.MVCTD.N3) 1162 1163 PP2(L)=P(L,MVCTD.N3) RORO2(L)-RO(L, MVCTD, N3) 1164 1165 002(L)=0(L,MVCTD,N3) 1166 EE2(L)=E(L, MVCTD, N3) 1167 1000 CONTINUE 1168 **1010 CONTINUE** 1169 C PRINT THE PRESSURE AT THE THREE REQUESTED POINTS 1170 C 1171 C 1172 IF (LPP1.EQ.O) GO TO 1040 1173 NP=N+NSTART 1174 PCDUM=PC 1175 IF (IUO.EQ.2) PCDUM=PC/6.8948 1176 PPP1=P(LPP1.MPP1.N3)/PCDUM 1177 PPP2=P(LPP2,MPP2.N3)/PCDUM PPP3=P(LPP3,MPP3,N3)/PCDUM 1178 1179 IF (N.GT.NST) GO TO 1030 1180 IF (NIST.GT.O) GO TO 1030  $.181$ IF (N.GT.2) GD TO 1020 1182 IF (N.EQ.1) PC2=PPP1 1183 IF (N.EQ.2) PC3=PPP1 1184 GO TO 1030 1185 1020 PC1=PC2 1186 PC2-PC3 1187 PC3=PPP1 IF ((PC3-PC2)+(PC2-PC1).LT.0.0) NIST=-1 1186 IF (INTST.EQ.2) INTST=0<br>IF (INTST.EQ.2) INTST=3 1189 1190 1191 IF (INTST.EQ.1) INTST-2 1192 IF (INTST.EQ.O.AND.NTST.NE.O) INTST=1 IF (INTST.NE.1) NIST=0 1193 1194 1030 WRITE (6,2120) NP.LPP1, MPP1, PPP1, LPP2, MPP2, PPP2, LPP3, MPP3, PPF3 1195 1,NTST 1040 IF (N.LE.NST) CALL SMOOTH 1196 1197 IF (NTST.EO.-1) NTST=O 1198 IF (ITH.GE.2) CALL TURBC (1) 1199 C 1200 C DETERMINE THE MAXIMUM (DELTA U)/U 1201 C 1202 IF (TCONV.LE.O.O) GO TO 1060 1203 DOM=0.0 1204 DO 1050 L=LDUM.LMAX 1205 DO 1050 M=1, MMAX 1206 IF (U(L,M,N1).EQ.0.0) GO TO 1050 DO=ABS((U(L,M,N3)-U(L,M,N1))/U(L,M,N1)) :207 1208 IF (DQ.GT.DOM) DUM=DQ 1209 1050 CONTINUE 1210 C  $1211C$ CHECK FOR REQUESTED PRINTING OR PLOTTING 1212 C 1060 IF (DOM.GE.TCONV) GO TO 1110  $1213$ NCONV=NCONV+1 1214 1215 IF (NCONV.EQ.1) NCHECK=N-1 1216 IF (NCONV.GE.NCONVI) NC=NPRINT 1217 IF (NCONY.GE.NCONVI) NPC=NPLOT 1218 IF (N.GE.NCHECK+NCONVI) NCONV=O

 $\mathbf{A}$  $\sim$ 

1219 GO 10 1110 1220 C  $1221$ 1070 IF (MDFS.EQ.O) GO TO 1090 1222 1080 CALL SWITCH (3) 1223 1090 N3\*N1 1224 1100 NMAX=N IF (NVC.GE.2) DT=DT+FLOAT(NVCM) 1225 1226 C 1227 1110 IF (N.EQ.NMAX) NC=NPRINT 1228 IF (N.EQ.NMAX) NFC=NPLOT IF (ISTOP.NE.O) NC=NPRINT 1229 1230 IF (ISTOP.NE.O) NPC=NPLOT 1231 IF (NC.EQ.NPRINT) GO TO 1120 1232 IF (NPC.EQ.NPLOT) GO TO 1220 1233 GO TO 1240 1234 C COMPUTE THE SOLUTION SURFACE MASS FLOW AND MGMENTUM THRUST 1235 C 1236 C 1237 1120 ICN=0 1238 IF (JFLAG.EQ.O) GD TO 1130 IF (LT.NE.LJET-1) GO TO 1130<br>UDUM=U(LT.MMAX.N3) 1239 1240 1241 RODUM=RC(LT, MMAX, N3) 1242 U(LT,MMAX,N3)=UD(3) 1243 RO(LT.MMAX.N3)=ROD(3) 1244  $ICN = 1$  $1245$ 1130 CALL MASFLO 1246 IF (ICN.EQ.O) GO TO 1140  $1247$ U(LT.MMAX.N3)=UDUM 1248 RO(LT.MMAX.N3)=RODUM 1249 C 1250 C PRINT THE SOLUTION SURFACE 1251 C 1252 1140 IP=0 1253 DO 1210 IU=1.2 1254 IF (IUO.EO.1.AND.IU.EO.2) GO TO 1210<br>IF (IUO.EO.2.AND.IU.EO.1) GO TO 1210 1255 1256 **NLINE=0** 1257 WRITE (6,1380) 1258 TIME=T/LC 1259 DTIME-DT/LC 1260 **NP-N+NSTART** WRITE (6,1570) NP.TIME.DTIME.NVCM.CNUMS.LDU.MDU.LDUF.MDUF<br>WRITE (6,1530) 1261 1262 IF (IU.EO.1) WRITE (6,1540)<br>IF (IU.EO.2) WRITE (6,1550) 1263 1264 1265 WRITE (6, 1390) 1266 DO 1200 L=1.LMAX 1267 I MAP<sub>TI</sub> 1268 IF (MOFS.NE.O) IB=3 IF (L.NE.1) WRITE (6,1880)<br>IF (L.NE.1) NLINE=NLINE+1 1269 1270 1271 LDFS=0 1272 IF (L.GE.LDFSS.AND. ..LE.LDFSF) LDFS=1 1273 DO 1200 M=1, MMAX 1274 **ММАР=М** 1275 CALL MAP 1276 IF (M.NE.MDFS.OR.LDFS.EQ.O) GO TO 1160 1277 IMDFS=0 1278 VELMAG=SORT(UL(L,N3)++2+VL(L,N3)++2) 1279 XMACH=VELMAG/SORT(GAMMA+PL(L.N3)/ROL(L.N3)) 1280 PRES\*PL(L.N3)/PC  $1281$ RHO=ROL(L,N3)+G TEMP=PL(L,N3)/(RHO+RGAS) 1282 XPP-XP(L) 1283 1284 UP=UL(L.N3) 1285 VP=VL(L.N3) 1286 GO TO 1170 1287 1150 IMDFS=1 1288  $IB = 4$ 1289 CALL MAP 1290 1160 VELMAG=SQRT(U(L.M.N3)++2+V(L.M.N3)++2)

 $\mathbf{1}$ 

 $\sim$   $\sim$   $\sim$ 

```
1291 XMACH=VELMAG/SQRT(GAMMA-P(L,M.N3)/RO(L,M,N3))
 1292 P_ES=P(L,M,N3)/PC
 1293 RHO=RO(L.M.N3)*G
 1294 TEMP=P(L,M.N3)/RH0/RGAS
 1295    XPP=XP(L)<br>1296    UP=U(L,M,N3)
 1296 UP=U(L,M,N3)
 1297 VP=V(L.M.N3)
1_98 1170 IF ((U.[O.I) GO TO 11R0
 1299 XPP=XP(L).2.S4
 13{_") _P=YP*2.54
           1301 U;'_UP-O.304R
 1307 VP'VP*O.3048
I1303 PRES=PRES*G.8948<br>I304 RHQ=RHQ*16.02
1304 RH0=RH0. I6.U2
 1305 VELMAG=VELMAG'O.3048
 130G IEMP=TEMP.5.0/9.0
 1307 1180 NLINF_NLINE41
1308 IF (NLINE.L(54) GO 10 I100
 1309 WRITE (6. 1_80)
 1310 WRITE (6.1570) NP.TIME.OTIME.NVCM.CNUMS.LDU.MOU.LDUF.MDUF
1311 WRIIE (6.1530)
 1312 IF (IU.EQ.I) WRITE 16.1540)
 1313 IF (IU.EU 2) WRITE (6.1550)
1214 WRITE (6.1390)
1315 NLINE=I
1316 1190 WRITE 16.1560) L.M,XPP.YP,UF.VP.PRES.RHO.VELMAG.XMACH.TEMP
1317 IF (M.NE.MDFS.OR.LOFS.EO.O) GO lO t200
1318 IF (IMDFS.EQ.O) GO TO 1150
1319 12OO CONTINUE
1320 IF (IUO.NE.3) GO TO 1220
      132! 1210 CONTINUE
1322 C
           1323 C GENERATE THE FILM PLOTS
1324 C
1325 1220 IF (NPLOT.LI.O) GO TO 1230
1326 IF (NPC.NE.NPLOT) GO TO 1230
1327 TIME=T/LC
1328 NP'N+NSTART
1329 CALL PLOT (TITI.E,T(ME,NP,IVPTS)
           1330 WRITE 16.1810) NP
1331C
1332 C CHECK FOR CONVERGENCE OF THE STEADY STATE SOLUTION
1333 C
1334 1230 IF (DOM.LT.TCONV) GO TO 1260
1335 IF (ISTOP.NE.O) GO TO 1260
1336 IF (N.EQ.NMAX) GO TO 1260
1337 IF (NC.EO.NPRINT) NC=O
1338 IF (NPC.EO.NPLOT) NPC=O
      1339 1240 NNN=NI
1340 NI=N_
1341 N3=NNN
      1342 1250 CONTINUE
1343 C
          1344 C PUNCH(WRITE) A $IVS NANELIST FOR RESTART
1345 C
1346 1260 IF (NPLOT.GE.O) CALL AOV (10)
1347 IF (IPUNCH.EO.O) GO TO IO
1348 DO 1270 L-I,LMAX
1349 PL(L,N3)=PL(L,N3)/PC
1350 ROL(L.N3)=ROL(L.N3)*G
1351 DO 1270 M=I.MMAX
1352 P(L.M.N3)=P(L.M.N3)/PC
1353 R0(L.M.N3)=R0(L.M.N3),G
1354 1270 CONTINUE
1355 WRITE (8.1620) NP.1IME
1356 DO 1280 M=I.MMAX
1357 WRITE (8,1630) M.U(I.M.N3)
1558 WRITE (8.1650) (U(L,_,N3),L=2,LMAX)
1359 1280 CONTINUE
1360 DO 1290 M=I.MMAX
1361 WRITE (8,1660) M.V(1.M.N3)
1362 WRITE 18.1650} (V(L.M.N3).L=2.LMAX)
1363 1290 CONTZNUE
          1364 DO 13OO M=I,MMAX
```

```
1365 WRITE (8.t680) M.P(f.M.N3)
  1366 WRITE (8.1700) (P(L,M.N3).L=2.LMAX)
  1367 1300 CONTINUE
  1368 D0 13f0 M-f.MMAX
  1369 WRITE 08.1710) M.RD(I.M,N3)
  1370 WRITE 08,1730) (RQ(L.M.N3).L=2.LMAX)
  1371 t310 CONTINUE
  1372 IF (ITM.LE.1) GO TO t340
  1373 00 1320 M=I.MMAX
  1374 WRITE (8,1T40) M.O(I,M.N3)
  1375 WRITE (8.1760) (Q(L.M.N3).L=2.LMAX)
        1376 1320 CONTINUE
 1377 IF (ITM.E0.2) GO TO t340
  1378 DO 1330 M-I.MMAX
  1379 WRITE (R.1750) M.E(1,M.N3)
  t380 WRITE (8.1760! (E(L._,N3).L=2.LMAX)
 1381 1330 CONTINUE
 1382 1340 IF (MDFS.EO O) GO TO t350
 1383 LDFSSPt-LDFSS.I
  1384 WRITE (8.1640) LDrSS.UL(LD_SS.N3)
 1385 WRITE (8,1650) (UL(L.N3).L=LDFSSPI.LDFSF)
 1386 WRITE (8.1670) LDFSS.VL(LDFSS.N3)
  1387 WRITE (8.1650) (VL(L.N3),L-LOrSSP1.LDFSF)
 t388 WRIIE (8.1690) LDFSS.PL(LDFS
 1389 WRITE (8.1700) (PL(L.N3|.L=LDFSSOI,LDFSF)
 1390 WRITE (8.1720) LDFSS.ROL(LDFSS.N_)
 1391 WRITE (8.I730) (ROL(L.N3).L=LDFSSPI.LDFSF}
 1392 IF (ITM.LE.f) GO TO 13_O
 1393 WRITE (8.1770) LDFSS.QL(LDFSS.N3)
 1394 WRITE (8.1760) (QL(L.N3).L,LDFSSPI.LDFSF)
1395 IF (ITM.EO.2) GO TO f350
 1399 WRITE (8.1780) LDFSS.EL(LDFS)
 1397 WRITE 08.t760) (EL(L.N3).L=LDFSSP1.LOFSF)
 1398 1350 WRITE (8.1790)
 1399 NCARDS'(LMA_/7_2)-MMAX=4_2+LDFSF-LDFSS
 1400 WRITE (6.1800) NCARDS
     1401 GO TO 10
 1402 C
     1403 C FORMAT STATEMENTS
 1404<br>1405
 t405 1370 FORMAT (1OA8}
 14CH5 1380 FORMAT (fHI)
 1407 t390 FORMAT (_H)
 1409 t400 FORMAT (JHO)
 1409 14tO FORMAT (IHO. 10X.47HVNAP2. A COMPUTER PROGRAM FOR THE COMPUTATION O
 1410 I ,58HF TWO-DIMENSIONAL. TIME-DEPENDENT. COMPRESSIRL_. TURBULENT.SH
 1411 2 FLOW.//37X.57HBY MICHAEL C. CLINE. T-3 - LOS &LAMOS NATIONAL LABO
1412 3RATORY)
 1413 1420 FORMAT (IHO.10X.18HPROGRAM ABSTRACT -.//26X.17HTHE NAVIER-STOKES.6<br>1414 12 12 BOUATIONS FOR TWO-DIMENSTONAL TIME-DERENDENT FLOU.105.001.115
 1414 1 2H EOUATIONS FOR TWO-DIMENSIONAL. TIME-DEPENDENT FLOW ARE SOLVED.
 1415 2 1CH USING THE./.21X,62HSECOND-ORDER. MACCORMACK FINITE-DIFFERENCE<br>1416 3 SCHEME. ALL BOUNDAR,31HY CONDITIONS ARE COMPUTED USING,/.21X,13HA<br>1417 4 SECOND-ORDE SOUR DESERTING RIJOUR SARE COMPUTED USING,/.21X,13HA
 1416 3 SCHEME. ALL BOUNDAR.31HY CONDITIONS ARE CGMPUTED USING./.2fX.13HA
 1417 4 SECONO-ORDE.62HR, REFERENCE PLANE CHARACTERISTIC SCHEM_ WITH THE
1418 5VISCOUS TEPM. 19HS TREATED AS SOURCE)
1420 TREECT GAS. THE STEADY-STATE SOLUTION IS ORTAINED AS./.21X.62HTHE
1421 2ASYMPTOTIC SOLUTION FOR LARGE TIME. THE FLOW BOUNDARIES M.34H_v B
1422 3E ARBITRARY CURVED SOLID WALLS,/.21X,B2HAS WELL AS qET.ENVELOPES.
1423 4 THE CECMETRY MAY CONSIST OF SINGLE .36HAND DUAL FLOWING STREAMS.<br>1424 5TURBULFNCE / 21X 62HEFFETTS ARE MODELED WITH FITHER A MANUSCO
1424 5TURBULFNCE./.21X.62HEFFECTS ARE MODELED WITH EITHER A MIXING-LENGT
t425 6H. A TURBULENCE .32HENERGY EQUATION, OR A TUR_ULENCE./.21X.B2HENER
1426 TOY-DISSIPATION RATE EQUATIONS MODEL. THIS PROGRAM ALLOWS .34HVARI
1427 8ABLE GRID SPACING A"D INCLUDES./.21X. ITHOPTIONS TO S_EED .50HUP TH
1428 9E CALCULATION FOR HIGH REYNOLDS NUMBER FLOWS.]
1429 1440 FORMAT (1HO. IOX, l:IHJOB TITLE -//21X.10A8)
1430 1450 FDRMAT |lHO. 10_.2OHCCNTROL PARAMETERS -)
1431 1460 FORMAT ( II_,20X.SHLMAX=.I2.2X.SHMMAX= I2.3=.SHNMAX= ]4.2X.THNPRINT
1432 I=.I4.2_.6HNPLOT=.I4.6X.4HFDT=.F4.2,2X.SHFDTI=.F4.2,3X.SHFDTI= F4.2
1433 2 .2X.THIPUNCH=,II./.21X.4HIUI:.I1.4X.4HIUO=.II.5X.6HIVPTS=.II.4X.7
1434 3 HNCONVI=.I2.4X.6HTSTOP=.EB.2,2X.41_ID=.I2.AX.6HTCONV=.F5.3, IZ.SHN
1436 5 SHPLOW=,F6.4.5X,6HROLOW=,F11.6.5X,4HVDT=,F4.2.3X,5HVDT1=,F4.
```
 $\overline{\phantom{a}}$ 

ă.

1470 FORMAT (1HO, 1OX, 13HFLUID MODEL -. //21X.36HTHE RATIO OF SPECIFIC HE 1437 1438 1ATS, GAMMA =. F6.4.26H AND THE GAS CONSTANT, R =. F9.4.15H (FT-LBF/L 1439  $2BM-R$ )) 1440 1480 FORMAT (1HO, 1OX, 13HFLUID MODEL -. //21X, 36HTHE RATIO OF SPECIFIC HE 1441 1ATS, GAMMA = F6.4,26H AND THE GAS CONSTANT, R = F9.4,9H (J/KG-K)) 1442 1490 FORMAT (1HO, 10X, 15HFLOW GECMETRY -) 1443 1500 FORMAT (1HO.20X.47HIWO-DIMENSIONAL, PLANAR FLOW HAS BEEN SPECIFIED 1444  $\mathbf{1}$ 1445 1510 FORMAT (1HO.2OX.36HAXISYMMETRIC FLOW HAS BEEN SPECIFIED) 1446 1520 FORMAT (IH .30HINITIAL-DATA SURFACE - TIME = ,F12.8.8H SECONDS.4H 1447  $1(N*,16,1H))$ 1530 FORMAT (1HO, 11X, 1HL, 4X, 1HM, 9X, 1HX, 10X, 1HY, 10X, 1HU, 11X, 1HV, 12X, 1HP, 1448 1 11X, 3HRHO, 7X, 4HVMAG, 10X, 4HMACH, 8X, 1HT)<br>1540 FORMAT (1H., 25X, 4H(IN), 7X, 4H(IN), 6X, 5H(F/S), 7X, 5H(F/S), 7X, 6H(PSIA) 1449 1450 1.6X,9H(LBM/FT3),4X,5H(F/S),10X,2HN0,8X,3H(R))<br>1550 FORMAT (1H.,25X,4H(CM),7X,4H(CM),6X,5H(M/S),7X,5H(M/S),7X,6H (KPA) 1451 1452 1453 1,7X,7H(KG/M3),5X,5H(M/S),10X,2HN0.8X,3H(K)) 1454 1560 FORMAT (1H, 7X, 215, 4F 12. 4, F13. 5, F12. 6, 3F 12. 4) 1455 1570 FCRMAT (1H), 20HSGLUTION SURFACE NO., 16.3H - , 7HTIME = , F12.8.20H S 1456 1ECONDS (DELTA T = .F10.8.8H, NVCM =. 13.9H, CNUMS =. F5.2.3H, (.12.1 1457  $2 H, I2.4H, (I2, 1H, I2, 2H))$ **1458** 1580 FORMAT (1HO, 10X, 21HEQUNDARY CONDITIONS -, //22X, 1HM, 10X, 8HPT(PSIA) 1459 1 11X, SHTT(R), 10X, 10HTHETA(DEG), 10X, 8HFE(PSIA), 7X, 11HFS0(FT2/S2), 7X 2.1HFSE(FT2/S3)./) 1460 1590 FORMAT (1HO, 10X, 21HBOUNDARY CONDITIONS -. //22X, 1HM, 10X, 7HFT(KPA), 1 1461 1 2X. SHTT(K), 10X, 1CHTHETA(DEG), 10X, 7HPE(KPA), 8X, 10HFSQ(M2/S2), 8X, 10 1462 1463  $2 HFSE(M2/S3), 7)$ 1464 1600 FORMAT (1H .20X, I2, 7X, F10.4, 10X, F7.2, 10X, F7.2, 9X, F11.5, F18.4, F18.1 1435  $\rightarrow$ 1610 FORMAT (1HO.51H \*\*\*\*\* THE RADIUS OF THE CENTERBODY IS LARGER THAN T 1466 1467 1.20HHE WALL RADIUS \*\*\*\*\*) 1620 FORMAT (1X.1SHSIVS N1D=0.NSTART=.I6.8H.TSTART=.F14.10.1H.)<br>1630 FORMAT (1X.4HU(1..12.5H.1) =.F10.3.1H.) 1468 1469 1640 FORMAT (1X.3HUL(,12,5H,1) = F10.3,1H,)<br>1650 FORMAT ((1X.7(F10.3,1H,))) 1470 1471 1472 1660 FORMAT (1X, 4HV(1., I2, 5H, 1) =, F10.3, 1H, ) 1473 1670 FURMAT (1X, 3HVL(, 12, 5H, 1) =, F10.3, 1H, ) 1680 FORMAT (1x, 4HP(1, 12, 5H, 1) = F10.4, 1H,)<br>1690 FORMAT (1x, 3HPL(, 12, 5H, 1) = F10.4, 1H,)<br>1700 FORMAT ((1x, 7(F10.4, 1H,))) 1474 1475 1476 1710 FORMAT (1X, SHRO(1,,12, SH, 1) =,F10.6, 1H,)<br>1720 FORMAT (1X, 4HROL(,12, SH, 1) =,F10.6, 1H,) 1477 1478 1730 FORMAT ((1X, 7(F10.6, 1H, )))<br>1740 FORMAT (1X, 4HO(1, , 12, 5H, 1) = E10.4, 1H, ) 1479 1480 1481 1750 FORMAT (1X, 4HE(1,, 12, 5H, 1) =, E10.4, 1H, ) 1482 1760 FORMAT ((1X, 7(E10.4, IH, ))) 1770 FORMAT (1X,3HOL(,12,5H,1) =,E10.4,1H,)<br>1780 FCRMAT (1X,3HOL(,12,5H,1) =,E10.4,1H,) 1483 1484 1790 FORMAT (1X, 1H\$) 1485 1800 FORMAT (1HO, 27H \*\*\*\*\* EXPECT APPROXIMATELY, 14, 20H PUNCHED CARDS \*\* 1486 1487  $1...)$ 1488 1810 FORMAT (1HO.31H \*\*\*\*\* EXPECT FILM OUTPUT FOR N\*.16.6H \*\*\*\*\*) 1820 FORMAT (1H . 10X, 2HN=, 16, 5H, T=, F12.8, 14H SECONOS, DT=, F10.8, 8H S 14R9 1490 1ECONDS.SH. NVCM =.13.10H. CNUMS =.F5.2.4H. (.12.1H. 12.5H). 1451  $2, 12, 1H, 12, 1H)$ 1830 FORMAT (1HO, 10X, 21HARTIFICAL VISCOSITY -.//21X, 4HCAV=, F4.2.3X, 4HXM 1492 10+.F4.2.3X.4HXLA=.F4.2.3X.4HPRA=.F4.2.3X.4HXR0+.F4.2.3X.4HLSS=.12.<br>2 5X.4HLSF=.13.3X.6HIDIVC=.11.3X.4HISS=.11.3X.6HSMACH=.F4.2./.21X.4 1493 1494 3 HNST=,14.3X,4HSMP=,F4.2.3X,5HSMPF=,F4.2.2X,5HSMPT=,F4.2.2X,6HSMPT 1495 4F=.F4.2.1X.5HNTST=.14.2X.4HIAV=.11.5X.4HMSS=.12.4X.4HMSF=.13) 1495 1840 FORMAT (1HO.2OX.29HFREE-SLIP WALLS ARE SPECIFIED) 1497 1850 FORMAT (IHO.20X.27HNO-SLIP WALLS ARE SPECIFIED) 1498 1860 FORMAT (1HO. 10X.21HMOLECULAR VISCOSITY -. 7/21X.4HCMU=.E10.4.18H (L 1499 1500 1EF-S/FT2) CLA=,E11.4,17H (LBF-S/FT2) CK=,E10.4,16H (LBF/S-R) EM<br>2U=,F4.2,6H ELA=,F4.2,5H EK=,F4.2) 1501 1870 FORMAT (1HO, 1OX, 21HMOLECULAR VISCOSITY -. //21X.4HCMU=. E10.4.13H (P 1502 1503 1A-S) CLA=.E11.4.12H (PA-S) CK=.E10.4.14H (W/M-K) EMU=.F4.2.6H 2ELA\*.F4.2.5H EK=.F4.2) 1504 1505 1506  $.7H$  - - - - - - - } 1507  $\overline{2}$ 1508 1890 FORMAT (1H .20X.33HADIABATIC UPPER WALL IS SPECIFIED)

 $1.1\%$  .

 $\sim$ 

111

Ĩ

 $\frac{1}{2}$  ,  $\frac{1}{2}$  ,  $\frac{1}{2}$  ,  $\frac{1}{2}$  ,

 $\sim$   $\sim$ 

1900 FORMAT (1H .20X.15HTW IS SPECIFIED) 1509 1910 FORMAT (1H. 20X. 39HADIABATIC LOWER CENTERBODY IS SPECIFIED)<br>1920 FORMAT (1H. 20X. 44HADIABATIC LOWER DUAL FLOW SPACE BOUNDARY IS .9H 1510 1511 1512 **ISPECIFIED)** 1513 1930 FORMAT (1H , 20X, 44HADIABATIC UPPER DUAL FLOW SPACE BOUNDARY IS , 9H 1514 **ISPECIFIED)** 1515 1940 FORMAT (1H .20X.16HTCB IS SPECIFIED) 1950 FORMAT (1H .20X.15HTL IS SPECIFIED)<br>1960 FORMAT (1H .20X.15HTL IS SPECIFIED) 1516 1517 1518 1970 FORMAT (1H0, 10X, 18HTURBULENCE MODEL -, //21X, 21HNO MODEL IS SPECIFI 1519 1ED) 1980 FORMAT (1HO.1OX.18HTURBULENCE MODEL -. //21X.38HMIXING-LENGTH MCOEL 1520 1 IS SPECIFIED, CAL+, F4.2, 2X, SHIMLM+, 12, 2X, SHCML1+, F5.3, 2X, SHCML2-<br>2 .F5.3, 2X, 4HPR+=, F4.2) 1521 1522 1523 1990 FOPMAT (1110, 10x, 18HTURBULENCE MODEL -. //21X, 45HTURBULENCE ENERGY E 1524 **IQUATION MODEL IS SPECIFIED)** 1525 2000 FORMAT { 1HO.20X.4HCAL=, F4.2.2X, 4HC0L=, F5.2.2X, 5HC0MU=, F4.2.2X, 5HIM 1LM=. I2.2X.5HCML1=. F5.3.2X.5HCML2=. F5.3.2X.4HPRT=. F4 2) 1526 2010 FORMAT F1HO, 10X, IBHTURBULENCE MODEL -. //21X, 62HTURBULENCE ENERGY -1527 1 DISSIPATION RATE EQUATIONS MODEL IS SPECIF, 3HIFD) 1528 2020 FORMAT ( 1HO. 20X. 7HIINLET=. I1.2X. 7HIEXITT=. I1.2X. 4HIEX=. I1.5X. 7HISU 1529 1928-11.2X.4HDYW=.F6.4.2X.5HIVBC=.11.2X.5HINBC=.11.2X.6HINALL=.11.<br>2 2X.7HIWALLO=.11.2X.4HALI=.F4.2.2X.4HALE=.F4.2./.21X.4HALW=.F4.2.2 1530 1531 3 X.6HNSTAG=.11.3X.4HNPE=.14.2X.4HPE1=.F10.5)<br>2030 FORMAT (1HO.20X.4HCAL=.F4.2.2X.5HCQMU=.F4.2.2X.3HC1=.F4.2.2X.3HC2= 1532 1533 1 .F4.2.2X.5HSIGO=.F4.2.2X.5HSIGE=.F4.2.2X.5HBFST=.F4.2.2X.4HPRT= 1534 1535 2.F4.2.2X.5HSTBQ=.F6.4.2X.5HSTBE=.FG.4) 1536 2040 FORMAT (1HO, 10X, 26HVARIASLE GRID PARAMETERS -, //21X, 4HIST=, 11, 3X, 5 1537 1 HMVCB=, I2, 3X, 5HMVCT=, I2, 3X, 4HIQS=, I1, 3X, 6HNIQSS=, I1, 3X, CHNIQSF= 1538 2.11.3X.6HNVCMI=.13.3X.6HILLQS=.12.3X.4HSQS=.F5.2.3X.4HCQS=.F5.3) 2050 FORMAT (THO, 63H+++++ INCOMPATIBLE TURBULENCE MODEL - GEOMETRY PARA 1539  $IMETERS$  ..... 1540 1541 2060 FORMAT (1HO.51H \*\*\*\*\* INCOMPATIBLE DUAL FILDW SPACE PARAMETERS \*\*\*\*\* 1542  $\cdots$ 2070 FORMAT (1HO.29H \*\*\*\*\* NVCMI MUST BF ODD \*\*\*\*\*) 1543 2080 FORMAT (1HO.52H .... INCOMPATIBLE DUAL FLOW SPRIE - SURCYCLED GRID 1544 1 . IGHPARAMETERS ..... 1545 2090 FORMAT (1HO.50H \*\*\*\*\* INCOMPATIBLE SUBCYCLED GRID PARAMETERS \*\*\*\*\*) 1546 2100 FORMAT (1HO.35H .... NVCM IS GREATER THAN 200 AT N=. 16.34H. CHECK 1547 **ILAST SOLUTION PLANE. \*\*\*\*\*)** 1548 2110 FORMAT (1H, 18X, 4HNVC=, 13, 5X, 2HP(, 12, 1H, , 12, 2H)=, F10.5, 5X, 2HP(, 12,<br>1 1H, .12, 2H)=, F10.5, 5X, 2HP(, 12, 1H, , 12, 2H)=, F10.5, 5X, 2HP(, 12,<br>2120 FORMAT (1H, .10X, 2HN=, 16, 13X, 2HP(, 12, 1H, , 12, 2H)= 1549 1550 1551 1552 1553 2130 FORMAT (1HO, 48H \*\*\*\*\* INCOMPATIBLE QUICK SOLVER PARAMETERS \*\*\*\*\*) 2140 FORMAT (1HO.53H \*\*\*\* ISUPER MUST BE GREATER THAN OR EQUAL TO O \*\*\* 1554 1555  $1 - 1$ 2150 FORMAT (THO. G5H \*\*\*\*\* INCOMPATIBLE WALL GFOMETRY AND/OR BOUNDARY CO 1556 1557 INDITIONS \*\*\*\*\*) 1558 END

1559 SUBROUTINE GEOM 1560 C 1561 C . . . . . . . . . . . . 1562 C 1563 C THIS SUBROUTINE CALCULATES THE WALL RADIUS AND SLOPE 1564 C  $1565C$ 1566 C 1567 .CALL, MCC GO TO (10.30.120.170), NGEOM 1568 1569 C 1570 C CCNSTANT AREA WALL CASE 1571 C 1572 10 WRITE (6.230) IF (IUI.EQ.1) WRITE (6.250) XI.RI.XE<br>IF (IUI.EQ.2) WRITE (6.260) XI.RI.XE 1573 1574 1575 LT=LMAX 1576  $XT = XE$ 1577  $RT = RI$ 1578 RE=RI 1579 DO 20 L=1.LMAX 1580 YW(L)=RI 1581 NXNY(L)=0.0 1582 20 CONTINUE 1583 GO TO 210 1584 C 1585 C CIRCULAR-ARC, CONICAL WALL CASE 1586 C 1587 30 WRITE (6.230) **1588** IF (RCI.EQ.O.O.OR.RCT.EQ.O.O) GO TO 200 1589 ANI=ANGI+3.141593/180.0 1590 ANE=ANGE+3.141593/180.0 1591 XTAN=XI+RCI+SIN(ANI) 1592 RTAN=RI+RCI+(COS(ANI)-1.0) 1593 RT1=RT-RCT+(COS(ANI)-1.0) 1594 XT1=XTAN+(RTAN-RT1)/TAN(ANI) 1595 IF (XT1.GE.XTAN) GO TO 40 XT1=XTAN 1596 1597 **RT1-RTAN** 1598 40 XT=XT1+RCT+SIN(ANI) 1599 XT2=XT+RCT+SIN(ANE) 1600 RT2=RT+RCT+(1.0-COS(ANE)) 1601 RE=RT2+(XE-XT2)+TAN(ANE) 1602  $LT = 1$ 1603 IF (IUI.EO.1) WRITE (6.270) XI.RI.RT.XE.RCI.RCT.ANGI.ANGE.XT.RE 1604 (IUI.EQ.2) WRITE (6.280) XI.RI.RT.XE.RCI.RCT.ANGI.ANGE.XT.RE IF. 1605 DO 110 L=1.LMAX 1606 IF (XP(L).LE.XTAN) GO TO 50 1607 IF (XP(L).GT.XTAN.AND.XP(L).LE.XT1) GO TO 60 1508 IF (XP(L).GT.XT1.AND.XP(L).LE.XT) GO TO 70 1609 IF (XP(L).GT.XT.AND.XP(L).LE.XT2) GO TO 80 1610 GO TO 90 1611 C 1612 50 YW(L)=RI+RCI+(COS(ASIN((XP(L)-XI)/RCI))-1.0) 1613 NXNY(L)=(XP(L)-XI)/(YW(L)-RI+RCI)  $16.4$ GO TO 100  $16.5C$ 1616 60 YW(L)=RT1+(XT1-XP(L))+TAN(ANI) 1617 NXNY(L)=TAN(ANI) 1618 GO TO 100 1619 C 1620 70 YW(L)=RT+RCT+(1.0-COS(ASIN((XT-XP(L))/RCT))) 1621 NXNY(L)=(XT-XP(L))/(RCT+RT-YW(L)) 1622 GO TO 100 1623 C 1624 BO YW(L)=RT+RCT+(1.0-COS(ASIN({XPIL}-XT)/RCT)}) 1625 NANY(L)={XT-XP(L))/(RCT+RT-YW(L)) 1626 GD TO 100 1627 C 1628 90 YW(L)=RT2+(XP(L)-XT2)+TAN(ANE) 1629 NXNY (L) \*- TAN(ANE) 1630 C

<u>ra</u>

```
1631
          100 IF (L.EQ.1) GO TO 110
  1632
              IF (YW(L).LT.VW(LT)) LT=L
  1633
          110 CONTINUE
 1634
              GO TO 210
 1635 C
 1636 C
              GENERAL WALL CASE - INPUT WALL COORDINATES
 1637 C
         120 WRITE (6,240)<br>WRITE (6,230)
 1638
 1639
              YW(1)=YWI(1)1640
 1641
              YW(LMAX)=YWI(NWPTS)
              RI=YW(1)1642
 1643
              RE=YW(LMAX)
 1644
              LT = 11645
              DO 130 L=2, NWPTS
 1646
              IF (YWI(L).LE.YWI(LT)) LT=L
 1647
          130 CONTINUE
 1648
              XT=XWI(LT)
 1649
              RT=YWI(LT)
              IF (IUI.EQ.1) WRITE (6.290) XT.RT.IINT.IDIF<br>IF (IUI.EQ.2) WRITE (6.300) XT.RT.IINT.IDIF
 1650
 1651
 1652
              LT = 11653
              L1=LMAX-1
 1654
              2PP = 1DO 140 L=2.L1<br>CALL MTLUP (XP(L),YW(L),IINT,NWPTS,NWPTS,1,IPP,XWI,YWI)
 1655
 1656
              IF (L.EQ.1) GO TO 140<br>IF (YW(L).LE.YW(LT)) LT=L
 16571658
 1659
         140 CONTINUE
 1660
              LDUM=NWPTS
 1661
              IF (LMAX.GT.NWPTS) LDUM=LMAX
 1662
              DO 160 L=1, LDUM
 1663
              IF (L.GT.LMAX) GO TO 150
 1664
              SLOPE=DIF(L.IDIF.LMAX.XP.YW)
 1665
              NXNY(L) = - SLOPE
 1666
         150 IF (L.LE.NWPTS.AND.L.LE.LMAX) WRITE (6.330) L.XWI(L), YWI(L), XP(L)
             1, YW(L), SLOPE
 1667
 1658
              IF (L.GT.NWPTS.AND.L.LE.LMAX) WRITE (6,340) L.XP(L).YW(L).SLOPE
              IF (L.LE.NWPTS.AND.L.GT.LMAX) WRITE (6,350) L.XWI(L), YWI(L)
 1669
 1670
         160 CONTINUE
 1671
              GO TO 210
 1672 C
 1673 C
              GENERAL WALL CASE - INPUT WALL RADIUS AND SLOPE
 1674 C
 1675
         170 WRITE (6.240)
 1676
             WRITE (6,230)
 1677
              RI=YW(1)1678
              RE=YW(LMAX)
 1679
             LT = 11680
             DD 180 L=2.LMAX
              IF (YW(L).LE.YW(LT)) LT=L
 1681
         180 CONTINUE
 1682
 1683
             XT=XP(LT)1684
             RT=YW(LT)
             IF (IUI.EQ.1) WRITE (6,310) XT.RT<br>IF (IUI.EQ.2) WRITE (6,320) XT.RT
 1685
 1686
1687
             DO 190 L=1.LMAX
1688
             SLOPE=-NXNY(L)
1689
             WRITE (6,360) L.XP(L).YW(L).SLOPE
1690
        190 CONTINUE
1691GO TO 210
1692 C
        200 WRITE (6,390)
1593
            IFRR = 11694
         \sim1695
             RETURN
1696 C
1697
        210 IF (UFLAG.EQ.O) RETURN
1698
            XWL=XP(LJET-1)
            TE (JELAG.EO.-1) GO TO 220<br>IF (JUI.EO.1) WRITE (6.370) XWL.LJET.LMAX
1699
1700
            IF (IUI.EO.2) WRITE (6,380) XWL,LJET.LMAX
1701
            RETURN
1702
```
220 IF (IUI.EQ.1) WRITE (6.400) XWL<br>IF (IUI.EQ.2) WRITE (6.410) XWL 1703 1704 1705 **RETURN** 1706 C 1707 C **FORMAT STATEMENTS** 1708 C 1709 230 FORMAT ( IHO, IOX, ISHOUCT GEOMETRY -) 1710 240 FORMAT (1H1) 250 FORMAT (1HO, 2OX, 46HA CONSTANT AREA DUCT HAS BEEN SPECIFIED BY XI=  $1711$ 1712 1 .F8.4.10H (IN), RI=,F8.4.14H (IN), AND XE=,F8.4.5H (IN)) 260 FORMAT (1HO.2OX.46HA CONSTANT AREA DUCT HAS BEEN SPECIFIED BY XI= 1713 1. FB.4. 10H (CM), RI=. FB.4.14H (CM), AND XE=. FB.4.5H (CM))<br>270 FORMAT (1HO,2OX,56HA CIRCULAR-ARC, CONICAL NOZZLE HAS BEEN SPECIFI 1714 1715 TED BY XI=.F8.4.10H (IN), RI=.F8.4.6H (IN), ./.21X.3HRT=.F8.4.10H (I<br>2N), XE=.F8.4.11H (IN), RCI=.F8.4.11H (IN), RCI=.F8.4.12H (IN), ANG 1716 1717 1718 31+, F6.2.7H (DEG)../.21X, 9HAND ANGE-, F6.2.35H (DEG). THE COMPUTED V 4ALUES ARE XT=, FB.4, 13H (IN) AND RE=, FB.4, 6H (IN).) 1719 280 FORMAT (1HO.2OX.5GHA CIRCULAR-APC, CONICAL NO7ZLE HAS BEEN SPECIFI 1720 1ED BY XI=,FB.4, 10H (CM), RI=,FB.4,6H (CM),,/,21X,3HRT=,FB.4,10H (C  $1721$ 2M), XE=,FR.4,11H (CM), RCI=,FB.4,11H (CM), RCI=,FB.4,12H (CM), ANG 1722 31=.F6.2.7H (DEG)../.21X.9HAND ANGE=.F6.2.35H (DEG). THE COMPUTED V 1723 4ALUES ARE XT=,FB.4, 13H (CM) AND RE=,FB.4,6H (CM).) 1724 290 FORMAT (THO.20X,45HA GENERAL WALL HAS BEEN SPECIFIED BY THE FOLL.2 1725 1 THOWING PARAMETERS, XT=, F8.4, 10H (IN), RT=, F8.4, 6H (IN), ./.21X, 5H<br>2IINT=, I1, 7H, IDIF=, I1, 1H, .//22X, 1HL, 10Y, 7HXWI(IN), 10X, 7HYWI(IN), 11 1726 1727 3 X.6HXP(IN), 11X.6HYW(IN), 12X.5HSLOPE., )  $172R$ 300 FORMAT (1HO, 20X, 45HA GENERAL WALL HAS BEEN SPECIFIED BY THE FOLL, 2<br>1 THOWING PARAMETERS, XT ... FR.4, 10HA GENERAL WALL HAS BEEN SPECIFIED BY THE FOLL, 2 1729 1730 2IINT=, I1, 7H, IDIF=, I1, 1H., //22X, 1HL, 10X, 7HXWI(CM), 10X, 7HYWI(CM), 11 1731 3 X.6HXP(CM).11X.6HYW(CM).12X.5HSLOPE./) 1732 310 FORMAT (HO.20X.45HA GENERAL WALL HAS BEEN SPECIFIED BY THE FOLL.2<br>1. IHOWING PARAMETERS, XT.,FB.4,0H (IN), RI=,FB.4,6H (IN),.//22X,1H 1733 1734 1735 2L.11X.6HXP(IN).11X.6HYb(IN).12X.5HSLOPE./) 320 FORMAT (THO.20X,45HA GENERAL WALL HAS BEEN SPECIFIED BY THE FOLL.2 1736 1 THOWING PARAMETERS, XT=,F8.4,10H (CM), RT=,F8.4,6H (CM),,//22X,1H 1737 1738 2L.11X.6HXP(CM).11X.6HYW(CM).12X.5HSLOPE./) 1739 330 FORMAT (1H .20X.12.7X,F10.4.7X,F10.4.7X,F10.4.7X,F10.4.7X,F10.4) 1740 340 FORMAT (1H), 20X, 12, 41X, F10.4, 7X, F10.4, 7X, F10.4) 350 FORMAT (1H .20X.12.7X.F10.4.7X.F10.4)<br>360 FORMAT (1H .20X.12.7X.F10.4.7X.F10.4.7X.F10.4) 1741 1742 300 FORMAT ' IHO, 20X, 43HA FREE-JET CALCULATION HAS BEEN REQUESTED. . 20H 1743 THE WALL ENDS AT X=,FB.4.11H (IN). THE./.21X.14HMESH POINTS L=<br>2.13.6H TO L=.I3.55H ARE AN INITIAL APPROXIMATION TO THE FREE-JET 1744 1745 1746 3BOUNDARY.) 380 FORMAT ( 1HO. 20X, 43HA FREE-JET CALCULATION HAS BEEN REQUESTED. 1747 1 THE WALL ENDS AT X=.FB.4.11H (CM). THE./.21X.14HMESH POINTS L=<br>2 .13.6H TO L=.13.55H ARE AN INITIAL APPROXIMATION TO THE FREE-JET 1748  $.20H$ 1749 1750 350UNDARY.) SO FORMAT (1HO,44H+\*\*\*\*\* RCI OR RCI WAS SPECIFIED AS ZERO \*\*\*\*\*)<br>400 FORMAT (1HO,2OX,54HTHE WALL CONTOUR HAS AN EXPANSION CORNER LOCATE 1751 1752 1753 10 AT X=.F8.4.6H (IN).) 1754 410 FORMAT (1HO, 2OX, 54HTHE WALL CONTOUR HAS AN EXPANSION CORNER LOCATE 1755 10 AT X=.F9.4.6H (CM).) 1756 **FMD** 

 $\theta$  , which

1757 SUBROUTINE GEOMCB 1758 C 1759 C 1760 C 1761 C THIS SUBROUTINE CALCULATES THE CENTERBODY RADIUS AND SLOPE 1762 C 1763 C 1764 C 1765 .CALL, MCC 1766 GO TO (10.30.120.160). NGCB 1767 C CYLINDRICAL CENTERBODY CASE 1768 C 1769 C 10 IF (IUI.EQ.1) WRITE (6,210) XICB.RICB.XECB 1770 1771 IF (IUI.EQ.2) WRITE (6,220) XICB, RICB, XECB 1772 DO 20 L=1.LMAX YCB(L)=RICB 1773 1774 NYNYCB(L)=0.0 1775 20 CONTINUE 1776 **RETURN** 1777 C 1778 C CIRCULAR-ARC, CONICAL CENTERBODY CASE 1779 C 1780 30 RICB=2.O\*RTCB-RICB IF (RCICB.EO.O.O.OR.RCTCB.EQ.O.O) GO TO 190 1781 ANI \*ANGICB\*3.141593/180.0 1782 1783 ANE=ANGECB+3.141593/180.0 1784 XTAN=XICB+RCICB+SIN(ANI) 1785 RTAN=RICB+RCICB+(COS(ANI)-1.0) RT1=RTCB-RCTCB+(COS(ANI)-1.0) 1786 1787 XT1=XTAN+(RTAN-RT1)/TAN(ANI) 1788 IF (XT1.GE.XTAN) GO TO 40 1789 XT1=XTAN 1790 RT1=RTAN 1791 40 XTCB=XT1+RCTCB+SIN(ANI) 1792 XT2=XTCB+RCTCB+SIN(ANE) RT2=RTCB+RCTCB+(1.0-COS(ANE)) 1793 RECB=RT2+(XECB-XT2)+TAN(ANE) 1794 RICB=2.0+RTCE-RICB 1795 1796 RECB=2.0\*RTCB-RECB 1797 IF (IUI.EQ.1) WRITE (6,230) XICB, RICB, RTCB, XECB, RCICB, RCTCC, ANGICB 1798 .ANGECB.XTCB.RECB 1 1799 IF (IUI.EO.2) WRITE (6.240) XICB.RICB.RTCB.XECB.RCICB.RCTCB.ANGICB 1800 .ANGECB.XTCB.RECB 1801 RICB=2.0\*RTCB-RICB 1802 RECB=2.O\*RTCB-RECB 1803 DO 110 L=1, LMAX 1804 IF (XP(L).LE.XTAN) GO TO 50 1805 IF (XP(L).GT.XTAN.AND.XP(L).LE.XT1) GO TO 60 IF (XP(L).GT.XT1.AND.XP(L).LE.XTCB) GO TO 70 1806 IF (XP(L).GT.XTCB.AND.XP(L).LE.XT2) GO TO 80 1807 1808 GO TO 90 1809 C 50 YCB(L)\*RICB+RCICB+(COS(ASIN((XP(L)-XICB)/RCICB))-1.0) 1810 1811 NXNYCB(L)=(XP(L)-XICB)/(YCB(L)-RICR+RCICB) 1812 GO TO 100 1813 C 60 YCB(L)=RT1+(XT1-XP(L))+TAN(ANI) 1814 NXNYCP(L)=TAN(ANI) 1815 1816 GO TO 100 1817 C 1818 70 YCB(L)=RTCB+RCTCB+(1.0-COS(ASIN((XTCB-XP(L))/RCTCB))} 1819 NXNYCB(L)=(XTCB-XP(L))/(RCTCS+RTCB-YCB(L))  $\mathcal{L}_{\mathrm{eff}}$ 1820 GO TO 100 1821 C 80 YCB(L)=RTCB+RCTCB+(1.0-COS(ASIN((XP(L)-XTCB)/RCTCB))) 1822 NXNYCB(L)=(XTC5-XPIL))/(RCTCB+RTCB-YCB(L)) 1823 1824 GO TO 100 1825 C 1826 SO YCB(L)=RT2+(XP(L)-XT2)+TAN(ANE) 1827 NXNYCB(L) = - TAN(ANE) 1828 C

116

 $\boldsymbol{\omega}$ 

```
1829
          100 YCB(L)=2.0+RTCB-YCB(L)
  1830
               NXNYCB(L)=-NXNYCB(L)
  1831
               IF (YCB(L).GE.O.O.OR.NOIM.EQ.O) GO TO 110
  1832
               YCB(L)=0.01833
               NXNYCB(L)=0.0
  1834
          110 CONTINUE
 1835
               RETURN
 1836 C
 1837 C
               GENERAL CENTERBODY CASE - INPUT CENTERBODY COORDINATES
 1838 C
 1839
          120 WRITE (6.200)
 1840
               IF (IUI.EQ.1) WRITE (6,250) IINTCB, IDIFCB
               IF (IUI.EQ.2) WRITE (6,260) IINICB.IDIFCB
 1841
 1842
              L1=LMAX-1
 1843
              IPP = 11844
              DO 130 L=1.LMAX
 1845
              CALL MILUP (XP(L), YCB(L), IINTCB, NCBPTS, NCBPT3.1, IPP, XCBI, YCBI)
 1846
          130 CONTINUE
 1847
              LDUM=NCBPTS
 1848
              IF (LMAX.GT.NCBPTS) LDUM=LMAX
 1849
              DO 150 L=1.LDUM
 1850
              IF (L.GT.LMAX) GO TO 140
 1851
              SLOPE=DIF(L.IDIFCB.LMAX.XP.YCB)
 1852
              NXNYCB(L) = - SLOPE
 1853
              IF (YCB(L).GE.O.O.CR.NDIM.EQ.O) GO TO 140
 1854
              YCB(L)=0.01855
              NXNYCB(L)=0.0
              SLOPE=-NXNYCB(L)
 1856
         140 IF (L.LE.NCBPTS.AND.L.LE.LMAX) WRITE (6,290) L.XCBI(L), YCBI(L), XP
 1857
 1858
             1 (L), YCB(L), SLOPE
 1859
              IF (L.GT.NCBPTS.AND.L.LE.LMAX) WRITE (6.300) L.XP(L).YCB(L),SLOPE
 1860
              IF (L.LE.NCBPIS.AND.L.GT.LMAX) WRITE (6.310) L.XCBI(L), YCBI(L)
 1861
         150 CONTINUE
 1862
              RETURN
 1863 C
 1864 C
              GENERAL CENTERBODY CASE - INPUT CENTERBODY RADIUS AND SLOPE
 1865 C
 1866
         160 WRITE (E.200)
 1867
              IF (IUI.EQ.1) WRITE (6,270)
 1868
              IF (IUI.EQ.2) WRITE (6,280)
1869
              DO 180 L=1.LMAX
1870
              IF (YCB(L).GE.O.O.OR.NOIM.EQ.O) GO TO 170
1871
              YCB(L)=0.01872
             NXNYCB(L)=0.0
1873
         170 SLOPE=-NXNYCB(L)
             WRITE (6.320) L.XP(L).YCB(L).SLOPE
1874
1875
         180 CONTINUE
1876
             RETURN
1877 C
1878
        190 WRITE (6.330)
1879
             IERR = 11820
             RETURN
1831 C
1882 C
             FURMAT STATEMENTS
1883 C
1884
        200 FORMAT (1H1)
        210 FORMAT (1HO.2OX.52HA CYLINDRICAL CENTERBODY HAS BEEN SPECIFIED BY
1895
            1XICB=,FB.4,12H (IN), RICB=,FB.4,16H (IN), AND XECB=,FB.4.5H (IN))
1885
        220 FORMAT (1HO.2OX.52HA CYLINDRICAL CENTERBODY HAS BEEN SPECIFIED BY
1887
        1XICB=, FB. 4, 12H (CM), RICB=, FB. 4, 16H (CM), AND XECB=, FB. 4, 5H (CM))<br>23O FORMAT (1HO, 2OX, 62HA CIRCULAR-ARC, CONICAL CENTERBODY HAS BEEN SPE
1888
1889
1890
            ICIFIED BY XICB=.F8.4.5H (IN).7H. RICB=.F8.4.6H (IN)../.21X.5HRTCB=
            2 .FB.4.7H (IN), .5HXECB=.F5.4.5H (IN).BH, RCICB=.F8.4.5H (IN).BH, 3RCICB=.FS.4.5H (IN).BH, ANGICB=.F6.2.7H (DEG)../.21X.11HANO_ANGECB
1891
1892
1893
            4=.FE.2.8H (DEG). .29HTHE COMPUTED VALUES ARE XTCB=.F8.4.5H (IN), 10
1894
            5 H AND RECB=, F8.4, 6H (IN).)
        240 FORMAT ( 1HO.2OX.62HA CIRCULAR-ARC, CONICAL CENTERBODY HAS BEEN SPE
1895
           J FURNAI (199,202,628 CIRCULAR-ARC, CUMICAL CENTEROUT NAS DEEN SPE<br>1CIFIED BY XICB=,FB.4,5H (CM),7H, RICB=,FB.4,6H (CM),,/,21X,5HRTCB=<br>2 ,FB.4,7H (CM), ,5HXECB=,FB.4,5H (CM),8H, RCICB=,FB.4,5H (C4),8H,<br>3RCICB=,FB.4,5H (CM)
1896
1897
1898
           4*, F6.2, BH (DEG). ..29HTHE COMPUTED VALUES ARE XTCB=, F8.4, SH (CM), 10<br>5 H AND RECB=, F8.4 GH (CM).)
1999
1900
```
1901 250 FORMAT (THO, 20X, 47HA GENERAL CENTERSCDY HAS BEEN SPECIFIED BY THE 1.29HFOLLOWING PARAMETERS, INTCB=.I1.9H, IDIFCB=.I1.1H.//22X.1HL 1902 2.10X.8HXCBI(IN).10x.8HYCBI(IN).10X.6HXP(IN).10X.7IYCB(IN).11X.5HS 1903  $3LOPE.$ /) 1904 260 FORMAT (1HO, 20X, 47HA GENERAL CENTERBODY HAS BEEN SPECIFIED BY THE<br>1.29HFOLLOWING PARAMETERS, IINTCB+, I1, 9H, IDIFCB+, I1, 1H, .//22X, 1HL 1905 1906 2.10X.8HXCBI(CM).10X.8HYCBI(CM).10X.6HXP(CM).10X.7'IVCB(CM).11X.5HS 1907 1908  $3LOPE.$ /) 270 FORMAT (1HO.20X.47HA GENERAL CENTERBODY HAS BEEN SPECIFIED BY THE<br>1.21HFOLLOWING PARAMETERS..//22X.1HL.12X.6HXP(IN).10X.7HYCB(IN).11 1909 1910 1911  $2X,5HSLOPE, /$ 280 FORMAT (1HO.2OX.47HA GENERAL CENTERRODY HAS BEEN SPECIFIED BY THE 1912 1 .2 IHFOLI OWING PARAMETERS..//22X. IHL. 12X. GHXPICM). 10X. 7HYCBICM), 11 1913 1914  $2 X, 5HS \cup OFE.$ 290 FORMAT (1H, 20X, I2, 7X, F10.4, 7X, F10.4, 7X, F10.4, 7X, F10.4, 7X, F10.4)<br>300 FORMAT (1H, 20X, I2, 41X, F10.4, 7X, F10.4, 7X, F10.4) 1915  $19.16$ 300 FORMAT (1H, 20X, 12, 7X, F10, 4, 7X, F10, 4)<br>320 FORMAT (1H, 20X, 12, 7X, F10, 4, 7X, F10, 4)<br>320 FORMAT (1H), 48H\*\*\*\*\* RCICB OR RCICB WAS SPECIFIED AS ZERO \*\*\*\*\*) 1917 1918 1919

**END** 

```
.021SUBROUTINE GEOMLU
 922C423 C
            1324C19.5CTHIS SUBROUTINE CALCULATES THE DUAL FLOW SPACE BOUNDARY RADIUS
1926 C
           AND SLOPES
1927 0
1928 C
            1929 C
1930 .CALL, MCC
1931GO TO (10, 100), NDFS
1932 C
1933 C
           INPUT DUAL FLOW SPACE BOUNDARY COORDINATES
1934 C
1935
         10 WRITE (6, 120)
1926
           WRITE (6,140)
           IF (IUI.EQ.1) WRITE (6.180) IINTOFS.IDIFOFS<br>IF (IUI.EQ.2) WRITE (6.190) IINTOFS.IDIFOFS
1937
1938
1939
           IPP = 11940
           DO 20 L=LDFSS.LDFSF
1941
           CALL MTLUP (XP(L), YL(L), IINTOFS, NLPTS, NLPTS, 1, IPP, XLI, YLI)
1942
        20 CONTINUE
1943
           LDUM=NLPTS
1944
           IF (LDFSF.GT.NLPTS) LDUM=LDFSF
1945
           LOF = 01946
           DO 30 L=LDFSS.LDFSF
           LDF = LDF + 11947
1948
           XWI(LDF)=XP(L)
           YWI(LDF)=YL(L)
1949
1950
        30 CONTINUE
1951
           LMDF=LDFSF-LDFSS+1
1952
           LDF = O1953
           DO 50 L=1, LDUM
1954
           LDFS=0
1955
           IF (L.GE.LDFSS.AND.L.LE.LDFSF) LDFS=1
           IF (LDFS.EQ.O) GO TO 40
1956
1957
           LDF = LDF + 11958
           SLOPE=DIF(LDF.IDIFOFS.LMDF.XWI.YWI)
1959
           NXNYL(L)=-SLOPE
1960
           IF (YL(L).GE.O.O.OR.NDIM.EQ.O) GO TO 40
           YL(L)=0.01961
1962
           NXNYL(L)=0.0
1963
           SLOPE=-NXNYL(L)
1964
        40 IF (L.LE.NLPTS.AND.LDFS.EQ.1) WRITE (6.220) L.XLI(L),YLI(L),XP(L)
1265
          1, YL(L), SLOPE
1956
           IF (L.GT.NLPTS.AND.LDFS.EQ.1) WRITE (6.230) L.XP(L), YL(L), SLOPE
1967
           IF (L.LE.NLPTS.AND.LDFS.EQ.O) WRITE (6,240) L.ALI(L).YLI(L)
1968
        50 CONTINUE
1969 C
1970
           WRITE (6.130)
1971
           IF (IUI.EQ.1) WRITE (6,200)
1972
           IF (IUI.EO.2) WRITE (6,210)
           IPP=11973
1974
           DO 60 L=LDFSS.LDFSF
1975
           CALL MTLUP (XP(L),YU(L),IINTDFS,NUPTS,NUPTS,1,IPP,XUI,YUI)
        60 CONTINUE
1976
1977
           LOUM=NUPTS
1978
           IF (LDFSF.GT.NUPTS) LDUM=LDFSF
1979
           LDF = 01980
           DO 70 L=LDFSS.LDFSF
           LOF = LDF + 11981
           XW!(LDF)=XP(L)1982
1983
           YWI(LDF)=YU(L)
1984
        70 CONTINUE
1985
           LMDF=LDFSF-LDFSS+1
1966
           LDF=0
1987
           00 90 L=1, LDUM
1988
           LDFS=0
1989
           IF (L.GE.LDFSS.AND.L.LE.LDFSF) LDFS=1
           IF (LDFS.EQ.O) GO TO 80
1990
1991
           LDF=LDF+1
           SLOPE=DIF(LDF,IDIFDFS,LMCF,XWI,YWI)
1992
```
NXNYU(L)=-SLOPE 1993 1994 IF (YU(L).GE.O.O.OR.NGIM.EQ.O) GO TO 80 1995  $YU(L)=0.0$ 1996 NXNYU(L)=0.0 1997  $SLOPE = -NXNYU(L)$ 1998 80 IF (L.LE.NUPTS.AND.LDFS.EQ.1) WRITE (6,220) L.XUI(L),YUI(L),XP(L) 1999 .YU(L), SLOPE  $\mathbf{L}$ IF (L.GT.NUPIS.AND.LDFS.EQ.1) WRITE (6,230) L.XP(L), YU(L).SLOPE 2000  $2001$ IF (L.LE.NUPTS.AND.LDFS.EQ.O) WRITE (6.240) L.XUI(L).YUI(L) 2002 90 CONTINUE 2005 **RETURN** 2004 C  $2005<sub>c</sub>$ INPUT DUAL FLOW SPACE BOUNDARY RADIUS AND SLOPE  $2CO6C$ 2007 100 WRITE (6, 120) 2008 WRITE (6, 140) 2009 IF (IUI.EQ.1) WRITE (6,150) 2010 IF (IUI.EO.2) WRITE (6,160) DO 110 L=LDFSS.LDFSF  $2011$ 2012 SLOPEL=-NXNYL(L) 2013 SLOPEU=-NXNYU(L) WRITE (6,170) L.XP(L).YL(L).SLOPEL.YU(L).SLOPEU 2014 2015 110 CONTINUE 2016 **RETURN** 2017 C FORMAT STATEMENTS  $2018<sub>c</sub>$ 2019 C 2020 120 FORMAT (1H1) 2021 130 FORMAT (1H0) 2022 140 FORMAT (1HO, ICX, 35HOUAL FLOW SPACE BOUNDARY GEOMETRY -) 150 FORMAT (1HO, 2OX, 41HGENERAL BOUNDARIES HAVE BEEN SPECIFIED BY, 26H THE FOLLOWING PARAMETERS..//22X.1HL.11X.6HXP(IN).11X.6HYL(IN).11X.6 2023 2024 2025 2 HSLOPEL.11X.6HYU(IN).11X.6HSLOPEU./) 160 FORMAT (1HO.2OX.41HGENERAL BOUNDARIES HAVE BEEN SPECIFIED BY.26H T 2026 THE FOLLOWING PARAMETERS..//22X.THL.11X.6HXPICM).11X.6HYLICM).11X.6<br>2 HSLOPEL.11X.6HYUICM).11X.6HSLOFEU./) 2027 2028 170 FORMAT (1H .207.12.7X.F10.4.7X.F10.4.7X.F10.4.7X.F10.4.7X.F10.4)<br>180 FORMAT (1H0.20X.46HGENERAL BOUNDARIES HAVE BEEN SPECIFIED BY THE 2029 2030 2031 1 JOHFOLLOWING PARAMETERS, IINTOFS=.11.10H, IDIFDFS=.11.1H. . '/22X.1 2032 2 HL.10X.7HXLI(IN).10X.7HYLI(IN).11X.6HXP(IN).11X.6HYL(IN).11X.6HSL 2033  $30PFL.$ /)  $2034$ 190 FORMAT (1HO.2OX.46HGENERAL BOUNDARIES HAVE BEEN SPECIFIED BY THE 20.15 1 SOHFOLLOWING PARAMETERS, IINTOFS=, I1, IOH, IDIFOFS=, I1, IH, .//22X, I 2 HL. 10X. 7HXLI(CM), 10X. 7HYLI(CM), 11X. 6HXP(CM), 11X. 6HYLICM), 11X. 6HSL 2036 2037  $30PEL, I$ 200 FORMAT (1HO.21X.1HL.1OX.7HXUI(IN).1OX.7HYUI(IN).11X.6HXP(IN).11X.6 2038 2039 1 HYU(IN), 11X, 6HSLOPEU, /) 210 FORMAT (1HO.21X.1HL.10X.7HXUI(CM).10X.7HYUI(CM).11X.6HXP(CM).11X.6 2040 1 HYU(CM), 11X, 6HSLOPEU, /) 2041 220 FORMAT (1H .20X.12.7X.F10.4.7X.F10.4.7X.F10.4.7X.F10.4.7X.F10.4)<br>230 FORMAT (1H .20X.12.41X.F10.4.7X.F10.4.7X.F10.4) 2042 2043 2044 240 FORMAT (1H , 20X, 12, 7X, F10.4, 7X, F10.4) 2045 **FND** 

120

وبالمتحام

2046 SUBROUTINE MTLUP (X.Y.M.N.MAX.NTAB.I.VARI.VARD) 2047 C 2048 C 2049 C 2050 C THIS SUBROUTINE IS CALLED BY SUBROUTINES GEOM, GEOMCB, AND GEOMLU TO INTERPOLATE FOR WALL COORDINATES FOR THE TABULAR INPUT CASE. 2051 C 2052 C SUBROUTINE MILUP WAS TAKEN FROM THE NASA-LANGLEY PROGRAM<br>LIBRARY. THE DATE OF THIS VERSION IS 09-12-69. 2053 C 2054 C 2055 C 2056 C 2057 C MODIFICATION OF LIBRARY INTERPOLATION SUBROUTINE FILUP 2058 C MULTIPLE TABLE LOOK-UP ON ONE INDEPENDENT VARIABLE TABLE USES AN EXTERNAL INTERVAL POINTER (I) TO START SEARCH 2059 C 2060 C I LESS THAN O WILL CHECK MONOTONICITY 2061 C 2062 DIMENSION VARI(1), VARD(MAX,1), Y(1), V(3), YY(2) 2063 LOGICAL EX 2064 C 2065 IF (M.EQ.O) GO TO 170 IF (N.LE.1) GO TO 170 2066 2067 EX\*.FALSE. 2068 IF (I.GE.O) GO TO 60 2069 IF (N.LT.2) GO TO 60 2070 C 2071 C MONOTONICITY CHECK 2072 C 2073 IF (VARI(2)-VARI(1)) 20.20.40 2074 C 2075 C ERROR IN MONCTONICITY 2076 C 2077 10 K=LOCF(VARI(1)) 2078 WRITE (6.190) J.K. (VARI(J).J=1.N) 2079 CALL EXIT 2080 C MONOTONIC DECREASING  $2081C$ 2082 C 2083 20 00 30 J=2,N 2084 IF (VARI(J)-VARI(J-1)) 30.10.10 2085 30 CONTINUE 2086 GO TO 60 2087 C 2088 C MONOTONIC INCREASING 2089 C 2090 40 DD 50 J=2.N **2C91** IF (VARI(U)-VARI(U-1)) 10.10.50 2092 50 CONTINUE 2093 C INTERPOLATION 2094 C 2095 C 2096 60 IF (I.LE.O) I=1 2097 IF (I.GE.N) I=N-1 2098 C 2099 C LOCATE I INTERVAL (X(I).LE.X.LT.X(I+1)) 2100  $\mathbf C$ 2101 IF ((VARI(I)-X)\*(VARI(I+1)-X)) 100.100.70 2102 c 2103 C IN GIVES DIRECTION FOR SEARCH OF INTERVALS 2104 C 2105 70 IN=SIGN(1.0,(VARI(I+1)-VARI(I))+(X-VARI(I)))  $2'06$ C 2107 C IF X OUTSIDE ENDPOINTS, EXTRAPOLATE FROM END INTERVAL 2108 C 2109 80 IF ((I+IN).LE.O) GO TO 90 2110 IF ((I+IN).GE.N) GO TO 90 2111  $I = I + IN$ 2112 IF  $($ (VARI(I)-X)+(VARI(I+1)-X)) 100,100,80 2113 C 2114 C EXTRAPOLATION 2115 C 2116 90 EX=. TRUE. 2117 100 IF (M.EO.2) GO TO 120

 $\sim$ 

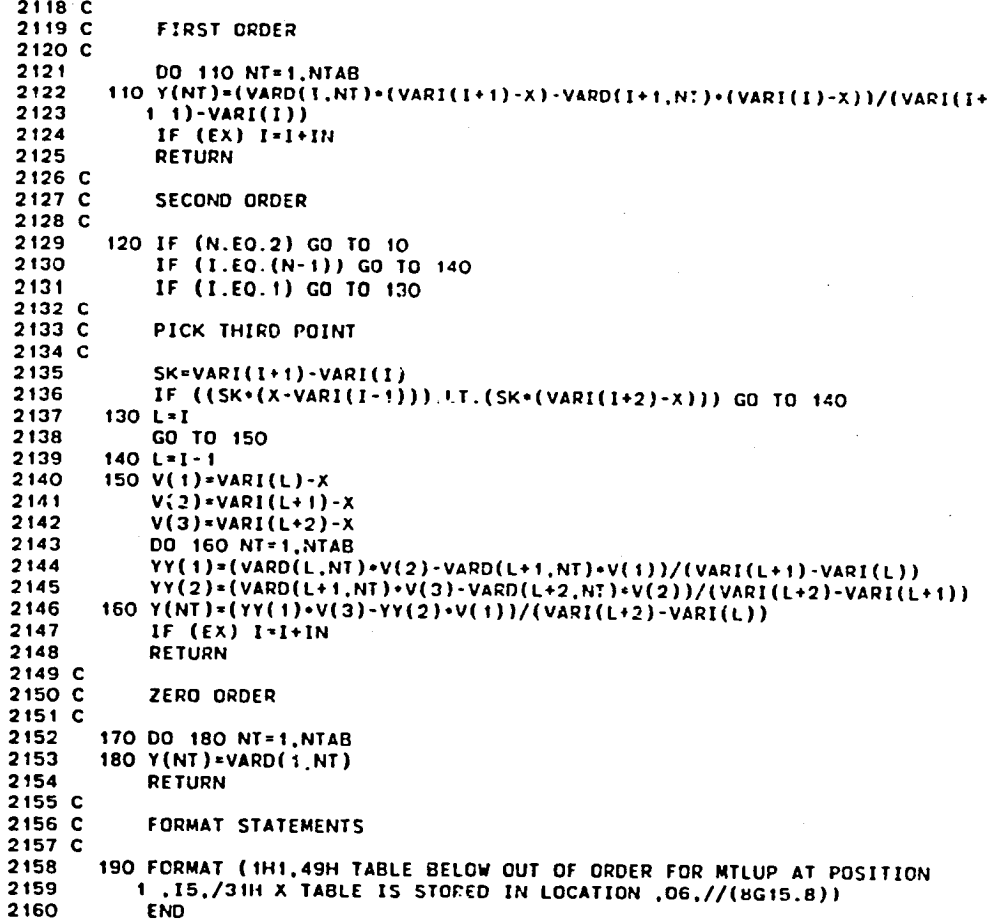

122

 $\mathbf{r}$ 

2161 FUNCTION DIF (L.M.NP.VARI.VARD) 2162 C  $2165C$ 2164 C 2165 C THIS FUNCTION IS CALLED BY SUBROUTINES GEOM, GEOMCB, AND GEOMLU TO CALCULATE THE WALL SLOPE FOR THE TABULAR INPUT CASE. FUNCTION DIF 2166 C 2167 C WAS TAKEN FROM THE NASA-LANGLEY PROGRAM LIBRARY. THE DATE OF 2168 C THIS VERSION IS 8-1-68. 2169 C 2170 C 2171 C THIS FUNCTION SUBPROGRAM FINDS THE DERIVATIVE AT A GIVEN POINT, 2172 C L. FOR THE DESIRED X AND Y IN A GIVEN TABLE. THE N-POINT LAGRANGIAN FORMULA IS 1'SED WHERE N IS ODD. 2173 C 2174 C 2175 C L . INTEGER, THE POINT OF X AND Y AT WHICH DERIVATIVE IS FOUND 2176 C 2177 C  $N = 2 + M + 1$ 2178 C 2179 C VARI = ARRAY OF INDEPENDENT VARIABLE, X. VARI(NP) 2180 C VARD = ARRAY OF DEPENOENT VARIABLE, Y. VARD(NP) 2181 C 2182 DIMENSION VARI(NP), VARD(NP), X(11), Y(11) 2183 DIF = 177700000000000000000B 2184 IF (M.LT.1) RETURN 2185  $N = 2 \cdot M + 1$ 2186 IF (M.GT.5.OR.N.GT.NP) RETURN 2187  $M1 = M + 1$ 2188  $M2 = NP - M + 1$ 2189  $K = L$ 2190 IF (L.LE.M1.OR.N.EC.NP) GO TC 10 2191  $K = M$ IF (L.LT.M2) GO TO 10 2192 2193  $K=L-(NP-N)$ 2194 10 MX=L-K 2195 DO 20 J=1,N 2196 MJ\*MX+J 2197 X(J)=VARI(MJ) 2198  $20 Y(J) = VARD(MJ)$ 2199  $A = 1$ . 2200  $B = 0$ . 2201  $C = 0.$ DO 40 J=1,N<br>IF (J.EQ.K) GD TO 40 2202 2203 2204  $P \times 1$  $205$ DO 30 I=1,N<br>IF (I.EO.J) GO TO 30 2206  $P = P * (X(J) - X(I))$ 2207 2208 30 CONTINUE 2209  $T=X(K)-X(J)$ 2210  $B = B + Y(J)/(P * T)$ 2211  $A = A \cdot T$ 2212  $C = C + 1$ ./T 40 CONTINUE 2213 2214  $DIF = A * B + Y(K) * C$ **RETURN** 2215 2216 **FND** 

÷ į

 $\ddotsc$ 

SUBROUTINE ONEDIM  $2217$ 2218 C 2219 C  $2220C$ THIS SUBROUTINE CALCULATES THE 1-D INITIAL-DATA SURFACE 2221 C 2222 C 2223 C 2224 C 2225 .CALL, MCC 2226 IF (PT(1).NE.O.O.AND.TT(1).NE.O.O) GO TO 10 IERR=1 2227 WRITE (6,200) 2228 **RETURN** 2229 10 MN3=0.01 2230 IF (N1D.EQ.-1.OR.N1D.GT.2) MN3=2.O 2231 NXCK=O 2232 ACOEF=2.0/(GAMMA+1.0) 2233 BCOEF=(GAMMA-1.0)/(GAMMA+1.0) 2234 CCOEF=(GAMMA+1.0)/2.0/(GAMMA-1.0) 2235 2236 IF (N1D.LT.O) GO TO 30 2237 C  $2238C$ . OVERALL LOOP 2239 C 2240 IF (NGCB.NE.O.OR.MDFS.NE.O) GO TO 20 2241 RSTAR=RT 2242 RSTARS=RT+RT 2243 GO TO 30 20 RSTAR=YW(LT)-YU(LT)+YL(LT)-YCB(LT) 2244 2245 RSTARS=YW(LT)\*\*2-YU(LT)\*\*2+YL(LT)\*\*2-YCB(LT)\*\*2 30 DO 180 L=1.LMAX 2246  $2247$ IF (L.EQ.1.AND.ISUPER.EQ.1) GO TO 180 IF (NID.LT.0) GO TO 60 2248 IF (NGCB.NE.O) GO TO 40 2249 2250 IF (XP(L).LT.XT) GO TO 60 2251 IF (XP(L).GT.XT) GO TO 50 2252 2253 MN3=1.0 2254 GO TO 110 40 IF (L.LT.LT) GO TO 60 2255 IF (L.GT.LT) GO TO 50 2256 MN3=1.0 2257 GO TO 110 2258 50 IF (NXCK.EQ.1) GO TO 60 2259 IF (NID.EQ.1.OR.NID.EQ.3) MN3=1.1<br>IF (NID.EQ.2.OR.NID.EQ.4) MN3=0.9 2260 2261 NXCK=1 2262 60 IF (NOIM.EQ.1) GO TO 70<br>RAD=YW(L)-YU(L)+YL(L)-YCB(L) 2263 2264 2265 ARATIO=RAD/RSTAR 2266 GO TO 80 2267 70 RADS=YW(L) \*\* 2-YU(L) \*\* 2+YL(L) \*\* 2-YCB(L) \*\* 2 2268 **ARATIO-RADS/RSTARS** 2269 C 2270 C NEWTON-RAPHSON ITERATION LOOP 2271 C 2272 80 DD 100 ITER=1,100 ABM=ACOEF-BCOEF+MN3+MN3 2273 2274 ABMC=ABM++CCOEF 2275 FM=ABMC/MN3-ARATIO 2276 FPM=ABMC+(2.0+BCOEF+CCOEF/ABM-1.0/(MN3+MN3)) 2277 **OMN3=MN3** MN3=OMN3-FM/FPM 2278 IF (DMN3.GT.O.99.AND.OMN3.LT.1.01) MN3=0.5+(OMN3+MN3) 2279 IF (MN3.GT.1.O.AND.OMN3.LT.1.O) MN3=0.99 2280 IF (MN3.LT.1.O.AND.OMN3.GT.1.O) MN3=1.01 2281 IF (N1D.EQ.-1.AND.MN3.LE.1.0) MN3=1.01<br>IF (N1D.EQ.-2.AND.MN3.GE.1.0) MN3=0.99 2282 2283 IF (MN3.GT.50.0) MN3\*50.0 2284 IF (MN3.GE.O.O) GO TO 90 2285  $MN3 - MN3$ 2286 2287 GO TO 100 90 IF (ABS(MN3-0MN3)/0MN3.LE.O.0005) GO TO 110 2288

124

b.,

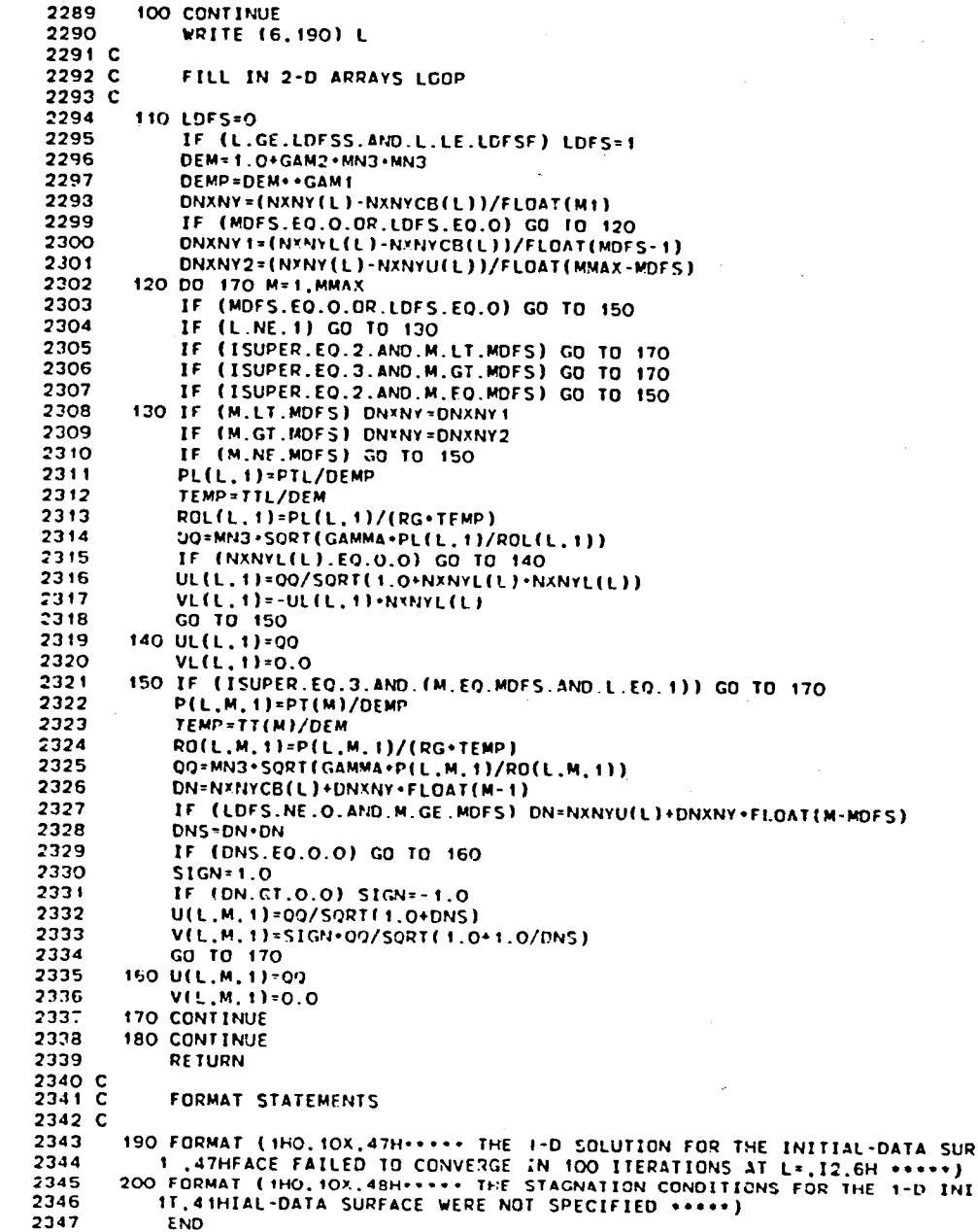

 $125$ 

Í

2348 SUBROUTINE MAP 2349 C 2350 C 2351 C 2352 C THIS SUBROUTINE CALCULATES THE MAPPING FUNCTIONS 2353 C 2354 C 2355 C 2356 .CALL, MCC 2357 C 2358 C SINGLE FLOW SPACE 2359 C 2360 IF (IP.EQ.-1) GO TO 40 2361 IF (LMAP-GE.LDFSS.AND.LMAr.LL.LDFSF) GO TO 10 YP=YCB(LMAP)+VN(MMAP)=(YW(LMAP)-YCB(LMAP)) 2362 IF (IP.EQ.O) RETURN 2363 2364 OM1=DZDX(LMAP) **OM2=DZDX(LMAP+1)** 2365 2366 BE=1.0/(YW(LMAP)-YCB(LMAP)) BE3=DYDVN(MMAP)+BE 2367 2368 BE4=DYDVN(MMAP+1)+BE 2369 AL=NXNYCB(LMAP)+VN(MMAP)+(NXNY(LMAP)-NXNYCB(LMAP)) 2370 AL3=BE3+AL 2371 AL4=BE4+AL 2372 DE=-VN(MMAP) \*XWI(LM/P) 2373 DE3-BE3-DE 2374 DE4=BE4+DE 2375 **RETURN** 2376 C 2377 C **DUAL FLOW SPACE** 2378 C 10 IF (MMAP.LT.MDFS) GO TO 20<br>IF (MMAP.GT.MDFS) GO TO 30 2379 2380 2381 IF (IB.EQ.4) GO TO 30 2382 C 2383 20 YP=YCB(LHAP)+VN(MMAP)+(YL(LMAP)-YCB(LMAP))/CC 2384 IF (IP.EQ.O) RETURN 2385 OM:=DZDX(LMAP) 2386 **OM2-DZDX(LHAP+1)** 2387 BE=CC/(YL(LMAP)-YCB(LMAP)) 2388 BE3=DYDVN'HNAP)+BE 2369 BE4=DYOVN(MMAP+1)+BE AL={VN(MMLP}+NXNYL(LMAP)-(VN(MMAP)-CC)+NXNYCB(LMAP})/CC 2390 2391 AL3-BE3+AL 2392 AL4=BE4+AL 2393 DE3=0.0 2394 **DE4=0.0** 2395 IF (MMAP.NE.MDFS) RETURN 2396 AL4=AL3 2397 BE4=BE3 2399 **RETURN** 2399 C 2400 30 YP=YU(LMAP)+(VN(MMAP)-CC)+(YW(LMAP)-YU(LMAP))/(1.0-CC) 2401 IF (IP.EQ.O) RETURN 2402 OM1=DZDX(LMAP) 2403  $OM2 = DZDX(LMAP+1)$ 2404 BE=(1.0-CC)/(YW(LMAP)-YU(LMAP)) 2405 BE3=DYDVN(MMAP)+BE 2406 BE4=DYDVN(MMAP+1)+BE AL=((VN(MMAP)-CC)\*NXNY(LMAP)-(VN(MMAP)-1.0)\*NXNYU(LMAP))/(1.0-CC) 2407 2408 AL3=BE3+AL AL4=BE4 .AL 2409

Ã

2410 DE=(VN(MMAP)-CC)\*XWI(LMAP)/(1.0-CC) 2411 DE3=BE3+DE 2412 DE4=BE4+DE 2413 IF (MMAP.NE.MDFS) RETURN 2414  $AL3 = AL4$ 2415 **BE3=BE4** 2416 **DE3=DE4**  $2417$ **RETURN** 2418 C 2419 C CALCULATE THE MAPPING FUNCTIONS FOR THE INITIAL SET-UP 2420 C 2421 40 DD 50 L=1, LMAX 2422  $X(L)$  \*XP(1)+FLOAT(L-1)+DX 2423 50 CONTINUE 2424 DO 60 L=1,L1 2425 DZDX(L+1)=(X(L+1)-X(L))/(XP(L+1)-XP(L)) 2426 60 CONTINUE 2427 DZDX(1)=DZDX(2) 2428 DZDX(LMAX+1)=DZDX(LMAX) IF (MDFS.EQ.O) GO TO 70 2429 2430 LVN=LDFSS 2431 IF (LDFSS.EO.1.AND.LDFSF.NE.LMAX) LVN=LDFSF 2432 CC=(YL(LVN)-YCB(LVN))/(YW(LVN)-YU(LVN)+YL(LVN)-YCB(LVN)) IF (LOFSS.EQ.1.OR.LDFSF.EQ.LMAX) GO TO 70<br>CCD=(YL(LDFSF)-YCB(LDFSF))/(YW(LDFSF)-YU(LDFSF)+YL(LDFSF)-YCB 2433 2434 2435 1 (LDFSF)) 2436 IF (ABS(CCD-CC)/CC.LE.O.O1) GO TO 70 **WRITE** (6,140) 2437 2438  $IERR = 1$ 2439 **RETURN** 2440 70 DO 80 M=1, MMAX 2441 Y(M)=FLOAT(M-1)=DY 2442 **BO CONTINUE** 2443 IF (IST.NE.O) GO TO 100 2444 DO 90 M=1, MMAX 2445  $VN(M)=Y(M)$ 2446  $DYDVM(M)=1.0$ 2447  $YI(M)=Y(M)$ 2448 90 CONTINUE 2449 DYDVN(MMAX+1)=1.0 2450 **RETURN**  $245:$ 100 DO 120 M=1. MMAX 2452  $VN(M) = (YI(M) - YCB(1)) / (YW(1) - YCB(1))$ IF (MDFS.EQ.O.OR.LDFSS.NE.1) GO TO 120 2453 2454 IF (M.GE.MDFS) GO TO 110 2455 VN(M)=CC+(YI(M)-YCB(1))/(YL(1)-YCB(1)) 2456 GO TO 120 2457 110 VN(M)=CC+(1.0-CC)+(YI(M)-YU(1))/(YW(1)-YU(1)) 2458 120 CONTINUE 2459 DO 130 M=1, M1 2460 DYDVN(K+1)=(Y(M+1)-Y(M))/(VN(M+1)-VN(M)) 2461 130 CONTINUE 2462 DYDVN(1)-DYDVN(2) DYDVN(MMAX+1)=DYDVN(MMAX) 2463 2464 **RETURN** 2465 C 2466 140 FORMAT (1HO, 100H===== DUAL FLOW SPACE WALLS DO NOT BEGIN AND END A 2467 IT APPROXIMATELY THE SAME PROPORTIONAL HEIGHT \*\*\*\*\*) 2468 END

į

2469 SUBROUTINE MASFLO 2470 C 2471 C 2472 C 2473 C THIS SUBROUTINE CALCULATES THE INITIAL-DATA OR SOLUTION SURFACE 2474 C MASS FLOW AND MOMENTUM THRUST 2475 C ............................... 2476 C \*\*\*\*\*\*\*\*\*\*\*\*\*\*\*\*\*\*\*\*\* 2477 C 2478 .CALL.MCC 2479 LC2=LC+LC 2480 C CALCULATE AND PRINT THE MASS FLOW AT EACH L LOCATION 2481 C 2482 C 2483  $IP = 0$ 2484 **NO-N3**  $2485$ IF (N.EQ.O) ND=1 2486 NP=N+NSTART 2487 IF (IUO.NE.2) WRITE (6.80) NP 2438 IF (IUO.EQ.2) WRITE (6,90) NP 2489 DO 70 L=1.LMAX 2490 **LMAP\*L** 2491 **XMASS=0.0** 2492 THRUST=0.0 2493 IF (MDFS.NE.O) IB=3 2494 LDFS=O IF (L.GE.LDFSS.AND.L.LE.LDFSF) LDFS=1 2495 2496 DO 50 M=2, MMAX 2497 **ММАР=М** 2498 CALL MAP  $MMAP = M - 1$ 2499 2500 **VP1=VP** CALL MAP 2501 2502 IF (M.NE.MDFS.OR.LDFS.EQ.O) GO TO 10 2503 ROU=(ROL(L,ND)+UL(L,ND)+RO(L,M-1,ND)+U(L,M-1,ND))+0.5 ROU2=(ROL(L,ND)+UL(L,ND)++2+RO(L,M-1,ND)+U(L,M-1,ND)++2)+0.5 2504 2505  $18 - 4$ 2506 GO TO 20 10 ROU=(RO(L,M,ND)+U(L,M,ND)+RO(L,M-1,ND)+U(L,M-1,ND))+0.5<br>ROU2=(RO(L,M,ND)+U(L,M,ND)++2+RO(L,M-1,ND)+U(L,M-1,ND)++2)+0.5 2507 2508 2509 20 IF (NDIM.EQ.1) GO TO 30 2510 AREA=(YP1-YP)/LC2 2511 GO TO 40 2512 30 AREA=3.141593+(YP1++2-YP++2)/LC2 2513 40 XMASS=XMASS+ROU+AREA+G 2514 THRUST=THRUST+ROU2+AREA 2515 50 CONTINUE 2516 IF (L.EQ.1) XMASSI=XMASS 2517 XMFR=0.0 2518 IF (XMA SI.NE.O.O) XMFR=XMASS/XMASST 2519 IF (L.EQ.1) THRUSI=THRUST 2520 TR=0.0 IF (THRUSI.NE.O.O) TR=THRUST/THRUSI<br>IF (IUO.NE.2) GO TO 60  $2521$ 2522 2523 XMASS=XMASS+0.4536 THRUST=THRUST+4.4477 2524 IF (NOIM.NE.O) GO TO 60<br>XMASS=XMASS/2.54 2525 2526 2527 THRUST=THRUST/2.54 60 WRITE (6,100) L.XMASS, XMFR, THRUST, TR  $2528$ 2529 70 CONTINUE 2530 **RETURN** 2531 C 2532 C **FORMAT STATEMENTS** 2533 C 2534 80 FORMAT (1H1,2OX,36HMASS FLOW AND THRUST CALCULATION, Nº,16,//3OX,1 1 HL, 7X, 9HMF (LEM/S), 8X, 6HMF/MF1, 8X, 6HT (LEF), 11X, 4HT/T1, /) 2535 90 FORMAT (1H1.20X.36HMASS FLOW AND THRUST CALCULATION, N=.16.//30X.1 2536 1 HL, 8X, 8HMF (KG/S), 8X, 6HMF/MF1, 10X, 4HT(N), 11X, 4HT/[I,/) 2537 100 FORMAT (1H .20x, 110, F16, 5, F14.4, 2F15.4) 2538 **END** 2539

```
SUBROUTINE PLOT (TITLE.T.NP.IVPTS)
 2540
 2541 C
 2542C2543 C
 2544 C
            THIS SUBROUTINE PLOTS THE VELOCITY VECTORS AND DEPENDENT VARIABLE
 2545 C
            CONTOUR PLOTS
 2546 C
 2547 C
            2548 C
 2549
            DIMENSION CON(9), XCO(4), YCO(4), TITLE(10)
 2550 .CALL, MCC
 2551 C
 2552 C
           SET UP THE PLOT SIZE
 2553 C
 2554
           IP \times O2555
           ND = N32556
           IF (N.EQ.O) ND=1
2557
           XXL = XI2558
           XP = XE2559
           YI = YW(1)2560
           YB=YCB(1)
2561
           DO 10 L=2.LMAX
2562
           YT=AMAX1(YT.YW(L))
2563
           YB=AMIN1(YB, YCB(L))
2564
         10 CONTINUE
2565
           VV = -0.1 *DX
2566
           DO 70 IDUM=1.IVPTS
2567
           VV=VV+DX
2568
           FIYB=900.0
           XD=(XR-XXL)/(YT-YB)
2569
2570
           FIR=(1022.0-1022.0/FLOAT(L1)-FLOAT(IDUM)+1022.0/FLOAT(L1))/884.0
2571
           IF (XD.LE.FIR) GO TO 20
2572
           FIXL=1022.0/FL0AT(L1)
2573
           FIXR=1022.0-FIXL-FLOAT(IDUM)+1022.0/FLOAT(L1)
2574
           FIYT=900.0-(FIXR-FIXL)/XD
2575
           GO TC 30
2576
        20 FIXL=511.0-450.0*XD
2577
           FIXR=511.0+450.0*XD
2578
           FIYT=16.0
2579
        30 XCCNV=(FIXR-FIXL)/(XR-XXL)
2580
           YCONV=(FIYT-FIYB)/(YT-YB)
2581 C
2582 C
           GENERATE THE VELOCITY VECTOR PLOT
2583 C
2584
           VMAX=0.0
2585
           DG 40 L=1.LMAX
2586
           DO 40 M=1, MMAX
2587
           VMAX=AMAX1(VMAX.ABS(U(L.M.ND)).ABS(V(L.M.NO)))
2588
        40 CONTINUE
2589
           IF (VMAX.LT.1.0E-10) GO TO 80
2590
           DROU=VV/VMAX
2591
           CALL ADV (1)
2592
           DO 60 L=1, LMAX
2593
           LMAP=L
2594
           IF (MOFS.NE.O) IB=3
2595
           LDFS=0
           IF (L.GE.LDFSS.AND.L.LE.LDFSF) LDF5=1
2596
2597
           IX1=FIXL+(XP(L)-XI)+XCONV
2598
           DO 60 M=1, MMAX
2599
           MAP = M2600
           CALL MAP
2601
           IF (M.NE.MDFS.OR.LDFS.SO.O) GO TO 50
2602
           IYI=FIYB+(YP-Y8)+YCONV
2603
           IX2=IX1+UL(L,NO)+DROU+XCONV
2604
           IY2=IY1+VL(L.ND)+DROU+YCONV
           CALI DRV (IX1.IY1.IX2.IY2)<br>CALL PLT (IX1.IY1.16)
2605
2606
2607
           13 - 42608
           CALL MAP
2609
       50 IYI=FIYB+(YP-YB)+YCONV
2610
           IX2=IX1+U(L,M,ND)+DROU+XCCNV
2611
           IY2=IY1+V(L.M.ND)+DROU+YCONV
```
2612 CALL DRV (IX1, IY1, IX2, IY2)<br>CALL PLT (IX1, IY1, 16) 2613 2614 **60 CONTINUE** 2615 CALL LINCNT (58) 2616 WRITE (7,580) IDUM, NP.T 2617 WRITE (7,500) TITLE 2613 70 CONTINUE 2619 C RESET PLOT SIZE FOR CONTOUR PLOTS 2620 C 2621 C 2622 80 IF (XD.LE.FIR) GO TO 90 2623 FIXR=1022.0-FIXL-1022.0/FLCAT(L1) 2624 FIYT\*900.0-(FIXR-FIXL)/XD 2625 XCONV=(FIXR-FIXL)/(XR-XXL) 2626 YCONV=(FIVT-FIYB)/(YT-YB) 2627 C  $2629C$ GENERATE THE PHYSICAL SPACE GRID 2629 C 2630 90 CALL ADV (1) 2631 DO 110 L=2.LMAX 2632 IF (MDFS.NE.O) IB=3 2633 IX1=FIXL+(XP(L-1)-XI)+XCONV 2634 IX2=FIXL+(XP(L)-XI)+XCONV 2635 LDFS=0 2636 IF (L.GE.LDFSS.AND.L.LE.LDFSF) LDFS=1 2637 DO 110 M=1, MMAX 2638  $LMAP = L - 1$ 2639 **ИМАР=М** 2640 CALL MAP 264: **LMAP\*L** 2642 **YP1=YP** 2643 CALL MAP 2644 IF (M.NE.MDFS.OR.LDFS.EQ.O) GO TO 100 2645 IY1=FIYB+(YP1-YB)+YCONV 2646 IY2=FIYB+(YP-YB)+YCONV 2647 CALL DRV (IX1, IY1, IX2, IY2) 2648 18-4 2649  $LMAP=L-1$ 2650 CALL MAP 2651 LMAP=L 2652  $YP1 = VP$ 2653 CALL MAP 100 IY1=FIYB+(YP1-YB)+YCONV 2654 2655 IY2=F!YB+(YP-YB)+YCONV 2656 CALI. DRV (IX1, IY1, IX2, IY2) 2657 110 CONTINUE 2658 C 2659 DO 130 L=1.LMAX 2660 IX1=FIXL+(XP(L)-XI)+XCONV 2661 IY1=FIYB+(YCB(L)-YB)+YCONV 2662 IF (MDFS.EO.O) GO TO 120 IF (L.LT.LDFSS.OR.L.GT.LDFSF) GO TO 120 2663 2664 IY2=FIYB+(YL(L)-Y8)+YCONV 2665 CALL DRV (IX1, IY1, IX1, IY2) 2666 IVI=FIYB+(YU(L)-YB)+YCONV 2667 120 IY2\*FIYB+(YW(L)-YB)\*YCONV 2668 CALL DRV (IX1.IY1.IX1.IY2) 2669 130 CONTINUE 2670 CALL LINCNT (58) 2671 WRITE (7,590) NP.T 2672 WRITE (7,500) TITLE 2673 C 2674 C FILL THE PLOTTING ARRAY CO FOR THE CONTOUR PLOTS 2675 C 2676 **MOUN=MMAX** IF (MDFS.NE.O) MDUM=MMAX+1 2677 2678  $IUC=1.0$ IF (IUO.EQ.2) IUC=0.0 2679 2680 IDUM=4 2681 IF (ITM.EQ.2) IDUM=5 2682 IF (ITM.EQ.3) IDUM=6 2683 DO 490 1=1, IDUM

130

Ä

```
DO 270 L=1.LMAX
 2685
 2686
            LDF5=0
 2687
             IF (L.GE.LDFSS.AND.L.LE.LDFSF) LDFS=1
 2688
             DO 270 M=1. MDUM
             IF (LDFS.EQ.O.AMD.M.EQ.MMAX+1) GO TO 270
 2689
 2690
             MOI = M2691
             IF (LDFS.NE.O.AND.M.GT.MDFS) MO1=M-1
 2692
             IF (M.NE.MDFS.OR.LDFS.EQ.O) GO TO 200
 2693
             GO TO (140, 150, 160, 170, 180, 190), I
 2694
         140 CQ(L,M)=ROL(L,ND)+G+(!6.02-IUC+15.02)
 2695
             GO TO 270
 2696
         150 CU(L,M)=PL(L,ND)/PC+(6.8948-IUC+5.8948)
 2697
            GO TO 270
 2698
         160 CO(L,M)=PL(L,ND)/(ROL(L,ND)+RG)+(0.555556+IUC+C.444444)
 2699
             GO TO 270
 2700
         170 CO(L.M)*SQRT((UL(L.ND)**2*VL(L.ND)**2)/(GAMMA*PL(L.ND)/ROL(L.ND)))
 2701
            GO TO 270
 2702
         180 CQ(L,M)=QL(L,ND)+(0.0929+IUC+0.9071)
 2703
             GO TO 270
 2704
         190 CQ(L.M)=EL(L,ND)+(0.0929+IUC+0.9071)
 2705
             GO TO 270
 2706
        200 GO TO (210,220,230,240,250,260), I
 2707
        210 CQ(L,M)=RO(L,M01,N0)+G+(16.02-IUC+15.02)
 2708
            GO TO 27C
        220 CO(L,M)=P(L,.w1,NC)/PC+(6.8948-IUC+5.8948)
 2709
 2710
            GO 70 270
 2711230 CO(L.M)=P(L.MD1.ND)/(RO(L.MD1.ND)+RG)+(0.555556+IUC+0.444444)
 2712
            GO TO 270
 2713
        240 CQ(L,M)=SORT({U(L,MD1,ND)++2+V(L,MD1,ND)++2)/(GAMMA+P(L,MD1,ND)/RO
 2714
            1 (L.MD1.ND))}
 2715
            GO TO 270
 2716
        250 CO(L,M)=Q(L,MD1,ND)+(0.0929+IUC+C.90*1)
 2717GO TU 270
 2718
        260 CO(L,M)=E(L,MD1,ND)+(O.0929+IUC+0.9071)
 2719
        270 CONTINUE
 2720 C
 2721 C
            DETERMINE THE PLOTTING LINE QUANTITIES AND LABEL THE FRAMES
2722C2723
            OMN = 1. OF OB
2724
            0MX z - 0MN
2725
            DO 280 L=1, LMAX
2726
            LDFS=0
2727
            IF (L.GE.LDFSS.AND.L.LE.LDFSF) LDFS=1
2728
            DO 280 M=1, MOUM
2729
            IF (LDFS.EQ.C.AND.M.EQ.MMAX+1) GO TO 280
            CMN=AMIN1(CQLL,M), OMN)
2730
2731
            OMX-AMAXIECOLL.M).OMXI
2732
       280 CONTINUE
2733
            XX=OMX-OMN
2734
            D: 9 - 0.1 + XX2735
           DO 290 K=1.9
            CON(K)=OMN+(FLOAT(K))+DQ
2736
2737
       290 CONTINUE
2738
           K = 9CALL ADV (1)<br>CALL LINCNT (58)
2739
2740
       GO TJ (300.310.320.330.340.350), I<br>300 WRITE (7.510) NP.T
2741
2742
2743
           GO TO 360
2744
       310 WRITE (7,520) NP.T
2745
            GO TO 360
2746
       320 WRITE (7,530) NP.T
2747
           GO TO 360
2748
       330 WRITE (7,540) NP.T
2749
           GO TO 360
2750
       340 WRITE (7,550) NP.T
2751
           GO TO 360
       350 WRITE (7,560) NP. I<br>360 WRITE (7,570) OMN.OMX.CON(1).CON(K).DQ
2752
2753
2754
           WRITE (7,500) TITLE
```
2684 C

2**755 C** 2**7**5**6** C **DETE**R**MINE THE LO**CA**TION OF E**A**CH CONTOUR LINE SEGIMENT** A**ND PLOT I**T 2**757 C 2758 DO 470 L=2.LM**A**X 2759 IF (MOFS.N**E**.**O**) IB=3 2760 XCO(I)-XP(L-I) 2761 XCO(2)=XP(L) 2762 XCO(3)=XCO(1) 2763 XCO(4)=XCO(2) 2764 LOFS=**O **276**5 **IF (L.GE.LDFSS.**A**NO.L.LE.LDFSF) LDFS=**I **2766 DO 4**7**0 M-2,MMAX 2767 MO2=M 2768 MD3-**M **27**6**9 IF (MDFS.**E**Q.**O**.OR.M.LE.MOFS) GO TO 370 2770 IF (L.GE.LDFSS.**A**ND.L.L**E**.LDFSF) MD2=**M.**I 2771 IF (L.G**E**.LDFSS+I.**A**ND.L.LE.LOFSF**.**I) MD3=M**.**I 2772 370 LM**A**P=L-**f **2773 MMAP=N-1 2774 CALL M**A**P 27**75 **LM**A**P=L 2776 YCO(1)-YP 2?77 CALL** MA**P** 2**778 LM**A**P:L-I 2779 MMAP=M 2780 YCO(2)=YP 2781 CALL M**A**P 2782 LMAP**=**L 2783 YCO(3)=YP 2784 CALL MAP 278**5 **YCO(4)=YP 2**7**86 IF (N.N**E**.MOFS.O**R**.LDFS.EQ.O) GO** T**O 380 2787 2788 380 DO 460 KK=**I**,K 2789 KI=O 2790 K2=O 279**1 **K3=O** 2**792 K4=O 2793 IF (CQ(L-I,MD3-1).LE**.C**ON{KK)) KI=**! **2794 IF (CQ(L.MO2**-1**).L**E.C**ON(KK)) K2=**1 **2795** I**F (**C**Q(L-I,MD3).LE.**C**ON(KK**\_**) K3=| 2796** I**F (**C**0(L,M02)**.**L**E**.CON(KK)) K4-1 2797** I**F (KI\*K2\*K3\*K4.NE.O) GO TO 460 2798** I**F (KI**\_**K2**.**K3**\_**K4.EQ.O) GO** T**O 460 2799 LL'O 2800 IF (KI**+**K3**.NE**.f)** GO **TO** 3**9**0 2**8**0**1** 1**C**1**=1 28**0**2** 1**C2=3 2803 LPt**=**L**-**t 2804** M**P**I=**MO3-**1 2**8**0**5 LP2=L**-1 **2**8**06 MP2=M03 2807 ASS**I**GN 390 TO KRI 2808 GO TO 420 28O**q **390** I**F (KI**\_**K2**.**N**E.**I) GO TO 400 2810** 1**CI**=**I 2811 [C2"2 2812 LPI=L-I** 2**8**1**3 MPI=MO3-f** 2314<br>2815 \_**815** MP**2=M02-t 2816 ASS**I**G**N **40(:; TO KRI 2817 GO TO 42C 2818 4**00 **IF (K2**\_**K4.N**E**.1) GO TO 410 281**9 **1Ct-2 2820 TC**2**-4 282**1 **LPI=L 2822** MPt**=M**O**2-1 2823 LP2"L** 2**824 MP2=M02 2825** AS**S**I**G**N **410 TO K**R**I 2826 GO TO 4:**0

132

L'A

سيدد  $\omega_{\rm{max}}$ 

```
2827
         410 IF (K3+K4.NE.1) GO 10 460
 2828
              IC1 = 32829
              1C2 - 42830
             LP1 = L - 12831
             MP1=MD3
 2832
             LP2=LW22=MD2
 2833
 2834
             ASSIGN 4EO TO KR1
         420 LL=LL+1
 2835
 2836
              %%={CON(KK)-CQ(LP1,MP1))/(CQ(LP2,MP2)-CQ(LP1,MP1))
 2837
             IF (LL.EQ.2) GO TO 43C
 2839
              IX1=FIXL+(XCO(IC1)+XX+(XCO(IC2)-XCO(IC1))-XXL)+XCONV
 2839
              IY1=FIYB+(YCD(IC1)+XX+(YCD(IC2)-YCD(IC1))-YB)+YCONV
 2840
             GO TO KR1, (390,400,410,460)
         430 IX2=FIXL+(XCO(IC1)+XX+(XCO(IC2)-XCO(IC1))-XXL)+7CONV
 2841
 2842
             1Y2=F1YB+(YCO(IC1)+XX+(YCO(IC2)-YCO(IC1))-YB)+YCONV
 2843
             CALL DRV (IX1, IY1, IX2, IY2)
 2944
             IF (KK.NE.1) GD TO 440
 2845
             CALL PLT (IX1, IV1, 35)
 2846
         440 IF (KK.NE.K) GO TO 450
 2847
             CALL PLT (IX1, IY1, 24)
 2848
         450 LL=0
 2849IF (LP2.NF.L) GO TO 460
 2850
             IF (MP2.NE.MD2-1) GO TO 460
 2351
             GO TO 400
2552
        460 CONTINUE
2853470 CCNT INUE
2854 C
2855 C
             DRAW THE GEOMETRY BOUNDARIES FOR THE CONTOUR PLOTS
2856 C
2857
             00 480 L=2.LMAX
2858
             IX1=FIXL+(XP(L-1) XI)+XCONV
2859
             IS2-FINL+(NP(L)-XI)+XCONV
2860
             IY1=FIYB+(YCB(L-1)-YB)+YCONV
2861
             IY2=FIYB+(YCB(L)-YB)+7CDNV
             IY3=FIYB+(YW(L-1)-YB)+YCONV
2862
2863
             IY4=FIYB+(YW(L)-YB)+YCCNV
2864
             I+5=FIYB+(>L(L-1)-+B)+YCONV
2865
             IY6=FIYB+(YL(L)-YB)+YCONV
2866
             IY7=FIYB+(YU(L-1)-YB)+YCCNV
2867
             IY8=FIYB+(YU(L)-YB)+YCONV
2868
            CALL DRV (IX1.IY1.IX2.IY2)
2869
            CALL DRV (IX1 IY3.IX2.IY4)
2870
             IF (MDFS.EQ.O) GO TO 480
2871
             IF (L.LE.LDFSS.OR.L.GT.LDFSF) GO TO 480
2872
            CALL DRV (IV1.IY5.IX2.IY6)
2873
             CALL DRV (IX1, 1Y7, IX2, IY8)
2874
        480 CONTINUE
2875
        490 CONTINUE
2876
            CALL ADV (1)
2877
            RETURN
2878 C
2879 C
            FORMAT STATEMENTS
2880C2881
        500 FORMAT (1H .10A8)
        510 FORMAT (1H , 7HDENSITY, 24X, 2HN=, 16, 2X, 2HT=, 1PE10, 4, 4H SEC)
2882
       520 FORMAT (1H), SHPRESSURE, 234, 2HN=, 16, 23, 2HT=, 1PE10, 4, 4H SEC)<br>530 FORMAT (1H), 11HTEMPERATURE, 20X, 2HN=, I6, 2X, 2HT=, 1PE1C, 4, 4H SEC)
2883
2884
2885
        540 FORMAT (1H), 11HMACH NUMBER, 20X, 2HN=, 16, 2X 2HT=, 1PE10, 4, 4H SEC)
2835
        550 FORMAT (IH , I7HTURBULENCE ENERGY. 20X. 2HN=, IE, 2X. 2HT=, IPE10. 4, 4H SE
2887
           1C2888
       560 FORMAT (1H), 16HDISSIPATION RATE, 20X, 2HN=, 16, 2X, 2HT=, 1PE10, 4, 4H SEC
           1<sub>1</sub>2889
       570 FORMAT (1H), IOHLOW VALUE= 1PE11.4.2X, ITHHIGH VALUE=, E11.4.2X, 12HLO
2890
           IN CONTOUR=, E11.4./.IX, ISHHIGH CONTOUR=, E11.4.2X, I4HOELTA CONTOUR=
2891
2892
           2, E11.4)580 FORMAT (IH , IBHVELOCITY VECTORS (.11.2HX), IOX, 2HN=, I6.2X, 2HT=, IPE1
2893
2894
           1.0.4,4H SEC)
       590 FCRMAT (1H), 19HPHYSICAL SPACE GRID, 10X, 2HN=, 16, 2X, 2HT=, 19510.4, 4H
2895
2895
           1SEC2897
            EMD
```
2898 SUBROUTINE SWITCH (ISWITCH) 2899 C 2900 C 2901 C THIS SUBROUTINE SWITCHES THE DUAL FLOW SPACE BOUNDARY SOLUTIONS 2902 2903 C BETWEEN THE DUMMY ARRAYS AND THE SOLUTION ARRAYS 2904 C 2905 C 2906 C 2907 C ISWITCH=2 SWITCHES THE FLOW VARIABLES, BOUNDARY CONDITIONS, AND VISCOUS TERMS AT N AND N+1. ISWITCH=3 SWITCHES THE FLOW VARIABLES AT N. ISWITCH=5 SWITCHES THE FLOW VARIABLES AT N AND STORES THE 2908 C 2909 C 2910 C VISCOUS TERMS. 2911 C 2912 .CALL, MCC 2913 C 2914 C SWITCH THE FLOW VARIABLES AT N 2915 C 2916 DO 10 L=LDFSS.LDFSF 2917 UDFS=UL(L,N1) 2918 VDFS=VL(L.N1) 2919 PDFS=PL(L,N1) RODFS=ROL(L.N1) 2920 2921 UL(L.N1)=U(L.MDFS.N1)  $2:122$ VL(L.N1)=VLL.MDFS.N1) 2923 PL(L.Nf)=P(I.,MDFS,Nf) 2924 ROL(L.N1)=RO(L.MDFS.N1) 2925 U(L.MDFS.N1)=UDFS 2926 V(L.MDFS.N1)=VDFS 2927 P(L.MDFS, N1)=PDFS 2928 PU(L.MDFS.N1)=RODFS 2929 IF (ITM.LE.1) GO TO 10 2930 ODFS=OL(L.N1) 2931 EDFS=EL(L.N1) 2932 OL(L.N1)=O(L.MDFS.N1) EL(L.N!)=E(L.MDFS.N!) 2935 2934 Q(L,MDFS,N1)=QDFS 2935 E(L.MOFS.N1)=EDFS 2936 10 CONTINUE IF (ISWITCH.EQ.3) RETURN  $2937$ 2938 IF (ISWITCH.EQ.5) GO TO 70 2939 C 2940 C SWITCH THE FLOW VARIABLES AT N+1 2941 C 2942 DO 20 L=LDFSS.LDFSF 2943 UDFS=UL(L,N3) 2944 VOFS=VL(L,N3) 2945 POFS=PL(L,N3) 2946 RODFS=ROL(L.N3) 2947 UL(L,N3)+U(L,MDFS.N3) 2948 VL(L.N3)=V(L.MDFS.N3) 2949 PL(L,N3)=P(L,MOFS,N3) 2950 ROL(L,N3)=RO(L,MDFS,N3) 2951 U(L.MDFS.N3)=UDFS 2952 VIL.MOFS.N3)=VDFS 2953 P(L.MDFS.N3)=PUFS 2954 RO(L.MDFS.N3)=RODFS 2955 IF (ITM.LF.1) GO TO 20 ODFS=OL(L.N3) 2956 2957 EDFS=EL(L.N3) 2958 OL(L.N3)=O(L.MDFS.N3) 2959 EL(L.N3)=E(L.MDFS.N3) 2960 O(L.MDFS.N3)=ODFS 2961 E(L.MDFS.N3)=EDFS 2962 20 CONTINUE 2963 C 2964 C SWITCH THE BOUNDARY CONDITIONS 2965 C 2966 IF (LDFSS.NE.1) GO TO 40 IF (ISUPER.GE.2) GO TO 40 2967 2958 IF (ISUPER.EQ.1) GO TO 30 2969 PIDFS=PTL

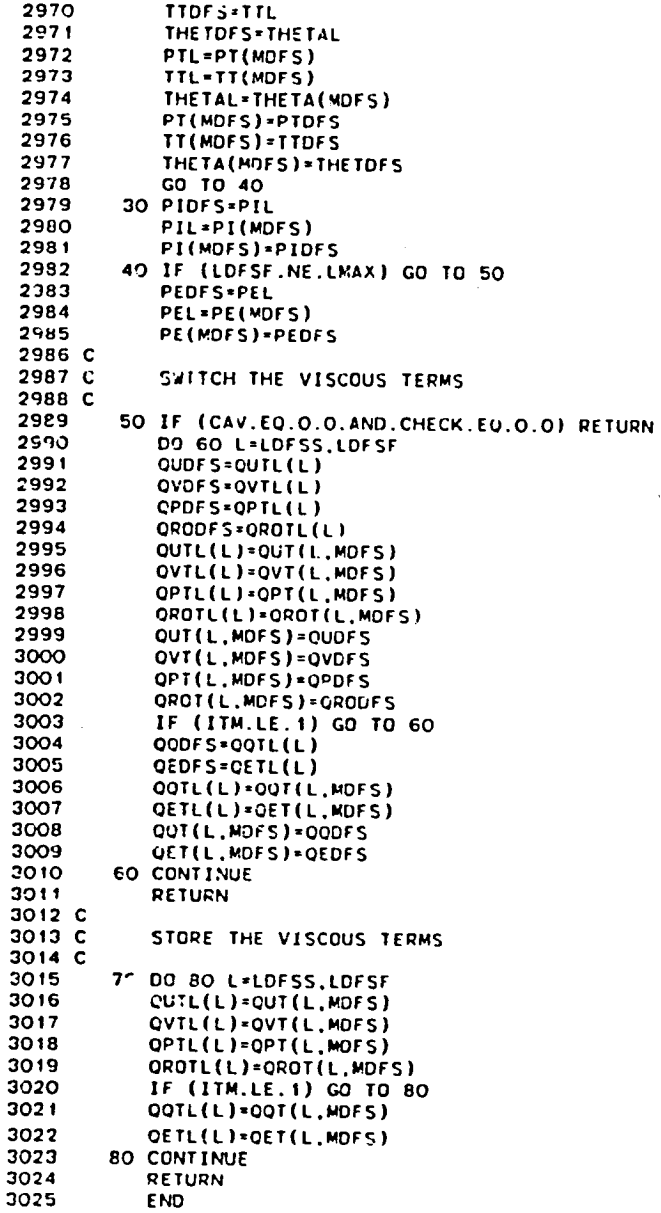

 $\bar{z}$  $\bar{z}$ 

1 *3* **5**

Ť,

 $\sim 11$ 

 $\ddot{\phantom{a}}$ 

 $\ddot{\phantom{a}}$ 

 $\bar{z}$ 

 $\ddot{\phantom{a}}$ 

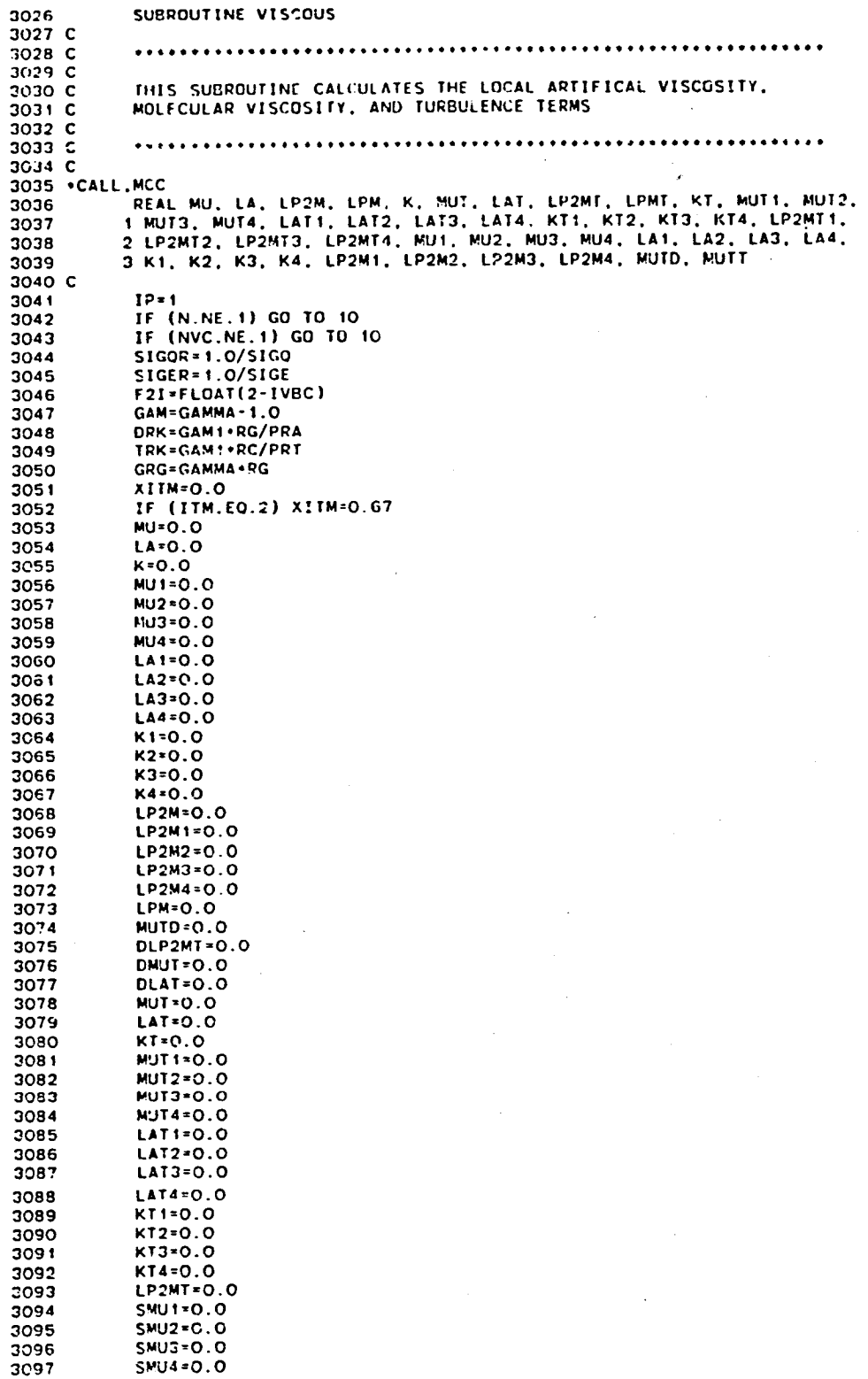

 $\bar{\beta}$ 

┗

F

 $\sim$ 

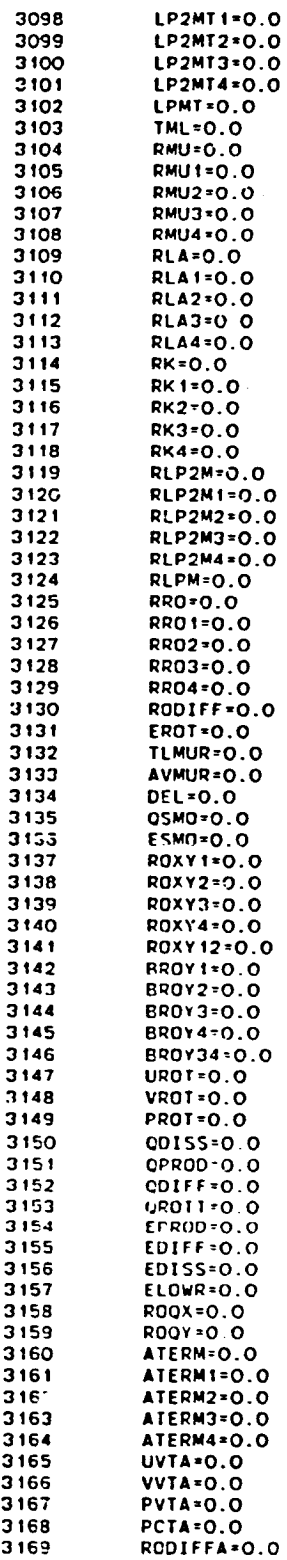

!

ŧ

**3**1**70 UROTA-O.O 3171 VROTA\*0.0**<br>3172 PROTA=0.0 **3172 P**R**OTA=O.O 3173 QPRODA=O.O 3**1**74 QDIFFA=O.G 317**5 **EPROD**A**'O**\_**O 3176** EDIFFA\*0.0<br>**3177** QROTTA\*0.0 **3**1**77 QROTT**A**'O.**O **3**1**78** E**ROTA=O.O 3179 ELO**W**RA**'**O.O 3180 S**M**r-J.O 3181 RDUM=O.O** 3**182 ECHECK**-**ABS(**£**MU).ABS(ELA)**,**ABS(**E**K) 3183 IF (**E**CHECK.**E**U**.**O**.**O) GO** T**O 10 3184** I**F (**A**BS(**E**MU).E**O**.AB**S**(ELA).**A**ND.AB**S**(**E**MU).EQ.AB**S**(EK)) ECHECK=**-**I.O 3185 C** 3**186 IO NLINE**=**O 3187 IF (IAV.**E**O.O) GO TO 3**,3 3**18**8 **IF (NC.NE.N**P**R|NT.ANO.(N.N**E**.N**\_**AX.ANO.IS[**O**P.[Q**.**O)) GO** T**G 30 31**8**9 IF (**I**AV.EQ.2) GO T**O **20 3190** I**F (NVC.GT.2**.**ANO.NVC.NE NVC**M.**I) GO TO 30** 3**191 20 WRITE (6.1460) 3192 N**P-**N**.**NSTART 319**3 W**R**I**T**E **(6,14**5**0**| **NP.**N**VC 31**9**4 C 3195 C 00 LOOP SET**-**UP 3196 C 319**7 **30 M**I**S=I 3198 M**I**F=**WMA**X 3199** I**F (**IV**C**.EQ.**O) GO** T**O** 40 **3200** IF **(NVC.EQ.t) GO** T**O 40 3201 MIS**=MVC**B** 3**202** MI**F**=M**VCT** 3203 40 I**DF**S-**O 3204 C 3205** I**F (**o.**;OFS.EO**.**O) GO T**O **70** 3**206** I**F (**N**VC.EO.I.ANO.**M**DFSC.N**E.**O) GO TO 70 3207 CALL** SW**ITCH (3) 3208** M**IS=I** \_;**O9 IF (NVC.NE.I) M**I**S=MVC**B **3210 M**I**F**=k\_**OFS 3211 IB=3 32**1\_ **GO TO** 7**0 321**3 **50 CALL S**W**I**T**CH (**5**)** 3**214 MIS**=M**OFS+**I **3215 M**I**F=I**n**4**A**X 3216** I**F (NVC.NE.I) M**I**F=MVCT 3217 I**B=**4 3218 GO TO** 7**0** 3**219** 6**0** IO**FS**=I **3220 M**I**S**=**MOFS 3221 M**I**F**=**M**D**F**S **3222 3223 C** BE**G**I**N THE** L O**R X** DO LOO**P 3224** C **3225 70 0**0 **1410 L=I.LM**A**X 3226 LMA**P**=L 3227 LDFS=O 322**8 I**F (L.G**E**.L**DFSS**.A**ND.**L.L**E**.LD**FS7**)** L**D**FS**=I 3229** IF **(L.**N**E.I.AN**D**.L.**N**E.LMAX] OXP**\_**O.**5**,(**X**P(L**+**I)-X**P**(L-I**)**) 3230 IF (L**.**EQ.I) DXP**=**XP(**2**)**-**X**P**(1) 3231 IF (**L**.**E**Q.L**MA**X) OXP=XPfL**M**A**\_**)-XP(L1) 3232** I**F (**IOFS**.EO.**I**.**A\_**.**L**O**FS**.**E**O.O) GO** T**O** 1**41**0 **3233 C** 3**234 C** C**ALCUL**A**TE TH**E W**ALL** S**HEA**R **STR**E\_**S F**O**R THE** MI**XING LSNGTH** T**UR**B**ULENC**E **323**5 **C MODELS 3236 C 3237 IF (ITM.NE. I.A**N**O.**I**TM N**E**.2) GO TO 160 3238 IF (M**O**F**S **EO**.**O] GO TO 80** 3**23**9 I**MLM**=I **3240** I**F (L**C**F**S**.**N**E.O)** I**MLM=2** 3**241** 80 IF **(**IM**LM**.E**O. 1) GO TO 16**\_

المرتشفة والمرقوع والموارقة المقرا وموارد ومتموقة

مساعاتهم والمدارة

L

в,

 $\mathcal{G}$  -

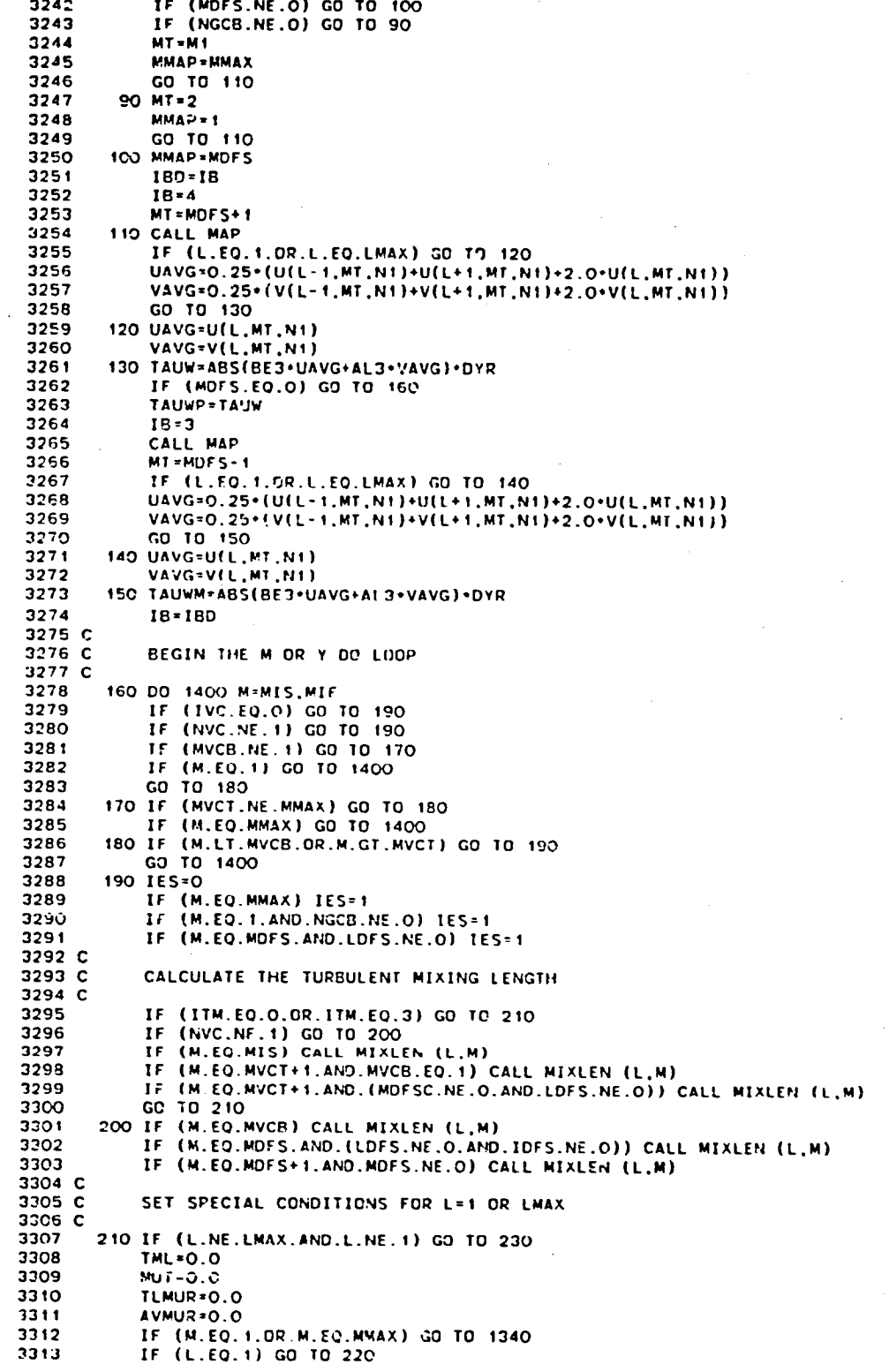

**.o .** .**-**"

 $\bullet$ 

139

Z

Ł

ka 21

الأنباء

 $\sim 10$  and

3314 IF (LDFSF.EQ.LMAX.AND.M.EQ.MOFS) GO TO 1340 3315 GO TO 230 3316 220 IF (LDFSS.EQ.1.AND.M.EQ.MDFS) GO TO 1340 3317 C 3318 230 RORR=1.0/RO(L.M.N1) 3319 **ММАР = М** 3320 CALL MAP 3321 OM=2.0+0M1+0M2/(OM1+0M2) 3322 BE=2.0+BEJ+BE4/(PEJ+BE4) 3323 AL34=AL3+AL4 3324 DE34=DE3+DE4 IF (AL34.EQ.O.O) AL34=1.O 3325 IF (DE34.EQ.O.O) DE34=1.O 3326 3327 AL=2.0\*AL3\*AL4/AL34 3328 DE=2.0\*DE3\*DE4/DE34 3329 IF (YP.NE.O.O) RYP=1.O/YP 3330 YP3=YP-0.5+DY/RE3 3331 YP4=YP+0.5+DY/BE4 3332 C CHECK FOR ARTIFICAL VISCOSITY 3333 C 3334 C 3335 IF (CAV.EQ.O.O) GO TO 250 3336 (L.LT.LSS.AND.CHECK.EQ.O.O) GO TO 1340 1F 3337 IF (L.GT.LSF.AND.CHECK.EU.O.O) GO 10 1340 IF (M.LT.MSS.AND.CHECK.E0.0.0) G9 T0 1340<br>IF (M.GT.MSF.AND.CHECK.E0.0.0) G9 T0 1340 3338 3339 3340 XV=U(L,M,N1)+U(L,M,N1)+V(L,M,N1)+V(L,M,N1) XA=GAMMA+P(L.M.N1)+RORR 3341 3342 XM=XV/XA 3343  $SMT = 1.0$ 3344 IF (NOSLIP.NE.O.AND.XM.LT.1.O) SMT=XM 3345 IF (SMACH.EQ.O.O) GO TO 250 3346 IF (XM.LT.SMACH+SMACH.AND.CHECK.EQ.O.O) GO TO 240 3347 GO TO 250 3348 240 CUT(L.M)=0.0 OVT(L,M)= $0.0$ 3349 3350  $QPT(L,M)=0.0$ 3351 OROT(L,M)=0.0 3352 GO TO 1340 3353 C 3354 C CALCULATE THE X DERIVATIVES 3355 C 3356 250 T=P(L.M.N1)/(RO(L.M.N1)+RG) 3357 A=SORT(GRG+T) IF (L.EQ.1) GO TO 260 3358 3359  $ULM=U(L-1,M,N1)$ 3360  $VLM=V(L-1,M,N1)$ 3361 PLM=P(L-1,M,N1) 3362 ROLM=RO(L-1, M, N!) 3363 OLM=0(L-1,M,N1) 3364 **ELM=E(L-1,M,N1)** 3365 IF (L.EO.LMAX) GO TO 280 260 ULP=U(L+1,M,N1) 3366 3367  $VLP=V(L+1,M,Nt)$ 3368 PLP=P(L+1, M, N1) 3369 ROLP=RO(L+1,M,N1) OLP=0(L+1,M,N1) 3370 3371  $ELP=E(L+1, M, N+)$ IF (L.EQ.1) GO TO 290<br>IF (M.NE.MOFS) GO TO 280 3372 3373 3374 IF (L.NE.LDFSS-1) GO TO 270 3375 ULP=0.5\*(ULP+UL(L+1,N1)) 3376 VLP=0.5\*(VLP+VL(L+1,N1)) 3377 PLP=0.5+(PLP+PL(L+1,N1)) 3378 ROLP=0.5+(ROLP+ROL(L+1,N1)) IF (!IM.LE.1) GO TO 280 3379 3380 OLP=0.5\*(OLP+OL(L+1.N1))  $ELP=0.5*(ELP+EL(L+1,N1))$ 3381 3382 GO TO 280 270 IF (L.NE.LDFSF+1) GO TO 280 3383 ULM=0.5+(ULM+UL(L-1,N1)) 3384 3385 VLM=0.5\*(VLM+VL(L-1,N1))

e de la famílie de la famílie de la famílie de la famílie de la famílie de la famílie de la famílie de la famí<br>Les famílies de la famílie de la famílie de la famílie de la famílie de la famílie de la famílie de la famílie
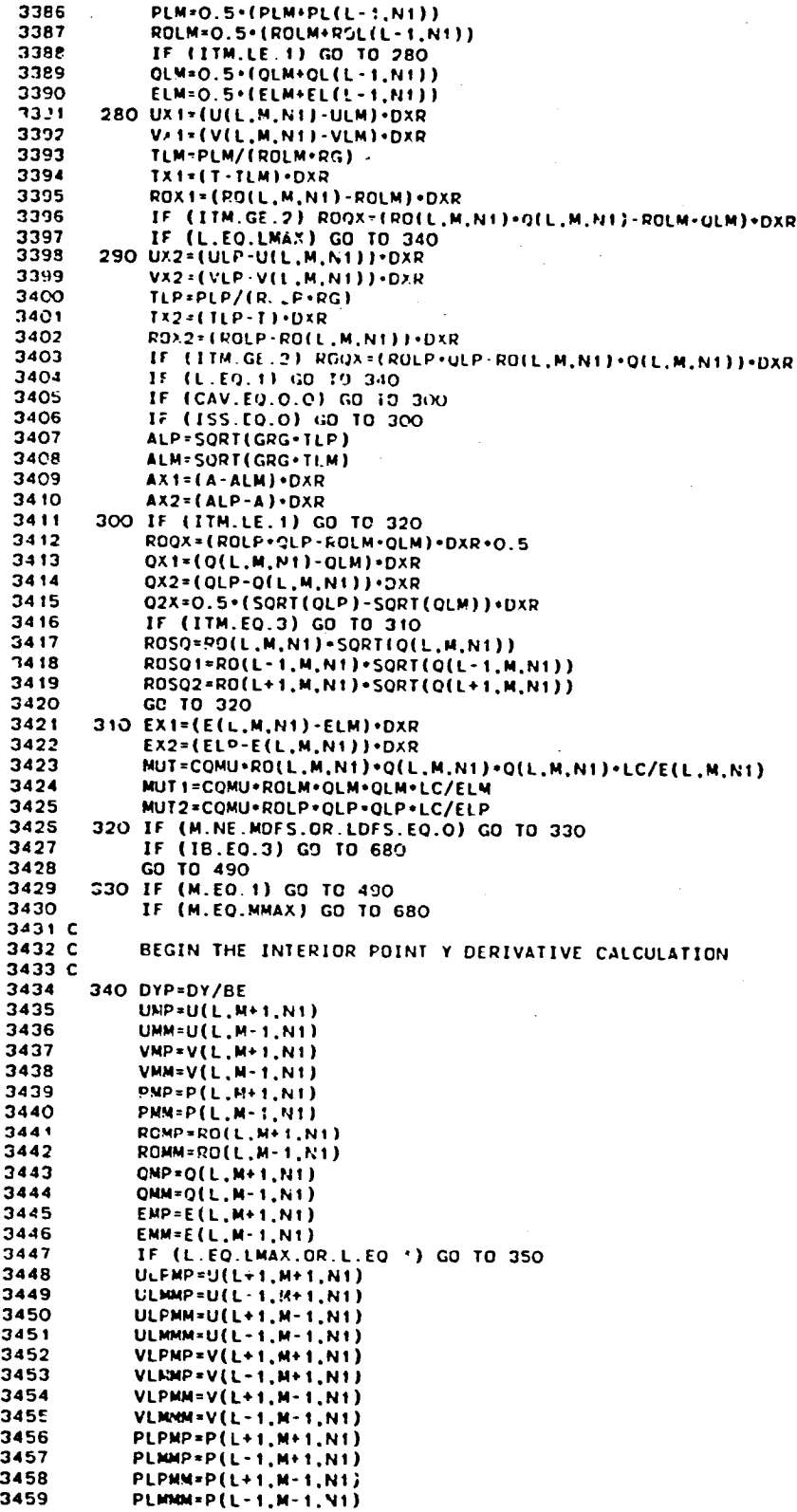

د. د

141

ł

..

```
3460 ROLPNP'R0(L_I.M_I.NI)
 3461 ROLMMP-RG(L-I.N_I.Nt)
 3462 ROLPMN'RO(L_I.M-I.NI)
 3463 ROLMMM-RO(L-I.M-I.NI)
 3464 QLPMP-Q(L_I.N_I.NI)
 3465 GLIk4P-Q(L-I.M_t.NI)
 3456 OLPMM=Q(L_I.M-I.NI)
           3467 QLMMM-Q(L-I.MoI.N1)
 3468 ELPNP-E(L_I.M.I.N1)
 3469 ELMMP=E(L-1.M*I.NI)
 3470 ELPI_I-E(L_I.N-I.NI)
 347t ELMM_I-E(L-I.M-I.NI)
 3472 350 IF (IVC.E0.O) GO TO 380
3473 IF (NVC.EO.I) GO TO 380
 3474 IF (M.EQ.MVC8) GO TO 360
3475 IF (M.EQ.MVCT) GO TO 370
           3476 GO 10 380
3477 C
           3478 C LINEAR INTERPOLATION IN TIME FOR M-MVCB
3479 C
3480 360 UMM-U( L.N" t .NNI )+RIN0* (U(L.M- 1 .NN3) -U( L .N- I .fiN1 ) |
 3481 VMM-V(L.N- I.NNt )*RINO'(V(L.M- 1 .NN3)-V(L.M- I .NNI ) )
34_2 PMM-P(L.M- 1.NNI )+_INO*(P(L.M- I.NN3)-r(L.M- 1 ._1 I )
3483 ROMM-R0(L.N- I.NNI )_RINO*(R0(L.M" I.NN3)-R0(L.M- I .NN1 ) )
3484 QMM=Q(L.N*I.NNI)_RINOe(O(L.M-I._I3)-Q(L.M-I.NNI))
3485 EMM-E(L.M-I.I_NI)+RINO'(E(L.M-I.NN3)-E(L.M-I.NNI))
3486 IF (L.E0.LMAX.OR.L.EO.I) GO TO 390
3487 ULPMM-U(L.I.M- 1 .NNI )_RINO*(U(L+ I.M- 1 .NN3)-U(L+I .M- 1 .NNI) )
3488 ULMNM-U(L- I.M- 1 .NNI )+RIND-(U(L- I.M- _ .NN3)-U(L- ,.M- I .NNI 1 |
3489 VLPMlq-V(L+ 1.M- t .NN1 )_RINO*(V|L+ I.M- I.N_3)-V(L_ I.M- 1.NNI))
3490 VLMlm4-Vt L- I.M- I .NNI )_R]NO*(V(L- I .M- 1 .NN3) -V(L - 1 .M- 1 ._NI ) )
3491 PLPMM-P(L_I.M-I.NN1)+RINO*(P(L_i.M-I.NN3)-P(L_t.M-I.NNI))
3492 PLMMM-P(L-t.M-I.NNI)+RINO*(P(L-1.M-t.NN3)-P(L-I.M-I.NNf))
3493 IF (ITM.EO.O.AND.CAV.E0.O.O) GO TO 380
3494 ROLPMM=RO(L.I.M-I.NNI)_RINO*(PO(L.I.M-I.NN3)-RO(L_I.M-I.NNI))
3495 ROLMMM=RO(L-I.M-t.NNI)_R]NOt(R0(L-I.M-I.NN3)-R0(L-1.M-!.NNI))
3496 IF (ITM.LE.I) GO TO 380
3497 OLPMM-Q(L.I .M- I .NNt ).RINO-(Q(L_ I.M- t.NN3)-C(L+ t.M- 1 .NNf) )
3498 OLMMM-O(L- 1.M- I .NNI )_RINO-(OIL- t.M- t .NN3)-Q(L- I.M- 1.NNI ) )
3499 ELP_b4=E(L+ I.M- 1.NN1 )4RIND-(E (L_ I.M- I.NN3)-E(L_ I .M- 1 .NNI))
3500 ELMMM-E(L- I.M- 1 .NNI ).RIND*(E(L- I.M- I .NN3)-E(L- 1.M- I .NNI) )
           3501 _0 TO 380
3502 C
           3503 C LINEAR INTERPOLATION IN TIME FOR M=MVCT
3504 C
3505 370 UMP=UUI(L)+RINO'(UU2(L)°UUI(L))
3506 VMP=VVI(L)_RINO*(VV2(L)-VVI(L))
3_O7 PMP=PPI(L)+RINO*(PP2(L)-PPt(L))
3508 ROMP-ROR01(L)_R]NO,(RORO2(L)-ROR01(L))
3509 QMP=QQI(L)_RINO-(002(L)-QQt(L))
3510 EMP=EEI(L)+RINO'(EE2(L)-EEI(L)}
3511 ]F (L.EO.LMAX.OR.L.EO.I) GO TO 390
3512 ULPMP=UUI(L_I)+RINO-(UU2(L+I)-UUI(L_t))
3513 ULMMP_UUI(L-I)_R]N_*(UU2(L-I)-UUf(L-I))
3514 VLPNP=VVt(L.I|.RINO.(VV2(L+I}-VVI(L.I)}
35_5 VLMMp=vvI(L-t).R]NO*(VV2(L-t)°VVIfL-I))
3516 PLPMP=PPI(L+I)_RINO*(PP2(L+I)-PPl(L_I))
3517 PLMMP-PPt(L-I).RINO-(PP2(L-I)-PPI(L-t))
3518 ;F (ITM.E0.O.ANO.CAV.E0.O.O) GO TO 380
3519 ROLPMP=ROROI(L.I).RINO*(ROR02(L.t)-ROROI(L.I))
3520 ROL_4P'ROROI(L-I)+RIND*(RORO2(L-1)-RURO;(L-I))
352! IF (ITM.LE.1) GO TO 380
           3522 OLPMP'OQI(L.I).RINO'(QO2(t_I)-OQI(L+I))
3523 QLMMP-QQI(L-t)+RIND-(OQ2(L-1)-QOI(I.-1))
3524 ELPMP=EEI(L+I)*RINO-(EE2(L.I}-EEI(L_I))
3525 ELM_P=EEI(L-I)_RINO*(_E2(L-I)-EEI(L-1))
3526 C
           3527 C CALCULATE THE INTERIOR POINT V DERIVATIVES
3528 C
3529 380 ZF (L.EO.LMAX.OR.L EO.I) GO TO 3_0
3530 UY1=O.25"( UMP.ULMMp-UMM.ULMMM)*OYR
           3531 UY2=O.25-(UMP+ULPMP-UMM-ULrMM).DYR
```
.......

3532 VY I=0.25+(VMP+VLMMP-VMM-VLMMM)+DYR 3533 VY2+0.25+(VMP+VLPMP-VMM-VLPMM)+DYR 3534 UX3=0.25+(ULP+ULPMM-ULM-ULMMM)+DXR 3535 UX4=0.25+(ULP+ULPMP-ULM-ULMMP)+DXR VX3=0.25+(VLP+VLPMM-VLM-VLMMM)+DXR 3536 VX4-0.25+(VLP+VLPMP-VLM-VLMMP)+DXR 3537 390 VY3=(V(L.M.N1)-VMM)=DYR 3538 VY4=(VMP-V(L.M.N1))+DYR 3539 UY3={U(L,M,N1)-UMM)=DYR 3540 3541 UY4=(UMP-U(L.M.N1))=DYR 3542 THM\*PMM/(ROMM\*RG) 3543 TMP=PMP/(ROMP+RG) 3544 TY3=(T-7MM)+DYR 3545 TY4=(TMP-T)+DYR 3545 ROY3=(RO(L.M.NI)-ROMM)+DYR 3547 ROY4=(ROMP-RO(L,M,N1))+DYR 3548 IF (ITM.LT.2) GO TO 400 3549 ROOY=(ROMP+OMP-ROMM+OMM)+DYR+0.5 3550 (1050.EQ.O.OR.NVC.EQ.1) GO TO 400 IF IF (M.EQ.MVCB.OR.M.EQ.MVCT) GO TO 400 3551 3552 ROOY=OOT(L.M) 3553 400 IF (L.EQ.LMAX.OR.L.EQ.1) GO TO 410 TLMMM=PLMMM/(ROLMMM=RG)<br>TLMMP=PLMMP/(ROLMMP+RG) 3554 3555 TLPMM=PLPMM/(ROLPMM=RG)<br>TLPMP=PLPMP/(ROLPMP=RG) 3556 3557 TY1=0.25=(TMP+TLMMP-TMM-TLMMM)+DYR .55e 3559 TY2=0.25+(TLPMP+TMP-TLPMM-TMM)+DYR 3560 TX3=0.25+(TLP+TLPMM-TLM-TLMMM)+DXR TX4=0.25=(TLPMP+TLP-TLMMP-TLM)=DXR 3561 IF (ITM.EQ.O.AND.CAV.EQ.O.O) GO TO 450 3562 ROY1=0.25+(ROMP+ROLMMP-ROMM-ROLMMM)+DYR 3563 ROY2=0.25+(ROMP+ROLPMP-ROMM-ROLPMM)+OYR 3564 ROX3=0.25=(ROLP+ROLPMM-ROLM-ROLMMM)+DXR 3565 ROX4=C.25+(ROLP+ROLPMP-ROLM-ROLMMP)+DXR 3556 410 IF (CAV.EG.O.O) GO TO 430<br>IF (NOIM.EQ.O) GO TO 420 3567 3568 3569 ATERM=V(L,M,N1)+RYP 3570 ATERM3=0.5+(V(L,M,N1)+VMM)+RYP 3571 ATERM4=0.5-(V(L.M.N1)+VMP)+RYP 3572 IF (L.EQ.1.OR.L.EQ.LMAX) GO TO 420 3573 ATERM1=0.5+(V(L.M.N1)+V(L-1.M.N1))+RYP 3574 ATERM2=0.5+(V(L,M,N1)+V(L+1,M,N1))+RYP 3575 420 IF (ISS.EQ.0) GO TO 430 3576 AMP=SQRT(GRG\*TMP) 3577 AMM=SORT(GRG=TMM) AY3=(A-AMM)+DYR 3578 3579 AV4=(AMP-A)+DYR 430 IF (ITH.LE.1) GO TO 450<br>IF (L.EO.1.OR.L.EO.LMAX) GO TO 450 3580 3581 0Y1=0.25+(QMP+QLMMP-QMM-QLMMM)+DYR 3582 QY2=0.25=(OMP+OLPMP-OMM-OLPMM)+DYR 3583 QX3=0.25+(QLP+ULPMM-QLM-QLMMM)+DXR 3584 3585 QX4=0.25+(QLP+QLPMP-QLK-QLMMP)+DXR 073=(0(L,M,N1)-0MM)+DYR<br>074=(0MP-0(L,M,N1))+DYR<br>027=0.5+(SQRT(0MP)-SQRT(0MM))+DYR 3586 3587 3588 IF (ITM.EQ.3) GD TO 440 3589 3590 3591 ROSO4=ROMP+SORT(OMP) 3592 GO TO 450 440 EY1=0.25+(EMP+ELMMP-EMM-ELMMM)+DYR<br>EY2\*0.25+(EMP+ELPMP-EMM-ELPMM)+DYR 3593 3594 EX3=0.25+(ELP+ELPIN-ELM-ELMMM)+DXR 3595 EX4=0.25+(ELP+ELPMP-ELM-ELMMP)+DXR 3596 3597 EY3=(E(L.M.N1)-EMM)+DYR 3598 EY4=(EMP-E(L.M.NI))\*DYR 3599 MUT3=C0MU+R0MM+QMN+QMM+LC/EMM 3600 MUT4=COMU+ROMP+OMP+OMP+LC/EMP 3601 C 3507 C SET THE BOUNDARY CONDITIONS FOR L=1 OR LMAX 3603 C

143

ł

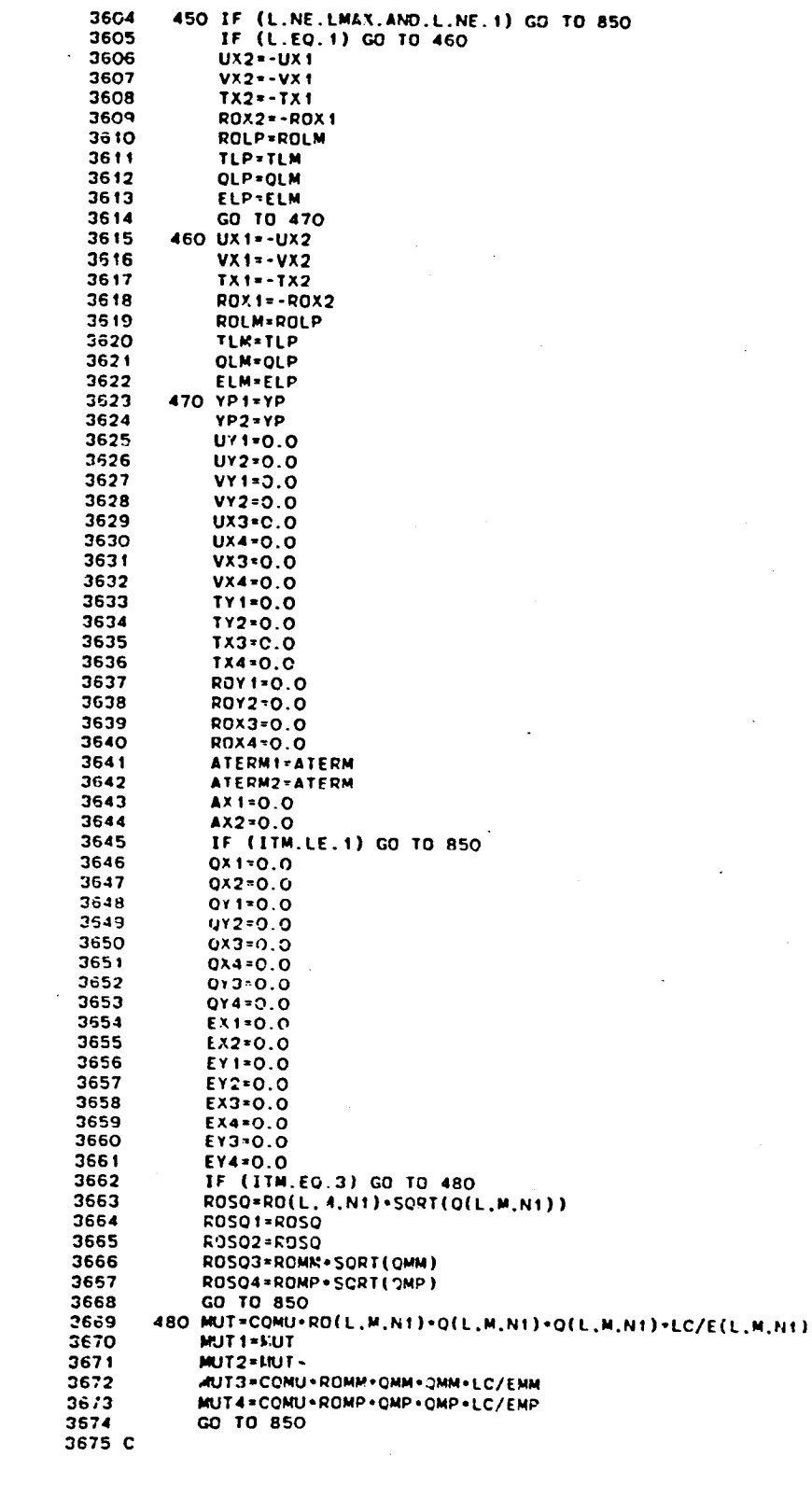

D.

```
3676 C BEGIN THE CENTERBODY OR UPPER DUAL FLOW SPACE BOUNOARY POINT
           3677 C Y DERIVATIVE CALCULATION
 3678 C
 3679 490 DYP-DYIBE4
 3680 UMP=U(L,M.I.NI)
 3681 VMP=V(L.M.I.NI)
 3582 PHP-P(L.M.I.N1)
 3683 ROMP-RO(_.M_t.NI)
 3684 OMP-Q(L.M+I.Nt)
 3686 EMP=E(L.M_I.NI)
 3686 UX4"O.25*(U(t+I,M,N1)*U(L+l,M.l,Nt)-U(L-1,M,N1)-U(L-l.M_l,NIl),DXR
 3687 VX4"O.25*(V(L+1,M.N'I)+V(L.I,M+I,NI)-V(L-I.M,NI)-V(L-1,N_l.NI))*DXR
 3688 UY4-IUMP-U(L,M.NI))oOYR
3689 VY4-(V_P-V(L M.N1)),DYR
 3690 TMP=PMP/(ROMP,RG)
 3691 TLMMP-P(L-I.M.I.NI_/(R0(L-I,M_I.NI),RG)
 3692 TLPMP=P(L.I.M_I,NI)/(R0(L.I.M+I.N1)*RG)
 3693 TX4=O.25*(TLPMP.TLP-TLMMP-TLM),DXR
 3694 TY4-(TMP-T)*DYR
 3695 [F (IT_.EQ.O.ANO.CAV.EQ.O.O) GO TO 5OO
 3696 ROX4=O.25*(R0(L+I.M,NI)+R0(L+I.M.1.N1)-RO(L-I,N,HI)-R0(L-1,M.I,N1)
 3697 1 ),DAR
 3698 ROY4-(ROMP-RO(L,M,N1)),DYR
 3699 ]F ([TM,LE.1) GO TO 500
 3700 0X4-O.25,(Q(L.I,M.N1)+Q(L+I,M.t,N1)-Q(L-I.M.NI)-Q(L-I,M_I,NI)),DXR
 3701 OY4-(QMP-Q(L.M.N1))eDYR
 3702 |F (]fM.EQ.2) GO TO 500
3703 EX4=O.2S*(E(L_I.M.N1).E(L+I.M.I.NI)-E(L-I.M.N1)-E(L-I.M_I.N1))*OXR
           3704 EY4-(EMP-E(L,M,N1))*DYR
3705 C
3706 C REFLECT THE CENTEREOOY OR UPPER DUAL FLOW SPACE BOUNDARY
           3707 C C_ND[TIDNS
3708 C
3709 500 IF (N.EQ.I.ANO.NGC8.EQ.O) GO TO 590
3710 IF (|VBC.NE.O) GO TO 600
3711 IF (M.EC.MOFS) GO TO _10
3712 DNXNY=NXNYCB(L)
3713 DNXNYP-NXNYCBIL.t)
3714 DNXNYM=NXNYCB(L-<sup>1</sup>)<br>3715 GO TO 520
3715 GO TO 520
37t6 510 DNXNY=NXNYU(L)
3717 DNXNYP=NXNYU(L.I)
3718 DNXNYM-HxNYU(L-I)
%719 520 THEW=ATAN(-DNXNY)
_120 iF (UMP.EO.O.O) GO TO 530
3721 THE=ATAN(VMP/UMP)<br>3722 GO TO 540
3722 GO TO 540
3723 530 THE=O.O
3724 540 IF (UHP LT 0.O) THE=THE.3.14159
3725 VMAG=SQRT(UMP-UMP.VMP*VMP)
           3726 R1._E-2.OoTHEW-THE
3727 IF (NOSLIP.EO.I._NO.NGC5.NE.O) RTHE=3. f4159_THE
3728 IF (NOSLIP.EO.I.ANO.M.E_ I_OFS) _THE=3.14159.TH_
3729 UMM=VMAG+COS(RTHE)<br>3730 VMM=VMAG+SIN(RTHE)
3730 VMM-VMAG-SZN(RTHE)
3731 THEW-&T_N(-DNXNYP)
3732 IF (UIL.I.M.t.Nt).EO.O.O) GO T0 550
3733 TH£=ATAN(V(L.I.M.f.Nf)/U(L.I.M+I.NII)
3734 GO TO 560
3735 550 THE-O.O
3736 560 IF (U(L*I,N*I.NI).LT.O.O) THE=THE.3.14159
3737 VNAG=_QPT(UIL.I.M.I.N1)_U(L.I,M.I,NI).V(L+I,M.f.NI),V(L.I,M.I,NI))
3738 RTHE=2.O*THEW-THE
3739 iF (NOSLIP.EO.1.ANO.NGCB.NE.O) RTHE-3.14159*TItE
3740 IF (NOSLIP.EQ. I.ANO.M.EO.MOFS) RTHE=3.14159.THE
3741 ULPMM=VMAG*COS(RTHE)
37s_ VLPMM=VMAG-SIN(RIHE)
3743 TH{W-ATAN(-DNXNYM)
3744 IF (U(L-t.M*t,N1).EQ.O.O) GO TO 570
3745 7HE-ATAN(V(L-I.M+I.NI)/U(L-t.M.t.Nt))
          3745 GO TO 580
3747 _70 THE=O.O
```
L

580 IF (U(L-1,M+1,N1).LT.0.0) THE=THE+3.14159 3748 VMAG=SORT(U(L-1,M+1,N1)+U(L-1,M+1,N1)+V(L-1,M+1,N1)+V(L-1,M+1,N1)) 3749 RTHE=2.0+THEW-THE 3750 IF (NOSLIP.EQ.1.AND.NGCB.NE.O) RTHE+3.14159+THE<br>IF (NOSLIP.EQ.1.AND.M.EQ.MOFS) RTHE+3.14159+THE 3751 3752 3753 ULMMM=VMAG+COS(RTHE) VLMMM=VMAG+SIN(RTHE) 3754 3755 C RFL=2.0+DNXNY+DYP/(1.0+DNXNY+DNXNY) 3755 RFLP=2.0\*DNXNYP\*DYP/(1.0\*DNXNYP\*DNXNYP)  $\begin{array}{cc} 3 & 57 \\ 7758 \end{array}$ RFLM=2.0-DNXNYM-DYP/(1.0+DNXNYM-DNXNYM) TTERM=0.5+(0M1+TX1+0M2+TX2) 3759 TMN=TNP+TTERM+RFL 3760 TLPMM=TLPMP+TTERM+RFLP 3761 TLMMN=TLMMP+TTERM+RFLM 3762 IF (ITM.EQ.O.AND.CAV.EQ.O.O) GO TO 61C<br>ROTERM=0.5+(CM1+ROX1+OM2+ROX2) 3763 3764 ROMM=ROMP+ROTERM+RFL 3765 ROLPMM=RO(L+1, M+1, N1)+ROTERM+RFLP 3766 ROLMMM=RO(L-1, M+1, N1)+ROTERM+RFLM  $7767$ IF (ITN.LE. 1) GO TU 610 3768 CTERM=0.5+(OM1+CX1+OM2+0X2) 3769 OMM=CMP+OTERM+RFL 3710 3771 QLPMM=Q(L+1,M+1,N1)+QTERM+RFLP 3772 OLNMM=O(L-1,M+1,N1)+OTERM+RFLM IF (ITM.EQ.2) GO TO 610 3773 3774 ETERM=0.5+(OM1+EX1+OM2+EX2) 3775 EMM=EMP+ETERM+RFL ELPMM=E(L+1, M+1, N1)+ETERM+RFLP 3776 ELMMM=E(L-1,M+1,N1)+ETERM+RFLM 3777 3778 GO TO 610 3779 C REFLECT THE CENTERLINE OR MIDPLANE BOUNDARY CONDITIONS 3780 C 3781 C 3782 590 UMM=UMP VMM=-VMP  $2783$ 3784 ULPMM=U(L+1, M+1, N1) 3785 VLPMM=-V(L+1,M+1,N1) 3786 ULMMM=U(L-1, M+1, N1) 3787  $VLMMM=-J(L-1, M+1, N1)$ **TMM=TMP** 3788 TLPMM=TLPMP  $3739$ TI MAM . TI MMP 3790 IF (ITM.EQ.O.AND.CAV.EQ.O.O) GO TO 610 3791 ROMM=ROMP 3792 ROLPMM=RO(L+1, M+1, N1) 3793 ROLMMM=RO(L-1, M+1, N1) 3794 IF (ITM.LE.1) GO TO 610 3795 ONN=ONP 3796 OLPMM=0(L+1,M+1,N1) 3797 OLMMM=Q(L-1, M+1, N1) 3798 IF (ITM.EQ.2) GO TO 610  $3799$ **EMM=EMP** 3800 ELPMM=E(L+1, M+1, N1) 3801 ELMMM=E(L-1, M+1, N1) 3802 GO TO 610 3803 3804 C EXTRAPOLATE THE CENTERBODY OR UPPER DUAL FLOW SPACE BCUNDARY 3805 C 38C5 C **CONDITIONS** 3807 C UMN=U(L,M,N1)+F2I+(U(L,M,N1)-UMP) 3808 600 VMM=V(L,M,N1)+F2I+(V(L,M,N1)-VMP) 3809 ULPMM=U(L+1,M,N1)+F2i+(U(L+1,M,N1)-U(L+1,M+1,N1)) 3810 VLPMM=V(L+1,M,N1)+F2I+(V(L+1,M,N1)-V(L+1,M+1,N1)) 3811 ULNNN=U(L-1,N,N1)+F2I+(U(L-1,M,N1)-U(L-1,M+1,N1)) 3812 3813  $VLMMM=V(L-1, M, N1)+F2I*(V(L-1, M, N1)-V(L-1, M+1, N1))$ TMM=T+F2I+(T-TMP) 3814 TLPMM=TLP+F2I+(TLP-TLPMF) 3815 TLMMM=TLM+F2I+(TLM-TLMMP) 3816 IF (ITM.EQ.O.AND.CAV.EQ.O.O) GO TO 610 3817 3818 ROMM=RO(L, M, N1)+F2I+(RO(L, M, N1)-ROMP) 3819 ROLPMM=RO(L+1, M, N1)+F2I+(RO(L+1, M, N1)-RO(L+1, M+1, N1))

À

3820 ROLMMM=RO(L-1, M, N1)+F2I+(RO(L-1, M, N1)-RO(L-1, M+1, N1)) 382: IF (ITM.LE.1) GO TO 610 3822 OMM=0(L,M,N1)+F21+(Q(L,M,N1)-OMP) 3823 OLPMN=O(L+1,M,N1)+F2I+(O(L+1,M,N1)-O(L+1,M+1,N1)) OLMNM=O(L-1,M,N1)+F2I+(O(L-1,M,N1)-O(L-1,M+1,N1)) 3824 3825 IF (ITM.EQ.2) GO TO 610 ENM=E(L,M,N1)+F2I+(E(L,M,N1)-EMP) 3926 ELPMM=E(L+1,M,N1)+F2I+(E(L+1,M,N1)-E(L+1,M+1,N1)) 3827 3828 ELMMM=E(L-1,M,N1)+F2I+(E(L-1,M,N1)-E(L-1,M+1,N1)) 3829 C 3830 C CALCULATE THE CENTERBODY OR UPPER DUAL FLOW SPACE BOUNDARY 3831 C DERIVATIVES 3832 C 3833 610 IF (M.NE.MDFS) GO TO 630 IF (L.NE.LDFSF) GO TO 620 3834 ULPMM=U(L+1,M-1,N1) 3835 VLPMM=V(L+1,M-1,N:) 3836 TLPMM=P(L+1,M-1,N1)/(RO(L+1,M-1,N1)+RG) 3837 ROLPMM=RO(L+1,M-1,N1) 3838 3839 IF (ITM.LE.1) GO TO 630 3840  $QLPMM = Q(L+1, M-1, N+1)$ 7841 ELPMM=E(L+1.M-1.N1)  $38.12$ GO TO 630 620 IF (L.NE.LDFSS) GO TO 630 3843 3844 ULMMM=U(L-1,M-1,N1) 3845  $VLMM = V(L - 1, M - 1, N1)$ TLMMM=P(L-1,M-1,N1)/(RO(L-1,M-1,N1)+RG) 3846 ROLMMM=RO(L-1, M-1, N1) 3847 3848 IF (ITM.LE.1) GO TO 630 3849  $QLMMM = Q(L-1, M-1, N+1)$ ELMMM=E(1,-1,M-1,N1) 3850 030 UY1=0.25+(UMP+U(L-1,M+1,N1)-UMM-ULMMM)+DYR<br>VY1=0.25+(VMP+V(L-1,M+1,N1)-VMM-VLMMM)+DYR 3351 3852 3853 UY2=0.25+(UMP+U(L+1,M+1,N1)-UMM-ULPMM)+DYR 3854 VY2=0.25+(VMP+V(L+1,M+1,N1)-VMM-VLPMM)-DYR 3855 UY3=(U(L.M.N1)-UMM1+DYR VY3=(V(L.M.N1)-VMM)-DYD 5956 3857 UX3=0 25+(U(L+1,M,N1)+ULPMM-U(L-1,M,N1)-ULMNM)+DYR VX3=0.25+(V(L+1,M,N1)+VLPMM-V(L-1,M,N1)-VLMMH)+DAR 3858 TY1=0.25+(TMP+TLMMP-TMM-TLMMM)+DYR 3859 TY2=0.25+(TMP+TLPMP-TMM-TLPMM)+DYR<br>TX3=0.25+(TLP+TLPMM-TLM-TLMMM)+DXR 3860 3861 TY3=(T-TMM)-DYR 3962 3863 **TMM=TMM** 3864 IF (ITM.EQ.C.AND CAV.EQ.O.C) GO TO 850 3865 ROY1=0.25+(ROMP+ROIL-1.M+1.N1)-ROMM-ROLMMM)+D+R 3866 ROY2=0.25+(ROMP+RO(L+1,M+1,N1)-ROMM-ROLPMM)+DYR 3867 ROY3=(RO(L,M,N1)-ROMM)+DrR 3868 ROX3=0 25+(RO(L+1,M,N1)+ROLPMM-RO(L-1,M,N1)-ROLMMM)+D1R 3869 IF (CAV.EQ.O.O) GD TO 660 3870 IF (NOIM.EQ.0) GO TO 650 IF (H.EQ.1.AND.YCB(L).EQ.0.0) GO TO 640 3871 3872 ATERM=V(L.M.N1)+RYP 3873 ATERM1=0.5+(V(L,M,N1)+V(L-1,M,N1))+RYP 3874 ATERMC=0.5+(v(L,M,N1)+V(L+1,M,N1))+RVP 3975 ATERM3=0.5+(v(L.M.NI)+7MM)+RYP 3876 ATERNATO S. (7(L.M.N1)+VMP).RVP 3977 IF (M.EQ.MCFS) GO TO 650 IF (YCB(L-1).EQ.O.O) ATERM1=0.5+(BE4+V(L-1,M+1,N1)+DYR+V(L,M,N+) 3378 3879  $1 / YCE(L)$ 3880 IF (YOB(L+1).EQ.O.O) ATERMP=0.5+(BE4+V(L+1,M+1,N1)+DYR+V(L,M,N1) 3351  $1 / YCBLJ$ IF (YCB(L-1).EQ.O.O.OR.YCB(L+1).EQ.O.O) ATERM=0.5+(ATERM1+ATERM2) 3882 3833 GO TO 650 3854 640 ATERM=BE+VMP+D+R 3885 ATERM1=BE4+0.5+(VMP+V(L-1,M+1,N1))+DYR 3386 ATERM2=BE4+0.5+(VMP+V(L+1,M+1,N1))+DYR 3887 ATERMS-BE4+VWP+DYR 3885 ATERM3=ATERM4 IF (YCB(L-1) NE.O.O) ATERM1=0.5+(V(L-1,M,N1)'YCB(L-1)+BE4+VMP+0YR)<br>IF (YCB(L+1) NE.O.O) ATERM2=0.5+(V(L+1,M,N1)/YCB(L+1)+BE4+VMP+0YR) 3883 3890 IF (YCS(L-1).NE.O.O.OR.YCB(L+1).NE.O.O) ATERN=0.5+(ATERN1+ATERN2) 3891 3892 650 IF (155.EQ.O) GO TO 660 3893 AMP=SQRT(GRG+TWP)

3894 AMM=SORT(GRG+TMM) 3395 AY3={A-AMM}}+DYR 3896 AY4=(AMP-A)+DYR 3897 660 IF (ITM.LE.1) GO TO 850 3898 ROOY=0.5+(ROMP+QMP-ROMM+QMM)+DYR 3899 0Y1=0.25+(QMP+0(L-1,M+1,N1)-QMM-QLMMM)+DYR 0Y2=0.25+(0MP+0(L+1,M+1,N1)-0HM-0LPMM)+DYR 3900 3901 QY3=(Q(L,M,N1)-QMM)+DYR 0X3=0.25+(0(i.+1,M,N1)+0LPMM-0(1-1,M,N1)-0LMMM)+DXR 3902 02Y=0.5+(SORT(ABS(OMP))-SORT(ABS(OMM)))+DYR 3903 3904 IF (ITM.EQ.3) GU TO 670 3905 ROSO3=ROMM · SORT (ABS(OMM)) ROSO4=RCMP+SORT(ABS(OMP)) 3906 3907 GO TO 850 670 EY1\*0.25\*(EMP+E(L-1,M+1,N1)-EMM ELMMM)\*DYR 3908 3909 EYZ=0.25+(EMP+E(L+1,M+1,N1)-EMM-ELPMM)+DYR 3910  $EY3 = (E(L, M, N1) - EMM) + DYR$ 3911 EX3=0.25+(E(L+1,M,N1)+ELPMM-E(L-1,M,N1)-ELMMM)+DXR  $3912$ MUT3=COMU+ROMM+OMM+OMM+LC/ABS(EMM) 3913 MUT4=COMU+ROMP+OMP+OMP+LC/ABS(EMP) IF (M.EO.1.AND.NGCB.EQ.O) MUT=0.5+(MUT3+MUT4) 3314 3915 GO TO 850 3916 C 3917 C BEGIN THE WALL OR LOWER DUAL FLOW SPACE BOUNDARY POINT 3918 C Y DERIVATIVE CALCULATION 3919 C 3920 680 DYP=DY/BE3  $UMM=U(L, it-1, Nt)$ 3921  $322$  $VMM=VL(M-1,N1)$ 3323 PMM=P(L,M-1,N1) 3924 ROMM=RO(L M-1,N1) 3925  $OMM = Q(L, M-1, N1)$ 3926 EMM=E(L.M-1.N1) UX3=0.25+(U(L+1,M,N1)+U(L+1,M-1,N1)-U(L-1,M,N1)-U(L-1,M-1,N1))+DXR 3927 VX3=0.25+(V(L+1,M,N1)+V(L+1,M-1,N1)-V(L-1,M,N1)-V(L-1,M-1,N1))+DXR 3928 3929 UY3={U(L.M.N1)-UMM)+DYR 3930  $VY3 = (V(L,M,N1) - VMM) - DYR$ TLPMM=P(L+1,M-1,N1)/(RO(L+1,M-1,N1)+RG) 3931 3932 TMM=PMM/(ROMM=RG) 3933 TLMMM=P(L-1,M-1,N1)/(RO(L-1,M-1,N1)+RG) TX3=0.25+(TLP+TLPMM-TLM-TLMMM)+DXR 3934 3935 TY3\*(T-TMM)\*DYR 3936 IF (ITM.EQ.O.AND.CAV.EQ.O.O) GO TO 690 3937 ROX3=0.25+(RO(L+1,M,N1)+RO(L+1,M-1,N1)-RO(L-1,M,N1)-RO(L-1,M-1,N1) 3938  $1.1$   $\bullet$  DXR 3939 ROY3=(RO(L,M,N1)-ROMM)+DYR 3940 IF (ITM.LE.1) GO TO 690 2341 QX3=0.25+(Q(L+1,M,N1)+Q(L+1,M-1,N1)-Q(L-1,M,N1)-Q(L-1,M-1,N1))+DXR 3942 0Y3=(Q(L.M.N1)-QMM)+DYR 3943 IF (ITM.EQ.2) GO TO 690 EX3=0.25+(E(L+1,M,N1)+E(L+1,M-1,N1)-E(L-1,M,N1)-E(L-1,M-1,N1))+DXR 3944 3945  $EYZ = (E(L,M,N1) - EMM) * DYR$ 3945 C 3547 C REFLECT THE WALL OR LOWER DUAL FLOW SPACE BOUNDARY CONDITIONS 3948 C 3949 690 IF (IVBC.NE.O) GO TO 780 3950 IF (IWALL.EQ.1.AND.M.EQ.MMAX) GO TO 780<br>IF (M.EQ.MDFS) GO TO 700 3951 3952 DNXNY=NXNY(L) 3953 DNXNYP=NXNY(L+1) DNANYM=NXNY (L-1) 3954 3955 GO TO 710 3956 700 DNXNY=NXNYL(L) 3957 DNXNYP=NXNYL(L+1) 3958 DNXNYM=NXNYL(L-1) 3959 710 THEW=ATAN(-DNXNY) 3960 IF (UMM.E0.0.0) GO TO 720 3961 THE=ATAN(VMM/UMM) 3362 GO TO 730 3963 720 THE=0.0 3954 30 IF (UMM.LT.O.O) THE=THE+3.14159 3965 VMAG=SORT(UMM+UMM+VMM+VMM) 3966 RTHE=2.0\*THEW-THE

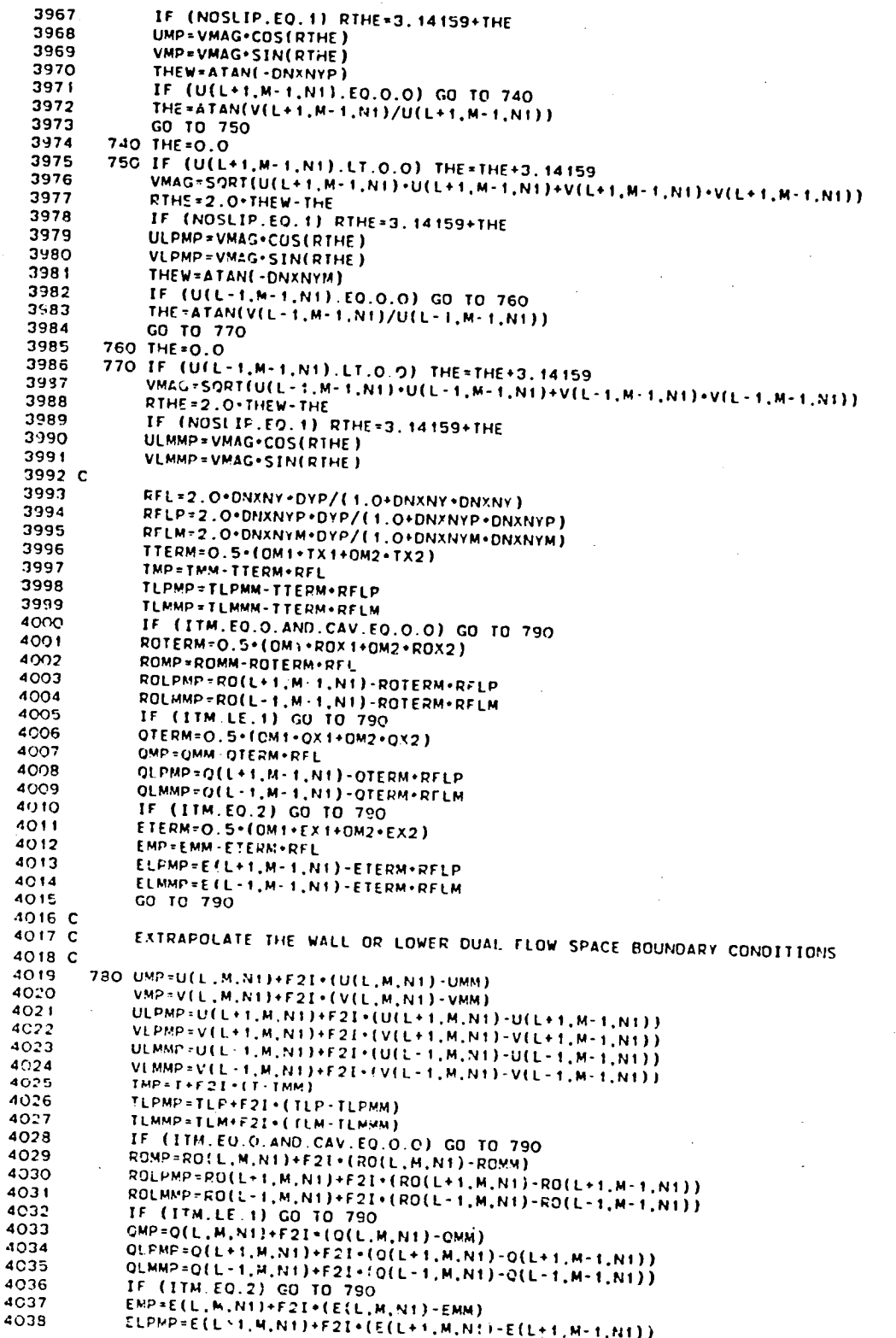

4039 ELMMP=E(L-1,M,N1)+F2I+(E(L-1,M,N1)-E(L-1,M-1,N1)) 4G40 C CALCULATE THE WALL AND LOWER DUAL FLOW SPACE BOUNDARY DERIVATIVES 4041 C 4042 C 4043 790 IF (M.NE.MDFS) GO TO 810 IF (L.NE.LDFSF) GO 10 800 4044 ULPHP=U(L+1,M+1,N1) 4045 VLPMP=V(L+1,M+1,N1) 4046 4047 TLPMP=P(L+1,M+1,N1)/(RO(L+1,M+1,N1)+RG) 4043 ROLPMP=RO(L+1,M+1,N1) 4049 IF (ITM.LE.1) GO TO 810 4050 QLPMP=Q(L+1,M+1,N1) ELPMP=E(L+1,M+1,N1) 4051 4052 GO TO 810 4053 800 IF (L.NE.LDFSS) GO TO 810 4054  $ULMMP = U(L-1, M+1, N1)$ 4055  $VLMMP = V(L-1, M+1, N1)$ 4056 TLMMP+P(L-1,M+1,N1)/(RO(L-1,M+1,N1)+RG) 4057 ROLMMP=RO(L-1, M+1, N1) 4058 IF (ITM.LE.1) GO TO 810 QLMMP=Q(L-1.M+1.N1) 4059 4060 ELNMP=E(L-1, M+1, N1) 4061 810 UY1=0.25+(UMP+ULMMP-UMM-U(L-1,M-1,N1))+DYR VY1=0.25+(VMP+VLMMP-VMM-V(L-1,M-1,N1))+DYR 4062 4063 UY2=0.25+(UMP+ULPMP-UMM-U(L+1,M-1,N1))+DYR VY2=0.25+(VMP+VLPMP-VMM-V(L+1,M-1,N1))+DYR 4064 4065  $UY4=(UMP-U(L,M,N1))$  \*DYR 4066 VY4=(VMP-V(L.M.N1))\*DYR 4067  $UX4=0.25*(U(L+1,M,N+1)+ULPMP-U(L-1,M,N+1)-ULMMP)+DXR$  $VX4=0.25*(V(L+1,M,N1)+VLPMP-V(L-1,M,N1)-VLMMP)*DXR$ 4063 4069 TY!=0.25+(TMP+TLMMP-TMM-TLMMM)+DYR 4070 TY2=0.25+(TMP+TLPMP-TMM-TLPMM)+DYR 4071 TX4=0.25+(TLP+TLPMP-TLM-TLMMP)+DXR 4072 TY4=(TMP-T)-DYR 4073 TMP=TMP 4074 IF (ITH EQ.O.AND.CAV.EQ.O.O) GO TO 850 4075 ROY1=0.25+(ROMP+ROLMMP-ROMM-RO(L-1,M-1,N1))+DYR ROY2=0.25+(ROMP+ROLPMP-ROMM-RO(L+1,M-1,N1))+DYR 4076 RCX4=0.25\{RO(L+1,M,N1)+ROLPMP-RO(L-1,M,N1)-ROLMMP)+DXR 4077 ROY4=(ROMP-RO(L,M,N1))+DYR<br>IF (CAV.EQ.O.O) GO TO 830 4078 4079 4080 IF (NDIM.EQ.O) GO TO 820 4081 ATERM=V(L.M.N1)+RYP 4082 ATERM1=0.5+(V(L,M,N1)+V(L-1,M,N1))+RYP 4083 ATERM2=0.5+(V(L.M.N1)+V(L+1.M.N1))+RYP 4084 ATERM3=0.5+(V(L.M.N1)+VMM)+RYP 4085 ATERM4=0.5+(V(L,M,N1)+VMP)+RYP 4086 820 IF (ISS.EQ.0) GO TO 830 4087 AMP=SQRT(GRG+TMP) 4088 AMM=SQRT (GRG+TMM) 4089 AY3=(A-AMM) \*DYR 4090 AY4=(AMP-A)+DYR 4091 800 IF (ITM.LE.1) GO TO 850 4092 ROGY=0.5+(ROMP+OMP-ROMM+OMM)+DYR 0Y1=0.25+(QMP+QLMMP-QMM-Q(L-1,M-1,N1))+DYR 4093 4094 0Y2=0.25+(QMP+QLPMP-QMM-Q(L+1,M-1,NI))+DYR 4095 0X4=0.25+(C(L+1,M,N1)+QLPMP-Q(L-1,M,N1)-OLMMP)+DXR 4096 QY4=(QMP-Q(L,M,N1))+DYR 02Y=0.5+(SORT(ABS(OMP))-SORT(ABS(OMM)))+DYR 4097 IF (ITM.EQ.3) GO TO 840 4098 4099 ROSC3=ROMM+SQRT(ABS(QMM))  $4100$ ROSO4=ROMP+SORT(ABS(OMP))  $4:01$ GO TO 850 4102 840 EY1=0.25+(EMP+ELMMP-EMM-E(L-1,M-1,N1))+DYR 4103 EY2=0.25=(EMP+ELPMP-EMM-E(L+1,M-1,N1))+DYR 4104  $EX4=0.25*(E(L+1,M,N1)+ELPMP-E(L-1,M,N1)-ELMMP)+DXR$ 4105 EY4=(EMP-E(L.M.N1))+DYR 4106 NUT3=COMU+ROMM+OMM+CMM+LC/ABS(EMM) 4107 MUT4=COMU=ROMP+OMP+OMP+LC/ABS(EMP) 4108 C 4109 C **COMBINE TERMS** 4110 C

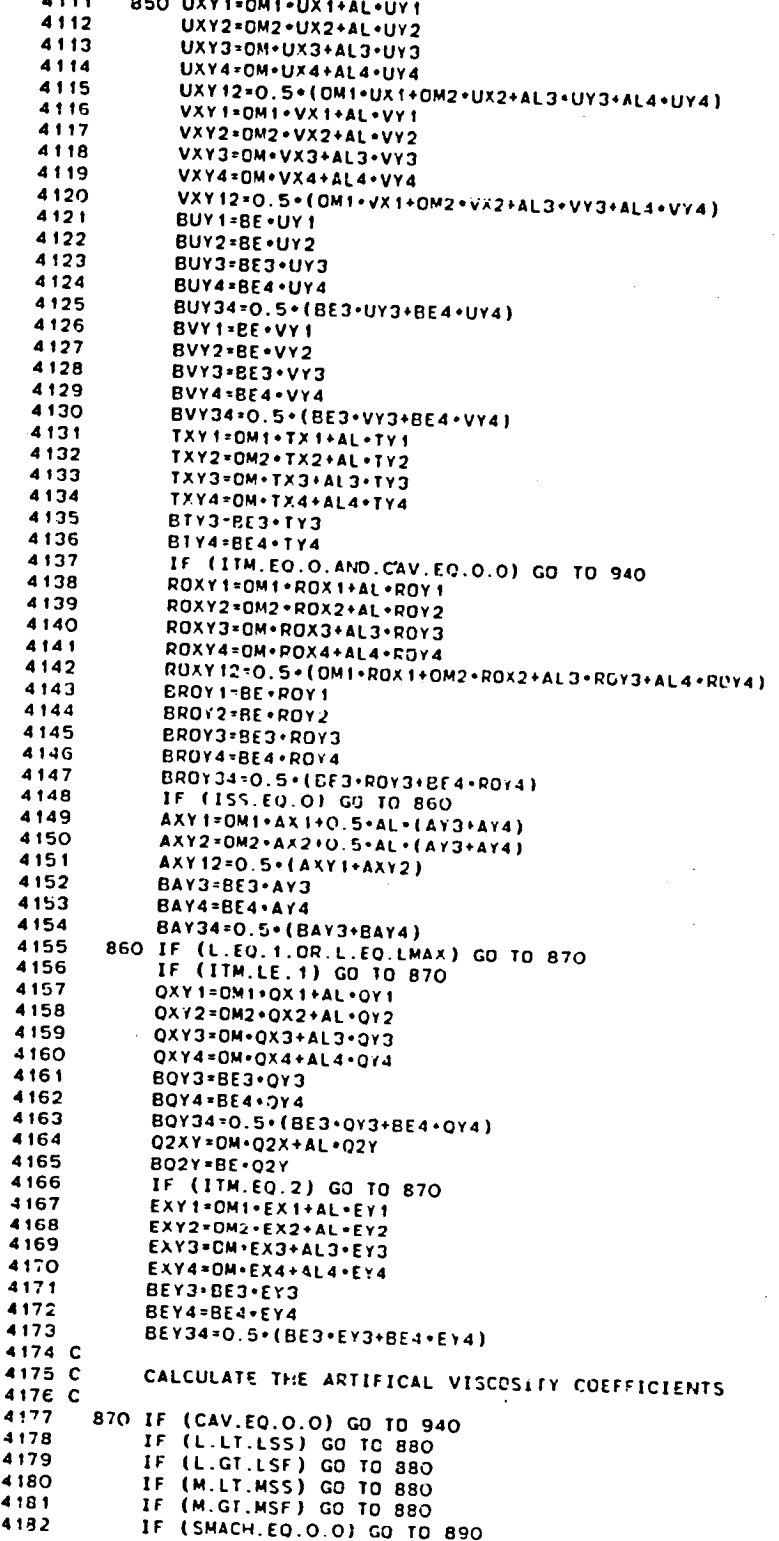

 $\sim$ 

IF (XM.LT.SMACH+SMACH) GO TO 680 4183 4184 GO TO 890 880 DIV1-0.0 4185 DIV2=0.0 4186 4187 DIV3-0.0 DIV4=0.0 4188 4189 GO TO 910 4190 890 DIV1-UXY1+BVY1+ATERM1 4191 DIV2=UXY2+8VY2+ATERM2 DIV3-UXY3+BVY3+ATERM3 4192 4193 DIV4=UXY4+BVY4+ATERM4 IF (IDIVC.NE 0) GO TO 910 4194 4195 IF (L.EQ.1.OR.L.EQ.LMAX) GO TO 900 IF (DIVI.GT.0.0) DIVI=0.0 4196 IF (DIV2.GT.0.0) DIV2=0.0<br>900 IF (DIV3.GT.0.0) DIV3=0.0 4197 4198 4195 IF (DIV4.GT.0.0) DIV4=0.0 4200 910 IF (ISS.EQ.C) GO TO 930 IF (ISS.EQ.1) GO TO 920 4201 DIVI=ABS(DIVI)+ABS(AXY1+BAY34) 4202 DIV2=ABS(DIV2)+ABS(AXY2+BAY34)<br>DIV3=ABS(DIV2)+ABS(AXY2+BAY34) 4203 4204 4205 DIV4=ABS(DIV4)+ABS(AXY12+BAY4) GO TC 930 4206 4207 920 IF (DIV1.NE.O.O) DIV1=ABS(OIV1)+ABS(AXY1+BAY34) IF (DIV2.NE.O.O) DIV2=ABS(DIV2)+ABS(AXY2+BAY34) 4208 4209 IF (DIV3.NE.O.O) DIV3=ABS(DIV3)+ABS(AXY12+BAY3) 4210 IF (DIV4.NE.O.O) DIV4=ABS(DIV4)+ABS(AXY12+BAY4) 4211 930 DRLA=XLA+CAV+2.0+RO(L.M.N1)+DXP+DYP 4212 RLA1=DRLA+ABS(UIV1) 4213 RLA2-DRLA+ABS(DIV2) RLA3=DRLA\*#BS(DIV3)\*SMT 4214 RLA4=DRLA-ABS(DIV4)+SMT 4215 4216 RLA=0.25+(RLA1+RLA2+RLA2+RLA4) XMULA=XMU/XLA 4217 RMU1=XMULA+RLA1 **4218** 4219 RMU2=XMULA+RLA2 RMU3=XMULA+RLA3 4220 RMU4=XMULA+RLA4 4221 RMU=0.25+(RMU1+RMU2+RMU3+RMU4) 4222 4223 RK1=DRK+RMU1 4224 RK2=DRK+RMU2 4225 RK3=DRK+RMU3 4226 RK4=DRK+RMU4 RK=0.25+(RK1+RK2+RK3+RK4) 4227 4228 RRO1=X20+RMU1 4229 RR02=XR0+RMU2 RRO3=ARO+RMU3 4230 RRO4=XRO+RMU4 4231 RR0=0.25+(RR01+RR02+RR03+RR04) 4232 4233 RLP2M=RLA+2.O+RMU RLP2M1=RLA1+2.0+RMU1 4234 RLP2M2=RLA2+2.O+RMU2 4235 4235 RLP2M3=RLA3+2.0+RMU3  $4237$ RLP2M4=RLA4+2.O+RMU4 4238 RLPM=RLA+RMU 4239 C 4240 CALCULATE THE MOLECULAR VISCOSITY COEFFICIENTS 4241 C 4242 940 IF (CHECK.EO.O.O) GO TO 1190 4243 TCHECK=T+TLP+TLM+TMP+TMM 4244 IF (TCHECK.GT.0.0) GO TO 950 4245 NP=N+NSTART 4245 WEITE 16, 1510) NP.L.M.NVC 4247  $IERR = 1$ RETURN 4248 950 IF (ECHECK.EO.O.O) GO TO 960<br>IF (ECHECK.LT.O.O) GO TO 970 4249 4250 MU=CMU+T++FMU 4251 LA=CLA+T++ELA 4252 4253 K=CK+T++EK MU1=(CMU+TLM++EMU+MU)+0.5 4254

## 152

h

 $\lambda$  and  $\lambda$ 

4255 MU2=(CMU+TLP++EMU+MU)+0.5 4256 MU3=(CMU+TMM++EMU+MU)+0.5 4257 MU4=(CMU+TMF++EMU+MU)+0.5 4258  $LA1 = (CLA + TLM = FLA + LA) = 0.5$ 4259 LA2=(CLA+TLP++ELA+LA)+0.5 LA3=(CLA+TMM++ELA+LA)+0.5 4260 LA4=(CLA+TMP++ELA+LA)+0.5 4261 KI=(CK+TLM++EK+K)+0.5 4262 K2=ICK+TLP++FK+K)+0.5 4263 4264 K3=(CK+TMM++EY+K)+0.5 4265 K4=(CK\*TMP\*\*EK\*K)\*0.5 4266 GO TO 980 4267 C 4268 960 MU=CMU 4269 **MU1=CMU** 4270 MU2 = CMU  $4271$ **MU3=CMU** 4272 MU4 \* CMU 4273 LA=CLA 4274 LA1=CLA 4275 LA2=CLA 4276 LA3=CLA 4277 LA4=CLA 4278  $K \times CK$ 4279 K 1=CK 4280 K2=CK 4281 КЗ=ск 4282 K4=CK 4283 GO TO 980 4284 C 4285 970 SQT=T++EMU 4286 MU=CMU+SOT 4287 LA=CLA+SQT 4288 K=CK+SOT 4289 SOTLM=(TLM++EMU+SQT)+0.5 SOTLP=(TLP++EMU+SOT)+0.5 4290 4291 SOTHM=(TMM++EMU+SOT)+0.5 4292 SQTMP=(TMP++EMU+SQT)+0.5 4293 MU1=CMU+SQTLM 4294 MU2\*CMU+SQTLP 4295 MU3=CMU+SQTMM 4296 MU4=CMU+SQTMP 4297 LA1=CLA+SQTLM 429B LA2+CLA+SQTLP 4299 LA3=CLA+SOTMM 4300 LA4=CLA+SOTMP 4301 K1=CK+SOTLM 4302 K2=CK+SOTLP 4303 K3=CK+SOTMM 4304 K4=CK+SQTMP 4305 980 LP2M=LA+2.0+MU 4306 LP2H=LA1+2.0+NU1 4307 LP2M2=LA2+2.0\*MU2 4308 LP2M3=LA3+2.0+MU3 4309 LP2M=LA4+2.0+MU4 LPN=LA+MU 4310 4311 AVMUR=RMU/MU 4312 IF (RLA.GT.O.O) AVMUR=RLA/MU 4313 C 4314 C CALCULATE THE TURBULENT VISCOSITY COEFFICIENTS 4315 C 4316 IF (ITM.EQ.O) GO TO 1190 IF (ITM.EO.3) GJ TO 1160 4317 4318 IF (IMLM.EQ.2) GO TO 1010 4319 C 4320 DELTAY=YSL2-YSL1 4321 IF (INP.NE.O) GO TO 990 4322 IF (M.LT.MMIN) DELTAY=YMIN-YSL1 4323 IF (M.GT.MMIN) DELTAY=YSL2-YMIN 4324 IF (M.NE.WMIN) GO TO 990 DELTAY=0.5+(YSI.2-YSL!) 4325 4326 DELTAYC=YMIN-YSL1 4327 DELTAY4=YSL2-YNIN

 $\cdot$ 

```
990 TML=CML1+ABS(DELTAY)
 4328
 4329
             IF (IMP.EO.O) TML=CML2+ABS(DELTAY)
 4330
             IF (ITM.EQ.2) GO TO 1140
             TML3+TML
 4331
 4332
             TML4=TML
 4333
             IF (IMP.NE.O) GO TO 1080
             IF (M.EQ.NMIN-1.OR.M.EQ.MMIN+1) GO TO 1000
 4334
             IF (M.NE.MMIN) GO TO 1080
 4335
 4336
             TML3=CML2+DELTAY3
             TML4=CML2+DELTAY4
 4337
        1000 IF (L.NE.LDFSS-1.AND.L.NE.LDFSF+1) GO TO 1080<br>TML=0.5+TML
 4338
 4339
 4340
             TML3+0.5+TML3
 4341
             TML4=0.5+TML4
             GO TO 1080
 4342
 4343 C
 4344
        1010 YWB=YCB(L)
 4345
             YWT-YW(L)
 4346
             IF (MDFS.EQ.O) GO TO 1030
 4347
             IF (IB.EQ.4.0R.M.GT.MDFS) GO TO 1020
             YWT-YL(L)
 4348
 4349
             TAUW=TAUWM
 4350
             GO TO 1050
 4351
       1020 YWB=YU(L)
             TAUW=TAUWP
 4352
       GD TG 1040<br>1030 IF (NGCB.EQ.O) GD TO 1050
 4353
 4354
        1040 YPD=YP-YWB
 4355
             YPD3=YP3-YWB
 4356
 4357
             YPD4=YP4-YWB
4358
             GO TO 1060
4359
       1050 YPD=YWT-YP
4360
             YPD3=YWT-YP3
             YPD4=YWT-YP4
 4361
       1060 IF (YPD3.LT.0.0) YPD3=YPD4<br>IF (YPD4.LT.0.0) YPD4=YPD3
4362
4363
4364
             YDUM=SQRT(RO(L,M,N1)+MU+TAUW)/(26.0+MU)
4365
            YPLUS=YPD+YDUM
4366
            YPLUS3=YPD3+YDUM
4367
            YPLUS4=YPD4+YDUM
4368
            TML=0.4*YPD+(1.0-EXP(-YFLUS))
4369
            TML3=0.4*YPD3*(1.C-EXP(-YPLUS3))
4370
            TML4=0.4*YPD4+(1.0-EXP(-YPLUS4))
4371
            IF (DEL.EQ.O.O) GO TO 1070
4372
            YTERMD=0.0168+ABS(UBLE)+DELS+RO(L,M,N1)
4373
            RDEL=1.0/DEL
4374
            MUTD=YTERMD/(1.0+5.5+(YPD+RDEL)++6)
4375
            TMLD=C.O
≮376
            IF (BUY34.EQ.O.O.AND.VXY12.EQ.O.O) GO TO 1120
4377
            TMLD=SQRT(MUTD/(RO(L.M.N1)+SQRT(BUY34+BUY34+VXY12+VXY12)))
4378
            GO TO 1030
4379
       1070 TMLD=0.0
4380
            MUTD=0.0
4331
            GO TO 1120
4382 C
4383
       1080 MUT=THL+TML+R0(L.M.N1)+SQRT(BUY34+BUY34+VXY12+VXY12)
4384
            IF (IMLM.EQ.2.AND.MUTD.LT.MUT) GO TO 1120
            IF (ITM.EQ.2) GO TO 1140
4385
            MUT1=TML+TML+RO(L.M.N1)+SQRT(BUY1+BUY1+VXY1+VXY1)
438C
            MUT2=TML+TML+RO(L.M.N1)+SQRT(BUY2+BUY2+VXY2+VXY2)
4387
4388
            IF (MDFS.EQ.O) GO TO 1090
4389
            IF (L.EQ.LDFSS) MUT1=MUT
4390
            TF.
               (L.EQ.LDFSF) MUT2=MUT
4391
            IF (M.GE.MMIN-1.AND.M.LE.MMIN+1) GO TO 1090
4392
            IF
               (L.EQ.LDFSS-1) MUT2=MUT
4393
            IF.
               (L.EQ.LDFSF+1) MUT1=MUT
4394
       1090 IF
               (NOSLIP.EQ.O) GO TO 1110
            IF (M.EQ.1.AND.NGCB.NE.O) GO TO 1100
4395
            IF (M.EQ.MMAX.AND.IWAL.EQ.O) GO TO 1100<br>IF (M.EQ.MMAX.AND.IWAL.EQ.O) GO TO 1100
4396
4397
4398
            GO TO 1110
4399
      1100 MUT=0.0
```

```
4401
             MUT2=0.0
 4402
        1110 MUT3=TML3+TML3+RO(L.M.N1)+SQRT(BUY3+BUY3+VXY3+VXY3)
 4403
             MUT4=TML4+TML4+RO(L,M,N1)+SQRT(BUY4+BUY4+VXY4+VXY4)
 4404
             IF (IMLM.EC.1) GO TO 1130
 4405
             GO TO 1170
 4406
        1120 THL=TMLD
 4407
             IF (ITM.EQ.2) GO TO 1140
 4408
             MUT=MUTD
 4409
             MUT1 * MUTD
 4410
             MUT2=MUTD
 4411
             MUT3=MUTD
             MUT 1-MUTD
 4412
 4413
             GO TO 1170
 4414
       1130 IF (M.NE.1.OR.NGCB.NE.0) GO TO 1170
 4415
             MUT=TML=TML=TML=BE=ABS(BUY4-BUY3)=DYR+RO(L,M,N1)
 4416
             MUT1 = MUT
 4417
             MUT2=MUT
 4418
             GO TO 1170
 4419 C
 4420
       1140 TML=COL+TML
 4421
             TINT=TML+RO(L.M.N1)+SURT(2.O+Q(L.M.N1))/MU
 4422
             DELTA=5.0
 4423
             IF (TINT.GT.5.0) GO TO 1150
 4424
            DCOMU=COMU+0.1+TML+TRL/MU
 4425
             MUT = DCOMU · ROSO · ROSO
            MUT1=DCOMU+R0S01+R0S01
 4426
            MUT2=DCOMU+R0502+R0502
 4427
 -28MUT3=DCQMU+R0SQ3+R0SQ3
            MUT4=DCQMU+R0SQ4+RUSQ4
   - 2
 \mathbf{r} .
 +430GO TO 1160
 4431
       1150 DELTA*TINT
 4432
            DCOMU=COMU+0.3534+TML
 4433
            MUT-DCOMU+R05Q
 4434
            MUT1=DCQMU+R0SQ1
            MUT2=DCOMU+R0SQ2
 4435
 4436
            MUT3=DCQMU+R0503
 4437
            MUT4=DCOMU+R3504
 4438 C
 4439
       1160 MUT1=0.5+(MUT+MUT1)
 4440
            MUT2=0.5+(MUT+MUT2)
 4441
            MUT3=0.5+(MUT+MUT3)
 4442
            MUT4=0.5+(MUT+MUT4)
 4443
            IF (ITM.EQ.2) GD TD 1170
 4444 C
            RET=RO(L,M,N1)+Q(L,M,N1)+Q(L,M N1)+LC/(MU+F(L,M,N1))
4445
 4446
            RET1=0.5*(RET+ROLM+QLM+QLM+LC/(MU1+ELM))
4447
            RET2=0.5+(RET+RGLP+QLP+QLP+LC/(MU2+ELP))
4448
            RET3=0.5+(RET+ROMM+QMM+CMM+LC/(MU3+ABS(EMM)))
4449
            RET4=0.5+(RET+ROMP+CMP+OMP+LC/(MU4+ABS(EMP)))
4450
            FU*EXP(-3.4/(1.0+0.02*RET)*-2)4451
            FUI=EXP(-3.4/(1.0+0.02*RETI)*2)FU2=EXP(-3.4/(1/0+0.02+RET2)++2)
4452
            FU3=EXP(-3.4/(1.0+0.02+RET3)**2)
4453
4454
            FU4=EXF(-3.4/(1.0+0.02+RET4)++2)
4455
            MUT*FU*MUT
4456
            MUT1=FU1+MUT1
4457
            MUT2=FU2+MUT2
4453
           MUT3=FU3+MUT3
4459
            MUT4=FU4+MUT4
3450C2T=C2+(1.0-0.2222+EXP(-0.0278+RET+RET))
4461 C
4462
      1170 MUT=0.25+(MUT1+MUT2+MUT3+MUT4)
4463
            IF (MUT1.E0.0.0.AND.MUT2.E0.0.0) MUT=0.0
4464
            TLMUR=MUT/MU
4455
           LATI=LA1+MUT1/MU1
4466
           LAT2=LA2+MUT2/MU2
           LAT3=LAS+MUT2/MU3
4467
4468
           LAT4=LA4+MUT4/MU4
4469
           LAT=0.25*(LAT1+LAT2+LAT3+LAT4)
4470
           IF (MUT.EQ.O.O) LAT=0.0
4471
           KT1=TRK+MUT1
```
سيهبوس

4400

MUT1=0.0

4472 KT2=TRK+MUT2 4473 KT3=TRK+MUT3 4474 KT4=TRK+MUT4 4475 KT=0.25\*(KT1+KT2+KT3+KT4) 4476 IF (MUT.EO.O.O) KT=0.0 4477 LP2MT=LAT+2.O+MUT 4478 LP2MT1=LAT1+2.O+MUT1 4479 LP2MT2=LAT2+2.0+MUT2 4480 LP2MT3=LAT3+2.0+MUT3 4481 LP2NT4=LAT4+2.0\*MUT4 LPMT=LAT+MUT 4482 4483 IF (ITM.NE.1) GO TO 1180 OLP2MT=LP2MT 4484 4485 DMUT . MUT 4486 **DLAT=LAT** 4487 SMU1=MUT1+RGRR 4488 SMU2=MUT2+RORR 4489 SMU3\*MUT3\*RORR 4490 SMU4 \*MUT4 \*RORR 4491 GO TO 1190 4492 1180 SMUI=MUT1+2.0/(RO(L.M.N1)+ROLM) 4493 SHU2=MUT2+2.0/(RO(L,M,N1)+ROLP) 4494 SMU3-MUT3+2.0/(RO(L.M.N1)+ROMM) 4495 SMU4=MUT4+2.0/(RO(L.M.N1)+ROMP) 4496 C 4497  $\mathbf c$ DETERMINE THE VISCOUS CONTRIBUTION TO THE TIME STEP CALCULATION 4498 C 4499 1190 IF (NVC.NE.1.AND.NVC.NE.NVCM+1) GO TO 1250 4500 IF (L.EQ.1.DR.L.EQ.LMAX) GO TO 1250 4501 IF (M.EC.1.OR.M.EQ.MMAX) GO TO 1250 4502 IF (M.EQ.MDFS.AND.LDFS.NE.O) GO TO 1250 4503  $DXP1=XP(L)-XP(L-1)$ 4504  $DXP2=XP(L+1)-XP(L)$ 4505 DYP3=DY/BE3 4506 **DYP4=DY/BE4** 4507 IF (RLA.LE.O.O) GO TO 1200 RMUD 1=RLA1 4508 4509 RMUD2=RLA2 4510 RMUD3=RLA3 4511 RMUD4 \*RL&4 4512 GO TO 1210 4513 1200 RMUD1=RMU1 RMUD2=RMU2 4514 4515 RMUD3=RMU3 4516 RMUD4=RMU4 4517 1210 TMUTX1=(MU1+RMUD1+MUT1)/(RO(L,M,N1)+DXP1+DXP1) 4518 TMUTX2=(MU2+RMUD2+MUT2)/(RO(L.M.N1)+DXP2+DXP2) 4519 TMUTY3=(MU3+RMUD3+MUT3)/(RO(L,M,N1)+DYP3+DYP3) 4520 TMUTY4=(MU4+RMUD4+MUT4)/(RO(L,M,N1)+DYP4+DYP4) 4521 TMUTX=AMAX1(THUTX1,TMUTX2) 4522 TMUTY=AMAX1(TMUTY3,TMUTY4) 4523 IF (NVC.NE.1) GO TO 1230 4524 IF (IMUTX.LE.TMUX) GO TO 1220 4525 LDUX=L 4526 MOUX = M **TMUX=TMUTX** 4527 4528 1220 IF (TMUTY.LE.TMUY) GO TO 125C 4529 LDUY=L 4530 MDUY = M 4531 **TMUY=TMUTY** GO TO 1250 4532 1230 IF (TMUTX.LE.TMU1X) GO TO 1240 4533  $LDUX = L$ 4534 4535 MDUX=M TMU1X=TMUTX 4536 1240 IF (TMUTY.LE.TMU1Y) GO TO 1250 4537 4538 LDUY=L 4539 MOUY = M 4540 TMU1Y=TNUTY 4541 C 4542 C CALCULATE THE VISCOSITY AND HEAT CONDUCTION TERMS 4543 C 4544 1250 UVT=DM+((LP2M2+RLP2M2+LP2MT2)+UXY2-(LP2M1+RLP2M1+LP2MT1)+UXY1+(LA2

```
4545 I +RLA2+LAT2)'BVY2"(LAI+RLAJ+LATI)eBVYI),DXR._L,((LP2M4+RLP2M4
 4546 2 .LP2MT4)*IJxy4-(LP2M3#RLP2M3.IP2MT3)QUXy3.(LA4tRLA4eLAT4)tBVY4.
 4547 3 (LA3.RLA3+L_T3]*BVY3),DYR_BE*[(MU4+RMU4+MUT4)oVXY4-(MU34RMU3#MUT3
 4548 4 )-VXY3+(MU4.RMU4eMUT4)+BUY4-(MU3+RMU3tMUT3)eBUY3),DyR
 4549 VVT'OM*((MU2+RMU24MUT2)'(VXY2+BUY2)-(MUI+RMUI_MUTI)_(VXY14RUY1))
 4550 I *OXR+AL'((MU4+RMb4+MUT4)*VXY4"(MU3+RMU3+MUT3),VXY3.(MU4+RMU4.MUT4
 4551 2 )_BUY4-(MU3+RMU3+MUT3),BUY3),DYR+BEt((LA4.RLA4+LAT4),UXY4.(LA3
 4552 3 +RLA3+LAT3)'UXY3.(LP2M4.RLP2M4+LP2MT4)*SVY4-(LP2M3.RLP2M3.LP2MT3)
 4553 4 eBVY3)*DYR
 4554 PVT'(LP2M_RLP2M_DLP2MT)'(UXY12,UXYI2+BVY34_BVY941.(MU+RMU+DMUT),
 4555 1 (VXYI2*VXYt2+BUY34*BUY34)+2.0t(LA.RLA_DLAT),UXYt2,BVY3442.0,(MU
 4556 2 +RMU+DMUT)*BUY34*VXYI2
 4557 PCT-OM,(I_2.RK2+KT2)eTXY2-(KI+RKI+KTI),TXYI),DXR+AL,((K4_RK4_KT4)
 455R I "TXY4"(K3_RK3.KT3)'TXY3_'DYR+BE*((K4+RK4+KT4),BTY4-(K3+RK3.KT3)
          4559 2 *BTY3)-DYR
 4560 IF (]TM.EO.O.AND.CAV.EQ.O.O) GO TO t280
 4561 RODIFF'OM'((CALeSMU2.RORR'RRO2)eROXV2 - _ "5MUI_RORR*RROI)*ROXYI)
 4562 I *DXR.AL*((CAL'SMU4.RORR,RRO4)*RUXY4-(_;L sMUg_RORR,RRO3),ROX¥3)
 4563 2 *DYR+BE'((CAL*SMU4.RORR'RRC4)'BROY4-{CAL.SMU3_RORR*RRO3),EROY3)
 4564 3 oDYR
 4565 IF (ITM.EO.O) GO TO 1280
 4566 UROT='O.67"(NM*ROQX_AL*ROOY)_CAL*(U(L.M.NI)*(OM,(SMU2,ROXY2-SMU1
 4567 I _ROXY1)*DXR.AL*(SMU4"ROXY4-SMU3*ROXY3),DYR)*BE*V(L,M,NI),(SMU4
 4568 2 "_UXY4;SMU3,ROXY3)*DYR)
 4569 VROT='O.67"BE*ROQY+CAL*(V(L,M.Nf)*BE*(SMU4*BROY4-SMU3*BROY3),DYR.U
 4570 1 (L.M.Nt)'(OM*(SMU2*BROY2-SMUI,BROYI)*DXR.AL*(SMU4,BROY4-SMU3
4571 2 *8ROY3)'DYR))
 4572 ROnUMT=GM*(SMU2,ROXY2-SMUf.ROXYI).OXR.AL,(SMU4,ROXY4.SNU3.ROXY3)
4573 1 *DYR.BE,(SMU4eBROY4-SMU3,BRDY3)tDy R
4574 PROT'-CAL'RG*T*RODUMT
 4575 IF (IES.NE.O) GO TO 1280
 4576 IF (L.EO.LMAX.OR.L.EQ.t) GO TO 1290
4577 IF (|TM.EO.1) GO TO 1280
4578 OPROD=LP2MT*{UXY12*UXY12.BVY34,BVY34)+MUT,(VXY12eVXYI2+BUY34,BUY34
4579 I ).2.0*LATeUXY12*BVY34.2.0,MUT,BUY34,VXY12
4581 1 (MU4+MUT4+SIGOR)+0XY4-(MU3+MUT3+SIGOR)+0XY3)+D
4582 2 "S]GOR)'BOY4-(MU3+MUT3,SIGOR)*BQY3)*OYR
4583 OROTT=-XI_M*O(L.M.Nt)=RO(L.M,Nf)o(UXYt24BVY34)
4584 IF (ITM.EO.3) GO TO 1260
4585 OOISS'O.O
4_86 IF (T_L.NE.O.O) ODISS=2.0,MU,DELTA_O(L.M.Nt)/(TML,TML)
4587 GO TO 1280
45_8 1260 EPROD=O.O
          45B9 EDiSS=O.O
4590 IF (Q(L.M.NI).EO.O.O) GO TO 1270
4591 EPROD-CI*EtL.M.Nt)/Q(L.M.NI)o(LP2Mr,(uxYI2,UXY12.BVY34,BVY34).MUT ,
         4592 I (VXYi2*VXYi2+BUY34*BUY34)+2.O*LAT,UXYI2,BVY34+2.O,MUT,BUY34,VXY!2
4599 2 )
45_4 EO]SS=C2T'ROrL.M.Nt)-E(L.M.NI)-(E(L.M.Nl)-2.0,MU,RORRQLCe(D2XY
4595 1 +BQ2Y)-*2)/(O(L.M.Nt)*LC)
4596 IF (EDISS.LT.O.O) ED[SS=O.O
4598 1 (MU4+MUT4+SIGER)+EXY4-(MU3+MUT3+SIGER)+EXY3)+D
4599 2 -S_GER)oBEY4-(MU3.MUT3-SIGER)*BEV3),DVR
4600 QDISS=RO(L.M.NI)'(E(L.M.N;).2.0*MU,RORR-LC*(Q2XY+_Q_y),,2)/LC
4601 ELOWR-2.O*_ORR*MU°MUT,LC-((OM°(UXY2-UXY1),DXR,AL=(UXY4.UXY3)°OYR)=
4602 I "2.(OM*(VXV2-VXYi)*DXR.AL*(VXY4-V)Y3)*DyR)*,2_(B_,(BUY4.BUY3),OYR
         4603 2 )**2+(BE*fBVY4-BVY3),DYR)-*2)
4604 C
          4605 C Q ANO E FOURTH ORDER SMOOTHING
4603 C
4_O7 IF (STBO.LE.O.O.ANO.STBE.LE.O.O| GO TO 1280
4608 D_X=OLP-2.O*Q(L.M.Ni)+QLN
46G'9 DOY=DMP-2.0,O(L.M.NI)+QMN
46_0 DEX=ELP-2.0°E(L.M.NI)+ELM
4611 DEY=EMP-2.0,E(L.M.NI).EMM
4612 O_VGX=O.25°(_LP+2.0,O(L.M.NI)_DLM)
4613 O&VGY=O.25*(QMP.2.0-QfL.M.N1).OM_4)
4_14 IF (OAVGX.LE.O.O) Q&VGX=I.0E.IO
4615 IF (OAVGY.LE.O.O) O&VGY-i.OE.iO
         46_6 E_VGX=O.25,(ELP.2.0,E(L.M.NI).ELM)
```
4617 EAVGY=0.25+(EMP+2.0+E(L,M,N1)+EMM) 4618 AST=SORT(AL+AL+BE+BE) 4619 OSMO=STBO+RO(L.M.N1)+((ABS(U(L.M.N1))+A)+ABS(DOX)+OM+DXR+DOX/OAVGX 4620 1 +(ABS(U(L.M.N1)+AL+V(L.M.N1)-BE)+AST+A)+ABS(DOY)+DYR+DOY/OAVGY) ESMO=STBE+RO(L.M.N1)+((ABS(U(L.M.N1))+A)-ARS(DEX)+OM+DXR+DEX/EAVGX 4621 1 +(ABS(U(L.M.N1)+AL+V(L.M.N1)+BE)+AST+A)+ARS(DEY)+DYR+DEY/EAVGY) 4622 4623 C PRINT THE TURBULENCE MODEL CONV. PROD. DISS. AND 4624 C DIFF TERMS FOR THE REQUESTED GRID POINT 4625 C 4626 C 1280 IF (ITM.LE.1) GO TO 1290<br>IF (L.NE.LPRINT.OR.M.NE.MPRINT) GO TO 1290 4627 4628 IF (NVC.GT.2) GO TO 1290 4629 4630 IF (M.EQ.1.OR.M.EQ.MMAX) GO TJ 1290 IF (M.EQ.MDFS.AND.LDFS.NE.O) GO TO 1290 4631 4632 IF (N.EQ.1) WRITE (6,1470) UVB-U(L.M.N1)+AL+V(L.M.N1)+BE 4633 OCON=-(U(L,M,N1)+OM+(O(L+1,M,N1)-O(L-1,M,N1))+OXR+UVB+(O(L,M+1,N1) 4634 1 - 0(L.M-1.N1)) +DYR) +0.5 +DT 4635 ECON=-(U(L,M,N1)+OM+(E(L+1,M,N1)-E(L-1,M,N1))+DXR+UVB+(E(L,M+1,N1) 4636 4637 1 -E{L,M-1,N1}}+DYR}+0.5+DT 4638 QPRG\*GPROD\*DT\*RORR 4639 QDIS\*-QDISS+DT+RORR 4640 QDIF=ODIFF+DT+RORR 4641 EPRO=EPROD+DT+RORR 4642 EDIS\*-EDISS+DT+RJRR 4643 EDIF-EDIFF-DT-RORR 4644 ELOR=ELOWR-DT+RORR 4645 NP=N+NSTART 4646 WRITE (6.1480) NP.L.M.Q(L.M.N1).QCON.OPRO.QDIS.QDIF.E(L.M.N1).ECON 4647 1 .EPRO.EDIS.EDIF.ELOR 4648 1290 IF (NDIM.EQ.O) GO 10 1330 4649 C CALCULATE THE AXISYMMETRIC TERMS 4650 C 4651 C 4652 IF (M.EQ.1.AND.YCB(L).EQ.0.0) GO TO 1310 4653 **VB=V(L,M,N1)** 4654 UVTA=((LPM+RLPM+LPMT)+VXY12+(MU+RMU+MUT)+BUY34)/YP VVTA=(LP2M+RLP2M+LP2MT)+(BVY34-VB/YP)/YP 4655 4656 PVTA=((LP2M+RLP2M+DLP2MT)\*VB+VB/YP+2.O+(LA+RLA+DLAT)\*VB+(BVY34 4657 1 +UXY12))/YP 4658 PCTA=(K+RK+KT)+0.5+(BTY4+BTY3)/YP 4659 IF (ITM.EQ.O.AND.CAV.EQ.O.O) GO TO 1330 RODIFFA=(CAL\*MUT+RRO)\*RORR\*BROY34/YP 4660 IF (ITM.EQ.O) GO TO 1330 4661 UROTA=CAL+MUT+RORR+V(L.M.N1)+ROXY12/YP 4662 VROTA=CAL+MUT+RORR+V(L.M.N1)+BROY34/YP 4663 PROTA = - CAL .RG.T.MUT.RORR.BROY34/YP 4664 IF (IES.NE.O) GO TO 1330 4665 4665 IF (L.EQ.LMAX.OR.L.EQ.1) GO TO 1330 IF (ITM.EQ.1) GO TO 1330 4667 QPRODA=(LP2MT+VB+VB/YP+2.O+LAT+VB+(BVY34+UXY12))/YP 4668 4669 QDIFFA=(MU+MJT+SIGQR)+BQY34/YP 4670 QROTTA=-XITM+Q(L,M,N1)+RO{L,M,N1)+VB/YP 4671 IF (ITM.EO.2) GO TO 1330 4672 IF (Q(L.M.N1).EQ.O.O) GO TO 1300 4673 EPRODA=C1+E(L,M,N1)+(LP2MT+VB+VB/YP+2.O+LAT+VB+(BVY34+UXY12))/(O(L 4674  $\bullet$  $,M,N1$ )  $YP$ ) 4675 1300 EDIFFA=(MU+MUT+SIGER)+BEY34/YP 4676 ELOWRA=2.O+RORR+MU+MUT+LC+((BUY34/YP)++2+(BVY34/YP)++2+2.O+BUY34 1 .BE.(BUY4-BUY3).DYR/YP+2.0.8VY34+BE.(BVY4-BVY3).DYR, /P) 4677 4678 GO TO 1330 4679 C 4680 C CALCULATE THE AXISYMMETRIC TERMS ON THE AXIS 4681 C 1310 UVTA=(LPM+RLPM+LPMT)+BE+(VXY4-VXY3)+DYR+(MU+RMU+MUT)+BE+(BUY4-CUY3 4682  $1$  ) \*DYR 4683 VVTA=(LP2M+RLP2M+LP2MT)+0.5+BE+/BVY4-BVY3)+DYR 4684 PVTA={LP2M+RLP2M+DLP2MT+2.0={LA+RLA+DLAT}}+BVY34+BVY34+2.0={LA+RLA 4685 1 +DLAT) \*BVY34 \*UXY12 4686 PCTA=(K+RK+KT)+BE=(BTY4-BTY2)+DYR 4637 IF (ITM.EQ.O.AND.CAV.EQ.O.O) GO TO 1330 4688

158

F).

RODIFFA=(CAL-MUT+RRO)+RORR+BE+(BROY4-BROY3)+DYR 4689 4690 IF (ITM.EQ.O) GO TO 1330 4691 UROTA=CAL+MUT+RORR+BVY34+ROXY12 4692 VROTA-0.0 4693 PROTA\*-CAL\*RG\*T\*MUT\*RORR\*BE\*(BROY4-BROY3)\*DYR 4694 IF (IES.NE.O) GO TO 1330 4695 IF (L.EQ.LMAX.OR.L.EQ.1) GO TO 1330 4696 IF (ITM.EQ.1) GO TO 1330 QPRODA=(LP2MT+2.0+LAT)=BVY34+BVY34+2.0+LAT+BVY34+UXY12 4697 4698 QDIFFA=(MU+MUT+SIGOR)+BE+(BOY4-BOY3)+DYR QROTTA=-AITM+Q(L,M,N1)+RO(L,M,N1)+BVY34<br>IF (ITM.EO.2) GO TO 1330 4699 4700 4701 IF (Q(L.M,N)).EQ.O.O) GO TO 1320 4702 EPRODA=C1+E(L.M.N1)+((LP2MT+2.O+LAT)+BVY34+BVY34+2.O+LAT+BVY34 4703  $-UVY12)/Q(L,M,N1)$ 4704 1320 EDIFFA=(MU+MUT+SIGER)+BE+(BEY4-BEY3)+DYR 4705 ELOWRA=6.0+RORR+MU+MUT+LC+((BL+(BUY4-BUY3)+DYR)++2+(BE+(BVY4-BV73) 1706  $1.0YR$ )... 4707 C 4708 C FILL THE VISCOUS TEPM ARRAYS 4709 C 4710 1330 QUT(L,M)=(UVT+UVTA+UROT+UROTA)+RORR 4711 OVT(L.M)=(VVT+VVT4+VROT+VROTA)=RORR 4712 OPT(L.M)=GAM+(PVT+PVTA+PCT+PCTA+PROT+PROTA+CDISS) 4713 IF (ITM.EQ.O.AND.CAV.EQ.O.O) GO TO 1340 4714 OROT(L.M)=RODIFF+RODIFFA 4715 IF (IES.NE.O) GO TO 1340 4716 IF (L.EQ.LMAX.OR.L.EQ.1) GO TO 1340 4717 IF (ITM.LE.1) GO TO 1340 4718 OOT(L.M)=(OPROD+OPRODA+ODIFF+ODIFFA+OROTT+OROTTA-ODISS+OSMO)+RORR OET(L,M)=(EPROD+EPRODA+EDIFF+EDIFFA-EDISS+ELOWR+ELOWRA+ESMO)+RORR 4719 4720 C 4721 C PRINT THE VISCOUS TERMS 4722 C 4723 1340 IF (IAV.EQ.U) GO 10 1400 4724 IF (NC.NE.NPRINT.AND.(N.NE.NMAX.AND.ISTOP.EQ.O)) ON TO 1400 IF (IAV.EQ.2) GO TO 1350 4725 4726 IF (NVC.GT.2.AND.NVC.NE.NVCM+1) GO TO 1400 4727 1350 IF (L.EQ.1.AND.(NVC.EQ.1.AND.IB.NE.4)) GO TO 1370 4728 IF (L.EQ.1.AND.MDFS.EQ.0) GO TO 1370 4729 IF (L.EQ.1.AND.IB.EQ.3) GO TO 1370 4730 IF (M.EQ.MIS) GO TO 1360 4731 IF (M.EQ.MVCT+1.AND.(MDFS.NE.O.AND.MDFSC.EQ.O)) GO 10 1360 4732 IF (M.EO.MVCT+1.AND.MVCB.EQ.1) GO TO 1360 4733 GO TO 1370 1360 WRITE (6, 1490)<br>NLINE=NLINE+1 4734 4735 1370 NLINE=NLINE+1 4736 IF (NLINE.LT.54) GO TO 1380 4737 4738 WRITE (6,1460) **NP=N+NSTART** 4739 4740 WRITE (6,1450) NP.NVC 4741 NLINE=1 4742 1380 DOPT=OPT(L.M)/PC+DT 4743 DQUT=QUT(L,M)+DT 4744 DOVT=OVT(L.M)-DT 4745 DQROT=QROT(L,M)+G+DT 4746 DQ\*0(L.M.N1) 4747 DDE=E(L.M.N1) DOOT=00T(L.M)+DT 4748 4749 DOET+OET(L,M)+DT 4750 **DTML**\*TML 4751 IF (IUO.NE.2) GO TO 1390 DOUT-DOUT+0.3048 4752 DOVT=DOVT+0.3048 4753 DOPT=DOPT+6.8948 4754 DOROT-DOROT 4755 - 5.02 00-00-0.0929 4756 4757 DDE=00E+0.0929 4758 DOOT=DCQT+0.0929 4759 DQET=0QET+0.0929 4760 DINL=DIML+2.54 1390 WRITE (6,1440) L.M.DOUT.DOVT.DOPT.DOROT.AVMUR.TLMUR.DO.DDE.DOOT 4761

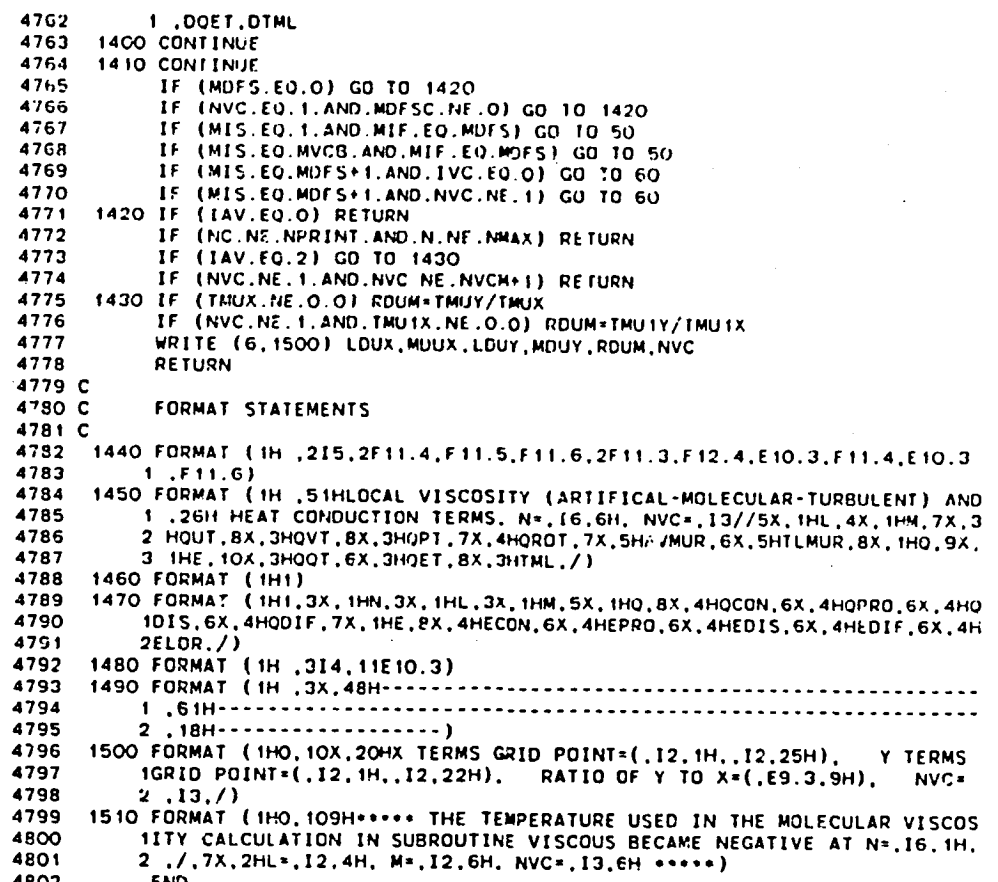

ि

 $\sum_{i=1}^{n}$ 

Ÿ,

.

4803 SUBROUTINE SMOOTH 4804 C 4805 C 4806 C 4807 C THIS SUBROUTINE SMOOTHS THE FLOW VARIABLES IF REQUESTED 4808 C 4809 C . . . . . . . . . . . . . . . . . . 4810 C 4811 .CALL, MCC 4812 C 4813 C SPACE SMOOTHING 4814 C 4315 IF (SMP.EQ.1.0) GO TO 100 4816 SMP4=0.25+(1.0-SMP) 4817 IF (MDFS.EQ.O) GO TO 20 4818 IF (LDFSS.EO.1.AND.LCFSF.EO.LMAX) GO TO 20 4819 IF (LDFSS.EQ.1) GO TO 10 4820 UL(LDFSS-1.N3)=U(LDFSS-1.MDF5.N3) VL(LDFSS-1,N3)=V(LDFSS-1,MDFS,N3) 4821 PL(LDFSS-1,N3)=P(LDFSS-1,MDFS,N3) 4822 ROL(LDFSS-1,N3)=RO(LDFSS-1,MDFS,N3) 4823 OL(LDFSS-1,N3)=O(LDFSS-1,MDFS,N3) 4824 EL(LDFSS-1,N3)=E(LDFSS-1,MOFS,N3) 4825 10 IF (LDFSF.EO.LMAX) GO TO 20 4826 4827 UL(LDFSF+1,N3)=U(LDFSF+1,MDF5,N3) VL(LDFSF+1,N3)=V(LDFSF+1,MDF5,N3) 4828 4829 PLILDFSF+1.N3)=P(LDFSF+1.MDFS.N3) 4330 ROL(LOFSF+1.N3)=RO(LOFSF+1.MOFS.N3) 4831 OL(LDFSF+1,N3)=O(LDFSF+1,MDFS,N3) 4832 EL(LDFSF+1,N3)=E(LDFSF+1,MDFS,N3) 4833 C 4834 20 00 90 L=2.L1 4835 IF (IWALL.NE.O.AND.V(L.MMAX.N1).LT.O.O) GO TO 40 4836 U(L.MMAX.N3)=SMP4+(U(L-1.MMAX.N3)+U(L+1.MMAX.N3)+2.O+U(L.MMAX.N3)) 4837  $1 +$ SMP  $*U(L, MMAX, N3)$ 4538 IF (NOSLIP.NE.O.AND.IWALL.EQ.O) U(L.MMAX.N3)=0.0 4839 IF (IWALL.EO.O) V(L.MMAX.N3)=-U(L.MMAX.N3)+NXNY(L)+XWI(L) 4840 IF (IWALL.NE.O) GO TO 30 4841 IF (UFLAG.EQ.1.AND.L.GE.LUET) GD TO 30 4842 P(L.MMAX.N3)=SMP4+(P(L-1.MMAX.N3)+P(L+;.MMAX.N3)+2.O+P(L.MMAX.N3)) 4843 1 +SMP+P(L.MMAX.N3) 30 RO(L.MMAX.N3)=SMP4+(RD(L-1.MMAX.N3)+RO(L+1.NMAX.N3)+2.O-RO(L.MMAX 4844 4845 1, N3) H-SMP+RO(L.MMAX.N3) 4846 IF (TW(1).GE.O.O) P(L.MMAX.'.3)=RO(L.MMAX.N3)+RG+TW(L) 4847 40 L'1,1,N3)=SMP4+(U(L-1,1,N3)+U(L+1,1,N3)+2.0+U(L,1,N3))+SMP+U(L,1 4848  $1.031$ 4849 IF (NOSLIP.NE.O.AND.NGCB.NE.O) U(L.1,N3)=0.0 4850  $V(L, 1, N3) = -U(L, 1, N3)$  \*NXNYCB(L) 4851  $P(L, 1, N3) \geq$ SMP4+(P(L-1,1,M3)+P(L+1,1,N3)+2.0+P(L,1,N3))+SMP+P(L,1 4852  $1, N3$ 4853 RO(L.i.N3)=SMP4+(RO(L-1.1.N3)+RO(L+1.1.N3)+2.O+RO(L.1.N3))+SMP+RO 4854  $1(L, 1, N3)$ 4855 IF (TCB(1).GE.O.O.AND.NGCB.NE.O) P(L.1,N3)=RO(L.1,N3)+RG+TCB(L) 4856 IF (ITM.LE.1) GO TO 50 O(L.MMAX.N3)-SMP4+(Q(L-1,MMAX.N3)+C(L+1,MMAX.N3)+2.O+O(L.MMAX.N3)) 4857 4859  $1 + 5MP + Q(L, KMAX, N3)$ E(L,MMAX,N3)=SMP4+(E(L-1,MMAX,N3)+E(L+1,MMAX,N3)+2.O+E(L,MMAx,N3)) 4859 4850 1 +SMP+E(L.MWAX.N3) 4351  $0(1, 1, N3)$ =SMP4+(0(L-1,1,N3)+0(L+1,1,N3)+2.0+0(L,1,N3))+SMP+0(1,1 4862  $1, N3$ 4863  $E(L, 1, N3)$ =SMP4+(E(C-1,1,N3)+E(L+1,1,N3)+2.0+E(L,1,N3))+SMP+E(L,1 4854  $1. N3$ 4865  $50$  LDFS=0 4866 IF (MOFS.EQ.O) GO TO 60 4867 IF (L.GE.LDFSS.AND.L.LE.LDFSF) LDFS=1<br>IF (LDFS.EQ.O) GO.TO 6C 4868 4869 UL(L,N3)=SMP4+(UL(L-1,N3)+UL(L+1,N3)+2.0+U(L,MOFS-1,N3))+SMP+UL(L 4870  $1, N3$ 4871 IF (NOSLIP.NE.C) UL(c,N3)=0.0 4872  $VL(L,N3) = -UL(L,N3) + NNNTL(L)$ **AR73** PLEL,N3)=SMP4+(PLEL+1,N3)+PLEL+1,N3)+2.0+P(L,MOFS-1,N3))+CHP+PLEL  $4074$  $1, N3$ 

**4**87**5** ROL**(L.N3)=SMP4'(**R**O**L**(**L**-I.N3)\***R**OL(**L**.**I**.N3)\*2.O,R**\_**(L.MDF**S-**I**.**N3)I**,**SMP 4**8**76 1** "**ROL(L,N3) 4877** I**F (T**L**(t)**.G**E.O.O) PL(**L**,N3),**\_**O**L**(**L**.N3),RG,rL(**L**) 4878 U(L.MDFS.N3**)=**S**M**P4**"**(U(L**-**i.MDFS.N3**)+**U(L**+**t.**MO**FS.**H**3).2.0\*U(L**.**MDFS**4**1**.**N3 4**8**7**9 **1 ))\***S**MP**'**U(**L.MD**F**S**.**N**3) 4880** I**F (**N**O**S**L**I**P.NE.O) U(L.MOFS**.**N3**)=**O**.**O 4**8**81 V(L**.**M**D**FS**.**N3)**=-**U(L.NDFS,N3),N**\_**N**Y**U(L) 4882 P(L.MDFS.N3)**=**SMP4\*(P(L-I**.**MOFS**.**N3)+P(L**.**I**.**MD**F**S.N3}**.**2**.**0\*P(L**.\_**DFS**\_ **t N3 4**5**8**3 **1 })\*SMP\***P**(L.MOFS**.**N3)** 4**884 RO(**L.**MDFS.N3**\_,**SMP4°(R0(L**-**I**.**WOFS.N3)**.**R0(**L**+I**.**MD**r**S**.**N3)**.2**.O°**R**0(L**.\_**DFS+ 488**5 **1 I.N**3**)).SMP-R**O**(L.MDFS.N3) 4**8**86 IF (TU(1).GE**.**O.**O**) P(L.M**D**F**S.N**3]**=**RO(L**.**M**O**F**S**o**N**3)**,**gG,TU(L) 4287 IF (ITM.**L**E.I) GO TO 60 4888** Q**L(L.N3)**=**SMP4°(QL(L**-**I.N3)+0L(L+I.N3)**4**2.0,Q(L**.**MD**F**S**-**I**.**N**3}**)+SMP**,G**L([ 4889 1 ,N3) 4890 ELIL.N3I**"**SMP**4**"IELIL-I.N3)+ELIL+I.N3I**\***2.O,E(L.**M**DFS**°**I**o**N3))**+**S**\_**P,E**L**(L 4**8**91 1 .N3)** 4\_**9**\_ **O**(**L.**MDFS**.N3)**=S**M**P4"**(**Q**(**L**-I**.**M**\_**F**S.**N3)**+**O(L**+**I.MDF**S**.N3)+2**.**0.Q(L.**\_**D**FS\_**I.N3 4**8**93 1 ))\*S**MP,**Q(L**.**MDFS**.**N3) 4894 E(L**.**M**O**FS.N3)**=**S**MP**4\*(E(**L**-I.MO**F**3**.**N3**J**.£(L\*I**.**MDFS**.**N3)+**2**.O**.**E(L.MD**F**S**.**I.N**3 **4895 1 )).SM**P**\*E(L.MDFS**.**N3**) 4e**96 C 48**9**7** 6**0 O0 90 M=2**.**MI** 4**8**9**8 IF (M.EO**.**MDFS.**A**N**D**.**L**D**FS**.EQ. t) G**O **TO 9**0 **4**8**99** IF **(M**.**N**E**.M**OFS**)** GO TO **BO** 490**0** IF (**L**.N**E**.**LD**FSS-**I**.A**N**D.L.N**E**.LDF**S**F\_**I**) **G**O **TO** BO 490**1** IF (L**.**N**E**.LDFSS-I**)** GO **T**O **7**0 4902 U(L**.**M.N3)=S**M**P4"(**U**(L-**I**.**M.**N3)\_U(L,**M**-**I**.N**3**),**U**(L.\_-**I**.N3)}O.**5**,(**U**(L.**I**.**M** 490**3 I** .N3)**+**UL**(**L**.I**.**N**3))**)**4S**M**P,U(L,M.**N**3\_ 4**9**04 **V**(**L**.**M**.**N3)=SM**P4"(V**(L**-**1**.**M**.N**3)**\*V**(L.M-I**.**N3)\*V(L**.**M**\_**I**.**N3)+**O**.5**.**(V(L\*I.M** a905 **1** .N**3}**.**VL(L**\_**I**.**N**3**)))+**S**M**P-**V**(**L**.**M**.N3**) 49**0**6 P(L**.**M N3)**=S**M**P**4°(P**(**L-1**.**M**.**N3)\*P(L**.\_-**t.N3)**.P**|L**.**M\***!**.N3)**.O**.5**,**(P**f**L, I**.**M 49**0**7** I .N**3)**\_O**L(L**.**I**.**N3**)**))**.S**M**P.p**fL.M**.**N**3**)** 4908 RO(L,M,N3)=SMP4+(RO(L-1,M,N3)+RO(L,M-1,N3)+RO(L,M+1,N3)+0.5+(RO(L+<br>4909 1 1.M.N3)+ROL(L+1 N3))}+SMP+RO(L,M-N3) **4909 1 1**.**M.N3)+ROL(L**.**I**,**N3)))**.S**M**P,R**O(L**,**M**,**N3)** 49\_**0** I**F (ITM.**L**E.t**) **GO TO 9C** 491**1 Q**f**L**.**W.N3)=SM**P**4**"**(Q(L**-**1**.**M**.**N3)**.**Q**(**L**.**M**-**I**.**N3)**\***Q(L.M**4**1**.**N3**)+**O**.**5**°**(**0(L.**I**.**M 4912 t .N3**)**'**Q**L(L**.**I**.N**3)))**+S**MF**,Q**(L.M**.**N3) 4913 E(L**.**M**.**N3)**=S**MP4**°**(E(L**- **I**.**M**.**N3**)\***E(L**.**M**- **I.N3**)+**E**;**L**.**M**+**i**.@4**3**)**+O.**\_°**(**E**(L.l**.**M** 4**91**4 **! .**N**3)**\_**EL(L+ 1 .N**3**) ) )+**SMP**. E (L .**M**.N3) 4915 G**O **T**O **90 4916 70 U(L.N**.**N3)=SM**P**4"(U(L**.**I**.**M**.**N3)\*U(LoM**-**I.N**3**)**+**U(L.M\*I**.**N**3).**O.5°(U{L**-**I**.\_ **49t7** 1 .**N**3\_.**UL(L**-**1.N3)))+SMP,U(LoM.N3)** 4**9**1d **V(L**.**M**.**N3)**=**SMP40(V(L+I.M**.**N3)\***\_**(L**.**M**-**I**.**N**3**)**.V**(L**.**M**.**|oN3**)+**O.So(V(L**-**I**.**M 491**\_ 1 .N**3**I.**VL(L-1**.**N**3**)))+SM**F.**V(L**.**M**.**N3} 49**2**0** P**(L.**W.**N3)**=S**M**P**4**'**(**P**(L.I**.**M**.**N3}**.**P(L**.**M**-**I**.**N3).**P**(L**.**M**+**I**.**N**3**)**\***O.%**\_(**pIL-**I**.M** "492**1 1** .**N**3\_+**PL(L-I.N3)**}**).S**MP.P**(**L.**M**.**N3)** 4**9**22 RO**(**L.**M.N3)=**S**M**P**4**.**(**R**O(L.1**.**M.**\_3)\*RO**(L.M**-**I**.**N**3**)**\_R**0(L**.**M**.**t.N**3**1**4**0**.**5**.**(**R**O(L-49**\_3 1 **t**.M.**N3)+POL(**L-**I**.**N3)))+**S**M**P**\***R\_(L.**M**.**N3) 49**2**4** IF **(**I**TM.L**E**.1**) **G**O **T**O **90 4925 Q(L**.W**.N3)=**S**MP4\*(**Q**(L**\_**I**.**M.N3**)**+C**(**L**.**M**-**1**.N3**)**\_**0(L**.\_I.\_;**3).**G.**5,(Q**(L-**I.M 4**92**6 1** .**N3)**\_**QL(L**-**1**.**N3))**).S**M**P\***Q(L**.**N**.**N3) 49**2**7 E**\_**L**.**U**.**N3)=**S**M**P**4.(**E**{L+I**.**M.N**3**)+E**r**L**.\_**-I**.N**3),E(**L.**H+**I.**N**3**)+**O.5**.(E**(**L**.**f. M 49**28 **1 .N3**)\***E**L**(L-I**.**N**J**)))\***S\_P°E**(L**.M.**'**\_**3) 49**\_9 **G**O **TC 90** 4**9**:0 80 **U( L** .**u.** N3 **)=**\_**M**P4- **(U( L**- **I** .**M**.**N**3 ).L\_ **L**\_ \_ .M.\_**)**\_**U( L .M**- **I**.N**3).U**( **L**.**H**. **I .**\_**31 ) 4931 1 +**S\_**:'U(I**..**M.N**3**)** 4932 V(L.M.N3)=SMP4+(V(L-1,M,N3)+V(L+1,M,N3)+V(L,M-1,N3)+V'L,M-1,N3))<br>4933 the SMP+V(L.M.N3) **49**33 **1** \_SMP.**V(L**.M.**N3)** 4\_4 P\_**L**.**M**.**N**3**)=**SMP4**°{P(L**-**I**.\_.**N**3**)**.\_(**L**\_**I**.**M.N3}**.P**(L**.**M**-**fN**\_)**.p**\_**L**.**M**\_.\_**3)**) **49**35 **t** \_SMP'P(**L**.**M**.**N3)** \_**9**\_**G** R\_**{**L.**M.N**3**)**:S\_P**4°**(RO**(**L-**1**.**M**.f**J3**\_\_O(**L**.**I**.M.**N**3**)**\_f**l{L**.**M-f**.N3**)+**R**OIL**.**M**.**I** 4**9**3- **I** .**N**3**))**\_S**M**P°R0**(L**.**M.**\_3**)** 492\_ IF (\_**TM.L**E.**I**) **GO** TO 90 **4**\_a\_ **1** +\_**M**P-O**(L**.**M**.**N3)** " **J94**\_ Ef**L**.**M.PJ**3)**=**S**MP4**"(**E(**L-**i**.**M**.**N**3**)**+E(**L+I.M.N?**)\_**E**(**L.M**-**I**.\_3**)**+E**(L**.**M**\_ **N**3**))**  $+5MP-F(L,M,NS)$ 494\_ \_0 **CC**\_**JT**!'\_**:**JE 49**4J** C \_**9**45 C T!\_**E** S\_30THI\_**;G** \_TST.E9. i)

- 52

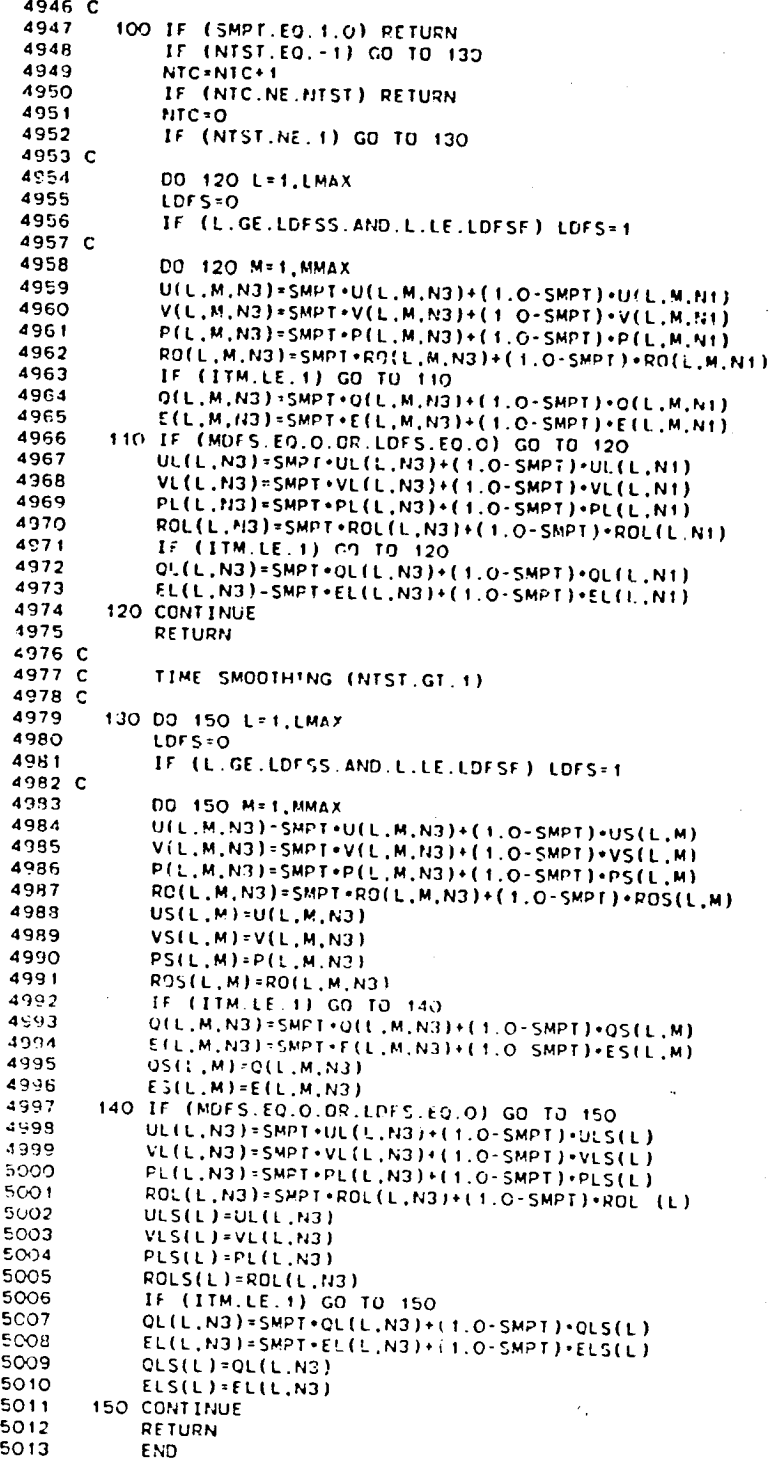

 $\overline{a}$ 

16)

5014 SUBROUTIME MIXLEN (L.MV) 5015 C 5016 C \*\*\*\*\*\*\**\*\*\*\*\*\*\*\*\*\*\**\* 5017 C 5018 C THIS SUBROUTINE CALCULATES THE SHEAR LAYER WIDTH . BOUNDARY LAYER THICKNESS AND DISPLACEMENT THICKN: C. FOR THE MIXING-LENGTH 5019 C 5020 C MODEL (ITM=1) AND DNE EQUATION MODEL (ITM=2) 5021 C 5022 C 5023 C 5024 .CALL, MCC 5025 C CALCULATE THE SHEAR LAYER WIDTH (YSL2-YSL1) 5026 C 5027 C 5028  $IP:O$ 5029 LMAP=L 5030  $IMP = 0$ 5031 IF (IMLM.EQ.2) GO TO 120 5032 UMIN=U(L.1.N1) DO 10 M=1, MMAX<br>IF (U(L, M, N1). GT. UMIN) GO TO 10 5033 5034 5035 UMIN=U(L.M.Nt) 5036 MMIN-M 5037 10 CONTINUE 5038 IF (MMIN.EQ.1.OR.MMIN.EQ.MMAX) IMP=1 5039 IF (U(L.1,N1).EQ.U(L,MMAX,N1)) GO TO 20 IF (U(L,MMAX,N)).GT.U(L,1,N))) UCHECK=(U(L,1,N1)-UMIN)/(U(L,MMAX 5040 5041  $1, N1)-U(L, 1, N1)$ 5042 IF (U(L,MMAX,N1).LT.U(L,1,N1)) UCHECK=(U(L,MMAX,N1)-UMIN)/(U(L,1 5043 **f .N1)-U(L.MMAX.N1))** IF (UCHECK.LT.0.05) IMP=1<br>20 IF (IMP.NE.0) GO TO 30 5044 5045 5046 UDUM=UMIN 5047 RDUL=1.0/(U(L.1,N1)-UDUM) 5048 RDUU=1.0/(U(L, MMAX, N1)-UDUM) 5049 GO TO 40 5050 C 5051 30 IF (U(L, 1, N1). EQ. U(L, MMAX, N1)) GO TO 110 5052 UDUM=U(L.MMAX.N1) RDU=1.0/(U(L.1.N1)-UDUM) 5053 5054 C 5055 40 00 90 M=1, M1 5056  $MMAP=M$ 5057 CALL MAP 5058 IF (M.EQ.MMIN) YMIN=YP 5059  $MMAP = M + 1$ 5060  $YPI = VP$ 5061 CALL MAP 5062  $DYP*YP-YP+$ 5063 IF (IMP.NE.O) GO TO 50 5064 ROUEROUL 5065 IF (M.GE.MMIN) RDU=ROUU 5066 50 UD1=(U(L.M.N1)-UDUM)-RDU 5067 UD2=(U(L,M+1,N1)-UDUM)+RDU 5068 IF (UD1.GE.C.9.AND.UD2.LE.O.9) GO TO 50 IF (UD1.LE.O.9.AND.U02.GE.O.9) GO TO 60 5069 5070 IF (IMP.EQ.O) GO TO 30 5071 IF (UD1.GE.O.1.AND.UD2.LE.O.1) GO TO 80 5072 GD TO 90 5073 60 YSL2=YP1+(0.9-UD1)+DYP/(UD2-UD1) 5074 IF (IMP.NE.O) GO TO 70 IF (M.GE MMIN) GO TO 100 5075 5076 IF (M.LT.MMIN) YSLI=YSL2 5077 GO TO 90 5078 70 IF (UD1.GE.O.1.AND.UD2.LE.O.1) GO TO 80 5079 GO TO 90 5030 EO YSL1=YP1+(0.1-UD1)+DYP/(UD2-UD1) 5081 GO TO 100 5032 **30 CONTINUE** 5083 YSL1=YW(L) 5084  $100$   $IP = 1$ 5085 RETURN

164

i<br>An

5086 C 5087 110 YSL1=0.0 5088 YSL2=0.0 5089 YMIN=0.0 5090  $IP<sub>1</sub>$ 5091 **RETURN** 5092 C 5093 C CALCULATE THE BOUNDARY LAYER THICKNESS (DEL) 5094 C 5095 120 MM3=MMAX **5090**  $MM4 = 0$ 5097 IF (MDFS.EQ.O) GO TO 150 IF (NVC.NE.1) GO TO 130 5098 5099  $IBD = IB$ 5100 IF (MV.LT.MDFS) 18-3 IF (MV.GT.MDFS) 18'=4 5101 130 IF (18.60.4) GO TO 140 5102 5103 MM3=MDFS 5104  $M = MM3 + 1$ 5105  $MDEL = -1$ 5106 UMAX=U(L.1,N1)+RO(L.1,N1) 5107 GO TO 170 5108 140 MM4=MDFS-1 5109  $M = MM4$ 5110  $MDEL = 1$ 5111 UMAX=U(L.MMAX.N1)+RO(L.MMAX.N1) 5112 GO TO 170 5113 C  $5114$ 150 IF (IWALL.EQ.O) GO TO 160 5115 5116 MDEL=1 5117 UMAX=U(L, MMAX, N1)+RO(L, MMAX, N1) 5118 GO TO 170 5119 160 М=ММЗ+1 5120  $MDEL = -1$ 5121 UMAX=U(L, 1, N1) +RO(L, 1, N1) 5122 C 5123 170 DD 180 MM=1, M1 5124  $M = M + MOEL$ 5125 IF (M+MDEL.EQ.O) GO TO 190 5126 IF (M+MDEL.EO.MMAX+1) GO TO 190 5127 UD1=U(L.M.N1)+RO(L.M.N1)/UMAX 5128 UD2=U(L.M+MDEL.N1)+RO(L.M+MDEL.N1)/UMAX 5129 IF (UD1.LE.O.98.AND.UD2.GE.O.98) GO TO 200 IF (UD1.GE.O.98.AND.UD2.LE.O.98) GO TO 200 5130 5131 180 CONTINUE 5132 190 DEL=0.0 5133 **RETURN** 5134 200 ММАР=М 5135 CALL MAP 5136 MMAP=M+MDEL 5137 **YP1=YP** 5138 CALL MAP 5139  $DYP*YP-YP1$ 5140 Y2=YP1+(0.98-UD1)+DYP/(UD2-UD1) 5141 IF (MDFS.EQ.O) GO TO 210 IF (IB.EO.3) DEL=YL(L)-Y2<br>IF (IB.EO.4) DEL=Y2-YU(L) 5142 5143 5144 GO TO 220 5145 210 IF (IWALL.EQ.O) DEL=YW(L)-Y2 IF (IWALL.NE.G) DEL=Y2-YCB(L) 5146 5147 C CALCULATE THE DISPLACEMENT THICKNESS (DELS) 5148 C 5149 C 5150 220 DELS=0.0  $5151$ IF (IWALL.EQ.O) GO TO 230 IF (MDFS.NE.O.4ND.IB.EQ.3) GO TO 230 5152 5153 MBLE=M+1-MM4 5154  $UBLE=U(L, M+1, N+1)$ ROUBLE=UBLE=RO(L.M+1.N1) 5155 5156  $M = MM4$ 5157 MDEL=1

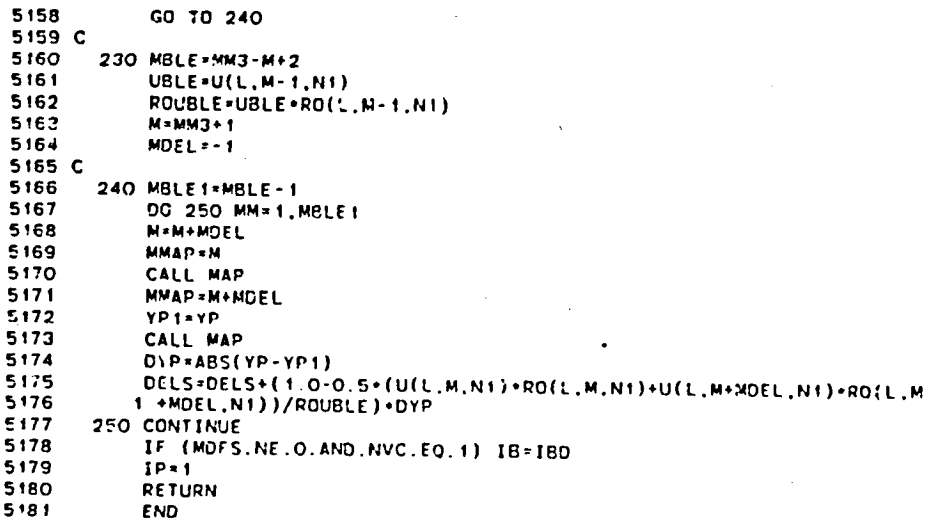

 $\mathbf{L}$ 

5182 SUBROUTINE TURBC (II) 5183 C 5184 C 5185 C 5:86 C THIS SUBROUTINE SETS THE BOUNDARY CONDITIONS FOR THE TURBULENCE 5:37 C QUANTITIES O AND E 5188 C 5189 C 5190 C 5191 .CALL, MCC 5192  $Y11=(Y1(2)-Y1(1))/(Y1(3)-Y1(2))$ 5193 YIM={YI(MMAX}-+1(M1))/(YI(M1)-YI(M2)) 5194 IF (MDFS EQ.O) GO TO 10 5195 YIU=(YI(MDFS+1)-YI(MDFS))/(YI(MDFS+2)-YI(MDFS+1)) 5196 IF (LDFSS.EQ.1) YIL=(YL(1)-YI(MDFS-1))/(YI(MDFS-1)-YI(MDFS-2)) 5197 IF (LDFSS.NE.1) YIL=(YI(MDFS)-YI(MDFS-1))/(YI(MDFS-1)-YI(MDFS-2)) 5198 10 GO TO (20, 70, 150), II 5199 C 5200 C SFT QUANTITIES AFTER EACH TIME STEP 5201 C 5202 20 DD 30 M=1. MMAX 5203  $Q(1,M,N3)=F5Q(M)$ 5204  $E(1,M,N3)=FSE(M)$ 5205 30 CONTINUE 5206 DO 40 L+2.L1 5207  $Q(L, MMAX, N3) = Q(L, M1, N3) + YIM + (Q(L, M1, N3) - Q(L, M2, N3))$ 5208  $E(L, MMAX, N3) = E(L, M1, N3) + YIM = (E(L, M1, N3) - E(L, M2, N3))$ 5209 IF (NOSLIP.NE.O.AND.IWALL.EQ.O) Q(L.MMAX.N3)=0.0 5210 IF (NGCB.EQ.O) GO TO 40 5211  $Q(L, 1, N3) = Q(L, 2, N3) + Y1 + (Q(L, 2, N3) - Q(L, 3, N3))$ 5212  $E(L, 1, N3) = E(L, 2, N3) + YI1 + (E(L, 2, N3) - E(L, 3, N3))$ 5213 IF (NOSLIP.NE.O) Q(L.1,N3)=0.0 5214 40 CONTINUE 5215 DO 50 M=1.MMAX 5216 Q(LMAX, M, N3)=Q(L1, H, N3) 5217  $E(LMAX, M, N3) = E(L1, M, N3)$ 5218 **50 CONTINUE** IF (MDFS.EQ.O) GD TO 280 5219 OL (1,N3) = FSOL 5220 5221 **EL(1,N3)=FSEL** 5222 DO 60 L=LDFSS.LDFSF 5223 O(L.MDFS.N3)=Q(L.MDFS+1,N3)+YIU+(Q(L.MDFS+1,N3)-Q(L.MDFS+2.N3)) E(L.MDFS.N3)=E(L.MDFS+1,N3)+YIU+(E(L.MDFS+1,N3)-E(L.MDFS+2,N3))<br>QL(L.N3)=O(L.MDFS-1,N3)+YIU+(E(L.MDFS+1,N3)-E(L.MDFS+2,N3)) 5224 5225 EL(L,N3)=E(L,MOFS-1,N3)+YIL+(E(L,MOFS-1,N3)-E(L,MDFS-2,N3)) 5226 5227 IF (NOSLIP.NE.O) Q(L.MDF5.N3)=0.0 IF (NOSLIP.NE.O) QL(L.N3)=0.0 5228 5229 EO CONTINUE 5230 GO TO 280 5231 C 5232 C SET CUANTITIES AFTER EACH SUBCYCLE TIME STEP 5233 C 5234 +70 CO 80 M=MVCB.MVCT 5235  $Q(1, M, N3) = FSO(M)$ 5236  $E(1, M, N3) = FSE(M)$ 5237 **20 CONTINUE** IF (MVCT.NE.MMAX) GO TO 100 5238 5239 DO 90 L=2.L1 5240  $Q(L, MMAX, N3) = Q(L, M1, N3) + YIM + (Q(L, M1, N3) - Q(L, M2, N3))$ 5241 E(L,MMAX,N3)=E(L,M1,N3)+YIM+(E(L,M1,N3)-E(L,M2,N3)) 5242 IF (NOSLIP.NE.O.AND.IWALL.EQ.O) Q(L.MMAX.N3)=0.0 5243 30 CONTINUE 5244 TCO IF (MVCB.NE.1.OR.NGCB.EQ.O) GO TO 120 5245 DO 110 L=2.L1 5246  $Q(L, 1, N3) = Q(L, 2, N3) + YI1 + (Q(L, 2, N3) - Q(L, 3, N3))$  $E(L, 1, N3) = E(L, 2, N3) + YI1 + (E(L, 2, N3) - E(L, 3, N3))$ 5247 IF (NOSLIF.NE.C) O(L,1,N3)=0.0 5248 **110 CONTINUE** 5249 5250 120 DD 130 M=MVCB.MVCT O(LMAX.M, N3)=0(L1, M, N3)  $5251$ 5252 E(LMAX.M.N3)=E(L1.M.N3)  $5253$ 130 CONTINUE

```
5254 IF (MOFS.EQ.O) GO TO 280
 5255 OL(I.N3)-FSQL
 5256 EL(I,N3I-FSEL
 5251 IF (MVCB.GT.MDFS.OR.MVCT.LT.MDFS) GO TO 280
 525_ DO 140 L-LDFSS,LDFSF
 5259 Q(L.MOFS.N3_-O(L,MDFS_I.N3)¢YIU*(Q(L.MDFS.I.N3)-Q(L.MOFS_2.N3))
 9200 212,MDF3,N37-ELL,MDF3*T,N37*TIU*(ELL,MDF3*T,N37-ELL,MDF3<br>5261 QL(L,N3)*Q(L,MDF5-1,N3)+YIL*(Q(L,MDF5-1,N3)-Q(L,MDF5-2,P
 5262 EL(L.N3)=E(L,MOFS-I.N3).YIL*(E(L,MOFS-I,N3)-E(L,MDFS-2.N3))
 5263 IF (NOSLIP.NE.O) O(L,MDFS,N3)=O.O
 5264 IF (NOSLIP.NE.O) QL(L,N3)_O.O
        5265 t40 CONTINUE
 5266 GO TO 280
 5267 C
 5268 C SE1 QUANTITIES AFTER _LL PREDICTOR STEPS
 5269 C
 5270 150 IF (NVC.NE.t) GO T0 190
 5271 IF (MVCT.rO.MMAX) GO TO 170
 5272 DO 160 L=2.LI
 5273 Q(L.MMAX,N3)=Q(L.MI.N3).YZM-(Q(L.MI.N3)-0(L.M2.N3)}
5274 E(!..MMAX,N3)=E(L,M1.N3)+YIM*(E(L,M1.N3)-E(L,M2.N3))<br>5275 IF (NOSLIP.NE.O.AND.IWALL.EQ.O) O(L,MMAX,N3)+O O
5275 IF (NOSLIP.N_.O.AND.iWALL.EO.O) Q(L.MMAX,N3)=O.O
5276 t6O CONTINUE
 5277 170 DO 180 M=I._MAX
 5278 IF (M.GE.NVCB.ANO.M.L[ MVCT) GO TO 180
5279 Q(LM_X.M.N3)=Q(LI.M.N3}
5280 E(LMAX.M.N3I=E(LI,M.N3)
        5281 180 CONTINUE
5282 GO TO 230
5293 190 IF (MVCI.NE.MMAX) GO 10 210
5284 DO 200 L=2.L1<br>5285 O(L.MMAX.N3)=
5285 QIL.MMAX.N3I.Q(L.M1.N3I_YIM,(Q(L.MI.N3I-Q(L.M2,t:3})
5286 E(L.MMAX.N3).E{L,M1.N3)_¥]M.(E(L.Mt.N3}-E(LoM2.N_|)
5287 IF (NOSLIP.NE.O.AND.IWALL.EQ.O) Q(t..MM_X.N3)=O.O
5288 200 CONTINUE
5289 210 DO 220 M=MVCB.MVCT
5290 Q(LMAX.M,N3)=Q(LI.M.N3)
5291 E(LMAX.M,N3)-E(LI,M.N3)
5292 220 CONTINUE
       5293 230 IF (MDFS.EO.O) GO TO 280
5294 IF (NVC.NE.I) GO TO 240
5295 IF (MDFS.GT.MVCB.ANO.MDFS.LT.MVCT) GO TO 270
           5296 GO TO 250
5297 240 IF (MDFS.LT.MVCB.OR,MDFS.GT.MVCT} GO TO 270
5238 250 DO 260 L=LDFSS.LDFSF
5299 QL(L.N3)_Q(L,MOFS-I.N3)_YIL*(Q(L,MDFS-I.N3)-O(L.MDFS-2.PJ3))
53-P'O EL_L,N3):E(L.MDFS-I.N3)_YIL*(EIL,MOFS-f,N3I-E(I..MDFS-2.N3)I
5301 IF (NOSI. IP.NE.O) QL(L.N3)-O.O
       5302 260 CONTINUE
5303 27G IF (LDFSF.NE.LMAX) GO TO 280
5304 QL(LMAX.N3)=OL(LI.N3)
           5305 EL(LMAX.N3)=EL(LI.N3)
5306 C
5307 2RO DO 290 L=I,LMAX
53_S IF (0(1 . 1.N31LT O O) O(L.1.N3):QLOW
5309 IF (E(L. I.N3).LT.O.O) E(L,1.N3)=ELOW
5310           IF (Q(L,MMAX,N3).LT.O.O) Q(L,MMAX,N3)=<br>5311          IF (E(L,MMAX,N3).LT.O.O) E(L,MMAX,N3)=
5312 IF (MDFS.E(J.O) GO TG 290
5313 IF (O(L.MDFS.N3).LT.O.OI O{L.IIDFS,N3)=QLOW
53:4 IF (E(L.MUFS,N3).LT.O.O) E(L.MDFS,N3)=ELOW
5315 IF (OL(L,N3).LT.O O) OL(L.N3i=QLOW
53!6 IF (EL(L.N3).LT.O.O} EL(L,N3)=ELOW
5317 290 CONTINUE
           5318 RETURN
5319 _NO
```
168

Ł

 $\frac{1}{2}$ 

```
5320
            SUBROUTINE INTER
5321 C
5322 C
            5323 C
5324 C
            THIS SUBROUTINE CALCULATES THE INTERIOR MESH POINTS
5325 C
5326 C
                                          5327 C
5328 .CALL.MCC
5329
            IP=15330
            ATERM=0.0
5331
            MIS = 15332
            IF (NGCB.NE.O) MIS=2
5333
            MIF=M1
5334
            IF (ICHAR.NE.1) GO TO 200
5335 C
5336 C
            COMPUTE THE TENTATIVE SOLUTION AT T+DT
5337 C
            IF (IVC.EQ.O) GO TO 10<br>IF (NVC.EQ.1) GO TO 10
5338
5339
5340
            MIS-MVCB
5341
           MIF=MVCT+1
5342
            IF (MVCE.EO.1.AND.NGCE.NE.O) MIS=2
5343
            IF (MIF.GE.MMAX) MIF=M1
5344 C
5345 C
           BEGIN THE L OR X DO LOOP
5346 C
5347
         10 00 190 1=2.11
5348
           LMAP-L
5349
           IDE5=05350
            IF (L.GE.LUFSS.AND.L.LE.LDFSF) LDFS=1
5351 C
           BEGIN THE M OR Y DO LOOP
5352 C
5353 C
5354
           DO 180 M=MIS.MIF
5355
           IF (IVC.EQ.0) GO TO 20
5356
           IF (NVC.NE.1) GO TO 20
5357
           IF (M.LE.MVCB.AND.MVCB.NE.1) GO TO 20
5358
           IF (M.GT.MVCT) GO TO 20
5359
           GO TO 180
5360
        20 IF (M.EQ.MOFS.AND.LDFS.EQ.1) GO TO 180
5361
           MMAP=M
5362
           CALL MAP
5363
           OM*OM1
5364
           AL=AL3
5365
           BE - 253
5266
           DE=DE3
5367
           UB=U(L.M.N1)
5368
           VB=v(L.M.N1)
5369
           PB=P(L,M,N1)
5370
           R08=R0(L,M,N1)
5371
           ROR=1.0/ROB
5372
           ASB=GAMMA+PB+ROR
5373
           08=0(L.M.N1)
           E3=E(L,M,N1)
5374
5375
           1F (M.NE.1) GO TO 60
5376 C
5377 C
           CALCULATE THE QUANTITIES FOR M=1
5378 C
5379
           DUDX = UB - U(L - 1, M, N + 1) + DXRDPDX=(PB-P(L-1,M,N1))+DXR
5380
           DRODX=(ROB-RO(L-1,M,N1))+DXR
5381
5382
           UVDY=(4.0*V(1,2,N1)-V(1,3,N1))+0.5*DYR
5383
           IF (ITM.LE.1) GO TO 30
5384
           DODX=(OB-O(L-1,M,N1))+DXR
5385
           DEDX=(EB-E(L-1,M,N1))+DAR
5386
        30 VIL.M.N3)=0.0
5387
           URHS = - UB + OM + CUDX - OM + OPDX + ROR + QUT (L, M)
5388
           RORHS = - UB *OM *DRODX - ROB *OM *DUDX - FLOAT ( 1+NOIM ) *ROB *BE *DVDY * CROT(L, M)
5389
           PRHS=-UB+OM+DPDX+ASS+(RORHS+UB+OM+DRODX)+QPT(L,M)
5390
           IF (ITM.LE.1) GO TO 170
           IF (UB.GE.O.O) GD TO 40
5391
```
DQDX=(Q(L+1,M,N1)-QB)+DXR 5392 DEDX=(E(L+1,M,Ni)-EB)+DXR 5393 5394  $OM=ON2$ 5395 40 GRHS=-UB+0M+D0DX+QQT(L,M) 5396  $Q(L,M,N3)=QB+GRHS+DT$ 5397 IF (Q(L.M.N3).LT.QLOW) Q(L.M.N3)=QLOW 5398 IF (ITM.EQ.2) GO TO 170 5399 ERHS = - UB \* OM \* DEDX \* GZT(L, M) 5400  $E(L, M, N3) = EB + ERHS + DT$ 5401 IF (MOFS.NE.O.AND.LOFS.EQ.O) GO TO 50 IF (O(L,M,N3).LT.BFST+FSQ(M)) Q(L,M,N3)=BFST+FSQ(M)<br>IF (E(L,M,N3).LT.BFST+FSE(M)) E(L,M,N3)=BFST+FSE(M) 5402 5403 5404 50 IF (E(L.M.N3).GT.ELGW) GO TO 170 5405 Q(L.M.N3)=QLCW 5406 E(L.M.N3)=ELOW 5407 GO TO 170 5408 C 5409 C CALCULATE THE QUANTITIES FOR M NOT EQUAL TO 1 5410 C 5411 GO IF (IVC.EQ.O) GO TO 70 5412 IF (NVC.EQ.1.OR.M.NE.MVCT+1) GO TO 70  $5413C$ 5414 C LINEAR INTERPOLATION IN TIME FOR M=MVCT+1 5415 C 5416 UB=UU1(L)+RIND+(UU2(L)-UU1(L)) 5417  $VS=VV1(L)+RINO+(VV2(L)-VV1(L))$ 5418  $PB$ <sup>-</sup>PP1(L)+RIND+(PP2(L)-PP1(L)) 5419 ROB=RORO1(L)+RIND+(RORO2(L)-RORO1(L)) 5420 ROR=1.0/ROB 5421 ASB=GAMMA+PB+ROR 5422  $ULM=UU1(L-1)+RIND+(UU2(L-1)-UU1(L-1))$ 5423 VLM=VV1(L-1)+RIND+(VV2(L-1)-VV1(L-1)) 5424 PLM=PP:(L-1)+RIND+(PP2(L-1)-PP1(L-1)) 5425 ROLM=RORD1(L-1)+RIND+(RORO2(L-1)-RORO1(L-1)) 5426 IF (ITM.LE.1) GO TO 80 5427 CB=QU1(L)+RIND+(002(L)-Q01(L)) 5428 EB=EE1(L)+RIND+(EE2(L)-EE1(L)) 5429 0LM=001(L-1)+RIND+(002(L-1)-001(L-1)) 5430 ELM=EE1(L-1)+RIND+(EE2(L-1)-EE1(L-1)) 5431 GO TO 80 5432 C 70 ULM=U(L-1,H,N1) 5433  $VLM=V(L-1, M, N+1)$ 5434 PLM=P(L-1,M,N1) 5435 **POLM=RO(L-1,M,N1)** 5436 5437  $QLM = Q(L-1, M, N1)$  $ELM=E(L-1, M, N1)$ 5438 5439 IF (M.NE.MDFS.OR.L.NE.LDFSF+1) GD TO 80 5440 ULK=0.5+(ULM+UL(L-1,N1)) 5441 VIM=0.5+(VLM+VL(L-1,N1)) 5442  $FLM = 0.5*(PLM+PL(L-1,N+))$ 5443 ROLM=0.5+(ROLM+ROL(L-1,N1)) 5444 IF (ITM.LE.1) GG TO 80 5445  $QLM=O.5*(QLM+QL(L-1,N+))$ 5446 ELM=0.5+(ELM+EL(L-1,N1)) 5447 80 UVB=UB+AL+VB+RE+DE 5448 IF (NOIM.NE.O) ATERM=ROB+VB/YP DUDX \* (UB-ULM) \*DXR 5449 5450 DVDX=(VB-VLM)+DXR 5451 DPDX=(PB-PLM)+DXR DRODX=(ROB-ROLM)+CXR 5452 5453 IF (ITM.LE.1) GO TO 90 5454  $DQDX=(QB-QLM)-DXR$ 5455 DEDX=(EB-ELM)+DXP 5456 90 IF (IVC.EQ.O) GO TO 110 5457 IF (NVC.EQ.1.OR.M.NE.MVCB) GO TO 110 5458 C 5459 C LINEAR INTERPOLATION IN TIME FOR M=MVCB 5450 C UMM=U(L.M-1.NN1)+RIND+(U(L.M-1.NN3)-U(L.M-1.NN1)) 5461 VMM-V(L.M-1.NN1)+RIND+(V(L.M-1.NN3)-V(L.M-1.NN1)) 5452 5463 . PMM=P(L,M-1,NN1)+RIND+(F(L,M-1,NN3)-P(L,M-1,NN1))

h

```
5464 ROMM-RO(L.M-I.NNt).RIND-(RO(L.M-1.NN3)-RO(L.M-1.NNt))
5465 IF (ITM.LE.I} GO TO IOO
5466 OMM-O(L.M-t._NI)+RIND*IC(L.M-t.NN3)-O(L.M-I.NNI))
            5467 EMM=E(L.M-t.NNI).RINO*(_(L.M-f.NN3)-E(L.M-I.NN!))
5468 C
5469 100 DUDY={UB-UMM)+DYR<br>5470 DVDY={VB-VMM)+DYR
5470 DVDY=(VB-VMM)+DYR<br>5471 DPDY=(PB-PMM)+DYR
5471 DPDY=(PB-PMM)'DYR
5472 DRODY-(ROB-ROMM),DYR
54"13 IF (ITM.LE.1) GO TO f20
5474 DQOY=(OB-QMM),DYR
5475 DEDY=(EB-EMM)*DYR
            5476 GO TO 120
5477 110 DUOY=(UB-U(L.M-I.NI)),DYR
5478 DVDY+(VB-V(L.M-1.NI))+DYR<br>5479 DPDY+(PB-P(L.M-1.NI))+DYR
5479 DPOY-IPB-P(L.M-t.NII)'DYR
5J80 OROOY-(ROB-RO(L.M-t.Nt))°DYR
54St If (IT_.LE.I) GO TO 120
5482 DQDY-(OB-G(L.M-f.NI)),DYR
            548) DEDY=(EB-E(L.M-I.Ni))*DYR
5464 C
            5485 C SPECIAL FORH OF THE EQUATIGNS USED BY THE OUICK SOLVER
5486 C
5487 120 IF (IQSD.EO.O.OR.NVC.EQ.t) GO TO 130
5488 IF (M.EQ.MVCB.OR.M.GE.MVCT) GO TO 130
5489 ALS=SORT(AL+AL+BE+BE)<br>5490 RALS=1.0/ALS
5490 RALS=f.O/ALS
5491 AB'SORT(ASB)
5492 ABR=AL/BE
5493 UVBP=UVB+ALS+AB<br>5494 UVBM=UVB-ALS+AB
5494 UVBM=UVB-ALS-AB
5495 USL=-UVB,DUDY+ABR,UVB*DVDY-UB*OM,(DUDX-ABR,DVOX)-OM,DPDX,ROR+QUTIL
5496 I .M)-ASR.QVT(L.M)
5497 PMLP=-UB,OM*DPDX-RGB,ASB*OM,DIJDX-ASB,_TERM-ROB,AB*DMtRALS*(AL*(UB
5498 1 eDUOX+DPDX*ROR)_BE.UB,DVDX)4QPT(L.M)4&SB*OROT(L.M)+ROB*AB*KALS°
5499 2 (AL*QUI(L.M)+BE,OVT(L.M))
5500 PMLM=-UB'OM,DPDX-ROR*ASB*CM,DUDXoASB-ATERM_ROB*AB°OMeRALS,(AL,(UB
5501 I *DUOX*DPDX*RO_)*BE*UB*OVDX)*OPT(L.M)+ASB°OROT(L.M)-ROB*AB,RALS,
5502 2 (AL°QUT(L.M)+BE,QVT(L.M))
5503 PMLPt=-UVBP°DPDYOS(L.M.I)oROB*AB*RALS,UVBP-(AL*DUDYGS(L.M.t)*BE
5504 I "DVDYOS(L.M,1)).PMLP
5505 PMLMI=-UVBM,DPDYQS(L.M.2)+R0_*AB°RALS-dVBM-(AL-DUDYOS(L.M.2)_B[
5_O6 1 *DVDYQSIL.M.2))+PMLM
5507 VRHS:-(2.0*ROB°_R,AL'RALS,USL+°MLMt-PMLP1)/(2.0"ROB'AB,ALS/BE)
           _508 PRF4S:O. 5- ( PMLP I _PMLM 1 )
5509 URHS=ABR+VRHS+USL<br>5510            RORHS=-UB+OM+CROD
           5510 ROPHS:- UB,OM. egOD_ - UVB,DROOY . ( PR;IS +U_-DM,DPDX+UVB,DPDY-_PT { L. M) )
5511 I /ASB
           5512 GO 10 140
5513 C
           _514 C REGULAR FORM OF IH£ EUUAIIONS
55:5 C
5516 130 URHS=-UB+0M+DUDX-UVB+DUDY-(OM+DFDX+AL-DPDY)+ROR+QUT(L,M)<br>5517 VRHS=-UB+0M+DVDX-UVB+DVDY-BE+DPDY+ROR+QVT(L,M)
55t7 V_HS=-UB-GM,DVDX-UVP°DVDY-BE,DPDY,RO_*QVT(L.M)
=518 ROPHS=-U3,CM,DFODX-UVB'CRCDY-ROB'IOM'_UOX+AL,DUOY+BE*DVDY)-ATERM
5513 t +OROT(L.M)
          5520 PRHS=-UB-OM,DPDX-UV_.DPDY+ASB-(RORHS+UB-OM-DROD_UVB°D_OOV).QPT(L
= nl 1 .M) .5.
5522 C
5523 :40 V(L.M._;3I=VB+VRHS-DT
5524 IF (ITM.LE.t) GO IO 170
5525 IF (UB.GE.O.O: GC TO 150
5526 DQOX=(_(L+I.M.Nt;-QB),D_R
5527 DEDX=(E(L+I.M.NI)-EB),DXR
5528 CM=OM2<br>5529 150 QRHS=-
_529 150 QqHS=-UB,OM,DCDX-UVB°DQDY*QQT(L.M)
5530 O(L.M.N3J=QB+ORHS,DT
           5531 IF (Q=L.M.N3).LT.QLOW) Q(L._.N3)=QLOW
5532 IF (IXM.EO.2) G0 TO 170
           5_33 £RHS=-UB,OM,DED_-UVS,DEDY+QET(L.M)
5534 E(L.M.N3)=EB+ERHS,DT
           5_35 IF {u3FS.NE.O._C.LDFS.[0.O) GO TO 160
```
 $\sim 10^{12}$ 

 $\frac{1}{2\pi} \frac{1}{2} \frac{d^2}{dx^2}$ 

```
5536
             IF (O(L,M,N3).LT.BFST+FSO(M)) Q(L,M,N3)=BFST+FSO(M)
5537
             IF (E(L,M,N3).LT.3FST+FSE(M)) E(L,M,N3)=BFST+FSE(M)
5538
         160 IF (E(L,M,N3).GT.ELOW) CO TO 170
5539
             Q(L,M,N3)=QLOW5540
             E(L,M,N3) = ELOW
E541
         170 U(L.", N3)=UB:URHS+DT
             P(L,M,N3)=PB+PRHS+DT
5542
5543
             RO(L.M.N3)=ROB+RORHS+DT
             IF (P(L,M,N3).LE.O.O) P(L,M,N3)=PLOW+PC<br>IF (RO(L,H,N3).LE.O.O) RO(L,M,N3)=ROLOW/G
5544
5545
5546
         180 CONTINUE
5547
         190 CONTINUE
5543
             RETURN
5549 C
5550 C
             CUMPUTE THE FINAL SOLUTION AT T+DT
5551
      \mathbf c5552
        200 IF (IVC.EQ.0) GO TO 210
5553
             IF (NVC.EQ.1) GO TO 210
5554
             MIS=MVCB
5555
             MIF-HYCT
5556
             IF (FVS2.EO.1.AND.NGCB.NE.O) MIS=2
5557
             IF (MIF.EO.MMAX) MIF=M1
555B C
            BEGIN THE L OR X DO LOOP
5559 C
5560 C
5561
        210 DO 390 L=2.L1
5562
             LMAP=L
5563
             LDF5=0
5564
             IF (L.GE.LDFSS.AND.L.LE.LOFSF) LDFS=1
5565
            UOLD=U(L, 1, N3)
5566
             VOLD=V(L, 1, N3)
             POLD=P(L, 1, N3)
5567
5568
      C
5569 C
            BEGIN THE M OR Y DO LOOP
5570 C
5571
            DO 380 M=MIS, MIF
5572
                (1VC.EO.O) GO TO 220
             1FIF (NVC.NE.1) GO TO 220
5573
            IF (M.LT.MVCB) GO TO 220
5574
5575
            IF (M.GT.MVCT) GO TO 220
        GO TO 380<br>220 IF (M.EQ.MDFS.AND.LOFS.EQ.1) GO TO 380
5576
5577
            MMAP = M
5578
5579
            CALL MAP
5580
            OM=OM2
5581
            AL-AL4
5582
            BE = BE4
            DE=DE4
5583
            BED=BE3
5584
            UB=U(L.M.N3)
5585
            VB = V(L,M,N3)5586
            PB=P(L,M,N3)
5587
            ROB-RO(L,M,N3)
5588
5589
            ROR=1.0/ROB
5590
            ASB-GAMMA .PB .ROR
5591
            QB=Q(L,M,N3)
5592
            EB=E(L.M.N3)
            IF (M.NE.1) GO TO 260
5593
5594 C
5595 C
            CALCULATE THE QUANTITIES FOR M=1
5596 C
5597
            DUDX={U(L+1,M,N2)-UB)+DXR
5598
            DPDX={P(L+1,M.N3)-PB)+DXR
            DRODX=(RO(L+1,M,N3)-ROB)+DXR
5599
            DVDY={4.0*V(L,2,N3)-V(L,3,N3))+0.5+DYR<br>IF (ITM.LE.1) GT '0 230
5600
5601
            DODX=(0(L+1,M,mu, OB)+DXR
5602
            DEDX=(2(L+1,M,N3)-EB)+DXR
5603
        230 V(L.M.N3)=0.0
5604
            URHS = - UB + OM + DUC X - CM + DPDX + = OR + QUT(L, M)
5605
            RORHS=-UB+OM+DRCDX-ROB+OW+DUDX-FLOAT(*+NOIM)+ROB+BE+DVDY+QRCT(L.M)
5606
            PRHS = - US = OM = OPDX + ASB = (RORHS + UB = OM = DRCDX) + CPT (L, M)
5607
```
**5608 IF (**I**T**M**.L**E**.1) GO TO** 3**70 609** I**F (U(L,**M,**N**I**].LT.**O**.OI GO TO 240** D**QD**X**=**(**Q**B**-Q(L-I**,M,N3**)I**,**D**X**R** 5611 D**ED**X-**(EB-E**I**L-I**,**M**,N**3))**,D**X**R **5612 QM=**Q**Mt 613 240 QRH**S=**-U**B\***O**M,**D**Q**D**X.**QQ**T**(L,M) 5614 Q(L**.M.N**3)**=**O**.**5**-**(**Q(**L**.**M**.N**I**)\_**QIL**.**M**.**N**3**)**.QR**H**S**\***D**T) 5615 IF IO(L**.**M.N3**).**LT.QL**OW**} OIL**,**M.N3)**-**QLO**W 6**16** IF **(**IT**M.**E**O.2**) **GO** T**0 370 617** ER**H**S=**-U**B,**OM,DEDX\*QET(L**.**M)** 8 **E(L**.**M**.**N3)**=**O**.5"**(**E**(L**.**M**,**NI|**\_E**(L**.**M**,N**3).**ER**HS**,**DT) 5619 IF (**M**D**F**S**.**N**E**.O**.**AN**3.L**DF**S**.EQ.O) GO TO 250** 6**2**0 IF **(**O**(L.M.N3)**.**L**T.**BF**S**T**,**F**S**Q(M)**) **Q(L.M**.N**3t-BFS**T,**F**S**Q(M)** 2**1** IF **(**E**(L.M**.**N3).LT.BF**S**T,F**S**E(M)) E(I**.,**M.N**3**|**=**B**FST**\***FS**E(MI G22** 2**50** I**F (**EI**L.M**.**N3).GT.EL**OW**) GO TO 370 623 O**(**L**,**M.**N**3**)=\_**L0**W 4 C**I**L,**M**.N**3)**=E**LD**W **5625 GO** T**O 370** C **5627 C** CALCULAT**E** T**HE QUAN**TI**T**IE**S F**OR **M** N**OT** EQUAL TO I 5628 C 5629 260 I**F (ND**!**W**.**N**E.**O) AT**ERM=R**O**B,VB/Y**P** ULP=U(t.+1,M,N3)<br>5631 VLP=V(L+1,M,N3) **VLP-V(L+1.M.N3)**<br>5632 **PLP-P(L+1.M.N3) 5632 FLP**=P**(L.I**.**M.N3)** RO**L**P\_**R**\_**(**L\_**I**.M.**N3) 634 UL**M=**Q(I** -**I.M.N**3) **635 ELM=E(**L**-t**.**M**.**N3**) 3**6** I**F (M**.\_**E.M**D**FS**.OR **I**..h\_.**tD**FS\_**-I**} **GO** 1**0** 2**7**0 **5537 ULP**'**O.**5**'(UL**P\_**UL(L.I**.**N3)}** 3**8 V**L**P**=**O**.**5**"**(VLP**\***V**L**(L.I**.**N**3**)) 5639 P**L**P**=**O.5.(P**L**P+P**L**{**L**.I.N3))** 5\_40 **ROLP**=O**.**\_'**(**R**OL**P**.RQL(L**.**I**,**N3)) 5641 270** IF **(**M.**NE.**M**DF**S.**O**R.L.**N**E**.LDFSF**+**I) GO TO 280 64**2 IF **(**I**TM L**E**.I) G**O **T**O **280 643** Q**L**M=**O.5\*(QLM**\_Q**L(L-1.N3))** E**LM**=O**.5**"**(ELM**.E**L(L**-**t.N3**)**)** 5645 280 UVB=UB\*AL+VB\*BE+DE<br>5646 DUDX=(ULP-UB)\*DXR 4**6** D**UDX=(ULP**-**U**B)°**DX**R **5647 DVDX**=**(V**L**P-VB**),**D**X**R** 5648 DPDX=(PLP-PB)+DXR<br>5649 DRODX=(ROLP-ROB)+ **64**9 **D**R**ODX**=**(**RO**LP**-ROB**),DX**R IF **(**ITM.LE.**I)** GO T**O** 290 **5651 D**Q**DX=(**Q**B**-**Q**L**M)**,**DX**R **652 DEOX**=**(EB**-**ELM)**,**DXR 5653 290** D**UD**Y**=(U(L**.**M**.**I**,**N**3**)**-**UB),Q**YR **654** D**V**DY=**(V(L.**M.**I.N**3**}**-VB),**D**Y**R 5655 DPDY**=**(**P**(L**.M.**I**,**N3)**-**P**B**|**\_ny**R** 5**6 DROD**Y=I**RO(L.**M.I.**N3)**-R**Q**B),**D**YR I**F (**IT**M.L**E.**1) G**O T**O 3**0**0 6**5**8 DQ**OY=**(Q(L.M**\***I**.**N3)-**O**B)**-**D**Y**R** 5**9 D**E**D**Y=**(E(L.M**.**I.N,**)-EB**)**,**D**Y**R 660 C 661 C** S**P**E**C**IA**L FO**R**M** O**F THE E**Q**UAT**IO**N**S US**E**D BY **I**HE ;**U**ICK 50**LVER 662** C **663 3**"'0 I**F (**I**Q**S**D.**E**Q.D.O**R**.NVC.**E**Q.t) GO TO 320** I\_ **(**M.**EQ**.**M**V**CB**.**O**R.**M**.**EQ.MVCT) GO** T**O 3**20 **66**5 A**L**S=S**CRT(**A**L**,**AL**.**B**E,BE**)** \_3**6**E R\_**L**S**=I**.O/A**L**S **667** AB=SQRT**(**ASB) A**BR**=A**L**/EE **669 UV**£**P**=**UV**S**+**A**L**S**-AB 5670 U**VB**M**=**U**VB**-**A**L**S°**A**B **5671 B**ER=**BED**/**BE 672 DUD**Y**t**=**(U**B**-UOLD**),**D**Y**R**,BER **673** D**VD**Y**I**=**(VB-V**O**LD**)-**D**YR**.EE**R D**PDYI=(**D**B-PO**LD**)**-**DYR**,**B**ER I**F (MDF**S**.**E**Q.O) GO** T**O 3!O 76** IF **(M.**NE.**M**D**F**S**:t**.OR**.L**D**F**S**.**EQ.O**) GO TO** 3**10** D**UD**Y**I**=**(U**S-**U**L**(L**,**N3**)),**D**TR**\*B**E**R** DV**D**Y**t**=**(**VB**-**V**L(L**.**N**3J**)**-**DY**R,BE**R 679 D**PCY**I**=(PB-**FL(L**.**N3))**-**D**YR,B**E**R

310 USL = - UVB \*DUDY + ABR \*UVB \*DVDY - UB \*OM \* (DUDX - AZR \*DVDX ) - OM \*DPDX \*ROR \*QUT (L 5680 5681  $1, M$ )-ABR\*OVT(L,M) 5682 PMLP=-UB+OM+DPDX-ROB+ASB+OM+DUDX-ASB+ATERM-ROB+AB+OM+RALS+(AL+(UB 1 .DUDX+DPDX+ROR)+BE.UB.DVDX)+QPT(L,M)+ASB.QROT(L,M)+ROB.AB.RALS. 5683 5684  $2$  (AL\*QUT(L,M)\*BE\*QVT(L,M)) 5685 PMLM=-UB+0M+DPDX-ROB+ASB+OM+DUDX-ASB+ATERM+ROB+AB+OM+RALS+(AL+(UB 5686 1 .DUDX+DPOX-ROR)+BE=UB+DVDX)+QPT(L,M)+ASB+QROT(L,M)-ROB+AB+RALS+ 5687  $2$  (AL\*QUT(L,M)\*BE\*QVT(L,M)) 5688 PMLP1=-UVBP+DPDY1-ROB+AB+RALS+UVBP+(AL+DUDY1+BE+DVDY1)+PMLP PMLM1=-UVBM+DPDY+ROB+AB+RALS+UVBM+(AL+DUDY+BE+DVDY)+PMLM 5689 5590 VRHS=-(2.0\*ROB\*AB\*AL\*RALS\*USL+PMLM1-PXLP1)/(2.0\*ROB\*AB\*ALS/BE) PRHS=0.5+(PMLP1+PMLM1) 5691 5692 URHS=ABR+VRHS+USL 5693 RORHS = - UB+OM+DRODX-UVB+DROUY+(PRHS+UB+OM+DPCX+UVB+DPDY-QPT(L,M)) 5694  $1 / ASB$ GO TO 330 5695 5696 C REGULAR FORM OF THE EQUATIONS 5697 C 5698 C 5699 320 URHS = - UB \* 0M \* DUDX - UVB \* DUDY - (OM \* DPDX + AL \* DPDY ) \*ROR \* QUT(L, M) 5700 VRHS=-UB+OM+DVDX-UVB+DVDY-BE+DPDY+ROR+OVT(L,M) 5701 RORHS \* - UB \* OM \* DRODX - UVB \* DRODY - ROS \* (OM \* DUDX \* AL \* DUDY \* BE \* DVDY ) - ATERM 5702  $1 + \text{QROT(L,M)}$ 5703 PRHS=-UB+0M+DPDX-UVB+DPDY+ASB+(RORHS+UB+0M+DRODX+UVB+DRODY)+0PT(L 5704  $1.01$ 5705 C 5706 330 IF (1950.EQ.O.OR.NVC.EQ.1) GO TO 340 UOLD=U(L.M.N3) 5707 VOLD=V(L.M.N3) 5708 5709 POLD=P(L.M.N3) 5710 340 V(L,M,N3)=0.5+(V(L,M,N1)+V(L,M,N3)+VRHS+DT) 5711 IF (ITM.LE.1) GO TO 370 5712 IF (U(L,M,N1).GE.O.O) GO TO 350 5713 DQDX=(Q(L+1,M,N3)-QB)+DXR 5714 DEDX=(E(L+1, M, N3)-EB)+DXR 5715  $OM = OM1$ 5716 350 QRHS=-UB+0M+DQDX-UVB+DQDY+QQT(L.M) 5717 Q(L, M, N3)=0.5+(Q(L, M, N1)+Q(L, M, N3)+QRHS+DT) IF (O(L,M,N3).LT.QLOW) O(L,M,N3)=QLOW<br>IF (ITM.EQ.2) GO TO 370 5718 5719 ERHS--UB+OM+DEDX-UVB+DEDY+OET(L.M) 5720  $E(L,M,N3)=0.5*(E(L,M,N1)+E(L,M,N3)+ERHS+DT)$ 5721 IF (MDFS.NE.O.AND.LDFS.EQ.O) GO TO 360<br>IF (Q(L.M.N3).LT.BFST+FSQ(M)) Q(L.M.N3)=BFST+FSQ(M) 5722 5723 5724 IF (E(L.M.N3).LT.BFST+FSE(M)) E(L.M.N3)=BFST+FSE(M) 5725 360 IF (E(L,M,N3).GT.ELDW) GO TO 370 5726 O(L.M.N3)=OLOW 5727  $E(L,M,N3)=ELOW$ 5728 370 U(L,M,N3)=0 5+(U(L,M,N1)+U(L,M,N3)+URHS+DT)  $P(L,M,N3)=0.5-(P(L,M,N1)+P(L,M,N3)+PRHS+DT)$ 5729 5730 RO(L,M,N3)=0.5+(RO(L,M,N1)+RO(L,M,N3)+RORHS+DT) IF (P(L,M,N3).LE.O.O) P(L,M,N3)=PLOW+PC<br>IF (RO(L,M,N3).LE.O.O) RO(L,M,N3)=PLOW+PC 5731 5732 380 CONTINUE 5733 5734 390 CONTINUE 5735 **RETURN** 5736 END

5737 SUBROUTINE WALL 5738 C  $5739C$ 5740 C 5741 C THIS SUPROUTINE CALCULATES THE BOUNDARY MESH POINTS AT THE 5742 C WALL, FREE-JET BOUNDARY, CENTERBODY AND DUAL FLOW SPACE WALLS 5743 C 5744 C 5745 C 5746 .CALL, MCC 5747  $IP=1$ 5748  $Y2 = 0.0$ 5749  $Y20 = 0.0$ 5750 NJSL=NOSLIP 5751 IF (IB.EQ.1.AND.IWALL NE.0) NOSL=0 5752 IF (N.EQ.1.AND.UFLAG.NE.O) DELY=0.0001+YW(LUET-1) 5753 XWID=0.0 5754 ATERM2=0.0 5755 ATERM3=0.0 IF (18.60.1) GU TO 10 5756 5757 5758  $Y3=0.0$ 5759 MDUM=1 5760  $MDUM1=2$ 5761  $SIGN = -1.0$ 5762 GO TO 40 5763  $10 Y3 = 1.0$ 5764 **МОЈМ=ММАХ** 5765 MDUM1=M1 5766 \$1GN=1.0 5767 CO TO 40 5768 20 Y3=Y(MDFS) 5769 **MOUM=MUFS** 5770 IF (IB.EO.4) GO TO 30  $577i$ MOUM1=MDFS-1 5772  $SIGN=1.0$ 5773 GO TO 40 5774 30 MOUNT=MOFS+1 5775  $SIGN = -1.0$ 5776 40 DYS=SIGN+DYR 5777 MMAP = MDUM 5778 C 5779 C BEGIN THE L OR X CJ LOOP 5780 C  $578.$ CO 700 L=2.L1 5782 LDFS=0 IF (L.GE.LDFSS.AND.L.LE.LDFSF) LUFS=1 5783 IF (IB.GE.3.AND.LDFS.EO O) GO TO 700 5784 5785  $LMAP = 1$ 5786 CALL MAP 5787  $AL = A - 3$ **BE=BE3** 5763 5789 DE=DE3 5790 C  $579.$ IF (UFLAG.EQ.0) GD TO 70 5792 IF (IB.NE.1) GO TO 70 5793 XWID=XWI(L) 5794 IF (ICHAR.EQ.1) GD TO 50 5795 5796 C USE THE DUMMY ARRAIS TO MANIPULATE THE ONE-STOED SOLUTIONS 5797 C FOR THE FREE-UET CR SHARP EXPANSION CORNER CASES 579E C 5799 IF (L.NE.LUFT-2) GO TO 50 5800  $U(L+1, MOUN, N3) = UD(3)$ 5801  $V(L+1, MOUM, N3) = VD(3)$ 5802  $P(L+1, MDUM, N3) = PO(3)$ 3803 RO(L+1, MOUM, N3)=RC2(3) 5804 GO TO 70 5805 50 IF (L.NE.LUET-1) GO TO 60 IF (ICHAR.EQ.1) UCLD=U(L.MDUM.N)) 5806 5307  $U(L,MDUM,M+)=UD(+)$ 5305  $V(L, M2UR, N!)$  = VC ( + )

```
5809
               P(L,MOUM,N1)=PD(1)
 5810
               RO(L.MOUM.N1)=RCD(1)
 5811
               GO TO 70
           EO IT (L.NE.LJET) GO TO 70
 1 - 125813
               V(L - 1, M) (W = 1, W) -1581458.15
               P(L-1,1001), N(1)=PD(2)5816
               PO(L-1, MOUM, N11)=ROD(2)
 58:7 C
 5818
           70 U1-U(L, MOUM, N1)
 5819
               VI=V(L, MOUR, Nº)
 5820
               Pi=Pit, MDUM, Nil
 5821
               PO1=RO(L.MDUM,N1)
 5822
               U2+U15823
               V2 - V15824
               A1-5091(GAMMA+P1/RO1)
 5825
               A2 = A1IF (ICHAR.NE.1) GO TO 80
 5825
 5827
               U3 - U15828
               V3=V1P7 = P15829
               ROG=RO1
 5830
 5831
               \triangle 3 = \triangle 1
 5832
               G2 TO 90
 5833
           80 U3=U(L.MDUM, N3)
 5834
               V3=V(L.MOUM, N3)
 5835
               P3-P(L, MOUM, N3)
 5836
               RO3=F0fc, MDUM, N3)
               A3=50PT(GAMMA+P3/R03)
 5837
 5838 C
 5833 C
               CALCULATE THE PROPERTY INTERPOLATING POLYNOMIAL COTFFICIENTS
 5840 C
 5841
           30 BU=(U1-U(L,MDUM1,N1))+DYS
 5842
              BV=(V1-V(L,MDUM!,N!))+0rS
5843
               BP=(P1-P(L,MDUM1,N1))+DYS
 5844
               BPD=(R01-RO(L,MOUM1,N1))+DYS
 58.15
               BOUT=(GUT(L, MOUM)-GUT(L, MOUM1))+DYS
              EQVT=(QVT(L,MDUM)-QVT(L,MDUM)))+DVS<br>EQPT+(QVT(L,MDUM)-QVT(L,MDUM)))+DVS
 5845
 5847
              BOROT=(CROT(L,M"UM)-OROT(L,MDUM1))+DYS
 5848
 5949
               CY+U1-EU+Y35850
              CV + V1 - 6V + Y35851
              CP = P1 - EP + 735852
              C90 = RO1 - 620 = Y3
              COUT-GUTEL, MOUNT-BOUT+Y3
5853
5854
              COVE=SVILL, PDUME BOVE+Y3
5855
              COPT=COTEL, MOUNT EQPIT+13
5856
              CC30T=1ROTEL.MCJM1-ROROT+x3
5957 C<br>5958 C
              CALCULATE THE CROSS DERIVATIVE INTERPOLATING POLYNOMIAL?
5859 C
              COEFFICIENTS
5860 C
596.
              DUTEUT UFL-1, MIGH, NT33+0XR
5862DJ = (V1 - V(1) - 1, MUJW, M1) ) 1 + DAR5963
              DP = (P + P(1 - 1, ME, W, H, 1) + OXP5864
              DFQ = (50 + RC + 1, 900W, N + 1) + 0XR5865
              DUT=EUFL, NOUMT, NT) - U(L-T, MOUNT, NT) F+DKR
596€
              DV1=EVEL, MOUM1, S1) -VEL-1, MUUM1, N1) }+D3R
5367
              DP 1 = (F) _ HDUM1, N1) - P(L - 1, MDUM1, N1) E+DXR
              DRO1=ETCEL, MDUM1.N13-ROLL-1_NOUM1.N. 33+C/R
5368
គិតសម
              \begin{array}{l} \mathcal{B}(\cup\cup\uparrow(\mathbb{E}\cup\downarrow\cup)) + 0 \mapsto \times \\ \mathcal{B}(\cup\downarrow\uparrow(\mathsf{D}\vee\uparrow\mathsf{D}\vee\uparrow)+\mathsf{D}\wedge\mathbb{I}) \end{array}5870
              BT = (D - DP) (0)
537,1BORU=(CFC-DRO1)+DYS
5372
              5373
5314\bar{z}375
              CDPQ+DTC+EDPQ+O+75376
5377 C
5378 C
              CALCULATE Y2
5379 C
              ALS=SOPT(AL=AL+EE+BE)
5380
```
ŧ

 $\sim 7.5$
5881 UV3=U3+AL+V3+BE+DE 5882 DO 130 ILL=1.3 5883 UV2=U2+AL+V2+BE+DE 5884 Y2=Y3-(UV2+SIGN+ALS+A2+UV3+SIGN+ALS+A3)+DT+0.5 **5885 C** 5886 IF (1050.EQ.O.OR.NVC.EQ.1) GO TO 100 5887 IF (IB.EQ.1.AND.Y2.LT.Y(M1)) Y2=Y(M1) 5888 IF (IB.EQ.2.AND.Y2.GT.Y(2)) Y2=x(2) IF (MOFS.EQ.O) GO TO 100<br>IF (IB.EQ.3.AND.Y2.LT.Y(MOFS-1)) Y2=Y(MOFS-1)<br>IF (IB.EQ.4.AND.Y2.GT.Y(MOF5+1)) Y2=Y(MOFS+1) 5889 5890 5891 5892 C TOO IF (IWALL.EQ.O.OR.IB.NE.1) GO TO 110 5893 5894 UV1=U1+AL+V1+BE 5835 +1=Y3-(UV1+UV3)+DT+0.5 5896 C 5897 C INTERPOLATE FCR THE PROPERTIES 5898 C 5899 U1=6U+Y1+CU 5900  $V1 - EV + Y1 + CV$ **5901**  $P1 = BP + Y1 + CP$ **59C2** RO1=BRO+Y1+CRO 5903 110 U2=BU+Y2+CU 5904 V2=BV+Y2+CV 5905  $P2 = BP + Y2 + CP$ 5906 R02-BR0-Y2+CR0 5907 AD=GAMMA+P2/R02 5908 IF (AD.GT.O.O) GO TO 120 5909 NP=N+NSTART WRITE (6,710) NP.L.MDUM.NVC 5910 5911  $LERR = 1$ 5912 **RETURN** 5913 120 A2=SQRT(AD) 5914 130 CONTINUE 5915 QUT2=80UT+Y2+CQUT 5916 QVT2=BQVT+Y2+CQVT 5917 OPT2=BOPT+Y2+COPT 5918 QROT2\*BQROT+Y2+CQROT 5919 C 5920 C INTERPOLATE FOR THE CPOSS DERIVATIVES 5921 C 5922 IF (IWALL.EQ.O.OR.IB.NE.1) GO TO 140 5923 DU1=BDU+Y1+CDU 5924 DV1=BDV+Y1+CDV 5925 DP1=80P+Y1+CDP 5926 DRO1=6DRO+Y1+CORO 5927 GO TO 150 5928 140 DU1=0U 5920  $DVI = DV$ 5930  $DP1 = DP$ 5931 DR01=DR0 5932 150 PU2=60U+ '7+CDU 5933 DV2=BDV+Y2+CDV DF2=BDP+Y2+CDP 5934 5935 DR02=BDR0+Y2+CDR0 5936 C 5937 C CALCULATE THE PSI TERMS 5938 C 5939 IF (NDIM.EQ.0) GD TO 100 5940 IF (18 EQ.2) GO TO 150 5941 A\*ERN2=R02+V2/(>P-(Y3-Y2)/BE) 5942 GD FD 180 160 IF (VCB(L), EQ.0.0) GO TO 170 5943 5944 #TERM2=RO2+V2/(YC8(L)+Y2/BE)  $5945$  $TC$  130 170 ATERMO=RO2+BE1+EL.2.N1)+DrR 5246 5947 180 PS121=-U1+CM1+DU1-CM1+DP1/R01 5948 PS131=-U1+0M1+DV1 5949 PSI41=-U1+0RT+DP1+A1+A1+U1+CM1+DR21 5950 PSI12=-U2+GM1+0R02-R02+GM1+0U2-ATERM2 5951 PSI22=-U2+UM1+DU2-0M1+DP2/RO2  $5952$ + 5132=-02+091+0V2

5353 PSI42=-U2+0M1+DP2+A2+A2+U2+0M1+DR02 5054 C 5955 C CALCULATE THE QUANTITIES FOR THE UUICK SOLVER 5956 C 5957 IF (1050.E0.0.0R.NVC.E0.1) GO TO 320 5958 ALD=AL casa BED-BE 5960 DED=DE 5961  $OMD = OM2$ 5962 YPD-YP 5963  $ILLI = 0$ 5964 MMO -O 5965 DO 300 ILL=1, ILL05 5356 IF (ILLI.NE.O) GO TO 210 5367 IF (ILL.NE.1) GO TO 190 5968 UVAO=(UV3+SIGN+ALS+A2)-DT 5969 Y200=Y3 5970 FY3--UVAO  $5971$ Y2=Y(MDUM1) GU TO 250 5972 190 UVAVG=0.5+f(U2+U3)+ALAVG+fV2+V3)+BEAVG)+DEAVG  $5973$ UVA-(UVAVG+SIGN+ALSA2)+DT 5974 5975  $FY2-Y3-YVA-Y2$ IF (FY2+FY3.LT 0.0) GO TO 200 5976 5977 UVAO=UVA 5978  $Y2001Y2$ 5979 FY3=FY2 5980 IF (SIGN.LT.O.O) Y2-YEMDUM+ILL) 5981 IF (SIGN.GT.O.O) Y2-Y(MOUM-ILL) 5982 IF (Y2.EO.Y(MVCB).OR.Y2.EQ.Y(MVCT)) GO TO 200 5983 GO TO 250 5984 200 ILLI = 1 5385  $Y20 - Y2$ 5986 GO TO 240 5987 210 UVAVG=0.5+({U2+U3}+ALAVG+(V2+V3)+BEAVG)+DEAVG 5988 UVAT=(UVAVG+SIGN+ALSA2)+DT 5989  $112 - 13 - UNAT - 12$ 5990 **FY20-Y3-UVA-Y20** IF (FY2+FY20 LT.O.C) 60 TO 220 5991 5992 5993  $220$  UVAD = UVA 5994  $Y200:Y20$ 5995 230 UMA=JVAT 5996  $Y20=Y2$ 5597 240 Y2=Y20+(Y20-Y200)+(Y3-UVA-Y20)/(UVA-UVA0+Y20-Y200) 5998 IF (Y2.LT.Y(MVCB)) Y2=Y(MVCB) 5999 IF (Y2.GT.Y(MVCT)) Y2=Y(MVCT) 6000 IF (Y20.E0.0.0) GO TO 250 6001 IF (ABS((Y2-Y20)/Y20).LE.CUS) GO TO 310  $6002$  C 6003 250 00 260 MM=MVCB, MVCT1 6004 IF (Y2.GE.Y(MM).AND.Y2.LE.Y(MM+1)) GO TO 270 6005 260 CONTINUE 6006 270 RDY=(12-Y(HM))+DYR 6007 U2=U(L, MM, N1)+{U(L, MM+1, N1)-U(L, MM, N1)}+RDY V2=V(L,MM,N1)+(V(L,MM+1,N1)-V(L,MM,N1))+RDY  $60c<sub>8</sub>$ P2=P(L,MM,N1)+(P(L,MM+1,N1)-P(L,MM,N1))+RDY 6009 R02=R0(L.MM.N1)+(R0(L.MM+1.N1)-R0(L.MM.N1))+RDf 6010 **EC11** IF (MM.EQ.MMO) GO TO 280 5012 MMO = NM 6013 **ММАР=ММ** 6014  $IP = 0$ 5015 CALL MAP 6016 **YPMM=YP** 6017 **КМАР=ММ+1** 6018  $IP=1$ 6019 CALL MAP 6020  $YPMM1 = YP$ 280 YP2=YPHM+(YPMM1-YPMM)+RDY  $6021$ 6022 BEAVG=(Y2-Y3)/(YP2-YPD) 5023 ALAVG=AL3+BEAVG/BE3 6024 DEAVG=DE3+BEAVG/BE3

 $\alpha$  ,  $\alpha$  ,  $\alpha$ 

فالمتفاد

 $1^-8$ 

玉

6025 A2D=GAMMA+P2/R02 6026 IF (A2D.GT.O.O) GO TO 290 6027 NP=N+NSTART 6028 WRITE (6,710) NP.L.MDUM.NVC 6029 IERR-1 6030 **RETURN** 6031 290 ALSA2=SORT(0.5+(A2D+A3+A3)+(ALAVG+ALAVG+BEAVG+BEAVG)) 6032 300 CONTINUE 6033 NP=N+NSTART 6034 WRITE (6.720) ILLOS, NP.L.MGUM.NVC.ICHAR 6035 ILRR-1 6036 RETURN 6037 310 AL=ALD 6038 **BE-BED** 6039 DE=DED 6040  $OM2 = OMD$ 6041 YP=YPD 6042 **ММАР=МЭНМ** 6043 **A2\*SORT(A2D)** 6044 320 IF (TCHAR.EQ.1) GO TO 350 6045 C 6046 C CALCULATE THE CROSS DERIVATIVES AT THE SOLUTION POINT 6047 C 6048 IF (UFLAG.EQ.O) GO TO 330 IF (LEO 2) GO TO 330 6049 6050 6051 IF (L.NE.LJET-1) GO TO 330 6052 GU TO 340 330 DU3=(U(L+1,MDUM,N3)-U3)+DXF 6053 6054  $DY3 = (V(L+1, MOUM, N3) - V3) * DXR$ DP3=(P(L+1,MDUM,N3)-P3)+DXR 6055 6056 DR03-(RO(L+1, MDUM, N3)-R03)-DXR 6057 GO TO 350 340 OU3-(U3-Uft-1, MOUM, N3)) +DXR 6058 5059 DV3=(V3-V(L-1 MDUM,N3))+DXP 6060  $DP3 = (P3 - P(L - 1, MDUM, N3)) + DXR$ 6061 DR03=(R03-R0(L-1,MDUM,N3))+DXR 6062 C 6063 C ENTER THE FREE-JEF BOUNDARY ITERATION LOOP  $6064C$ 5065 350 YWI(L)=YW(L) 5066 DD 580 NJ=1,10 6957 IF (ICHAR.EQ.1) GO TO 450 6068 IF (UFLAG.LE O) GD TO 410 5069 IF (IB.NE-1) GO TO 410 5070 IF (L.LT.LUET) GD TO 410 6071 IF (NJ EQ.1) GO TO 400 6072 6073 360 (WOLD=YW(L) 6074 POLD=P(L.MOUM.NG) 6075 IF (P(L,MDUM, N3).LT.PE(MMAX)) GO TO 370 6076 YW(L)=YW(L)+DELY 6077 GO TO 390 6078 370 YW(L)=YW(L)-DELY 6079 GO TO 390  $6080$ 380 IF (P(L, MDUM, N3). EQ. POLD) GD TO 360  $-5081$ DYDP=(YWIL)-YWOLD)/(PIL.MDUM.N3)-POLD) YWNEW=YW(L)+DYDP+(PE(NMAX)-P(L,MDUM,NG)) €082 €сво YWOLD-YW(L) 6084 POLD=P(L,MOUM,N3) 6085 **YW(L) = YWNEW** 390 IF (YW(L).LT.(1.0-DYW)+YWGLD) YW(L)=(1.0-DYW)+YW0LD 6096 IF (YW(L) GT. (1.O+DYW)+YWOLD) YW(L)=(1.O+DYW)+YWCLD 6097 6098 400 NXNY(L) = - (YW(L) - YW(L-1)) + DXP  $6789$ XWI(L)=(YH(L)-YWI(L))/DT XWID=XWI(L) 5090 6091 CALL MAP **CO92**  $At = AI$  3 есэз **BE=BEJ** 6094 DE=DE3 6095 ALS=SQRT(AL+AL+BE+BE) 6096 C

179

```
CALCULATE THE PSI TERMS AT THE SOLUTION POINT.
6097 C
6098 C
6099
        410 IF (NOIM.EG.O) GO TO 440
            IF (IB.EQ.2) GO TO 420
6100
            ATERM3=RU3+V3/YP
6101
        60 TO 440<br>420 IF (YCB(L), EQ. 0.0) GO TO 430
6102
6103
            ATERM3-RO3+V3/YCB(I)
5104
            GO 10 440
6105
        430 ATERM3+R03+BE+V(L,2,N3)+DYR
6106
        440 PSI13=-U3+0M2+DR03-R03+0M2+0U3-ATERM3
6107
            PS123+-U3+0M2+DU3-0M2+DP3/R03
6108<br>6109
6110
            PS143=-U3+0M2+DP3+A3+A3+U3+0M2+DR03
        450 ABR : NY: IY (L.)
6111
            IF (IB EQ.2) ABR-NZHrCB(L)
6112
            IF (IB 10.3) ABR NAME(1)
6113
            IT (IB EQ 4) ABR N/N/U(L)
6114
6115
            ALB A 1 A C6116
            BEB-BF/ALS
6117
            A15*[A1+A3]+0.5A2B-(A2+A3)+0.5
6118
            R028-1R02+R031+0.5
6113
            IF (ICHAR.EQ.1) GO TC .60
6120
            PSI21B=(PSI21+PSI23)+0.5+0UT(L,MDUM)
6121
            PSI318=(PSI31+PSI33)+0.5+QVT(L,MDUM)
6122
6123
            PS141B=(PS141+PS143)+0.5+QPTIL.MOUM)
            PSI12B=(PSI12+PSI13+0ROT(L,MDUM)+QROT2)+0.5
6124
            PS122B+(PS122+PS123+QUT(L,MUUM)+QUT2)+0-5
6125
            PSI32B+(PSI32+PSI33+OVT(L,MDUM)+OVT2)+0.5
6126
            PSI42B+(PSI42+PSI43+UPT(L,MDUM)+QPT2)+0.5
6127
6128
            GO TC 470
6129
        460 PSI21B=PSI21+GUT(L, MDUM)
            PSI318=PSI31+GVT(L,MDUM)
6130
            PSI418=PSI41+OPT(L,MDUM)
6131
            PSI12B=PSI12+QROT2
6132
            PS122B=PS122+QUT2
6133
            PSI32B-PSI32+0VT2
€134
            PS142B=PS142+QPT2
6,35
        470 IF (IWALL.EQ.C.OR.IB.NE.1) GO TO 520
6136
6137 C
            SOLVE THE COMPATIBILITY EQUATIONS FOR A CONSTANT PRESSURE
6138 C
            INFLOW - OUTFLOW BOUNDARY
6139 C
6140 C
            ROAA2=SIGN+RO2B+A2E+ALB
6141
            RDAB2=SIGN+R02B+A2B+BEB
6142
            PSI2T=(PSI42B-QPT2+A2B+A2B+(PSI12B-QROT2)+ROAA2+PSI22B+ROAB2
6143
6144
           1 + PSI32B) *DT6145
            P(L, MDUM, N3) = P E(MMAX)6146
            IF (IWALLO.NE.O) P(L,MDUM,N3)=2.O+P(L,MDUM1,N3)-P(L,MDUM1-1,N3)
            IF (ALW.EQ.O.O) GO TO 480
6147
            "(L.MCUM.N3)=(ALW+PE(MMAX)+P2+P(L.MDUM.N1)+RO1B2+(V2-V(L.MDUM.N1))
6148
6149
           1 +RJAA2+(U2-U(L,MDUM,N1))+PSI2T)/(2.0+ALW)
6150
        480 IF (P(L, MDUM, N3).LE.O.O) P(L, MDUM, N3)=PLOW+PC
            IF (11.GE.Y3.AND.IWALLO.FO.O) GO TO 510
6151
            RO(L,MOUM,N3)=RO1+(P(L,MDUM,N3)-P1-(PSI418-OPT(L,MDUM))+DT)/(A1B
6152
           1 +A1B) +OROT(L, MOUM) +OT
6153
            IF (RO(L, MOUM, N3).LE.O.O) RO(L, MOUM, N3)=ROLOW/G
6154
            PSI1T=(PSI216-ABR+PSI31B)+DT
$155
            IF (ABR.EQ.O.O) GD TO 490
6155
            ABRT=ABR+1.0/ABR
6157
            V(L, MDUM, N3)=(ABR+v1+V2/ABR+U2-U1-PSI1T+(P2-P(L, MDUM, N3)+PSI2T)
6158
           1 /ROAA2)/ABRT
6159
           GO TO 500
6150
       490 V(L.MOUM.N3)=V2+(P2-P(L.MOUM.N3)+PSI2T)/(RC2R+A2B)<br>500 U(L.MOUM.N3)=U1+ABR+(V(L.MDUM.N3)-V1)+PSI1T
5161
6162
6163
            GO TO 7CO
6164
        510 ND=N1
6165
            IF (ICHAR.EQ.2) ND=N3
            RO(L, MOUM, N3)=0.1+20(1, MOUM, ND)+0.9+ROLL, MDUM, N1)
6166
6167
            U(L, MDUM, N3) = 0.1 + U(1, MDUM, ND) + 0.9 + U(L, MDUM, N1)
            V(L,MDUM,N3)=V2+(-P(L,MDUM,N3)+P2-R0AA2+(U(L,MDUM,N3)-U2)+PSI2T)
6168
6169
           1 /ROAB2
           GO TO 700
6170
```
्र

 $1S<sub>0</sub>$ 

```
6171 C
  6172 C
              SOLVE THE COMPATIBILITY EQUATIONS FOR A SOLID BOUNDARY
  6173 C
         520 U(L.MDUM.N3)=(Ut-ABR+(VI-XWID)+(PSI219-ABR+PSI218)+DT)/(1.0+ABR
  6174
  6175
             1 - ABCR6170
              V(L.MDUM.N3)=-U(L.MDUH.N3)+FBR+XWID
  6177
              IF (NOSL.EQ.O) GO TO 530
  6178
              U(L.MOUM.N3)=0.0
  6179
              VIL.MOUM.N31400
  6.180
              PSI228-PSI228-0UT2
  6181
              PSI328-PSI32E-0VT2
         530 P(L,MOUM,N3)-P2-SIGN+P02B+A2B+(ALB+(U(L,MOUM,N3)-U2)+BER+(V(L,MOUM
  6182
             1 .N3) V2))+(PS142E+A2B+A2B+FS112E+SIGN+P02B+A2B+(ALB+PS122B+BEB
  6183
  6184
             2 + P51328)1 + D16185
              IF (P(L,MDUM,N3), FE.O.O) P(L,MDUM,N3)=PLOW-PC
  5185
              ROCL, MOUM, N3)-PO1+CPCL, MOUM, N3)-P1-PS141B+CT3/CA1B+A1R3
  6187
              IF (ROLL, MOUM, N3) LE. 0.0) ROLL, MOUM, N3) =ROLDW/G
  6188
              IF (IB.EQ.2) GO TO 540
  6189
              IF (IB EQ 3) GO TO 550
 6190
              IF (IB.EQ.4) GO TO 560
 6191
              IF (TW(1).LT.0.0) GD 10 570
 6192
             IF (UFLAG.EO.1 AND L.GE LUET) GO TO 570<br>P(L.MOUM.N3)=RM(L.MOUM.N3)+RG+TW(L)
 6193
 6194
             GO 10 570
 6195
         540 IF (TCB(1).LT.O 0) GO TO 570
 6196
             P(L.MDUM,N3)=RO(L.MDUM,N3)+RG+TCB(L)
 6197
             GO TO 570
 6198
         550 IF (TL(1).LT 0.0) GD 19 570
 6199
             P(I,MDUM,N3)-ROLL,MDUM,N3)+RG+TLfL)
 6200
             GO TO 570
 6201
         550 IF (TUE1).LT 0.0) GD TO 570
 6202
             P(L.MDUM.N3)=ROIL.MDUM.N3)+RG+TUIL)
 6203C6204 C
             TEST FOR CONVERGENCE OF THE FREE-JET BUUNDARY
 6205 C
 6206
        570 IF (UFLAG E0.0) GO TO 700
 5207
             IF (IB.NE. 1) GO TO 700
 6208
             IF (L.LT.LUET-1) GO TO 700
 6209
             IF (L.EQ.LUET-1) GO TO 590
 6210
             IF (ICHAR.EQ.1) GO TO 700
 6211
             IF (UFLAG.EQ.-1.AND.L.NE.LJET) GO TO 700
 6212
             IF (UFLAG.EO.-1 AND.L.EQ.LUET) GD TO 690
 6213
            DELP=ABS((P(L,MOUM,N3)-PE(MMAX))/PE(MMAX))
 6214
            IF (DELP.LE.O.091.AND.L.NE.LUET) GD TO 700
            IF (DELP.LE.O.OO1.AND.L.EQ.LJET) GO TO 690
 5215
 6216
        580 CONTINUE
6217
            IF (L.EQ.LJET) GO TO 690
6218
            GO TO 700
6219 C
6222CSOLVE FOR THE DOWNSTREAM SIDE OF THE WALL EXIT POINT FOR
            EITHER THE SHAPP EXPANSION CORNER CASE, UNDER-EXPANDED
5221 C
6222 C
            FREE-JET CASE OR OVER-EFPANDED FREE-JET CASE
6223 C
6224
        590 UD(3)=U(L,MDUM.N3)
6225
            VO(3)=V(L.MDUM.43)
6226
            FD(3)=F(L, MDUM, N3)
6227
            R00(3)=R0(I, MDUM, N3)
6228
            P([4]-PE(MMAX)XM1=SQRT((UD(3)+UD(3)+VD(3)+VD(3));(GAMMA+PD(3)/ROD(3)))
6229
6230
            DUMD=1.0+GAM2+XM1+xM1
            10 = P0(3)/(ROD(3) \cdot RG)623:
6232
            TID=TD+DUMD
6233
            PTD=PD(3)+DUMD++GAM1
6234 C
6235 C
           SHARP EXPANSION CORNER CASE
6236 0
6237
            IF (UFLAG.NE. - 1) GO TO 630
           B=SORT(GAM3)
6238
           CC1 = XM1+XH1-1.06239
6240
           IF (CC1.LT.O.C) CC1=0.0
6241
           PMA1=B+ATAN(SORT(CC1/(B+S)))-ATAN(SORT(CC1))
6242
           PMA=ATANI-NXNY(LUET))-ATANI-NXNY(LUET-1))
```
 $\label{eq:2} \frac{1}{2}\left(1+\frac{1}{2}\right)$ 

181

6243 PMAD=PMA+PMA1 6244 XM2+2.0+XM1 6245 00 610 1-1.10 6246  $CI = XM2 = XM2 - 1.0$ 6247 PMAI=B+ATAN(SOR)(CI/(B+B)))-ATAN(SORT(C;)) 5248 IF (ABS((PMAI-PMAD)/PMAD).LE.O.0001) GO TO 620 6249 IF (I.NE.1) GO TO 600 6250 XMO = XM2 6251 XM2=0.9+XM2 PMAO=PMAI 6252 6253 GO TO 610 600 DMDA = (XM2-XMJ)/(PMAI-PMAO) 6254  $XMO*XM2$ 6255 6256 XM2=XM2+DMDA+(PMAD-PMAI) 6257 PNAO . PMAI 6258 610 CONTINUE 6259 620 DUMD = 1.0+GAM2 + XM2 + XM2 6260 TD=TTD/DUMO 6261 PD(4)=PTD/DUMD++GAM1 6262 ROD(4)=PD(4)/(RG+TD) 6263 GO TO 660 6264 C 6265 C UNDER-EXPANDED FREE-JET CASE 6266 C 6267 650 IF (PE(MMAX).GT.PD(3).AND.XM1.GE.1.0) GO TO 640 ROO(4)=ROD(3)+(PE(MMAX)/PD(3))++(1.O/CAMMA) 6268 6269 GO TO 650 €270 C 6271 C OVER-EXPANDED FREE-JET CASE 6272 C 6273 640 PRU=PE(MMAX)/PD(3) 6274 ROD(4)=ROD(3)+(GAM3+PRD+1.0)/(PRD+GAM3) 6275 650 TE=PE(MMAX)/(ROD(4)+RG) 6276 XM2=SQRT((TTD/TE-1.0)/GAM2) 660 SS=SQRT(GAMMA+PD(4)/RUD(4)) 6277 6278 VMAG=XM2+SS 6279 UD(4)=VMAG/SORT(1.0+NXNY(LJET)+NXNY(LJET)) VD(4)=-UD(4)+NXNY(LJET) 6280 6281 IF (UFLAG.EQ.-1) GO TO 700 6282 IF (XM1.GE.1.0) GO TO 700 6283 C 6284 C AVERAGE THE 1-SIDED MACH NOS FOR THE INTERIOR POINT CALCULATIONS 6263 C IF THE UPSTREAM FLOW IS SUBSONIC - FREE-JET CASE 5286 C 6287 XMB=(XM1+XM2)/2.0 6288 IF (XMB.GE.1.0) GO TC 670 6289  $DPL = 1.0$ 6290  $DPR = 1.0$ 6291 G3 TU 680 6292 670 DPL=XM2-1.0 6293 CPR=1.0-XM1 XMB = 1.0 6294 680 OPI.R=DPR+CPL 6295 6226 **CUM-1.0+GAM2+XM3+XM2** 6297 TEMP\*TTD, DUM 6298 F(L.MOUM.N3)=PTD/DUM++G5M1 €299 RO(L, MOUM, N3) =P(L, MOUM, N3)/(RG+TEMP) 6300 AS=GAMMA+P(L,MDUM,N3)/RO(L,MDUM,N3) 6301 QA=XMB+SQRT(AS) DNXNY={DPR=NXNY(LJET)+DPL=NXNY(L))/OPLR<br>U(L,MDUM,N3)=QA/SQRT(1.O+DNXNY+DNXNY) 6002 6303 V(L.MDUM.N3)=-U(L.MDUM.N3)+DNXNY 6304 6305 GO TO 700 6306 690 UD(1)=UC(3) 6307  $VD(1)=VD(3)$  $PD(1)=PD(3)$ 6308 ROD(1)=ROD(3) 6309  $UO(2) = UD(4)$ 5310 6311  $VD(2) = VD(4)$ 5312  $FO(2) = PO(4)$ ROD(2)=ROD(4) 6313 6314 700 CONTINUE

182

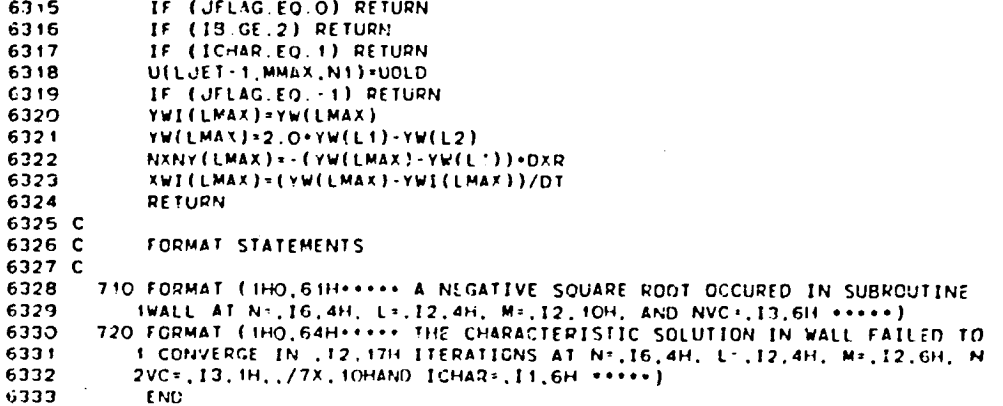

 $\cdot$ 

 $\overline{a}$ 

 $\bar{\lambda}$ 

 $\mathcal{A}^{\pm}$ 

```
6334
            SUBROUTINE INLET
 6335 C
 6336 C
              6337 C
 G338 C
            THIS SUBROUTINE CALCULATES THE BOUNDARY MESH POINTS AT THE INLET
 6339 C
             6340 C
 6341 C
 6342 .CALL, MCC
 6343
            10 - 1LMAP = 1
 6344
 6345
            LD1 = 26346
            \lambda 3-X!6347
            DXP=XP(2)-X36348
            ATERM2=0.0
            ATERM3=0.0
 6349
 6350
            MIS.1
            MIF *MMAX
 6351
            IF (IB.EQ.3) MIF=MDFS
 6352
            IF (IB.EQ.4) MIS=MDFS
 6353
            IF (IVC.EQ.O) GO TO 10
 6354
 6355
            IF (NVC.EQ.1) GO TO 10
            IF (MIS.EQ.1) MIS=MVCB
 6356
 6357
            IF (MIF.EQ.MMAX) MIF=MVCT
 6358
            IF (ICHAR.EQ.1.AND.MIF.NE.MMAX) MIF=MIF+1
 6359 C
 6360 С
            BEGIN THE M OR Y DO LOOP
 6361 C
 6362
         10 00 400 M=MIS, MIF
            IF (IVC.EO.O) GO TO 20<br>IF (NVC.NF.1) GO TO 20
 6363
 6354
            IF (M.LT.MVCB) GC TO 20
 6365
            IF (M.GT.MVCT) GO TO 20
 6366
 6367
            IF (ICHAR.NE.1) GO TO 400
            IF (M.EQ.MVCB.AND.MVCB.NE.1) GO TO 20
 6368
            GO TO 400
 6369
 6370
         20 IF (ISUPER.EQ.O) GU TO 70
 6371
            IF (ISUPER.EO.2.AND.IB.EO.4) GO TO 70
 6372
            IF (ISUPER.EQ.3.AND.IS.EQ.3) GO TO 70
 6373
            SM=U(1,M,N1)+U(1,M,N1)/(GAMMA+P(1,M,N1)/RO(1,M,N1))
 6374
            IF (SM.LT.1.O.AND.IINLET.EQ.0) GO TO 30
 6375
            IF (INBC.EQ.O) P(1, M, N3) = PI(M) \cdot PC6376
            IF (INBC.NE.O) U(1.M.N3)=UI(M)
 6377
            UOLD=U(1, M, N3)
            VOLD=V(1,M,N3)
 6378
            POLD=P(1,M,N3)
 6379
            GO TO 400
 6380
 6381 C
         30 IF (INBC.NE.O) GO TO 70
6382
6383
            IF (M.EQ.MMAX) GO TO 40
6384
            IF (M.EQ.MDFS. 2ND. IB.EQ. 4) GO TO 50
6385
            IF (M.EQ.MDFS.AND.IB.EQ.3) GO 10 60
6386
            IF (M.NE.1) GC TO 70
6337
            IF (NGCB.EQ.O) GO TO 7C
6388
            IF (TCB(1).LT.0.0, GO TO 70
6389
            P(1,N,N3)=TCB(1)+RO(1,N,N3)-RG6390
            GO TO 400
        40 IF (Tw(1).LT.0.0) GO TO 70<br>P(1,M,N3)=Tw(1)+RO(1,M,N3)+RG
5391
6392
            GO TO 400
6393
        50 IF (TU(1).LT.O.O) GO TO 70
6394
6395
           P(1, M, N3) = TU(1) \cdot RO(1, M, N3) \cdot RG5396
           GO TO 400
        60 IF (TL(1).LT.0.0) GO TO 70
6397
           P(1,M,N3)=TL(1)+R0(1,M,N3)+RG
6398
           GO TO 400
6399
6400 C
        70 MMAP=M
6401
           CALL MAP
6402
           BED=2.0*BE3*BE4/(BE3+3E4)
6403
           AL34=AL3+AL4
6404
           IF (AL34.EQ.O.O) AL34=1.0
6405
```
184

В.

```
ALD=2.0+AL3+AL4/AL34
6406
6407
           U2 = U(1, M, N1)6408
            A2=SORT(GAMMA+P(1.M.N1)/RO(1.M.N1))
6409
            IF (ICHAR.NE.1) GO TO 90
            IF (ISUPER.EQ.1) GO TO BO
6410
6411
           U(1,M,N3)=U2
            V(1, M, N3) = V(1, M, N1)6412
        80 A3 = A26413
6414 C
6415 C
           CALCULATE THE PROPERTY INTERPOLATING POLYNOMIAL COEFFICIENTS
6415 C
6417
        90 OUTB = OUT(1.M)OPTB=QPT(1,M)
641B
            OROTE=GROT(1.M)
6419
            IF (IVC.EQ.O) GD TO 100
6420
6421
            IF (W.EQ.MMAX) GO TO 100
6122
            IF (HVC.EQ.1.OR.M.NE.MVCT+1) GO TO 100
6423 C
6424 C
            LINEAR INTERPOLATION IN TIME FOR M=MVCT+1
G425 C
6426
            UB=UU1(1)+RIND+(UU2(1)-UU1(1))
            VB+VV1(1)+RIND+(VV2(1)-VV1(1))
6427
           PB=PP1(1)+RIND+(PP2(1)-PP1(1))
5428
           ROB=RORO1(1)+RIND+(RORO2(1)-RORO1(1))
6429
            ULP=UU1(2)+RINO+(UU2(2)-UU1(2))
6430
           VLP = VVI(2) + RIND - (VV2(2) - VVI(2))6431
           PLP = PP1(2) + RIND * (PP2(2) - PP1(2))64.32
           ROLP=RORD1(2)+RIND+(RORO2(2)-RORO1(2))
6433
6434
           GO TO 110
6435 C
6436
        100 UB=U(1,M,N1)
6437
           VB = V(1, M, N))6438
           PB=P(1,M,N1)
           R08=R0(1, M, N1)
6439
           ULP*U(2,M,Nt)6440
           VLP=V(2.M.N1)
6441
           PLP = P(2, M, N1)6442
6443
           ROLP=RO(2, M, N1)
6444
       110 BU=(ULP-UB)/DXP
6445
           BV=(VLP-VB)/DXP
6445
           BP = (PLP - FB)/DXP6447
           ERO=(ROLP-ROB)/DXP
6448
           CU = UB - EU + x36449
           CV = VB - BV + X36450
           CP = PB - BP + X36451
           CRO=ROB-BRO+X3
6452 C
           CALCULATE THE CROSS DERIVATIVE INTERPOLATING POLYNOMIAL
5453 C
           COEFFICIENTS
6454 C
6455 C
6456
           IF (M.EQ.1) GO TO 130
           IF (M.EQ.MDFS.AND.IR.EQ.4) GO TO 140
5457
           IF (IVC.EQ.O) GO TO 120
6458
           IF (NVC.EQ 1.OR.M.NE.MVCB) GD TO 120
6459
6460 C
           LINEAR INTERPOLATION IN TIME FOR MENVOB
6461 C
6462 C
           CLPMM=U(2,M-1,NN1)+RINO+(U(2,M-1,NN3)-U(2,M-1,NN1))
5463
           LPMM=V(2,M-1,NN1)+RIND+(V(2,M-1,NN3)-V(2,M-1,NN1))6464
           PLPMM=P(2,M-1,NN1)+RIND+IP(2,M-1,NN3)-P(2,M-1,NN1))
6465
           ROLPMM=RO(2,M-1,NN1)-RIND+(RO(2,M-1,NN3)-RO(2,M-1,NN1))
6466
           UMM=U(1,K-1,NN1)+RIND+(U(1,M-1,NN3)-U(1,M-1,NN1))
6467
           VMM-V(1,M-1,NN1)+RIND+(V(1,M-1,NN3)-V(1,M-1,NN1))
5468
           PMM=P(1,M-1,NN1)+RINO=(P(1,M-1,NN3)-P(1,M-1,NN1))
6469
           ROMM=RO(1,M-1,NN:)+RINO+(RO(1,M-1,NN3)-RO(1,M-1,NN1))
6470
6471 C
           CU=(ULP-ULPMM)(DYR
6472
           DV=(VLP-VLPMM)+DYR
5473
           DP=(PLP-PLPMM)+DYR
6474
6475
           ERO=(RULP-20LPMM)+D+R
6476
           CU1=(UB-UNM)+DYR
           DY1 = (VB - VMM) * DYR5477
```
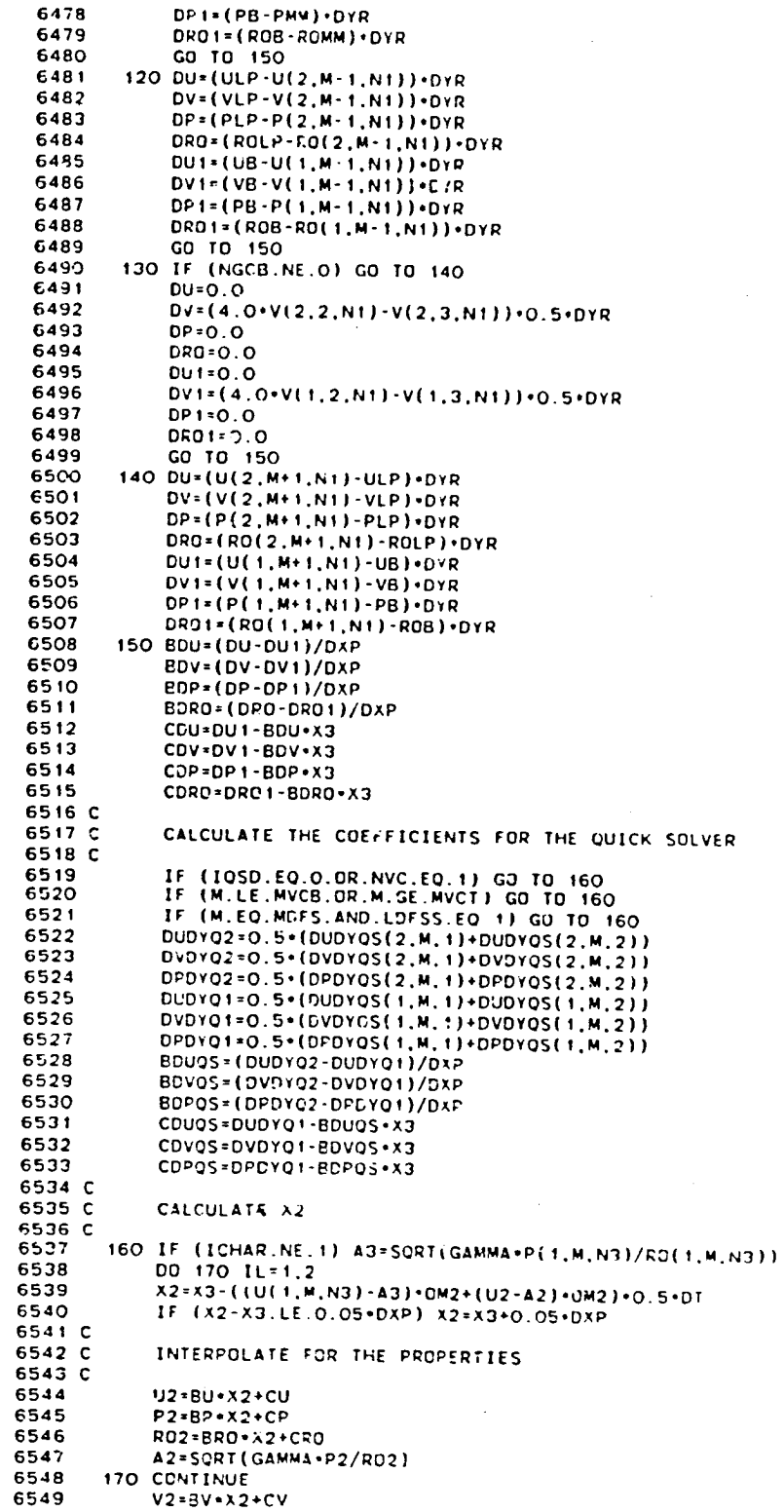

186

 $\mathbf{f}$ 

 $\bar{\gamma}$ 

**REAL PROPERTY** 

6550 UV2=U2+AL3+V2+BE3 6551 C 6552 C INTERPOLATE FOR THE CROSS DERIVATIVES 6550 C 6554 DU2=BDU+X2+CDU 6555 DV2=BDV+X2+CDV 655E DP2=BDP+X2+CDP 6557 DR02=BDR0+X2+CDR0 6558 C 6559 IF (1050.E0.0.OR.NVC.E0.1) GO TO 180 IF (M.LE.MVCB.OR.M.GE.MVCT) GO TO 180 6560 IF (M.EO.MDFS.AND.LDFSS.EQ.1) GO TO 180 6561 6562 DU20S=BDU0S+X2+CDU0S 6563 DV20S=BDVQS+X2+CDVQS 6564 DP20S=BDPOS+X2+CDPOS 6565 C E566 C CALCULATE THE PSI TERMS 6567 C 6568 180 IF (NOIM.EQ.O) GD TO 200 6569 IF (M.EO.1.AND.YCB(1).EO.O.O) GO TO 190 6570 ATERM2=RO2+V2/YP 6571 GO TO 200 6572 190 ATERM2=R02+BE3+DV2 6573 200 PSI12=-UV2+D302-R02+AL3+DU2-R02+BE3+DV2-ATERM2 6574 PS122=-UV2+DU2-AL3+0P2/R02 6575 PS142=-UV2+DP2+A2+A2+UV2+DR02 6576 C 6577 IF (10SD.EQ.O.OR.NVC.EQ.1) GO TO 210 6578 IF (M.LE.MVCB.OR.M.GE.MVCT) GO TO 210 6579 IF (M.EQ.MDFS.AND.LDFSS.EQ.1) GO TO 210 6580 PSI12=-UV2+DR02-R02+ALD+DU2QS-R02+BED+DV2QS-ATERN2 6581 UV2=U2+ALD+V2+BED 6582 PS122=-UV2+DU20S-ALD+DF20S/R02 6583 210 IF (ICHAR.EQ.1) GO TO 280 6584 C 6585 C CALCULATE THE CROSS DERIVATIVES AT THE SOLUTION POINT 6586 C 6587 IF (M.EQ. 1 AND.NGCB.EQ.01 GO TO 220 6585 IF (M.EQ.MDFS AND.1B.EQ.3) GO TO 230 IF (M.EQ.MMAX) GO TO 230 6589 6590 DU3=(U(1,M+1,N3)-U(1,M,N3))+DYR 6591 DV3=(V(1,M+1,N3)-V(1,M,N3))+DYR 6592 DP3=(P(1,M+1,N3)-P(1,M,N3))+DYR 6593 DR03=(RO(1,M+1,N3)-RO(1,M,N3))+DYR 6594 GO TO 240 6595 220 DU3=0.0 6596 DV3=t4 O.V(1.2.N3) V(1.3.N3)) . 0.5.DYR 6597 **UP3-0.0** 6598 DR03=0.0 6599 GO TO 240 6600 230 DU3=(U(1,M,N3)-U(1,M-1,N2))+CYR 6601 DV3=(V(1,M,N3)-V(1,M 1,N3))+DYR DP3={P(1,M,N3)-P(1,M-1,N3))+DYR 6602 6603 DR03=(RC(1,M,N3)-R0(1,41-1,N3))+D/R 6604 C 6605 C CALCULATE THE PST TERMS AT THE SOLUTION FOINT 6606 C  $6607$ 240 IF (NDIM.EQ.O) GU TO 260 6608 IF (M.EQ.1.AND.YCB(1).EQ 0.0) GO TO 25C **6093** ATERM3=RO(1,M,N3)+V(1,M,N3}/YP 6610 GO TC 260 6611 250 ATERM3=ROL1, M.N3) +BE4+Dv3 6612 260 UV3=U(1, M, N3) +AL4+V(1, M, N3) +BE4 6613 PSI13=-UV3+DR03-R0(1,M,N3)+AL4+DU3-R0(1,M,N5)+BE4+DV3-ATERN3 6614 PSI23=-UV3+DU3-AL4+DP3/ROL1.M.N3) 6515 PSI43+-UV3+DP3+43+A3+UV3+DR03 6616 0 6617 IF (IQSD.EQ.O.OR.NVC.EQ.1) GO TO 290 6618 IF (M.LE.MVCB.OR.M.GE.MVCT) GO TO 290 IF (M.EQ.MDFS.AND.LDFSS.EQ.1) GO TO 290 6619 6620 DUDY1=0.5+(U(1,M+1,N3)-UGLD)+DYR 6621 DVD11=0.5+(V(1,M+1,N3)-VOLD1+DYR

137

**662**2 **OPDY**I-**O.**5\***(P**(**I,M\*I**.**,N3)-POL**D**)**,**D**YR **662**3 IF **(**M**O**FS**.**E**Q.O) GO** TO 270 6624 IF **(**M.NE.MOF\_**I.**OR.LDFS\_.NE.**I**) **GO** I**O 27O 662**5 O**U**O**YI**=O**.**5\***(U(**I**.M**\_**I**.**N3)**-**UL( t**.**N3))**-OY\_ **6626 DVD**YI=**O.5**-**(V(I**.**M\*I.N3I-VL(**I**.N3))**,**D**Y**R 6627** 0**PD**Y**I**=**O.5**,**(P(**1.**M.I,N3)**-**PL(I.N3))**,**D**Y**R 66**2**8 270 P**SI**13**=**-UV3**,**O**R**O3**-RO**(**I.**M.N3)**,**A**L**D**,**DUD**YI**-R0(I,**M**.N3)**\*BE**D**,P**VD**Y**I-**A**rE**R**M3 6629 UV3**=**U**| 1,**M**.**N3)**,**A**L**D**+**V(I.M**.**N3)**,BE**D 6630 P**S**;23**-**-UV3**,**DUD**Y**1**-**A**L**D**,**DPD**Yl/**RO(I**.**M.N3) 6631 GJ TO** 2**90 6632 280** P**S**I**23**=**P**SI22 **6633 P**SI**43**=**P**SI**42 6634 PS**II**3**=**PS**I**I2 663**5 **2**9**0** I**F (**IQSC**.**E**Q.**O**.O**R**.NVC.**E**Q. I) GO TO** 3**00 6636 UOLD**=**U(1**.**M**.**N3**) **6637 VO**L**D**=**V(** 1 **,M**.N**3) 66**3**8 POLO**=**P(I**,**M**.**N3) 6639 3**0**0** PSI**IB**-**O.5**,**{PS**I**I2+PS**I**I3)**\_QROT**B** 6640 PSI\_B=O.**5**"**(PS**I**22**.**P**SI**23).**Q**UT**B 6**64**1 **P**S**I4**B=O**.5-(PS**I**42+PS**I**43).**Q**P**I**B 664**2 **C 6643** C **SOLVE THE C**O**MPAT**IBI**L**I**T**Y **EQUAT**I**ON FO**R **P O**R **U** 66**44 6645** I**F (**I**SUPER.**E**O**.**O) GO** TO 3**40** 6**646** I**F (**IS**UPER.E**Q.**2**.A**N**O.I**B.EQ 4) GO TO 340 66**4**7** IF **(**IS**U**PER**.E**Q**.3**.\_ND**.**IB.**E**O**.3**) **G**O TO **34**0 **6648 RO**AB=O**.5**-**(RO**2-**A2**\_RO**(?**.**M**.N**3)**-A**3**) **6649 A**B=**O**.**5**-**(**A**2+A3) 6650** I**F (**I**NB**C.NE**.G) G**O **T**O **320** 6651 PSI**T**=**(**P**S**I**4**B-**R**OA**B\*(P**SI**2**B-Q**UTB)**¢**AB\*A**B**\*(PS**I**I**B**-**QR**OT**B**)**),DT **66**5**2** IF **(**A**L**I.EQ.O.**O**) **GO** 1**0 3**1**0** 6653 Uf**I**,\_**.N3)=(**R**OA**B\***A**LI**'U**I**(M)**.**RO**AB,**(U2+U(I**.**M**,NI)).P**(**t.**M**.**N**I**)-P2**-**P**SIT**)**/ **6**6**54 !** (R**OAB°(**2**.O\***ALI**)**J **665**5 **310** P(I.**M**,**H3)**=P**2.**ROAB,**(U(I**.\_,N**3**)-**U**2**)\*P**SIT **6656** IF **(**P**(t.M.N3)**.**L**E**.**O.**G)** P**( I**.**M**,**N**3**)**=**PL**OW\***PC 66**5**7 GO TO 4**00 **66**5**8 320** IF **(**M**.EQ.**M**MA**X**.**LND.IWAL**L**.**N**E.**O) GO** T**O** 400 **66**5**9** PSI**T=(P**S**I4**B**-**Q**P**I**d**-R**O**AB,**P**SI2B**.**A**B\*aB°(P**SI**I**B-OR**O**TB**))**,O**t** 6660 IF **(A**L**I.E**Q.O**.**O**) GO T**O **330 6661 P( I**.M.**N**3**)**=**(AL**I**\*P**Ii**M)**'**PC\***RO**A**B°**(U(t**.M.**NI)**-**U2)**\***P**2**.**P**(I**.**M**.**N1)\***PSIT)/**(**2. **6662 I** O**.**ALI**) 6663** IF **(P(I**.**M**.**N3)**.**LE.O n**l **P(I**.**M.N**3**)**=**P**L**O**W**,P**C **6**6**64** 330 **U(t**.**M**.**N**3**)**=**U**2**+(P| I**.**M**.**N3)**-**P2**-**PS**I**T)**/ROA**B 6665 GO** T**O** 40**0 6**6F6 **C** 6667 \_ SOLV**E T**HE COM**PA**T**I**BILITY EQUATIONS FOR U. V. P. AND RC **6668 C** 6663 **34**0 **M**N3**=**SOR**T**\_**U(I**.M.**N**3**)**,**U(t**.**M**,N3**)\***V**[t.**M.**N3**)**.**V**(t**.M.**N**3**))**/A3 6**6**7**C T**2**=**P2/**(**R**O**2**\***R**G] 6671 TTH**E**T**\_**=**TA**N(TH**E**T**A**(M)) 667**2 **U**CO**RR=I**.O 66**7**3 I r **(**NOS**L**IP**.**EQ.O) **G**\_ **TO** 3**5**0 **6**674 IF (M.EQ.M\_X**.**AND IWALL.EQ**.**O**)** UCORR\_O O 66**7**5 IF (M**.**EQ.I.**A**ND**.**NGCB.NE**.**O) UCDRR:O.O **6676** IF **(**M.EQ**.M**DFS**.**AND**.**L**DF**SS**.**E**Q**.I) **UCO**R**R**\_O.O \_577 **C** 6**6**7B 350 DO 380 ITER\_'.20 6**679** CE**M**=**(I.**O+**G**\_**M2**-M**N3**°**MN**3**)** 6e80 P**(1**,**M**.N3**)=PT(M)**/(DEM,,**G**\_**M1)** 6\_**51 T**\_**=**TT{\_/DE**M** 6652 IF **(M.**EO**.**M**M**A(.ANO**.T**W**(**1**).GT.**O.O**)** T3**=T**W**(1) 6683** IF (4.EQ.1.AND.TCB(1).GT.O.O) T3=TCB(1)<br>6684 IF (M.NE.MDES OR LDESS NE 1) CO.TO.360 66\_**4** I**F (**\_**.**NE**.**MOF3.**0R**.**L**DFSS**.N**E**. 1)** CO **T**O 360 €\_E5 I**F** (IB**.**EO**.**3.A\_D**.TL(**1).GT O-O**) 73=TL(**I**)** 665 IF (18.60.4.1%).TU(*t*).GT.O.O) T3=TU(*t*)<br>6687 360 PAVG=(P2+P(1.H N3))+0.5 6**68**T 3**6**0 **P**AVG**=(**P2+**P(**I.**M.N3**)**)**,O**.5 66**83 **TA**V**G=(**T**2**.**T**3**)**\*0**.5 665**\_ R**O**AVG:PAVG/**(T**AVG,\_**G) 6690**, **AS**=GAMMA+PAVG/RDAVG<br>6691 U(1,H,N3)=U2+DT+PSI2 **66**3\_ **U( t**.M,**N**3**)=U**2+D**T**,P**S**I2**B**.**(**P**(t**.\_.N3**)-P**2-(PSI**4**S**.**\_**S**,PSIIB**)**,**D**T)/**(**ROAV**G** 6692 **1** ,SOR**T(**AS**)**} **6**692 **U**(**I.M.**N3**)=**\_(**I**.W**.N3]**,**UC3**\_

 $\sim$   $\sim$ 

133

 $\sim 10^{-1}$ 

 $\mathcal{O}(\log n)$ 

 $\mathbb{R}^n$ 

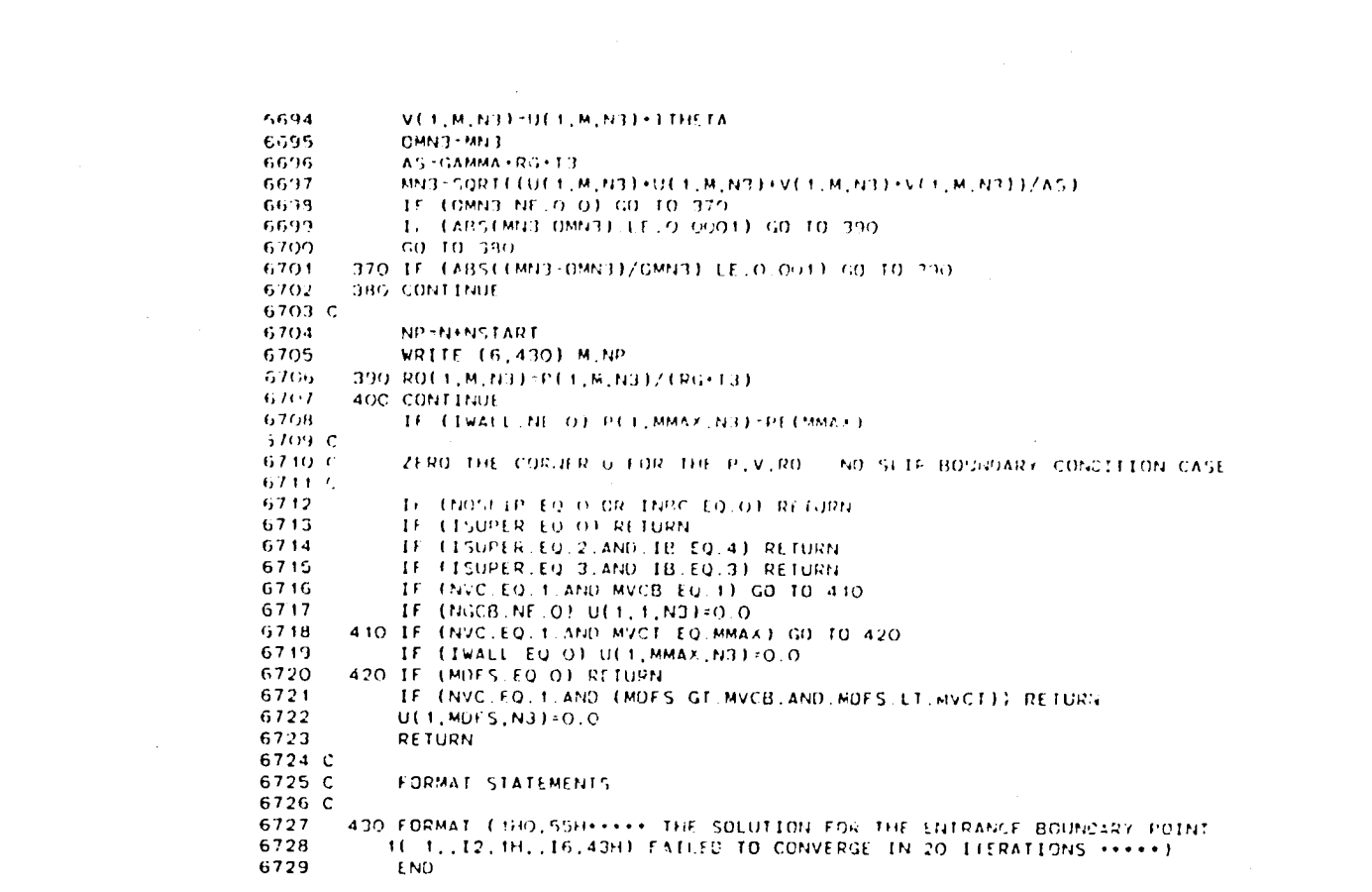

 $\mathcal{L}^{\text{max}}_{\text{max}}$  ,  $\mathcal{L}^{\text{max}}_{\text{max}}$ 

 $\left( \gamma \right)$ 

 $\label{eq:2.1} \mathcal{L}(\mathcal{L}^{\text{max}}_{\mathcal{L}}(\mathcal{L}^{\text{max}}_{\mathcal{L}}(\mathcal{L}^{\text{max}}_{\mathcal{L}}(\mathcal{L}^{\text{max}}_{\mathcal{L}^{\text{max}}_{\mathcal{L}}(\mathcal{L}^{\text{max}}_{\mathcal{L}^{\text{max}}_{\mathcal{L}^{\text{max}}_{\mathcal{L}^{\text{max}}_{\mathcal{L}^{\text{max}}_{\mathcal{L}^{\text{max}}_{\mathcal{L}^{\text{max}}_{\mathcal{L}^{\text{max}}_{\mathcal{L}^{\text{max}}$ 

 $\mathcal{L}^{\text{max}}_{\text{max}}$  and  $\mathcal{L}^{\text{max}}_{\text{max}}$ 

 $\mathcal{A}^{\mathcal{A}}$ 

 $\label{eq:2.1} \frac{1}{\sqrt{2}}\left(\frac{1}{\sqrt{2}}\right)^{2} \left(\frac{1}{\sqrt{2}}\right)^{2} \left(\frac{1}{\sqrt{2}}\right)^{2} \left(\frac{1}{\sqrt{2}}\right)^{2} \left(\frac{1}{\sqrt{2}}\right)^{2} \left(\frac{1}{\sqrt{2}}\right)^{2} \left(\frac{1}{\sqrt{2}}\right)^{2} \left(\frac{1}{\sqrt{2}}\right)^{2} \left(\frac{1}{\sqrt{2}}\right)^{2} \left(\frac{1}{\sqrt{2}}\right)^{2} \left(\frac{1}{\sqrt{2}}\right)^{2} \left(\$ 

 $\begin{aligned} \mathbf{E}^{(1)}_{\text{max}}(\mathbf{r}) &= \mathbf{E}^{(1)}_{\text{max}}(\mathbf{r}) \\ \mathbf{E}^{(1)}_{\text{max}}(\mathbf{r}) &= \mathbf{E}^{(1)}_{\text{max}}(\mathbf{r}) \\ \mathbf{E}^{(1)}_{\text{max}}(\mathbf{r}) &= \mathbf{E}^{(1)}_{\text{max}}(\mathbf{r}) \\ \mathbf{E}^{(2)}_{\text{max}}(\mathbf{r}) &= \mathbf{E}^{(2)}_{\text{max}}(\mathbf{r}) \\ \mathbf{E}^{(1)}_{\text{max}}(\mathbf{r}) &= \mathbf{E}^{($ 

 $\mathcal{A}^{\text{max}}_{\text{max}}$ 

6730 SURROUTINE EXITT 6731 C G732 C 6733 C 6734 C THIS SUBROUTINE CALCULATES THE BOUNDARY MESH POINTS AT THE EXIT 6735 C 5736 C 6737 C 6738 .CALL.MCC 6739  $IP-1$ 6740 LMAP-LMAX 6741 101-11 6742  $X3-XE$ 6743  $0 \times P + X3 - XP (1:1)$ 6744 ATEPM2-0.0 6745 ATERM3-0 0 6746 MIS+1 6747 MIF-MMAX SM<sub>20</sub> O 674R  $R^{12,10}F = 1.0$ 6749 6750 IF (NPE.NE.O) RNNPE-FLOAT(N)/FLOAT(NPE) IT (RNNPE.LE.O.O.OR.RNNPE.GT 1.O) RNNPE-1.O 6751 6752 IF (IB.EQ.3) MIF=MDES 6753 IF (IB EQ.4) MIS=MOFS 6754 IF (IVG.EQ.0) GD TO 10 6755 IF (NVC.EQ.1) GO TO 10 6755 IF (MIS.EO.1) MIS-MVCB 6757 IF (MIF.EQ.MMAX) MIF-MVCT **G758** IF EIGHAR.EQ 1.AND MIF.NF MMAX1 MIF-MIF+1 6759 C 6760 C **BEGIN THE H OR Y DO LOOP** 6761 C 10 DD 330 M-MIS.MIF 6762 IF (IVC.FO.O) GO TO 20 6763 6764 6765 IF (M.LT.MVCB) GO TO 20 6766 IF (M.GT.MVCT) GO TO 20 6767 IF (ICHAR.NE.1) GD TO 330 6768 IF (M.EQ.MVCB.AND.MVCB.NE, 1) GO TO 20 6769 GO TO 330 6770 20 IF (IEXIII.EO.1) GO TO 40 A 10-GAMMA-P(LMAX, M, N))/ROLLMAX, M, N1) 6771 IF (AID GT.O.O) GO TO 30 5772 6773 NP-HINSTART 6774 WRITE (6,380) NP.M.NVC.ICHAR 6715 1100-1 6776 **RETURN** 6777 30 A1-SORT(A1)) 6778 IF (IEXI.1.EQ 2) GO 10 50 6779 SM=U(LMAX, M, N1)+U(LMAX, M, N1)/(a1+A1) 6780 IF (SM.LT.1.0) GO TO 50 6781 40 UCLMAX.M.N3)=UCL1.M.N3)+FL0ATCIFX)+CUCL1.M.N3)-UCL2.M.N3)) 6782 VILMAX.M.N3)=VIL1.M.N3)+FLOAT(IEX)+IVIL1.M.N3)-VIL2.M.N3)) P(LMAX, M, N3)=P(L1, M, N3)+FLOAT(IEX)+(P(L1, M, N3)-P(L2, M, N3)) 6783 6784 RO(LMAX, M, N3)=RO(L1, M, N2)+FLOAT(IEX)+(RO(L1, M, N3) RO(L2, M, N3)) UOLD=U(LMAX, M, N3) 6785 VOLD-V(LMAX.M.N3) 6786 POLD-PILMAX, M, N3) 6787 6788 IF (U(LMAX, M, N3). GE.O.O) GO TO 320 P(LMAX, M, N3)=RNNPE+PE(M)+(1.0 RNNPE)+PEI 6789 6790 CO 10 300 6791 C 6792 50 ММАР=М 6793 CALL MAP 6794 BED=2.0.BE3.BE4/(BE3+BE4) AL34=AL3+AL4 6795 6796 DE34=DE3+DE4 IF (AL34.EQ.O.O) AL34=1.0<br>IF (DE34.EQ.O.O) DE34=1.0 6797 6798 ALD=2.0\*AL3\*AL4/AL34 6799 6800 DED=2.0\*DE3\*DE4/DE34 6801 U1=U(LMAX, M, N1)

12121 100

 $U2*U1$ **6802** 6803  $A2 = A1$ 6804 IF (ICHAR.NE.1) GO TO 60 6805 U(LMAX, M, N3)=U1 6806 P(LMAX.M.N3)=P(LMAX.M.N1) 6807 RO(LMAX, M, N3)=RO(LMAX, M, N1) 6808  $A3 = A1$ 6809 C CALCULATE THE PROPERTY INTERPOLATING POLYNOMIAL COEFFICIENTS 6810 C 6811 C 60 QUTB=QUT(LMAX.M) 6812 QVTB=QVT(LMAX.M) 6813 OPTB=OPT(LMAX.M) 6814 OROTB=OROT(LMAX.M) 6815 IF (IVC.EQ.O) GO TO 70 6816 IF (M.EQ.MMAX) GO TO 70 6817 IF (NVC.EQ.1.OR.M.NE.MVCT+1) GO TO 70 6818 6819 C 6820 C LINEAR INTERPOLATION IN TIME FOR M=MVCT+1 6821 C 6822 UB=UU1(LMAX)+RINO+(UU2(LMAX)-UU1(LMAX)) 6823 VB=VV1(LMAX)+RIND+(VV2(LMAX)-VV1(LMAX)) 6824 PB=PP1(LMAX)+RINO+(PP2(LMAX)-PF1(LMAX)) 6825 ROB=RORO1(LMAX)+RINO+(RORO2(LMAX)-RORO1(LMAX))  $ULM=UU+(L+)+RINO+(UU2(L+)-UU+(L+))$ 6826 VLM=VV1(L1)+RIND+(VV2(L1)-VV1(L1)) 6827 PLM=PP1(L1)+RIND+(PP2(L1)-PP1(L1)) 6828 ROLM=RORO1(L1)+RIND+(RORO2(L1)-RORO1(L1)) 6829 GO TO 80 6830 6831 C 70 UB=U(LMAX, M, N1) 6832 VB=V(LMAX, M, N1) 6833 PB=P(LMAX, M, N1) 6834 6835 ROB=RO(LMAX.M.NI) 6836 ULM=U(L1,M,N1) 6837 VLM=V(L1,M,N1) 6838 PLM=P(L1,M.N1) ROLM=RO(L1,M,N1) 6839 80 BU=(UB-ULM)/DXP 6840 BV=(VB-VLM)/DXP 6841 BP=(PB-PLM)/DXP 6842 BRO=(ROB-ROLM)/DXP 6843 6844  $CU = UR - RU = X3$ 6845  $CV=VB-BV+X3$ 6846  $CP = PR - RP + X3$ 6847 CRO=ROB-BRO+X3 6848 C 6849 C CALCULATE THE CROSS DERIVATIVE INTERPOLATING POLYNOMIAL 6850 C **COEFFICIENTS** 6851 C 6852 IF (M.EQ.1) GO TG 100 6853 IF (M.EQ.MOFS.AND.IB.EQ.4) GO TO 110 6854 IF (IVC.EQ.0) GO TO 90 IF (NVC.EQ.1.OR.M.NE.MVCB) GO TO 90 6855 6856 C 6857 C LINEAR INTERPOLATION IN TIME FOR M=MVCB 6858 C UNN=UfLMAX.M-1.NN1)+RINO+(U(LMAX.M-1.NN3)-U(LMAX.M-1.NN1)) 6859 VMM=V(LMAX,M-1,NN1)+RIND=(V(LMAX,M-1,NN3)-V(LMAX,M-1,NN1))<br>PMM=P(LMAX,M-1,NN1)+RIND=(P(LMAX,M-1,NN3)-P(LMAX,M-1,NN1)) 6860 6861 ROMM=RO(LMAX, M-1, NN1)+RIND+(RO(LMAX, M-1, NN3)-RO(LMAX, M-1, NN1)) 6862 ULMM=U(L1,M-1,NN1)+RIND+(U(L1,M-1,NN3)-U(L1,M-1,NN1)) 6863 VLMMM=V(L1,M-1,NN1)+RIND+(V(L1,M-1,NN3)-V(L1,M-1,NN1)) 6864 6865 PLMMM=P(L1,M-1,NN1)+RIND+(P(L1,M-1,NN3)-P(L1,M-1,NN1)) 6866 ROLMMM=RO(L1,M-1,NN1)+RIND+(RO(L1,M-1,NN3)-RO(L1,M-1,NN1)) 6867 C 6868 DU=(UB-UMM)+DYR 6869 DV=(VB-VMM)+DYR DP=(PB-PMM)+DYR 6870 DRO=(ROB-ROMM)+DYR 6871 6872 DU1=(ULM-ULMMM)+DYR DV1=(VLM-VLMMM)+DYR 6873

LATER AND

a ser

.<br>Marie 1999 - La Carlo 1999

**PART OF** 

**DESCRIPTION OF ALL AND ADDRESS** 

191

**STANDARD STAND** 

ţ

25 May 2014

```
6874 DPI-(PLN-PLII4MM)*DYR
 6875 DROI-(ROLM-ROLMMIq)*DYR
 6876 GO TO 120
 6877 90 DU-(I_-U(LMAX.N-I.NI))*DYR
 6878 OV'(VB-V(LMAX.N-I.NI))*DYR
6879 DP-(PB-P(LMAX.M-1.NI))*OYR
 6880 ORO-(ROB-RO(LMAX.M-I.NI))*OYR
 6881 OUI-(ULM*U(LI.M-I.NI))eDYR
 6882 DVI"(VLN*V(LI.M*I.Nt))*OYR
 6883 DPI"(PLM-P(LI.M-I.NI))*DYR
 6884 OROI-(ROLM-RO(LI.M-I.Nt))*DYR
           6885 GO TO 120
 6886 100 IF (NGCB.NE.O) GO TO 110
 6887 OU'O.O
 6888 DV'(4.0"V(LMAX.2.NI)-V(LMAX.3.NI))*O.S*OYR
 6889 DP-O.O
 6890 ORO-O.O
 6891 OUI-O.O
 6892 DVI-(4.0*V(Lt.2.NI)-V(LI.3.NI))*O.5*OYR
 6893 DPI-O.O
 6894 OROI-O.O
 6895 GO TO 120
 6896 1t0 DU-(U(LMAX.N_I.NI)*UB)*DYR
 6897 OV-(V(LMAX.M_I.NI)-VS)*OYR
 6898 OP'(P(LMAX.M_I.NI)-PS)*DYR
 6899 DRO-(RO(LMAX.M_f.NI)-ROB)*OYR
 6900 DUI-(U(LI.M_t.N1)-ULM)*OYR
 6901 OVI-(V(LI.N+I.Nt)*VLM)*OYR
 6902 OPI-(P(Lt.M_I.NI)*PLM)*DYR
 6903 OROt-(RO(LI.M_I.NI)-ROLM),DYR
 6904 120 6DtJ-(DU-DUt)/DXP
 6905 BDV-(OV-DVI)/DXP
 69045 BDP-(OP*OPI)/OXP
 6907 BORO-(DRO-ORO1)/DXP
 6908 CDU-OU-EDU*X3
 6909 CDV-OV-EOV*X3
 6910 CDP-OP-GOP*X3
           6911 CORO-DRO-BDRO*X3
 6912 C
 6913 C CALCULATE THE COEFFICIENTS FOR THE QUICK SOLVER
 6914 C
6915 IF (I05D.EO.O.OR.NVC.EO.I) GO TO 130
6916 IF (M.LE.NVCB.OR.M.GE.NVCT) GO TO 130
6917 |F (M.EO.MOFS.ANO.LDFSF.EO.LMAX) GO TO 130
6918 DUOYQLX'O.5*(DUDYOS(LMAX.M.1)*DUDYOS(LI4AX.M.2))
6919 DVDYOLX'O.5*(DVDYOS(LMAX.M.I),DVDYQS(LMAX.M.2))
6920 OPDYQLX'O.5*(DPOYQS(LMAX.M.1)+DPOYOS(LI4AX.M.2))
6921 DUOYOLI'O.5*(DUOYOS(LI.M.1)*DUOYOS(LI.N.2))
6922 OVOYOLI'O.5*(DVOYOS(LI.M.1)*OVDYOS(LI.M.2))
6923 OPDYOLI=O 5"(DPDYQS(LI.M.I)*DPDYOS(L1.N.2))
6924 BDUOS'(DUOYOLX-DUOYOLI)/DXP
6925 BDVQS'(DVDYQLX-DVDYQLI)/OXP
6926 BOPQS'(DPDYQLX-OPOYQLI)/DXP
6927 CCUQS'DUOYQLX-BDUOS*X3
6928 CDVOS-OVOYQLX-BDVQ_ X3
          6929 CDPQS'OPDYQLX-BDPOS*X3
6930 C
          CALCULATE X1 AND X2
6932 C
6933 130 IF (ICHAR.NE.I) A3"SORT(GAII_k*P(LMAX.N.N3)/RO(LNAX.M.N3))
6934 DO 140 1L-1.2
6935 XI"X3*(U(LILtX.M.N3)_OMI4U1*OMI)*O.5,0T
6936 X2"X3-((U(LI_kX.M.N3).A3)*OMt.(U2.A2)*OIII)*O.5,DT
6937 IF (X3-XI.LT.O.OS*DXP) X1"X3-O.OS*OXP
          6338 IF (X3-X2.LT.O.OS*OXP) X2-X3-0.OS*OXP
6939 C
6940 C INTERPOLATE FOR THE PROPERTIES
6941C
6942 UI"BU*XI+CU
6943 U2"BU*X2tCU
6944 P2"OP*X2+CP
6945 RO2-BRO*X2*CRO
          6946 A2-$ORT(GANNA*P2/R02)
```
調整 減微(partyr)

متند

6946 V1=BV+X1+CV 6949 P1=BP+X1+CP 6950 RO1=BRO+X1+CRO 6951 UV1=U1+AL3+V1+BE3+DE3 6952 A1=SQRT(GAMMA+P1/RO1) 6953 V2=BV=X2+CV 6954 UV2=U2+AL3+V2+BE3+DE3 6955 C 6956 C INTERPOLATE FOR THE CROSS DERIVATIVES 6957 C 6958 DV1=BDV+X1+CDV 6959 DP1=BDP+X1+CDP 6960 DRO1=BDRO+X1+CDRO 6961 DU2=BDU+X2+CDU 6962 DV2=BDV+X2+CDV 6963 DP2=BDP+X2+CDP 6964 DRO2=BDRO+X2+CDRO 6965 C 6966 IF (1050.EQ.O.OR.NVC.EQ.1) GO TO 150 IF (M.LE.MVCB.OR.M.GE.MVCT) GO TO 150 6967 6968 IF (M.EQ.MOFS.AND.LDFSF.EQ.LMAX) GO TO 150 6969 DV1QS=BDVQS+X1+CDVQS 6970 DP10S=BDPQS+X1+CDPQS 6971 DU2OS=BDUQS+X2+CDUQS 6972 DV20S-BDVQS+X2+CDVQS 6973 DP20S=BDP0S+X2+CDPQS 6974 C 6975 C CALCULATE THE PSI TERMS 6976 C €977 150 IF (NDIM.EQ.O) GO TO 170 6978 IF (M.EO.1.AND.YCB(LMAX).EO.O.O) GO TO 160 6979 ATERM2=R02+V2/YP 6980 GO TO 170 6981 160 ATERM2=R02+BE3+DV2 6982 170 PSI31=-UV1+DV1-BE3+DP1/R01 6983 PSI41=-UV1+DP1+A1+A1+UV1+DR01 6984 PSI12--UV2-DR02-R02-AL3-DU2-R02-BE3-DV2-ATERM2 6985 PSI22=-UV2+0U2-AL3=DP2/RO2 6986 PSI42=-UV2+DP2+A2+A2+UV2+DR02 6987 C 6988 IF (IQSD.EQ.O.OR.NVC EQ.1) GO TO 180 6989 IF (M.LE.MVCB.OR.M.GE.MVCT) GO TO 180 IF (M.EQ.MOFS.AND.LDFSF.EQ.LMAX) GO TO 180 6990 6991 UV1=U1+ALD+V1+BED+DED 6992 PSI31=-UV1+DV1QS-BED+D" IQS/R01 6993 PSI12=-UV2+DR02-R02+ALD+DU2QS-R02+BED+DV2QS-ATERM2 6994 UV2=U2+ALD+V2+BED+DED 6995 PSI22=-UV2+DU20S-ALD+DP20S/R02 6996 180 IF (ICHAR.EQ.1) GO TO 270 6997 C 6998 C CALCULATE THE CROSS DERIVATIVES AT THE SOLUTION POINT 6999 C IF (M.EO.1.AND.NGCB.EO.0) GO TO 190 7000 IF (M.EQ.MDFS.AND.IB.EQ.3) G3 TO 200<br>IF (M.EQ.MMAX) G0 TO 200  $7001$ 7002 7003 DU3=(U(LMAX.M+1.N3)-U(LMAX.W.N3))+DYR 7004 DV3=(V(LMAX, M+1, N3)-V{LMAX, M, N3))+DYR 7005 DP3=(P(LMAX, M+1, N3)-P(LMAX, M, N3))+DYR DRO3=(PO(LMAX, M+1, N3)-RO(LNAX, M.N3))+DYR  $7006$ 7007 GO TO 210 7008 190 DU3+0.0 7009 DV3=(4.0\*V(LMAX,2.N3)-V(LMAX,3,N3))+0.5\*DYR 7010 DP3=0.0 DR03-0.0 7011 7012 GO TO 210 7013 200 DU3=(U(LMAX, M, N3)-U(LMAX, N-1, N3))-DYR 7014 DV3=(V(LMAX, M, N3)-V(LMAX, M-1, N3))+DYR DP3=(P(LMAX.M.N3)-P(LMAX.M-1.N3))+DYR 7015 7016 DRO3=(RO(LMAX, M, N3)-RO(LMAX, M-1, N3))+DYR 7017 C 7018 C CALCULATE THE PSI TERMS AT THE SOLUTION POINT

<u> SING TALANG BALANG BA</u>

<u> TOSA REGEN CALLA LINEARO DE SANAR</u>

 $\sim 10^{-1}$ 

 $\mathcal{L}_{\mathbf{z}}$  , and  $\mathcal{L}_{\mathbf{z}}$ 

**ARMA CADALLA CADADA** 

6947

140 CONTINUE

193

and a stringer

l e

**7**0**19 C** 702**0** \_**10** \_**F (**N**O**I**M**.**FO.O) GO TO 230** 7**021** I**F (M.EO**.t.**ANO.Y**C**B(LMAX)**.**E**O.O.**O) GO TO 22**0 **7022 AT**E**R**\_3**.RO(LMAX.N.N**3**)\*V(LMAX.M**.**N3)**/**yP** 7**02**3 GO **TO 230 7024 220** &**TE**R**M**3**-RO(LMAX.I.N**3**),B**E4**,DV3 7025 2**3**0 UV**3**.U(LMAX.M.**N3**),**&**L**4\_**V(LNAX.M.N**3**)\*BE4**\_**DE**4 7**026 PS**\_I**3"-UV**3**"D**R**O**3**"RO(LMAX.M.N3)'(AL4,DU**3**+BF4**,**DV3)-ATERM**3 7**027 PS**I**23"-UV3"DU3-AL4-OP3**/R**Q(LMAX.M.N3) 7028 PSI33--UV3-OV3-BE**4**-OP3**/R**O(LMAX.M.N3) 7029 PSI**4**3--UV3**\***OP3\*A3-A3-UV3.O**R**03** 7**030 C 7031 ;F (**I**QSD.EQ.O.OR.NVC.EO.I) GO TO** \_5**0** 7**032 IF (M.LE.MVCB.OR.M**.**GE.MVCT)** GO **TO 2**5**0** 7**0**33 |**F (M.EO.MOFS**.**ANO**.**LOF**S**F.EQ.LMAX) GO TO 2**5**0** 7**0**34 **OUDYItO.**5,**(U(LMAX.M**\***I.N**3**)-UOLO),**O**YR 7035 DVDY**I**-O.**5**\*(V(LMAX.**M**\*I.N3)-VOLO)\*DYR** 7**036 OPOY1-O.**5**,(P(LM**A**X.M**\***I**.**H3)-P**O**LO).DY**\_ **7037 ;F (MOFS.EO.O) GO TO** 2**40 7038 |F (M.**N**E.MOFS**\_I**.DR.LOF**S**F.NE.L**M\_**X) G**\_ **TO 2**4**0 7039 OUDY**I**-O.**5**"(U(LMAX.M**.I**.N3)-UL(LM**A**X.**N**3))\*OY**R **7040 0VDYI-O.5**\***(V(LMAX.M**\_**I.N3)-VL(LM**\_**X.N3))\*DY**R **7041 OPDY**I**-O.5-(P(LMAX.M**.I**.**N**3)-PL(L**M**AX.N3))-DYR** 7**042 240 P**S**|13"-UV3\*DRO3-R0(LMAX.M.N3).(AL0**,**DU0¥I**\_**B[D**\***0VDYI)-A**T**ERM3** 7**04**3 **UV3-U(LMAX.M.N3).ALO**\_**V(LMAX.M.N3),BED**\_**OED 7044 PSI**2**3.-U**V**3,DUOYI**-**ALD,DP**O**YI**/**RO(L**M**AX.**M.N3**) 7045 PSI33=-UV3,OVDYI-BEO,DP0Y**I/**RO(LMA**X**.M.N31 7046 2**5**0** |**F [|O**S**D.EO.O.OR.NVC.EO.I) GO TO 260 7047 UOLO-U(LM**A**X.**M**.N3) 7048 VOLO-V(LMAX.M.N3) 7049 POLD,P(LMAX.M.N**3**) 70**5**0 260 PSI**3**1B-(PSI31**\_**PSI33),O**.5\_**0V;B 705**1 **PS[4**\_**B-(PS|4**1.**P**S**|43)**.**O**.**5** 7**052 PSI**1**2B'(PS**X**12+PS**I**I3)**\_O**.5** 7**053 PSi228'(P**S**;22**\***PSZ23)**,**O.5**\***QUT**B 7**054 PSI428-(PSi42**\***PS;43)**\***O.5 7055 GO TO 280 7056 270 P**S**I31B'P**\_I**31**\_**OV**T**B 7**0**57 PSI41B-PS141 7058 PSI128-P**5**112 7059 PSI2**\_**B**\_**PSI22**\_**OUTB** 70\_**50 P**\_**I42B-P5|42 7061**C **7062 C SCLVE THE COMPA**T|**B**I**L**Z**TY EQUATZ0NS FO**k **U.V A**N**O** R**O 7063 C 70(;4 280 P(L**\_&**X.**M**.N3)-RNNPE\*PE(**M**)**#**(t.O-**R**NNPE)**,**PE**! **7065** A**B-O**.**5**\***(**A**2**\_A**3**) **7066 RO**A**VG-O**.**5**,**(RO2**.**RO(L**MA**X**.**M**.**N3)) 7067 PS**I**T'(PSI4**2**B**\_R**OAVG\*AB\*PSI22B**\_**AB\*AB\*PS**\_**I2B),OT 7**0**68 IF (AL**E**.**E**Q.O**.**O)** GO **TO 290 7069 PSIT=PSIT+0PTB+DT**<br>7070 PSI41B=PSI41B+0PTI **7070 PSI41B-PSI41B**\_**OPTB 7071 P(LN**A**X**.M**.N3)-(**A**LE-PE(M)**.**RO**A**VG**,A**B\*{U2**-**U(LM**&**X.M,Nf))+p2.P(LM**A**X.M.NI) 7072 I** \_**PSIT)**/**(2.0**\_**ALE) 7073 290 RO(LM**A**X.**M**.N3)-ROl+2.0\*(P(LM**A**X.**N**.N3)**-**PI-DT\*PS**|**41B)**/**(**A**3\*A3+A**I**,**A**t) 7074 1 +QROTB+DT**<br>**7075 IF (RDILMA)** 7**075 IF (**R**O(LMAX** N**.N3).L**E**.O.O)** R**O(L**\_**AX.**M**.N3)-**R**OLO**\_/**G** 7**076 U(LNAX.M.N3)**\_**U2.(PS**E**T-P(L**NA**X,**M**.**\_3**)**\_**P**2**}**/**(ROAVG.AB)** 7**077 V(LMAX.M.N3)-Vl**.**DTePSI31B 7078 XF (NO**S**LIP.EQ.O)** GO **TO 30**0 **7079** I**F (M.EO.I.AND.NGCB**.**HE**.**O) U(LM&X.M.N**3**)-O**.**O 7080 IF (M.EQ**;**IO**\_**AX.ANO.**IV**ALL.EO**.**O) U(LMA**;**.M.N3)-**O**.O 7081 IF (M.EO**.**MOFS.ANO**.**LDFSF.EQ.LMAX) U(L**MA**X**.**M,N3)-O**.**O 7082 C** CHECK FOR INFLOW AND IF SO. SET THE CORRECT BOUNDARY CONDITIONS **7**0**84 C** 7**085 3**0**0** \_**F (U(LMAX**.**M.N3).G**E.**O.O) GO TO 320** 7**086 RO(LMAX**.**M.N3)-O**.**Se(RO(LMAX.1.Nf)**.**RO(LMJtX.MMAX.NI)) 7087 IF (U(LNAX.2.N1).GT**.**O.O.ANO**.**U(LNAX.Mt,NI).LT.O.O) RO(LMAX.M.N3)=RO 7088 1 (LMAX, MMAX, N1)**<br>**7089 1F (U(LMAX, 2, N1) 7089** I**F (U(LMAX.2**.**NI)**.**LT.O.O.AND.U(LMAX.MÁ**,**NI).GT**.**O.O) RQ(LMAX**,**M.N**3**)-RO 7090 I (LI**\_**X.I.N1)**

And the state of the state of the state of the state of the state of the state of the state of the state of the

194

<u> 1988 - Andrew Marie Andrew Marshal</u>

Ş

 $2\Delta\lambda$ 

```
7091
            V(LMAX, M, N3)=-U(LMAX, M, N3)=(NXNYCB(LMAX)=(YP-YCB(LMAX))/(YW(LMAX)
7092
           1 - YCB(LMAX)) * (NXNY(LMAX) - NXNYCB(LMAX)))
7093
            IF (MOFS.EQ.O.OR.LDFSF.NE.LMAX) GO TO 320
7094
            IF (IB.20.4) GO TO 310
7095
            RO(LMAX, M, N3)=0.5+(RO(LMAX, 1, N1)+RO(LMAX, MDFS, N1))
7096
            IF (U(LMAX.2.N1).GT.O.O.AND.U(LMAX.MOFS-1.N1).LT.O.O) RO(LMAX.M.N3
7097
           1 ) = RO(LMAX, MOFS, N1)
7098
            IF (U(LMAX, 2, N1).LT.O.O.AND.U(LMAX, MOFS-1, N1).GT.O.O) RO(LMAX, M.N3
7099
           1 ) RO(LPAX, 1, N1)
            V(LMAX;M,N3)=-U(LMAX,M,N3)+(NXNYCB(LMAX)+(YP-YCB(LMAX))/(YL(LMAX)
7100
7101
           1 - YCB(LMAX)) * (NXNYL(LMAX) -NXNYCB(LMAX)))
7102GO 10 320
7103
        310 ROLLMAX, M, N31-O. 5+EROCLMAX, MDI S, N11) ROCLMAX, MMAX, N1111
            IF TULLBAX, MULSEL, NEE G.O. AND UITBAX, ME, IEE (TO ) ROLENAY, M.
71041. D31-POLLMAX.MHAX.NTI
1105IF (U(LMAX, MHS+1,N1) LEO O AND U(LMAX, M1,N1) GE.O.O) ROLLMAX, M
110671071 .NTI-ROLLMAX.MOES.NTI
710B
            VELMAX, M. N33 = UCLMAX, M. N33 + CN2NYUELMAY3 + CYP. YUCLMAZ33/CYWCLMAX3. YU
7109
           1 (LMAX))+(NXNY(LMA>) N*NYU(LMA+)))
7110 C
7111CAVERAGE THE SOLUTION IF THE MACH NUMBER IS ALTERNATING.
7112 C
            ABOVE AND BELOW 1.0
7113 C
       320 IF (ICHAR FO 1 OR IEXITE.NE 0) GO 10 330
71147115
            SM3=UCLMAX.M.N31++2/(GAMMA+PELMAX.M.N31/ROLLMAX.M.N31)
            IF (SM3 LT 1.0.AND. SM LT 1.0) GD TO 330
7116
            IF ISM3 GT. LO AND SM GT 1.01 GD TO 330
7117
7118
           PELMAX.M.N33-PNNPE+PE(M)+(1.0-RNNPE)+PEI
7119
       330 CONTINUE
7120 C
7121 C
            SET BOUNDARY FONDITIONS AT THE CORNER MESH POINTS.
7122C7123IF ITWALL, EQ. 01-GD TO 340.
            IF IVIIMAS, MMAX, N1) GEO OF GO TO 340
7124
           M1 - H17125
7126
            IF (ICHAP EQ 21 NO-N3)
7127UELMAX, MNAX, N33=0-1+UE1, MMAX, ND3+0, 9+UELMAX, MMAX, N13
            ROLLMAX, MMAX, TO TEROL 1, MMAX, MOTEL OF CO., XAMM, XAM FIGR
7128340 IF (NVC.FO 1, AND MVCT.FO.MMAX) GD 10 350
7129
            IF EMDES.NE O AND.IB.EQ.3) GO TO 350
7130
7131
            IF (IWALL.EQ.O) V(IMAX.MMAX.N3)= U(LMAX.MMAX.N3)+NXNY(LMAX)+XWI
7132
           1 (LMAX)
            IF (IW(1) GT.O O AND.PHIMAX.MMAX.N3).EQ PE(MMAX)) ROLLMAX.MHAX.N3)
7133
7134
           1 =P(LMAX, MMAX, N3)/(RG+TWLLMAX))
7135
            IF (TW(1) GT.O.O.AND.P(LMAX,MMAX,N3) NE PE(MMAX)) P(LMAX,MMAX,N3)
7136
           1 -ROELMAY, MMAX, N31+RG+TWEEMAX1
7137
       350 IF INVOLED 1, AND MVCR ED 11 GO TO 360
           IF IMDES NE O AND IR TO 4) GO TO 360
7138
7139
            IF LICBLIF GEO.O.AND PILMAX, LABE FOUNCEEEE ROLLMAN, LABE-PILMAX,
7140
7141
           1 1.N31/(RG+TCR(LMAX))
1112IF (ICREE) GE O.O. AND PELMAX, E, N31 NE PECTE) PELMAX, E, N31-ROLLMAX,
7143
           1 1.N31.RG.ICBUMAX1
7144 C
7145 C
           SET BOUNDARY CONDITIONS FOR THE DUAL FLOW SPACE
7146 C
7147
       360 IF (MDFS.EQ.O.OR LDFSF.NE.IMAX) RETURN
7148
            IF (NVC.EQ.1.AND.(MOFS.GT MVCR.AND.MDFS.LT MVC1)) RETURN
           EF (IR.EQ.4) GO TO 370
7149
           V(LHAX, MDES, N31= U(LHAX, MDES, N3)+NXNYL(LHAX)
7150
           IF (TLCL).GT.O.O.AND.P(LMAX,MDFS,N3).FO.PE(MDFS)) PO(LMAX,MDFS,N3)
7151
7152
           1 *P(LMAX, MOFS, N3)/(RG+TI (LMAX))
7153
           IF (TECL) GT 0.0 AND PEEMAX, MDES, N3) NF PEEMOES)) PEEMAX, MDES, N3)
7154
           1 =RD(LMAX, MDFS, N3)+RG+TL(LMAX)
7155
           RETURN
7156
       370 VELHAX, MOFS, N31x-UELHAX, MOFS, N31+NKNYUELHAX1
7157
           IF ETUELL GT.O O.ANO.PELMAX.MPFS.N31.EQ.PEEMDESJ) ROELMAX.MDES.N33
          1 =P(LMAX, MDFS, N3)/(RG+TU(LMAX))
7158
```
**SALE OF BEATING** 

 $\hat{\phantom{a}}$  .

195

 $\mathbf{1}$ 

**A Service Committee Committee Committee Committee Committee Committee Committee Committee Committee Committee** 

**F** 

7159<br>7160 IF (TU(1).GT.O.O.AND.P(LMAX,MUFS.N3).NE.PE(MDFS)) P(LMAX,MDFS,N3)<br>1 =RO(LMAX,MDFS,N3)+RG+TU(LMAX) 7161 RETURN 7162 C 7163 380 FORMAT (1HO.57H \*\*\*\*\* A NEG SOUND SPEED OCCURED IN SURROUTINE FXITT<br>1 AT N=.16.4H. M=.12.6H. NVC=.13.11H AND ICHAR=.11.6H \*\*\*\*\*)<br>END 7164 7165

**TAX CONTRACT** 

**ELEVENT** 

**SETTER ARRAIGNATION** 

<u> Substance of the state of the state of the state of the state of the state of the state of the state of the state of the state of the state of the state of the state of the state of the state of the state of the state of</u>

7166 SUBROUTINE QSOLVE 7167 C 7168 C 7169 C 7170 C THIS SUBROUTINE CALCULATES THE VELOCITY AND PRESSURE DERIVATIVES 7171 C IN THE SUBCYCLED MESH AS PART OF THE QUICK SOLVER PACKAGE 7172 C 7173 C 7174 C 7175 .CALL, MCC 7176  $IP=1$ 7177 **YWB**\*0.0 7178 **YWT-1.0** 7179  $Y1 = 0.0$ 7180  $Y2 = 0.0$ 7181  $Y10=0.0$  $Y20=0.0$ 7182 7183 MIS=MVCB1 MIF=MVCT1 7184 7185 IF (MDFS.EQ.O) GO TO 20 7186 C  $18 - 3$ 7187 7188 CALL SWITCH (3) 7189 GO TO 20 7190 10 MIS=MOFS+1 7191 MIF=MVCT1 7192  $IB = 4$ 7193 YWB=Y(MDFS) 7194 **YWT**\*1.0 7195 CALL SWITCH (3) 7196 C 7197 C BEGIN THE L OR X DO LOOP 7198 C 7199 20 00 510 L=1, LMAX 7200 LMAP=L 7201 LDFS=0 7202 IF (L.GE.LDFSS.AND.L.LE.LDFSF) LDFS\*1 7203 YPB=YCB(L) 7204 YPT=YW(L) IF (MDFS.EQ.C) GO TO 50<br>IF (LDFS.NE.O) GO TO 30 7205 7206 IF (IB.EQ.4) GO TO 510 7207 MIF=MVCT1 **7208**  $YET = 1.0$ 7209 GO TO 50<br>30 IF (IB.EQ.4) GO TO 40<br>MIF=MOFS-1 7210  $7211$ 7212 YWT=Y(MDFS) 7213 7214 YPT=YL(L) 7215 GO TO 50 7216 40 YPB=YU(L) 7217 50 IF (MVCB.NE.1) GO TO 60 7218 MMAP=1 7219  $MN = 1$ 7220 RFLD=-2.O\*NXNYCB(L)/(1.O+NXNYCB(L)\*\*2)  $7221$ GO TO BO SO IF (NVCT.NE.MMAX) GO TO 70  $7222$ 7223 **MMAP = MMAX**  $7224$ MM=MMAX RFLD=2.0\*NXNY(L)/(1.0\*NXNY(L)\*\*2) 7225 GO TO 80 7226 70 IF (MOFS.EQ.O) GO TO 110<br>IF (LDFS.EQ.O) GO TO 110  $7227$ <br> $7228$ 7229 **MMAP=MDFS** 7230 **MM=MOFS** 7231 IF (IB.EQ.3) RFLD=2.0+NXNYL(L)/(1.0+NXNYL(L)++2) IF (IB.EQ.4) RFLD=-2.O\*NXNYU(L)/(1.O\*NXNYU(L)\*\*2) 7232 7233 80 CALL MAP 7234 OM11=2.0+OM1+OM2/(OM1+OM2) 7235 AL11-AL3 7236 **BE11-BE3** 7237 DE11=DE3

<u>gert i greffen i gref</u>

an an deal and the second contract of the second second second and the second second second second second second second second second second second second second second second second second second second second second seco

经经营的收益

**San Angel** 

 $129.247777$ 

7238 ALS11=SQRT(AL11+AL11+BE11+BE11) UV11=DE11 7239 RFLD=RFLD/BE11 7240 IF (L.EQ.1) GO TO 90 7241 IF (L.EQ.LMAX) GO TO 100<br>PTERM=0.5+0M11+(P(L+1,NM,N1)-P(L-1,NM,N1))+DXR 7242 7243 7244 ROTERM=0.5+0M1i+(RO(L+1.MM,N1)-RO(L-1,MM,N1))+DXR 7245 QTERM=0.5+DM11+{Q(L+1,MM,N1)-Q(L-1,MM,N1)}+DXR 7246 GO TO 110 7247 90 PTERM=OM11+(P(2,MM,N1)-P(1,MM,N1))+DXR 7248 ROTERM=OM11+(RO(2,MM,N1)-RO(1,MM,N1))+DXR 7249 QTERM=ON11+(Q(2,MM,N1)-Q(1,MM,N1))+DXR 7250 GO TO 110 7251 100 PTERM=OM11+(P(LMAX, MM, N1)-P(L1, MM, N1))+DXR ROTERM=OM11+(RO(LMAX,MM,N1)-RO(L1,MM,N1))+DXR 7252 7253 QTERM=OM11+(Q(LMAX.MM,N1)-Q(L1,MM,N1))-DXR 7254 C 7255 C BEGIN THE M OR Y DO LOOP 7256 C 7257 110 00 500 M=MIS.MIF 7258 **MNAP = M** 7259 CALL MAP 7260 BE=2.0\*BE3\*BE4/(BE3\*BE4) 7261 BFD-BE3 7262 YPD=YP 7263  $YZ=Y(M)$ 7264 YPP-YP+DY/BE4 7265 YPM=YP-DY/BE3 7266 C 7267 U3=U(L.M.N1) V3=V(L.M.N1)<br>P3=P(L.M.N1) **7268** 7269 7270 R03=R0(L,M,N1)  $7271$  $03 = O(L, M, N1)$ A3=SQRT(GAMMA+P3/RO3) 7272 UV3=U3+AL3+V3+BE3+DE3 7273 7274 ALS=SQRT(AL3+AL3+BE3+BE3) 7275 UV3D=U3+AL4+V3+BE4+DE4 7276 ALSD=SQPT(AL4+AL4+BE4+BE4) 7277 c 7278 C CALCULATE Y1 (SECANT - FALSE POSITION METHOD) 7279 C 7280  $ILLI = 0$ 7281 MMO=O DO 270 ILL=1, ILLOS 7282 IF (ILLI.NE.O) GO TO 150<br>IF (ILL.NE.1) GO TO 120 7283 7284 UVAO-(UV3+ALS+A3)+DT 7285 7286 Y100\*Y3 FY3=-UVAO 7287  $Y1=Y(M-1)$ 7288 7289 GO TO 190 7290 120 UVAVG=0.5+((U1+U3)+ALAVG+(V1+V3)+BEAVG)+DEAVG UVA=(UVAVG+ALSA1)+DT 7291 FY1=Y3-UVA-Y1 7292 IF (FY1+FY3.LT.0.0) GO TO 140 7293 UVAD\*UVA 7294 7295 ¥100+Y1 7296 FY3=FY1 IF (ILL.LT.M) Y1=Y(M-ILL) 7297 IF (2+ILL-M.EQ.MMAX+1) GO TO 130<br>IF (ILL.GE.M) Y1=2.0\*YWB-Y(2+ILL-M) 7298 7299 7300 GO TO 190 7301 130 NP=N+NSTART 730? WRITE (6,560) NP.L.M.NVC 7303 IERR=1 7304 **RETURN** 7305 140 ILLI=1 7306 Y10=Y1 GO TO 180 7307 150 UVAVG=0.5+((U1+U3)+ALAVG+(V1+V3)+BEAVG)+DEAVG 7308 UVAT=(UVAYG+ALSA1)+DT 7309

**The Secret Company of Contrary** 

<u> 1958 - Paris Andrews, Amerikaansk filozof</u>

198

**RETURNS AND RESIDENCE OF A STATE OF A STATE OF A STATE OF A STATE OF A STATE OF A STATE OF A STATE OF A STATE** 

7310 FY1=Y3-UVAT-Y1 7311 FY10=Y3-UVA-Y10 7312 IF (FY1\*FY10.LT.0.0) GO TO 160 7313 GO TO 170 7314 160 UVA0=UVA 7315 Y100\*Y10 7316 170 UVA=UVAT 7317  $Y10*Y1$ 180 Y1=Y10+(Y10-Y100)+(Y3-UVA-Y10)/(UVA-UVA0+Y10-Y100) 7318 IF (Y1.LT.2.O\*YWB-Y(MVCT)) Y1=2.O\*YWB-Y(MVCT)<br>IF (MVCB.NE.1.AND.Y1.LT.Y(MVCB)) Y1=Y(MVCB) 7319 7320 IF  $(Y1.GT,Y(M1)) Y1=Y(M1)$ 7321 7322 IF (Y1\*Y10.EQ.O.O) GO TO 290 7323 IF (Y10.EQ.O.O) GO TO 190 7324 IF (ABS((Y1-Y10)/Y10).LE.COS) GO TO 290 7325 C 7326 C INTERPOLATE FOR THE PROPERTIES AT Y=Y1 7327 C 7328 190 IY1=0 7329 IF (Y1.GE.YWB) GO TO 200 7330  $Y1 = 2.0 YWB - Y1$ 7331  $I Y 1 = 1$ 200 DO 210 MM=1, M1<br>IF (Y1.GE.Y(MM).AND.Y1.LE.Y(MM+1)) GO TO 220 7332 7333 7334 210 CONTINUE 7335 220 RDY=(Y1-Y(MM))+DYR U1=U(L.MM.N1)+(U(L.MM+1.N1)-U(L.MM.N1))+RDY 7336 Vi=V(L.MM.NI)+(V(L.MM+1.NI)-V(L.MM.NI))+RDY<br>Pi=P(L.MM.NI)+(P(L.MM+1.NI)-P(L.MM.NI))+RDY 7337 7338 RO1=RO(L,MM,N1)+(RO(L,MM+1,N1)-RO(L,MM,N1))+RDY<br>Q1=Q(L,MM,N1)+(Q(L,MM+1,N1)-Q(L,MM,N1))+RDY 7339 7340 7341 IF (IY1.EQ.O) GD TO 230  $U1 = -U1$ 7342 7343  $V1 = -V1$ RFL=RFLD+(Y1-YWB) 7344 7345 P1=P1-PTERM+RFL 7346 RO1=RO1-ROTERM+RFL 7347 Q1=01-OTERM+RFL 7348 230 IF (MM.EQ.MMO) GO TO 240 7349 MMO = MM 7350 **ММАР = ММ** 7351  $IP = 0$ 7352 CALL MAP 7353 YPMM=YP 7354  $MMAP = MM + 1$ 7355  $IP = 1$ 7356 CALL MAP 7357 **YPMM1=YP** 7358 240 YP 1=YPMH (YPMM1-YPMM)+RDY 7359 IF (IY1.EQ.C) GO TO 250 7360  $Y1 = 2.0 YVB - Y1$ 7361 YP1=2.0\*YPB-YP1 7362 250 IF (YPD.EQ.YP1) GO TO 280 BEAVG=(Y3-Y1)/(YPD-YP1) 7363 ALAVG=AL3+BEAVG/BE3 7364 7365 DEAVG=DE3+BEAVG/BE3 7366 A 1D=GAMMA+P1/RO1 7367 IF (A10.GT.O.O) GO TO 260 7368 NP=N+NSTART 7369 WRITE (6,520) NP.L.M.NVC  $7370$  $IERR = 1$ **7371 RETURN** 7372 250 ALSA1=SQRT(0.5+(A1D+A3+A3)+(ALAVG+ALAVG+BEAVG+BEAVG)) 7373 270 CONTINUE 7374 28C NP=N+NSTART 7375 WRITE (6,540) ILLOS.NP.L.M.NVC 7376 IERR=1 7377 **RETURN** 7378 C 7379 C CALCULATE DUDYOS, DVDYOS AND DPDYOS AT Y\*Y1 7380 C 7381 290 U3D=U3

**ARCO DE** 

医染色

1.

199

**TAT MUSEUM AND A** 

**ACCEPTANCE** 

**7382 V3D**=**V3 7383 P30**=**P3 384 R**O**3D**=R0**3 7385 030**=0**3 386 ]F (Y1.G**E**,.Y(M-t)) GO TO 30**0 **7387 U30**=**SO**S**,U3+(1.O-SQS)\*(U(L.M**-**1.NI).(U(L.M.l.NI)-U(L.**M**'I.Nt))** .**(YPD** I **-YPM)**/**(YPP-YP**M**))** 3**89 V30=SQS\*V3**+**(1.0-SQS),(V(L.N-I.N1)**+**(V(L.M**.**l.N1)-V(L.M-I.Nl))\*(YPO** 90 1 **-YP**M**)**/**(YPP-YPM))** 3**91 P3D-SQS'P3**.**(I.0-**S**O**S**I'(PIL.**M**-1.Nf)**.**(**\_**(L.**M+I**.NI)**'**P(**L**.M'I.NI))\*(YPO 392** 1 **-YPM)**/**(YPP-YPM)) 393 R**O**3D**=**SOS\*RO3**+**(t.O-SQS)\*(RO(L.M-t.Nt)**.**(R**O**(L.M**.**I.N1)** "**RO(**L**.M-t.Nt)), 7394 1 (YPO**-**YPM)**/**(YPP-YP**M**)) 7395 Q3D'**S**Q**S**\*Q3+(I.0"SO**S**)\*(Q(L.M'I,N**1**)**\***(Q(L.M**+**t**.**N1)'O(L.M-1,N1))\*(YPD 3**9**6** 1 -**YPM)**/**(YPP-YPM)) 397 300 ROYD=I.O**/**((YPD-YP1)\*B**E**O) 7398 OUOY**QS(**L.M.I)=(U3D-UI) "ROYD 399 DVOYQ**S**(L.M.t)**=**(V3D-V1)\*RDYD** 0 **OPDYQS(**L**.M,I)**=**(P3D**-**PI)'RDYD 7401 D**R**OQDYl**=**(RO30\*O30-R**O**l,OI)**/**((YPD-YP**1**)\*B**E**) 402 C** 4**0**3 **C CALCULATE Y2 (SECAN**T **-** F**AL**SE **POSITION M**ET**HOD)** 4**0**4 **C 7405 IL**L**I**=**O 40**(**5** M**MO**=**O** 4**07 DO 460 ZLL'I.**I**LLQS** 4**08** I**F (**I**LL**I**.N**E**.O) GO** T**O** 3**40** I**F (**;**LL.N**E**.t) GO TO** 3**10 7410 UVAO**=**(UV**3**D**-**AL**S**D\***A3**)**'**D**T **7411 Y200=Y3 7412 FY3=-UVAO 413 Y2-Y(M**+**t) 414 GO TO** 3**80** 15 3**10 UVAVG**=**O.Se((U2.U**3**)eALAVG**.**(V2+V**3**)\*BEAVG)**+**O**E**AVG 7416 UVA**=**(UVAVG-AL**\_**A2)\*OT 7417 FY**2=**Y**3**-UVA-Y2 7418 IF (**F**Y2\*FY3.LT.O.O) GO TO 3**3**0 41**9 **UVAO-UVA 7420 Y200=Y2 421 FY**3=**FY**2 **422 IF (**\_**ILL.LE.I**\_**q**A**X) Y2=Y(M**.I**LL) 23 IF (I**\_A**X**.M**I4**A**X-M-ILL.**E**O.O) GO TO 320 7424 ]F (**N.I**LL.GT.M**\_A**X) Y2=2.0eYVT°**\_**(I**\_A**X**+**MM**A**X-H-ILL) 25 GO TO** 3**80 426 320 NP=N.N**S**TART 27** \_RI**TE (6.**5**70) NP.L.M.NVC** 2**8 ]ER**R=**I** \_ **RE**T**URN 7430 33**0 [**LLI-t 743t Y20"Y2 7432 GO TO 370 4**3**3** 340 UV**AVG**=**O.5"((U**2**.U3)\*ALAVG**.**(V2**.**V3)'BEAVG)**.**OEAVG 7434 UVAT=(UVAVG-ALSA2)\*DT**<br>7435 FY2=Y3-UVAT-Y2 **43**5 **FY2=Y3-UV**A**T-Y2** 43**6 FY**20=**Y3**-**UV**A**-Y**2**0 37** I**F (FY2tFY**2**0.LT.O.O) GO TO 3**5**0 438 GO TO 3**6**0** 7439 3**5**0 UV**AO-U**V**A** 440 **Y200**=**Y20 41 360 UVA-UV**A**T 442 Y20=Y2** 7443 370 Y2=Y20+(Y20-Y200)\*(Y3-UVA-Y20)/(UVA-UVA0+Y20-Y200)<br>7444 1F (Y2.GT.2.O\*YWT-Y(MVCB)) Y2=2.O\*YWT-Y(WVCB) \_**F (Y2.GT.2.**0**"Y**\_**T-Y(MVC8)) Y2=2.0,Y**\_**T-Y(**\_**VCB)** 5 **IF (MV**C**T.NE.I,t**\_A**X.A**N**O.Y**2**.G**T**.Y(**M**VCT)) Y2=Y(1**4**VCT)** 44**6** (**F (Y2.LT.Y(2)) Y2**=**Y(**2**) 47** \_**F (AB**S**((Y2-Y20)**/**Y20).L**E**.COS**) **GO TO** 4**80 48 C** 49 **C INTERPOL**A**TE F**O**R THE PROP**E**R**T**IE**S A**T Y-Y2 7450 C** 5**1 380** X**Y2-O** 4**52** I**F (Y2.LE.Y**\_**T) GO** T**O 390** 5**3 Y2-2.0\*Y**\_**T-Y2**

```
7454
            IY2 = 17455
        390 DO 400 MM=1, M1
 7456
            IF (Y2.GE.Y(MM).AND.Y2.LE.Y(MM+1)) GO TO 410
 7457
        400 CONTINUE
 7458
        410 RDY=(Y2-Y(MM))+DYR
 7459
            U2*U(L,MM,N1)+(U(L,MM+1,N1)-U(L,MM,N1))+RDY
            V2=V(L.MM.N1)+(V(L.MM+1.N1)-V(L.MM.N1))+RDY
 7460
            P2=P(L,MM,N1)+(P(L,MM+1,N1)-P(L,MM,N1))+RDY
7461
            RO2=RO(L,MM,N1)+(RO(L,MM+1,N1)-RO(L,MM,N1))+RDY
7462
            02=0(L.MM.N1)+(O(L.MM+1.N1)-O(L.MM.N1))+RDY
7453
7464
            IF (IV2.E0.0) GO TO 420
7455
            U2 - U2v2 = -v27466
7467
            RFL=RFLD+(YWT-Y2)
7468
            P2=P2-PIERM+RFL
7469
            RO2=RO2-ROTERN+DEL
7470
            02=02-OTERM+RFL
7471
        420 IF (MM.EQ.MMO) GO TO 430
7472
            MMO=MM
7473
            MNAP-MM
7474
            IP=07475
            CALL MAP
7476
            YPMM=YP
7477
            MMAP = MM + 1IP = 17478
7479
            CALL MAP
7480
            YPMM1=YP
7481
        430 YP2=YPMM+EYPMM1-YPMM1+RDY
7482
            IF (IY2.EQ.O) GO TO 440
7483
            Y2=2.0*YWT-Y2
7484
            YP2 = 2.0*YPT - YP27485
        440 IF (YP2.EQ.YPD) GG TU 470
            BEAVG=(Y2-Y3)/(YP2-YPD)
7486
7487
            ALAVG=AL3+BEAVG/BE3
7489
            DEAVG=DE3+REAVG/RE3
            A2D=GAMMA+P2/RO2
7489
7490
            IF (A2D.GT.O.O) GO TO 450
7491
            NP=N+NSTART
            WRITE (6,530) NP.L.M.NVC
7492
7493
            IERR = 17494
            RETURN
7495
        450 ALSA2=SQRT(0.5+(A2D+A3+A3)+(ALAVG+ALAVG+BEAVG+BEAVG))
7496
        460 CONTINUE
7497
        470 NP=N+NSTART
7498
            WRITE (6,550) ILLOS.NP.L.M.NVC
7499
            IERR = 17500
            RETURN
7501 C
7502 C
            CALCULATE DUDYOS, DVDYOS, AND DPDYOS AT Y=Y2
7503 C
       480 U3D=U3
7504
7505
            V3D=V3P3D = P37506
7507
           R03D=R03
7508
           030=03
7509
           IF (Y2.LE.Y(M+1)) GO TO 490
7510
           U3D=5QS+U3+(1.0-SOS)+(U(L,M-1,Ni)+(U(L,M+1,N1)-U(L,M-1 '41))+(YPD
7511
           1 - ҮРМ)/(ҮРР-ҮРМ))
7512
           V3D=SQS+V3+(1.0-SQS)={V(L,M-1,N1)+(V(L,M+1,N1)-V(L,M-1,N!))+(YPD
7513
           \mathbf{1}-YPM)/(YPP-YPM))
7514
           P3D=SQS+P3+(1.0-SQS)+(P(L,M-1,N1)+(P(L,M+1,N1)-P(L,M-1,N1))+(YPD
7515
           1 - ҮРМ)/(ҮРР-ҮРМ))
7516
           R03D=S0S+R03+(1.0-S0S)+(R0(L,M-1,N1)+(R0(L,M+1,N1)-RC(L,M-1,N1))+
7517
           1 (ҮРО-ҮРМ)/(ҮРР-ҮРМ))
7518
           03D=S0S=03+(1.0-S0S)+(0(L,M-1,N1)+(0(L,M+1,N1)-0(L,M-1,N1))+(YPD
75:9
           1 - ҮРМ)/(ҮРР-ҮРМ))
7520
       490 RDYD=1.0/((YP2-YPD)+BED)
7521
           DUDYOS(L.M.2)=(U2-U3D)+RDYD
           DVDYQS(L.M.2)=(V2-V3D)+RDYD
7522
           DPDYQS(L,M,2)=(P2-P3D)=ROYD
7523
           PROODY2=(RO2+Q2-RO3D+Q3D)/((YP2-YPD)+BE)
7524
7525
           QQT(L,M)=0.5=(DR0QDY1+DR0QOY2)
```
201

and a state of the

 $\sim$   $\sim$ 

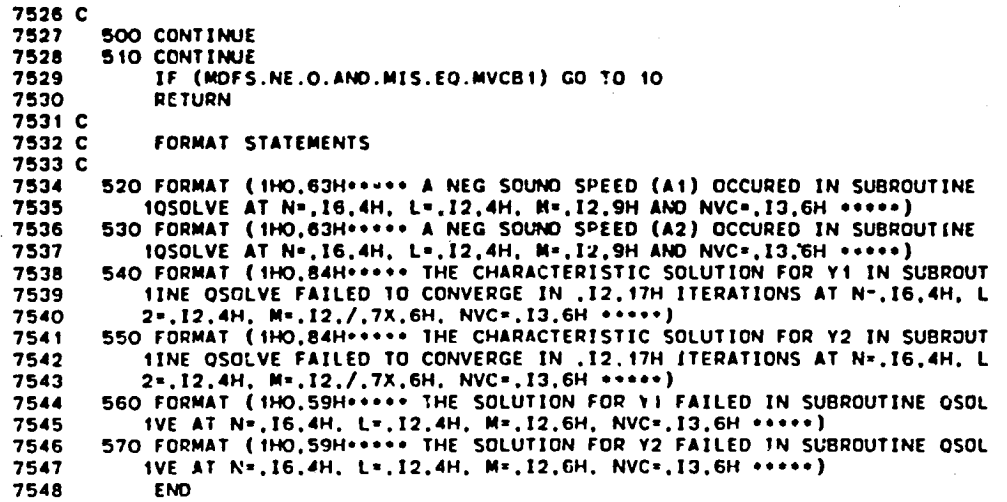

 $\cdot$ 

 $\vert\prime$ 

 $\sum_{i=1}^{n}$ 

í.

CASE NO. 1 - CONVERGING-DIVERGING NOZZLE (45 DEG INLET, 15 DEG EXIT) SCNTRL LMAX=21.MMAX=8.MMAX=40C.TCONV=0.003 **SIVS** \$GEMTRY NGEOM=2,XI=0.31,RI=2.5,RT=0.8,XE=4.05,RCI=0.8,RCT=0.5,ANGI=44.88. **ANGE=15.0 SGCBL** s \$80 PT=70.0.7T=540.0 -5 **SAVL SRVL** \$ *STURBL* s **SDFSL**  $\bullet$ **SVCL**  $\bullet$ NASA CASE 1 - MIXING LENGTH MODEL (REUBUSH 3, SOLID SIMULATOR, MACH=0.8) SCNTRL\_LMAX=40.MMAX=25.NMAX=750.NPRINT=-750.NPLOT=250.IPUNCH=1. LPP1=15.MPP1=1.LPP2=1.MPP2=2.LPP3=25.MPP3=1.7DT1=0.7 \$IVS N1D=0.V=1025+0.0.P=1025+9.45.  $U(1,1,1)=41*0.0, U(1,2,1)=41*395.0, U(1,3,1)=41*509.0,$ <br> $U(1,4,1)=41*579.0, U(1,5,1)=41*640.0, U(1,6,1)=41*509.0,$  $U(1,7,1)$ =41+780.0. $U(1,8,1)$ =41+885.0. $U(1,9,1)$ =697+917.0. RO(1,1,1)=41+0.04223,RO(1,2,1)=41+0.04300,RO(1,3,1)=41+0.04380, RO(1,4,1)=41+0.04421,RO(1,5,1)=41+0.04462,RO(1,6,1)=41+0.04505,<br>RO(1,7,1)=41+0.04421,RO(1,5,1)=41+0.04462,RO(1,6,1)=41+0.04505,<br>COLLECTER TO DASAB,RO(1,8,1)=41+0.04683,RO(1,9,1)=697+0.04730 s. \$GEMTRY NGEOM=1.XI=36.0.XE=72.0.RI=18.0 −. \$GCBL NGCB=4. YC8=13+3.0.2.9872.2.S487.2.8844.2.7943.2.6782.2.5357.2.3667.2.1707. 1.9942, 1.8253, 1.6695, 16 • 1.53, NXNYCB=12+-0.0.0.0064.0.02565.0.0514.0.0772.0.1031.0.1293.0.15575. 0.1825.0.2096.0.2316.0.2512.0.2672.0.1395.15+-0.0<br>\$8C 1SUPER-0.NSTAG=1.PE=9.531.IWALL=1.NOSLIP=1.THETA=25+0.0. 386 130FCK-0, N3186=1, FC=3.331, IWALL-1, NOSLIF-1, INCIA-23-0.00,<br>FT=9.45, 10.21, 10.74, 11.14, 11.55, 11.96, 12.56, 13.56, 14.38, 16+14.5,<br>TT=588.95.592.2,593.1,593.7,594.3,594.9,595.8, 18+596.1<br>\$AVL NST=1000, SMPT=0.5,S STURBL ITN=1.IMLM=2  $\bullet$ **SDFSL** - 5 \$VCL IST=1, MVCB=1, MVCT=9, IOS=1, xp=36.0.37.0.38.0.39.0.40.0.41.0.42.0.43.0.44.0.45.0.46.0.47.0.48.0.<br>49.0.50.0.51.0.52.0.53.0.54.0.55.0.56.0.56.8.57.5.58.1.58.61.59.1. 59.7, 60.4, 61.2, 62.0, 63.0, 64.0, 65.0, 66.0, 67.0, 68.0, 69.0, 70.0, 71.0, 72.0,<br>YI=3.0, 3.0025, 3.0075, 3.0173, 3.0358, 3.0700, 3.1317, 3.2397, 3.4232, 3.7260.4.2105.4.9615.5.98.7.0.8.0.9.0.10.0.11.0.12.0.13.0.14.0.15.0. 16.0.17.0.18.0

 $\bullet$ 

 $\ell_{\perp}$ 

r

b

CASE NO. 6 - TURBULENT PLANE JET IN A PARALLEL STREAM - TWO EQUATION \$CNTRL LHAX=41,MMAX=17,NMAX=6000,RGAS=287.0.IUI=2.IU0=2.NPLOT=500. NPRINT=-6000, FDT=1.0, IPUNCH=1  $\ddot{\bm{s}}$ \$IVS N1D=0.U(1,7,1)=779+7.5895.V=1025+0.0.P=1025+101.35,RD=1025+1.2047.  $0.41, 1, 1, -47.366, 47.0, 46.5, 46.0, 45.5, 45.0, 44.5, 44.0, 43.5, 43.0, 42.5, 42.0, 41.5, 41.0, 40.5, 40.0, 39.5, 39.0, 38.5, 38.0, 37.5, 37.0, 36.5, 36.0, 40.0, 40.5, 40.0, 40.5, 40.0, 40.5, 40.0, 40.5, 40.0, 40.5, 40$ 35.5, 35.0, 34.5, 34.0, 33.5, 33.0, 32.5, 32.0, 31.5, 31.0, 30.5, 30.0, 29.5, 29.0.28.5.28.0.27.5. U(1,2,1)=47.366,46.5,45.5,44.5,43.5,43.0,42.5,42.0,41.5,41.0,40.5, 40.0,39.5,39.0,38.5,38.0,37.5,37.0,36.5,36.0,35.5,35.0,34.5,34.0, 33.5.33.0,32.5.32.0,31.5,31.0,30.5,30.0,29.5,29.0,28.5,28.0,27.5, 27.0,26.5,26.0,25.5, U(1,3,1)=47.366,45.5,43.5,41.5,39.5,39.0,38.5,38.0,37.5,37.0,36.5, 36.0.35.5.35.0.34.5.34.0.33.5.33.0.32.5.32.0.31.5.31.0.30.5.30.0. 29.5.29.0.28.5.28.0.27.5.27.0.26.5.26.0.25.5.25.0.24.5.24.0.23.5. 23.0.22.5.22.0.21.5. U(1,4,1)=5+0.0,36+18.0, UL=5+0.0, VL=5+0.0, PL=5+101.35, ROL=5+1.2047,  $U(1,5,1)=5-7.5859,36-15.0$  $U(1,6,1)=5*7.5859,36*11.0$ \$GEMTRY NOIM=0.NGE0M=1.RI=5.0.XI=-1.9050.XE=38.1  $\bullet$ **SGCBL** \$BC ISUPER=1,PE=101.35,UIL=0.0,VIL=0.0,PIL=101.35,R0IL=1.2047,<br>UI=3+47.366,0.0,13+7.5895,VI=17+0.0,PI=17+101.35,R0I=17+1.2047, ALI=0.1.ALE=0.1.ALW=0.1.IWALL=1.NOSLIP=1  $\bullet$ SAVL IAV=1  $\bullet$ \$RVL CMU=1.813E-05, CLA=-1.208E-05 s \$TURBL ITM=3,FSQL=0.0.FSEL=10200.0. FS0=0.0.0.0.4.4.0.0.0.11.12+0.0. FSE=0.1.0.1.10200.0.18.4.18.4.12+0.1 s SDFSL MDFS=4,LDFSS=1,LDFSF=5,NDFS=2, YL=5+0.47625.NXNYL=5+0.0.YU=5+0.47625.NXNYU=5+0.0 **SVCL IST-1.** XP=-1.9050.-1.4288.-0.9525.-0.47625.0.0.0.47625.0.9525.1.4288.1.9050. 2.3813.2.8816.3.4072.3.9594.4.5395.5.1489.5.7991.6.4617.7.1683.7.9107. 2.6905,9.5098,10.3704,11.2746,12.2245,13.2224,14.2708,15.3722,16.5292,<br>17.7447,19.0217,20.3632,21.7725,23.2531,24.8085,26.4426,28.1592,29.9627, 31.8573.33.8476,35.9386.38.1 YI=0.0,0.15875,0.3175,0.47625,0.635,0.79375,0.9525,1.1375,1.3531, 1.6042, 1.8970, 2.2380, 2.6355, 3.0987, 3.6384, 4.2673, 5.0  $\bullet$ 

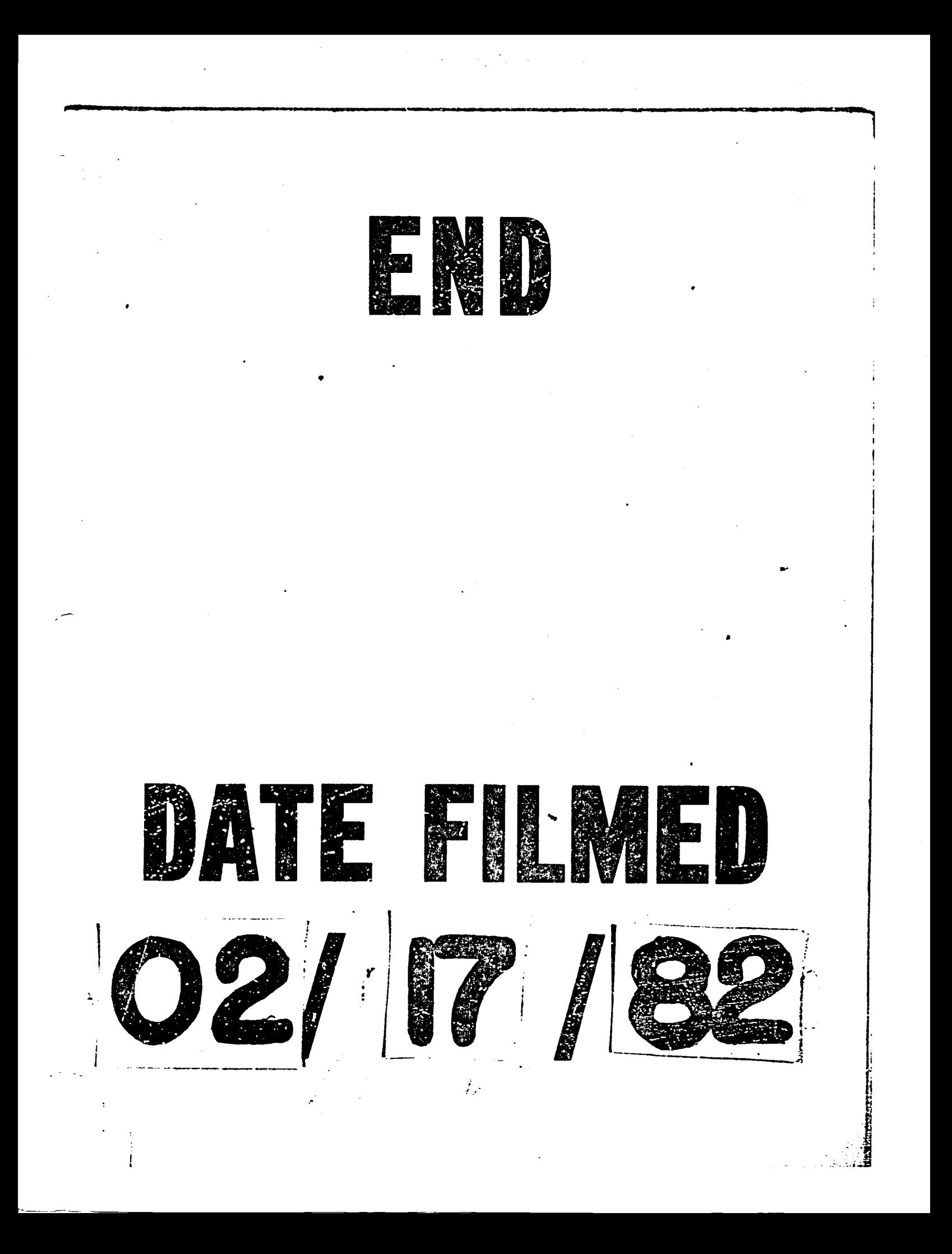

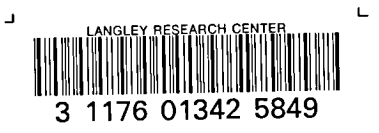

 $\pmb{\mathsf{l}}$ 

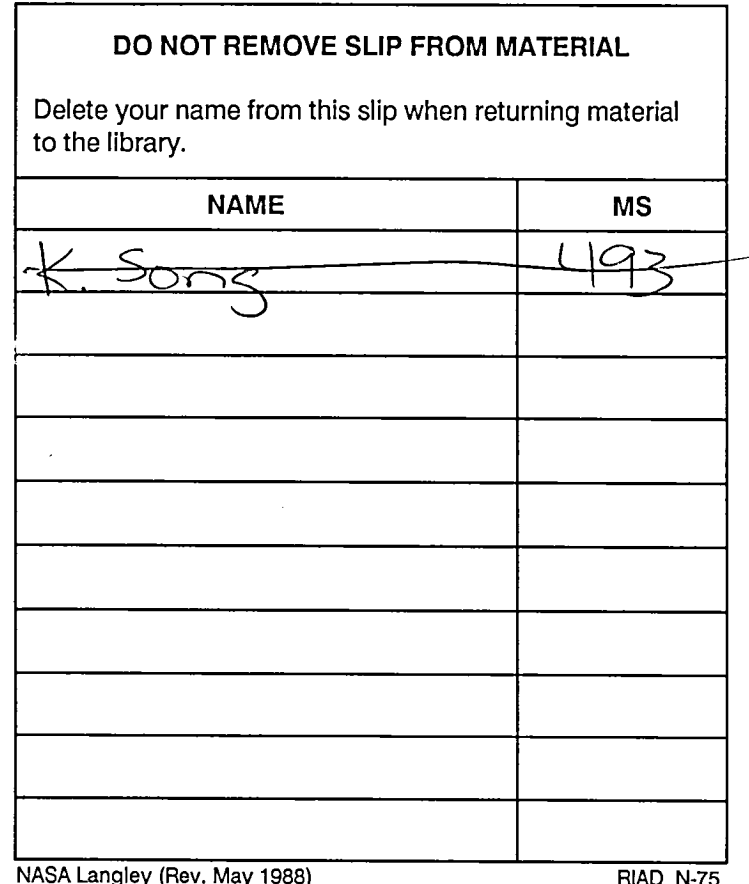